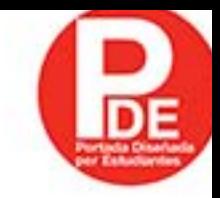

# CALIDAD TOTAL Y PRODUCTIVIDAD<br>CALIDAD TOTAL Y PRODUCTIVID4D

Humberto Gutiérrez Pulido Tercera edición

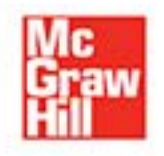

## **CALIDAD TOTAL Y PRODUCTIVIDAD**

# **CALIDAD TOTAL Y PRODUCTIVIDAD**

**Tercera edición**

**HUMBERTO GUTIÉRREZ PULIDO**

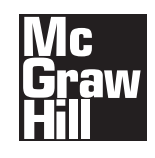

MÉXICO • BOGOTÁ • BUENOS AIRES • CARACAS • GUATEMALA • MADRID • NUEVA YORK SAN JUAN • SANTIAGO • SÃO PAULO • AUCKLAND • LONDRES • MILÁN • MONTREAL NUEVA DELHI • SAN FRANCISCO • SINGAPUR • ST. LOUIS • SIDNEY • TORONTO

**Director Higher Education:** Miguel Ángel Toledo C. **Editor sponsor:** Pablo E. Roig Vázquez **Coordinadora editorial:** Marcela I. Rocha M. **Editora de desarrollo:** Ana Laura Delgado R. **Supervisor de producción:** Zeferino García G.

#### **CALIDAD TOTAL Y PRODUCTIVIDAD Tercera edición**

Prohibida la reproducción total o parcial de esta obra, por cualquier medio, sin la autorización escrita del editor.

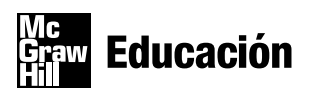

DERECHOS RESERVADOS © 2010, 2005, 2001 respecto a la tercera edición por McGRAW-HILL/INTERAMERICANA EDITORES, S.A. DE C.V.

A Subsidiary of **The McGraw-Hill** Companies, Inc.

Edificio Punta Santa Fe Prolongación Paseo de la Reforma 1015 Torre A Piso 17, Colonia Desarrollo Santa Fe, Delegación Álvaro Obregón C.P. 01376, México, D.F. Miembro de la Cámara Nacional de la Industria Editorial Mexicana, Reg. Núm. 736

#### **ISBN: 978-607-15-0315-2**

(ISBN: 978-970-10-4877-1 edición anterior)

1234567890 109876543210

Impreso en México *Printed in Mexico*

Dedicatoria

A Irma, Arnoldo y Noel

## **Contenido**

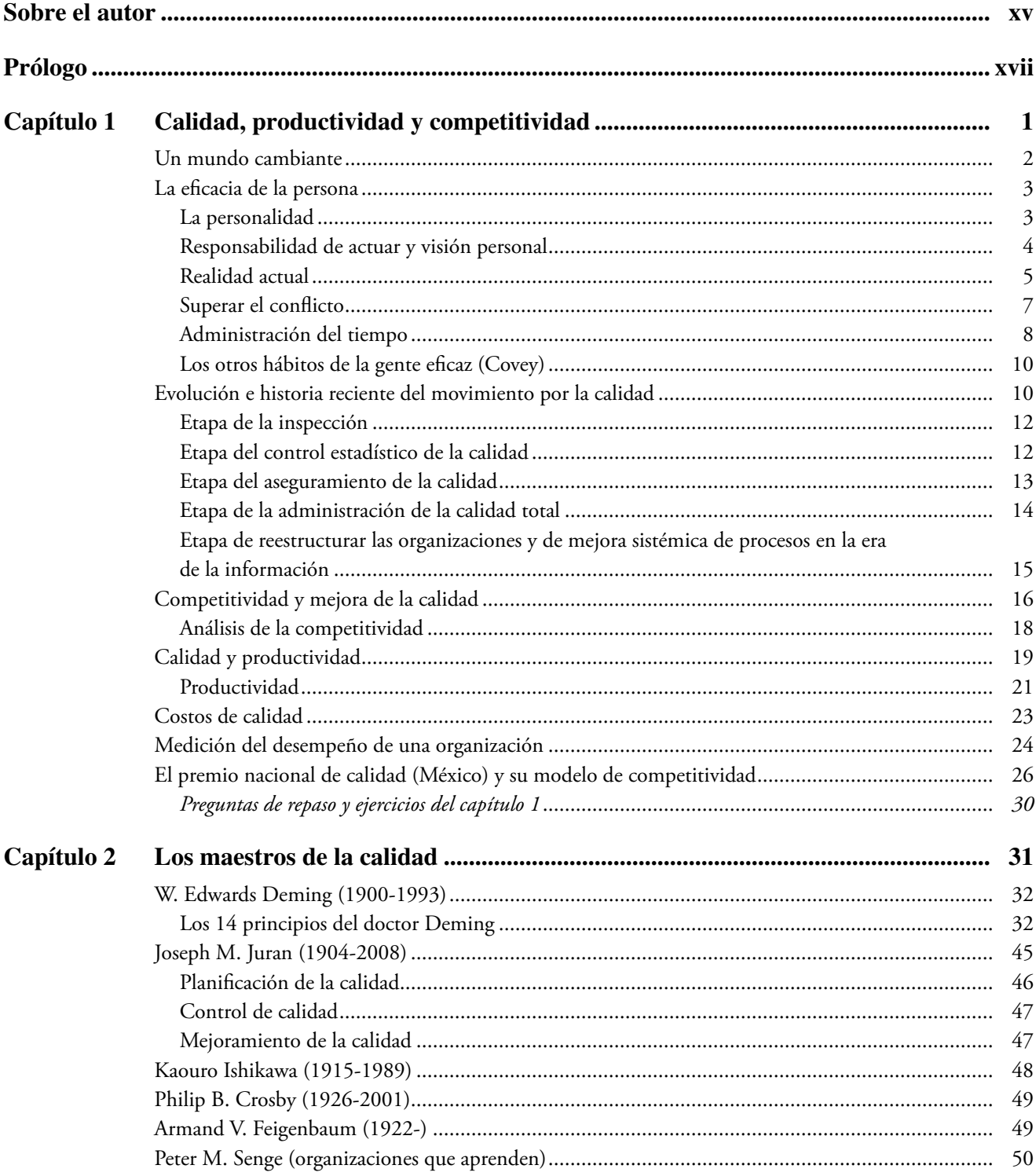

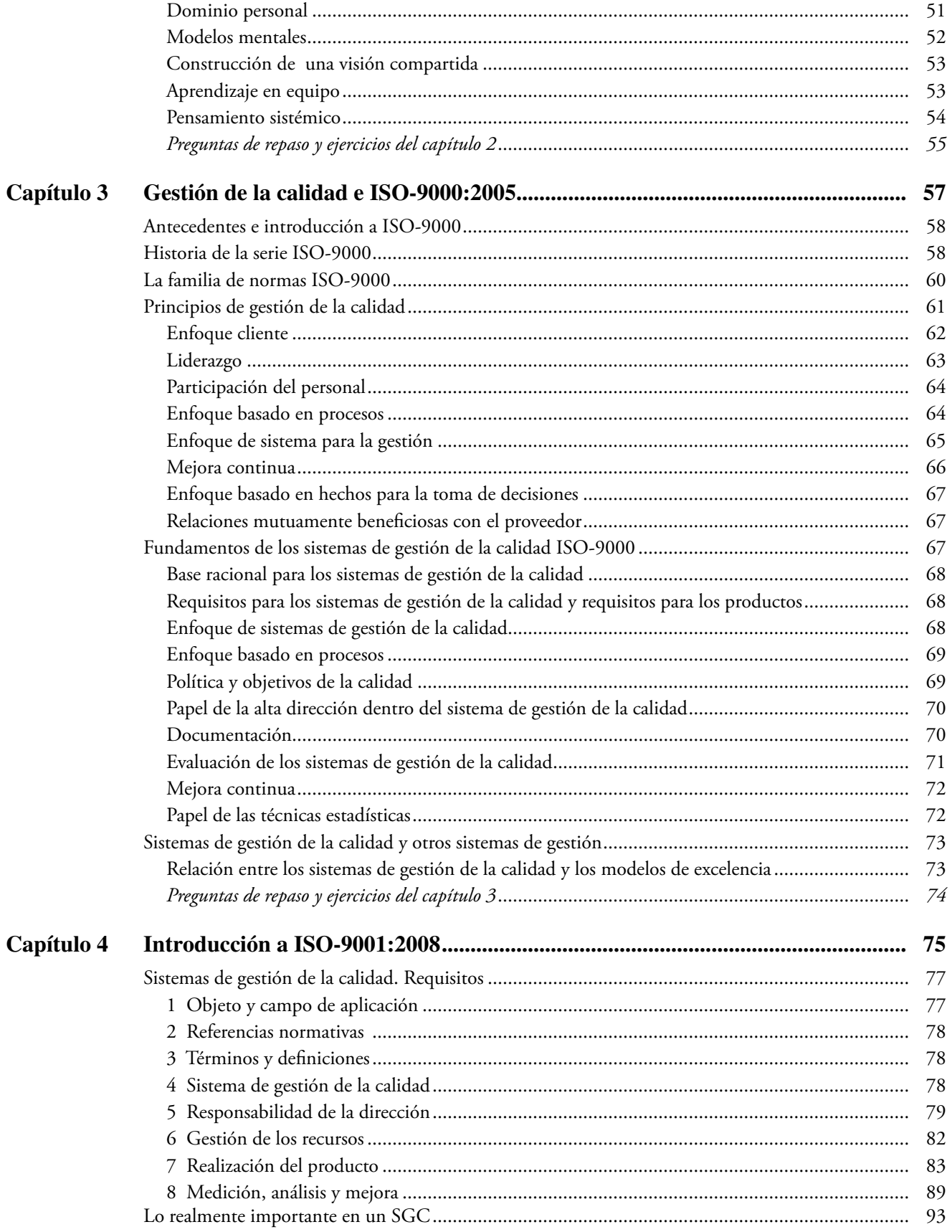

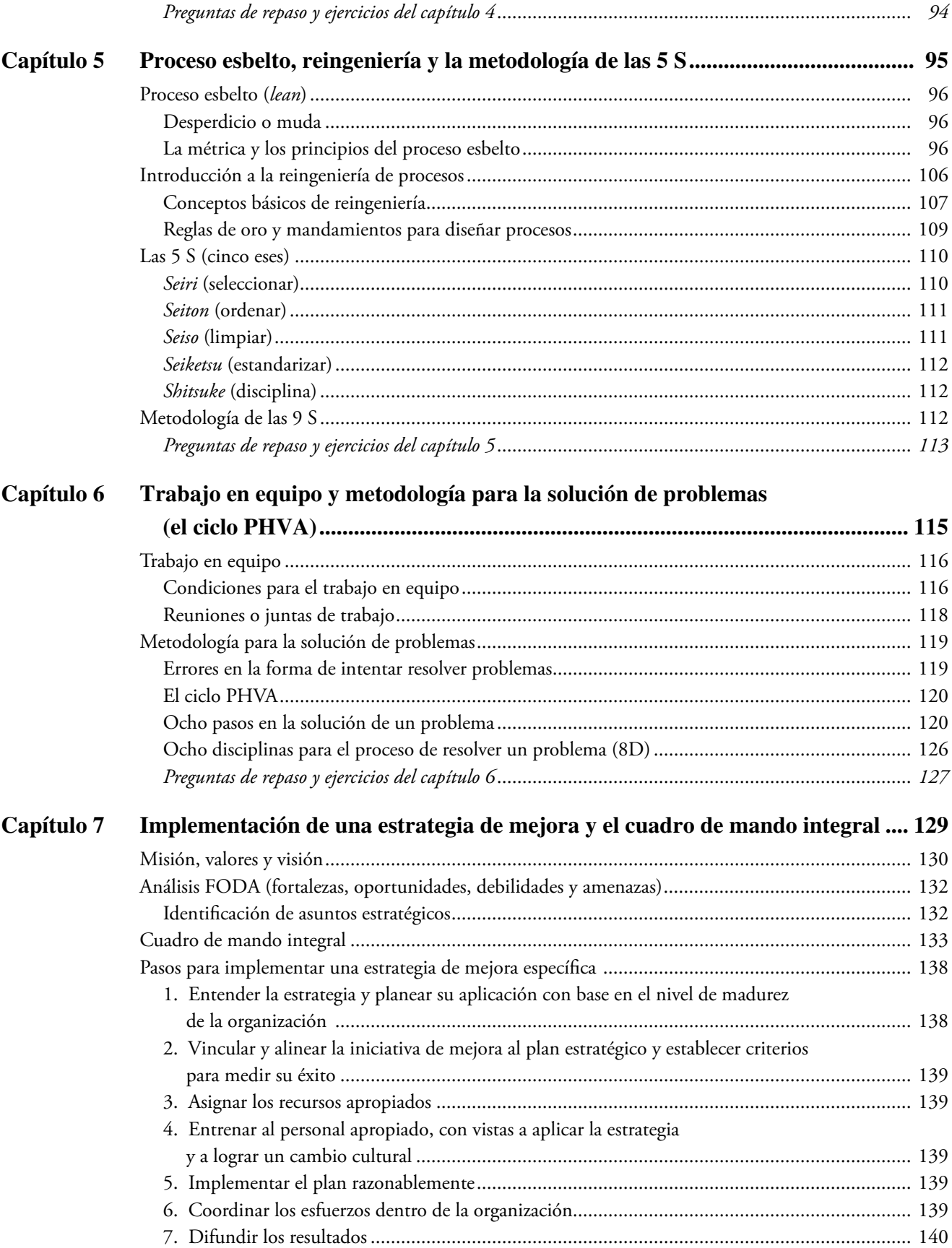

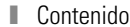

 $\mathbf{x}$ 

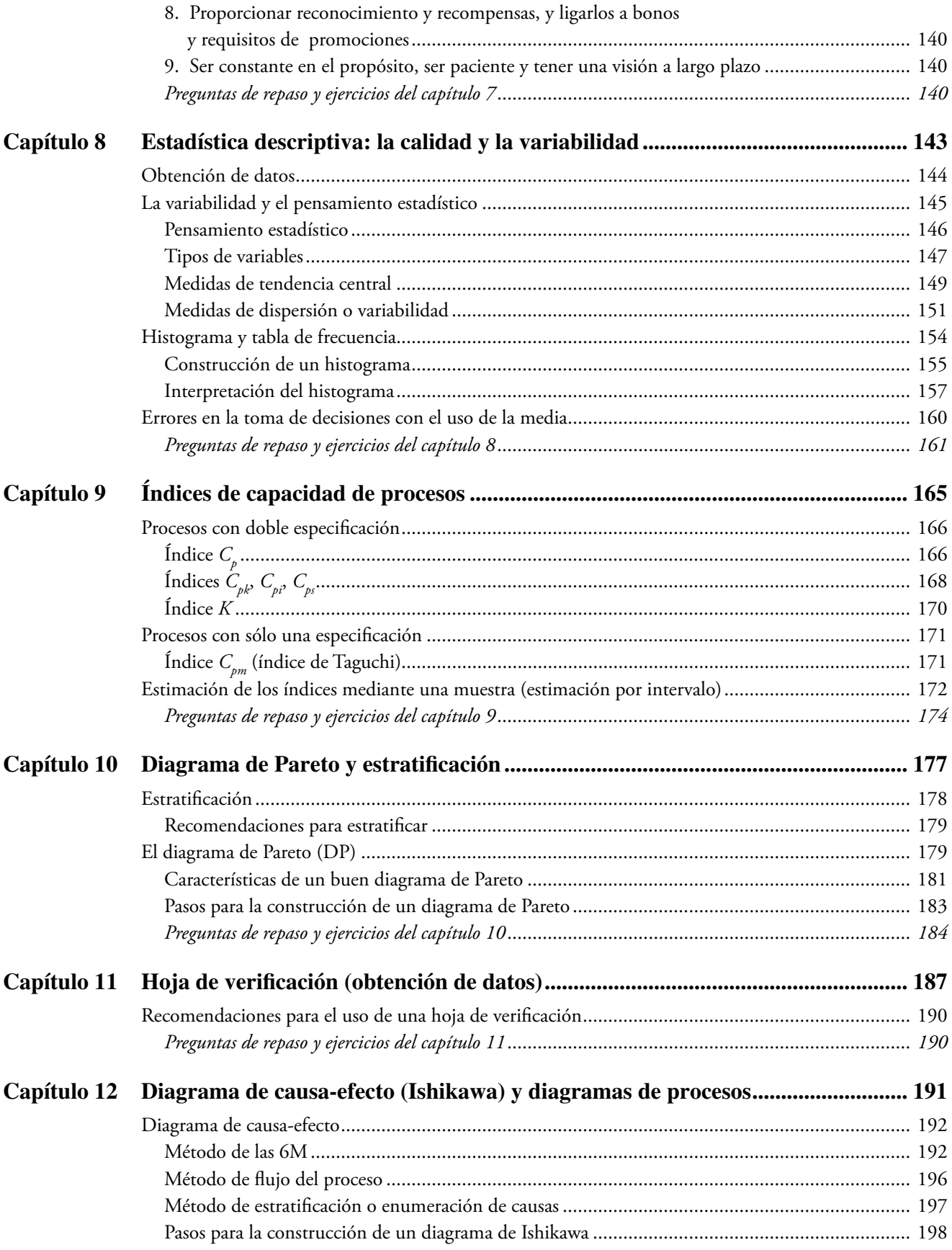

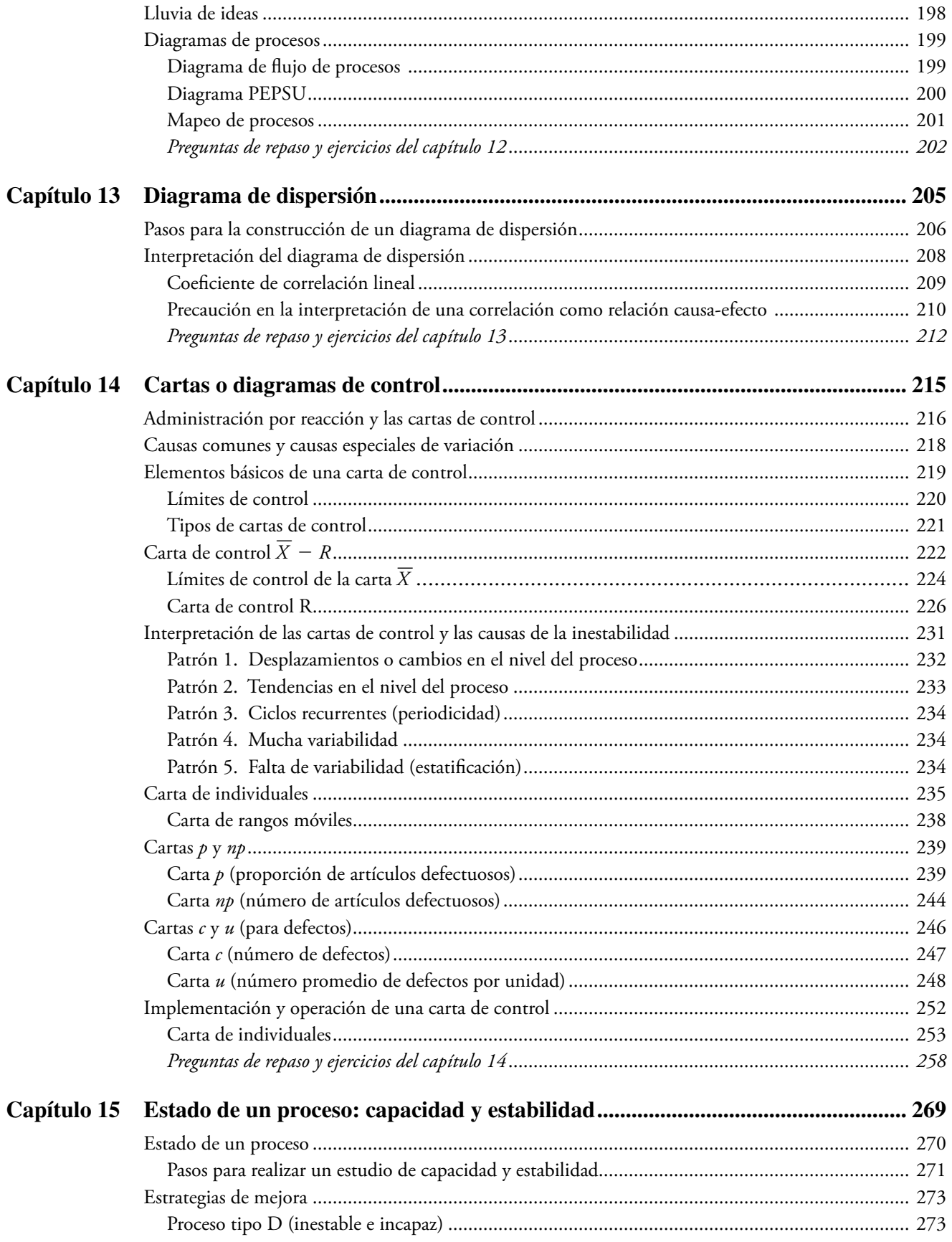

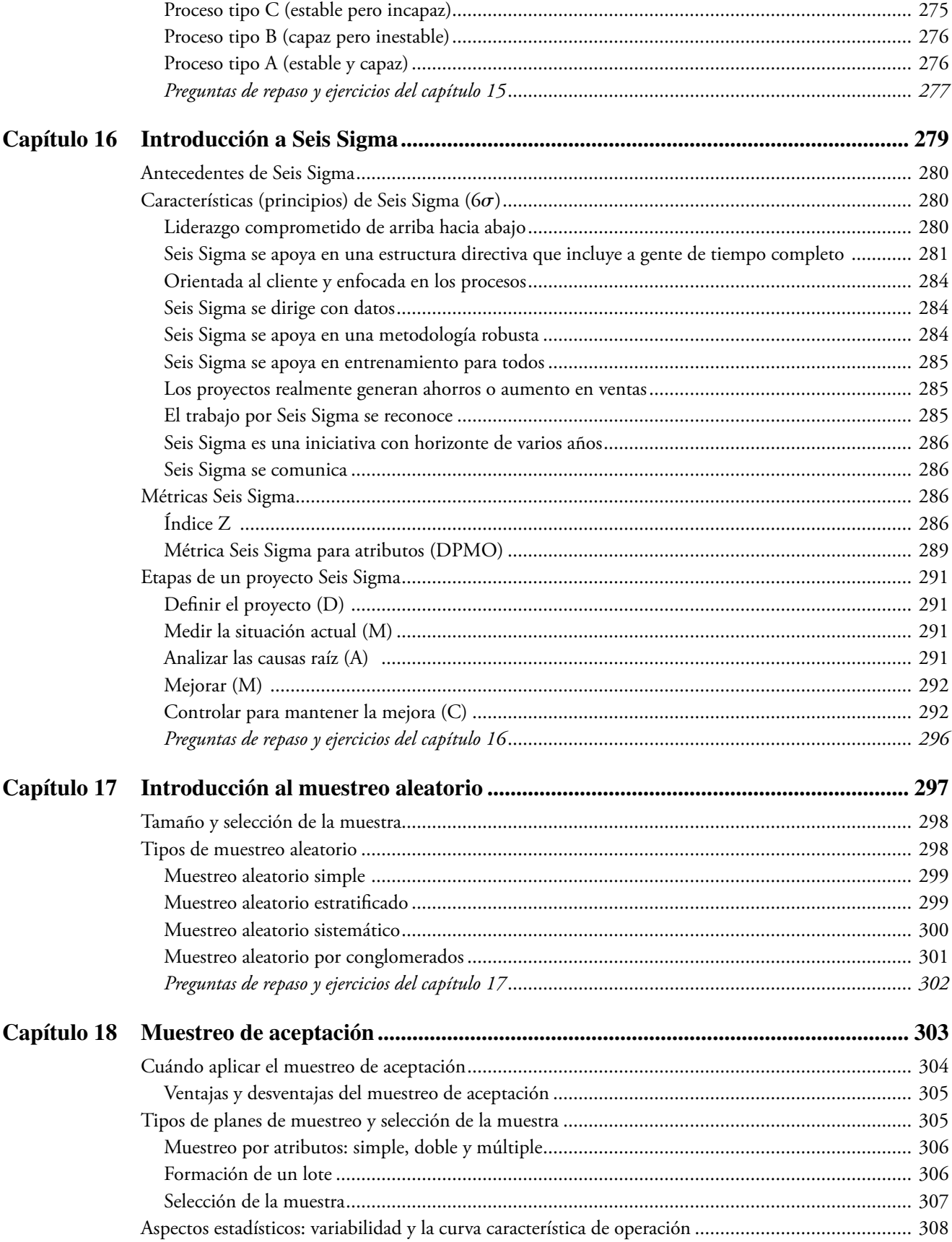

xiii

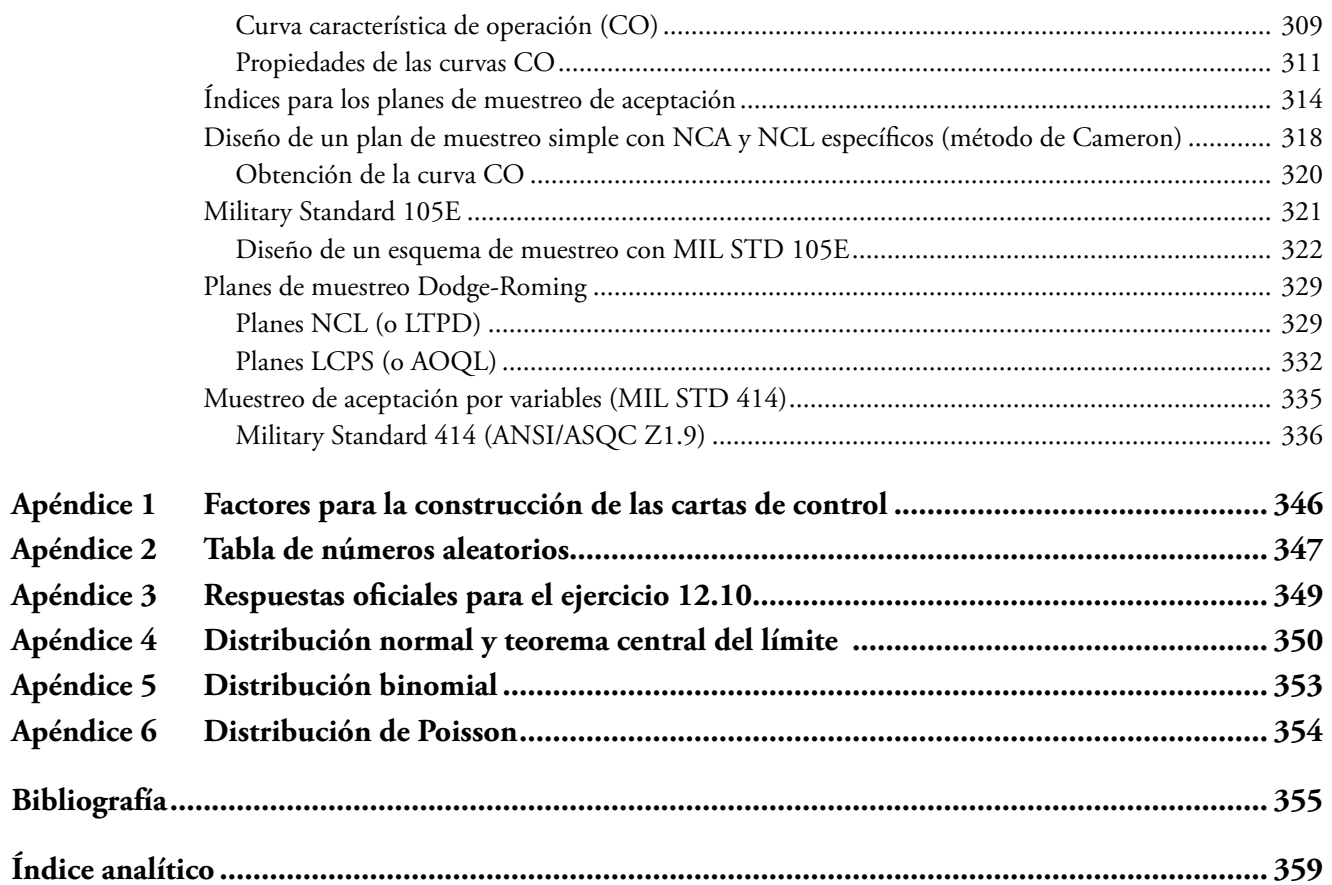

## <span id="page-16-0"></span>**Sobre el autor**

**Humberto Gutiérrez Pulido** es profesor-investigador en el Centro Universitario de Ciencias Exactas e Ingenierías de la Universidad de Guadalajara; y además es miembro del Sistema Nacional de Investigadores. Obtuvo el doctorado en estadística por el Centro de Investigación en Matemáticas (Cimat), en Guanajuato, México.

 Durante 20 años ha sido profesor en licenciatura y posgrado en las materias de Calidad, Control Estadístico y Diseño de Experimentos. En estos mismos campos ha dado capacitación y asesoría en más de cien empresas e instituciones de México y Latinoamérica. A lo largo de su trayectoria ha escrito más de 50 artículos de investigación y 10 libros, entre ellos la segunda edición de *Control estadístico de la calidad y Seis Sigma*, y *Análisis y diseño de experimentos,* ambos publicados por McGraw-Hill.

 También ha sido conferencista en México y diferentes países, y ha desempeñado funciones directivas en instituciones públicas.

## <span id="page-18-0"></span>**Prólogo**

Mejorar la calidad, la productividad y la competitividad son exigencias crecientes para las organizaciones en un mundo cada día más globalizado. Las respuestas a esta exigencia han sido a lo largo de los años muy variadas: planeación estratégica, seminarios de concientización, equipos de mejora, certificación de la calidad de los proveedores, certificación de los sistemas de gestión de la calidad, Seis Sigma, manufactura esbelta (*lean*), etc. Sin embargo, en ocasiones estas actividades no se han desarrollado a partir de un entendimiento profundo de lo que está ocurriendo en el interior y exterior de la organización, se han pasado por alto aspectos tan básicos como entender por qué la calidad y la satisfacción del cliente son factores clave de la competitividad; no se han analizado críticamente las prácticas e inercias en el interior de las organizaciones y las actividades tendientes a mejorar no se han basado en el conocimiento de los principios y elementos básicos de la gestión de las organizaciones. Además en ocasiones la alta dirección no ha estado convencida realmente de la necesidad de cambiar y mejorar de fondo, ha faltado disciplina, visión y conocimiento para encabezar un verdadero plan de mejora. De esta manera, las actividades e intentos de mejora han sido con frecuencia respuestas pasajeras que poco a poco se han olvidado, como le pasa a una moda. En otras ocasiones los esfuerzos y objetivos de la calidad han estado desvinculados de las metas y objetivos globales de la organización.

 En este contexto y con el propósito de mostrar que la mejora de la calidad y la productividad son un viaje sin retorno; y darle justificación y fundamento a un proceso de mejora con enfoque al cliente, en este libro se analiza por qué la calidad es importante, se muestra la relación que la calidad tiene con la productividad y la competitividad, se revisan los aportes claves de varios de los expertos históricos de la calidad. Además se exponen los aspectos más relevantes de metodologías como Seis Sigma, manufactura esbelta y los conceptos y principios de los sistemas de gestión de la calidad propuestos por las normas ISO-9000. Se analizan con detalle las herramientas estadísticas básicas, que son clave para decidir con base en datos.

#### **Sobre la tercera edición**

La mejora de la calidad y productividad es una necesidad plenamente vigente ya que, como nunca antes, se requiere hacer las cosas mejor, más rápido y más baratas. Si bien es cierto que las estrategias han cambiado y hoy se aplican algunas como Seis Sigma y lean Seis Sigma, entre otras, la cuestión sigue siendo cómo mejorar e integrar adecuadamente los tres elementos básicos de un sistema de calidad:

- **·** Proceso de diseño y rediseño. Para generar nuevos productos y procesos que respondan a nuevas necesidades de los clientes e incorporen nuevos paradigmas.
- Monitoreo y control de procesos. Para identificar las causas raíz del deterioro del desempeño de los procesos y alcanzar así los niveles normales.
- **Mejora de procesos. Para llevar los procesos a nuevos niveles de desempeño.**

 Con lo anterior en mente, se preparó esta nueva edición, se revisaron todos los capítulos y se hicieron ajustes a la redacción para mejorar la claridad. En particular en esta edición se tratan primero todos los capítulos con mayor contenido administrativo.

 Se ha reforzado el capítulo 1, donde entre otras cosas se han agregado los detalles del modelo de competitividad en el que desde el 2008 se basa el premio nacional de calidad en México. El capítulo 4, dedicado a la norma ISO-9001, se ha mejorado y se ha actualizado considerando la cuarta edición

de dicha norma, que se publicó en el año 2008. El capítulo 5 dedicado al proceso esbelto (*lean*), se ha ampliado y se han agregado las generalidades de la reingeniería de procesos. Asimismo, a los capítulos 5 y 6 se les han agregado materiales: el primero se dedica al trabajo en equipo y metodología para la solución de problemas; el segundo, trata el tema de implementación de una estrategia de mejora y el cuadro de mando integral. También se ha mejorado significativamente el capítulo dedicado a Seis Sigma. En el capítulo 12, dedicado al diagrama de causa efecto (Ishikawa), se han agregado otros diagramas de proceso, como el Pepsu. En los capítulos sobre las herramientas estadísticas, además de hacer mejoras en su redacción, se han agregado preguntas y ejercicios.

Esperamos que con estos cambios y actualizaciones, el libro siga teniendo la confianza de estudiantes, profesores y profesionales de los países de habla hispana que han acogido satisfactoriamente las ediciones anteriores.

## <span id="page-20-0"></span>**Capítulo**

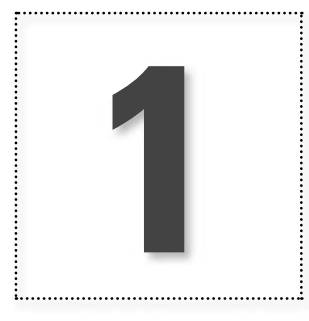

## Calidad, productividad y competitividad

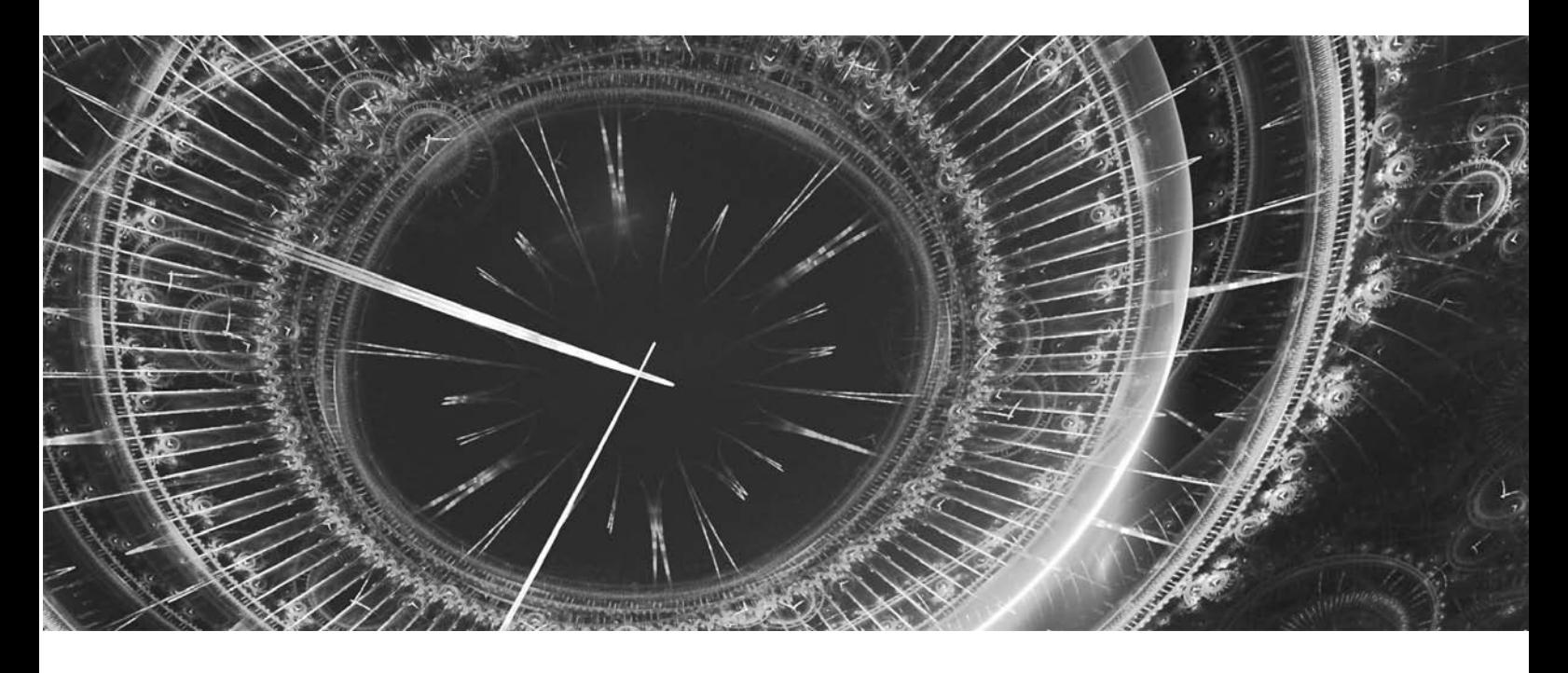

## **Introducción**

En este primer capítulo se exponen las ideas referentes a por qué es necesario que las organizaciones redoblen sus esfuerzos para hacer las cosas mejor, más rápido y en forma más económica. Se estudian algunos elementos para que las personas sean más eficaces y participen de modo más exitoso en las organizaciones de hoy. Además se analizan conceptos como calidad, productividad, eficiencia, eficacia, cliente y competitividad.

#### **Un mundo cambiante**

Al analizar la historia de la humanidad es posible observar una sucesión de cambios en todos los aspectos de la vida. Por ejemplo, el invento de la maquinaria textil generó incrementos espectaculares en la productividad; el ferrocarril multiplicó la velocidad de traslado de personas y mercancías; por su parte, el motor de combustión interna y su utilización en automóviles no sólo acortó distancias, también propició las concentraciones humanas, afectando así los aspectos económicos, sociales y culturales.

 Las cuatro revoluciones en la información, cada una en su momento, cambiaron en forma radical la manera de guardar y convertir la información en conocimiento, y de acercar éste a más personas.

 La *primera revolución en la información* fue el invento de la escritura, *la segunda* la generó el libro, *la tercera* la imprenta (Drucker, 1999) y, por último, *la cuarta y actual revolución en la información* es resultado de las innovaciones tecnológicas de las últimas seis décadas en el campo de la electrónica y las comunicaciones, y está modificando muchos aspectos de la vida. La posibilidad de intercambiar información y comunicarse instantáneamente, a escala mundial y a bajo costo, a través de internet y otros medios satelitales, ha provocado el debilitamiento de las fronteras y el mutuo contacto de los pueblos del mundo.

Hoy el mundo está cada día más interconectado (globalizado). Así, es posible entender la **globalización** como un proceso de interconexión financiera, económica, social, política y cultural que se acelera por el abaratamiento de los transportes y la incorporación de las tecnologías de la información y de la comunicación.

Lo anterior ha estado acompañado de diversos cambios en los procesos de producción, en los que es cada vez más frecuente que el valor de los productos dependa más de los elementos no materiales que llevan incorporados (como diseño del producto, imagen de marca, patentes, mercadotecnia, distribución, etc.) que de la manipulación física de los elementos materiales que los integran. Por ejemplo, en el precio de una Coca-Cola pesa más la publicidad y la patente del invento que los componentes materiales de la bebida. En el precio de un programa de videojuegos o de computación valen más las horas de creatividad y de programación que el costo del disco que contiene este programa.

Además, ahora casi cualquier actividad o etapa de un proceso productivo se puede encargar a otra empresa en cualquier parte del mundo, basta que tenga la capacidad suficiente para proporcionar un producto o servicio competitivo en términos de calidad, costos y tiempos de respuesta. Esto también aplica en las áreas de servicios, en las que hay una creciente **subcontratación de procesos de negocios (***Business Process Outsourcing*, BPO) donde ciertas funciones se contratan con proveedores especializados de servicios en lugares o países con menores costos.

Esto, además de reducir costos, permite que las compañías que contratan estos servicios se concentren en los aspectos clave de su negocio. De esta manera, es cada vez más frecuente que aspectos como atención a clientes, contabilidad, recursos humanos, finanzas, servicios de gestión de información y mercadotecnia se encarguen a empresas especializadas, regularmente ubicadas en países en vías de desarrollo. Destaca en este tipo de negocios India, seguida por otros países asiáticos y de Europa del este. Poco a poco han surgido algunas compañías en Latinoamérica que están participando en este negocio, cuyo requisito inicial es capacidad técnica y, para ello, es imprescindible contar con personal multilingüe capacitado.

Cada día es más claro que la riqueza se genera a partir de intangibles como el conocimiento y la información; y de ellos se derivan aspectos como: liderazgo, mejora de la calidad y la productividad, conocimiento del cliente (atención, nichos de mercado), logística (flujos de mercancías, energía e información), alianzas entre empresas, distribución de productos y nuevas formas de hacerlos llegar a los clientes, así como innovación, investigación y desarrollo. Como lo señala Drucker (1999): "El activo más valioso de una empresa del siglo xx era su aparato de producción. El activo más valioso de una institución del siglo xxi, tenga o no un carácter comercial, serán sus trabajadores del cono-

#### **globalización**

**subcontratación de procesos de negocios**

cimiento y la productividad de los mismos". Así, el talento humano, su productividad y motivación pasan a desempeñar un papel preponderante, y esto amerita repensar la dirección y el diseño de las organizaciones para adaptarlas a estas nuevas realidades en las que, como nunca antes, el talento humano es vital (ver Bryan y Joyce, 2007).

 Los países y las empresas han tenido que reaccionar a este mundo cambiante. Por ejemplo México, que pasó de ser una de las economías más cerradas a inicios de la década de 1980, a convertirse en una de las más abiertas desde la década de 1990. Un indicador que refleja este cambio son sus exportaciones, que de 1980 a 2008 se multiplicaron 16 veces. De manera específica, las exportaciones en millones de dólares en 1980, 1990, 2000, 2005 y 2008, fueron, respectivamente: 17 947, 40 632, 165 954, 214 298 y 290 602.

Por todo lo anterior, es necesario que cada empresa u organización busque adaptarse a este contexto cambiante. Para ello, debe iniciar con una revisión de su entorno y una reflexión estratégica sobre su **misión** (razón de ser), con el propósito de definir su rumbo estratégico (visión y objetivos estratégicos) para los siguientes años, identificando las ventajas competitivas que es necesario desarrollar, rediseñando la organización y alineando todos sus esfuerzos para caminar en la dirección deseada. Todo esto presupone nuevas habilidades directivas y facultar a la gente para que haga mejor su trabajo. No enfrentar este nuevo entorno o hacerlo de modo inadecuado conlleva problemas serios que pueden conducir a la desaparición de la organización, independientemente del tamaño o ramo de su actividad.

#### **La efi cacia de la persona**

El mundo de cambios y exigencias que ha generado la globalización, de la cual ya se habló, genera retos para los humanos, ya que debemos mejorar y cambiar para adaptarnos con éxito a un mundo que se transforma. Por eso, esta sección deja un poco de lado las organizaciones y se enfoca en estudiar al individuo, sus tareas y sus retos. Es un tema del que se ha escrito mucho, por lo que aquí no se pretende tratarlo con profundidad, tan sólo destacar su importancia.

 Para empezar, es importante señalar las cinco habilidades/cualidades deseables en los egresados de una licenciatura en Estados Unidos:1

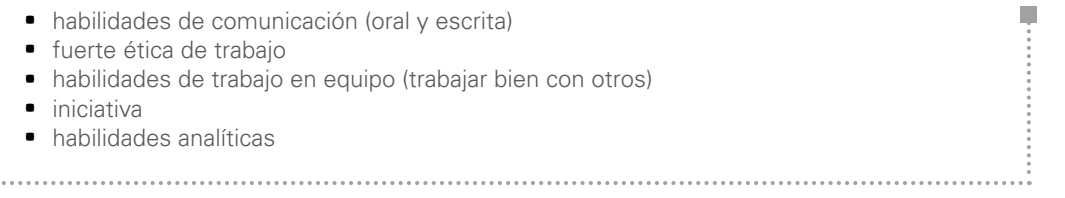

Es claro que varias de esas habilidades son resultado del desarrollo de la persona, tanto en su entorno social como en el escolar, y algunas están ligadas a lo que conocemos como **personalidad**.

#### **La personalidad**

 $\mathbb{R}^2$ 

A partir de la propuesta de Covey (1997) y su liderazgo centrado en principios, se presenta, en la figura 1.1, el esquema de cuatro niveles concéntricos, que muestra que para que una persona sea más efi caz lo primero a tomar en cuenta es la cuestión personal (la relación conmigo mismo), seguida por la interpersonal (las relaciones e interacciones con los demás), la gerencial (la responsabilidad de hacer que otros lleven a cabo determinadas tareas) y, por último, la organizacional (la necesidad de organizar a personas). Estos cuatro niveles deben desarrollarse para que una persona alcance su potencial.

**misión**

**personalidad**

<sup>1</sup> Fuente: NACE's *Job Outlook 2009* survey (www.naceweb.org/press/quick.htm#qualities; consultada el 17 de abril de 2009).

#### **confi abilidad**

En el primer nivel se pone énfasis en que la tarea empieza por la **confiabilidad** en el nivel personal, en cómo se es (carácter) y cómo se actúa (capacidad). Cuando se confía en el carácter de una persona mas no en su capacidad, al final se confiará poco en esa persona. Lo opuesto también da el mismo resultado: si se confía en la capacidad de hacer cosas de una persona pero se desconfía de su carácter, esa persona será poco confiable. Este binomio, carácter y capacidad, invita a revisar el yo interior, para que sirva de base para entablar una relación armoniosa con los demás, sin culpar y acusar a otros en un intento por justificar la disonancia interior.

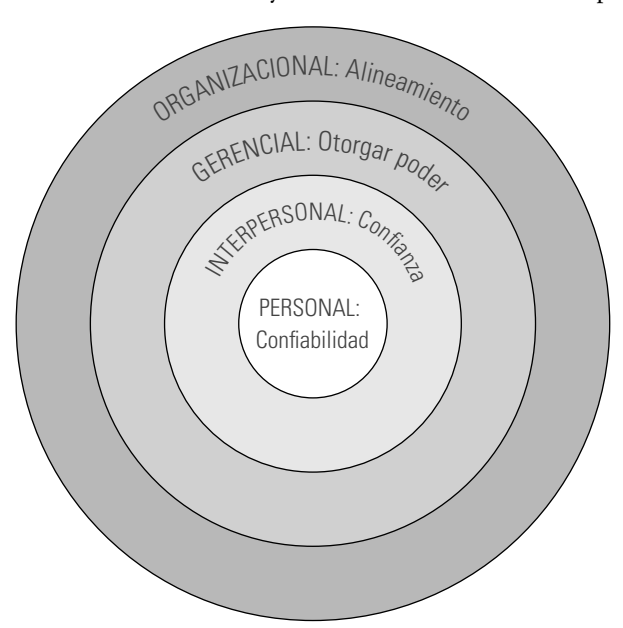

**Figura 1.1** La calidad de actuación de un individuo parte de su confiabilidad personal.

#### **carácter**

**temperamento**

dice y se hace. Dice Rojas (2001): "No hay nada peor que estar desequilibrado, perdido, sin visibilidad interior. Por eso, para ser feliz, lo primero que se necesita es habernos encontrado a nosotros mismos". Detrás del comportamiento está la personalidad, la cual se va construyendo poco a poco desde la niñez y es donde se van acumulando lentamente las vivencias, el ambiente y los aspectos hereditarios. De tal forma que la personalidad está conformada por elementos físicos, psicológicos, sociales y culturales que se influyen de manera recíproca; es el conjunto de pautas de conductas actuales y potenciales que residen en un individuo y que se mueven entre la herencia y el ambiente. Al final, la personalidad es un estilo de vida que afecta la forma de pensar, sentir, reaccionar, interpretar y conducirse.

Un punto de partida es procurar un comportamiento equilibrado que se manifiesta por una coherencia entre lo que se

Rojas (2001) divide la personalidad en dos componentes: **carácter** y **temperamento**. El primero es la parte de la personalidad adquirida, aquella que se fue fraguando a lo largo de la vida debido a las influencias psicológicas, sociales y culturales.

Por su parte, el temperamento es la parte heredada, aquella que tiene una relación directa con los patrones de conducta hereditarios y, por lo tanto, una raíz neurobiológica.

Por ello, si se quiere ser más eficaz y productivo, el reto es alcanzar una personalidad armoniosa que se manifieste por un carácter confiable en el que se procure mejorar las capacidades para que nuestra actuación también sea confiable.

Si en la actualidad nuestra personalidad tiene fallas importantes, como desgano, baja autoestima, negativismo, vivir anclados en el pasado con resentimientos e inseguridad, aburrimiento, hastío, depresión, cansancio psicológico, histeria, escepticismo, frivolidad, excesos, drogas, etc., será necesario buscar apoyo entre los profesionales en el terreno de las emociones y la salud o en agrupaciones especializadas de autoayuda para reajustar esas conductas. Estas terapias permiten identificar las influencias negativas psicológicas, sociales y culturales que vivimos a lo largo de nuestra vida y también contribuyen a encontrar nuevas fuentes de pensamientos, creencias y conductas que lleven a mejorar nuestra personalidad. Con lo anterior, en primera instancia, se genera un beneficio personal al encontrar más y mejor sentido a nuestra vida, pero también las familias y centros laborales se favorecen al convivir con una personalidad más armoniosa.

#### **Responsabilidad de actuar y visión personal**

Para ser más productivos y eficaces, se sabe que no hay atajos: se requiere seguir el camino del trabajo, el esfuerzo y la preparación, empezando, como se muestra en la figura 1.1, de adentro hacia a fuera. Por ello, cualquiera que sea la situación de un individuo, lo primero que debe saber es que sólo él tiene la responsabilidad de decidir y actuar. Como lo señala Covey (1997b), el primer hábito de una persona eficaz es el **hábito de la proactividad**; es decir, que es libre para poder escoger su respuesta a los estímulos del medio ambiente. Se trata de asumir la responsabilidad de actuar de acuerdo con principios y valores, en lugar de sólo responder reactivamente. Por ello, debemos

#### www.FreeLibros.me

**proactividad**

preguntarnos qué cosas están esperando nuestra actuación: qué ideas, qué metas, qué sueños están esperando a que nos pongamos en marcha, delineemos un camino y actuemos. Ser proactivo, entonces, no significa sólo tomar la iniciativa, sino asumir la responsabilidad de hacer que las cosas sucedan, decidir en cada momento lo que queremos hacer y cómo lo vamos a hacer. O como lo define Frankl (2004): "Proactividad es la libertad de elegir nuestra actitud frente a las circunstancias de nuestra propia vida".

Pero para actuar se debe saber que "no hay viento favorable para quien no sabe a dónde va" (Séneca). En otras palabras, una característica fundamental de la persona eficaz es que tiene claro a dónde va, tiene una **visión** de sí y aprende a distinguir continuamente lo que es importante para ella, de tal manera que concentra sus energías, emociones, pensamientos, acciones y relaciones para alcanzar esa visión. Por lo general, esta visión contempla distintas áreas de desarrollo de la persona: trabajo, familia, yo interior, comunidad y diversión. Las visiones personales son multifacéticas e incluyen aspectos materiales como dónde se desea vivir, y aspectos personales como salud, paz interior, libertad, etc. De aquí que la primera tarea de cada individuo sea meditar y determinar cómo se ve en los próximos cinco o 10 años, cuáles son sus sueños y anhelos en las diferentes áreas de desarrollo, para, a partir de esto, plantearse una visión y que de ella se desprendan las metas y retos que den sentido a su vida y estimulen su pensamiento y energía. Como lo señala Senge (1992): "Tener una visión de sí significa abordar la vida como una tarea creativa, vivirla desde una perspectiva creativa y no meramente reactiva". O como lo señala Covey (1997b): "El segundo hábito de las personas eficaces es **comenzar con un fin en mente**, para hacer posible que sus vidas tengan razón de ser, pues la creación de una visión de lo que quieren lograr permite que sus acciones estén dirigidas a lo que verdaderamente es significativo en sus vidas".

Construir una visión personal ayuda a romper la tendencia actual que propicia vidas rutinarias y sedentarias, en las que, en lugar de realmente comunicarnos, sólo nos convertimos en receptores solitarios y compulsivos de lo que se transmite por televisión e internet. De tal modo que, en vez de ejercitar en forma activa el cuerpo, las emociones y los pensamientos, la rutina y la inercia en el trabajo y en la familia nos dominan, por lo que es necesario hacer un alto en el camino para meditar y esclarecer cuáles son nuestras metas genuinas para los próximos años y cuál será la forma de cumplirlas.

 A partir de la realidad de cada persona, estas metas tienen que ser retadoras, motivantes y auténticas. No se debe abusar de las máscaras que ayudan a adaptarnos superficialmente a la realidad, sino procurar dar mayor autenticidad a nuestra vida (Reig y Jaula, 2001). Es importante ampliar la pasión por los retos, dejando atrás la pasividad y las quejas por los males de la sociedad. Es necesario levantar la vista para ver nuevos horizontes por los cuales trabajar y comprometerse, aprendiendo a ser generosos, dejando a un lado las envidias y sospechas de todo aquel que ha logrado sobresalir, y en cambio, aprender a alegrarnos de sus victorias.

 Es importante superar la mediocridad y las prácticas directivas arcaicas. Hay que fortalecer la convicción de que existe un futuro por el cual se debe trabajar, y como éste no puede adivinarse, entonces primero debe imaginarse para después empezar a trabajar por él.

En resumen, debemos tener una visión y, a partir de ella, crear metas que sean lo suficientemente claras para mantenerlas enfocadas, lo suficientemente cercanas para que puedan alcanzarse y lo suficientemente útiles para que al lograrlas cambien nuestra vida.

#### **Realidad actual**

Establecida la visión personal, lo que sigue es que aprendamos a ver con mayor claridad dónde estamos, quiénes somos, cuál es nuestra situación actual en los ámbitos laboral y familiar, y cuáles son nuestros defectos y virtudes (Senge, 1992). Y aunque la visión contraste con la realidad, no debemos desalentarnos ni angustiarnos, porque no estamos en un estado de conformismo y sabemos las cosas que queremos lograr para cambiar esa realidad. Por el contrario, al contrastar la realidad con la visión se encuentra la energía para luchar por los anhelos.

Aunque el éxito inicia al identificar los sueños y contrastarlos con la realidad, no todo es tan fácil, ya que en el día a día surgen obstáculos que dificultan alcanzar los sueños. Existen muchos tipos de obstáculos, pero quizás el más importante y el que está al alcance de toda persona son las malas creencias personales, algunas inconscientes y otras que a fuerza de repetirlas se han convertido en verdades. Por ejemplo, hay creencias en el nivel inconsciente o incluso consciente, como: "soy un tonto", "soy malo para tal cosa", "no puedo con las matemáticas, nunca se me han dado", "leer y concentrarme no es lo mío", "no sirvo para comunicarme y participar en reuniones", "las cosas siempre me salen mal", "¿yo haciendo eso?, no, eso no es para mí". O aún peor, adoptar la actitud de víctima y echar la culpa a otros por nuestros propios fracasos, frustraciones y errores.

 Este tipo de creencias y actitudes impide reconocer los errores en su justa dimensión, no corregirlos ni aprender de ellos. Esto lleva a que la persona se sitúe en una senda de autocondena, se haga la víctima o se autojustifique, lo que a menudo implica mentiras racionales.

Con este tipo de creencias y actitudes, ante el menor obstáculo desistimos en las cosas que queremos y, en consecuencia, se limita nuestra capacidad para alcanzar las metas que más nos interesan. Esto puede convertirse en un **conflicto estructural**, como se muestra en la figura 1.2, ya que estas creencias apuntan en la dirección contraria a donde se desea ir.

Por desgracia, esas malas creencias y hábitos son parte de la personalidad, y se llega a ellos a través de los años y por múltiples influencias del medio. Muchas veces en la niñez y la juventud se

> es víctima de un medio con poco apoyo, que limita y reprime, y se manifiesta mediante conductas y expresiones inadecuadas para el desarrollo de la autoestima y el potencial del niño. Por ejemplo, expresiones como: "no hagas eso", "no puedes", "no debes"; "eres un bruto, ya se te cayó"; "vete para allá", "ya no te quiero", "no te soporto", "eres un latoso", "no te puedes estar en paz", "eres un malcriado", "eres un burro, mira qué calificación sacaste en la escuela". Estas expresiones se suman a castigos y normas de conductas poco claras para el niño y el joven.

> Como si esto no fuera suficiente, los medios de comunicación y la convivencia social en ocasiones refuerzan todo lo anterior con frases como: "somos un país de fracasados". Este tipo de conductas causa una profunda inseguridad en el niño y el joven, ya que, para ellos, los adultos, sus padres, parientes y profesores son sus héroes, sus modelos de vida. Pero ocurre que estos héroes los rechazan, no los apoyan ni los aceptan, no los estimulan ni los reconocen. En este sentido, las sociedades, los profesores y los adultos, todos, tenemos que aprender a educar en lo que Maturana y Nisis (1997) señalan como la biología del

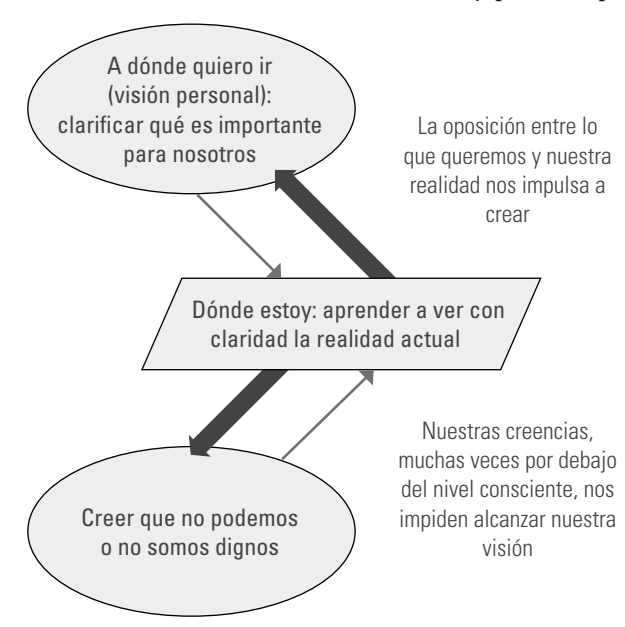

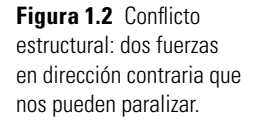

amor. Esta se manifiesta por una conducta amorosa que acepta al niño y al joven en su totalidad y en cada instante, y sólo corrige su hacer y nunca su ser. En otras palabras, evita las conductas y expresiones que dañen su ser o le quiten legitimidad, y con amor (paciencia, tolerancia, amabilidad, humildad, respeto y compromiso) se capacita al niño en la adquisición de habilidades y capacidades de acción necesarias para lograr su independencia y libertad en la vida. De esta manera, con expresiones y hechos apegados a valores fundamentales como el respeto, la aceptación plena del niño y el compromiso con su capacitación será posible "formar seres que se respeten a sí mismos y a los demás, con conciencia social y ecológica, de modo que actúen con responsabilidad y libertad en su comunidad".

Ahora que somos adultos, sabemos que todos los seres humanos, salvo situaciones excepcionales de alteraciones neurológicas, por el simple hecho de existir tenemos gran potencialidad y capacidad. Somos capaces de imaginar, analizar, soñar, alegrarnos, esforzarnos, comprometernos; podemos servir, comunicar, convencer, meditar, alcanzar y un largo etcétera.

**confl icto estructural**

#### **Superar el conflicto**

De lo que se mencionó y que está sintetizado en la figura 1.2 destaca un conflicto estructural que de no superarse puede provocar angustia en la persona, ya que, cuando se pretende alcanzar una visión personal, las creencias de no puedo o no soy digno paralizan a la persona.

Fritz (1988), citado por Senge (1992), propone tres estrategias genéricas para afrontar el confl icto estructural. La primera estrategia, y por desgracia quizá la más utilizada, es el **desgaste de la visión**. Es decir, en esta estrategia se renuncia a lo que se quiere porque no se pudieron superar los conflictos. Esta renuncia muchas veces se disfraza de una forma en la que la persona se justifica y parece que fue una decisión que se tomó: "al cabo que ni quería", "no era lo mío", "eso no era para mí", "mis padres habían decidido por mí", "mi jefe tuvo la culpa", etc.). Pero en realidad, detrás de estas frases se esconde una renuncia a seguir luchando para superar los conflictos.

La segunda estrategia es la **manipulación del confl icto**, en la cual el estímulo es externo y viene normalmente del temor al fracaso, haciendo referencia a lo que no deseamos. Ésta es una estrategia muy utilizada por directivos que tratan de motivar a su gente enfatizando las consecuencias desagradables que se tendrían si no se alcanzaran las metas de la compañía. Otro ejemplo son los movimientos sociales que tratan de movilizar a la gente a través del miedo, proponiendo una "visión negativa". También hay padres que utilizan esta estrategia "motivacional" con sus hijos: mediante la presión y castigos cuando el hijo falla en su intento por alcanzar lo que el progenitor quiere. Este tipo de estrategia no es genuina, porque el individuo no puede vivir con un eterno temor al fracaso; porque aun cuando alcanza sus metas, de inmediato empieza a tener miedo de perder lo que ha ganado.

La tercera estrategia para superar el conflicto es la **fuerza de voluntad** (disciplina y pasión) que consiste en disciplinarse y llenarse de energía para superar los confl ictos y los obstáculos que impiden el logro de nuestras metas. Es una estrategia más genuina y es la que usa la gente de alto desempeño, puesto que esa fuerza de voluntad surge de los deseos y la pasión por cumplir la meta, por alcanzar esos sueños. Aunque debe decirse que esta estrategia también tiene sus desventajas, puesto que cuando la persona se concentra demasiado en los resultados, en el "éxito", puede requerir un esfuerzo que le lleve a descuidar otros aspectos de la vida igualmente importantes como la familia, la paz y la felicidad interior. Para atenuar estas desventajas, Senge (1992) propone comprometerse con la verdad, entendiendo ésta como tener el empeño para extirpar las maneras de limitación o engaño que impiden ver la realidad. Asimismo, es importante desarrollar señales de advertencia interna para no caer en la trampa de que si las cosas no funcionan como nosotros queremos, entonces están mal, como cuando nos hacemos las víctimas y culpamos algo o a alguien por nuestros problemas o difi cultades: "renuncio porque nadie me aprecia", "no me comprenden, no valoran lo mucho que yo hago". Esto implica ensanchar nuestra percepción de las cosas y nuestro conocimiento interno, con lo cual regresamos al centro de la figura 1.1.

Así, la estrategia ideal para superar el conflicto estructural de la figura 1.2 es la fuerza de voluntad con aprendizaje y equilibrio. Son aspectos que tenemos que aprender a desarrollar en nuestras familias, organizaciones y países. La fuerza de voluntad nos permitirá sacar lo mejor de nosotros, aquello que nos haga alcanzar metas en las diversas facetas de nuestra vida (laboral, familiar, personal, comunidad); además, hará que nos apasionemos por visiones genuinas y que, al luchar por ellas, nos conozcamos mejor y aprovechemos nuestras fortalezas para trabajar en mejorar nuestras creencias sobre el mundo.

 Entonces conviene preguntarnos: ¿cómo sacar mayor fuerza de voluntad? Claro que la primera respuesta es que ésta proviene del estímulo que surge de imaginar y hablar de nuestras metas y anhelos. Aunque conviene pensar de dónde más sacarla. La fuerza de voluntad la da el cerebro y el pensamiento, pero para que éstos tengan más fortaleza, pasión y convicción, es necesario apoyarse en el lenguaje, ya que tiene una influencia decisiva en los pensamientos. Por lo tanto, el reto es alinear el lenguaje con nuestras metas y anhelos. Como señalaba Octavio Paz: "El mayor invento humano es el lenguaje, de hecho somos lo que nuestro lenguaje es". Entonces, si nuestro lenguaje interior, oral y corporal es ne-

#### **confl icto**

**voluntad**

gativo, lleno de flojera y pretextos, estaremos debilitados en nuestra fuerza de voluntad para alcanzar las metas. En cambio, si establecemos un diálogo interior para estimularnos ante las dificultades, para reforzar nuestro lenguaje oral y corporal, y para alinearlo con nuestras metas, tendremos más fuerza de voluntad y estaremos caminando en la dirección que deseamos. Al ir acercándonos a nuestras metas recibiremos el impulso del éxito parcial. Lo expuesto acerca de cómo superar el conflicto se resume en la figura 1.3.

• Fuerza de voluntad (*disciplina y pasión*), energizándose para superar los conflictos.

Superando el conflicto

- Consentir el desgaste de la visión.
- $\bullet$  Manipular el conflicto (si no lo haces  $\dots$ ).

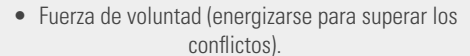

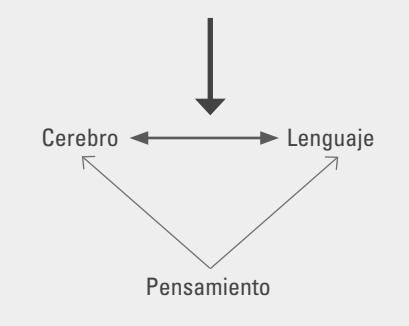

El punto de partida para alcanzar el diálogo interior y el lenguaje que potencien la fuerza de voluntad es el pensamiento porque, como señala Maxwell (2003): "Todo inicia con un pensamiento, lo que nosotros pensamos determina quiénes somos". La gente exitosa piensa diferente de la que no lo es. Una de las principales razones por las que la gente no alcanza sus sueños es porque desea cambiar sin modificar sus pensamientos. Por el contrario, si cambian nuestros pensamientos se modifican nuestras creencias, y si cambian nuestras creencias se modifican nuestras expectativas. Si cambian las expectativas se modifican nuestras actitudes básicas hacia la vida, y al cambiar éstas se modifican nuestros comportamientos. Si nos comportamos diferente y más acorde con ciertas metas, cambiarán nuestros logros y resultados. Con esto, al final es posible cambiar nuestra vida (vea la figura 1.4). Por lo tanto, si lo que queremos es cambiar nuestra vida, en primer lugar debemos definir hacia dónde queremos cambiarla y hacerlo mediante el pensamiento. En resumen si el pensamiento no se modifica no hay cambio.

#### **Figura 1.3** Estrategias para superar el conflicto estructural de la figura 1.2.

Cambiar los pensamientos es difícil, pero Maxwell enfatiza que es posible hacerlo.<sup>2</sup> Su libro propone, por un lado, aclarar y enfocar los pensamientos hacia aquellas cosas que realmente queremos, y, por el otro, desarrollar las habilidades del pensamiento. Por ejemplo, sugiere que se tenga el hábito de dedicar tiempo a distinguir objetivos y metas, que se identifiquen prioridades y se aprenda a hacer un lado las distracciones.

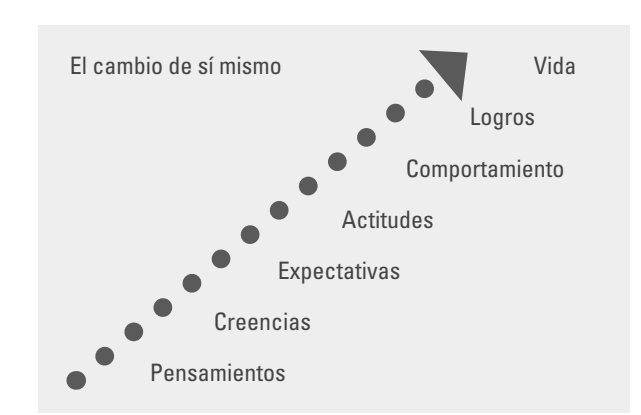

#### **Administración del tiempo**

Otro obstáculo a superar para concretar la visión es administrar adecuadamente el tiempo. Ya que si éste se desperdicia en trivialidades y en cosas urgentes pero poco importantes, al final de cuentas se estará gastando la vida en asuntos sin trascendencia y se dedicará muy poco tiempo a las cosas que realmente importan para poder cumplir con la visión personal. Sobre esto, Covey (1997b) establece que el tercer hábito de la gente altamente eficaz es: "**Haga primero lo primero**", y señala que lo importante es lo que se debe hacer, que mucho de lo urgente es presionante pero insignificante. Anteponer primero lo primero permite liberarse de la tiranía de lo urgente para dedicar tiempo a las actividades que verdaderamente dan sentido a la vida.

**Figura 1.4** Al cambiar nuestros pensamientos se modifican nuestras creencias, y al final nuestra vida.

 $^2$  Como ya mencionamos, cuando se cae en niveles disfuncionales de la personalidad, el punto de partida es pedir ayuda, como se hace cuando algo no funciona en nuestro organismo. Se puede pedir ayuda a un profesional de la salud de las emociones o a grupos especializados de autoayuda.

Para administrar de manera adecuada el tiempo, Covey (1997b) clasifica las actividades de acuerdo con su urgencia e importancia, con lo que resulta la matriz de administración del tiempo de la tabla 1.1. Lo urgente significa que se necesita una atención inmediata, ¡ahora! Las cosas urgentes actúan sobre nosotros, pero hay actividades que, por su propia frecuencia, carecen de importancia y en ocasiones la gente involucrada no se da cuenta. Lo importante tiene que ver con los resultados; algo es trascendental si contribuye a nuestra visión, a nuestros principios, a nuestras metas de alta prioridad. Ante las materias urgentes, reaccionamos. Las cuestiones relevantes que no son urgentes requieren más iniciativa, más proactividad. Tenemos que actuar para no dejar pasar la oportunidad, para hacer que las cosas que contribuyen a la visión ocurran.

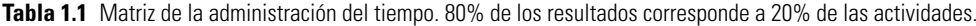

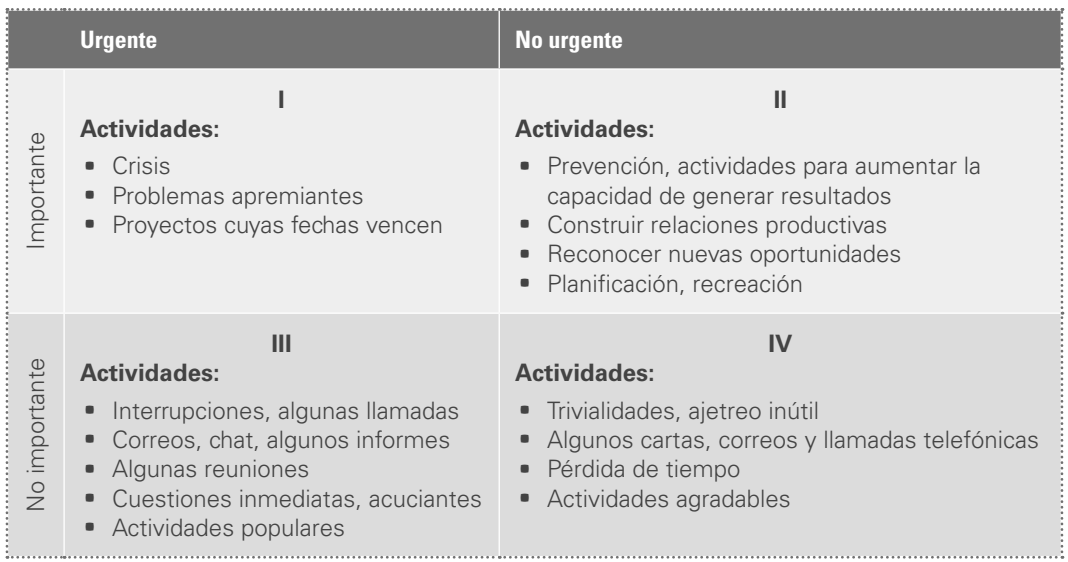

El cuadrante I de la tabla 1.1 es urgente e importante. Tiene que ver con actividades significativas que reclaman atención inmediata y con frecuencia tienen que ver con crisis o problemas. Por ello, este cuadrante agota y consume a mucha gente. Son administradores de crisis, personas orientadas hacia los problemas, productores que trabajan al borde de los plazos. Cuanto más un individuo se centre en el cuadrante I, más crece éste hasta dominar a la persona. Es como el oleaje: llega un gran problema, lo golpea y lo deja tendido y confuso. Lucha, se pone en pie, y lo único que consigue es quedar frente a otro problema que vuelve a golpearlo y dejarlo tendido. Algunas personas son literalmente acribilladas por los problemas todo el día y cada día. El único alivio que tienen consiste en huir hacia las actividades no importantes ni urgentes del cuadrante IV. De modo que en su matriz total, 90% del tiempo están en el cuadrante I y la mayor parte del restante 10% en el cuadrante IV. A los cuadrantes II y III les prestan atención mínima. Así es como viven las personas que administran su vida sobre la base de las crisis.

 Hay otras personas que dedican mucho tiempo al cuadrante III, "urgente, pero no importante", pensando que están en el cuadrante I. Continuamente reaccionan ante las situaciones urgentes, suponiendo que también son importantes. Pero la realidad es que la urgencia de esas cuestiones se basa a menudo en las prioridades y expectativas de los otros. Las personas que dedican su tiempo casi exclusivamente a los cuadrantes III y IV llevan vidas irresponsables.

Las personas eficaces permanecen fuera de los cuadrantes III y IV porque, urgentes o no, no son cuestiones importantes. También reducen el cuadrante I, pasando más tiempo en el II. La clave para reducir las actividades del cuadrante I es enfocarlas desde una perspectiva diferente; por ejemplo, delegando o facultando para que la gente que está a nuestro alrededor nos ayude con ciertos asuntos rutinarios que son importantes.

П

En suma, el cuadrante II es el corazón de la administración personal eficaz. Trata de las cosas que no son urgentes, pero sí importantes, como construir relaciones, planificar a largo plazo, ejercitarse, mantenerse alerta, estar preparado, etc. Todas esas cosas que sabemos que hay que hacer, pero que solemos eludir porque no son urgentes.

#### **Los otros hábitos de la gente eficaz (Covey)**

Concluimos esta sección completando una explicación breve sobre los ocho hábitos que propone Covey para lograr ser eficaces. Ya se vieron y explicaron los tres primeros: proactividad, empezar con un fin en mente y establecer primero lo primero. Covey (1997b) señala que al practicar estos tres primeros hábitos se pasa de la dependencia personal y la victimización, donde básicamente se culpa a los demás por las cosas que salen mal, a un estado de independencia, en el que la persona asume su responsabilidad sobre su vida, dándole un sentido y aprendiendo de los errores, sin echar la culpa a los otros.

Los siguientes tres hábitos son los que permiten interactuar con éxito con los demás:

- **Pensar en ganar/ganar es partir de una actitud de cooperación y consideración en nuestra** relación con los demás, es establecer un balance entre nuestros objetivos y los de los demás para lograr el bien común. Es partir de una actitud de abundancia, en la que hay éxito y felicidad para todos. Lo contrario de este hábito es pensar: "Para que yo gane, los demás tienen que perder", pero si se parte de esto, todos terminan perdiendo.
	- **Buscar comprender primero y después ser comprendido es la esencia del respeto a los demás y se enfo**ca en la fuerte necesidad o sentimiento que tenemos de ser comprendidos. Este hábito es la clave de las relaciones humanas eficaces y posibilita llegar a acuerdos del tipo ganar/ganar.
	- a Sinergizar es el resultado de cultivar la habilidad y la actitud de valorar la diversidad. La síntesis de ideas divergentes produce ideas mejores y superiores a las ideas individuales. El logro de trabajo en equipo y la innovación son el resultado de este hábito.
	- **El séptimo hábito amplía las capacidades para aplicar los seis anteriores:**
	- **Afilar la sierra es usar nuestra capacidad para renovarnos física, mental y espiritualmente. Es** lo que nos permite establecer un balance entre todas las dimensiones de nuestro ser, a fin de ser eficaces en los diferentes papeles (roles) que desempeñamos en nuestras vidas.

 En Covey (2005) se propone un octavo hábito: "Encuentre su voz e inspire a otros para que encuentren la suya". Tiene que ver con encontrar un sentido de trascendencia en la vida, ya que eso dinamizará los otros siete.

#### **Evolución e historia reciente del movimiento por la calidad**

La búsqueda por hacer las cosas mejor, más rápido y a un menor costo, mediante los tres componentes de una estrategia de calidad: innovación, control y mejora, también ha provocado un cambio continuo en los conceptos y métodos de la calidad. Esto queda claro al analizar la historia reciente del movimiento por la calidad en las cinco etapas que se muestran en la tabla 1.2. Cada etapa se ha construido sobre la siguiente, es decir, una nueva etapa es la mezcla de los mejores métodos, prácticas e ideas de las etapas anteriores, más las mejores ideas y prácticas que han generado los profesionales de la calidad y la administración. Por ejemplo, la administración de la calidad total incluye nuevos supuestos y prácticas sobre la calidad, pero se queda con algunos de los métodos de las etapas previas: inspección, control estadístico y aseguramiento. De esta manera, no es posible decir, por ejemplo, que el control estadístico sea obsoleto, más bien es insuficiente como estrategia de calidad.

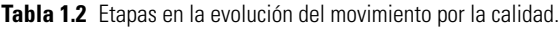

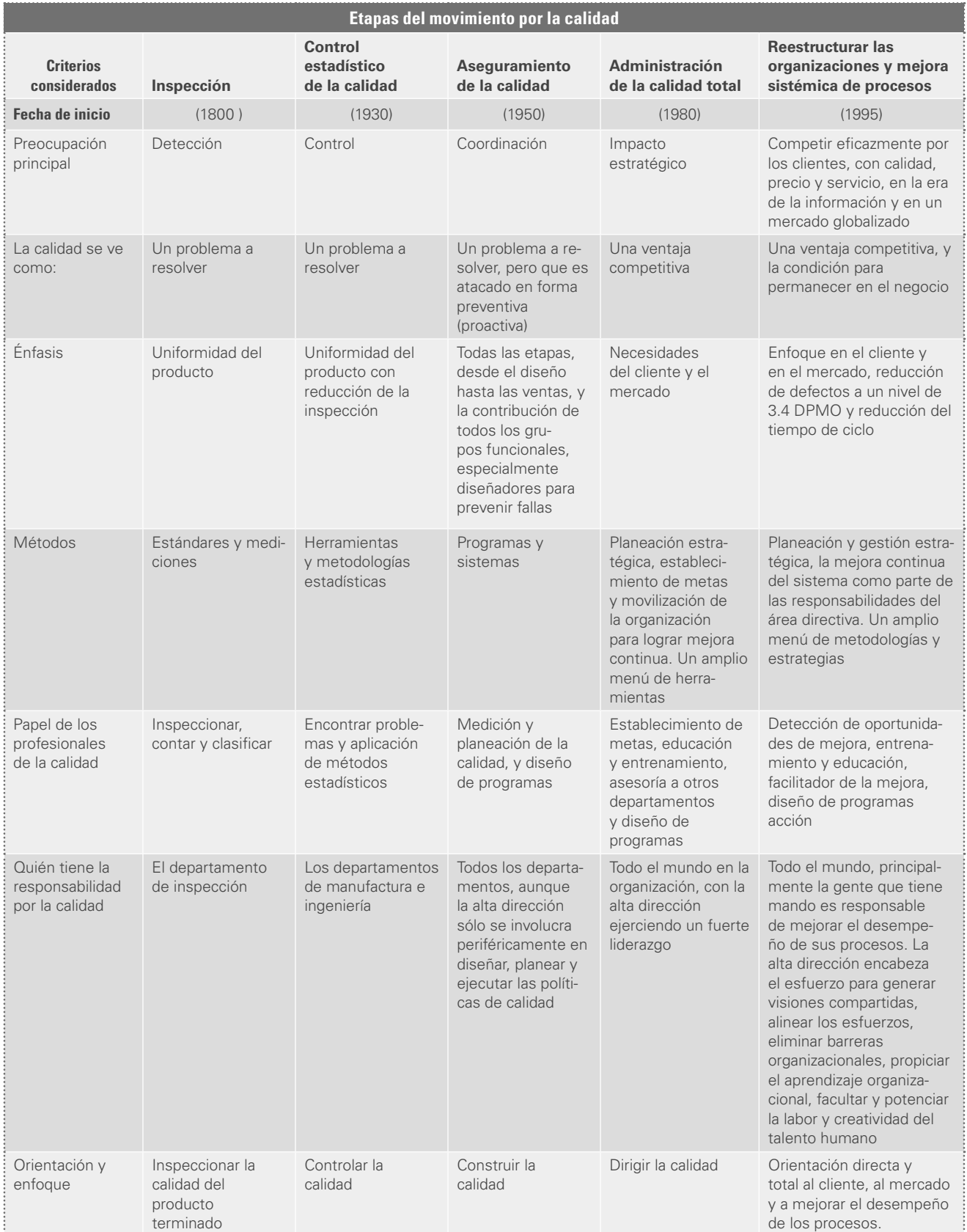

#### **Etapa de la inspección**

Buscar que un producto reúna los atributos de calidad que desea el cliente ha sido una realidad desde la época artesanal, cuando la calidad del producto se establecía a través de la relación directa entre el artesano y el usuario. El cliente, en el momento en que el artesano le entregaba el producto, revisaba si éste tenía las características deseadas.

 Con el advenimiento de la era industrial apareció la producción masiva, y con ella la imposibilidad del contacto directo entre el fabricante y el usuario, surgiendo así la necesidad de introducir procedimientos para atender la calidad de los productos masivos. Aquí es donde se empieza a responsabilizar a ciertos empleados (inspectores) para que evalúen la calidad y detecten errores. Estos inspectores utilizaban estándares (*gauges*) para detectar las partes que no se ajustaban, lo cual evidentemente representó un avance, ya que esto conducía a tener un sistema de inspección más consistente que cuando ésta se realizaba a simple vista.

A principios del siglo xx, la inspección por estándares se refinó aún más y fue clave en la línea de ensamble de Henry Ford y en el sistema administrativo propuesto por Frederick W. Taylor. Radford (1922) vincula formalmente la inspección al control de calidad, y por primera vez la calidad es considerada una responsabilidad independiente de la administración. De cualquier forma, durante toda la década de 1920 se limitó a contar y detectar la mala calidad.

#### **Etapa del control estadístico de la calidad**

En 1931 Walter A. Shewhart, de Bell Telephone Laboratories, dio un fundamento científico a la calidad mediante la publicación del libro *Economic Control of Quality of Manufactured Product*. En este texto se dieron a conocer las cartas de control y el estudio de la calidad a través de variables, las cuales es necesario estudiar. Establece que el conocimiento obtenido con la realización de estudios estadísticos puede usarse para mejorar el control mediante la estabilización y reducción de la variación en el proceso. Con esto los directivos podían aumentar su confianza de que el producto cumple con las especificaciones.

En la misma época otros dos compañeros de Shewhart, Harold F. Dodge y Harry G. Roming, iniciaron la aplicación de la teoría estadística a la inspección por muestras y desarrollaron el muestreo de aceptación como sustituto de la inspección al 100%.

Durante la Segunda Guerra Mundial, el gobierno de Estados Unidos promovió la aplicación del control estadístico en la industria. Entre otras cosas invitó a un grupo de expertos a elaborar un programa de inspección por muestreo para el Servicio de Municiones del Ejército y propuso un amplio programa educativo para el personal de la industria y de las universidades. Entre 1943 y 1945, un total de 810 organizaciones enviaron representantes al curso sobre control estadístico de calidad, impartido por la Office of Production Research and Development. Las personas que prepararon este curso fueron el doctor W. Edwards Deming (discípulo de Shewhart) y los profesores Eugene L. Grant y Holbrook Working (Duncan, 1989).

El conocimiento y las metodologías sobre la calidad que se habían logrado desarrollar en Estados Unidos hasta esas fechas empezaron a trasladarse a Japón, un país derrotado y devastado por la Segunda Guerra Mundial. En esta nación se alcanzó la plenitud de la etapa del control estadístico de calidad y fue la semilla de nuevos conceptos sobre calidad.

En el verano de 1950, el estadístico estadounidense W. Edwards Deming impartió varias conferencias a altos directivos de empresas japonesas y les planteó las ventajas del control estadístico de calidad. Siguiendo sus recomendaciones, algunos de ellos empezaron a reportar incrementos en la productividad sin comprar equipos. Durante ese mismo verano, más de 400 ingenieros japoneses recibieron un curso de ocho días sobre control de calidad, impartido también por el doctor Deming. Su presencia en Japón en 1950 se debió a una invitación expresa de la Unión de Científicos e Ingenieros Japoneses (JUSE, por sus siglas en inglés). Las conferencias y cursos del doctor Deming

consolidaron algunas actividades previas sobre control de calidad y desencadenaron una serie de tareas en pro de la calidad de los productos japoneses, hasta convertirse en un movimiento que generó aportes clave al trabajo por la calidad. Deming enseñó a los ejecutivos e ingenieros japoneses a estudiar y reducir la variación mediante la aplicación de cartas de control. Asimismo, mostró los principios del pensamiento científico con el **ciclo PHVA**: Planear, Hacer, Verificar y Actuar. La aplicación de este ciclo permitió aprender a realizar mejoras. Los japoneses lo utilizaron como un medio para reconstruir su país, mientras que en Estados Unidos este ciclo fue desdeñado debido a las circunstancias de bonanza de la posguerra. En 1951, la JUSE estableció los premios de calidad Deming, que con el tiempo se convirtieron en un fuerte estímulo para la mejora. Para este premio se utilizaron las regalías de un libro que se basaba en las conferencias del doctor Deming.

Con la influencia de líderes japoneses como Kaoru Ishikawa, Genichi Taguchi, Shigeo Shingo, Taichi Ohono, etc., se continuó refinando el ciclo PHVA y la introducción de otras técnicas para apoyar la mejora continua enfocada en los medios (causas) y no en el producto final (los resultados).

#### **Etapa del aseguramiento de la calidad**

Durante esta etapa, el concepto de calidad evolucionó de una perspectiva estrecha y centrada en la manufactura a una intervención en los esfuerzos por la calidad en áreas como diseño, ingeniería, planeación y actividades de servicio. Así, el aseguramiento de la calidad implicó un enfoque más proactivo por la calidad y aparecieron nuevas herramientas y conceptos fundamentales para este movimiento.

Por ejemplo, a principios de la década de 1950, dos de los maestros de la calidad: Armand Feigenbaum y Joseph Juran empezaron a introducir el concepto de costos de calidad, que proporcionó un poderoso fundamento económico al movimiento por la calidad. Con esto se supo que la mala calidad cuesta mucho y que al mejorar se reducen los costos de no calidad. En 1956, Feigenbaum publicó su libro sobre control total de calidad, donde señala que el control inicia con el diseño y termina solamente cuando el producto se ha entregado en las manos del cliente, quien debe mostrarse satisfecho. Además, afirma que la calidad es trabajo de todos. Las ideas de Feigenbaum y Juran enfatizan la responsabilidad de la administración por la calidad. En 1954, el doctor Joseph Juran visitó por primera vez Japón y sus enseñanzas contribuyeron a que los directivos de ese país tuvieran una nueva visión sobre la responsabilidad de los directivos para mejorar la calidad y la productividad.

 En 1962, el doctor Kaoru Ishikawa formalizó los círculos de calidad, iniciados desde 1950, y desde entonces las actividades de éstos se difundieron rápidamente. Los círculos de calidad son la maduración de los múltiples estudios y de la capacitación sobre el control de calidad dirigido a supervisores y obreros.

 La continuación de las diversas actividades (conferencias, publicaciones, cursos) de impulso al control de calidad en Japón, iniciadas en la década de 1950, empezó a dar resultado con un incremento significativo de la calidad de los productos japoneses. La competitividad de la industria japonesa fue ganando terreno hasta convertirse en líder en varias ramas industriales, como se señala a continuación:

- a En 1970, los países occidentales perdieron la supremacía en la industria pesada como la de acero, bronce, latón y textil. Su participación en el mercado mundial declinó y hubo necesidad de cerrar plantas en occidente debido a la competencia de Japón. El diagnóstico de occidente fue que tal pérdida de competitividad se debía al bajo costo de la mano de obra en Japón (Goldratt y Fox, 1992).
- a En 1975, los países occidentales perdieron el liderazgo en aparatos electrodomésticos: el mercado occidental es literalmente invadido por estéreos, televisores, hornos de microondas y otros productos de los países asiáticos, ya no sólo japoneses. Además de la mano de obra barata, se añadieron nuevos elementos para explicar esto: el dumping y el plagio (Goldratt y Fox, 1992).
- Es a finales de la década de 1970 cuando la competencia de los productos japoneses empieza a provocar alarma en la industria orgullo de Estados Unidos: la automotriz. En 1980, se prenden los "focos de alarma" en este país por la competencia de los productos

orientales e inician la investigación de cómo éstos lograron conquistar los mercados internacionales. Por ejemplo, General Motors gastó cerca de 70 000 millones de dólares en nueva tecnología y adquisiciones, pero seguía perdiendo mercado.

- a En mayo de 1980, la cadena de televisión estadounidense NBC transmitió un programa titulado "Si Japón puede, ¿por qué nosotros no?", que explicaba a los estadounidenses las ventajas del control de calidad japonés. Es a raíz de este documental que el doctor Deming se hizo conocido en los medios empresariales de Estados Unidos.
- a En febrero de 1981, un total de 30 ejecutivos de Ford se reunieron con E. Deming, convencidos de que sus problemas se localizaban en alguna parte específica del proceso. Esperaban que Deming les hablara de autos, de cómo producirlos sin problemas. Aunque habló de variación y de estadística, su charla se centró en los aspectos fundamentales: ¿qué estaba haciendo la alta administración por mejorar sus procesos? A partir de entonces, Ford inició un programa de calidad con apoyo de Deming (Gabor, 1990).
- a A mediados de la década de 1980, Japón asume el liderazgo en electrónica, en la producción de microchips (Goldratt y Fox, 1992). Es aquí donde queda totalmente en evidencia que la penetración de los productos del lejano oriente no se debía únicamente a la mano de obra barata, pues para estas alturas los salarios en Japón eran equiparables a los de Estados Unidos; también se descarta el plagio de sus productos. Se descubrió que hacía más de 30 años se había iniciado un proceso de mejora continua que los condujo a aprovechar la tecnología disponible en el mundo y, como resultado de ello, desarrollaron nuevas propuestas tecnológicas que los llevó al liderazgo tecnológico en diversas áreas. Es decir que, desde 1950, se venían haciendo las tres actividades fundamentales por la calidad: innovación, control y mejora.

 Así, la versión japonesa del control total de calidad (Company-Wide Quality Control) fue más allá de la versión de Feigenbaum: involucró a todas las divisiones y a todos los empleados en un enfoque integrado para alcanzar objetivos de calidad, costos y calidad en el servicio. Para que todos los empleados trabajaran por la calidad se les proporcionaba la capacitación y motivación necesarias. Sobre este último punto, en Estados Unidos apareció un movimiento muy importante por la calidad, conocido como Zero Defects, que se enfocaba en elevar las expectativas de la administración, así como en motivar y concientizar a los trabajadores por la calidad de "promover un constante y consciente deseo de hacer el trabajo bien a la primera vez" (Halpin, 1966).

 James F. Halpin, director de calidad de Martin Company, explicaba: "La razón detrás de la falta de perfección fue simplemente que ésta no se esperaba. Al mismo tiempo que la administración demanda perfección, ésta ocurre". Este enfoque de la calidad lo continuó Philip B. Crosby, quien también trabajó en Martin Company y durante esta etapa escribió dos libros muy populares: *La calidad no cuesta*, publicado en 1979, y *Calidad sin lágrimas*, en 1984. En general, este enfoque de cero defectos, que enfatizaba la calidad como un problema de motivación y expectativas, entró en rivalidad con enfoques como el de Deming, que aborda la calidad desde una perspectiva más integral.

Al final, en esta etapa de aseguramiento de la calidad, se empieza a poner énfasis en el diseño y aparecen herramientas para coadyuvar a este fin, como la confiabilidad, el diseño de experimentos, el análisis de modo y el efecto de falla (AMEF), entre otros.

#### **Etapa de la administración de la calidad total**

En la década de 1980, se tomó plena conciencia de la importancia estratégica de la calidad, de su mejora y de la satisfacción del cliente, con lo que se empezó a publicitar lo hecho en Japón; además, muchas empresas y organizaciones del mundo occidental iniciaron sus programas de gestión de la calidad total como una acción estratégica para mejorar su competitividad. También se publicó una amplia y variada literatura sobre la administración de la calidad total y sus herramientas.

 Por ejemplo, en 1986 aparece el libro *Out of the Crisis. Quality, Productivity and Competitive Position,* de E. Deming, en el que expone los principios en los que se debe basar la administración de una organización para mejorar su competitividad en forma continua. Esta obra se convirtió en un aporte

fundamental para entender qué es lo que asegura la calidad en las organizaciones, el papel de la alta dirección en la calidad y la importancia de la estadística para mejorar los procesos y tomar decisiones.

En 1987 aparecieron la serie de **normas ISO-9000**, con el objetivo de unificar y estandarizar los numerosos enfoques de sistemas de aseguramiento de calidad que hasta a la fecha existían. En 1994, estas normas sufrieron una primera ligera modificación, pero es hasta el año 2000 cuando se les hace un cambio radical (vea los capítulos 3 y 4) y se reemplaza el concepto de Sistema de Aseguramiento de la Calidad por el de Sistema de Gestión de la Calidad. Con el tiempo, estas normas se han convertido en un referente fundamental para miles de empresas y organizaciones que han certificado sus sistemas de gestión de la calidad basándose en ellas.

Durante las décadas de 1980 y 1990 se escribieron cientos de libros que explicaban qué era la calidad, cómo lograrla y cuáles eran sus métodos, y cómo lograr mejores estilos y hábitos de liderazgo de los directivos. Además de E. Deming, algunos de los autores que más contribuyeron a la calidad fueron: Joseph Duran, Kaouro Ishikawa, Philips Crosby, Masaki Imai, Arman Feigenbaum, Shigeo Shingo, Taichi Ohono, Genichi Taguchi, Peter Drucker, Peter Senge, Stephen Covey, Tom Peters, Michael Porter, etcétera.

En 1988, Motorola inició la aplicación del programa de Seis Sigma (6σ) con el propósito de mejorar la calidad de productos electrónicos, logrando ahorros millonarios y el premio estadounidense a la calidad Malcolm Baldrige. A mediados de los noventa la estrategia Seis Sigma fue adoptada, enriquecida y generalizada por un gran número de compañías, de las que destacan Allied Signal en 1994 y General Electric (GE) en 1995. Esta última tuvo éxitos espectaculares con la aplicación de  $6\sigma$ , no sólo en sus procesos de manufactura, sino también en sus divisiones financiera y de entretenimiento. En la actualidad, 6σ sigue siendo una de las estrategias de mejora de mayor impacto (vea el capítulo 16).

En 1987, en Estados Unidos se estableció por decreto gubernamental el premio a la calidad Malcolm Baldrige, el cual se entrega desde 1988. El galardón se designó así en honor de quien fuera el impulsor del premio y secretario de Comercio en Estados Unidos desde 1981 hasta su trágica muerte en un accidente de rodeo en 1987. El propósito del premio es estimular a las compañías de Estados Unidos a mejorar su calidad y productividad, reconocer logros en ese campo y que las organizaciones premiadas sean un ejemplo para las otras, además de establecer pautas y criterios a seguir que ayuden a las organizaciones a mejorar. (En www.quality.nist.gov se puede consultar información sobre ese premio.)

A finales de los ochenta y principios de los noventa, otros países y regiones establecen sus propios premios a la calidad con propósitos similares. Por ejemplo, el Premio Europeo a la Calidad/Excelencia se entrega desde 1992 (www.efqm.org). En México se entrega el Premio Nacional de Calidad desde 1990, y desde 2008 se basa en un modelo de competitividad (vea los detalles más adelante y en www.competitividad.org.mx). En Argentina también se otorga uno desde 1994 (www.premiocalidad.com.ar). Durante toda la década de los noventa, en muchos países surgieron diversos premios de calidad regionales y estatales que aún se siguen entregando.

### **Etapa de reestructurar las organizaciones y de mejora sistémica de procesos en la era de la información**

Al final de la década de 1990, el movimiento por la calidad llevaba en occidente casi 20 años. Durante este tiempo se había desarrollado una conciencia clara en las principales organizaciones de que la calidad es un asunto estratégico, una ventaja competitiva y una oportunidad de negocio. Además, se acumularon experiencias de éxitos y también muchos intentos fallidos de hacer que las prácticas directivas estuvieran alineadas con las propuestas de la administración de la calidad total. En muchas compañías, los viejos supuestos y modelos mentales acerca de que la calidad es un problema y es una labor de manufactura, seguían dominando algunas de las prácticas directivas. Por ello se siguen proponiendo enfoques renovados para reinventar a las empresas con el fin de que logren sobrevivir en un mundo globalizado, partiendo de repensar su misión (la razón de ser), junto con

#### **normas ISO-9000**

la creación de visiones compartidas que estimulen y orienten el trabajo directivo. Lo anterior, en el contexto de la globalización y la era de la información, ha llevado a que muchas organizaciones líderes se reestructuren y se concentren en lo que es clave, asimismo han subcontratado con otras empresas funciones completas. Esto ha llevado a que se generen nuevas estructuras y estrategias acordes con la misión y la visión. Se habla de que es indispensable desarrollar ventajas competitivas y profundizar en estrategias para hacer las cosas mejor, más rápido y a menor costo, a través de los tres conjuntos de actividades de la calidad: innovación, control y mejora.

 Se sabe que la organización es un sistema (múltiples componentes y procesos interdependientes) que se debe administrar como tal. Este sistema debe ser esbelto y flexible; además, debe crear valor para el cliente y para las partes interesadas (propietarios, comunidad, etc.). Todos los sistemas están constituidos por procesos clave para la creación de valor para el cliente, los cuales deben mejorarse hasta niveles de calidad sin precedentes (3.4 defectos por millón de oportunidades, por ejemplo). Así, todo el mundo, principalmente la gente que tiene el mando, es responsable de mejorar el desempeño de sus procesos. La alta dirección encabeza el esfuerzo para generar visiones compartidas, alinear los esfuerzos dentro de la compañía, eliminar barreras organizacionales, propiciar el aprendizaje organizacional y facultar y potenciar el trabajo y la creatividad del talento humano de la organización. Lo anterior se efectúa en un contexto cuya orientación de la calidad es directa y total hacia el cliente y el mercado.

Por lo tanto, es posible afirmar que en la actualidad el movimiento por la calidad ha evolucionado hasta profundizar en prácticas directivas, metodologías y estrategias que ayudan a impactar la cultura y efectividad de la organización para cumplir con su misión y visión. Esto presupone un análisis estratégico del entorno para desarrollar ventajas competitivas en la era de la información y en un mercado globalizado, y aplicar diferentes estrategias para hacer las cosas mejor, más rápido y a un menor costo, involucrando y potenciando el talento humano.

#### Japón

Como vimos antes, el papel de Japón en la calidad y la productividad fue decisivo. Por ello, y con el ánimo de entender mejor la calidad, se presentan aquí algunos detalles del Imperio del Sol Naciente. La conquista de los mercados internacionales de los productos japoneses se puede cuantificar por las cifras de su balanza comercial. En la década de 1980, Japón tuvo un superávit comercial anual de aproximadamente 70 mil millones de dólares en promedio. Para la siguiente década, ese superávit anual fue de alrededor de 120 mil millones de dólares. Sus exportaciones en 2008 fueron de 773 mil millones de dólares; con un superávit comercial de 83 mil millones de dólares. Una interrogante ante estas cifras es: ¿a qué se debe el éxito en las exportaciones japonesas? La respuesta no está en los recursos naturales o extensión de éstos, ya que Japón es un país falto de recursos naturales (petróleo, carbón, mineral de hierro, cobre, manganeso, madera) y con un territorio montañoso con abundantes volcanes y más de 5 mil pequeñas islas. La extensión total de su territorio es de 369 000 km2 , es decir, 25 veces más pequeño que el de Estados Unidos, y su economía es 35% de la del país americano, en términos del PIB. Se puede decir que es una nación pequeña con poca tierra cultivable y habitable y escasos recursos naturales. Ahora se acepta que uno de los factores que contribuyeron al milagro japonés son sus programas de calidad, productividad e innovación tecnológica. El fenómeno japonés fue determinante en las condiciones actuales de competencia mundial por los mercados, así como en los cambios en la forma de dirigir una organización.

#### **Competitividad y mejora de la calidad**

La **competitividad** se entiende como la capacidad de una empresa para generar un producto o servicio de mejor manera que sus competidores. Esta capacidad resulta fundamental en un mundo de mercados globalizados, en los que el cliente por lo general puede elegir lo que necesita de entre varias opciones. Así, cada vez más las organizaciones, ya sea un fabricante, un hotel, una escuela, un banco,
un gobierno local o un partido político, compiten por los clientes, por los estudiantes, por los recursos de apoyo, etc. Esto lleva a que las compañías busquen mejorar la integración e interrelación de sus diversas actividades.

 Un punto de partida básico es saber que los elementos significativos para la satisfacción del cliente, y con ello para la competitividad de una empresa, están determinados por la calidad y los atributos del producto, el precio y la calidad del servicio (que incluye el tiempo de entrega de

. . . . . . . . . . . . . . . .

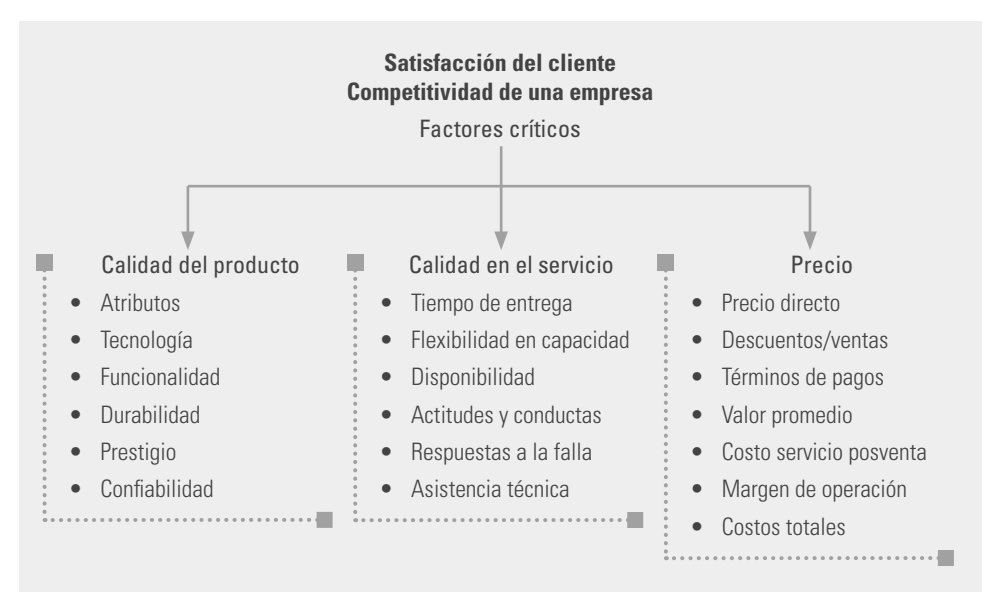

**Figura 1.5** Los factores críticos de la competitividad.

los productos o servicios), como se muestra en la figura 1.5. Se es más competitivo cuando se ofrece mejor calidad a bajo precio y con un buen servicio. La calidad está dada por las características, los atributos y la tecnología del producto mismo; en tanto, el precio es lo que el consumidor final paga por el bien, y la calidad del servicio la determina la forma en que el cliente es atendido por la empresa. Un asunto cada vez más crítico en relación con la calidad del servicio es la rapidez con la que se hacen las cosas, lo cual influye en el tiempo de entrega (lapso que transcurre desde que el cliente pide el producto hasta que se le entrega). La rapidez con la que se hacen las cosas resulta fuertemente influida por la eficacia y coordinación de las diferentes tareas, y por dejar de hacer actividades que no agregan valor al producto (vea el capítulo 5).

 Un **proceso** es un conjunto de actividades mutuamente relacionadas o que interactúan, las cuales transforman elementos de entrada en resultados. Algunos ejemplos de procesos son: la facturación, las compras, las etapas de la manufactura de un producto, etcétera.

 De manera tradicional, se creía que la calidad, el precio y el tiempo de entrega eran objetivos antagónicos en el sentido de que se podía mejorar cualquiera de los tres sólo en detrimento de los otros dos. De hecho, algunas organizaciones siguen actuando a partir de la creencia de que mejorar la calidad implica necesariamente un precio más alto y un mayor tiempo de producción del bien o servicio. Sin embargo, cada día hay más empresas en las que se sabe que la calidad y la mejora de los diversos procesos influyen positivamente en los tres factores. Es decir, cada vez hay más compañías que actúan sabiendo que el productor de mejor calidad tiene costos totales más bajos, mientras que el productor de más mala calidad tiene costos totales más altos, ya que cuando se tiene mala calidad en las diferentes actividades y procesos, hay equivocaciones y fallas de todo tipo, por ejemplo:

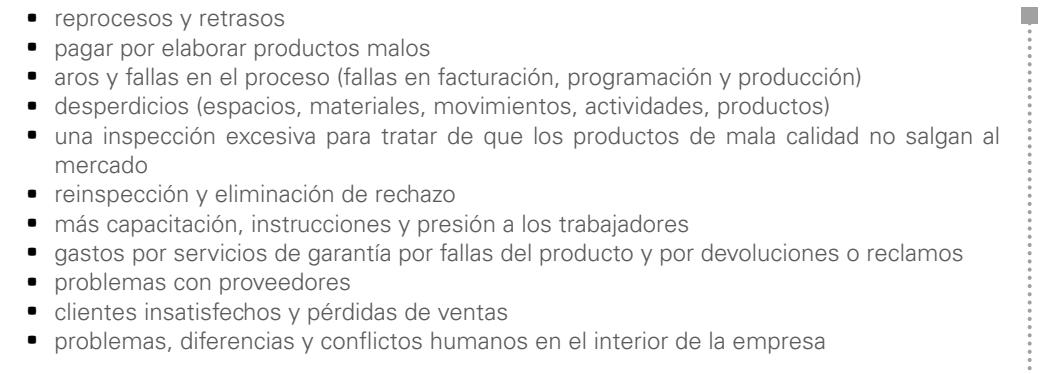

#### www.FreeLibros.me

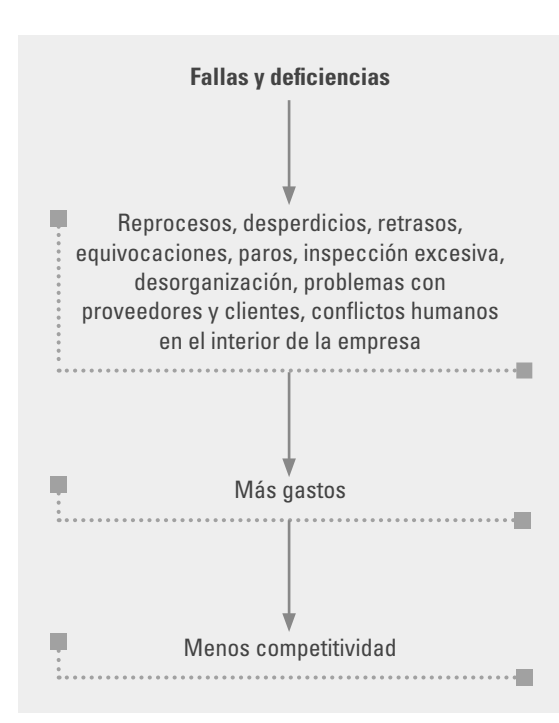

 La característica común de cada uno de los aspectos anteriores es que implican más gastos y menos ingresos. A los encargados de la inspección, que recuperan los retrasos y atienden reclamaciones y servicios de garantía, hay que pagarles y, además, usan máquinas, espacios, energía eléctrica y requieren personas que los coordinen. Así, la mala calidad no sólo trae como consecuencia clientes insatisfechos, sino también mayores costos y, por lo tanto, no se puede competir en calidad ni en precio, mucho menos en tiempos de entrega, ya que un proceso con mal funcionamiento es errático e inestable, y no se puede predecir. La figura 1.6 sintetiza la relación entre mala calidad y competitividad.

 Por otra parte, al mejorar los diversos procesos se logra una reacción en cadena que trae importantes beneficios; por ejemplo, se reducen los reprocesos, los errores, los retrasos, los desperdicios y los artículos defectuosos; disminuye la devolución de artículos, las visitas de garantía y las quejas de los clientes. Al lograr tener menos deficiencias se reducen los costos y se liberan recursos materiales y humanos que se pueden destinar a elaborar más productos, resolver otros problemas, reducir los tiempos de entrega o proporcionar un mejor servicio al cliente, con lo que se incrementaría la productividad y los empleados estarían más contenta con su trabajo.

**Figura 1.6** Con fallas y deficiencias no se puede competir en calidad ni precio, menos en tiempos de entrega.

Lo anterior se sintetiza en el esquema de la figura 1.7, el cual fue presentado por primera vez en 1950 por Edwards Deming, a un grupo de industriales japoneses.

En resumen, la competitividad se define como la capacidad de una empresa de generar valor para el cliente, los proveedores y los accionistas, de mejor manera que sus competidores. Esta capacidad se manifiesta por:

П

П

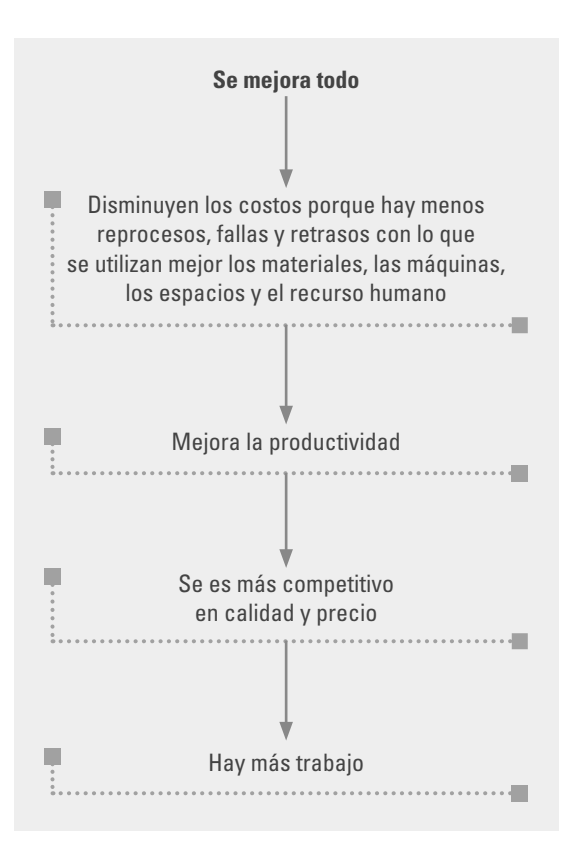

- calidad y diferenciación del producto o servicio;
- **·** precio y términos de pago;
- a calidad en el servicio, que incluye tiempos, oportunidad y flexibilidad de entrega, además de apoyo en refacciones y reparaciones, soporte en capacitación para el uso del producto y para conocer sus potencialidades.

## **Análisis de la competitividad**

De acuerdo con lo anterior, un análisis de la competitividad en una organización tendría que contrastar sus indicadores de competitividad contra los correspondientes de otras empresas del mismo ramo industrial o comercial, y así contestar interrogantes como las siguientes:

- ¿Cómo es la calidad de su producto y servicio comparado con la de sus competidores?
- ¿En qué se distingue su producto y servicio?
- a ¿Cuáles son las ventajas competitivas a desarrollar o fortalecer?

**Figura 1.7** Al mejorar la forma en que se hacen las diferentes actividades en una empresa, se genera una reacción en cadena.

- a ¿Cómo es el precio de su producto y los términos de pago en comparación con la competencia?
- ¿Tiene calidad, cumplimiento y flexibilidad en los tiempos de entrega?

 Más adelante en este capítulo, se dan detalles del Modelo Nacional de Competitividad (en México) que incluye diferentes generadores de valor que hacen que la competitividad de una organización sea mejor. Por lo pronto, es importante señalar que en una evaluación competitiva se debe considerar la opinión o voz de clientes, de clientes potenciales (los clientes de la competencia) y de ex clientes (clientes del pasado, que ahora prefieren el producto de los competidores), para comparar los resultados de diversas empresas competidoras respecto a diferentes criterios de competitividad. La tabla 1.3 muestra un ejemplo de este tipo de evaluación competitiva respondida por los clientes. Todos los criterios se evalúan en una escala de 0 a 10, según los criterios siguientes: muy buena (10 puntos), buena (8), regular (6), mala (4), muy mala (2), adaptando el adjetivo más adecuado con cada criterio de competitividad. De esta manera, se pueden detectar los factores de la competitividad sobre los que es necesario trabajar más y los que se deben destacar como ventaja.

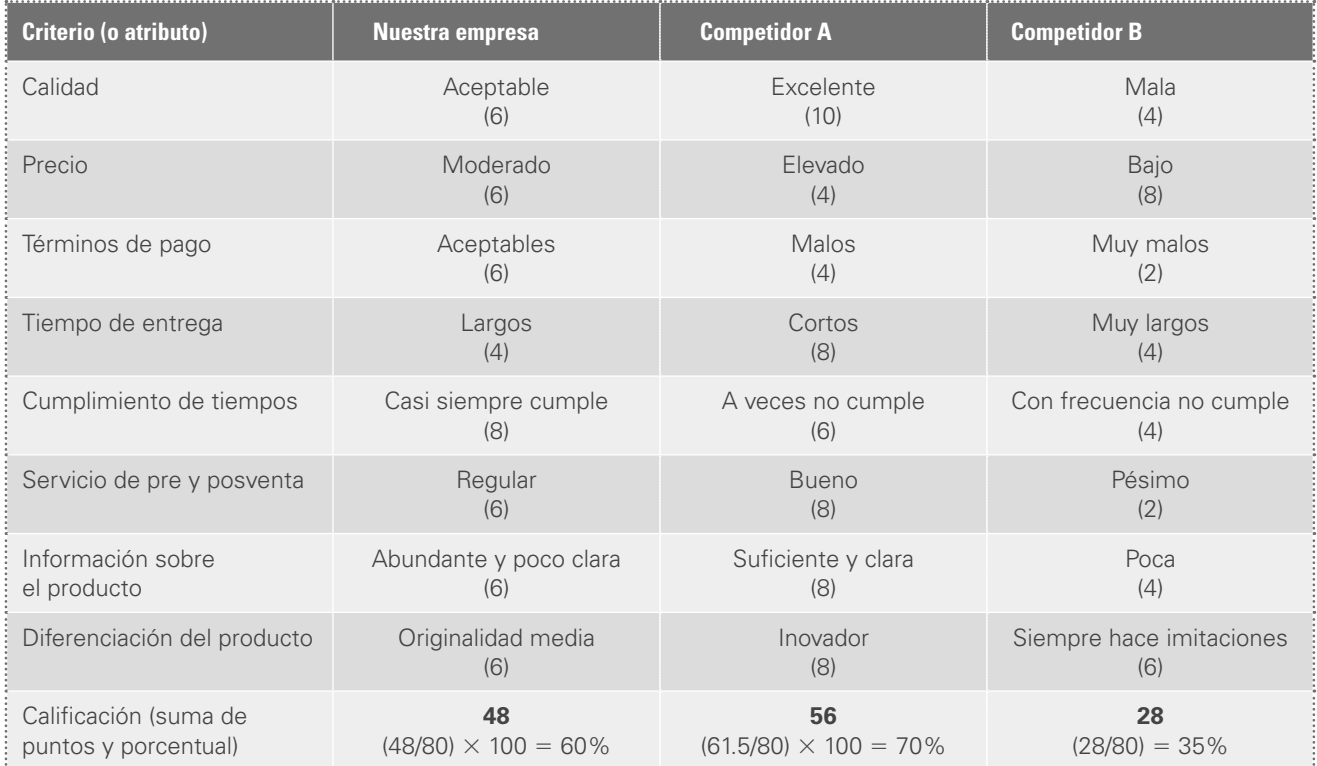

**Tabla 1.3** Ejemplo de una evaluación competitiva en la que el competidor A tiene mejor posición, y la peor el B.

# **Calidad y productividad**

En la sección anterior se trataron la calidad y la productividad con un enfoque en sus interrelaciones con otros factores, pero no se analizaron a detalle. En esta sección se estudiarán a fondo.

Respecto a la **calidad** existen varias definiciones; por ejemplo, para Juran (1990): "Calidad es que un producto sea adecuado para su uso. Así, la calidad consiste en ausencia de deficiencias en aquellas características que satisfacen al cliente". Por su parte, la American Society for Quality (ASQ) señala: "Calidad es un término subjetivo para el que cada persona o sector tiene su propia definición. En un sentido técnico, la calidad puede tener dos significados: 1) son las características de un producto o de

un servicio que influyen en su capacidad de satisfacer necesidades implícitas o específicas; 2) Es un producto o un servicio libre de deficiencias". Por su parte, la norma ISO-9000:2005 define calidad como "el grado en el que un conjunto de características inherentes cumple con los requisitos", entendiendo requisito como una necesidad o expectativa establecida, generalmente implícita u obligatoria.

En términos menos formales, la calidad la define el cliente, ya que es el juicio que éste tiene sobre un producto o servicio que por lo general es la aprobación o rechazo. Un cliente queda satisfecho si se le ofrece todo lo que él esperaba encontrar y más. Así, la calidad es ante todo la satisfacción del cliente, la cual está ligada a las expectativas que éste tiene sobre el producto o servicio. Tales expectativas son generadas de acuerdo con las necesidades, los antecedentes, el precio, la publicidad, la tecnología, la imagen de la empresa, etc. Se dice que hay satisfacción si el cliente percibió en el producto o servicio al menos lo que esperaba.

Una forma de ver la calidad en donde se integran varios de los elementos anteriores es definiéndola como "la creación de valor para el cliente", y este valor se debe ver como el resultado del siguiente cociente:

$$
Value = \frac{Artibutos del producto + imagen + relaciones}{Precio}
$$

donde los **atributos del producto** se refieren a las características del producto mismo que influyen en su funcionamiento tanto presente como futuro, así como en su estética. La **imagen** (o reputación) es el prestigio actual de la organización según la percepción y opinión del cliente, y es el resultado de la historia de la organización a los ojos del mercado que atiende. La imagen es un aspecto sumamente importante, ya que en un mercado globalizado, en donde es frecuente encontrar muchos productos y condiciones de relativa igualdad en sus atributos, el cliente se decide por la marca; es decir, por el prestigio. Por último, en el numerador también están las **relaciones**, las cuales están determinadas por la calidad en el servicio y en general por la calidad en las relaciones que la empresa mantiene con los diferentes actores o factores externos; por ejemplo, clientes, cadena de distribución, proveedores, comunidad, otros competidores, oficinas gubernamentales, etc. Los tres aspectos anteriores se suman y se dividen entre el **precio** que el cliente paga por el producto, para así obtener el valor que el cliente percibe por lo que pagó. Además, estos cuatro factores no son independientes, ya que, por ejemplo, un mal producto afecta de manera desfavorable la imagen y las relaciones.

 Existen varios ejemplos de organizaciones en las que queda en evidencia la importancia de los factores que forman la anterior ecuación del valor. Un ejemplo es la empresa zapatera mexicana Canadá, que por muchas décadas fue líder en el mercado zapatero y, hasta fines de la década de 1970, su calzado era sinónimo de calidad, ya que era frecuente escuchar la frase: "están a todo dar tus Canadá", para referirse a unos zapatos de calidad. Sin embargo, esta imagen se empezó a deteriorar a raíz de que la empresa introdujo en el mercado zapatos de piel sintética y suelas de materiales no convencionales, lo que tal vez a corto plazo fue un "excelente negocio", pues estos materiales eran mucho más baratos que los tradicionales de origen animal pero, a largo plazo, esos pesos ahorrados en materiales se convirtieron en una desinversión en el prestigio que se había construido a lo largo de los años, como una empresa que fabricaba zapatos de calidad. El resultado es que tiempo después los zapatos Canadá eran catalogados como anticuados y de mala calidad. El gigante invencible de épocas pasadas fue derrotado por sus deudas y malos resultados; en 1995 pasó a manos de nuevos dueños y administradores que intentaron rescatarla sin lograrlo y, finalmente, en 2003 la empresa cerró.

 De lo anterior se desprende la necesidad de enfocar la empresa hacia el cliente, de tal forma que el negocio se vea desde su perspectiva. Cada actividad y todos los procesos deben justificar su razón de ser en función del valor que agrega para el cliente, de lo contrario no tiene razón de ser. Así, crear valor es generar aquello que es valioso para el cliente o, en otras palabras, maximizar la ecuación del valor. Lo deseable es que el valor sea mayor que uno, lo que indicará que el cliente recibe más de lo que paga por el producto. Hay cuatro formas de maximizar el valor para el cliente: reducir el precio del producto,

**imagen**

**relaciones**

**precio**

incrementar los atributos de calidad y funcionalidad del producto o servicio, mejorar la imagen de la empresa y trabajar por una mejor atención y en general por relaciones más adecuadas con el mundo que interactúa con la empresa. Estas cuatro formas o líneas de acción para crear valor para el cliente deben atenderse simultáneamente, ya que si una de ellas se descuida, el comprador percibirá que el producto no tiene el valor suficiente y, por consiguiente, se sentirá insatisfecho, con las respectivas consecuencias.

 Para atender las cuatro líneas de acción se deben seguir las tres actividades centrales de un sistema de calidad: diseñar y desarrollar nuevos productos y procesos, monitorear y controlar los procesos, y mejorar los procesos.

Una actividad útil para fundamentar y direccionar estas tres líneas de acción es reflexionar sobre el concepto de calidad expuesto antes. Un punto de partida es dialogar acerca de las siguientes preguntas:

- ¿De forma sistemática se recibe algún tipo de información sobre la satisfacción de sus clientes (quejas, retrasos, facturación, atención, servicio, desempeño del producto o atributos del servicio)? En otras palabras, ¿cómo se recaba información y retroalimentación de sus clientes?
- ¿Para determinar prioridades y acciones clave hacia el futuro se toma en cuenta la satisfacción del cliente?
- $\bullet$  ¿Se sabe cuáles son las razones principales por las que sus clientes prefieren su empresa sobre otras? ¿Cuál es su ventaja competitiva?
- ¿En el último año se ha ejecutado alguna acción importante que haya creado valor para el cliente?
- ¿Se está dialogando y trabajando para crear nuevos atributos al producto o servicio, pensando en generar calidad en el futuro para el cliente?
- a ¿La organización es de calidad?, es decir, ¿está enfocada en crear valor para el cliente, o en beneficiar al dueño o jefe?
- ¿Se tienen identificados los diferentes procesos en los que se divide la organización, y se hacen esfuerzos sistemáticos para mejorar su operación o su diseño?

## **Productividad**

La productividad tiene que ver con los resultados que se obtienen en un proceso o un sistema, por lo que incrementar la productividad es lograr mejores resultados considerando los recursos empleados para generarlos. En general, la productividad se mide por el cociente formado por los resultados logrados y los recursos empleados. Los resultados logrados pueden medirse en unidades producidas, en piezas vendidas o en utilidades, mientras que los recursos empleados pueden cuantificarse por número de trabajadores, tiempo total empleado, horas máquina, etc. En otras palabras, la medición de la productividad resulta de valorar adecuadamente los recursos empleados para producir o generar ciertos resultados.

Es usual ver la productividad a través de dos componentes: **eficiencia y eficacia**. La primera es simplemente la relación entre el resultado alcanzado y los recursos utilizados, mientras que la eficacia es el grado en que se realizan las actividades planeadas y se alcanzan los resultados planeados. Así, buscar eficiencia es tratar de optimizar los recursos y procurar que no haya desperdicio de recursos; mientras que la eficacia implica utilizar los recursos para el logro de los objetivos trazados (hacer lo planeado). Se puede ser eficiente y no generar desperdicio, pero al no ser eficaz no se están alcanzando los objetivos planeados. Adicionalmente, por **efectividad** se entiende que los objetivos planteados son trascendentes y éstos se deben alcanzar.

La figura 1.8 muestra los componentes de la productividad y se ejemplifica la definición de eficiencia y eficacia midiendo los recursos empleados a través del tiempo total y los resultados mediante la cantidad de productos generados en buenas condiciones. Esta figura sugiere dos programas

**efi ciencia y efi cacia**

**efectividad**

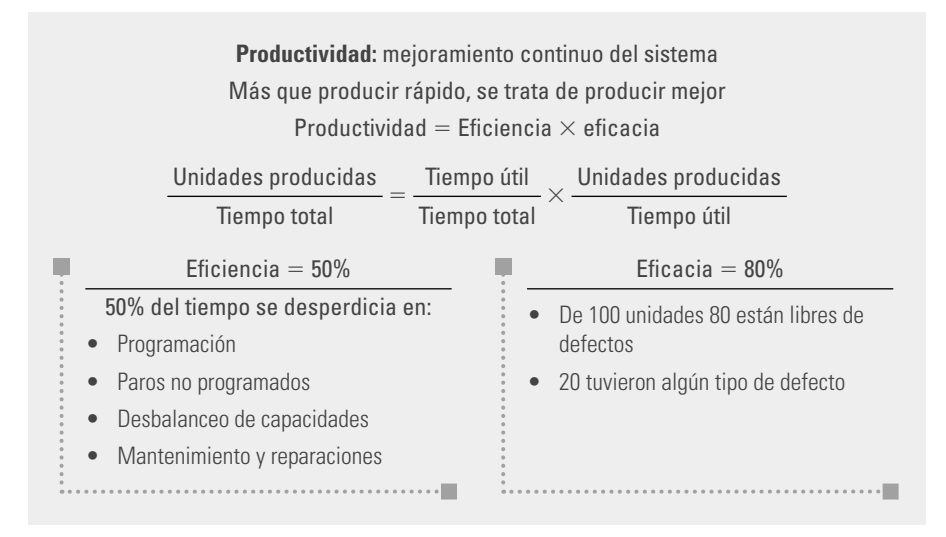

para incrementar la productividad: mejorar la eficiencia reduciendo los tiempos desperdiciados por paros de equipos, falta de materiales, desbalanceo de capacidades, mantenimiento no programado, reparaciones y retrasos en los suministros y en las órdenes de compra.

Según una encuesta aplicada en los sectores metal-mecánico, calzado, muebles, textil y confección en México (Giral *et al.*, 1998), la eficiencia promedio detectada fue de 50%, es decir, en estos sectores se desperdiciaba la mitad del tiempo, en promedio, en aspectos inheren-

**Figura 1.8** La productividad y sus componentes.

tes a fallas de planeación y organización de la producción, principalmente. De aquí que tome sentido la afirmación de la figura 1.8, que dice que más que producir más rápido es mejor hacerlo reduciendo los tiempos desperdiciados a lo largo de los procesos.

Por otro lado, está la mejora de la eficacia, cuyo propósito es optimizar la productividad del equipo, los materiales y los procesos, así como capacitar a la gente para alcanzar los objetivos planteados, mediante la disminución de productos con defectos, fallas en arranques y en operación de procesos, y deficiencias en materiales, en diseños y en equipos. Además, la eficacia debe buscar incrementar y mejorar las habilidades de los empleados y generar programas que les ayuden a hacer mejor su trabajo. Según la encuesta referida antes, la eficacia promedio detectada fue de 80%, es decir, en un tiempo útil en que se producen 100 unidades, sólo 80 están libres de defectos, las otras 20 se quedaron a lo largo del proceso por algún tipo de defecto. De estas 20 algunas podrán reprocesarse y otras serán desperdicio.

De esta manera, si se multiplica eficiencia por eficacia, se tiene una productividad promedio del orden de 40%, en las ramas industriales referidas, lo que indica el potencial y el área de oportunidad que existe en mejorar el actual sistema de trabajo y en organizar por medio de programas de mejora continua.

 Para terminar esta sección cabe preguntar: ¿Quién causa la mala calidad y la baja productividad en una organización? Porque si en una empresa existe una lista enorme de problemas como desorganización, falta de calidad, falta de información clara y oportuna, costos altos, retrasos, devoluciones y reclamos de clientes, al preguntar ¿cuál es la causa de esas fallas y retrasos?, no sería raro escuchar respuestas que afirmaran que el problema son los trabajadores, que lo que se necesita es apretar a la gente, que no habría problemas si todos cumplieran con su responsabilidad. En consecuencia, la conducta típica de quienes piensan así sería buscar las soluciones en la gente, mediante la administración por reacción (regaños, reclamos, juntas, avisos de advertencia, despidos, presión). La administración por reacción centra la atención en los efectos y en los hechos puntuales, lo que suele desembocar en explicaciones ficticias e impide ver los patrones más importantes y las causas de éstos. Sin embargo, la historia de la calidad y la mejora ha demostrado ampliamente que la calidad y la productividad la dan los procesos y los sistemas, por lo que es necesario trabajar en éstos capacitando, rediseñando, mejorando métodos de organización, de solución de problemas, de toma de decisiones y de comunicación. El personal se adapta al sistema y no es la causa básica de la mala calidad. Más de 90% de las fallas está fuera del alcance de la gente de labor directa. La causas deben buscarse a lo largo del proceso, desde los insumos, y preguntando si éstos cumplen con los requerimientos y si se reciben a tiempo. Asimismo, hay que inspeccionar los procesos de transformación y ver dónde se originan los incumplimientos, cuáles son las causas de éstos y cómo pueden remediarse y evitarse. También hay que investigar si los productos y servicios satisfacen las necesidades, si son los que demanda el cliente y si se entregan a tiempo.

## **Costos de calidad**

Los **costos de calidad** son los costos totales asociados al sistema de gestión de la calidad y pueden utilizarse como medida de desempeño del sistema de calidad. Estos costos se dividen en costos originados en la empresa para asegurar que los productos tengan calidad y costos por no tener calidad que resultan de las deficiencias en productos y procesos. A estos últimos se les conoce como costos de no calidad o de mala calidad.

La **mala calidad** significa una utilización deficiente de los recursos financieros y humanos, con lo que entre más deficiencias y fallas se tengan, los costos por lograr la calidad y por no tenerla serán más elevados. Los costos de calidad se clasifican en costos de: prevención, evaluación, por fallas internas y por fallas externas. En la tabla 1.4 se desglosan algunos de los elementos que corresponden a cada rubro.

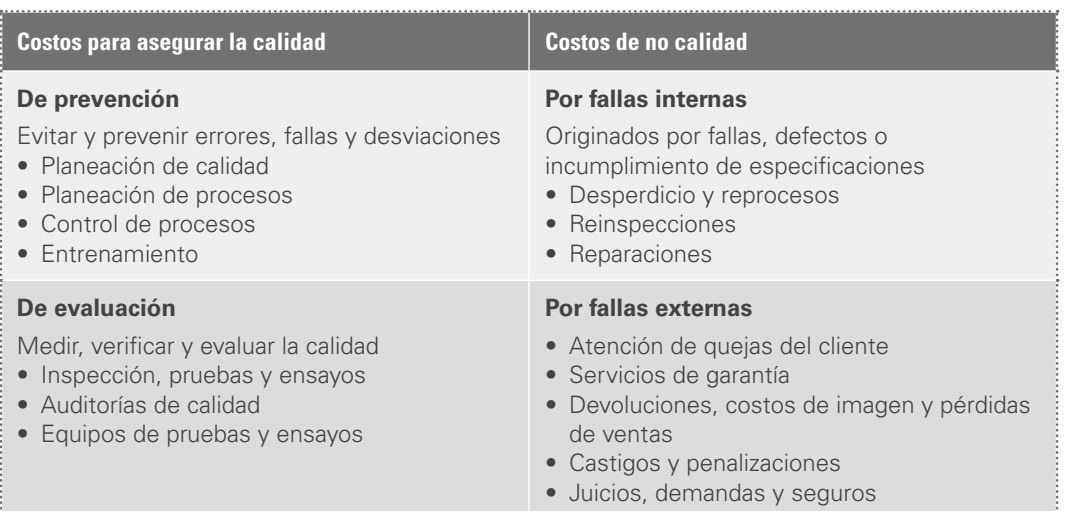

**Tabla 1.4** Clasificación de los costos de calidad.

Así, los **costos de prevención** son aquellos en los que incurre una empresa y son destinados a evitar y prevenir errores, fallas, desviaciones o defectos durante cualquier etapa del proceso productivo y administrativo. Los **costos de evaluación** son en los que incurre la compañía para medir, verificar y evaluar la calidad de materiales, partes, elementos, productos o procesos, así como para mantener y controlar la producción dentro de los niveles y especificaciones de calidad, previamente planeados y establecidos por el sistema de calidad y las normas aplicables. Los **costos por fallas internas** son aquellos que resultan de la falla, defecto o incumplimiento de los requisitos establecidos de los materiales, elementos, partes, semiproductos, productos o servicios, y cuya falla o defecto es detectada dentro de la empresa antes de la entrega del producto o servicio al cliente. Por último, los **costos por fallas externas** resultan de la falla, defecto o incumplimiento de los requisitos de calidad establecidos, y cuya falla se pone de manifiesto después de su embarque y entrega al cliente.

A partir de la tabla 1.4 se observa que entre más sean las deficiencias y fallas, mayores serán los costos de calidad. Por ejemplo, en una empresa donde abunden las deficiencias, se invertirá más tiempo (dinero) en planear el sistema de calidad, dar instrucciones y capacitar a los trabajadores. Lo mismo ocurre con las otras actividades: se gastará más en reprocesos, reinspecciones y eliminación de rechazo; es decir, habrá más devoluciones y más recursos destinados a atender las quejas de los clientes y dar servicio de garantía. En suma, la mala calidad no sólo trae como consecuencia clientes insatisfechos, también genera costos de calidad altos y, en consecuencia, no se puede competir en calidad ni en precio, ni mucho menos en tiempos de entrega, ya que un proceso que produce mala calidad es errático e inestable y no se puede predecir.

**costos de calidad**

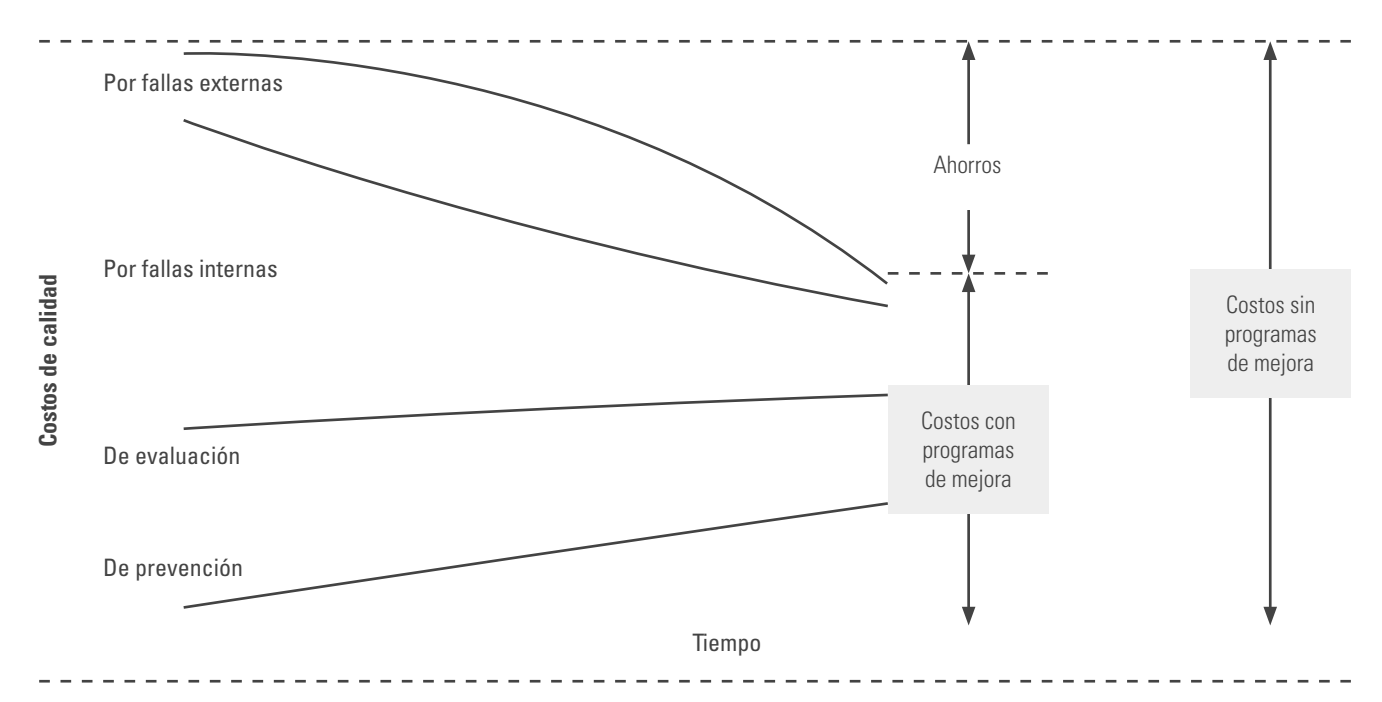

#### **Figura 1.9** Relación

entre costos de calidad y esfuerzos de mejora.

La figura 1.9 presenta, en forma aproximada, la magnitud acumulada de los costos de calidad y cómo, si se mejorara la calidad invirtiendo más y mejor en la prevención, a medida que los esfuerzos de mejora dieran resultado disminuirían los otros tres costos de calidad. Por lo tanto, los costos de calidad se convierten en el argumento económico para fundamentar los esfuerzos de mejora de la calidad y la productividad en una organización.

# **Medición del desempeño de una organización**

En las secciones anteriores se planteó que la competitividad de una organización tiene que ver con la calidad del producto, el precio y la calidad en el servicio, pero más allá de esto, está la idea de cómo medir la salud o el desempeño de una organización. En efecto, un aspecto fundamental en una organización es decidir qué y cómo se va a medir su salud o desempeño, ya que la elección de lo que un negocio o un área mide y analiza, comunica valor, encauza el pensamiento de los empleados y fi ja las prioridades. Las medidas son un medio sistemático para convertir las ideas en acción. En la búsqueda de mejorar la competitividad de una organización, es necesario medir lo que es importante y clave en los procesos, en la gente y en los resultados que se quieren mejorar. La siguiente frase resume lo que se quiere comunicar en esta sección: dime qué mides y cómo lo analizas, y te diré qué es importante para tu área y para tu organización. En palabras de H. J. Harrington (1997): "Medir es comprender, comprender es obtener conocimiento, tener conocimiento es tener poder. Desde el principio de su existencia, la peculiaridad que diferencia a los seres humanos de los otros seres vivos es su capacidad de observar, medir, analizar y utilizar la información para generar el cambio".

 En este mundo todo se mide: la vida se mide en años, días, horas y minutos; asimismo, un médico mide el peso, la estatura, la frecuencia respiratoria, la presión sanguínea, etc., para evaluar el estado de salud. En las escuelas, los profesores miden el desempeño de sus alumnos para ayudarles a mejorar. La diferencia entre practicar un deporte y hacerlo dentro de una competencia es que en esta última hay reglas claras que miden el desempeño. Muchas organizaciones han aprendido a medir aquello que es fundamental para mejorar.

 Una tarea vital del líder y su equipo es establecer el sistema de medición del desempeño de la organización (sistema de información), de tal forma que se tenga claro cuáles son los signos vitales de salud de la organización, y con base en ellos se encaucen el pensamiento y la acción a lo largo

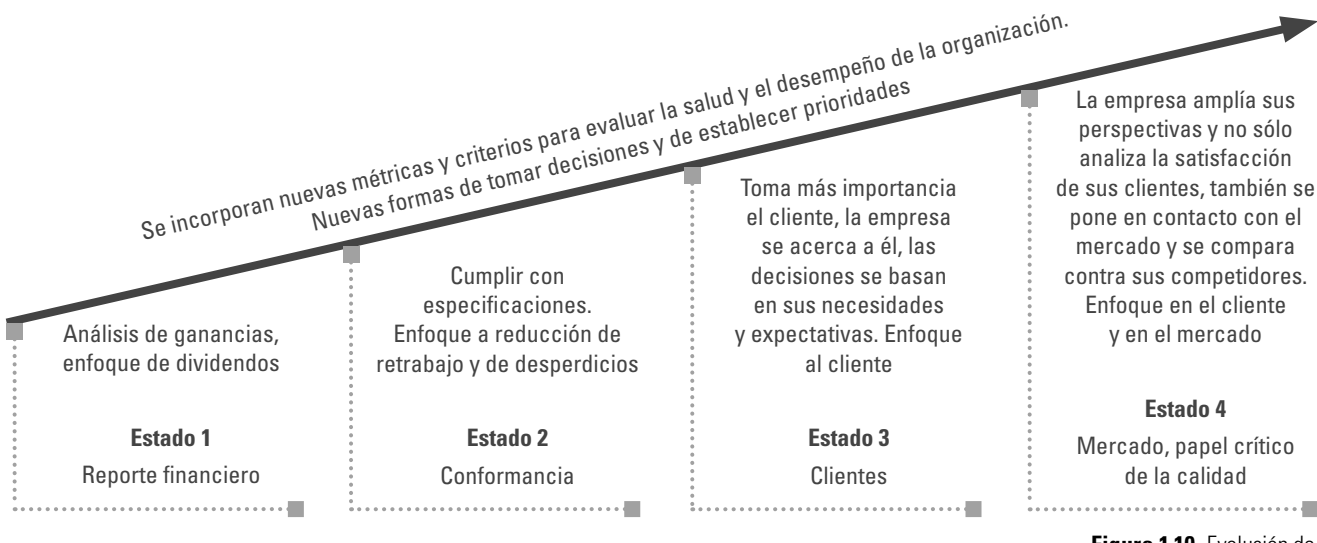

del ciclo de negocio en los diferentes procesos. En este sentido, hoy se sabe que los reportes de los resultados financieros no son suficientes para medir la salud actual y futura de la organización.

La figura 1.10 muestra un esquema de cómo ha evolucionado lo que se mide y cómo se administra una organización. Se ve por qué ya no es suficiente con analizar los reportes financieros mensual, trimestral o anual, para saber la salud de una organización, ya que también debe verificarse que las diferentes operaciones cumplan con sus especificaciones. Muy pronto esto dejó de ser suficiente y fue necesario preguntar al cliente cómo evaluaba el desempeño de la organización. La última etapa que refleja la figura 1.10 se refiere a la importancia de enfocar la empresa u organización al mercado, esto quiere decir que, además de basarse en el reporte financiero, en los criterios de conformidad y en los resultados de evaluación a los propios clientes, ahora también hay que preguntar a los clientes de los competidores y en general cuestionar al mercado cómo ve la empresa.

 Sin embargo, en años recientes se han ampliado las guías para el negocio, ya que hoy se sabe que la satisfacción del cliente externo está relacionada en forma directa con la satisfacción y crecimiento del empleado. Además, no se puede sustentar el éxito de una empresa si no se cuenta con los proveedores adecuados.

 Las guías clave para evaluar el desempeño de una organización se muestran en forma esquemática en la figura 1.11, a partir de la cual se aprecia la relación entre diferentes guías para el negocio. El éxito

de una organización se debe procurar desde la selección y el seguimiento de los proveedores (que es la primera parte del proceso de la empresa), pasando por el bienestar de los empleados (ningún éxito duradero se puede fincar en estos tiempos con trabajadores insatisfechos, atemorizados y que no están creciendo como personas), hasta llegar a la calidad de los resultados operacionales (evaluaciones de calidad, productividad, etc.). Estas tres guías se reflejan y retroalimentan con lo que aporta la cuarta guía: la satisfacción del cliente. Por último, la quinta guía son los resultados para el accionista, que en parte es la consecuencia del resto de las guías.

Una observación que se puede hacer a partir de la figura 1.11 es que el reporte financiero llega demasiado tarde como para fundamentar sólo en tal guía hacia dónde dirigir una empresa. Es necesario ir hacia atrás y tener indicadores que reflejen en forma más preventiva la salud de la compañía.

La figura 1.12 presenta algunos de los indicadores específicos para conformar cada una de las guías clave del negocio, conocidas también como variables críticas para la calidad. Es importante que los datos de cualquier indicador clave para el negocio sean

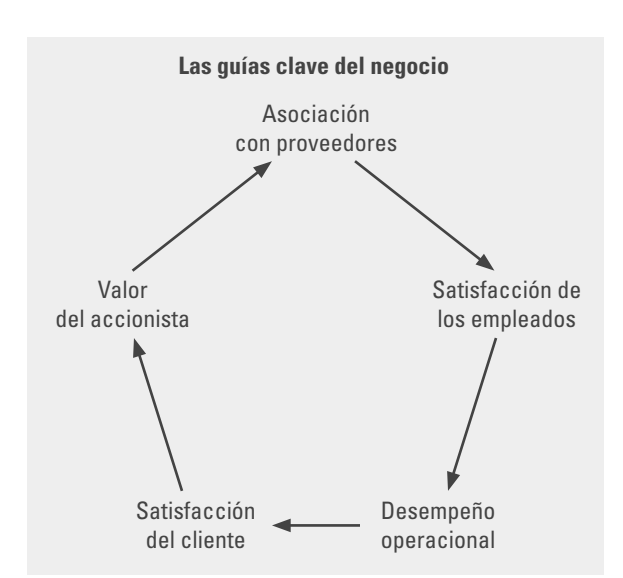

**Figura 1.11** La medición del desempeño de una organización.

**Figura 1.10** Evolución de los criterios para determinar el desempeño de la empresa: cada nuevo estado incorpora los anteriores criterios y

agrega otros más.

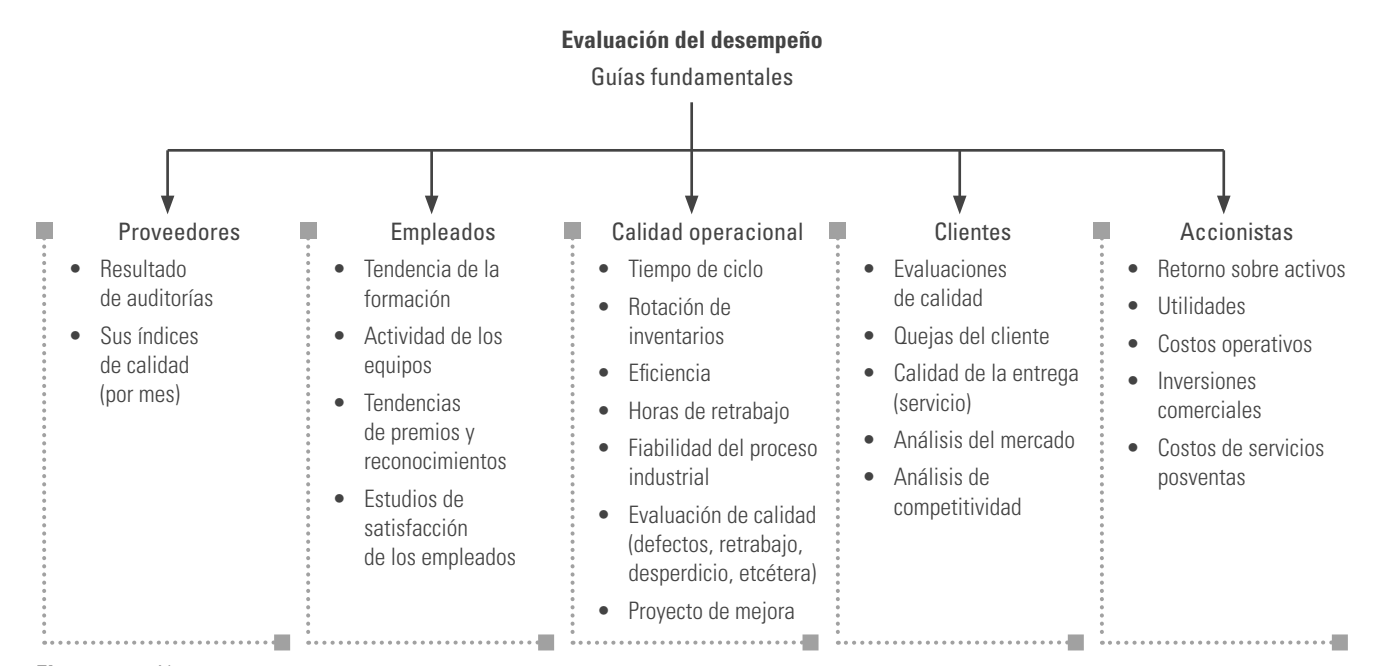

#### **Figura 1.12** Algunos

indicadores para las guías clave del negocio (variables críticas para la calidad).

realistas, mensurables, procesables, fiables, rápidamente actualizados y de fácil acceso a quienes los requieren. El sistema de medición del desempeño debe proporcionar una orientación clara para las diferentes áreas y para los individuos en todos los niveles, de tal forma que sepan si su desempeño es satisfactorio y qué aspectos es necesario mejorar. Un sistema de medición con los indicadores que se muestran en la figura 1.12 es balanceado y refleja en buena medida los diferentes intereses en la empresa (gerencia, empleados, accionistas, clientes externos, proveedores). En complemento a lo anterior, en la siguiente sección veremos el Modelo Nacional de Competitividad y en el capítulo 7 el Cuadro Integral de Mando, que ayudan a entender e interrelacionar los indicadores de cumplimiento de los diferentes objetivos estratégicos en la organización.

 A la par de la necesidad de medir los aspectos clave de una organización, está la exigencia de que estos indicadores se analicen adecuadamente: sus tendencias, sus variaciones, etc. Sin embargo, para esto se requieren métodos adecuados. Ésta es la labor del pensamiento y herramientas estadísticas que se estudiarán a partir del capítulo 8.

# **El premio nacional de calidad (México) y su modelo de competitividad**

El Premio Nacional de Calidad (PNC) en México se entrega desde 1990, y hasta 2007 se basaba en el llamado Modelo Nacional para la Calidad Total, por lo que se enfocaba a reconocer casos ejemplares de calidad total en la gestión. Además del premio nacional, a nivel estatal existen 19 premios más.

 En 2007 se iniciaron los trabajos para rediseñar el modelo en el que se basaba el PNC. La idea fue plantear un nuevo modelo congruente a la economía globalizada, la cual presenta nuevos retos en la forma de administrar las organizaciones, así como en la naturaleza y alcance de su competitividad.

 En el trabajo de rediseño se estableció que las escuelas de administración de los últimos 20 años habían evolucionado buscando constantemente responder a la pregunta clave: ¿qué es lo que hace a una organización competitiva? Las respuestas que las grandes escuelas han propuesto definen la forma de actuar de las empresas. Michael Porter planteaba que la competitividad estaba en la comprensión de la visión externa y la influencia de las fuerzas del entorno; Barney, por su parte, abordaba la competitividad desde una visión interna, basándose en la capacidad de las organizaciones para desarrollar prácticas de operación difíciles de imitar; Wilde y Hax sugerían que si bien entender el

entorno y desarrollar capacidades es clave, no logra sus mejores efectos si ese conocimiento no se enmarca en una estrategia que responda de manera efectiva a los requerimientos del cliente.

El grupo de referencia propuso el Modelo Nacional para la Competitividad (figura 1.13) y, desde 2008, el Premio Nacional de Calidad se basa en tal modelo, que está conceptualizado como una herramienta de reflexión para que las organizaciones identifiquen claramente su situación actual y puedan, con base en ella, llevar a cabo lo siguiente:

- $a$ ) una definición estratégica de su rumbo, la forma en que va a competir y, por ende, las ventajas competitivas necesarias a desarrollar;
- $b$ ) la conformación de la estrategia que considera la identificación de las capacidades clave de la organización y la forma en que serán desarrolladas o fortalecidas;
- c) la ejecución de la estrategia y la implementación de las ventajas competitivas, y
- d) la evaluación de desempeño y el nivel de sustentabilidad de la organización.

El Modelo Nacional de Competitividad (www. competitividad.org.mx) establece seis impulsores clave de valor en una organización. Por lo que la evolución y la competitividad de una organización dependen en gran medida de la manera en que se desarrollan estos impulsores.

 **Liderazgo.** Este impulsor plantea la forma en la que los líderes definen un rumbo, asumen los retos que el entorno presenta a su organización y la manera cómo establecen estrategias innovadoras para responder al mismo con una ejecución centrada en prioridades. Las estrategias innovadoras y su modo de ejecutarlas requieren un contexto que apoye su realización. La cultura organizacional puede ser un elemento facilitador de la estrategia o una fuerza restrictiva si no se identifican sus elementos clave ni se desarrollan las capacidades y competencias necesarias.

 **Mercados y clientes.** Este impulsor está orientado a generar una reflexión estratégica en las organizaciones respecto a los mercados y segmentos en los que les interesa participar, la forma como se identifican y conocen las necesidades de los mismos,

**RESULTADOS DE COMPETITIVIDAD Y SUSTENTABILIDAD CAPACIDADES CLAVE EJECUCIÓN** Liderazgo, Clientes, Planeación, Operativa, Procesos, Personal, Información y Conocimiento y Responsabilidad Social **REFLEXIÓN ESTRATÉGICA Definición del rumbo** Liderazgo, Clientes y Planeación **Alineación** Procesos, Personal, Información y Conocimiento y Responsabilidad Social **ENTORNO**

**ENTORNO**

**Figura 1.13** Modelo Nacional de Competitividad (México).

los requerimientos de los clientes actuales y potenciales, las características de la cadena de valor, la necesidad de establecer alianzas estratégicas con los clientes, el conocimiento de la competencia, así como el desarrollo de nuevos productos y/o servicios.

 **Planeación.** Este impulsor plantea la forma como la organización desarrolla sus ideas respecto a lo que busca ser, analizando la dinámica del entorno, definiendo sus retos, estableciendo sus objetivos y planteando sus prioridades y capacidades para alcanzarlos.

 **Procesos.** Este impulsor considera la forma como las cadenas de procesos organizacionales deben ser alineadas con la estrategia y las necesidades de los grupos de interés. También se ocupa del desarrollo de las capacidades organizacionales diferenciadoras como agilidad, flexibilidad y oportunidad en entregas, entre otras. Contempla la innovación de productos, servicios, procesos y sistemas, así como la creación de alianzas estratégicas para fortalecer las capacidades organizacionales. Plantea el impulso de una alta eficiencia operativa, mediante la gestión de procesos, proveedores y subcontratistas.

 **Personal.** Este impulsor se enfoca en la forma como la organización alcanza el alto desempeño, orientándose en la alineación de las competencias del personal y del sistema de trabajo con la estrategia. La capacidad de la organización para competir depende en buena medida de las competencias, el

involucramiento y la motivación del personal, por lo que resulta clave el desarrollo de una estrategia de personal alineada con la de la organización para el fortalecimiento de la posición competitiva.

 **Información y conocimiento.** Este impulsor considera la forma como se proyecta y alinea el sistema de información y los procesos para la generación de conocimiento con los objetivos y prioridades de la organización, su estructura y modo de operar. Asimismo, plantea la reflexión estratégica sobre los principales conocimientos con los que cuenta en ese momento la empresa, la conformación del capital intelectual y las prioridades para su desarrollo.

 **Responsabilidad social.** El desarrollo sostenible descansa en el crecimiento económico, el balance ecológico y el desarrollo social y humano, así como en la interacción de las organizaciones privadas con el sector público y la sociedad civil. Las organizaciones responden al desarrollo sostenible comprometiéndose a contribuir en la mejora de la calidad de vida por medio de la colaboración de sus empleados, sus familias, la comunidad local y la sociedad.

La figura 1.14 expone las etapas del proceso de evaluación para las organizaciones que deciden participar en el Premio Nacional de Calidad. Un grupo evaluador analiza la forma en la que las compañías participantes aprovechan las oportunidades y responden a los retos que les presenta su propio entorno, así como los resultados logrados y las proyecciones de desempeño que se visualizan para el futuro.

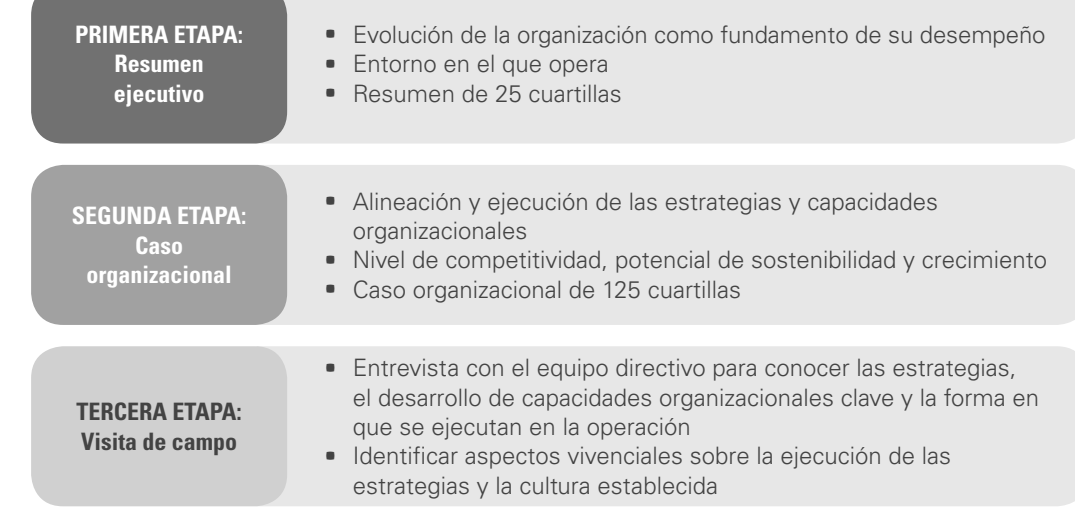

#### **Etapa 1. Resultados de competitividad y sustentabilidad.**

Esta primera etapa está orientada al análisis de los resultados de competitividad, el potencial de sustentabilidad y la forma en la que se define el rumbo de la organización para aprovechar las oportunidades y responder a las condiciones cambiantes de su entorno. Se presenta un resumen ejecutivo que permite a los evaluadores identificar el desempeño alcanzado en congruencia con el rumbo establecido, las estrategias y capacidades clave que contribuyen al diseño de un modelo organizacional para aprovechar las oportunidades y responder a los retos que le presenta su entorno, así como para sostener y mejorar su nivel de competitividad a través de diferenciadores difíciles de imitar.

#### Etapa 2. Reflexión estratégica.

La segunda etapa de evaluación se orienta hacia la forma en la que la organización alinea su estructura y recursos con los objetivos estratégicos, la identificación, el desarrollo y el fortalecimiento de sus capacidades clave, así como la excelente ejecución de las estrategias y capacidades definidas. Se desarrolla el Caso Organizacional para evaluar el nivel de competitividad, el potencial de sustentabilidad y el desarrollo sostenido de la organización, utilizando de manera integral el Modelo Nacional para la Competitividad.

#### **Figura 1.14** Etapas del proceso de evaluación del Premio Nacional de Calidad (México).

#### **Etapa 3. Ejecución.**

Los evaluadores visitan las organizaciones que logren avanzar a la etapa final para entrevistarse con el equipo directivo e identificar los retos de competitividad que enfrenta la empresa, la visión directiva y las estrategias para hacer frente a dichos retos. Además, identifican el desarrollo de una cultura de alto desempeño a lo largo y ancho de la compañía. Las entrevistas e información recabadas se dan en torno a los seis elementos inductores de valor del Modelo Nacional de Competitividad: liderazgo, clientes, planeación, procesos, personal, información y conocimiento, y responsabilidad social.

**Tabla 1.5** Algunas preguntas-guía para la evaluación de la primera y segunda etapas del PNC (México).

#### **Etapa 1**

- ¿Cuáles son los indicadores utilizados por la organización para evaluar su desempeño y competitividad respecto a los clientes y mercados, el personal, la sociedad y los factores económicos derivados de su propósito organizacional?
- ¿Cuáles son los resultados obtenidos por los indicadores descritos durante los últimos tres años?

- **Con base en los niveles alcanzados, ¿cuál es su posición respecto a sus principales competidores?**
- a ¿Cuál es la relación existente entre las estrategias ejecutadas y las capacidades clave?
- a ¿Cuál es el impacto previsto de las principales estrategias a realizarse en los próximos tres años?

#### **Etapa 2**

#### 2.1 Definición del rumbo y/o evolución de la organización

#### **2.1.1 Liderazgo**

- ¿Qué información interna y externa requiere el grupo directivo para definir el rumbo de la organización?
- a ¿Cuáles son los principales retos que enfrenta la organización desde la perspectiva del grupo directivo?
- ¿Qué criterios se utilizan para definir las prioridades de la organización?, y ¿cuáles son?
- Para responder a los retos, ¿cuáles son y cómo se definen las estrategias de la organización?
- Como respuesta a los retos planteados, ¿cómo se lleva a cabo la definición del propósito, la visión, la cultura y los objetivos organizacionales?, y ¿cuáles son?
- ¿Cómo se definen y cuáles son las capacidades clave de la organización?
- ¿Cuáles son los recursos que se requiere capitalizar para desarrollar las capacidades clave de la organización?
- ¿Cómo se alinea la organización para avanzar hacia el rumbo establecido?

#### **2.1.2 Clientes**

- ¿Cómo se identifican nuevos espacios de mercado?
- a ¿Cuáles son los sectores y/o industria, los mercados y segmentos en los que tiene presencia actualmente?
- a ¿Cómo determina y cuáles son los principales requerimientos y necesidades de los clientes actuales, potenciales y de la cadena de valor?
- ¿Cómo establece el portafolio de nuevos productos y/o servicios?

#### **2.1.3 Planeación**

- ¿Cuáles son las principales influencias que pueden afectar a la organización en cuanto a política, economía, ambiente competitivo y social, cambios tecnológicos, impacto ambiental; la velocidad del cambio en estos factores y las posibilidades de impacto en la organización?
- ¿Cómo se atrae y mantiene a los clientes?
- ¿Cómo se elaboran e integran los planes de operaciones, de mercados, de personal y financiero?
- ¿Cómo se alinea la estructura organizacional con la estrategia de la organización?

#### **2.2 Alineación de la organización con el rumbo establecido**

#### **2.2.1 Procesos**

- ¿Cómo se analiza el impacto de la estrategia y las necesidades de los grupos de interés en las cadenas de procesos?
- a ¿Cómo se alinean la estrategia y las necesidades de sus grupos de interés con sus cadenas de procesos?

#### **2.2.2 Personal**

- ¿Qué aspectos de la estrategia de la organización tienen un impacto directo en la estrategia de personal?
- ¿Cómo se alinean los planes de personal con los objetivos y metas estratégicas de la organización?

#### **2.2.3 Información y conocimiento**

- ¿Cómo se definen y cuáles son las necesidades, requerimientos y prioridades del sistema de información conforme a los objetivos y estrategias para los próximos tres años?
- ¿Cuáles son los conocimientos prioritarios a desarrollar y/o fortalecer para llevar a cabo la estrategia?

#### **2.2.4 Responsabilidad social**

- ¿Cómo entiende la organización su compromiso de responsabilidad social?
- Este compromiso, ¿cómo se alinea con el rumbo estratégico de la organización?
- ¿A quiénes considera la organización como sus grupos de interés?
- ¿De qué forma se involucra a los grupos de interés para establecer las bases de estrategias que se traduzcan en relaciones de mutuo beneficio?

Para completar la información requerida en cada etapa del proceso de evaluación, el modelo de competitividad contiene una serie de preguntas que sirven como guía para estructurar la información requerida en cada fase (si está interesado puede consultar estas preguntas en www.competitividad.org.mx). La tabla 1.5 contiene algunas preguntas para la primera etapa de la evaluación, así como los elementos que contiene el caso organizacional para la segunda etapa y algunas preguntas guías para cada elemento.

- 1. Al inicio del capítulo se comentó que el mundo es cambiante, en particular se mencionaron las cuatro revoluciones en la información, ¿cuáles son éstas y qué cambios provocaron?
- 2. Comente algunos inventos que influyeron fuertemente en cambios de la humanidad.
- 3. Explique el círculo de Covey sobre la calidad o confiabilidad de las personas.
- 4. ¿Qué significa que una persona sea proactiva?
- 5. ¿Cómo ayuda a mejorar el hecho de tener una visión personal?
- 6. ¿Cuáles son algunos de los factores personales que más influyen en que un individuo no alcance su visión personal?
- 7. ¿Cómo influye el lenguaje en el cumplimiento o no de las metas?
- 8. Un aspecto clave para ser una persona eficaz es administrar adecuadamente el tiempo y entender la diferencia entre urgencia e importancia. De acuerdo con esto, construya la matriz de administración del tiempo (urgencia x importancia) y anote algunas de sus actividades que caen en cada uno de los cuadrantes resultantes.
- 9. ¿Qué se entiende por ganar/ganar?
- 10. Haga una síntesis breve de cómo fue evolucionando el movimiento por la calidad.
- 11. ¿Cuáles son los tres factores que determinan la competitividad de una organización?
- 12. ¿Cuál es la relación entre calidad, precio y tiempo de entrega, tanto desde el punto tradicional como desde el actual?

#### **Preguntas de repaso y ejercicios del capítulo 1**

- 13. Explique la reacción en cadena que se da al mejorar la calidad y señale quién la formuló por primera vez.
- 14. Calidad se define como la creación continua de valor para el cliente y se utiliza la ecuación del valor para explicarla. Anote la ecuación del valor y explique el significado de cada uno de los componentes de la misma.
- 15. De acuerdo con la ecuación del valor, señale las cuatro formas de maximizar el valor para el cliente.
- 16. La productividad la constituyen la eficiencia y la eficacia, haga una definición general de productividad y explique sus dos componentes antes señalados.
- 17. Comente qué son los costos de calidad y cómo se clasifican.
- 18. Cuando hay éxito en un programa de mejora continua, ¿qué costos de calidad disminuyen y cuáles aumentan?
- 19. ¿Por qué es fundamental establecer un buen sistema de medición del desempeño de la organización?
- 20. Explique cómo han evolucionado los criterios para medir el desempeño de una organización de clase mundial.
- 21. Muestre en forma gráfica las cinco guías clave para evaluar el desempeño de una organización y explique de manera breve qué aspectos incluyen cada una de estas guías.
- 22. De acuerdo con el Modelo Nacional de Competitividad, ¿cuáles son los inductores de valor en una organización?
- 23. El Premio Nacional de Calidad cambió de basarse en un modelo de calidad total a basarse en un modelo de competitividad, ¿por qué?

# **Capítulo**

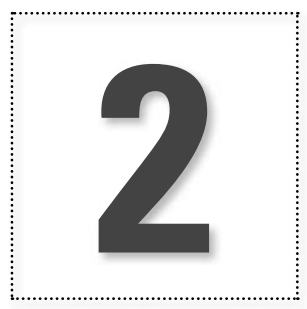

# Los maestros de la calidad

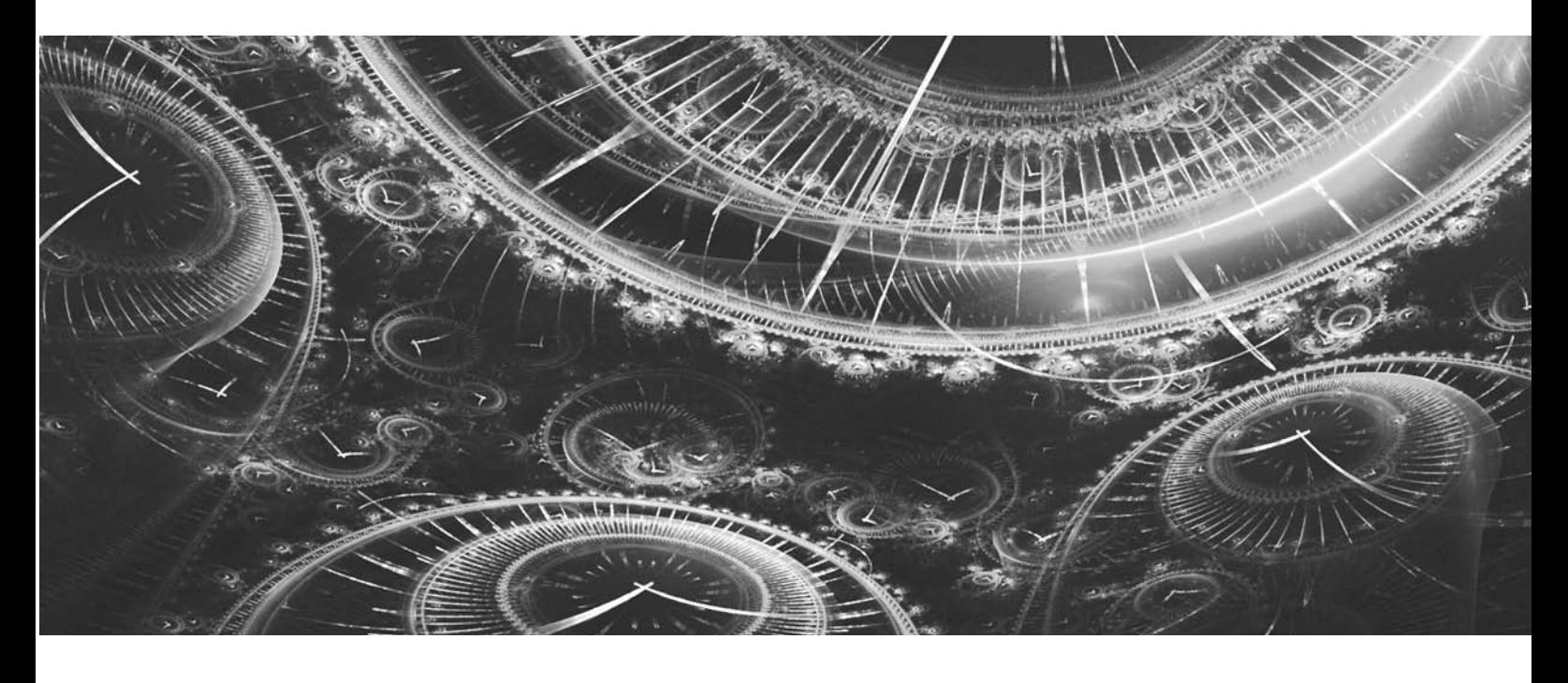

# **Introducción**

En este capítulo se estudian los elementos más importantes de las ideas de algunos de los maestros de la calidad, lo cual permite entender mejor el fundamento y los retos de la mejora de procesos.

La mayoría de tales ideas maduraron durante las décadas de 1980 y 1990. Es necesario estudiarlas porque generaron una gran cantidad de cambios en las organizaciones: evolucionaron los estilos de dirección, las prioridades, la comprensión de la calidad, la productividad, la competitividad y el cliente, etc. Además, muchas de las propuestas de los líderes siguen plenamente vigentes, a tal grado que ahora son parte de la teoría de la gestión de las organizaciones, con lo cual se entiende que la tarea de dirigir va más allá de la experiencia, el sentido común y el aprendizaje sobre el camino.

## **W. Edwards Deming (1900-1993)**

Nació el 14 de octubre de 1900 en Wyoming, Estados Unidos. Estudió física y matemáticas en la Universidad de Wyoming y recibió su doctorado en física en Yale. Trabajó en la planta Hawthorne de la Western Electric de Chicago, en la que 46 000 personas fabricaban teléfonos en un mal ambiente de trabajo y mala remuneración. Algunas de sus ideas de la administración surgieron de su experiencia en Hawthorne, donde se pagaba a los empleados de acuerdo con lo que producían.

Entre 1943 y 1945 Deming promovió en su país un curso sobre control estadístico de calidad para personal de la industria y universidades. En 1950 impartió conferencias a altos directivos japoneses sobre las ventajas del control estadístico de la calidad, además de un curso de control de calidad a 400 ingenieros japoneses. Un año después, en Japón, se fundó el Premio a la calidad Deming, el cual se otorgaba en dos categorías: a un individuo por sus conocimientos en teoría estadística y a compañías por logros obtenidos en la aplicación estadística. Con el tiempo este galardón alcanzó un alto prestigio como reconocimiento a los logros en calidad y fue promovido por la Unión de Científicos e Ingenieros Japoneses (Union of Japanese Scientists and Engineers, JUSE). Actualmente sigue entregándose a empresas de diferentes partes del mundo (vea www.juse.or.jp/e/deming/)**.**

Para 1980, 30 años después de enseñar sus métodos a los japoneses, el doctor Deming empezó a ser reconocido en Estados Unidos, principalmente a raíz de un programa de televisión titulado *Si Japón puede, ¿por qué nosotros no?,* donde se exaltaba la calidad de los productos japoneses y la contribución a ello por parte de Deming.

Sus desarrollos en la década de 1980 contribuyeron a dar forma a una nueva teoría para la gestión de las organizaciones. Deming criticó muchas de las formas tradicionales de administrar y evaluar a los trabajadores, también propuso ideas más humanistas y fundamentadas en el conocimiento de la variación natural de los procesos. Sus propuestas inspiraron cambios radicales en muchas de las grandes corporaciones; por ejemplo, Nashua Corporation, Ford Motor Company, Florida Power & Light (Gabor, 1990).

En 1986, Deming publicó su libro *Out of the Crisis* (Deming, 1989), en el que expuso lo que se considera su más importante aportación: los llamados 14 principios para transformar la gestión en la organización. En conjunto, éstos se pueden ver como una teoría, una fi losofía, que permite entender cómo funcionan las cosas y qué es lo que proporciona la calidad en una organización. La obra del doctor Deming ha sido una valiosa fuente de ideas de mejora. En la década de 1980 muchos expertos se dedicaron a interpretar y extender los 14 puntos del libro.

## **Los 14 principios del doctor Deming**

En seguida se explican los 14 principios que propuso Deming para transformar la gestión de las organizaciones.

#### 1. Crear constancia en el propósito de mejorar el producto y el servicio

Tal vez las dos razones más importantes para el éxito de un programa de mejora sean la constancia o la perseverancia con la que se haga y la claridad que se tenga sobre el propósito y los objetivos que se persiguen. Bien lo dice el refrán: "El que persevera alcanza", pero alcanza lo que busca, por lo que si no se tiene claro qué implica mejorar de fondo el funcionamiento de una organización, se llegará a cualquier lado, no necesariamente al que se busca.

Algo que ha caracterizado a muchos programas y esfuerzos de mejora, que no crean la constancia y que no identifican el propósito, es que éstos quedan en intentos, en programas temporales o en esfuerzos aislados y parciales que no logran que la calidad y los clientes se conviertan en la razón de ser de la organización. Por lo general, en estos programas, cuando pasa la euforia del arranque inicial y se presentan los primeros obstáculos, poco a poco se abandona la idea de cambio, con lo que todo

queda peor que antes de empezar: un mayor pesimismo ante las dificultades, mayor resistencia ante futuras iniciativas de cambio y adopción de puntos de vista erróneos sobre la calidad.

Para asegurar la claridad en el propósito, es necesario que la alta dirección de la organización esté convencida de la necesidad del cambio, que haga suya la política de satisfacción al cliente, que entienda qué tipo de cambios debe impulsar en la organización para que ésta sea de calidad desde la recepción del cliente hasta el servicio de garantía y, por último, que comprenda el significado concreto de mejorar la calidad para que pueda traducirlo en acciones específicas en todos los ámbitos de la organización.

Para garantizar constancia en el propósito es necesario, como primer paso, asegurar que dentro de la organización haya una convicción de que existe un futuro por el cual se debe trabajar, que se quiera permanecer en el negocio no un año, sino los próximos 10 o 30 años. Es necesario que las empresas cuenten con directivos que deseen seguir siéndolo por varios años más. La mejora es ante todo un compromiso con el futuro; el presente bueno o malo ya está dado.

La convicción de futuro no se cumple con un discurso, un cartel, una leyenda o una declaración; más bien, mediante hechos concretos que se deben desprender de un ejercicio profundo de planeación estratégica para la organización, en la que se identifiquen su rumbo y situación actual, y de ahí derivar programas de acciones y proyectos para permanecer a futuro en el negocio. Con ello se mandará una señal clara a empleados, clientes y proveedores de que la empresa está trabajando por el mañana para proporcionar empleos permanentes, productos de buena calidad y mercado para los proveedores. Así, es necesario que en la compañía se trabaje con el propósito de tener una organización más competitiva, por ejemplo en:

- Las modificaciones a los sistemas, métodos, procedimientos y equipos que permitan lograr mayor satisfacción en el cliente.
- Las capacidades clave que es necesario fortalecer y desarrollar, tanto a nivel de las personas como a nivel organizacional .
- Las mejoras continuas necesarias en el diseño del producto y los servicios.
- Los nuevos productos y servicios que podrá ofrecer la organización.
- a El incremento de la capacidad de ejecución de las estrategias.

El obstáculo principal a vencer para que los planes se ejecuten es que por lo general la administración se fundamenta en el corto plazo, está absorbida por los problemas del hoy, lo cual le impide prever y trabajar en los del mañana. Se atienden por inercia y reacción las complicaciones urgentes y se dejan de lado las que sí son verdaderamente importantes.

La mayoría de las actividades de las organizaciones que no han aprendido a mejorar continuamente giran en torno a aspectos como: informes diarios de producción o ventas, lista de problemas de ayer, reclamos y quejas recientes, retrasos en el trabajo, aumento de los costos, cancelación de pedidos, fallas en equipos, nuevos productos de la competencia, etc. Asimismo, estos problemas se atienden mediante una actitud de reflejo, con lo que jamás se notan tendencias globales ni cambios especiales. La organización siempre va en "curva", no prevé el camino, cualquier "bache" le causa dificultades.

Al atender los problemas con base en información de corto plazo y con actitud de reflejo se logra que las acciones correctivas se tomen de acuerdo con el hecho individual y no con base en el problema en general. Por ejemplo, si hay un retraso en la producción se trata de encontrar la causa que lo ocasionó, y no se cuestiona de manera general a qué se deben los retrasos, con lo que difícilmente se llega al fondo del problema, es decir, no se tiene el hábito de investigar cuándo, cómo, dónde, cada cuánto y bajo qué condiciones se dan los retrasos.

Los hábitos predominantes para atacar una complicación en particular, como si fuera una situación nueva y especial, ponen en evidencia el desconocimiento de la existencia de la variabilidad y de dos tipos de problemas: los comunes y los especiales, cuya naturaleza y solución son diferentes (vea el capítulo 14).

Los hábitos del corto plazo, y el administrar por reacción llevan a la imposibilidad de encontrar soluciones de fondo y, en consecuencia, los problemas se siguen presentando, con lo que el personal

está permanentemente ocupado resolviendo las mismas dificultades de siempre y proponiendo el mismo tipo de soluciones. Así, el hoy y el corto plazo absorben todo el tiempo, todos los recursos, y se vuelve imposible trabajar y prever los problemas del futuro, cayendo así en un círculo vicioso.

Para romperlo, no se trata de que la gente produzca más o que se contrate a más personal que realice la mejora de procesos. Más bien, es necesario trabajar de forma más inteligente, con proyectos que ataquen las causas fundamentales aplicando el **ciclo de la calidad** (vea los capítulos 6 y 16), y que a partir del conocimiento de la variabilidad se deje de administrar por reacción.

#### 2. Adoptar la nueva filosofía

La planificación estratégica a largo plazo y el trabajo por el futuro serán más fructíferos si esos esfuerzos se orientan por la **fi losofía de la satisfacción del cliente** y la **mejora continua de la calidad de productos y servicios**.

El punto de partida para adoptar esta filosofía en todas las áreas de la organización es dejar de ver como normal el hecho de tener una cuota de deficiencias, como retrasos, incumplimientos, pedidos mal hechos, materiales no adecuados, errores y defectos, así como personas que desconocen la forma de hacer su trabajo, sistemas diseñados para facilitar las funciones de la dirección o de los empleados sin importar las dificultades que causen al cliente, y una dirección no comprometida con la calidad y la mejora.

Es necesario que estas deficiencias se vean como lo que son: problemas que ponen en peligro la permanencia de la organización. Se deben desterrar de la empresa frases y actitudes como las siguientes: "todas las compañías tienen productos defectuosos", "nuestros problemas se deben a los trabajadores", "hay cada cliente". Las organizaciones exitosas lo son porque trabajaron para eliminar la cultura de la ineficiencia y desarrollaron estrategias y acciones para resolver de fondo sus problemas más importantes. Se requiere fomentar los hábitos de mejora, con base en actitudes positivas, conocimientos y habilidades del personal y de los directivos.

La calidad atañe a todas las áreas de una organización y no sólo a una, por lo que es necesario alinear estrategias y esfuerzos y generar mejoras en todos los departamentos para que de esa forma se camine hacia la visión. Es necesario adoptar la filosofía de realizar todas las actividades cada vez de mejor manera, guiándose por el objetivo final: tener productos que satisfagan las expectativas y necesidades de los clientes en calidad, precio y tiempo de entrega.

Es imprescindible que los mandos en todos los niveles de una organización estén convencidos y comprometidos con la mejora continua, que posean los conocimientos y habilidades suficientes para entender que la calidad la da el sistema (diseño de los productos, procesos, procedimientos, métodos y políticas), y no caer en el error de echar la culpa de la mala calidad a los trabajadores de labor directa, ya que lo único que ellos han hecho es adaptarse al sistema del que es responsable la alta dirección.

Con respecto a lo anterior, es conocido el mal funcionamiento de algunas oficinas de atención directa al público; por ejemplo, el burocratismo para tramitar un permiso en una oficina pública o las dificultades que se pasan al tratar de hacer efectivo un seguro, las filas en bancos, la decepción con un producto recién comprado, las consultas médicas en un hospital, etc. En lugar de describir a detalle la mala calidad en casos como éstos, es mejor apelar a la memoria del lector para que simplemente recuerde lo que alguna vez le ha pasado en bancos, hospitales, restaurantes, hoteles, tiendas comerciales, transportes, con recibos de cobro y seguros. Los directivos de muchas de las organizaciones con grandes deficiencias siguen pensando y declarando que las fallas se deben a los empleados, lo cual está muy alejado de la verdad, ya que la calidad la proporciona primeramente el sistema, y de esto es responsable la alta dirección.

En los lugares en los que abundan las deficiencias, como las oficinas gubernamentales y varias organizaciones privadas, la mejora de la actitud de los empleados debe ir acompañada de un programa de mejora de los procesos y del sistema mismo. No hacerlo así casi siempre es contraproducente.

**ciclo de la calidad**

**fi losofía de la satisfacción del cliente**

**mejora continua de la calidad de productos y servicios**

## 3. Dejar de depender de la inspección de todos los productos como una forma de asegurar la calidad, ya que esto no la garantiza

Para que el propósito de mejorar la calidad y la nueva filosofía se hagan realidad, es indispensable desaprender lecciones del pasado. Una de ellas es aquella en la que la calidad se considera sinónimo de **inspección**, de tal forma que el único esfuerzo sostenido por la calidad es la inspección y entonces la conducta típica cuando se tienen problemas o reclamos de calidad es intensificar la inspección y exigir a los inspectores y supervisores que no descuiden su trabajo. Lo único que la inspección hace es detectar algunas de las fallas del producto o servicio, pero no está creada para eliminar las causas que las originan; de aquí que si la inspección es el único esfuerzo por la calidad, los problemas se seguirán presentando indefinidamente.

Es frecuente que los resultados de la inspección se utilicen para administrar por reacción y para fundamentar reclamos, y no para descubrir la regularidad estadística de las fallas ni para generar planes que ataquen de raíz los problemas más importantes. El departamento o área que hace la inspección trata de que las demás áreas cumplan con los requisitos del producto, es decir, el área de inspección se convierte en policía de la calidad.

Una de las razones por las que la inspección es poco práctica para administrar la salida de los procesos es la variabilidad de los materiales, equipos, métodos, medio ambiente y elemento humano, de tal forma que al combinarse estas fuentes el resultado final es muy variable y hace costosa e ineficaz la inspección, porque ésta no ataca las fuentes de variabilidad. Además, la inspección termina vigilando que las cosas no estén evidentemente mal hechas, que no es lo mismo que estén bien hechas.

Otro problema de la inspección al 100% es que en ocasiones lleva a desechar productos buenos y deja pasar los malos. Se invita al lector a que desempeñe el papel de inspector. En la siguiente oración cada "F" es un defecto. Por ello, mediante el método que prefiera, analice en una sola ocasión la oración siguiente y diga cuántas "F" ha visto:

FINISHED FILES ARE THE RESULT YEARS OF SCIENTIFIC STUDY COMBINED WITH THE EXPERIENCE OF MANY YEARS

Este ejercicio es muy conocido, y cuando lo han hecho los asistentes a nuestros cursos, no se ha dado un solo caso en el que todos detecten las cinco "efes" que hay. Es frecuente que algunos sólo vean dos o tres. ¿Usted cuántas encontró? Puede experimentar con otras personas invitándolas a que encuentren todas las "efes" de la oración. Seguramente, al menos una encontrará menos defectos ("efes") de los que son, y esto ocurre a pesar de que quienes hacen este ejercicio tienen su vista descansada y aún no están fatigados. Imagínese qué ocurrirá después de que el inspector tiene varias horas de estar buscando defectos ("efes"): simplemente se le pasarán las "efes" que sean.

Además de lo anterior, la inspección puede ser aún más ineficaz cuando los criterios para definir si un artículo es defectuoso no son muy claros, o cuando el inspector hace su actividad bajo presión, o también cuando a los trabajadores se les paga por piezas buenas. En estos casos es seguro que la cantidad real de piezas malas sea superior a la que se detecta actualmente mediante la inspección.

Así, confiar en la inspección como el único criterio para brindar calidad es garantizar que las causas de la mala calidad permanecerán. De tal forma que cuando el cliente se canse de convivir con las deficiencias de la organización o encuentre una opción mejor, ese día los problemas de la empresa serán más grandes: no sólo perderá a un cliente, sino además tendrá a un ex cliente insatisfecho que le hará mala publicidad.

En lugar de que sólo un departamento sea el responsable de la calidad, es necesario adoptar un enfoque basado en procesos y un enfoque de sistema para la gestión (vea el capítulo 3). A partir de

#### **inspección**

I.

#### **cliente interno**

estos dos enfoques se desprende la necesidad de que en las relaciones internas se establezca el principio de: "La siguiente parte del proceso es el cliente", es decir, cada área en la organización tiene un **cliente interno** al que debe satisfacer con la calidad que requiere. El cliente interno es la siguiente parte del proceso o quien se ve afectado por lo que se hace o se deja de hacer. Un área o actividad es generalmente cliente de la anterior y proveedor de la siguiente. La única razón de ser de un área o una actividad en el interior de la organización es satisfacer al cliente interno.

En toda relación cliente-proveedor es necesaria una amplia comunicación para establecer la calidad que necesita el cliente interno, que a su vez permita definir cuál es la calidad que el proveedor puede darle y empezar a trabajar mutuamente en las diferencias. Así cada proceso o etapa debe controlar y vigilar su proceso, trabajando para no aceptar, no producir y no enviar mala calidad.

En lugar de la inspección masiva, es mejor, mediante trabajo en equipo, corregir las causas que generan la mala calidad y diseñar medidas preventivas, por lo que es importante hacerlo desde todas las "trincheras" (compras, producción, administración, ventas). Cuando la inspección masiva sea indispensable y se justifique, ésta no deberá ser el único esfuerzo por la calidad, también tendrá que procurarse que los resultados de la misma se registren de manera sistemática y adecuada con el propósito de tener una evaluación de los avances del trabajo por la calidad y lograr que sirvan como punto de partida de los planes de mejora.

La inspección por muestras pequeñas en las partes clave del proceso para elaborar cartas de control y para detectar la regularidad estadística de las fallas mediante las herramientas estadísticas, permite entender la variabilidad y tener una evaluación continua de la calidad de materiales y productos, y con esto fundamentar proyectos de mejora. Los resultados de inspecciones, evaluaciones, pruebas, acciones correctivas y preventivas a lo largo del proceso deben constituir la base de un sistema de registros de calidad que sirva como evidencia de lo que se está haciendo por la calidad y de que ésta se ha alcanzado de manera consistente (vea los capítulos 3 y 4).

#### 4. Acabar con la práctica de hacer negocio sólo con base en el precio

Para que la mejora de la calidad sea posible es necesario eliminar uno de los ejes vertebrales sobre los que ha girado la organización: una política permanente de reducción de costos que consiste en buscar a los proveedores que ofrezcan el **precio más bajo** inicialmente, sin importar el costo final debido a la calidad inicial. Decidir a quién comprar y qué comprar sólo con base en el precio es un fuerte obstáculo para la mejora continua. El precio inicial bajo no necesariamente garantiza negocio. Al respecto Deming (1989) dice:

El precio no tiene sentido sin una medida de la calidad que se compra. Sin una medida adecuada de la calidad, el negocio se encamina hacia el licitador más bajo, y el resultado inevitable es una baja calidad y un costo elevado... Aquel que tiene como norma hacer negocios con el licitador más bajo, merece ser engañado.

En un mundo donde la mejora continua de la calidad y la productividad es un requerimiento básico, es inaceptable que los departamentos de compras y los organismos gubernamentales sigan buscando sólo al proveedor que ofrezca el precio más bajo. Es necesario que en sus decisiones la calidad tenga un lugar importante, ya que es la que asegura clientes satisfechos, y esto a su vez es lo que garantiza resultados financieros y la permanencia en el negocio.

Si se quiere buena calidad en el producto final es preciso que los materiales y herramientas que entran a la organización sean de calidad, que no necesariamente son los más baratos ni los más caros. Comprar con calidad es adquirir lo que se requiere para elaborar un buen producto, lo que llevará a operar con el costo total más bajo.

Al igual que el área de compras, los departamentos de ventas se ven fuertemente influidos por la política de hacer negocio con base en el precio, ya que es frecuente que las áreas de ventas traten de vender lo más caro a los clientes, sin importar demasiado lo que realmente necesitan éstos. Por ejemplo, si un consumidor llega a un restaurante y sólo pide un café o una limonada, es probable que el mesero lo atienda mal. Si a un comprador se le muestra un mismo producto pero en dos marcas o presentaciones, éste sentirá que se le trata de vender lo más caro, y si al final se decide por el más barato o decide no llevar ninguno, la respuesta de desagrado o molestia del vendedor no se hará esperar.

En estas situaciones se olvida que lo más importante es tener clientes satisfechos, y que si son bien atendidos tal vez regresen y recomienden la organización. En las condiciones actuales de tecnologías y productos similares, la diferencia en la competitividad puede darse por la atención a clientes.

En las áreas de contacto con el cliente se debe entender la importancia de proporcionarle un buen producto, con rapidez en la entrega y con la actitud correcta. Se debe comprender al cliente y buscar que los procedimientos y las personas se amolden a sus expectativas. Si en algún lugar es impostergable que la organización esté en función del cliente es en las áreas de contacto con éste, como es el caso de ventas.

Si algún área tiene información de lo que requiere el cliente, de las dificultades que tiene al usar el producto de la organización y de las características de los productos de la competencia, es precisamente el departamento de ventas o comercialización. Esta información debe ser recabada de manera regular para que sea utilizada en las acciones de mejora e innovación. El departamento de ventas tiene que conocer e investigar las necesidades de los clientes. En diseño y producción, ventas debe ser parte de la voz del cliente.

#### 5. Mejorar constantemente el sistema de producción y servicio

Al dejar de ver la inspección como sinónimo de calidad y al precio como el único criterio de negociación con proveedores y clientes, entonces la constancia en el propósito y la nueva filosofía deben dirigirse hacia la mejora permanente del sistema de producción y servicio, ya que ello permitirá aumentar capacidades clave y reducir continuamente los desperdicios, los reprocesos, la lentitud de procesos y la mala atención a clientes, lo que conducirá a un aumento de la productividad y la competitividad.

En la misma dirección que este punto, la norma ISO-9000 plantea que uno de los principios sobre los que deben gestionar las organizaciones es el **enfoque de sistema** (vea el capítulo 3), ya que esto permitirá ver como un todo a la organización, sus procesos y su gente. Así, mejorar el sistema implica entender que en una organización los diferentes elementos se interrelacionan e interactúan; las relaciones de causa-efecto no son obvias ni lineales y por lo general están distantes en el tiempo y el espacio. Por ello, no basta mejorar un área o un proceso, es necesario mejorar el sistema, yendo al fondo de los problemas.

Para llegar al fondo de un problema es necesario entender y mejorar los procesos interrelacionados que producen las fallas. En lugar de preguntarse por qué salió mal un producto, hay que cuestionarse por qué salen mal los productos. Asimismo, es preciso dejar los hábitos de las corazonadas, el "yo pienso", el "yo creo", y analizar objetivamente la situación mediante datos. Es necesario saber si un problema se debe a causas comunes de variación (el sistema) o a cierta causa especial de variación. Esta distinción la hace una carta de control (vea el capítulo 14), de aquí que la dirección tenga que aprender a decidir y trabajar utilizando las herramientas estadísticas.

Algunas de las respuestas típicas para mejorar no trascienden, porque no logran la mejora de los procesos y sistemas. Además, son insuficientes, ya que no modifican la forma de lograr calidad en toda la organización, la manera en que se toman decisiones y los métodos que se usan para corregir los conflictos. Muchas de las propuestas de mejora no parten de un diagnóstico profundo sobre los problemas principales de competitividad y eficiencia de la empresa, no definen el nuevo papel de la administración en la calidad y no establecen nuevas medidas de coordinación y asignación de responsabilidades.

**enfoque de sistema**

Para mejorar el sistema de producción y servicio se deben resolver de fondo los problemas actuales de calidad; por ejemplo, escuchar la opinión del cliente sobre la calidad para actuar sobre los aspectos críticos, agilizar y estandarizar procesos y buscar nuevas respuestas, nuevos productos.

#### 6. Implantar la formación (instituir la capacitación en el trabajo)

Los principios anteriores deben basarse en un **programa de capacitación y crecimiento** que genere el aprendizaje y crecimiento del talento humano, para que a su vez se propicien nuevas ideas y perspectivas necesarias para la mejora y la innovación. Este programa debe estar ligado de forma permanente a las problemáticas y los retos de la organización y debe ser el generador de las nuevas aptitudes y actitudes que requieren las empresas en un mundo de alta competitividad y de cambios continuos.

No se trata de dar capacitación y sensibilización porque sí y desligarla de los esfuerzos por la mejora, o de saturar al personal con cursos de capacitación para cumplir la meta, sino crear un programa que atienda necesidades de mejora y desarrolle las habilidades y conocimientos que la gente requiere para hacer mejor su trabajo. La capacitación realmente efectiva debe ir de la mano de las modificaciones a las estructuras directivas.

En las empresas que carecen de un programa formal de capacitación y en las que los empleados aprenden por medio de otros trabajadores o de instrucciones indescifrables, es importante tomar en cuenta que un empleado o directivo experimentado no necesariamente es un buen maestro, ya que puede omitir detalles que a él le parecen obvios. Además, en estos casos, al trabajador de reciente incorporación no se le introduce en la política general de la organización. Lo ideal es instituir la capacitación mediante métodos adecuados que den confianza en el trabajo y dejen claro al empleado, e incluso al directivo, el tipo de producto que hacen y las necesidades que éste satisface para los clientes; también es imprescindible que conozca la organización y la importancia del trabajo que realiza.

En las empresas existe mucho conocimiento en general, pero suele estar disperso en algunos supervisores, técnicos, obreros y directivos, por lo que es necesario amalgamar y fortalecer ese conocimiento y comunicarlo a los demás mediante un programa de capacitación y crecimiento. Invertir en capacitación es mejor que gastar en corregir la mala calidad.

Drucker (1993) señala:

El origen de la riqueza es algo específicamente humano: el conocimiento. Si aplicamos conocimiento a las tareas que ya sabemos ejecutar, lo llamamos "productividad"; pero, si lo aplicamos a tareas que son nuevas y distintas, lo llamamos "innovación". Sólo el conocimiento nos permite alcanzar esas dos metas.

Tal conocimiento se puede generar mediante vigorosos programas de capacitación. El mejor ejemplo de ello es Corea, como lo señala Drucker: "Hoy Corea puede hacer casi lo mismo que un país industrializado, gracias a la capacitación".

Como lo dice también Drucker (1993), cada día más se hará verdad que "un individuo de clase media sólo se puede ganar la vida mediante el aprendizaje y el conocimiento", y precisamente en esta categoría cabe la mayoría de los directivos y técnicos de las empresas, por ello requieren un aprendizaje constante. La organización debe apoyarlos en ese proceso, proporcionándoles la capacitación que la filosofía de mejora continua demanda.

Un obstáculo a vencer es la creencia de algunos directivos de que la capacitación y la calidad son para el área de manufactura y los trabajadores, y no para las áreas administrativas y directivas. Sin embargo, las fallas en atención a clientes, en facturación, en selección de personal, en lentitud y burocracia de muchos procesos administrativos no es responsabilidad de manufactura ni de los trabajadores.

Así, la dirección necesita formación para aprender todo lo relacionado con la calidad y eficiencia de la organización; requiere capacitación para entender la variabilidad, para trabajar por el hoy y por el mañana y tomar las medidas necesarias para reestructurar el funcionamiento de la organización, para distinguir lo urgente de lo realmente importante. El trabajo de la alta gerencia es tomar decisiones que repercutan en el futuro y no sólo debe enfocarse en "apagar incendios".

Un reto fundamental de la capacitación es lograr que el trabajo administrativo se deje de hacer en función únicamente de la intuición, las tradiciones y la experiencia personal. La complejidad de dirigir una organización exige aplicar el conocimiento acumulado por la humanidad en cuanto a la dirección de empresas e instituciones, que consiste en una diversidad de fi losofías y estrategias cuyo propósito general es contribuir a la eficiencia de la compañía. Es necesario desterrar la idea de que para ser un buen administrador es suficiente tener habilidad y experiencia. Es impostergable superar la visión artesanal de la administración.

#### 7. Adoptar el nuevo estilo de liderazgo

Las tareas y los objetivos que se han planteado hasta aquí se deben guiar o cumplir con un **nuevo estilo de liderazgo**, comprometido profundamente con la filosofía de mejora continua de procesos, que sea acorde tanto con la necesidad del trabajo en equipo como con la innovación y que, además, articule una amplia comunicación sobre la calidad y la mejora en la organización. Este nuevo estilo de dirección debe tener claro que uno de los activos más importantes de un líder es su autoridad, aunque ésta no la da el puesto, sino que se gana con el trabajo diario y los resultados alcanzados.

Acorde con este séptimo punto, la norma ISO-9000 plantea que uno de los principios sobre los que deben gestionar las organizaciones es el liderazgo (vea el capítulo 3), donde los líderes tienen que establecer la unidad de propósito y la orientación de la empresa. Ellos deben crear y mantener un ambiente interno en el cual el personal pueda llegar a involucrarse totalmente en el logro de los objetivos de la compañía.

Lo anterior contrasta con los estilos de dirección prevalecientes en algunas organizaciones, en las que aún se cree que la mala calidad y los problemas se deben a la gente de labor directa. Nada más alejado de la verdad: los problemas centrales de una empresa se deben a sus directivos. Como lo cita Gabor (1990):

En 1981, cuando el doctor Deming se reunió por primera vez con un grupo de altos ejecutivos de Ford Motor Company, ellos esperaban que les hablara de aspectos técnicos de cómo hacer mejores autos, pero al contrario, enfatizó una y otra vez en lo siguiente: "Los trabajadores no son responsables. La administración es responsable de 85% de los problemas de calidad de este país..." Con rabia, Deming preguntaba a los ejecutivos de Ford, "¿Por qué no puede competir Estados Unidos?" La respuesta... "La administración".

Es apremiante mejorar la forma de dirigir y administrar la compañía para clarificar las estructuras que ayuden a mejorar la interacción entre los procesos. Estas estructuras también deben contribuir a transferir el poder y la responsabilidad en la toma de decisiones a aquellos que lo necesitan y a crear un ambiente de responsabilidad. Es primordial revalorar los estatus internos en la organización, que muestren que el personal de "trinchera" es el más importante, que es el cliente que la dirección debe satisfacer proporcionándole los medios y el ambiente para hacer un buen trabajo. Para ello, se debe transformar el concepto de autoridad: un directivo con autoridad no es el que tiene el mando, sino el que facilita el logro de la calidad y los objetivos; el que cambia de mandador a facilitador, a entrenador, y el que tiene claro que el rango directivo no confiere privilegios, más bien responsabilidades.

Los líderes deben imponerse a sí mismos congruencia entre sus hechos y sus palabras, y procurar conductas, creencias y valores expresables. La esencia del liderazgo es el desempeño en el trabajo: se **nuevo estilo de liderazgo**

trata de fijar prioridades, establecer programas y normas, y mantenerlas. Más que transformar la cultura de los directivos, se requiere cambiar sus hábitos y, para ello, el punto de partida es definir el tipo de resultados que la organización necesita.

Lograr un personal diferente, que aprenda y se comprometa con la calidad implica dejar de administrar por áreas de trabajo con sus propios objetivos, para construir un ambiente de cooperación, un nuevo estilo de dirección que permita administrar como un sistema y no por regaños a los trabajadores.

#### 8. Desechar el miedo

El proceso de cambio planteado en los puntos anteriores necesita contar con trabajadores y directivos sin temor a opinar, participar y discernir. Esto no podrá ser posible si en las empresas se sigue administrando mediante el miedo y el temor: los directivos usan su poder para intimidar a sus subalternos, y éstos a su vez reproducen el esquema para imponerse a los trabajadores y empleados por métodos coercitivos. Los directivos de nivel medio y los trabajadores que se desenvuelven en un sitio cuyo esquema de dirección es el temor, sentirán desánimo, no se comunicarán, no asumirán riesgos y el trabajo en equipo será improductivo.

En las empresas en las que una reunión con el director general conlleva un fuerte componente de miedo, la dirección tiene una labor primordial: presentar un nuevo esquema de comunicación en el que el directivo, desde el presidente hasta el supervisor, empiece a proporcionar un trato que disminuya el temor y la ansiedad, que fomente la comunicación y la interacción con sus colaboradores o subordinados. La reducción del temor debe ser una de las primeras obligaciones de la gerencia.

La gerencia tiene la obligación de crear condiciones que favorezcan el desarrollo del inagotable potencial humano que cada miembro de la organización posee. Debe confiar en el individuo y darle la oportunidad. Directivos y empleados sin miedo y motivados podrán desarrollar al máximo sus habilidades.

La **motivación** y la **eliminación del miedo** se logran atenuando las causas de fondo que provocan el temor: posibilidad de perder el empleo, evaluaciones de desempeño, ignorancia de las metas de la organización, fracasos en la contratación y la capacitación, mala supervisión y dirección, falta de estandarización y de definiciones operacionales, desconocimiento del cargo, el producto o las especifi caciones; incumplimiento de cuotas de producción, administración por regaño, reproches por problemas que se deben al sistema, procedimientos de inspección imprecisos, etc. (Gitlow y Gitlow, 1989).

Así, a través de un nuevo estilo de dirección que cuenta con procedimientos más objetivos para determinar las causas de los problemas, con la participación de los trabajadores en la corresponsabilidad de las decisiones y con un trabajo paulatino para eliminar las demás causas que originan el temor, la empresa estará en la ruta de eliminar el miedo en el interior de la misma. Algo indispensable para que el individuo desarrolle sus potenciales.

## 9. Eliminar las barreras organizacionales que impiden trabajar en equipo para lograr la mejora continua

Los estilos de dirección, los problemas en la organización, así como la personalidad y el carácter de las personas pueden ir generando un ambiente de rivalidades, resentimientos, feudos de poder, formas distintas de apreciar los grandes problemas de la compañía, incomprensión y falta de comunicación entre distintas áreas. Como resultado de lo anterior, la empresa tiene una gran diversidad de barreras que impiden la **comunicación sincera** y el **trabajo en equipo**. Incluso, algunas de estas barreras están institucionalizadas en la asignación de responsabilidades; por ejemplo, el departamento de inspección y pruebas finales es el enemigo natural de producción, al obstaculizarle sus metas de producción; el departamento de costos y administración es el enemigo natural de compras y otros departamentos al estarles exigiendo constantemente la reducción de los costos.

**motivación**

**eliminación del miedo**

**trabajo en equipo**

La comunicación sincera y el trabajo en equipo dentro de departamentos, entre ellos y entre distintos niveles jerárquicos, es un aspecto indispensable para la mejora continua, por lo que no es posible que los individuos, equipos y áreas de la organización sigan trabajando como centros individuales para su propio beneficio, con sus particulares metas de productividad. Es necesario que las distintas áreas trabajen como un todo, con objetivos plenamente alineados a la visión de la empresa.

Por lo general, la comprensión de los problemas más importantes requiere un análisis global, una visión completa de los diversos aspectos involucrados en el sistema. Segmentar o ver de manera particular los problemas, por departamento, puede causar que en la organización ocurra la historia de los tres individuos ciegos que encontraron un elefante: "es una cosa grande y áspera, ancha y extensa como una alfombra", dijo el primero, tomando una oreja. El segundo, agarrando la trompa, exclamó: "yo tengo la verdad. Es un tubo recto y hueco"; y el tercero, cogiendo una pata delantera, señaló: "es poderoso y firme como una columna".

Una de las mejores formas de empezar a eliminar las barreras es mediante el establecimiento del principio de "la siguiente parte del proceso es el cliente", el cual permite que cada directivo, cada trabajador y cada área identifique a sus clientes en el interior de la organización y establezca con ellos una relación de cliente-proveedor, sustentada en una actitud de respeto, una amplia comunicación y en el autocontrol y control mutuo. Así, a partir de una justificación fundamentada en la calidad del producto o servicio final, el cliente interno establece con precisión qué tipo de producto o trabajo requiere de su proveedor interno, éste le comunica qué puede entregarle y, a partir de aquí, empiezan a trabajar de manera conjunta en las diferencias y las medidas de autocontrol y control mutuo. De esta manera se estará trabajando sistemáticamente en la satisfacción del cliente interno, como una forma concreta y operativa de cumplir con el cliente externo.

La alta dirección tiene un trabajo importante: alinear a toda la organización para que cada persona, área y departamento colaboren entre sí por la mejora. Esto se logra atacando algunas de las barreras que impiden tal colaboración: mala comunicación o ausencia de la misma, desconocimiento de las metas y de la misión general de la empresa, competencia entre departamentos, turnos o áreas, decisiones o políticas confusas que requieren interpretación, demasiados niveles administrativos que filtran la información importante sobre la compañía, temor a las evaluaciones de desempeño, cuotas y normas de trabajo, diferencias entre departamentos, celos por las posiciones y los salarios, y rencores y problemas interpersonales.

#### 10. Eliminar lemas, exhortos y metas para la mano de obra

El error por parte de la dirección de creer que no existirían problemas en la organización si los empleados hicieran correctamente sus funciones, tiene como consecuencia que algunos intentos de mejora se encaminen a presionar a la gente para que realicen un buen trabajo; por ejemplo, se les regaña, se establecen metas y se ponen lemas y exhortaciones en carteles, pizarrones, paredes, máquinas y pisos. Esta forma de proceder no toma en cuenta que la mayoría de los problemas se deben al sistema; además, ignora que un cartel no modifica el sistema, no cambia los criterios de compras, los diseños, los métodos de trabajo, la supervisión, la asignación de responsabilidades o las relaciones interdepartamentales.

El hábito de poner énfasis en los resultados deseados estableciendo metas numéricas para la mano de obra ("bajar en tres meses el porcentaje de defectos a sólo 1%", por ejemplo), en lugar de enfatizar en los proyectos y acciones para alcanzar los deseos, es equivalente a tratar de curar a un enfermo sólo con buenos deseos. Un cartel no evita que un trabajador se resbale debido al aceite que hay en el piso. Una exhortación a producir más no afila el instrumento de corte que usa el trabajador.

El doctor Deming (1989) comenta sobre este tema:

Hay lemas imaginativos: "cero defectos", "hágalo bien a la primera vez". Pero, ¿cómo una persona puede hacerlo bien a la primera o no tener defectos si el material que recibe es defectuoso o tiene mal el color, si su máquina está estropeada o los instrumentos de medición no son confiables?

Las metas son necesarias para usted y para mí, pero las metas numéricas que se fijan para los demás, sin ofrecer una guía que lleve a la meta, son contraproducentes, generan frustración y resentimiento. El mensaje que llevan a todos es que la administración está dejando su responsabilidad en la mano de obra.

#### **exhortaciones**

El problema de las metas y las **exhortaciones**es que no se proporcionan los métodos y los medios para lograrlas, por lo que se convierten en buenas intenciones que dejan toda la responsabilidad al trabajador.

Una comparación usual al hecho de fijar metas y exhortaciones en una organización es: un niño obtiene una califi cación en el mes de 7.0, y los padres lo exhortan a que mejore y le ponen como meta para el próximo mes que alcance un 8.5. Sin embargo, cuando el alumno pide apoyo en un problema a los padres o a la maestra, nadie tiene tiempo para ayudarle, por lo que es natural que en el niño se genere un resentimiento y una sensación de injusticia: exigirle y no hacer nada para ayudarlo. El resultado es que no va a alcanzar la meta y, además, es probable que su rendimiento disminuya y que la confianza y respeto hacia sus padres y maestros empeore. Algo similar ocurre en los centros de trabajo, cuando se exhorta, ordena o se fijan metas a los trabajadores y éstos ven que la dirección no hace nada y no los apoya para cumplir con tal objetivo.

Cuando se quiere mejorar la calidad y aumentar la productividad no se debe confundir el efecto con la causa. El efecto: los trabajadores tienen bajos índices de productividad; la causa: los sistemas de compras, diseño, producción, organización y comunicación son deficientes; los trabajadores están maniatados por los sistemas y lo único que han hecho es adaptarse a una empresa mal dirigida. Lo que se debe hacer es replantear el funcionamiento de ésta con base en los principios que se han comentado hasta aquí.

En lugar de lemas, se requiere orientación, comunicación y capacitación. El trabajo y el involucramiento en los problemas de los trabajadores deben sustituir a las exhortaciones. En vez de metas arbitrarias para la mano de obra, se necesitan métodos y proyectos que ataquen de raíz los problemas que causan la baja productividad.

#### 11a. Eliminar las cuotas numéricas para la mano de obra

Una práctica que aún prevalece en ciertas empresas es administrar la producción por la cantidad de piezas (servicios) hechas por un trabajador. Por ejemplo, los empleados tienen que hacer diario una cierta cantidad de piezas (estándar, índice), o bien, se les paga según el número de piezas que elaboren (destajo). También se hace una combinación de los dos métodos anteriores y se les dan bonifi caciones por las piezas producidas después de cumplir con el estándar. Esta forma de trabajar aparentemente facilita la labor de supervisión, puesto que sólo se limita a contar y permite estimar costos y fijar tiempos de entrega. Sin embargo, es muy perjudicial para la calidad, la productividad y la motivación de los trabajadores por las siguientes razones:

- a En la práctica, la mayor parte de la actividad de la supervisión e inspección se dirige a la cantidad y no a la calidad, en contraposición de la filosofía de la calidad.
- · Establecer un número fijo de piezas a producir por cada trabajador es ignorar que las habilidades de los trabajadores son diferentes, también implica desconocer la variabilidad en las capacidades de equipos e instrumentos. Al presionar para que todos los empleados cumplan con la cuota, ocasiona que quienes podrían producir más debido a sus mejores habilidades y equipos o a quienes ese día les tocó un trabajo más fácil, se amolden al estándar, lo que provoca insatisfacción y que con frecuencia se den casos en los que el

trabajador que ya cumplió esté esperando la hora de salida sin hacer nada. Por el contrario, los trabajadores que tienen menos habilidades, sus instrumentos son malos o les tocó un trabajo más difícil, se ven presionados y castigados por no cumplir la cuota, lo que lleva a la rotación y a la desmotivación, entre otras cosas.

- a En muchos casos, el mensaje de la cuota es dar prioridad a la cantidad sobre la calidad. No importa que se atiendan mal a los clientes, se inventen datos, se hagan piezas malas o se realice un trabajo chapucero, porque lo primordial es cumplir en cantidad. Lo anterior se agrava si la cuota es demasiado alta.
- a El estándar y el destajo pretenden incrementar la productividad; sin embargo, se logra lo contrario, ya que los trabajadores saben que si empiezan a superar la cuota o hacen demasiadas piezas, la administración reaccionará incrementando la cuota o reduciendo el pago por piezas; por lo tanto, se cuidan de no hacer demasiadas. En consecuencia, baja la productividad.
- Las cuotas no ayudan a nadie a hacer mejor su trabajo y no distinguen entre la variación común y la especial. Por ejemplo, no se sabe si un trabajador hizo pocas piezas debido al sistema o por causas especiales.
- **·** Facilitar el trabajo de programación, otro beneficio aparente de las cuotas que no es real, ya que las empresas con frecuencia tienen problemas con los tiempos de entrega.
- a La pretendida reducción de la cantidad de supervisión no ocurre. Esto lo explica claramente el doctor Deming:

En ocasiones hay más ingenieros ocupados en establecer los estándares de trabajo, y empleados en contar la producción, que personas ocupadas en esta última. La cuota es una fortaleza que evita la mejora de la calidad y la productividad.

De todo lo anterior se desprende la inconveniencia de funcionar de acuerdo con cantidades de trabajo preestablecidas para los trabajadores. La alternativa es proporcionar una buena supervisión que ponga énfasis en la calidad, que logre detectar por medio de métodos objetivos y pequeños monitoreos cuándo un trabajador está dentro del sistema y cuándo es un trabajador especial. Estos monitoreos, reflejados en una carta de control, pueden evaluar objetivamente la evolución del desempeño de un empleado.

Los índices, los incentivos y el trabajo a destajo son manifestaciones de la incapacidad de comprender y proporcionar una supervisión adecuada. Sin duda, una fábrica que funciona por estándares se vendría abajo si decidiera quitarlos de un día para otro. La tarea de la dirección no es aplicar tal medida, sino llevar a cabo un programa de mejora de la calidad con sabiduría y liderazgo en todos los niveles de mando, que a la vez busque el incremento de la productividad y la eficiencia mediante la mejora continua del sistema de producción, y que proporcione una nueva supervisión que permita, entre otras cosas, eliminar los estándares de trabajo paulatinamente, empezando a experimentar a pequeña escala.

## 11b. Fundamentar las acciones de la dirección con base en planes y proyectos, y no sólo en metas numéricas

#### Según Deming:

Los objetivos internos establecidos por la dirección de una compañía, sin un método, son burlescos. Ejemplo: 1) aumentar las ventas en 10%; 2) mejorar la productividad en 3% el año próximo. Una fluctuación natural en la dirección correcta (por lo general trazada a partir de datos inexactos) se interpreta como un éxito. Una fluctuación en el sentido opuesto hace que todo el mundo corra en busca de explicaciones y se meta en audaces carreras que sólo consiguen más regaños, miedo, frustración y problemas.

#### **meta numérica**

Si bien es cierto que prometer o aspirar no empobrece, el problema es que la **meta numérica** en ocasiones se fija por ocurrencias y no se fundamenta en un plan bien trazado. Por qué incrementar la productividad en 3% y no en 5%. Si en la organización hay necesidad de aumentar la productividad en una cierta cantidad o de reducir costos para seguir operando con los mismos márgenes, mantener un ritmo de crecimiento o sobrevivir, entonces lo que se debe hacer es plantear tal necesidad en el seno de la alta dirección y formular un buen programa de acción, bajo responsabilidades específicas, de tal forma que a lo largo del año se revisen los resultados de dichas acciones y, en función de éstos, se reexamine y fortalezca el programa.

El peligro de gestionar con base en metas numéricas es que éstas sustituyen la planeación real y evaden la responsabilidad de la alta dirección de iniciar una transformación real hacia una mejor posición competitiva de la organización. Además, varios de los factores que afectan el buen funcionamiento de una organización por lo general no son parte de ninguna meta numérica y es difícil cuantificarlos. No se trata de no plantear objetivos y metas, por el contrario, se debe buscar y aplicar una estrategia real de cambio basada en los principios del doctor Deming para alcanzarlos; los resultados numéricos serán una consecuencia del trabajo sistemático por mejorar.

## 12. Eliminar las barreras que privan a la gente de su derecho a estar orgullosa de su trabajo

El elemento vital del individuo es el trabajo, por lo que es lamentable encontrar con frecuencia a obreros, empleados y directivos que no se se sienten orgullosos de lo que hacen. En estos casos, ocurre que los trabajadores no son partícipes de los problemas ni aspiraciones de las empresas; ellos sólo reciben órdenes confusas. Además, no pueden opinar ni participar para hacer mejor su trabajo; sus problemas laborales, personales o familiares a nadie le importan en la organización.

Los equipos, las herramientas, los materiales, la capacitación, la toma de decisiones, el diseño de los sistemas y los métodos impiden al empleado hacer un buen trabajo, y esto se convierte en una fuente de insatisfacción. La calificación anual de actuación y los estándares de trabajo también generan insatisfacción. Hay que eliminar estas barreras, ya que cuando una persona se sabe útil en su trabajo, se siente orgullosa. Por lo tanto, es importante recordar que todo individuo puede contribuir a mejorar la calidad, siempre y cuando se le den las herramientas y el estímulo para hacerlo.

La situación que presenta Giral (1991) a continuación es ilustrativa de la problemática expresada:

Un sabio pasó junto a dos trabajadores y les preguntó qué hacían. Al primero le molestó bastante la interrupción. "Como puede usted ver —exclamó—, estoy picando piedra". El segundo, en cambio, pareció entusiasmarse con la pregunta del sabio. "Lo que estoy haciendo —le explicó— es labrar la base de una hermosa catedral".

De esto se desemprende, de acuerdo con Giral, que nuestro tiempo produce más picadores de piedra que constructores de catedrales y esto tiene importantes repercusiones tanto en la efectividad de las empresas como en la calidad de vida y el sano desarrollo de las personas.

**orgullo por el trabajo**

Una de las aspiraciones fundamentales de la filosofía de la mejora de procesos es que las empresas restablezcan el **orgullo por el trabajo**. Para ello, es necesario eliminar el temor (principio 8), proporcionar un nuevo estilo de liderazgo (principio 7) con apego a los valores humanos. En suma, significa trabajar en el nuevo concepto de organización que se desprende de los principios de Deming. El cambio se debe dar en toda la compañía, empezando por la alta dirección y reflejándose en la gente, o en palabras de Giral (1991): "Se debe buscar una cultura de efectividad en las empresas, apoyándose en la gente. El reto no es sencillo, pero hacia allá tienden las organizaciones de vanguardia".

Un aspecto fundamental para restablecer el orgullo es buscar que todos los empleados sean partícipes, paulatinamente, de la razón de ser de la organización, de sus aspiraciones y de la res-

ponsabilidad por la búsqueda de una empresa mejor, que implique más calidad de vida para sus miembros.

#### 13. Estimular la educación y la automejora de todo el mundo

La transformación hacia la nueva filosofía debe girar en torno a personas que aprendan y mejoren continuamente su educación, que tengan una percepción más amplia de la realidad. No sólo es necesario que a los trabajadores se les proporcione capacitación sobre aquellos aspectos ligados de manera directa a su labor y a la calidad, sino que también se requiere estimular su educación y automejora sobre cuestiones más variadas que contribuyan a formar un individuo con más conocimientos. No hay que olvidar que la riqueza y prosperidad de una organización está directamente vinculada al conocimiento y las habilidades de su capital humano.

Sería deseable que, de manera permanente, todos los miembros de la empresa llevaran a cabo lecturas relacionadas con el trabajo, la vida y el acontecer cotidiano, lo cual permitiría mayor reflexión para la creatividad y la innovación. Ante la pregunta de qué se puede hacer para ser más creativo, el experto en creatividad Arturo Schoening dice:

Para generar ideas no hay límites, lo que sucede es que muchas veces insistimos en generar ideas en condiciones extremas de presión. Lo que normalmente recomiendo es: deje lo que está haciendo, váyase al cine, salga a pasear, tómese unas vacaciones. Es necesario alejarse durante algún tiempo de la cosa en la que se están produciendo ideas para verla desde nuevos ángulos. Curiosamente, una idea no es más que el resultado de juntar elementos conocidos. Es un proceso combinatorio, y es evidente que la persona que ha adquirido un mayor número de elementos tiene mayores posibilidades combinatorias. Un ingeniero que conoce de administración, sabe algo de literatura, está enterado de la música, lee los periódicos de negocios y las revistas, es un individuo con una gran capacidad para generar ideas, mucho más que la persona que está limitada al conocimiento de ingeniería, porque sus posibilidades combinatorias son mucho mayores.

Revista Expansión, núm. 631, 1993.

Ésta es una razón más para que en la organización se promueva y apoye la educación, así como la automejora de todo el mundo.

#### 14. Generar un plan de acción para lograr la transformación

Comprender la importancia de la calidad, la productividad y la competitividad es relativamente sencillo, lo que no es tan fácil es ser consecuente con ello, ya que para eso es necesario vencer inercias, resistencias al cambio y estilos de dirección arraigados profundamente en la organización. El conocimiento, la necesidad y la comparación son armas fuertes para lograr que se inicie un plan de acción. Actuar es el requisito indispensable para el cambio. La mejora de procesos no es trabajo de un mes ni de un año, es una tarea permanente. Al respecto, Deming enfatiza la necesidad de aplicar la filosofía del ciclo PHVA (Planear, Hacer, Verificar y Actuar), también llamado ciclo de Deming, para poner en marcha un proceso de cambio (vea los capítulos 6 y 7).

## **Joseph M. Juran (1904-2008)**

El doctor Juran nació en 1904 en la ciudad de Braila, ahora parte de Rumania. En 1912 él y su familia se trasladaron a Estados Unidos y se instalaron en Minnesota. Doce años después se graduó en ingeniería eléctrica en la Universidad de Minnesota e inició su trabajo con Western Electric, en Hawthorne Works, Chicago. En 1928 escribió su primer trabajo sobre calidad: un folleto de entrenamiento llamado "Métodos estadísticos aplicados a los problemas de manufactura". En 1937 conceptualizó el principio de Pareto (vea el capítulo 10) y 17 años más tarde visitó Japón y ayudó a

gerentes de esta nacionalidad a entender la calidad. Fue en 1984 que por su trabajo recibió la orden del tesoro sagrado de manos del emperador japonés Hiro Hito.

Juran fungió como maestro y conferencista en la Universidad de Nueva York y en la Sociedad Americana de Administración (American Accounting Association, AAA). Asimismo, trabajó como consultor de negocios y organizaciones en 40 países e hizo muchas otras contribuciones a la literatura de calidad: más de 20 libros y cientos de publicaciones, traducidas a 17 idiomas, así como docenas de videoprogramas de entrenamiento.

Juran enfatizó la responsabilidad de la administración para mejorar el cumplimiento de las necesidades de los clientes. Una de sus aportaciones clave es lo que se conoce como la **trilogía de la calidad**, un esquema de administración funcional cruzada que se compone de tres procesos administrativos (Juran, 1990 y 1992): planear, controlar y mejorar.

La figura 2.1 presenta la trilogía de la calidad de Juran, en la cual se aprecia que, a medida que en cada ciclo de mejora (proyecto) se genera aprendizaje, al aplicarlo se van produciendo ahorros por la reducción de los costos de no calidad.

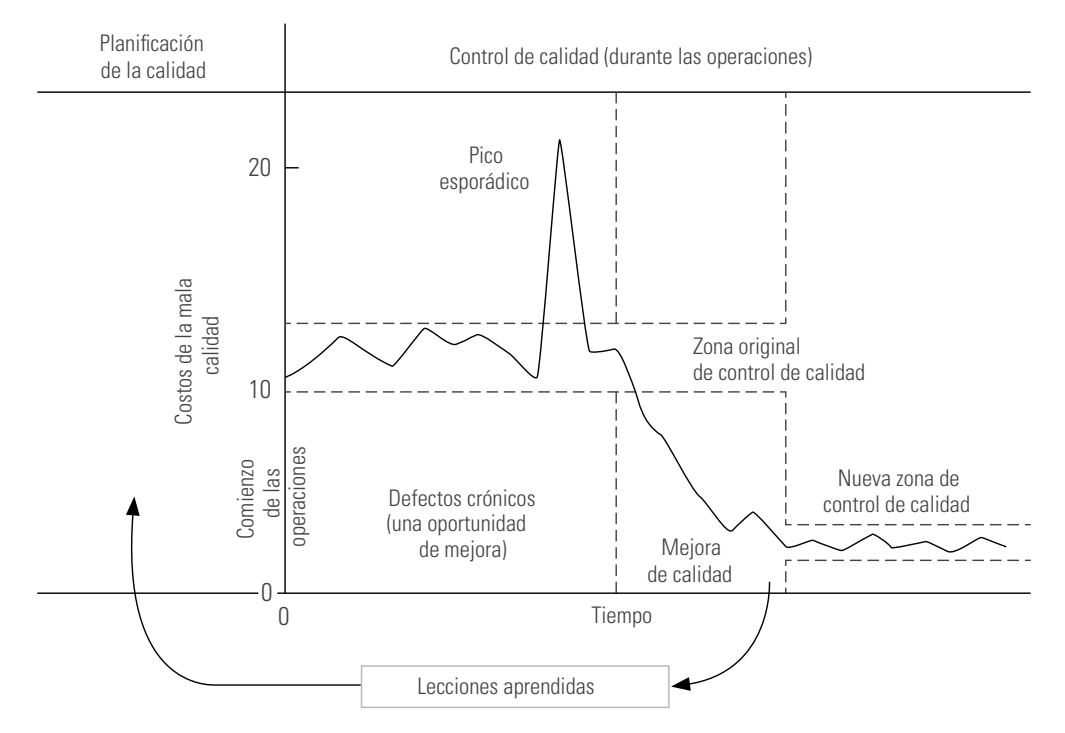

Los tres procesos universales de la gestión para la calidad

**Figura 2.1** La trilogía de la calidad de Juran.

## **Planifi cación de la calidad**

En esta actividad se desarrollan los productos y procesos necesarios para cumplir con las necesidades de los clientes. Esto involucra una serie de actividades universales que se resumen de la siguiente manera:

Determinar quiénes son los clientes.

п

- **Determinar las necesidades de los clientes.**
- a Traducir las necesidades al lenguaje de la compañía.
- **•** Desarrollar un producto que responda a esas necesidades.
- Desarrollar el proceso capaz de crear productos con las características requeridas.
	- Transferir los planes resultantes a las fuerzas operativas.

**trilogía de la calidad**

T.

## **Control de calidad**

#### Este proceso administrativo consiste en las siguientes etapas:

a Evaluar el desempeño actual del proceso. a Comparar el desempeño actual con las metas de calidad (real frente a estándar). **Actuar sobre la diferencia.** 

## **Mejoramiento de la calidad**

#### Mediante este proceso se mejora el desempeño del proceso a niveles de calidad sin precedentes. Consiste en las siguientes etapas:

- Establecer la infraestructura que se necesite para alcanzar la mejora anual de la calidad (espacios, equipos, entrenamiento, procedimientos, políticas).
- Identificar los aspectos específicos a ser mejorados (establecer los proyectos clave de mejora).
- **Establecer un equipo de mejora para cada proyecto, con una responsabilidad clara para** desarrollar un proyecto exitoso.
- **•** Proporcionar los recursos, la formación y la motivación para el equipo.
- **•** Diagnosticar las causas.
- **Estimular el establecimiento de medidas remedio.**

**Establecer controles para estandarizar y mantener las mejoras.** 

#### Para mejorar la calidad que se menciona en la trilogía, Juran sugiere, entre otras cosas, lo siguiente:

- a Los altos directivos son responsables de hacer planes de calidad (establecer metas) como parte de la planeación del negocio.
- Las metas de calidad o los proyectos de mejora de la calidad deben ser desplegados hacia abajo y en forma jerárquica, dividiendo a éstas en submetas (proyectos más específicos) en los niveles más bajos.
- En caso de procesos muy grandes que no tengan propietario o que no se puedan partir en pedazos o desplegarse, los altos directivos deben formar consejos de calidad que establezcan e impulsen equipos de proyectos para mejorar tales macroprocesos.

#### Pasos para la mejora de la calidad

#### Juran propuso una estrategia de 10 pasos para implantar la mejora.

- 1. Despertar la conciencia sobre las oportunidades de mejorar.
- 2. Establecer metas de mejoramiento (necesidad de una métrica).
- 3. Organizarse para alcanzar esas metas.
- 4. Impartir capacitación.
- 5. Llevar a cabo proyectos de resolución de problemas.
- 6. Informar acerca de los progresos.
- 7. Dar el debido reconocimiento individual.
- 8. Comunicar los resultados.
- 9. Llevar un recuento del proceso.
- 10. Mantener el ímpetu haciendo que el mejoramiento anual sea parte integral de los sistemas y procesos habituales de la organización.

Al analizar lo que se ha dicho sobre algunos de los aportes de Juran a la calidad, cabe destacar los siguientes aspectos que, no obstante el paso de los años, siguen siendo vigentes. Juran establece que la mejora parte de identificar a los clientes y sus necesidades. Es decir, no sólo se debe imaginar quién es el cliente y lo que requiere, sino que es necesario identificarlos e investigar sus necesidades. De esta forma, la mejora no se hará en cualquier dirección, sino en aquella que satisfaga mejor los requerimientos de los clientes. Además, señala que la responsabilidad de la calidad y la mejora de procesos debe ser parte de la responsabilidad de la alta dirección y que los esfuerzos de mejora se deben desplegar hacia abajo. Esto quiere decir que la alta dirección funge como líder, estableciendo primero la visión y después proporcionando los medios mediante los cuales sea posible alcanzarla. En otras palabras, la labor de los altos directivos no se limita a sólo establecer las metas de calidad.

Por otro lado, se propone que la mejora se genere a través de proyectos clave enfocados a las áreas críticas donde los resultados de calidad no sean los planeados. Estos proyectos deberán ser ejecutados por equipos de calidad que recibirán el entrenamiento y el poder para lograr un proyecto exitoso. Esto, que se ha comentado de Juran, es parte de la estrategia Seis Sigma, como se verá en el capítulo correspondiente. No obstante, Seis Sigma va más allá al proponer medidas adicionales para fortalecer la estrategia de mejora.

La trilogía de la calidad es plenamente vigente, ya que actualmente se sigue trabajando para hacer las cosas mejor, más rápido y más barato. Si bien es cierto que las estrategias han cambiado, y hoy se aplican estrategias como Lean, Seis Sigma, Lean Seis Sigma o alguna otra. Pero la clave sigue siendo cómo integrar adecuadamente los tres elementos de la trilogía de Juran o, en palabras de Snee y Gardner (2008), la clave es desarrollar un sistema de gestión que integre los siguientes tres componentes críticos:

- **Proceso de diseño y rediseño. Para generar nuevos productos y procesos que respondan** a nuevas necesidades de los clientes e incorporen nuevos paradigmas.
- Monitoreo y control de procesos. Para identificar las causas del deterioro del desempeño de los procesos y así alcanzar los niveles normales.
- $\bullet$  Mejora de procesos. Para llevar los procesos a nuevos niveles de desempeño.

## **Kaouro Ishikawa (1915-1989)**

Nació en Japón en 1915, se graduó de Ingeniería en la Universidad de Tokio. Obtuvo el doctorado también en Ingeniería en la misma institución y fue promovido a profesor en 1960. Fue acreedor al premio Deming y a un reconocimiento de la Asociación Americana de la Calidad (American Association for Quality, ASQ). Desempeñó un papel relevante en el movimiento por la calidad en Japón debido a sus actividades de promoción y a su aporte de ideas innovadoras para la calidad. Se le reconoce como uno de los creadores de los círculos de calidad en Japón (grupos de personas de una misma área de trabajo que se dedican a generar mejoras). El diagrama de causa-efecto también se denomina diagrama de Ishikawa, debido a que fue él quien lo empezó a usar en forma sistemática.

**Control Total de Calidad (CTC)**

En su libro *¿Qué es el control total de calidad?* sintetiza sus ideas principales y experiencias sobre la calidad. Por ejemplo, señala que el **Control Total de Calidad (CTC)** es una nueva filosofía de administración que se debe convertir en uno de los principales objetivos de la compañía, y para ello se deben fijar metas a largo plazo y anteponer a la calidad en todas las decisiones, empezando por el área de compras. Al ser el CTC una nueva filosofía de administración, menciona que la alta administración debe liderar los esfuerzos de mejora y que esto debe ser complementado con el papel fundamental de las gerencias medias. Asimismo, hace especial énfasis en cómo el CTC sólo es posible cuando la gerencia se compromete con el proceso y todo el personal se responsabiliza del autocontrol. También planteó que las gerencias no deben conformarse con las mejoras en la calidad del producto sino insistir para que éstas siempre vayan "un paso adelante". También destaca que el CTC es una responsabilidad de todas las personas y áreas de la empresa; es una labor de grupo que debe orientarse

a eliminar las causas de la mala calidad, no los síntomas. Además, la calidad debe incorporarse en el diseño del producto.

El CTC es acción y conocimiento que debe traducirse en resultados, de lo contrario no es CTC. Para ello, es indispensable la capacitación en esta área para todos los miembros de la empresa, desde los trabajadores hasta el presidente.

Ishikawa describe el papel clave que juegan las siete herramientas básicas para la calidad, al ayudar a controlar el proceso y a orientar en la búsqueda de causas para realizar mejoras. Al tener éxito con el CTC, aumentan las utilidades de la empresa y se mejoran las relaciones humanas y de trabajo. En suma, el CTC logra una organización superior con una mejor posición competitiva en el mercado.

## **Philip B. Crosby (1926-2001)**

Philip Crosby nació en Wheeling, Virginia, Estados Unidos, en 1926. Trabajó para Martin-Marietta de 1957 a 1965 y para ITT de 1965 a 1979. A partir de 1979 fundó su despacho de consultoría y hasta su muerte, en 2001, se dedicó a la calidad.

En Martin-Marietta surgió un movimiento muy importante por la calidad, conocido como **cero defectos**, que se enfocaba a elevar las expectativas de la administración y a motivar y concientizar a los trabajadores por la calidad ("promover un constante y consciente deseo de hacer el trabajo bien a la primera vez", Halpin, 1966). James F. Halpin, director de calidad de Martin Company, explicaba: "La razón detrás de la falta de perfección fue simplemente que ésta no se esperada. Al mismo tiempo que la administración demanda perfección, ésta ocurre".

Philip B. Crosby continuó y perfeccionó este enfoque de la calidad. Sus libros *La calidad no cuesta*, publicado en 1979, y *Calidad sin lágrimas*, en 1984, fueron muy populares y leídos por muchos gerentes, lo que ayudó a difundir la importancia de la calidad. Sus propuestas daban mucha importancia al problema de motivación y expectativas, y entró en rivalidades con enfoques como el de Deming, que veía la calidad como un problema sistémico en el que la alta dirección tenía la mayor parte de la responsabilidad. Estas rivalidades entre los maestros de la calidad en ocasiones propiciaban visiones excluyentes; sin embargo, a la postre, las ideas de ambos contribuyeron de manera significativa al movimiento por la calidad.

Los 13 libros de Philip Crosby, varios de ellos muy vendidos, ayudaron a definir el papel que los ejecutivos deben desempeñar para tener organizaciones de calidad. Algunas de sus aportaciones más relevantes fueron sus 14 pasos, en los que explica la manera en que una organización podía iniciar y continuar su movimiento por la calidad. En estos 14 pasos se iban generando mayores expectativas por la calidad y motivando a los empleados para que participaran.

Crosby señala que la clave de la calidad es hacerlo bien a la primera vez, y que este principio, esta actitud hacia hacerlo bien, es la base del cambio hacia la calidad, es decir, que sea posible ofrecer un producto o servicio que cumpla con los requisitos del cliente. Por lo tanto, se debe construir un sistema de calidad para la prevención, cuyo estándar de desempeño sea cero defectos.

## **Armand V. Feigenbaum (1922-)**

Feigenbaum nació en 1922 en Berkshires, Massachusetts, Estados Unidos. En 1951 recibió un doctorado en Economía por el Massachusetts Institute of Technology. En 1944 fue contratado por General Electric en Nueva York para trabajar en el área de calidad; en esta empresa llegó a ser director de operaciones de manufactura y control de calidad (1958-1968); también fue presidente de la American Society for Quality (1961-1963). Se le reconoce como el primero en introducir la frase "control total de la calidad". Sus ideas sobre la calidad están contenidas principalmente en su famoso libro *Control Total de Calidad*, con numerosas traducciones y reimpresiones, y varias ediciones. Esta obra se publicó por primera vez en 1951 con el título de *Quality Control: Principles, Practice, and Administration.*

**cero defectos**

Su idea de calidad es un modo de vida corporativa, un modo de administrar una organización; mientras que el control total de calidad es un sistema efectivo que abarca toda la organización e involucra la puesta en práctica de actividades orientadas hacia el cliente. En este sistema se integra el desarrollo de la calidad, el mantenimiento de la calidad y los esfuerzos de mejora de la calidad que realizan los diferentes grupos en una organización, con el propósito de alcanzar una producción y un servicio en los niveles más económicos y se satisfaga por completo al cliente.

En concordancia con lo anterior, se enfatiza que para que el control de calidad sea efectivo se debe iniciar con el diseño del producto y se termina sólo cuando se encuentre en manos de un consumidor satisfecho. La alta administración, según Feigenbaum, es la responsable de la efectividad de todo el sistema de calidad.

Otro de sus grandes aportes fue introducir la idea de los costos de calidad (vea el capítulo 1); es él quien por primera vez resalta la importancia de estos costos como una forma de evidenciar lo que cuesta la no calidad y de medir los avances de un programa de calidad. Es también el primero en proponer caracterizar los costos de calidad en cuatro categorías: costos de prevención, de evaluación, por fallas internas y por fallas externas (vea la tabla 1.3 del capítulo 1).

Además, introduce el concepto de **planta "oculta"** (*"hidden" plant*), con la idea de enfatizar que hay mucho retrabajo o trabajo extra que se realiza para corregir los errores y defectos, por lo que hay una planta oculta dentro de todas las empresas de manufactura.

## **Peter M. Senge (organizaciones que aprenden)**

Finalizamos esta panorámica de las ideas de los maestros de la calidad hablando un poco de la obra de Peter M. Senge, profesor del Instituto de Tecnología de Massachusetts (Massachusetts Institute of Technology, MIT), quien no es parte de la generación de los precursores de la calidad que hemos visto antes. Más bien, se puede ubicar como parte de la generación posterior a los maestros de la calidad. Sin embargo, hemos decido incluirlo en este repaso debido a su aporte a la perspectiva sistémica de las organizaciones y su propuesta para que éstas logren ser inteligentes y aprendan de sus experiencias.

La idea de que las empresas aprenden, al igual que las personas, es un tema que desde la década de 1990 ha recibido gran atención por parte de la gente que busca alternativas para mejorar el desempeño de las organizaciones. Una compañía aprende si de manera continua y sistemática busca obtener el máximo provecho de sus experiencias aprendiendo de ellas. De esta manera podrá detectar y corregir los errores y trampas más graves y será capaz de sobreponerse a las dificultades, reconocer amenazas y enfrentar nuevas oportunidades. Detrás de la idea de estudiar el **aprendizaje organizacional**, está la intención de comprender la forma en que las organizaciones funcionan, evolucionan y corrigen sus errores y su rumbo.

Una empresa abierta al aprendizaje busca que las personas estén aprendiendo y poniendo en práctica todo el potencial de sus capacidades. Esto es: la capacidad de comprender la complejidad, de adquirir compromisos, de asumir su responsabilidad, de buscar el continuo autocrecimiento y de crear sinergias a través del trabajo en equipo. Por el contrario, las compañías que no aprenden, las dominan las inercias, los estilos de liderazgo tradicional y el control excesivo.

Cabe señalar que existe un buen número de expertos que han estudiado el tema del aprendizaje organizacional; por ejemplo, Chris Argyris, profesor de la Universidad de Harvard, tiene una vasta obra sobre el tema. Su libro *Sobre el aprendizaje organizacional*, 2001, cuya edición original en inglés se publicó en 1999, hace una amplia revisión sobre el campo.

Aquí damos un repaso a las ideas de Senge sobre aprendizaje organizacional. Su obra cumbre es *La quinta disciplina*, cuya edición original en inglés apareció en 1990. En ella expone, de forma sencilla, una serie de pautas para que las organizaciones se abran al aprendizaje. Define a las empresas inteligentes como aquellas en las que la gente expande continuamente su aptitud para crear los resultados que desea, en las que se cultivan nuevos y expansivos patrones de pensamiento y en las que los

**planta "oculta"**

**aprendizaje organizacional**

trabajadores aprenden a aprender, enfatizando que la capacidad de aprender con mayor rapidez que los competidores quizá sea la única ventaja competitiva sostenible. Asimismo, señala que parte de la problemática de las organizaciones para aprender y evolucionar es la manera en la que se enseña a analizar el mundo. Al respecto comenta:

Desde muy temprana edad nos enseñan a analizar los problemas, a fragmentar el mundo. Al parecer esto facilita las tareas complejas, pero sin saberlo pagamos un precio enorme. Ya no vemos las consecuencias de nuestros actos; perdemos nuestra sensación intrínseca de conexión con una totalidad más vasta... necesitamos destruir la ilusión de que el mundo está compuesto por fuerzas separadas y desconectadas. Cuando abandonemos esta ilusión podremos construir organizaciones inteligentes, en las que la gente expanda continuamente su aptitud para crear los resultados que desean… en las que la aspiración colectiva quede en libertad y la gente continuamente aprenda a aprender en conjunto... Los seres humanos fueron creados para aprender. Nadie enseña a un niño a caminar, a hablar o a dominar las relaciones espaciales necesarias para poner ocho cubos uno encima de otro sin que se caigan. Desafortunadamente, las instituciones más importantes de nuestra sociedad están orientadas predominantemente hacia el control, en lugar de hacia el aprendizaje, recompensando a los individuos por trabajar para otros, en lugar de hacerlo por cultivar su curiosidad y su impulso natural por aprender.

La propuesta central de Senge para construir organizaciones inteligentes es que se cultiven y dominen cinco disciplinas que, aunque su desarrollo se dio por separado, al practicarlas en conjunto cada cual dará una dimensión vital para la construcción de empresas con auténtica capacidad de aprendizaje, aptas para perfeccionar su habilidad y alcanzar sus mayores aspiraciones. Estas cinco disciplinas son: el dominio personal, los modelos mentales, la construcción de una visión compartida, el aprendizaje en equipo y el pensamiento sistémico. Para que haya aprendizaje es necesario que estas disciplinas se vean como un todo, y eso es posible cuando se aplica el pensamiento sistémico.

Un punto de partida para entender mejor el reto de alcanzar organizaciones abiertas al aprendizaje es la concepción misma de aprendizaje, ya que a éste se le considera sólo como la absorción de información. En lugar de esto, se trata de que a través del aprendizaje se capacite para hacer algo nuevo y se logre percibir, desde perspectivas diferentes, las cosas del entorno con el fin de ampliar la capacidad para crear. Sin embargo, para dar este paso es necesario practicar los cambios de enfoque o desplazamientos mentales (metanoia) que permitan transitar de una perspectiva a otra mejor. A continuación se describen brevemente las cinco disciplinas.

## **Dominio personal**

El primer requisito para que una organización aprenda es que su gente quiera mejorar su vida y su trabajo. Por ello, esta primera disciplina proporciona la base espiritual de las organizaciones inteligentes. En el capítulo 1 ya se abordó parte de las ideas que se exponen enseguida sobre esta disciplina.

La disciplina del **dominio personal** permite aclarar y ahondar continuamente la visión (sueños, metas) de las personas, concentrar las energías en ésta, desarrollar paciencia y aprender a ver la realidad objetivamente. De esta manera, para que una empresa aprenda es necesario que sus trabajadores saquen lo mejor de sí, lo mejor de las aspiraciones de los seres humanos, y que, al aclarar las cosas que en realidad les interesan, pongan sus vidas al servicio de sus mayores aspiraciones. En otras palabras, la esencia del dominio personal consiste en aprender y generar la tensión creativa, que precisamente nace de tener una imagen clara de a dónde queremos llegar y decir la verdad sobre dónde estamos, la realidad actual. La brecha entre lo que se quiere (visión) y lo que se tiene (realidad actual) genera una tensión creativa natural.

Esta tensión creativa se asemeja a la fuerza ejercida por una liga alrededor de las dos manos. A medida que se separan, la tensión se hace mayor. La tensión creativa puede disminuirse llevando **dominio personal**

la realidad actual hacia la visión, o bajando la visión hacia la realidad actual. Los que aprenden a trabajar con tensión creativa saben usar la energía que ésta genera para desplazar la realidad hacia sus visiones.

Entonces, el primer paso para generar esa tensión creativa es tener una visión clara de las cosas trascendentes que se quieren lograr en el mediano plazo (cinco a 10 años). Pero también es importante reconocer tal cual es la realidad personal actual, ya que una fotografía precisa de la realidad actual es tan importante como una imagen del futuro deseado. Al contraponer la visión con la realidad actual se genera esa energía extra que se requiere para esforzarnos, para sacar lo mejor de nosotros, para sobreponernos a nuestras propias limitaciones.

La tensión creativa es diferente de la solución de problemas, donde la energía proviene de intentar salirse de un aspecto indeseable de la realidad. Con la tensión creativa, la energía viene de la visión, de lo que se quiere crear. Mucha gente se ve obligada a cambiar cuando sus problemas son grandes, por lo que el estímulo del problema los obliga a mejorar, pero este estímulo externo pierde su intensidad a medida que pasa el tiempo, ya sea porque los problemas pierden su vigencia o porque las personas se acostumbran a vivir con esos problemas. En la solución de problemas la motivación es externa, mientras que en la tensión creativa la motivación es interna y genuina.

Una organización comprometida con el dominio personal alienta continuamente la visión personal de su gente, el compromiso con la verdad y la voluntad de enfrentar honestamente las brechas entre ambos aspectos.

## **Modelos mentales**

#### **modelos mentales**

Con frecuencia las mejores ideas en una organización ni siquiera llegan a la fase de implementación. La razón es que están en contraposición con los **modelos mentales** (paradigmas), que son ideas, supuestos y creencias muy arraigados que controlan los actos e influyen sobre el modo de comprender el mundo y actuar. Sin embargo, estas ideas y creencias, aunque arraigadas, están por debajo del nivel consciente, por lo que sin saberlo influyen en las actitudes y acciones. Una empresa no puede trabajar con nuevas ideas mientras sigan prevaleciendo en ella las viejas ideas de liderazgo, control y desconfianza hacia la gente, y de pensar que el cliente es alguien a quien nunca se le va a dar gusto; ideas inadecuadas como que el trabajo en equipo es una pérdida de tiempo, que la mala calidad se debe al descuido de la gente y que, por lo tanto, la solución es presionarlos. Entonces, al estar estas creencias en contradicción con los principios básicos en los que se deben sostener los esfuerzos de mejora, por más que se diga que la mejora y el cliente son lo primero, en la práctica terminarán dominando las viejas ideas y con ello los esfuerzos por mejorar darán resultados negativos.

Para revertir lo anterior, es necesario trabajar en la disciplina de modelos mentales, mirando hacia adentro para aprender a exhumar las imágenes internas del mundo, llevarlas a la superficie y someterlas a un riguroso escrutinio. Para esto se requiere de la aptitud para entablar diálogos abiertos en los que se equilibre la indagación (preguntar lo que se piensa) y la persuasión (convencimiento) y en los que la gente manifieste sus pensamientos para exponerlos a la influencia de otros.

En otras palabras, es importante que haya un equilibrio entre cuestionamiento y argumentación, ya que la mayoría de los directivos son hábiles al plantear sus puntos de vista, debido a que los presentan en forma convincente. Estas habilidades pueden convertirse en limitaciones a medida que los gerentes ascienden a niveles de mayor responsabilidad y confrontan aspectos más complejos que requieren aprendizaje colectivo entre personas diferentes, pero igualmente conocedoras. Los líderes de las organizaciones inteligentes necesitan tanto las habilidades de cuestionar como las de argumentar. Cuando los gerentes argumenten sus puntos de vista, deberán ser capaces de: explicar los razonamientos y los hechos que sustentan su punto de vista, pedir a otros que evalúen sus puntos de vista y solicitar a otros que ofrezcan puntos de vista diferentes.

Asimismo, cuando evalúen los puntos de vista de otros colegas, deben ser capaces de tratar de comprenderlos a profundidad, en lugar de limitarse a ver cómo la nueva opinión difiere de la suya o
cómo pueden validar su punto de vista original. También deben explicar en sus propias palabras lo que están entendiendo como puntos de vista de sus colegas. Cuando lleguen a un punto muerto (los otros no son receptivos a ser cuestionados), necesitan preguntar qué tipo de información o razonamiento puede romper el impasse o si el tema puede someterse a un proceso que genere nueva información.

# **Construcción de una visión compartida**

Si para el individuo resulta fundamental tener una visión clara de las cosas que le interesa lograr, para una organización es un asunto de supervivencia, ya que sin un rumbo claro y retador hacia el cual dirigir los esfuerzos e iniciativas, éstos se desperdiciarán en diferentes direcciones y prioridades. Por ello, con la práctica de la disciplina de **visión compartida** se debe generar un proceso, una práctica para crear esa imagen de futuro, ese vínculo común que impregne a la organización y brinde coherencia a las diferentes actividades. Cuando la gente comparte una visión, se conecta y vincula por una aspiración común.

Así, que un requisito básico para alcanzar la práctica de esta disciplina es que en la organización se fomenten el dominio y las visiones personales. Debido a que una visión compartida emerge de las visiones y sentimientos personales, se trata de generar un proceso mediante el cual las visiones individuales se unan para lograr una sola. Cuando varias personas se juntan para crear la visión de una organización, cada quien ve, a lo sumo, su propia imagen de la organización, aunque su responsabilidad recaiga sobre el total. Al integrar los diferentes puntos de vista, la imagen se hace más real e intensa, ya que entre más personas se unan a la visión, más real se hace ésta en relación con la foto mental de lo que imaginan poder lograr. Entonces se convierten en "socios", "creadores", "participantes"; la visión ya no descansa en hombros de un solo individuo ni es una frase sin sentido.

Así, en un principio es "mi visión", luego se transforma en "nuestra visión". Las habilidades para crear una visión compartida incluyen alentar la generación de visiones individuales, lograr que los líderes compartan su propia visión en lugar de ser voceros de la visión corporativa y estar preparados para preguntar: ¿Merece esta visión su compromiso? Habrá momentos en que una imagen particular de la visión parecerá predominante, pero a la larga evolucionará. Hoy en día muchos directivos tratan de resolver este tema escribiendo una "declaración de visión". Por lo general, esas visiones carecen de la vitalidad, frescura y excitación que nace en la gente cuando ésta se pregunta: ¿Qué es lo que queremos lograr?

# **Aprendizaje en equipo**

Como se mencionó antes, una organización que aprende significa ampliar la capacidad para crear. A través de esta disciplina se trata de aumentar la capacidad de un equipo para generar los resultados que se desean. El punto de partida es precisamente aclarar lo que se quiere, ya que si esto no se entiende, los miembros encauzan sus energías en diferentes direcciones, como se muestra en la figura 2.2a. El resultado de esto es: enfoques diferentes, desunión, comunicación ineficaz y protección territorial. Lo que se ilustra en la figura 2.2a es similar a lo que pasaría si un grupo de directivos sentados en una mesa (la organización) empujara cada uno hacia el frente. El resultado es que la mesa se colapsaría o se desplazaría lentamente en la dirección del más fuerte. Por desgracia, en una organización el más fuerte termina siendo la inercia, la tradición, los estilos de liderazgo autoritarios, etc. En este sentido, el reto que tendría un equipo es aclarar las cosas que verdaderamente le interesan, como se muestra en la figura 2.2b.

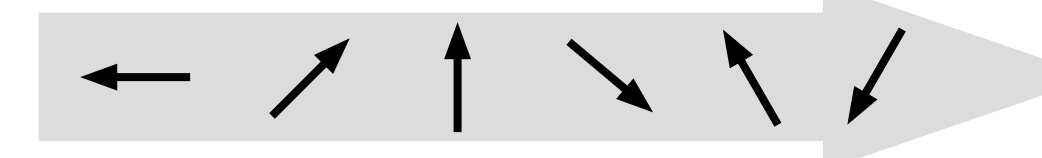

**Figura 2.2a** Las energías de los miembros de los equipos se encauzan en direcciones diferentes.

**visión compartida**

**Figura 2.2b** Hay un propósito común, una visión compartida que permite complementar esfuerzos.

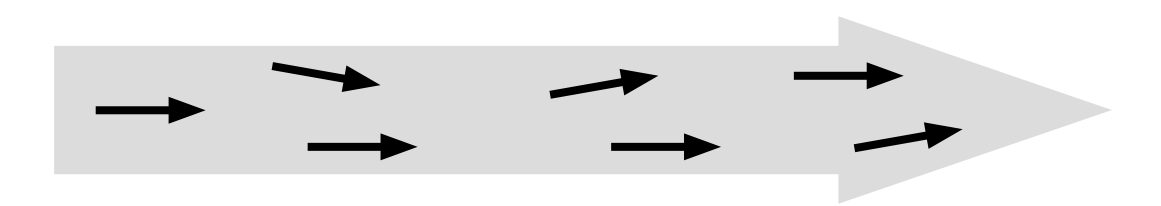

Así, la práctica de esta disciplina implica alinear esfuerzos y desarrollar la capacidad del equipo para crear los resultados que se desean. Esto implica, ante todo, ver el pensamiento como un fenómeno colectivo, apoyado en la práctica del diálogo y la discusión, para desarrollar flujos libres de significados entre los miembros del equipo, lo cual permite descubrir percepciones que no se alcanzan individualmente.

# **Pensamiento sistémico**

Con esta disciplina se busca aprender a ver el todo, entenderlo y mejorarlo, sin enfocarse en fotos instantáneas y en partes aisladas, ayudando a que los patrones totales resulten más claros. Esta quinta disciplina, además de ver en conjunto a las cuatro previas, busca que se encuentre la interrelación entre las diferentes partes de un sistema.

Aprender a pensar en forma sistémica no es sencillo, ya que desde pequeños se nos enseña a aislar los elementos que integran la realidad, asignando siempre una causa a cada efecto. Por ejemplo, considere el caso de un niño que lanza una piedra y rompe un vidrio. Al cuestionar por qué se rompió el vidrio, muchos contestarán que porque un niño tiró una piedra y todos quedan conformes con esta explicación. A este tipo de pensamiento se le llama de explicación lineal o pensamiento lineal. En un extremo está la causa y en el opuesto el efecto. La esencia del **pensamiento sistémico**, la quinta disciplina de Senge, consiste en un cambio de perspectiva de las situaciones que vivimos para identificar las interrelaciones, en lugar de asociarlas a cadenas lineales de causa-efecto. Es necesario ver los procesos de cambio que se generan, en vez de las imágenes instantáneas que se producen.

Un buen pensador sistémico es capaz de profundizar en el análisis de los hechos o acontecimientos, ya que éstos son el resultado de ciertas conductas que se dan en la organización, que si no se identifican, difícilmente se van a comprender los acontecimientos negativos que se presentan en un sistema. Además, al profundizar en el análisis se encontrará que las conductas son propiciadas por la estructura sistémica. Finalmente, esta estructura fue generada por los modelos mentales o ideas prevalecientes en la empresa. Por lo tanto, si se quieren cambiar de raíz los acontecimientos, es necesario mejorar los modelos mentales para que al aplicarlos también se mejore la estructura sistémica y así propiciar nuevas y mejores conductas que al final modifiquen los hechos.

De la teoría general de sistemas, se desprenden algunos elementos clave del pensamiento sistémico.

- a Los sistemas se dividen a su vez en subsistemas (lo que existe dentro del sistema) y suprasistemas (el universo en el que se desenvuelve el sistema).
	- Los sistemas cuentan con fronteras definidas (los límites del sistema) y están provistos de sensores con los que perciben su medio ambiente.
	- Cualquier tipo de sistema tiene como principal propósito la equifinalidad. Es decir, todos los elementos que lo integran funcionan para alcanzar el mismo objetivo o finalidad.
	- Los sistemas generan la sinergia entre sus partes, cuya suma de  $2 + 2 > 4$ , o bien, la suma total siempre es mayor que la suma de sus partes. A esta característica también se le llama de retroalimentación<sup>1</sup> de refuerzo. La retroalimentación de refuerzo permite que el sistema, objeto de estudio, acelere su crecimiento o su caída (como en el caso del

**pensamiento sistémico**

п

<sup>1</sup> Se habla de retroalimentación o realimentación (*feedback*) debido a que al tratarse de relaciones circulares, cada efecto es a su vez causa de otro efecto.

pánico financiero que se produce en los mercados) creando un efecto de "bola de nieve" hasta cierto límite, donde comienza a producirse la retroalimentación de equilibrio que tiende a conservar en cierto estado las cosas (para bien o para mal).

- Los sistemas cuentan con un elemento regulador de sus procesos para mantener el equilibrio, que se conoce como retroalimentación de equilibrio.
- a Todo sistema cuenta, dentro de sí, con un mecanismo de demora o de espera. Este elemento se refiere a que siempre existe un lapso de tiempo entre una causa y el efecto deseado. Si se llega a comprender este fenómeno, es posible manejarlo; pero si no, puede acarrear grandes dificultades.

La clave para comprender los procesos de retroalimentación y demora consiste en entender que bajo las apariencias siempre existe un sistema independiente que se desarrolla según sus propias leyes, y que mientras más se traten de atacar los síntomas superficiales sin prestar atención a lo que ocurre en el fondo, más energía se gastará en vano.

Senge describe una serie de estructuras genéricas (arquetipos sistémicos) que se repiten en muchos de los problemas sistémicos y que si se desconocen nos mantienen prisioneros sin percatarnos de ello. Los arquetipos sistémicos por lo general son resultado de cierta combinación de ciclos reforzadores o ciclos compensadores.

#### **Deming**

- 1. Comente quién fue Deming y describa algunos de los elementos más importantes de su biografía.
- 2. ¿Los principios de Deming son una teoría de la gestión de las empresas que permite entender qué es lo que da la calidad?, o ¿son 14 pasos que se deben seguir en orden secuencial para alcanzar la calidad?
- 3. Uno de los obstáculos más importantes para lograr la calidad es la falta de constancia en el propósito. De acuerdo con el principio 1 de Deming, ¿cómo se puede lograr la constancia en el propósito?
- 4. Un aspecto fundamental para la mejora de organizaciones es la planificación estratégica de largo plazo, ¿cuáles son los obstáculos a vencer para que ésta sea posible y efectiva?
- 5. ¿La mala calidad en una organización se debe a la falta de responsabilidad y atención de los trabajadores de labor directa?
- 6. ¿Qué es lo que propone el principio 3 de Deming sobre la inspección en una organización?
- 7. ¿En qué consiste el principio de que "la siguiente parte del proceso es el cliente" y qué papel desempeña en la mejora?
- 8. Mencione algunas características del nuevo estilo de dirección (liderazgo) que se requiere para la mejora continua.
- 9. ¿Es adecuado basar una estrategia de mejora en motivar a los trabajadores sobre la calidad mediante carteles, frases y metas numéricas para que incre-

#### **Preguntas de repaso y ejercicios del capítulo 2**

menten su productividad y lo hagan con calidad? Argumente.

- 10. ¿Cómo afecta el trabajo a destajo y por estándares a la calidad y a la productividad?
- 11. ¿Es correcta la afirmación de que la mayoría (85%) de los problemas de calidad en una organización se debe a los trabajadores, y ellos, con una mayor atención y concientización, podrían corregirlos?

#### **Otros representantes de la calidad**

- 12. Una de las aportaciones clave de Juran es la trilogía de la calidad. ¿En qué consiste ésta?
- 13. ¿Con qué actividades inicia la primera etapa de la trilogía para la calidad?
- 14. ¿Quién fue Ishikawa y cuáles fueron sus aportaciones más relevantes?
- 15. ¿Comente algunos de los aspectos más importantes en los que Crosby contribuyó a la calidad?
- 16. ¿Qué fue el movimiento cero defectos?, y ¿cuál de los maestros de la calidad fue participe del mismo?
- 17. A Feigenbaum se le reconoce como el creador del concepto de costos de calidad, ¿cuál es la idea de este concepto?
- 18. Peter Senge habla de construir organizaciones abiertas al aprendizaje, ¿qué significa esto?
- 19. Explique brevemente las cinco disciplinas que propone Senge para construir organizaciones que aprenden.

# **Capítulo**

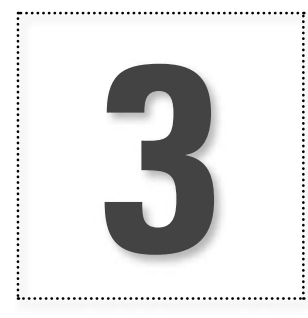

# Gestión de la calidad e ISO-9000:2005

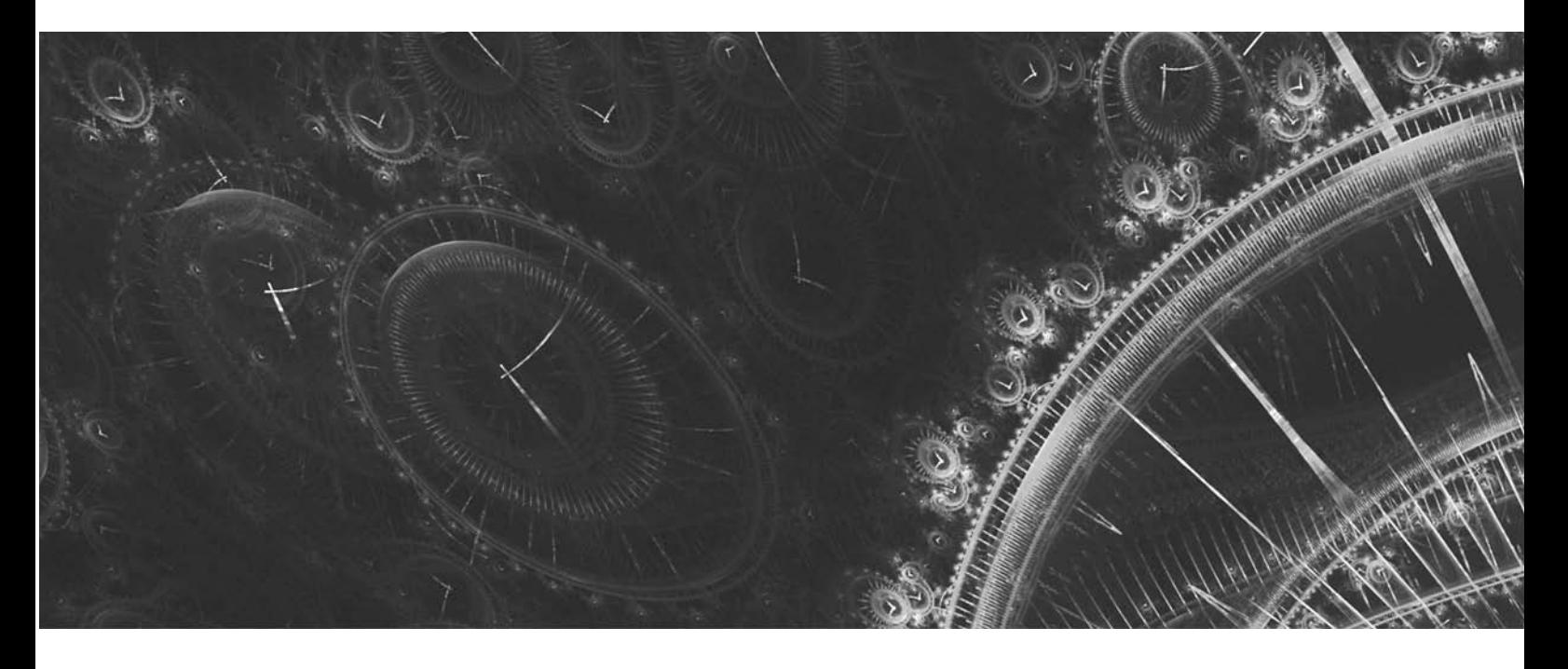

# **Introducción**

En este capítulo se estudiarán los antecedentes de la serie de normas ISO-9000, los principios básicos en los que se debe apoyar un **sistema de gestión de la calidad (SGC)** y los principales elementos de la norma ISO-9000:2005. Estos temas complementarán los conceptos básicos de la calidad que se analizaron en los dos primeros capítulos.

**sistema de gestión de la calidad (SGC)**

# **Antecedentes e introducción a ISO-9000**

Durante la Segunda Guerra Mundial, en la década de 1940, cuando los soldados de diferentes países quisieron ayudarse unos a otros, se llevaron una gran sorpresa: las tuercas no coincidían con los tornillos, las armas y municiones eran diferentes, el tamaño de las herramientas variaba por nación. Esto consolidó la necesidad de estandarizar productos y procedimientos que habían iniciado en 1906 en el campo electrotécnico al establecerse la Comisión Electrotécnica Internacional (IEC, del inglés International Electrotechnical Commission). En 1926 también se fundó la Federación Internacional de las Asociaciones Nacionales de Normalización (ISA, del inglés International Federation of the National Standardizing Associations) que desarrolló un trabajo pionero en este campo. Las actividades de esta federación culminaron en 1942.

En 1946, los delegados de 25 países que se reunieron en Londres, Inglaterra, decidieron crear una nueva organización con el objetivo de "facilitar la coordinación internacional y la unificación de estándares industriales". Le dieron el nombre de Organización Internacional de Normalización (o, en inglés, International Organization for Standardization) y le asignaron las siglas **ISO**, que son un prefijo griego que significa "igual".

Oficialmente, la ISO inició sus operaciones el 23 de febrero de 1947. En la actualidad es una red de institutos nacionales de normalización de 159 países, con un miembro por país y un secretariado central que coordina el sistema desde la sede en Ginebra, Suiza. La ISO es una organización no gubernamental, es decir, sus miembros no son, como en el caso de la ONU, delegados de los gobiernos nacionales. No obstante, ocupa una posición especial entre los sectores público y privado, ya que, por un lado, muchos miembros son parte de la estructura gubernamental de sus países o son designados por sus dirigentes. Por otra parte, otros miembros provienen del sector privado y son propuestos por las asociaciones de industriales.

Los comités técnicos de ISO se encargan de la preparación de las normas internacionales. Cada organismo miembro, interesado en una materia para la cual se estableció un comité técnico, tiene el derecho de estar representado en dicho comité. De esta manera, los Borradores Finales de Normas Internacionales (FDIS, del inglés Final Draft International Standard) adoptados por los comités técnicos se envían a los organismos miembros para su votación. La publicación como Norma Internacional requiere la aprobación de al menos 75% de los organismos requeridos a votar. Desde su fundación en 1947 hasta 2009, la ISO ha publicado más de 17 500 estándares internacionales y otro tipo de documentos normativos, que comprende áreas tan variadas como agricultura, construcción, ingeniería mecánica, equipo médico, hasta aspectos relacionados con tecnologías de la información.

La familia de normas ISO-9000 e ISO-14000 son de las más conocidas y exitosas. La primera se ha convertido en un referente internacional para los requerimientos de calidad. Al contrario de la mayoría de normas ISO, que son altamente específicas para un producto, material o proceso particular, el estándar ISO-9000 surgió como un estándar para sistemas administrativos.

# **Historia de la serie ISO-9000**

En la década de 1980 se hizo evidente la necesidad de que las organizaciones implementaran sistemas de aseguramiento de calidad con el propósito de complementar los requisitos técnicos sobre los productos y servicios, y de esta manera garantizar al cliente que la calidad se alcanzó de manera consistente. Sin embargo, existían muchos y variados enfoques de cómo debería ser un sistema de aseguramiento de la calidad; así, atendiendo a lo anterior, la ISO integró un comité técnico y, después de varios años de investigación y trabajo, en 1987 se aprobaron las normas serie ISO-9000

**ISO**

con el fin de establecer una racionalización en los diferentes enfoques de sistemas de calidad. Cabe señalar que, previo a lo hecho por ISO, se realizaron trabajos para unificar los enfoques de sistemas de aseguramiento para la calidad. Por ejemplo, la OTAN adoptó en 1968 su estándar AQAP (Allied Quality Assurance Publication) y después el Departamento de Defensa Británico estableció su estándar para sistemas de calidad (llamado DEF/STAN, 05-8). Lo que se expuso antes y el propósito inicial de la norma ISO-9000 se ve reflejado en la introducción de 1987 de esta norma, que afirmaba:

Un factor primordial en la operación de una empresa es la calidad de sus productos o servicios. Además, en los últimos años existe una orientación mundial por parte de los clientes hacia una mayor exigencia de los requisitos y expectativas con respecto a la calidad. De manera conjunta con esta orientación, hay una creciente comprensión y toma de conciencia de que el mejoramiento continuo en la calidad es necesario para alcanzar y sostener un buen desarrollo económico.

Las organizaciones industriales, comerciales o gubernamentales proveen productos o servicios que pretenden satisfacer las necesidades o requisitos del usuario. Muchas veces, tales requisitos se presentan como "especificaciones"; sin embargo, las especificaciones técnicas no pueden, por sí mismas, garantizar que los requisitos del usuario se alcanzaron consistentemente cuando se presentan desviaciones, deficiencias en las especificaciones o en el mismo sistema de organización establecido para la obtención del producto o prestación del servicio. Esto en consecuencia ha conducido al desarrollo de normas de sistemas de calidad que complementen los requisitos del producto o servicio dados en las especificaciones técnicas.

La versión 1987 de la serie ISO-9000 se empezó a convertir en las prescripciones generales que debía reunir un sistema de aseguramiento de calidad en una organización. Para ello se establecieron cinco normas como parte de la serie ISO:9000; dos para propósitos de la gestión interna de calidad: ISO-9000 e ISO-9004, y tres más para fines externos de aseguramiento de calidad en situaciones contractuales: ISO-9001, ISO-9002, ISO-9003. Con una de estas tres normas las empresas podían certificar su sistema de calidad. La decisión de cuál de ellas adoptar obedecía a varios factores, entre los cuales destacaba la complejidad del proceso y las características del producto o servicio. Además de estas cinco normas, se estableció la norma ISO-8402 con los términos y definiciones necesarios para entender el resto de las normas ISO-9000.

Muy pronto estos modelos se convirtieron en un estándar buscado por las organizaciones, ya que era bien vista la empresa que lograba la certificación por parte de organismos independientes avalados por la ISO. Por lo tanto, ya sea por iniciativa propia o en ocasiones por indicaciones de las grandes empresas compradoras, las organizaciones de todo el mundo y diversos ramos industriales y comerciales empezaron a certificarse con ISO-9001, ISO-9002 o ISO-9003.

En 1994, la norma fue objeto de una revisión y una nueva edición que, en esencia, mantenía las características de la versión de 1987. Ambas versiones ponían énfasis en la documentación y estandarización, y aunque también exigían la mejora, en la práctica ésta no solía darse en la medida en la que la misma norma lo planteaba. De esta manera, a finales de 1990 se empezó a preparar una nueva edición que respondiera a la importancia creciente de la calidad, a las nuevas prácticas administrativas y a los nuevos supuestos y conocimientos, ya que muchos de ellos venían a mejorar y corregir lo hecho en las décadas anteriores. Así, la versión 2000 de la serie ISO-9000 recibe una reforma radical, en la cual se disminuye el énfasis en la documentación y se afianza la necesidad de la mejora continua y el enfoque al cliente, como se estudiará más adelante.

En 2005 se hacen algunos ajustes menores a la norma ISO-9000 y, en 2008, se lleva a cabo otro tanto con la norma ISO-9001. En 2009 se trabajó en una nueva edición de la norma ISO-9004.

La tabla 3.1 ofrece un resumen de lo que por ahora se ha estudiado en este capítulo.

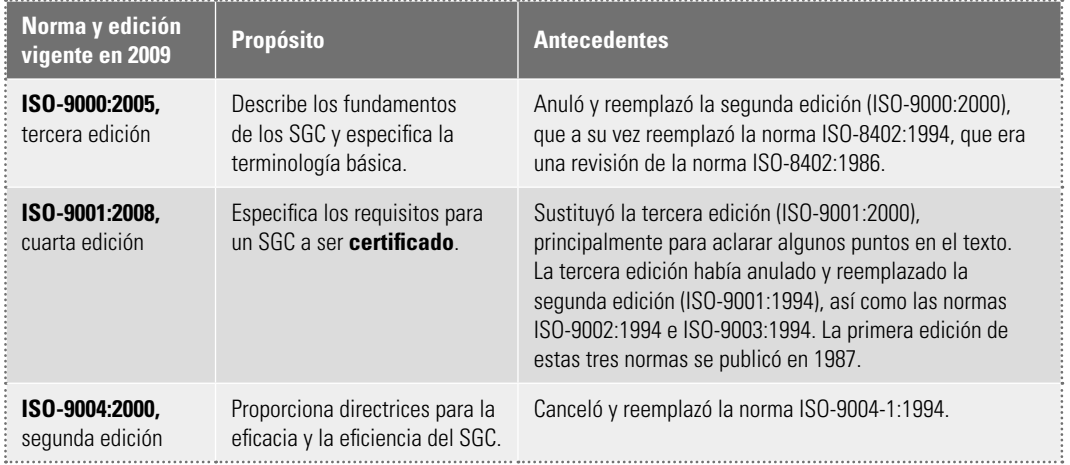

#### **Tabla 3.1** Las normas ISO-9000 vigentes y sus antecedentes.

# **La familia de normas ISO-9000**

La familia de normas ISO-9000 la constituyen tres normas (vea la tabla 3.1) que se elaboraron para asistir a las organizaciones, de todo tipo y tamaño, en la implementación y la operación de sistemas de gestión de la calidad eficaces. Estas normas son:

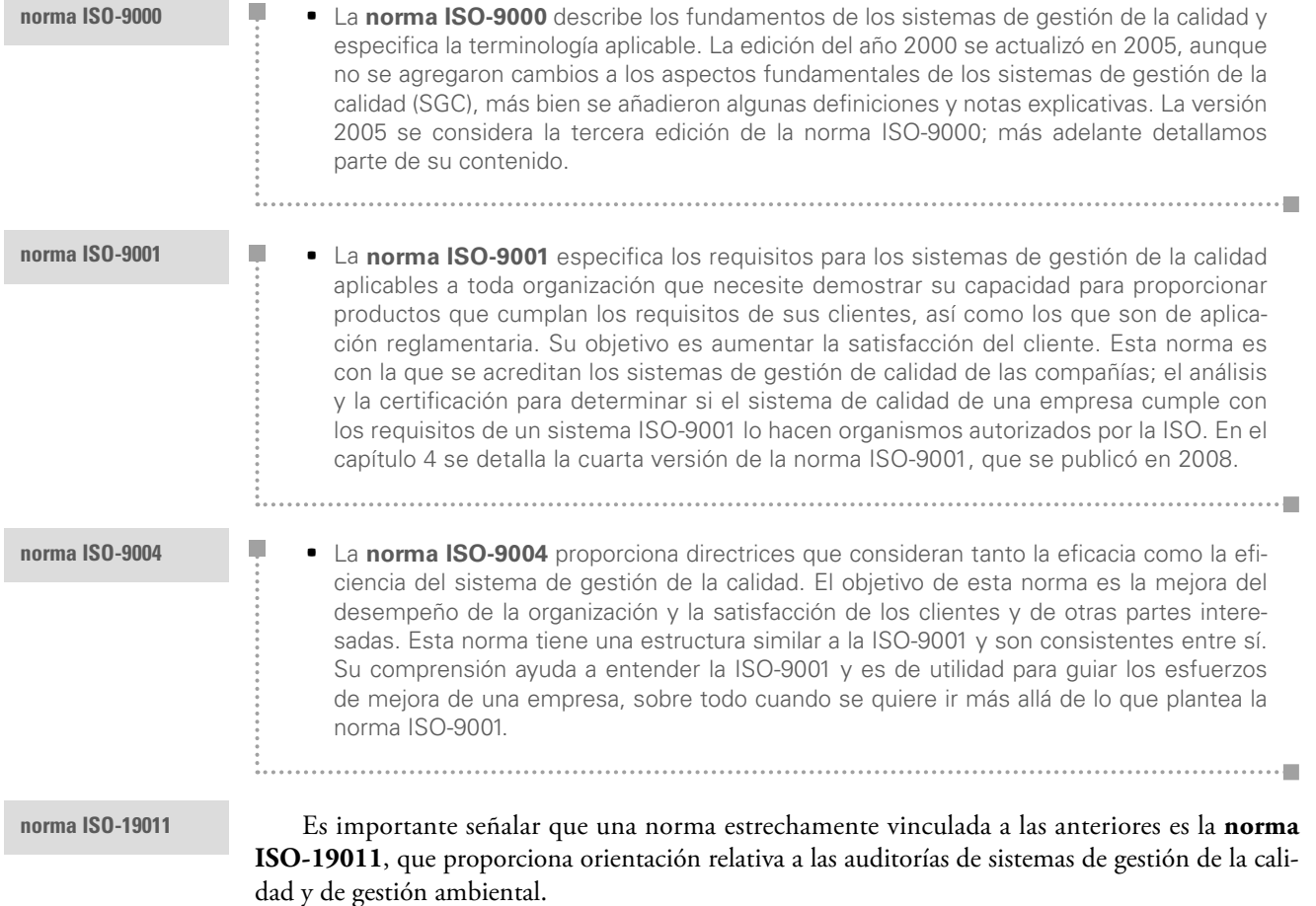

**La norma ISO-9000:2005** describe los fundamentos de los sistemas de gestión de la calidad y especifica la terminología para los sistemas de gestión de la calidad. En otras palabras, sirve para comprender los aspectos esenciales de un sistema de calidad (vea el recuadro 3.1 para conocer a grandes rasgos su contenido).

**norma ISO-9000:2005**

#### **Recuadro 3.1 Contenido de la norma ISO-9000:2005**

**0** Introducción

**0.1** Generalidades

- **0.2** Principios de gestión de la calidad
- **1** Objeto y campo de aplicación
- **2** Fundamentos de los sistemas de gestión de la calidad
	- **2.1** Base racional para los sistemas de gestión de la calidad
	- **2.2** Requisitos para los sistemas de gestión de la calidad y requisitos para los productos
	- **2.3** Enfoque de sistemas de gestión de la calidad
	- **2.4** Enfoque basado en procesos
	- **2.5** Política de la calidad y objetivos de la calidad
	- **2.6** Papel de la alta dirección dentro del sistema de gestión de la calidad
	- **2.7** Documentación
	- **2.8** Evaluación de los sistemas de gestión de la calidad
	- **2.9** Mejora continua
	- **2.10** Papel de las técnicas estadísticas
	- **2.11** Sistemas de gestión de la calidad y otros sistemas de gestión
	- **2.12** Relación entre los sistemas de gestión de la calidad y los modelos de excelencia
- **3** Términos y definiciones

**Anexo A (informativo)** Metodología utilizada en el desarrollo del vocabulario

# **Principios de gestión de la calidad**

En esta sección se estudiarán los ocho principios de gestión de la calidad que se identifican en la introducción de la norma ISO-9000 y que son ampliados en diferentes partes de las otras normas. Éstos son: enfoque al cliente, liderazgo, participación del personal, enfoque basado en procesos, enfoque de sistema para la gestión, mejora continua, enfoque basado en hechos para la toma de decisiones y relaciones mutuamente beneficiosas con el proveedor. Note que varios de estos principios coinciden con los inductores de valor del Modelo Mexicano de Competitividad, que se vio al final de capítulo 1.

Con base en estos principios se diseñaron las normas ISO-9001 y 9004. En la introducción a los principios, la norma señala:

Para conducir y operar una organización en forma exitosa se requiere que ésta se dirija y controle en forma sistemática y transparente... Se han identificado ocho principios de gestión de la calidad que puede utilizar la alta dirección con el fin de conducir a la organización hacia una mejora en el desempeño.

# **Enfoque al cliente**

La norma señala:

Las organizaciones dependen de sus clientes y, por lo tanto, deberían comprender las necesidades actuales y futuras de los clientes, satisfacer los requisitos de los clientes y esforzarse en exceder las expectativas de los clientes.

El significado de este principio es sumamente claro: las organizaciones se deben a sus clientes, por lo que son el primer elemento en el que se debe basar su gestión. No hacerlo así y perder la brújula de sus necesidades conduce casi seguramente a que éstos se alejen de la empresa y, con ello, su prestigio y viabilidad se pongan en serios cuestionamientos. Por lo tanto, dado que el cliente define y juzga la calidad, la organización debe contemplar el control, la mejora y/o el rediseño de los procesos que contribuyen de manera directa o indirecta a su satisfacción. Esto implica una orientación al mercado, conocer las necesidades y expectativas de los clientes, establecer comunicación con ellos y evaluar sus niveles de satisfacción.

En contraste con lo anterior, hay organizaciones en las que no se escucha ni conoce la opinión y las necesidades del cliente. En estos casos, éste se convierte en víctima de la mala calidad y, al interior de la compañía, no hay acciones sistemáticas que reviertan la situación. Para no caer en esto, una primera recomendación para la dirección de una organización es que "sea una vez su propio cliente"; es decir, es necesario ponerse en el lugar del cliente y recopilar información sobre su satisfacción con el fin de darse cuenta de la calidad de su producto o servicio.

En algunas ocasiones el mal servicio y la mala calidad se deben a la actitud o el contacto de la persona que atiende al cliente, pero la mayoría de las veces obedece a algo que está en toda la organización: el diseño de los procesos y productos. Por lo tanto, la dirección debe preguntarse el porqué de las fallas e insatisfacción del consumidor. El cliente no compra un producto o un servicio, "compra toda la empresa"; nada vale un buen producto con un mal servicio y viceversa.

Las cuatro condiciones para un buen servicio son:

- П a Interés en el contacto con el cliente.
	- **Espontaneidad y capacidad resolutiva en el contacto.**
	- **•** Flexibilidad, es decir, ir un paso más allá.
	- Arreglo cuando las cosas salen mal.

Si lo anterior se aplica al funcionamiento interno de la empresa, entonces sería equivalente al principio de "Establecer relaciones cliente-proveedor" a lo largo y ancho de la empresa. De esta forma, el proveedor recopila información sobre la satisfacción del cliente interno, se establece la comunicación y se empieza a trabajar de manera conjunta en los problemas que obstaculizan la satisfacción de éste.

Otra recomendación para incrementar la sensibilidad de las organizaciones hacia el cliente es lo que se conoce como **elaboración de mapas de contactos con el cliente** (momentos de la verdad), donde se identifican los puntos y momentos en los que hay contacto de los clientes con la empresa. Evidentemente, los contactos ocurren lejos del director general, y más bien se dan con quien está más a la mano para pedir informes: el vigilante, el barrendero, quien contesta el teléfono. Por desgracia, hay empresas que no están pensadas ni diseñadas en función de estos contactos y, en consecuencia, el cliente recibe mala calidad. Por ello es necesario actuar para atender esos contactos. Ginebra y Arana (1991) detallan en los siguientes pasos cómo hacerlo:

**elaboración de mapas de contactos con el cliente**

n.

• Identificar los puntos y momentos de contacto y hacer un mapa de los mismos.

- a Describir cómo ocurren tales contactos, bajo qué circunstancias, en qué lugar de la organización y con qué personal.
- Relacionar los contactos con los procesos para atenderlos y rediseñarlos en función de los contactos.
- Capacitar intensivamente a la gente que está haciendo los contactos, ahí en la "trinchera".

Se concluye el primer principio citando a Michael Dell (fundador y presidente corporativo de Dell Computer), quien comenta (Krames, 2003): "Desde el principio nuestra empresa, desde diseño hasta producción y ventas, buscaba ante todo escuchar al cliente, responderle y darle lo que deseaba". Esta frase ilustra mucho de lo que significa el principio de enfoque al cliente de un sistema de gestión de la calidad.

# **Liderazgo**

Respecto a este segundo principio la norma señala:

Los líderes establecen la unidad de propósito y la orientación de la organización. Ellos deben crear y mantener un ambiente interno en el cual el personal pueda llegar a involucrarse totalmente en el logro de los objetivos de la organización.

Si se entiende el **liderazgo** en una organización como la capacidad de conseguir resultados sostenibles a lo largo del tiempo, entonces los líderes deben definir la unidad de propósito y la orientación (rumbo) de la empresa de forma tal que posibilite su éxito, lo que cada día es más difícil en un entorno que cambia constantemente.

De aquí que el primer paso para un liderazgo efectivo sea crear el rumbo estratégico (la visión, la unidad de propósito) que posibilite desarrollar ventajas competitivas. Es necesario que esa unidad de propósito sea resultado de una reflexión estratégica en la que se promueva el desarrollo de una comprensión del entorno de la organización y de los recursos con los que opera. Además, es necesario que el líder se involucre en asegurar que los procesos y la actuación del personal estén alineados a los objetivos.

Al final de cuentas, los líderes de una organización deben promover un liderazgo efectivo y una administración eficiente y eficaz. Sobre esto, Covey (2005, capítulo 6) enfatiza el papel complementario del liderazgo y la administración, de tal forma que ambos deben estar presentes para que las cosas correctas sucedan en una empresa. En esta misma obra se resumen las diferencias y tareas del liderazgo y la administración, según varios autores (vea la tabla 3.2). En relación con esto, Covey (2005, capítulo 6) concluye que las cuatro cualidades del liderazgo personal —visión, disciplina, pasión y conciencia— se traducen, en una organización, en los siguientes cuatro roles del liderazgo:

**Encontrar caminos (visión): determinar conjuntamente el rumbo. •** Alinear (disciplina): construir y administrar sistemas para no desviarse del rumbo. • Facultar (pasión): concentrar el talento en los resultados, no en los métodos, y retirarse y proporcionar ayuda cuando se lo soliciten. **• Modelar (conciencia): dar buen ejemplo.** 

#### **liderazgo**

T.

**Tabla 3.2** Diferencias y tareas del liderazgo y la administración según varios autores.

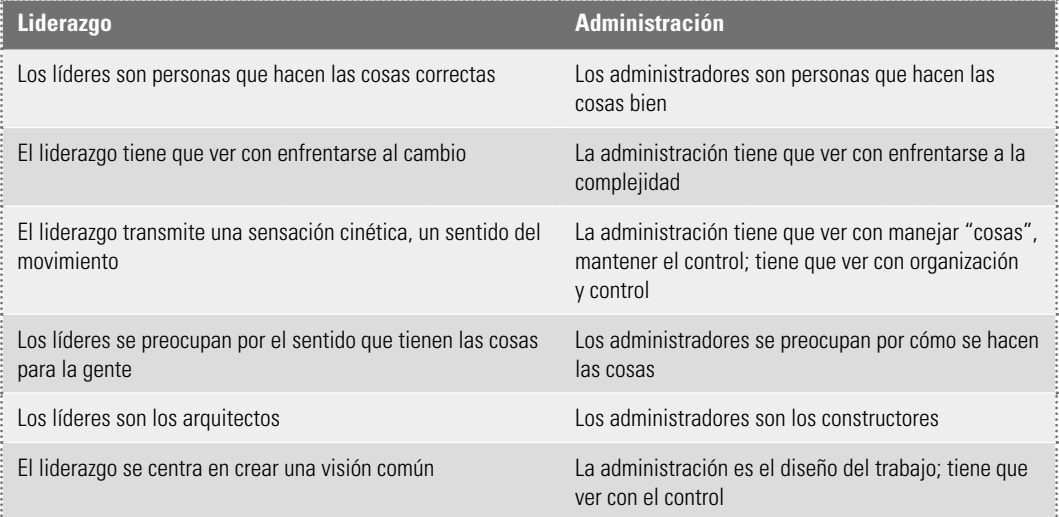

# **Participación del personal**

En este principio la norma es clara al señalar:

El personal, a todos los niveles, es la esencia de una organización, y su total compromiso posibilita que sus habilidades se usen para el beneficio de la organización.

De aquí se deriva que, además de hacer un planteamiento filosófico en el sentido de que la organización, antes que todo, está formado por seres humanos, este principio reconoce la importancia de buscar que las personas se comprometan con los proyectos de la empresa. Es evidente que esto será posible en la medida en la que la gente, desde el ámbito de su responsabilidad, se involucre y se comprometa con el reto de mejorar la organización. De aquí que la compañía deba generar el ambiente propicio para que el personal entregue su talento en la mejora de sistemas y procesos, al mismo tiempo que se desarrolle, crezca y se realice. Además, como se menciona en los principios de Deming, se requiere proporcionar capacitación y automejora en las personas, o como lo señala Senge, se necesita gente que aprenda a generar los resultados que desea.

# **Enfoque basado en procesos**

La norma ISO-9000 señala:

Un resultado deseado se alcanza más eficientemente cuando las actividades y los recursos relacionados se gestionan como un proceso.

**proceso**

**Proceso** se entiende aquí como un conjunto de actividades mutuamente relacionadas o que interactúan, las cuales transforman elementos de entrada en resultados. Por lo general, en una organización interactúan muchos procesos para al final producir o entregar un producto o servicio, de tal forma que los elementos de entrada para un proceso son generalmente resultado de otros procesos. Por ello es importante enfocarse en las actividades que producen los resultados, en lugar de limitarse a los resultados finales. Esto implica identificar los diferentes procesos que interactúan

para lograr un resultado y hacer que el trabajo y las interfases entre los diferentes procesos fluyan en forma ágil y con la calidad adecuada. En suma, gestionar un sistema con un enfoque basado en procesos significa identificar y gestionar sistemáticamente los procesos empleados en la empresa y, en particular, las interacciones entre tales procesos.

Lo contrario del enfoque basado en procesos es enfocarse en el resultado en detrimento del proceso mismo. Esto se hacía en las primeras etapas de la calidad, así como en las organizaciones sin un sistema de gestión de calidad eficiente, en el que la forma predominante de trabajar por la calidad consistía en tener un departamento que vigilara, mediante inspección, que las cosas se hicieran bien. La función de tales departamentos, llamados de control de calidad o inspección, era no dejar pasar la mala calidad al mercado; en otras palabras, tenían la misión de vigilar los resultados a través de la inspección. Sin embargo, se vio que al final del proceso ya no había nada que hacer: la calidad buena o mala ya estaba dada, por lo que más que tratar de contener la mala calidad al final, era necesario ir hacia atrás y analizar el proceso generador de la mala calidad (enfocarse en el proceso completo para atender las causas que producen la mala calidad). De esta forma, la calidad ya no sólo fue responsabilidad del departamento de control de calidad, sino que se convirtió en responsabilidad de todos (producción, ingeniería, diseño, etcétera).

Así, cuando se quiera corregir un problema de calidad o productividad, más que limitarse a esperar el resultado, la tarea está en centrarse en los procesos que originan tal resultado, analizando las actividades que realmente agregan valor al producto: los materiales, los métodos, los criterios y flujos de trabajo, la actitud de trabajo, las máquinas, etcétera.

La figura 3.1 muestra un ejemplo de diferentes procesos que forman un ciclo de negocio típico en una fábrica. Se aprecia cómo cada proceso va creando valor para el cliente. Sin embargo, dado que los procedimientos están entrelazados unos con otros, una falla, el incumplimiento, la desviación o la variación de uno afecta al siguiente, como se ilustra en la figura 3.2. Esto hace que, al final, al acumular todas las desviaciones y variaciones, se generen grandes desviaciones en tiempo, calidad y productividad. La figura 3.2 representa de modo más realista lo que verdaderamente ocurre en los procesos. De esta forma, enfocarse en los procesos es identificar las necesidades de los clientes en términos de calidad, tiempo y precio, y con ello determinar los procesos clave y la secuencia en la que se va agregan-

do valor a los insumos hasta transformarlos en los productos o servicios que demanda el cliente.

A partir de lo anterior, es necesario depurar el ciclo de negocio eliminando actividades que no aportan valor para el cliente, analizar los procesos clave para identificar cuáles son sus desviaciones, cuáles son los incumplimientos, dónde se originan, cuáles son las causas y, con base en esto, generar soluciones.

# **Enfoque de sistema para la gestión**

La norma señala:

Identificar, entender y gestionar los procesos interrelacionados como un sistema contribuye a la eficacia y eficiencia de una organización en el logro de sus objetivos.

En otras palabras, la gestión en las organizaciones se debe hacer entendiendo que una em-

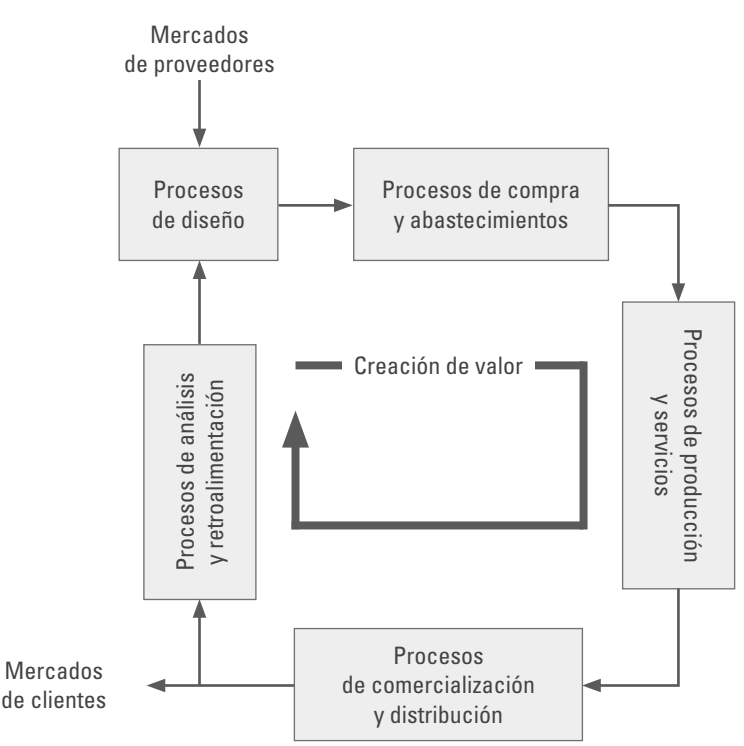

**Figura 3.1** Los procesos y el ciclo de negocio.

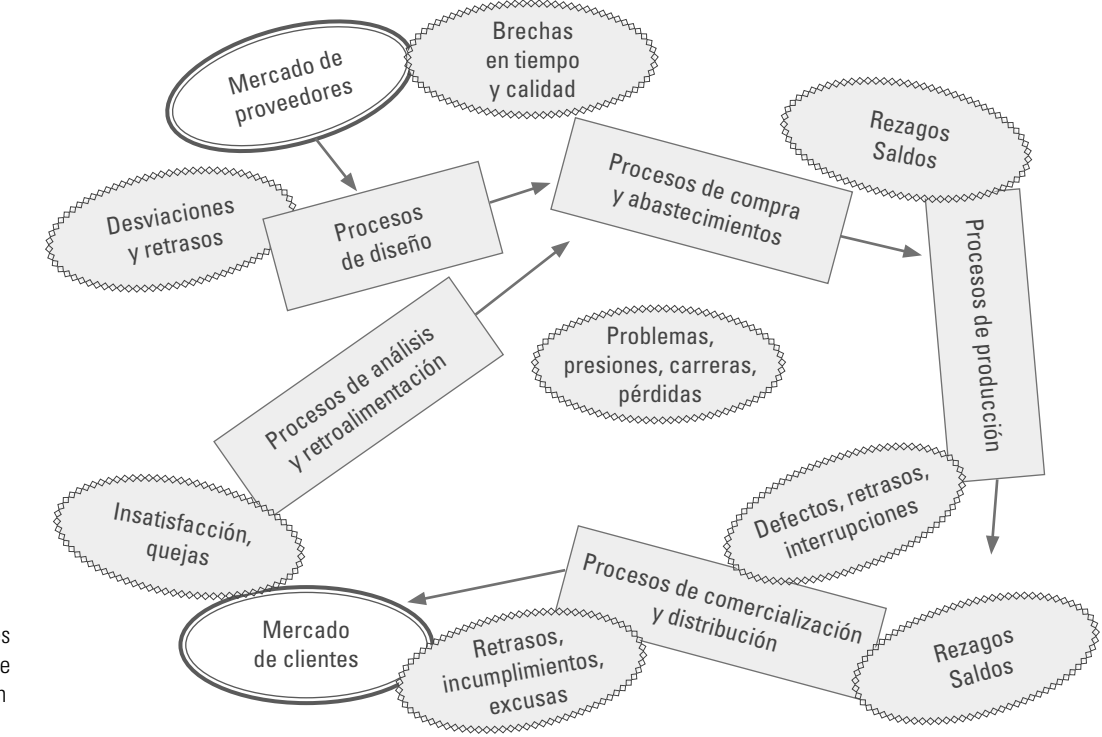

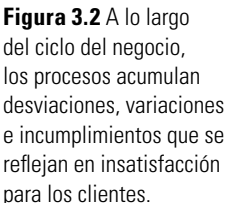

**sistema**

presa es un **sistema**, es decir, un conjunto de elementos mutuamente relacionados que interactúan. Esto implica aprender a ver el conjunto y sus interacciones, y corregir la fragmentación.

En una organización las relaciones de causa-efecto no son obvias ni lineales, y por lo general están distantes en el tiempo y el espacio. Esto genera una complejidad que dificulta la comprensión del comportamiento de una organización, lo cual se complica porque en una compañía predominan las interacciones sociales creadas por las relaciones humanas, los equipos de trabajo, las comunidades internas y la cultura organizacional con los sistemas de trabajo. Así, el enfoque de sistema para la gestión implica entender la organización como un ente dinámico que continuamente recibe retroalimentación del interior y del exterior, creándose ciclos de reforzamiento positivos y negativos que afectan su desempeño y su comportamiento. La obra de Senge y las otras referencias que se citan en el capítulo anterior ayudan a fortalecer el entendimiento y la aplicación de este principio.

# **Mejora continua**

#### La norma señala:

La mejora continua del desempeño global de la organización debería ser un objetivo permanente de ésta.

Esto da a entender que para mejorar el desempeño de una organización se debe buscar permanentemente mejorar la forma en la que se hacen las diferentes tareas y actividades, incluyendo la aplicación de los cinco principios que se han descrito antes.

**mejora continua**

La **mejora continua** es consecuencia de una forma ordenada de administrar y mejorar los procesos, identificando causas o restricciones, estableciendo nuevas ideas y proyectos de mejora, llevando a cabo planes, estudiando y aprendiendo de los resultados obtenidos y estandarizando los efectos positivos para proyectar y controlar el nuevo nivel de desempeño. Es precisamente en el contexto de la mejora continua en el que los métodos y las estrategias que se estudian en este libro toman su mayor utilidad. Por ejemplo, varias de las herramientas básicas permiten evaluar la situación actual de la calidad para que, a partir de ahí, sea posible actuar sobre los aspectos más críticos. En el capítulo 6 también se expone el ciclo de la calidad: planear, hacer, verificar y actuar, y se describen los ocho pasos que se siguen al generar un proyecto de mejora. Una variante de este ciclo se presenta en el capítulo 16, en el que se explica la metodología DMAMC (definir, medir, analizar, mejorar y controlar) que se aplica en los proyectos Seis Sigma.

# **Enfoque basado en hechos para la toma de decisiones**

La norma establece:

Las decisiones eficaces se basan en el análisis de los datos y la información.

En otras palabras, para que la mejora continua y la aplicación de los otros principios sean efectivos se debe buscar que las decisiones tengan objetividad y estén apoyadas en los datos y el análisis adecuados. Esto orientará la operación y mejora de los procesos. Son precisamente las herramientas básicas que se exponen en este libro las que cubren en buena parte las técnicas principales de análisis de datos.

# Relaciones mutuamente beneficiosas con el proveedor

En este último principio la norma establece:

Una organización y sus proveedores son interdependientes, y una relación mutuamente beneficiosa aumenta la capacidad de ambos para crear valor.

Lo anterior se refiere a que los proveedores son la primera etapa de los procesos de la organización, por lo que si en ellos no hay calidad, se presentan retrasos o no existe mejora, y esto afecta el potencial de mejora de la empresa. Por ello se deben establecer relaciones de mutuo beneficio en las que se fomente una amplia comunicación que, por un lado, permita al proveedor actuar sobre sus aspectos de no calidad y, por el otro, que posibilite a la compañía utilizar de mejor manera el producto o servicio que entrega el proveedor. Esta comunicación se debe apoyar en los siete principios anteriores; por ejemplo, que las discrepancias en cuanto a la no calidad se sustenten en un análisis objetivo de los datos de la calidad.

# **Fundamentos de los sistemas de gestión de la calidad ISO-9000**

En el siguiente párrafo se describe el capítulo dos de la norma ISO-9000, en el que se exponen los fundamentos o características más relevantes de un sistema de gestión de calidad (SGC).

# **Base racional para los sistemas de gestión de la calidad**

En este apartado la norma expone el razonamiento en el que se fundamenta la construcción y operación de un SGC:

Los sistemas de gestión de la calidad pueden ayudar a las organizaciones a aumentar la satisfacción del cliente. Los clientes necesitan productos con características que satisfagan sus necesidades y expectativas. Estas necesidades y expectativas se expresan en la especificación del producto y generalmente son denominadas como requisitos del cliente. Los requisitos del cliente son especificados por el cliente de forma contractual o son determinados por la propia organización. En cualquier caso, es finalmente el cliente quien determina la aceptabilidad del producto. Dado que las necesidades y expectativas de los clientes son cambiantes y debido a las presiones competitivas y a los avances técnicos, las empresas deben mejorar continuamente sus productos y procesos. El enfoque a través de un sistema de gestión de la calidad anima a las organizaciones a analizar los requisitos del cliente, definir los procesos que contribuyen al logro de productos aceptables para el cliente y a mantener estos procesos bajo control.

Un sistema de gestión de la calidad proporciona el marco de referencia para la mejora continua con objeto de incrementar la probabilidad de aumentar la satisfacción del cliente y de otras partes interesadas. Asimismo, proporciona confianza, tanto a la organización como a sus clientes, de su capacidad para proporcionar productos que satisfagan los requisitos de forma consistente.

#### **Requisitos para los sistemas de gestión de la calidad y requisitos para los productos**

La norma aclara que la familia de normas ISO-9000 no establece requisitos para los productos y que, más bien, se enfoca en los requerimientos para los SGC. De manera textual señala:

Los requisitos para los sistemas de gestión de la calidad se especifican en la norma ISO-9001. Los requerimientos para los sistemas de gestión de la calidad son genéricos y aplicables a organizaciones de cualquier sector económico e industrial con independencia de la categoría del producto ofrecido. La familia de normas ISO-9000 no establece requisitos para los productos. Los requisitos para los productos pueden ser especificados por los clientes o por la organización, anticipándose a los requisitos del cliente, o por disposiciones reglamentarias. Los requisitos para los productos y, en algunos casos, los procesos asociados están contenidos en, por ejemplo, especificaciones técnicas, normas de producto, normas de proceso, acuerdos contractuales y requisitos reglamentarios.

# **Enfoque de sistemas de gestión de la calidad**

Este apartado precisa algunas de las etapas que es necesario desarrollar para establecer un nuevo SGC o para mantener y mejorar uno ya existente. Tales etapas son:

- a) Determinar las necesidades y expectativas de los clientes y de otras partes interesadas.
	- b) Establecer la política y los objetivos de la calidad de la organización.
	- c) Determinar los procesos y las responsabilidades necesarias para el logro de los objetivos de la calidad.
	- d) Determinar y proporcionar los recursos necesarios para el logro de los objetivos de la calidad.
	- e) Establecer los métodos para medir la eficacia y la eficiencia de cada proceso.
	- f) Aplicar estas medidas para determinar la eficacia y la eficiencia de cada proceso.
	- g) Determinar los medios para prevenir inconformidades y eliminar sus causas.

h) Establecer y aplicar un proceso para la mejora continua del sistema de gestión de la calidad.

# **Enfoque basado en procesos**

Aquí se ratifica que uno de los fundamentos de los SGC ISO-9000 es el enfoque en procesos, que ya se explicó en la sección anterior. En particular, se presenta el diagrama de la figura 3.3, que ilustra el SGC basado en procesos, en el que queda claro que los clientes o las partes interesadas proporcionan los elementos de entrada a la organización, y a la salida es necesario evaluar si se cumplió con las necesidades y expectativas de clientes o partes interesadas, lo cual, junto con los demás análisis del producto y de los procesos, son la base para mejorar el SGC. La idea del resto de la figura 3.3 es mostrar algunos de los posibles procesos y cómo la salida de unos es la entrada de otros.

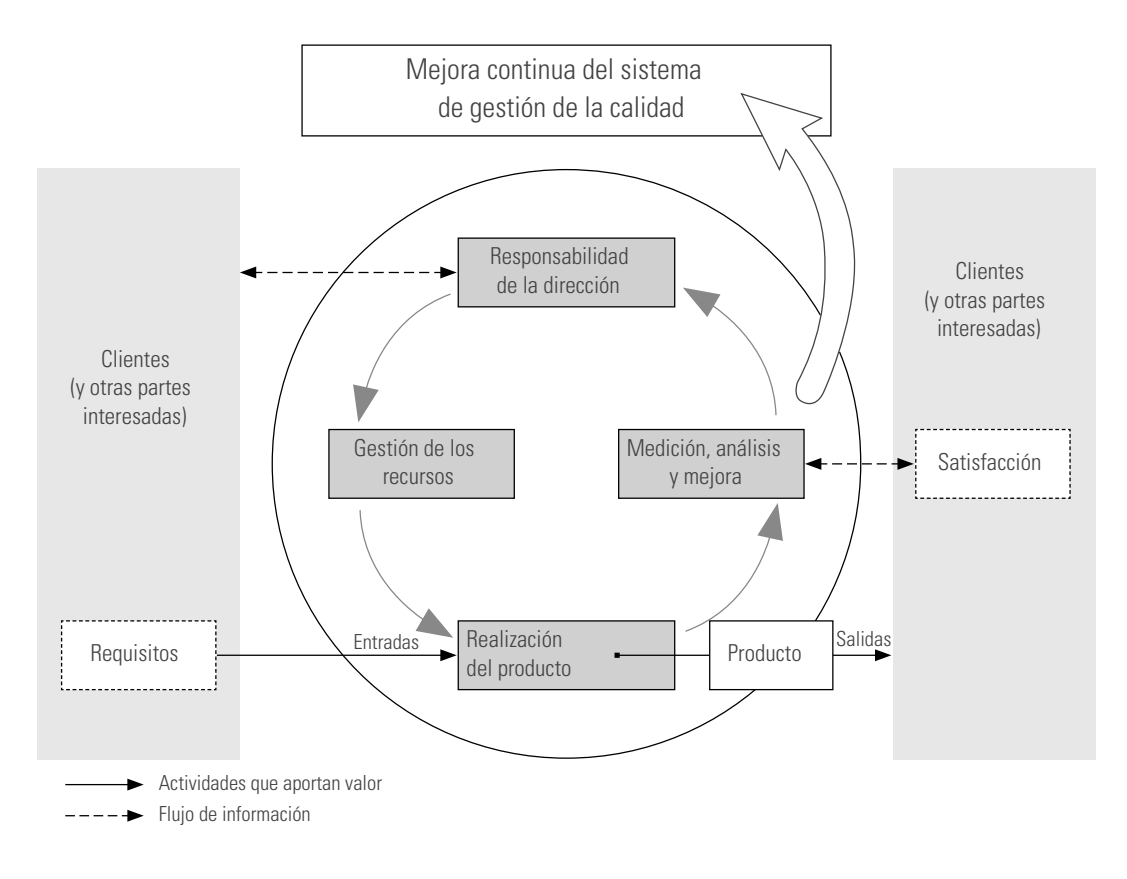

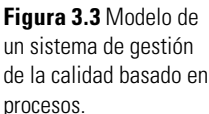

# **Política y objetivos de la calidad**

Dos de los elementos más distintivos de cada SGC de una organización son su política y sus objetivos de la calidad, sobre los cuales la norma establece:

La política de la calidad y los objetivos de la calidad se establecen para proporcionar un punto de referencia para dirigir la organización. Ambos determinan los resultados deseados y ayudan a la organización a aplicar sus recursos para alcanzar dichos resultados. La política de la calidad proporciona un marco de referencia para establecer y revisar los objetivos de la calidad. Los objetivos de la calidad tienen que ser coherentes con la política de la calidad y el compromiso de mejora continua, y su logro debe poder medirse. El logro de los objetivos de la calidad puede tener un impacto positivo sobre la calidad del producto, la eficacia operativa y el desempeño financiero y, en consecuencia, sobre la satisfacción y la confianza de las partes interesadas.

# **Papel de la alta dirección dentro del sistema de gestión de la calidad**

En la sección anterior, cuando se estudiaron los principios de la gestión de la calidad, se mencionó que el SGC debía ser dirigido mediante un liderazgo efectivo y ejemplar que buscara la efectividad, así como un ambiente propicio para que el personal se involucrara completamente. De manera adicional, la norma señala el papel o responsabilidad de la alta dirección, que consiste en:

- a) Establecer y mantener la política de la calidad y los objetivos de la calidad de la organización.
	- b) Promover la política de la calidad y los objetivos de la calidad a través de la organización para aumentar la toma de conciencia, la motivación y la participación.
	- c) Asegurarse del enfoque hacia los requisitos del cliente en toda la organización.
	- d) Asegurarse de que se implementen los procesos apropiados para cumplir con los requisitos de los clientes y de otras partes interesadas y para alcanzar los objetivos de la calidad.
	- e) Asegurarse de que se ha establecido o, implementado y mantenido un sistema de gestión de la calidad eficaz y eficiente para alcanzar los objetivos de la calidad.
	- f) Asegurarse de la disponibilidad de los recursos necesarios.
	- g) Revisar periódicamente el sistema de gestión de la calidad.
	- h) Decidir sobre las acciones en relación con la política y con los objetivos de la calidad.
	- $i)$  Decidir sobre las acciones para la mejora del sistema de gestión de la calidad.
	-

# **Documentación**

La importancia de la **documentación** de un SGC es comunicar por escrito los objetivos y propósitos de la organización sobre la calidad y demostrar si las acciones fueron consistentes con éstos. Es importante señalar que la documentación no es un fin, sino una actividad que aporta valor a la operación y efectividad al SGC. La norma ISO-9000 precisa que la utilización de la documentación contribuye a:

- a) Lograr la conformidad con los requisitos del cliente y la mejora de la calidad.
- b) Proveer la formación apropiada.
- c) La repetibilidad y la trazabilidad.
- d) Proporcionar evidencia objetiva.
- e) Evaluar la eficacia y la adecuación continua del SGC.

Además, la norma señala que cada organización determina la extensión de la documentación requerida y los medios a utilizar, lo cual se hace en función del tipo y tamaño de la organización, la complejidad e interacción de los procesos, la complejidad de los productos, los requisitos de los clientes, los requisitos reglamentarios que sean aplicables, la competencia demostrada del personal y el grado en el que sea necesario demostrar el cumplimiento de los requisitos del SGC.

Los siguientes tipos de documentos se utilizan en los sistemas de gestión de la calidad: manuales de la calidad, planes de la calidad, especificaciones, directrices, procedimientos y registros. A continuación se presenta la definición de cada uno de estos documentos:

- a) Manuales de la calidad: documentos que proporcionan información coherente, interna y externamente, acerca del SGC de la organización.
	- b) Planes de la calidad: documentos que describen cómo se aplica el SGC a un producto, proyecto o contrato específico.
	- c) Especificaciones: documentos que establecen requisitos.
	- d) Directrices: documentos que establecen recomendaciones o sugerencias.
		- e) Procedimientos: documentos que proporcionan información sobre cómo efectuar las actividades y los procesos de manera coherente.

f) Registros: documentos que proporcionan evidencia objetiva de las actividades realizadas o de los resultados obtenidos.

# **Evaluación de los sistemas de gestión de la calidad**

La norma ISO-9000 señala que cuando se evalúan sistemas de gestión de la calidad hay cuatro preguntas básicas que deberían formularse en relación con cada uno de los procesos que se somete a la evaluación:

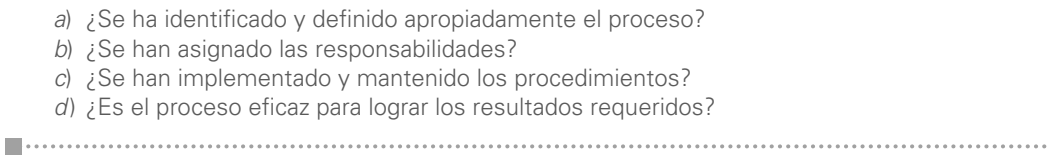

El conjunto de las respuestas a las preguntas anteriores puede determinar el resultado de la evaluación. La evaluación de un sistema de gestión de la calidad puede variar en alcance y comprender una diversidad de actividades, como auditorías y revisiones del sistema de gestión de la calidad y autoevaluaciones.

Así, las evaluaciones deben orientarse a mantener y mejorar el funcionamiento del SGC, poniendo énfasis en investigar si se ha identificado y definido apropiadamente el proceso, si se han asignado las responsabilidades, si se han implementado y mantenido los procedimientos y si el proceso es eficaz para lograr los resultados requeridos. La norma establece que la evaluación de un SGC varía en alcance y comprende una diversidad de actividades. De manera específica, incluye tres tipos de evaluaciones: auditorías, revisiones y autoevaluaciones.

#### **Auditorías**

Se utilizan para determinar el grado en el que se han alcanzado los requisitos del SGC. Los hallazgos de las **auditorías** se emplean para evaluar la eficacia del SGC y para identificar oportunidades de mejora. La norma ISO-19011 da orientaciones más específicas en el campo de las auditorías.

La norma ISO-9000 establece tres tipos de auditorías dependiendo de quién lleva a cabo ésta y por qué. Así, señala que las auditorías de *primera parte* las realiza la organización, u otras personas u empresa en su nombre, con fines internos y pueden constituir la base para la autodeclaración de conformidad de una compañía. Las auditorías de *segunda parte* las realizan los clientes de una organización u otras personas en nombre de ellos. Las auditorías de *tercera parte* las realizan organizaciones externas independientes. Éstas, usualmente acreditadas, proporcionan la certificación o registro de conformidad con los requisitos contenidos en normas como la ISO-9001.

#### **Revisión del SGC**

Uno de los papeles de la alta dirección es llevar a cabo, de forma regular, evaluaciones sistemáticas de la conveniencia, adecuación, eficacia y eficiencia del SGC con respecto a los objetivos y a la política de la calidad. Esta **revisión** incluye:

- a) Considerar la necesidad de adaptar la política y los objetivos de la calidad en respuesta a las cambiantes necesidades y expectativas de las partes interesadas.
- b) Determinar la necesidad de emprender acciones.
- 

**auditorías**

П

**revisión**

Entre otras fuentes de información, los reportes de las auditorías se utilizan para la revisión del SGC.

**La autoevaluación de una organización**

La **autoevaluación** es una revisión completa y sistemática de las actividades y resultados de la organización, con referencia al SGC o a un modelo de excelencia. La autoevaluación proporciona una visión global del desempeño de la empresa y del grado de madurez del SGC. Asimismo, ayuda a identificar las áreas de la organización que precisan mejoras y a determinar las prioridades.

# **Mejora continua**

Como se dijo en la sección anterior, uno de los principios en los que se debe construir un SGC es la

mejora continua de procesos y del propio SGC, para así incrementar la probabilidad de aumentar la satisfacción de los clientes y de otras partes interesadas. La norma señala que las siguientes son acciones destinadas a la mejora:

a) El análisis y la evaluación de la situación existente para identificar áreas para la mejora. b) El establecimiento de los objetivos para la mejora. c) La búsqueda de posibles soluciones para lograr los objetivos. d) La evaluación de dichas soluciones y su selección. e) La implementación de la solución seleccionada. f) La medición, la verificación, el análisis y la evaluación de los resultados de la implementación para determinar si se han alcanzado los objetivos. g) La formalización de los cambios 

Los resultados se revisan, cuando es necesario, para determinar oportunidades adicionales de mejora. De esta manera, la mejora es una actividad continua. La información proveniente de los clientes y otras partes interesadas, las auditorías y la revisión del sistema de gestión de la calidad pueden, asimismo, utilizarse para identificar oportunidades para la mejora.

# **Papel de las técnicas estadísticas**

La norma ISO-9000:2005 señala:

#### **técnicas estadísticas**

El uso de **técnicas estadísticas** puede ser de ayuda para comprender la variabilidad y ayudar por lo tanto a las organizaciones a resolver problemas y a mejorar su eficacia y eficiencia. Asimismo estas técnicas facilitan una mejor utilización de los datos disponibles para ayudar en la toma de decisiones. La variabilidad puede observarse en el comportamiento y en los resultados de muchas actividades, incluso bajo condiciones de aparente estabilidad. Dicha variabilidad puede observarse en las características medibles de los productos y los procesos, y su existencia puede detectarse en las diferentes etapas del ciclo de vida de los productos, desde la investigación de mercado hasta el servicio al cliente y su disposición final.

 Las técnicas estadísticas pueden ayudar a medir, describir, analizar, interpretar y hacer modelos de dicha variabilidad, incluso con una cantidad relativamente limitada de datos. El análisis estadístico de dichos datos puede ayudar a proporcionar un mejor entendimiento de la naturaleza, alcance y causas de la variabilidad, ayudando así a resolver e incluso prevenir los problemas que podrían derivarse de dicha variabilidad, y a promover la mejora continua.

En el Informe Técnico ISO/TR 10017 se proporciona orientación sobre las técnicas estadísticas en un SGC; mientras que en este libro se estudian las técnicas estadísticas básicas, que son de gran utilidad para comprender la variabilidad, fomentar el pensamiento estadístico en una organización y tomar decisiones con base en datos.

# **Sistemas de gestión de la calidad y otros sistemas de gestión**

La idea general de un SGC ISO-9000 es que éste sea parte fundamental del sistema general de gestión de la organización, para que alcance de mejor manera la misión, la visión y los objetivos estratégicos de la empresa. En este sentido, la norma es clara y señala:

El SGC es aquella parte del sistema de gestión de la organización enfocada en el logro de resultados, en relación con los objetivos de la calidad, para satisfacer las necesidades, las expectativas y los requisitos de las partes interesadas, según corresponda. Los objetivos de la calidad complementan otros objetivos de la organización, como aquellos relacionados con el crecimiento, los recursos financieros, la rentabilidad, el medio ambiente y la seguridad y salud ocupacionales. Las diferentes partes del sistema de gestión de una organización pueden integrarse conjuntamente con el sistema de gestión de la calidad, dentro de un sistema de gestión único, utilizando elementos comunes. Esto puede facilitar la planificación, la asignación de recursos, el establecimiento de objetivos complementarios y la evaluación de la eficacia global de la organización. El sistema de gestión de la empresa puede evaluarse comparándolo con los requisitos del sistema de gestión de la misma. El sistema de gestión puede asimismo auditarse contra los requisitos de Normas Internacionales como ISO-9001 e ISO-14001. Estas auditorías del sistema de gestión pueden llevarse a cabo de forma separada o conjunta.

# **Relación entre los sistemas de gestión de la calidad y los modelos de excelencia**

Los SGC de la familia ISO-9000 usualmente tienen muchas coincidencias con los modelos de excelencia (por ejemplo, los de los premios de calidad). En general ambos enfoques permiten a la organización identificar sus fortalezas y sus debilidades, posibilitan la evaluación frente a modelos genéricos, proporcionan una base para la mejora continua y posibilitan el reconocimiento externo. Por ejemplo, en el caso de México, en el capítulo 1 de este libro vimos que el Premio Nacional de Calidad en México está basado en un modelo de competitividad, que está conceptualizado como una herramienta de reflexión, para que las empresas identifiquen con claridad su situación actual y, con base en ella, puedan llevar a cabo una definición estratégica de su rumbo, la forma en que va a competir y, por ende, las ventajas competitivas necesarias a desarrollar.

La norma ISO-9000 tiene un tercer capítulo en el que se presentan algunas de las definiciones clave relacionadas con un SGC. Se recomienda al lector consultar la norma referida para un análisis sobre el particular.

#### 1. ¿Cuál es el nombre oficial de la organización ISO y por qué se le denomina con esas siglas?

- 2. ¿Con qué propósito se fundó la organización ISO?
- 3. ¿Cómo está formada actualmente la organización ISO?
- 4. ¿En qué años se han publicado las cuatro diferentes versiones de la norma ISO-9001?
- 5. Describa en forma breve el propósito de las normas ISO-9000, ISO-9001, ISO-9004 e ISO-19011.
- 6. Enuncie los ocho principios de gestión de la calidad y diga cuál es su propósito general.
- 7. Señale algunas de las características del liderazgo para alcanzar un SGC efectivo.
- 8. ¿Qué es un proceso y qué es un sistema?
- 9. Describa lo que entiende por enfoque basado en procesos.

#### **Preguntas de repaso y ejercicios del capítulo 3**

- 10. ¿Cuál es la diferencia entre los requisitos para los SGC y los requisitos para los productos?
- 11. ¿Qué son la política y los objetivos de la calidad en un SGC?
- 12. Sobre la documentación:
	- a) ¿Por qué es necesaria en un SGC?
	- b) Señale algunos de los documentos utilizados en un SGC.
	- c) ¿Son los registros un tipo de documento del SGC? ¿Cuál es su propósito?
- 13. Sobre las evaluaciones de un SGC:
	- a) ¿Cuál es su propósito?
	- b) Señale y describa brevemente los tres tipos de evaluaciones contempladas.
- 14. ¿Según la norma ISO-9000 por qué son necesarias las técnicas estadísticas?

# **Capítulo**

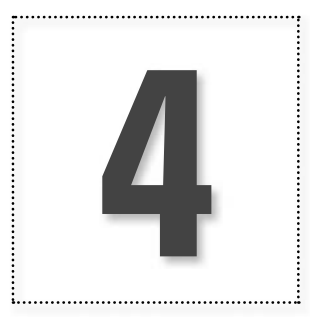

# **4** Introducción a ISO-9001:2008

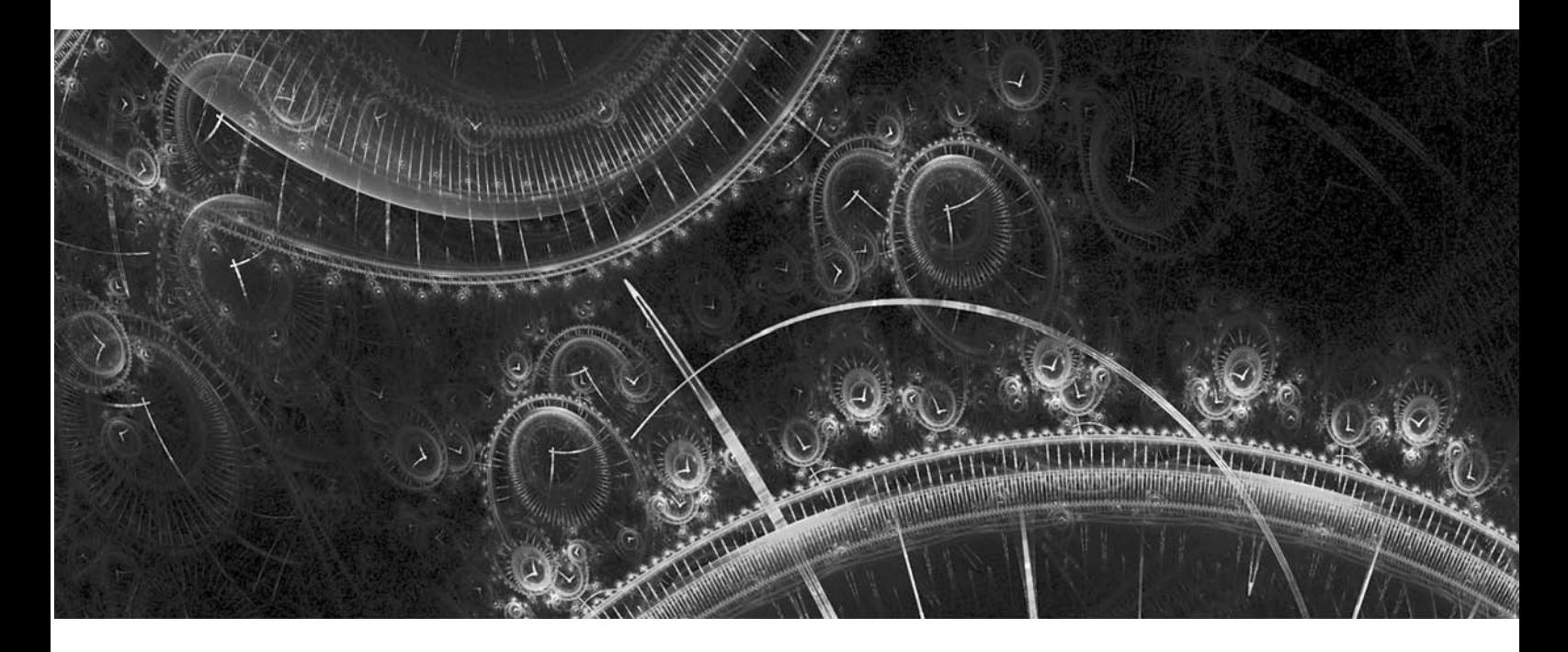

# **Introducción**

Con el propósito de completar los elementos de un sistema de gestión de calidad (SGC) que se describieron en el capítulo anterior, en éste se presenta un panorama de la norma ISO-9001:2008, que corresponde a la cuarta edición de dicha norma. Cabe señalar que los cambios que se introducen en esta edición, respecto a la versión 2000, son menores. Tiene la misma estructura y se modificó para aclarar puntos en el texto y aumentar la compatibilidad con la norma ISO-14001:2004.

Ya dijimos en el capítulo anterior que la norma ISO-9001 especifica los requisitos para los sistemas de gestión de la calidad aplicables a toda organización, cuando ésta quiera o necesite demostrar su capacidad para proporcionar productos que cumplan los requisitos del cliente, los legales y los reglamentarios aplicables al producto, así como los propios de la empresa. Ésta es la norma que hay que aplicar cuando se quiere certificar el sistema.

Por el trabajo que implica y por los beneficios que puede traer un buen SGC, la decisión de implantarlo debe ser una decisión estratégica de la organización. Recordemos que los requisitos del SGC especificados en ISO-9001 no son requerimientos para los productos, sino para el SGC, por lo tanto, complementan los requisitos para los productos. En el desarrollo de ISO-9001 se han tenido en cuenta los principios de gestión de la calidad enunciados en las normas

ISO-9000 e ISO-9004, que ya se describieron en el capítulo anterior. Por lo tanto, se promueve un enfoque al cliente y un enfoque administrativo basado en procesos, entre otros aspectos.

El diseño y la implementación del SGC de una organización están influidos por aspectos como:

- П a) El entorno de la organización, los cambios en ese entorno y los riesgos asociados con ese entorno.
	- b) Sus necesidades cambiantes.
	- c) Sus objetivos particulares.
	- d) Los productos que proporciona.
	- e) Los procesos que emplea.
	- f) Su tamaño y la estructura de la organización.
	-

No es el propósito de ISO-9001:2008 proporcionar uniformidad en la estructura de los sistemas de gestión de la calidad o en la documentación.

Desarrollar un SGC que cumpla los requisitos de la norma ISO-9001 implica un esfuerzo considerable, pero a cambio de ello se tiene una serie de beneficios potenciales. Algunos de ellos son un mayor enfoque hacia el cliente, una identificación de los procesos principales en los que se divide el sistema, una filosofía más de mejora y prevención que de detección, un sistema de acciones preventivas y correctivas para mejorar los resultados, una comunicación consistente dentro del proceso y entre usuarios, proveedores y clientes, un registro completo y un eficiente control de los documentos del sistema de gestión, una mayor facilidad de acceso a mercados y ventajas competitivas respecto a otras organizaciones que no tengan certificado su sistema de calidad. Vea el recuadro 4.1 para conocer el contenido de la norma ISO-9001:2008.

#### **Recuadro 4.1 Contenido de la norma ISO-9001:2008 Con**

- **1** Objeto y campo de aplicación
	- **1.1** Generalidades
	- **1.2** Aplicación
- **2** Referencias normativas
- **3** Términos y definiciones
- **4** Sistema de Gestión de la Calidad
	- **4.1** Requisitos generales
	- **4.2** Requisitos de la documentación
- **5** Responsabilidad de la dirección
	- **5.1** Compromiso de la dirección
		- **5.2** Enfoque al cliente
		- **5.3** Política de la calidad
		- **5.4** Planificación
		- **5.5** Responsabilidad, autoridad y comunicación
	- **5.6** Revisión por parte de la dirección
- **6** Gestión de los recursos
	- **6.1** Provisión de recursos
	- **6.2** Recursos humanos
	- **6.3** Infraestructura
	- **6.4** Ambiente de trabajo
- **7** Realización del producto
	- **7.1** Planificación de la realización del producto
	- **7.2** Procesos relacionados con el cliente
	- **7.3** Diseño y desarrollo
	- **7.4** Compras
	- **7.5** Producción y prestación del servicio
	- **7.6** Control de los equipos de seguimiento y de medición

(continúa)

#### **Recuadro 4.1 (***continuación***)**

- **8** Medición, análisis y mejora
	- **8.1** Generalidades
	- **8.2** Seguimiento y medición
	- **8.3** Control del producto no conforme
	- **8.4** Análisis de datos
	- **8.5** Mejora
- **Anexos A** Correspondencia entre las normas ISO-9001:2008 e ISO-14001:2004
	- **B** Cambios entre la norma ISO-9001:2000 y la norma ISO-9001:2008

Al analizar el contenido de la norma a través de sus ocho capítulos resalta que los capítulos 1 a 3 exponen una serie de fundamentos, mientras que los capítulos 4 a 8 describen los requisitos propiamente dichos que deberá cumplir el SGC, partiendo de los requisitos generales abordados en el capítulo 4, seguidos de los específicos que se tratan en los capítulos 5 a 8.

Cabe señalar que la norma ISO-9004 tiene un contenido similar a la norma ISO-9001, pero proporciona mayores elementos para la mejora continua del desempeño y de la eficiencia globales de la organización. Por lo tanto, se recomienda su lectura para entender de mejor manera la norma ISO-9001, o cuando se desee ir más allá de los requisitos de la norma ISO-9001.

Nosotros presentamos brevemente parte de la norma ISO-9001 y comentamos algunos aspectos para mejorar su comprensión.

# **Sistemas de gestión de la calidad. Requisitos**

# **1 Objeto y campo de aplicación**

#### 1.1 Generalidades

La norma ISO-9001 especifica los requisitos para un SGC y se aplica cuando una organización:

- a) necesita demostrar su capacidad para proporcionar regularmente productos que satisfagan los requisitos del cliente y los legales y reglamentarios aplicables, y
- $b$ ) aspira a aumentar la satisfacción del cliente a través de la aplicación eficaz del sistema, incluidos los procesos para la mejora continua del sistema y el aseguramiento de la conformidad con los requisitos del cliente y los legales y reglamentarios aplicables.

#### 1.2 Aplicación

#### En esta sección la norma señala textualmente:

Todos los requisitos de esta Norma Internacional son genéricos y se pretende que sean aplicables a todas las organizaciones sin importar su tipo, tamaño y producto suministrado. Cuando uno o varios requisitos de esta Norma Internacional no se puedan aplicar debido a la naturaleza de la organización y de su producto, pueden considerarse para su exclusión. Cuando se realicen exclusiones, no se podrá alegar conformidad con esta Norma Internacional a menos que dichas exclusiones queden restringidas a los requisitos expresados en el capítulo 7 y que tales exclusiones no afecten la capacidad o responsabilidad de la organización para proporcionar productos que cumplan con los requisitos del cliente y los legales y reglamentarios aplicables.

# **2 Referencias normativas**

En este capítulo sólo se subraya que:

La norma ISO-9000:2005: Sistemas de gestión de calidad. Fundamentos y vocabulario, es un documento de referencia indispensable para la aplicación de la norma ISO-9001.

# **3 Términos y definiciones**

En este capítulo se informa que para el propósito del documento de la norma son aplicables los términos y definiciones dados en la norma ISO-9000. Además se puntualiza que cuando se utilice el término "producto", éste puede significar también "servicio".

# **4 Sistema de gestión de la calidad**

En este capítulo la norma da una perspectiva general de los requisitos del SGC, sin entrar en detalles.

#### 4.1 Requisitos generales

La organización debe establecer, documentar, implementar, mantener y mejorar un SGC. Para ello la organización debe:

- a) determinar los procesos necesarios para el sistema de gestión de la calidad y su aplicación a través de la organización (vea 1.2),
	- b) determinar la secuencia e interacción de estos procesos,
	- c) determinar los criterios y los métodos necesarios para asegurarse de que tanto la operación como el control de estos procesos sean eficaces,
	- d) asegurarse de la disponibilidad de recursos e información necesarios para apoyar la operación y el seguimiento de estos procesos,
	- e) realizar el seguimiento, la medición —cuando sea aplicable— y el análisis de estos procesos,
	- f) implementar las acciones necesarias para alcanzar los resultados planificados y la mejora continua de estos procesos.

Además, la norma señala que cuando la organización opte por contratar externamente cualquier proceso que afecte la calidad del producto (conformidad), debe asegurarse de controlar dichos procesos y tal control tiene que estar definido dentro del SGC.

#### 4.2 Requisitos de la documentación

#### 4.2.1 Generalidades

La norma establece que la documentación del SGC debe incluir la política de la calidad y los objetivos de la calidad, un manual de la calidad, los procedimientos documentados y los registros requeridos por la propia norma, así como los documentos, incluidos los registros que la organización determina necesarios para asegurar la eficacia de la planificación, la operación y el control de sus procesos.

En notas aclaratorias la norma señala que el término **procedimiento documentado** significa que el procedimiento sea establecido, documentado, implementado y mantenido, y que la extensión de la documentación del SGC puede diferir de una organización a otra debido a sus características y complejidad. Además de que la documentación puede estar en cualquier formato o tipo de medio.

**procedimiento documentado**

#### 4.2.2 Manual de la calidad

Éste es el documento central que debe reflejar las características y los componentes principales del SGC. Es decir, aquí queda plasmado qué hace la organización para cumplir con los requisitos que exige la norma ISO-9001. Por ello, la norma señala que el manual de calidad debe incluir:

- a) el alcance del SGC, incluyendo los detalles y la justificación de cualquier exclusión (vea 1.2),
- b) los procedimientos documentados establecidos para el SGC, o referencia a los mismos,
- c) una descripción de la interacción entre los procesos del SGC.
- 

#### 4.2.3 Control de los documentos

Los documentos requeridos por el SGC deben controlarse. Ya sabemos que los registros son un tipo especial de documento y deben controlarse de acuerdo con los requisitos citados en el apartado 4.2.4. De esta manera se debe establecer un procedimiento documentado que defina los controles necesarios para aprobar, revisar y actualizar los documentos; y que además asegure la identificación de los cambios y el estado de la versión vigente de los documentos, y que las versiones vigentes de los documentos estén disponibles en los puntos de uso, permanecen legibles y fácilmente identificables.

#### 4.2.4 Control de los registros

#### La norma textualmente señala:

Los registros establecidos para proporcionar evidencia de la conformidad con los requisitos, así como de la operación eficaz del sistema de gestión de la calidad, deben controlarse. La organización debe establecer un procedimiento documentado para definir los controles necesarios para la identificación, el almacenamiento, la protección, la recuperación, la retención y la disposición de los registros.

Los registros deben permanecer legibles, fácilmente identificables y recuperables.

# **5 Responsabilidad de la dirección**

Todos los requisitos de la norma son importantes, pero éste es decisivo, ya que en él se reflejan varios de los principios de la gestión de la calidad que se vieron en el capítulo 3 de este libro, y qué parte de la eficiencia y utilidad del SGC radicará en el grado en el que la dirección cumpla con sus responsabilidades para con el SGC. El liderazgo, el compromiso y la participación activa de la alta dirección son esenciales para desarrollar y mantener un SGC eficaz y eficiente.

#### 5.1 Compromiso de la dirección

La norma establece que la alta dirección debe proporcionar evidencia de su compromiso con el desarrollo y la implementación del SGC, así como con la mejora continua de su eficacia. La forma de evidenciar su compromiso es:

- a) comunicando a la organización la importancia de satisfacer tanto los requisitos del cliente como los legales y reglamentarios
- b) estableciendo la política de la calidad
- c) asegurando que se establezcan los objetivos de la calidad
- d) llevando a cabo las revisiones por la dirección
- e) asegurando la disponibilidad de recursos

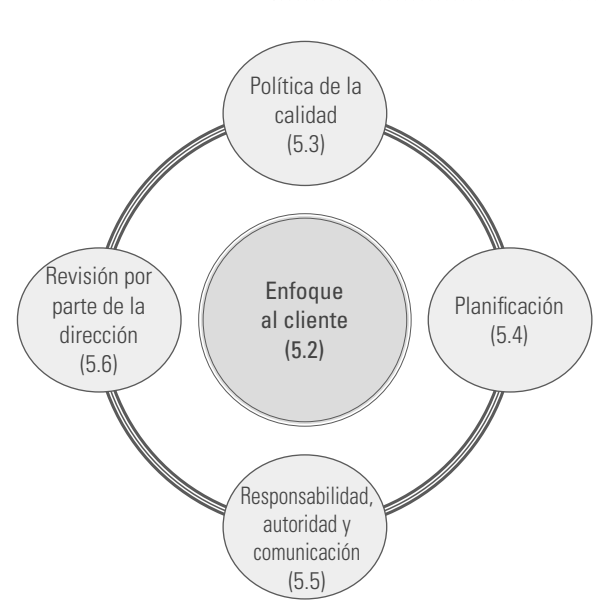

La figura 4.1 muestra los requisitos (medios) a través de los cuales la alta dirección cumple con sus responsabilidades y compromisos para con el SGC. A continuación se describe brevemente cada uno de estos elementos.

#### 5.2 Enfoque al cliente

La alta dirección debe asegurarse de que los requisitos del cliente se determinen y se cumplan, con el propósito de aumentar su satisfacción (vea 7.2.1 y 8.2.1). En otras palabras, no vale imaginarse a los clientes y sus requisitos; tienen que determinarse y se debe trabajar para cumplir con estos requisitos.

# 5.3 Política de la calidad

La alta dirección debe asegurarse de que la política de la calidad sea adecuada, que incluya un compromiso de cumplir con los requisitos del cliente y de mejorar continuamente el SGC. Esta

**Figura 4.1** Instrumentos para cumplir la responsabilidad y el compromiso de la dirección.

política proporciona un marco de referencia para establecer y revisar los objetivos de la calidad. Además, la política de la calidad debe ser comunicada y entendida dentro de la organización.

## 5.4 Planificación

#### 5.4.1 Objetivos de la calidad

La alta dirección debe asegurarse de que los objetivos de la calidad, incluyendo aquellos necesarios para cumplir los requisitos para el producto, se establezcan en las funciones y los niveles pertinentes dentro de la organización. Los objetivos de la calidad deben ser medibles y coherentes con la política de la calidad.

#### 5.4.2 Planificación del SGC

La alta dirección debe asegurarse de que:

a) la planificación del SGC se realice con el fin de cumplir los requisitos citados en el apartado 4.1, así como los objetivos de la calidad  $b$ ) se mantenga la integridad del SGC cuando se planifican e implementan cambios en éste. 

5.5 Responsabilidad, autoridad y comunicación

#### 5.5.1 Responsabilidad y autoridad

La norma señala que: "La alta dirección debe asegurarse de que las responsabilidades y autoridades estén definidas y sean comunicadas dentro de la organización." Ésta es una tarea clave en el diseño

de una empresa, ya que con frecuencia hay personas en la compañía que son responsables de muchas cosas, pero que no se les da la autoridad y el poder adecuado para cumplir con esas responsabilidades. Por eso en la práctica se convierten en individuos maniatados por el mismo sistema. Por lo tanto, el reto en este punto de la norma es que estén claras en la organización las responsabilidades de cada quien y que se tenga el nivel de autoridad adecuado a la responsabilidad.

#### 5.5.2 Representante de la dirección

#### Citamos en forma textual:

La alta dirección debe designar a un miembro de la dirección de la organización quien, independientemente de otras responsabilidades, debe tener la responsabilidad y autoridad que incluya:

- a) asegurarse de que se establecen, implementan y mantienen los procesos necesarios para el sistema de gestión de la calidad
- b) informar a la alta dirección sobre el desempeño del sistema de gestión de la calidad y de cualquier necesidad de mejora
- c) asegurarse de que se promueva la toma de conciencia de los requisitos del cliente en todos los niveles de la organización

#### Además, en una nota añade:

La responsabilidad del representante de la dirección puede incluir relaciones con partes externas sobre asuntos relacionados con el sistema de gestión de la calidad.

Note cómo otra vez se insiste en que el representante de la dirección debe tener la responsabilidad y autoridad adecuadas para cumplir con sus tareas. Aquí hemos comentado que en algunos de los SGC que ya están en operación se pierde de vista este punto y el representante de la alta dirección no tiene el perfil ni el poder adecuados para cumplir con sus tareas. Resultado de ello es que el SGC pierde eficacia y difícilmente se mejora continuamente. En otras palabras, una decisión estratégica en torno al SGC es la designación del representante de la dirección. Idealmente debería ser alguien respetado en la jerarquía organizacional, experimentado y apasionado por la calidad, y con la autoridad adecuada para hacer que el SGC se adopte con compromiso en todas las áreas de la organización.

#### 5.5.3 Comunicación interna

La alta dirección debe asegurarse de que se establezcan los procesos de comunicación apropiados dentro de la organización y de que la comunicación se efectúe considerando la eficacia del SGC.

#### 5.6 Revisión por parte de la dirección

En esta última sección del capítulo en el que se describe la responsabilidad de la dirección para con el SGC se cierra la pinza, ya que la alta dirección no sólo será responsable de enfocar la organización hacia el cliente y de planificar el SGC, sino también de revisar que el SGC sea adecuado y cumpla sus fines. Veamos.

#### 5.6.1 Generalidades

La alta dirección debe revisar el sistema de gestión de la calidad de la organización, a intervalos planificados, para asegurarse de su conveniencia, adecuación y eficacia continuas. La revisión debe

incluir la evaluación de las oportunidades de mejora y la necesidad de efectuar cambios en el sistema de gestión de la calidad, además de la política de la calidad y los objetivos de la calidad.

Deben mantenerse registros de las revisiones por parte de la dirección (vea 4.2.4).

#### 5.6.2 Información para la revisión

Para que una revisión de la dirección sea realmente efectiva, previamente se debe contar con información de entrada en la que haya evidencias del desempeño del SGC, para que con base en éstas exista una buena planeación de la revisión.

La información de entrada para la revisión por parte de la dirección debe incluir:

m. a) los resultados de auditorías b) la retroalimentación del cliente c) el desempeño de los procesos y la conformidad del producto d) el estado de las acciones correctivas y preventivas e) las acciones de seguimiento de revisiones previas por parte de la dirección f) los cambios que podrían afectar al sistema de gestión de la calidad g) las recomendaciones para la mejora

#### 5.6.3 Resultados de la revisión

La revisión de la dirección debe generar resultados en los que se incluyan todas las decisiones y acciones acordadas —y que estén relacionadas con la mejora de la eficacia del SGC y sus procesos—, la mejora del producto en relación con los requisitos del cliente y las necesidades de recursos para cumplir mejor con los objetivos del SGC.

# **6 Gestión de los recursos**

#### 6.1 Provisión de recursos

#### La norma señala:

La organización debe determinar y proporcionar los recursos necesarios para:

- a) implementar y mantener el SGC y mejorar continuamente su eficacia,
- b) aumentar la satisfacción del cliente mediante el cumplimiento de sus requisitos.

#### 6.2 Recursos humanos

Hemos dicho en capítulos anteriores que la calidad la da, en gran medida, el sistema; que parte de ese sistema son los hábitos, las actitudes y habilidades de la gente, y que es precisamente la gente la que puede cambiar y mejorar el propio sistema. Por ello es muy importante que en un SGC se fortalezca el talento humano de la organización, determinando y mejorando sus competencias y proporcionándole la infraestructura adecuada, entre otras cosas. Veamos cómo la norma precisa esto.

#### 6.2.1 Generalidades

El personal que realice trabajos que afecten la conformidad con los requisitos del producto debe ser competente con base en la educación, la formación, las habilidades y la experiencia apropiadas.

*Nota:* La conformidad con los requisitos del producto puede verse afectada directa o indirectamente por el personal que desempeña cualquier tarea dentro del sistema de gestión de la

calidad. Así, si alguien está realizando un trabajo que entorpezca los requisitos del producto, y no está adecuadamente capacitado, será una evidencia desfavorable para el SGC.

6.2.2 Competencia, toma de conciencia y formación

#### La organización debe:

- a) determinar la competencia necesaria para el personal que realiza trabajos que afectan la  $\blacksquare$ conformidad con los requisitos del producto;
- b) cuando sea aplicable, proporcionar formación o tomar otras acciones para lograr la competencia necesaria;
- $c$ ) evaluar la eficacia de las acciones tomadas;
- d) asegurarse de que su personal es consciente de la pertinencia e importancia de sus actividades y de cómo contribuyen al logro de los objetivos de la calidad;
- e) mantener los registros apropiados de educación, formación, habilidades y experiencia (vea 4.2.4).

La organización no sólo debe asegurarse de que tiene el personal adecuado sino, además, tiene que proporcionarle los medios y el ambiente propicios para realizar su trabajo. La norma respalda lo anterior con los requisitos 6.3 y 6.4.

#### 6.3 Infraestructura

La organización debe determinar, proporcionar y mantener la infraestructura necesaria para lograr la conformidad con los requisitos del producto. La infraestructura incluye, cuando sea aplicable:

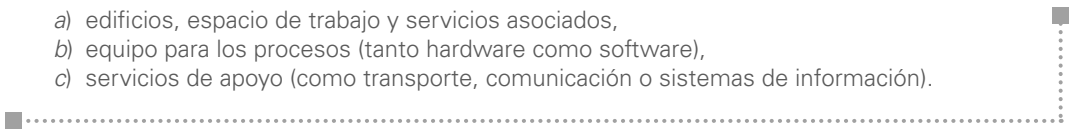

## 6.4 Ambiente de trabajo

La organización debe determinar y gestionar el ambiente de trabajo necesario para lograr la conformidad con los requisitos del producto.

Además se precisa en una nota que el término "ambiente de trabajo" está relacionado con aquellas condiciones bajo las cuales se realiza el trabajo, incluyendo factores físicos, ambientales y de otro tipo (como el ruido, la temperatura, la humedad, la iluminación o las condiciones climáticas).

# **7 Realización del producto**

En este capítulo la norma plantea una serie de requisitos que el SGC debe cumplir en cuanto a la realización del producto (servicio), que va desde la planificación, el diseño y el desarrollo del producto, los requisitos de las compras, hasta la creación propiamente dicha del producto. La figura 4.2 muestra un esquema de los requisitos contemplados por la norma en este capítulo, añadiendo los requisitos específicos para la producción y prestación del servicio (7.5).

#### 7.1 Planificación de la realización del producto

La organización debe planificar y desarrollar los procesos necesarios para la realización del producto. Pero debe asegurarse de que esta planificación sea coherente con los requisitos de los otros procesos del sistema de gestión de la calidad (vea 4.1). Durante la planificación de la realización del produc-

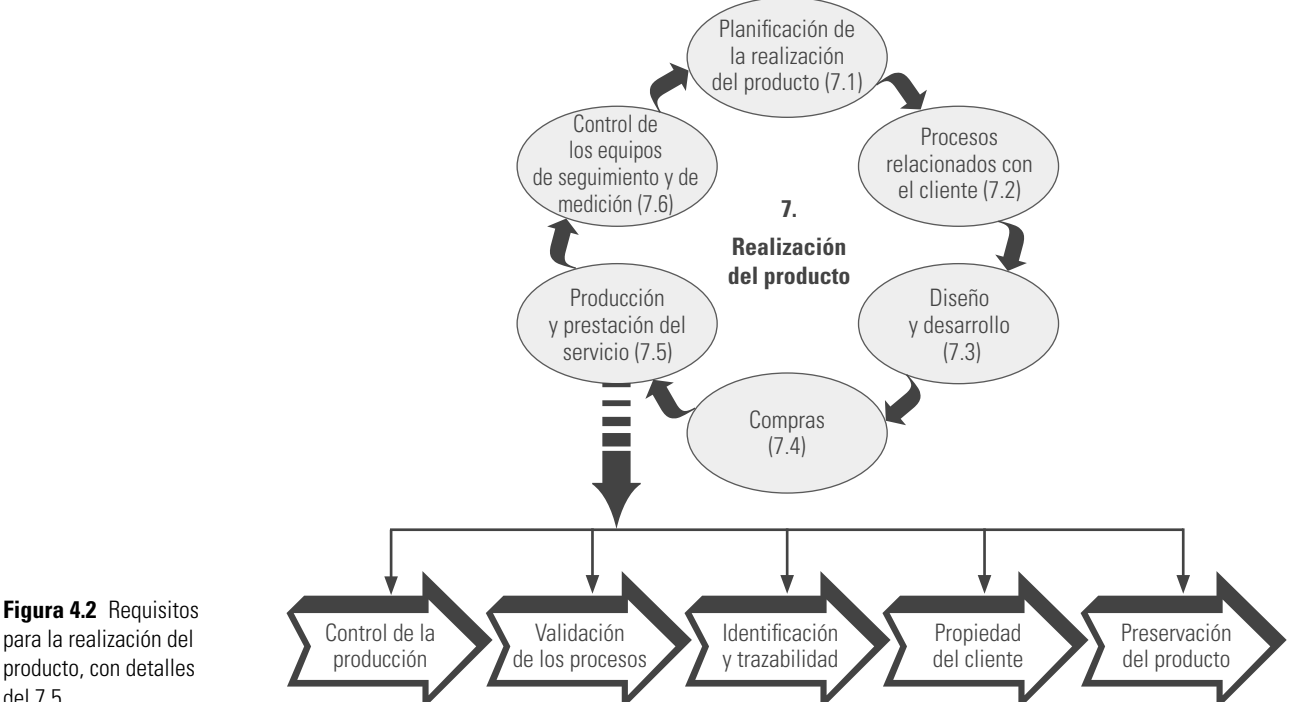

para la realización del producto, con detalles del 7.5.

> to, la empresa debe determinar, cuando sea apropiado, aspectos como los objetivos de la calidad y los requisitos para el producto; la necesidad de establecer procesos y documentos, y de proporcionar recursos específicos para el producto; las actividades requeridas de verificación, validación, seguimiento, medición, inspección y ensayo/prueba específicas para el producto, así como los criterios para la aceptación del mismo. Todo lo anterior debe ir acompañado de los registros necesarios para proporcionar evidencia de que los procesos de realización y el producto resultante cumplen los requisitos (vea 4.2.4).

> Además se añade que un documento que especifica los procesos del sistema de gestión de la calidad (incluyendo los procesos de realización del producto) y los recursos a aplicar a un producto, proyecto o contrato determinado, puede denominarse plan de la calidad.

#### 7.2 Procesos relacionados con el cliente

7.2.1 Determinación de los requisitos relacionados con el producto

#### Sobre este requisito, la norma señala:

La organización debe determinar:

- a) los requisitos especificados por el cliente, incluyendo los requisitos para las actividades de entrega y las posteriores a la misma
- $b$ ) los requisitos no establecidos por el cliente pero necesarios para el uso especificado o para el uso previsto, cuando sea conocido
- c) los requisitos legales y reglamentarios aplicables al producto
- d) cualquier requisito adicional que la organización considere necesario
- Nota: Las actividades posteriores a la entrega incluyen, por ejemplo, acciones cubiertas por la garantía, obligaciones contractuales como trabajo de mantenimiento, y servicios suplementarios como el reciclaje o la disposición final.

#### 7.2.2 Revisión de los requisitos relacionados con el producto

La organización debe revisar los requisitos relacionados con el producto. Esta revisión tiene que efectuarse antes de que la empresa se comprometa a proporcionar un producto al cliente y asegurarse de que estén definidos los requisitos del producto y, obviamente, de que la organización es capaz de cumplir con tales requisitos. Además, es imprescindible mantener registros de los resultados de la revisión y de las acciones originadas después de ésta.

#### 7.2.3 Comunicación con el cliente

Un elemento clave del SGC es la comunicación con el cliente, por ello la organización debe determinar e implementar mecanismos eficaces para la comunicación con éstos, tomando en cuenta la información que surja sobre el producto, las consultas, los contratos o la atención de pedidos, incluidas las modificaciones; así como la retroalimentación del cliente, incluidas sus quejas.

#### 7.3 Diseño y desarrollo

Se ha visto que gran parte de la calidad de un producto se origina en su diseño y desarrollo, por ello un SGC debe contemplar métodos que incrementen la posibilidad de que el diseño y desarrollo de un producto se haga adecuadamente.

#### 7.3.1 Planificación del diseño y desarrollo

La organización debe planificar y controlar el diseño y desarrollo del producto, determinando las etapas del diseño y desarrollo, la revisión, verifi cación y validación apropiadas para cada etapa del diseño y desarrollo, así como las responsabilidades y autoridades para el diseño y desarrollo. La empresa debe gestionar las interfaces entre los diferentes grupos involucrados en el diseño y desarrollo para asegurar una comunicación eficaz y una clara asignación de responsabilidades. Los resultados de la planificación deben actualizarse, según sea apropiado, a medida que progresa el diseño y desarrollo.

*Nota*: La revisión, la verificación y la validación del diseño y desarrollo tienen propósitos diferentes. Pueden llevarse a cabo y registrarse de forma separada o en cualquier combinación que sea adecuada para el producto y para la organización.

#### 7.3.2 Elementos de entrada para el diseño y desarrollo

Deben determinarse los elementos de entrada relacionados con los requisitos del producto y mantenerse registros (vea 4.2.4). Estos elementos de entrada deben incluir:

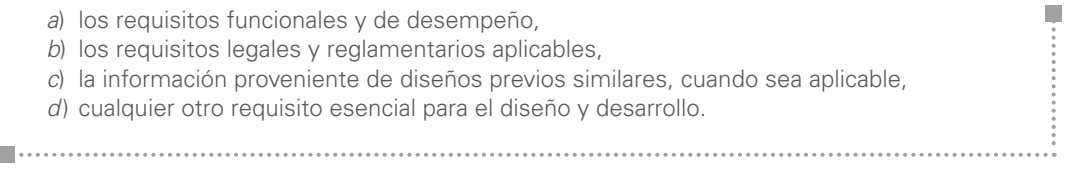

Los elementos de entrada deben revisarse para comprobar que sean adecuados. Los requisitos tienen que estar completos, sin ambigüedades y no deben ser contradictorios.

#### 7.3.3 Resultados del diseño y desarrollo

Los resultados del diseño y desarrollo deben proporcionarse de manera adecuada para la verificación respecto a los elementos de entrada para el diseño y desarrollo, y deben aprobarse antes de su liberación.

П

#### Los resultados del diseño y desarrollo deben:

- a) cumplir los requisitos de los elementos de entrada para el diseño y desarrollo;
- b) proporcionar información apropiada para la compra, la producción y la prestación del servicio;
- c) contener o hacer referencia a los criterios de aceptación del producto;
- $d$ ) especificar las características del producto que son esenciales para el uso seguro y correcto.

*Nota:* La información para la producción y la prestación del servicio puede incluir detalles para la preservación del producto.

#### 7.3.4 Revisión del diseño y desarrollo

En las etapas adecuadas, deben realizarse revisiones sistemáticas del diseño y desarrollo de acuerdo con lo planificado (vea 7.3.1)

#### 7.3.5 Verificación del diseño y desarrollo

Se debe realizar la verificación de acuerdo con lo planificado (vea 7.3.1) para asegurarse de que los resultados del diseño y desarrollo cumplan los requisitos de los elementos de entrada del diseño y desarrollo. Deben mantenerse registros de los resultados de la verificación y de cualquier acción que sea necesaria (vea 4.2.4).

#### 7.3.6 Validación del diseño y desarrollo

Se debe realizar la validación del diseño y desarrollo de acuerdo con lo planificado (vea 7.3.1) para asegurarse de que el producto resultante es capaz de satisfacer los requisitos para su aplicación especifi cada o uso previsto, cuando sea conocido. Siempre que sea factible, la validación debe completarse antes de la entrega o implementación del producto. Deben mantenerse registros de los resultados de la validación y de cualquier acción que sea necesaria (vea 4.2.4).

#### 7.3.7 Control de los cambios del diseño y desarrollo

Los cambios del diseño y desarrollo deben identificarse y registrarse. Las modificaciones tienen que revisarse, verificarse y validarse, según sea apropiado, y aprobarse antes de su implementación. Es importante que la revisión de los cambios del diseño y desarrollo incluya la evaluación del efecto de los cambios en las partes constitutivas y en el producto ya entregado. Deben mantenerse registros de los resultados de la revisión de los cambios y de cualquier acción que sea necesaria (vea 4.2.4).

#### 7.4 Compras

Se ha dicho que la primera parte del proceso de producción de una organización es el proceso del proveedor, por ello el SGC debe cumplir una serie de requisitos relacionados con las compras. Veamos.

#### 7.4.1 Proceso de compras

#### La norma dice:

La organización debe asegurarse de que el producto adquirido cumple los requisitos de compra especificados. El tipo y el grado del control aplicado al proveedor y al producto adquirido deben depender del impacto del producto adquirido en la posterior realización del producto o sobre el producto final. La organización debe evaluar y seleccionar a los proveedores en función de su

I.

capacidad para suministrar productos de acuerdo con los requisitos de la organización. Deben establecerse los criterios para la selección, la evaluación y la reevaluación. Deben mantenerse los registros de los resultados de las evaluaciones y de cualquier acción necesaria que derive de las mismas (vea 4.2.4).

#### 7.4.2 Información de las compras

#### La información de las compras debe describir el producto a comprar, incluyendo, cuando sea apropiado:

- a) los requisitos para la aprobación del producto, así como procedimientos, procesos y equipos,
- $b$ ) los requisitos para la calificación del personal, y
- c) los requisitos del sistema de gestión de la calidad.

. . . . . . . . . . . . . . . . . . .

La organización debe asegurarse de la adecuación de los requisitos de compra especificados antes de comunicárselos al proveedor.

#### 7.4.3 Verificación de los productos comprados

La organización debe establecer e implementar la inspección u otras actividades necesarias para asegurarse de que el producto comprado cumple los requisitos de compra especificados.

Cuando la empresa o su cliente quieren llevar a cabo la verificación en las instalaciones del proveedor, la organización debe establecer en la información de compra las disposiciones para la verificación pretendida y el método para la liberación del producto.

En general, en el cumplimiento de este requisito las herramientas estadísticas son de gran utilidad, en particular los métodos de muestreo de los capítulos 17 y 18 son clave para que, cuando se crea conveniente, la inspección sea por muestreo.

#### 7.5 Producción y prestación del servicio

En este requisito se describen los elementos que se deben contemplar en la realización y prestación del servicio propiamente dichas.

#### 7.5.1 Control de la producción y de la prestación del servicio

#### La organización debe planificar y llevar a cabo la producción y la prestación del servicio bajo condiciones controladas. Las condiciones controladas deben incluir, cuando sea aplicable:

- a) la disponibilidad de información que describa las características del producto, b) la disponibilidad de instrucciones de trabajo, cuando sea necesario, c) el uso del equipo apropiado, d) la disponibilidad y el uso de equipos de seguimiento y medición,
	- e) la implementación del seguimiento y de la medición,
- f) la implementación de actividades de liberación y de entrega, así como las posteriores a la entrega del producto.

. . . . . . . . . . . . . . . . . . .

#### 7.5.2 Validación de los procesos de la producción y de la prestación del servicio

La organización debe validar todo proceso de producción y de prestación del servicio cuando los productos resultantes no pueden verificarse mediante seguimiento o medición posteriores y, como consecuencia, las deficiencias aparecen únicamente después de que el producto se utilizó o se prestó el servicio. La validación debe demostrar la capacidad de estos procesos para alcanzar los resultados

#### planifi cados. La organización tiene que establecer las disposiciones para estos procesos y también, cuando sea aplicable:

a) los criterios definidos para la revisión y aprobación de los procesos,  $b$ ) la aprobación de los equipos y la calificación del personal, c) el uso de métodos y procedimientos específicos, d) los requisitos de los registros (vea 4.2.4), e) la revalidación.

#### 7.5.3 Identificación y trazabilidad

Cuando sea apropiado, la organización debe identificar el producto por medios adecuados, a través de toda la realización del producto. La empresa debe identificar el estado del producto con respecto a los requisitos de seguimiento y de medición a través de toda la etapa de creación del producto. Cuando la trazabilidad sea un requisito, la compañía tiene que controlar la identificación única del producto y mantener registros (vea 4.2.4).

#### 7.5.4 Propiedad del cliente

La organización debe cuidar los bienes que son propiedad del cliente mientras estén bajo su control o ella los esté empleando. La empresa debe identificar, verificar, proteger y salvaguardar los bienes propiedad del cliente suministrados para su utilización o incorporación dentro del producto. Si cualquier bien propiedad del cliente se pierde, deteriora o de algún otro modo se considera inadecuado para su uso, la compañía debe informar de ello al dueño y mantener registros (vea 4.2.4).

*Nota:* La propiedad del cliente puede incluir la propiedad intelectual y los datos personales.

#### 7.5.5 Preservación del producto

La organización debe preservar el producto durante el proceso interno y la entrega al destino previsto para mantener la conformidad con los requisitos. Según sea aplicable, la preservación debe incluir la identifi cación, la manipulación, el embalaje, el almacenamiento y la protección. La preservación debe aplicarse también a las partes constitutivas de un producto.

#### 7.6 Control de los equipos de seguimiento y de medición

Ya hemos dicho que uno de los principios sobre los que se sustenta un SGC del tipo ISO-9001 es un enfoque basado en hechos para la toma de decisiones, y estas decisiones, a su vez, se basan en el análisis de los datos y la información. Pero para ello es necesario asegurarse de que los datos y la información son generados en forma consistente por los equipos de medición y prueba, ya que si éstos no son los adecuados, los datos no serán confiables y, en consecuencia, tampoco lo serán las decisiones. Por esto la norma establece:

La organización debe determinar el seguimiento y la medición a realizar y los equipos de seguimiento y medición necesarios para proporcionar la evidencia de la conformidad del producto con los requisitos determinados. La organización debe establecer procesos para asegurarse de que el seguimiento y medición pueden realizarse y se realizan de una manera coherente con los requisitos de seguimiento y medición.

#### Cuando sea necesario asegurarse de la validez de los resultados, el equipo de medición debe:

a) calibrarse o verificarse, o ambos, a intervalos especificados o antes de su utilización, comparado con patrones de medición trazables a patrones de medición internacionales o nacionales; cuando no existan tales patrones debe registrarse la base utilizada para la calibración o la verificación (vea 4.2.4);
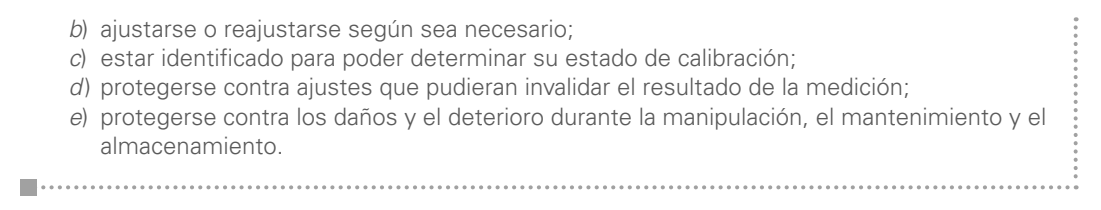

Además, la organización debe evaluar y registrar la validez de los resultados de las mediciones anteriores cuando se detecte que el equipo no está conforme con los requisitos. La organización debe tomar las acciones apropiadas sobre el equipo y sobre cualquier producto afectado. Deben mantenerse registros de los resultados de la calibración y la verificación (vea 4.2.4). Debe confirmarse la capacidad de los programas informáticos para satisfacer su aplicación prevista cuando éstos se utilicen en las actividades de seguimiento y medición de los requisitos especificados. Esto debe llevarse a cabo antes de iniciar su utilización y confirmarse de nuevo cuando sea necesario.

*Nota:* La confirmación de la capacidad del software para satisfacer su aplicación prevista incluiría habitualmente su verificación y gestión de la configuración para mantener la idoneidad para su uso.

## **8 Medición, análisis y mejora**

En este último capítulo de la norma se presenta un conjunto de requisitos del SGC relacionados con las mediciones, su análisis y las acciones necesarias para la mejora. Ya vimos que dos de los principios del SGC son mejora continua y decisiones basadas en hechos. Aunque en los capítulos anteriores de la norma han estado presentes estos dos principios, en este último van a quedar todavía más claramente reflejados. La figura 4.3 muestra los principales elementos para la medición, el análisis y la mejora.

### 8.1 Generalidades

La organización debe planificar e implementar los procesos de seguimiento, medición, análisis y mejora necesarios para:

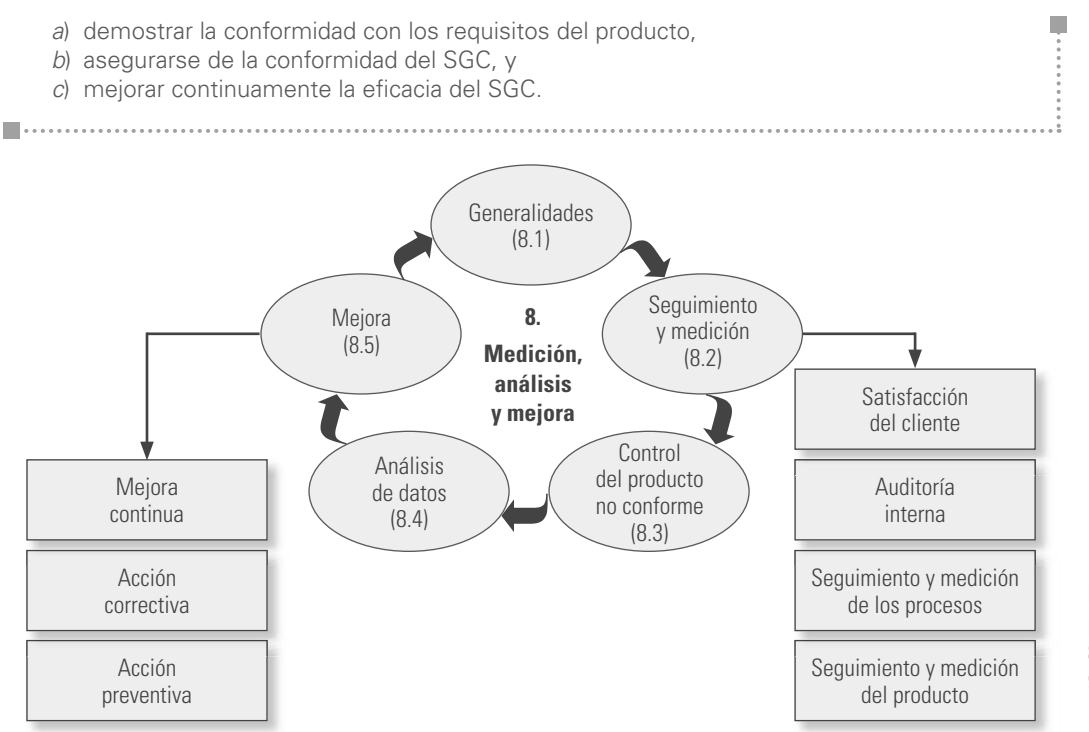

**Figura 4.3** Visión panorámica del capítulo 8 de la norma ISO-9001:2008, con detalle de los requisitos 8.2. y 8.5.

Esto debe comprender la determinación de los métodos aplicables, incluidas las técnicas estadísticas y el alcance de su utilización.

8.2 Seguimiento y medición

### 8.2.1 Satisfacción del cliente

Como una de las medidas del desempeño del SGC, la organización debe realizar el seguimiento de la información relativa a la percepción del cliente con respecto al cumplimiento de sus requisitos por parte de la empresa. Deben determinarse los métodos para obtener y utilizar dicha información.

*Nota:* El seguimiento de la percepción del cliente puede incluir la obtención de elementos de entrada de fuentes como las encuestas de satisfacción del consumidor, los datos del cliente sobre la calidad del producto entregado, las encuestas de opinión del usuario, el análisis de la pérdida de negocios, las felicitaciones, las garantías utilizadas y los informes de los agentes comerciales.

### 8.2.2 Auditoría interna

I

La organización debe llevar a cabo auditorías internas a intervalos planificados para determinar si el sistema de gestión de la calidad:

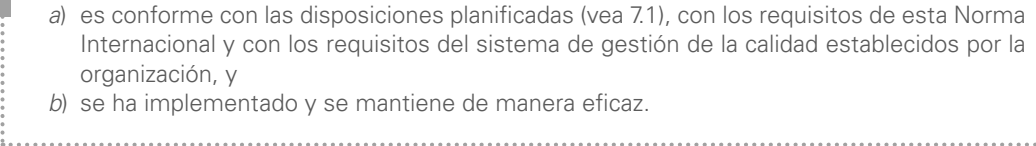

e.

Se debe planificar un programa de auditorías tomando en consideración el estado y la importancia de los procesos y las áreas a auditar, así como los resultados de auditorías previas. Se deben definir los criterios de auditoría, el alcance de la misma, su frecuencia y la metodología. La selección de los auditores y la realización de las auditorías deben asegurar la objetividad e imparcialidad del proceso de auditoría. Los auditores no deben auditar su propio trabajo.

Se debe establecer un procedimiento documentado para definir las responsabilidades y los requisitos para planificar y realizar las auditorías, establecer los registros e informar de los resultados. Deben mantenerse registros de las auditorías y de sus resultados (vea 4.2.4).

La dirección responsable del área que esté siendo auditada debe asegurarse de que se realicen las correcciones y se tomen las acciones correctivas necesarias sin demora injustificada para eliminar las no conformidades detectadas y sus causas. Las actividades de seguimiento deben incluir la verificación de las acciones tomadas y el informe de los resultados de la verificación (vea 8.5.2).

*Nota:* Vea la norma ISO-19011 para orientación.

### 8.2.3 Seguimiento y medición de los procesos

La organización debe aplicar métodos apropiados para el seguimiento y, cuando sea aplicable, la medición de los procesos del sistema de gestión de la calidad. Estos métodos deben demostrar la capacidad de los procesos para alcanzar los resultados planificados. Cuando no se alcancen los resultados planificados, deben llevarse a cabo correcciones y acciones correctivas, según sea conveniente.

*Nota:* Al determinar los métodos apropiados, es aconsejable que la organización considere el tipo y el grado de seguimiento o medición apropiado para cada uno de sus procesos en relación con su impacto sobre la conformidad con los requisitos del producto y sobre la eficacia del sistema de gestión de la calidad.

En los capítulos siguientes de este libro veremos métodos estadísticos cuyo propósito es justamente evaluar la capacidad de los procesos.

### 8.2.4 Seguimiento y medición del producto

La organización debe hacer el seguimiento y medir las características del producto para verificar que se cumplan los requisitos del mismo. Esto debe realizarse en las etapas apropiadas del proceso de realización del producto de acuerdo con las disposiciones planificadas (vea 7.1). Se debe mantener evidencia de la conformidad con los criterios de aceptación.

Los registros deben indicar la(s) persona(s) que autoriza(n) la liberación del producto al cliente (vea 4.2.4).

La liberación del producto y la prestación del servicio al cliente no deben llevarse a cabo hasta que se hayan completado satisfactoriamente las disposiciones planificadas (vea 7.1), a menos que sean aprobadas de otra manera por una autoridad pertinente y, cuando corresponda, por el cliente.

### 8.3 Control del producto no conforme

Aunque un SGC debe buscar la mejora y el cumplimiento de los requisitos, esto no implica que no se tengan productos no conformes con tales requisitos. Lo importante será identificar estos productos y hacer esfuerzos para disminuir su cantidad. Por ello la norma establece:

La organización debe asegurarse de que el producto que no sea conforme con los requisitos del producto, se identifique y controle para prevenir su uso o entrega no intencionados. Se debe establecer un procedimiento documentado para definir los controles y las responsabilidades y autoridades relacionadas para tratar el producto no conforme.

Cuando sea aplicable, la organización debe tratar los productos no conformes mediante una o más de las siguientes maneras:

- a) tomando acciones para eliminar la no conformidad detectada;
- b) autorizando su uso, liberación o aceptación bajo concesión por una autoridad pertinente y, cuando sea aplicable, por el cliente;
- c) tomando acciones para impedir su uso o aplicación prevista originalmente;
- d) tomando acciones apropiadas a los efectos, reales o potenciales, de la no conformidad cuando se detecta un producto no conforme después de su entrega o cuando ya ha comenzado su uso.

Cuando se corrige un producto no conforme, debe someterse a una nueva verificación para demostrar su conformidad con los requisitos.

Se deben mantener registros (vea 4.2.4) de la naturaleza de las no conformidades y de cualquier acción tomada posteriormente, incluidas las concesiones que se hayan obtenido.

### 8.4 Análisis de datos

Es vital registrar los datos y la información apropiados sobre la calidad y la satisfacción del cliente. Pero esto debe ir acompañado del análisis apropiado para que los datos se conviertan en información y ésta, a su vez, en decisiones adecuadas.

La organización debe determinar, recopilar y analizar los datos apropiados para demostrar la idoneidad y la eficacia del sistema de gestión de la calidad y para evaluar dónde puede realizarse la mejora continua de la eficacia del sistema de gestión de la calidad. Esto debe incluir los datos generados del resultado del seguimiento y medición y de cualesquiera otras fuentes pertinentes.

El análisis de datos debe proporcionar información sobre:

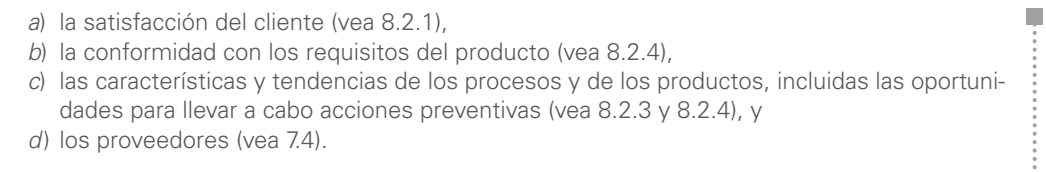

## 8.5 Mejora

Con esta sección se cierra el capítulo y los requisitos del SGC. Aquí se habla del requisito de la mejora, que es uno de los elementos esenciales de un buen SGC.

### 8.5.1 Mejora continua

La organización debe mejorar continuamente la eficacia del SGC mediante el uso de la política de la calidad, los objetivos de la calidad, los resultados de las auditorías, el análisis de datos, las acciones correctivas y preventivas y la revisión por parte de la dirección.

Note que la mejora se basa en contrastar lo que se quiere (política de la calidad, objetivos de la calidad) y los resultados obtenidos.

### 8.5.2 Acción correctiva

La organización debe tomar acciones para eliminar la causa de no conformidades, con el propósito de prevenir que vuelva a ocurrir. Las acciones correctivas deben ser apropiadas a los efectos de las no conformidades encontradas. Debe establecerse un procedimiento documentado para definir los requisitos para:

- a) revisar las no conformidades (incluidas las quejas de los clientes),
- b) determinar las causas de las no conformidades,
	- c) evaluar la necesidad de adoptar acciones para asegurarse de que las no conformidades no vuelvan a ocurrir,
	- d) determinar e implementar las acciones necesarias,
	- e) registrar los resultados de las acciones tomadas (vea 4.2.4),
	- $f$ ) revisar la eficacia de las acciones correctivas tomadas.

Es importante enfatizar que una acción correctiva es la corrección permanente del problema y/o de la no conformidad, para que éste y/o ésta no se vuelva a presentar. En otras palabras, se trata de asegurar que, mediante la acción correctiva, el desempeño del proceso regrese a sus niveles planeados. Además, no se trata de arreglos temporales, sino acciones de fondo, por lo que normalmente es necesario seguir un procedimiento bien definido para generar acciones correctivas. Existen muchos procedimientos, la mayoría de ellos son variantes o ampliaciones del ciclo de la calidad: Planear, Hacer, Verificar y Actuar (vea el capítulo 6).

### 8.5.3 Acción preventiva

La organización debe determinar acciones para eliminar las causas de no conformidades potenciales para prevenir su ocurrencia. Las acciones preventivas tienen que ser apropiadas a los efectos de los problemas potenciales. Es necesario que se establezca un procedimiento documentado para definir los requisitos para:

- a) determinar las no conformidades potenciales y sus causas,
	- b) evaluar la necesidad de actuar para prevenir la ocurrencia de no conformidades,
	- c) determinar e implementar las acciones necesarias,
	- d) registrar los resultados de las acciones tomadas (vea 4.2.4),
	- e) revisar la eficacia de las acciones preventivas tomadas.

La diferencia entre las acciones correctivas y preventivas se debe buscar en cómo se originan las mismas. Las correctivas están más ligadas a un problema o no conformidad específica que, de acuerdo con su recurrencia o importancia, se decide o no poner en marcha un plan correctivo. Por

su parte, las acciones preventivas se originan para prevenir fallas potenciales, atendiendo sus causas. La categoría de una falla potencial se puede alcanzar debido a la experiencia y conocimiento de la gente, ya sea con el mismo proceso o producto, o con otros similares. Por lo tanto, es de mucha utilidad emplear las acciones preventivas en las fases de diseño del producto y del proceso, ya que si ahí se prevé una falla potencial se podrán tomar medidas para prevenirla. La metodología conocida como **Análisis de Modo y Efecto de Falla** (AMEF) es una buena herramienta para generar la base de acciones preventivas (ver Gutiérrez y de la Vara, 2009).

Finalmente la norma ISO-9001:2008 tiene dos anexos:

Anexo A (informativo). Correspondencia entre la norma ISO-9001:2008 y la norma ISO-14001:2004.

Anexo B (informativo). Cambios entre la norma ISO-9001:2000 y la norma ISO-9001:2008.

## **Lo realmente importante en un SGC**

Cuando se implementa y acredita un SGC con base en ISO-9001 debe verse como una oportunidad para lograr cuatro aspectos fundamentales que hagan del SGC un medio duradero para alcanzar la excelencia (West, 2008):

- Desarrollar la organización de acuerdo con los principios de ISO-9000. Si se quiere que los logros de un SGC perduren, entonces la clave está en trabajar para que en la empresa se haga cada día más la gestión acorde con los ocho principios para la gestión de ISO-9000, los cuales detallamos en el capítulo anterior. Como se recordará, el primero de ellos es enfoque al cliente.
- a Alinear la política de calidad, la misión, la visión y las estrategias clave. Si en la implementación de un SGC de acuerdo con ISO-9001 se logra que la política y gestión de la calidad se integren realmente a la gestión estratégica, la influencia del SGC será mayor y más duradera sobre la gestión de toda la organización. Sin embargo, hay muchos SGC que fallan no sólo en el proceso de integración y alineamiento, sino incluso en la redacción misma de la misión y la visión (vea el capítulo 7).
- a Enfocar el SGC en el cumplimiento de las metas de la organización. El establecimiento de los objetivos estratégicos de la empresa es una función natural de la alta dirección, mientras que ISO-9001 requiere que la alta dirección establezca los objetivos de calidad. Sin embargo, una práctica común es que sea la gerencia de calidad la que establezca la política y los objetivos de calidad, y la alta dirección sólo les da el visto bueno sin demasiado análisis ni reflexión para detectar si realmente están alineados con los objetivos del negocio. De tal forma que la conexión que se demuestra en la figura 4.4 realmente no existe, lo que ocasiona que haya poca oportunidad de que los objetivos de calidad estén alineados con los objetivos del negocio.
- Medir las cosas correctas. En un SGC se mide la satisfacción del cliente y se busca que los procesos tengan mediciones o indicadores de desempeño. Ésta es una oportunidad sin igual para que la decisión de qué medir esté alineada con la estrategia general de la organización, porque lo que se decide medir al final de cuentas comunica prioridades. La metodología del cuadro integral de mando (vea el capítulo 6) puede ser útil en la construcción de estos indicadores de desempeño.

Lo que se ha dicho se muestra gráficamente en la figura 4.4. Y si se analiza el Modelo Nacional de Competitividad (vea el final del capítulo 1 de este libro), se dará cuenta de que la alineación y congruencia entre los elementos mostrados en la figura 4.4 son clave para el desempeño y la competitividad de una organización.

 $\blacksquare$  . . . . . . .

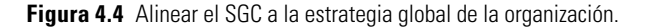

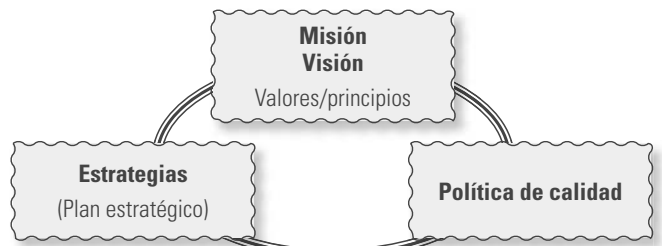

**Análisis de Modo y Efecto de Falla**

### **Preguntas de repaso y ejercicios del capítulo 4**

- 1. ¿Comente cuál es el propósito general de la norma ISO-9001?
- 2. ¿Qué relación y/o diferencia tienen las normas ISO-9001 e ISO-9004?
- 3. En el caso de ISO-9001, explique gráficamente, a través de un par de ejemplos, qué se entiende por los términos: proveedor, organización y cliente.
- 4. En un SGC, ¿quién es el representante de la dirección y qué papel desempeña?
- 5. ¿Qué es el manual de calidad en un SGC?
- 6. En forma general señale algunos de los requisitos que debe cumplir un SGC.
- 7. En el capítulo anterior se vio que uno de los ocho principios de la gestión de la calidad consiste en las relaciones mutuamente beneficiosas con el proveedor, ¿en qué requisitos del SGC planteados por la norma ISO-9001 se puede materializar este principio?
- 8. ¿En general, cuáles son las responsabilidades de la dirección en un SGC?
- 9. ¿Qué son y para qué se utilizan las auditorías de calidad?
- 10. ¿Cuál es la diferencia entre las acciones correctivas y las preventivas?

# **Capítulo**

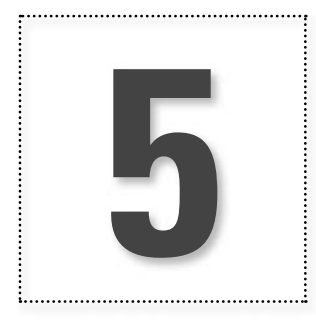

# **5** Proceso esbelto, reingeniería y la metodología de las 5 S

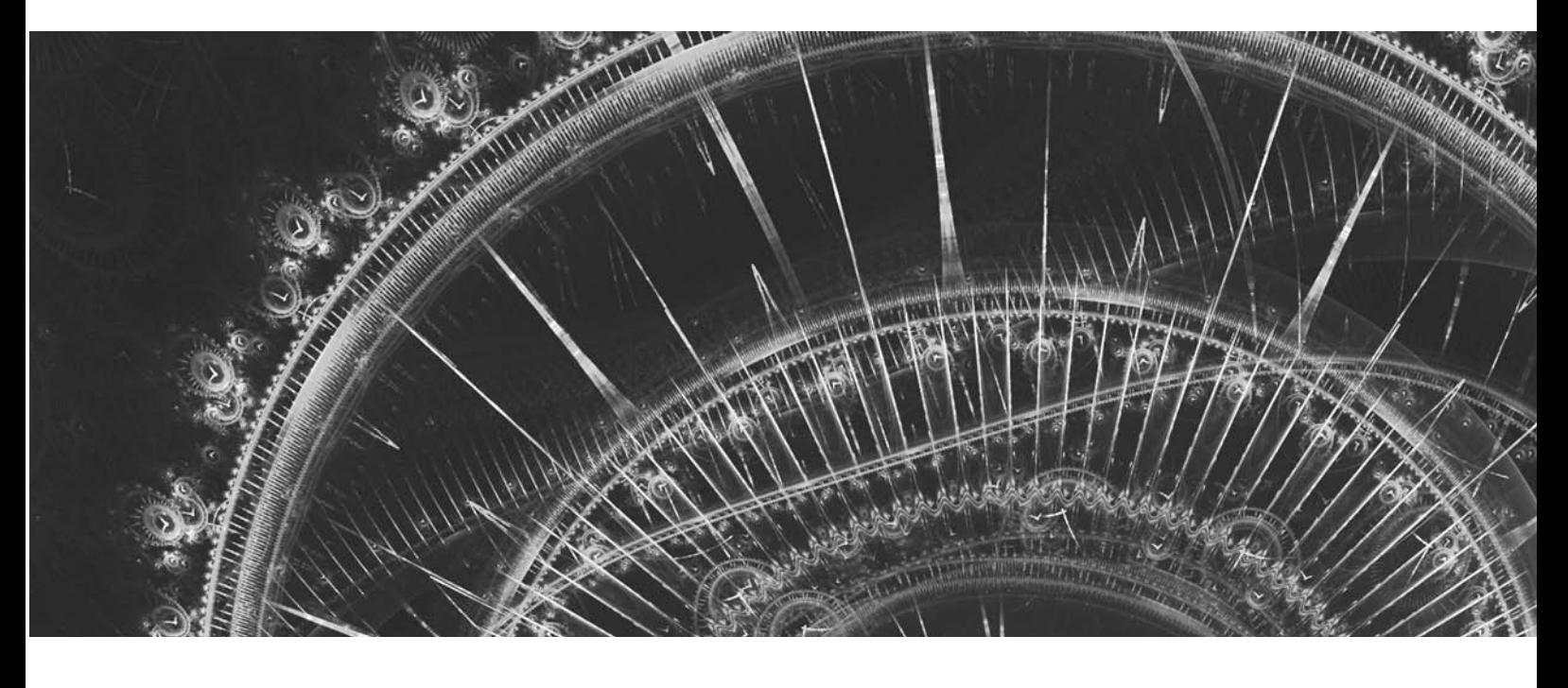

## **Introducción**

En los capítulos anteriores hemos dicho que uno de los factores clave de la competitividad de una organización es el tiempo de ciclo de sus procesos, y que por ello muchas empresas buscan hacer las cosas más rápido. Precisamente, los tres tópicos que se presentan en este capítulo están directamente enfocados a este factor de la competitividad, y se verá que existen muchos procesos con bajos tiempos de respuesta debido a "actividades" que no son fundamentales en el proceso al no agregar valor al producto.

## **Proceso esbelto (***lean***)**

### **proceso esbelto**

El **proceso esbelto** (o simplemente *lean* en inglés) está basado en el Sistema de Producción Toyota (SPT), desarrollado principalmente por los japoneses Taiichi Ohno y Shigeo Shingo; ver por ejemplo Ohno (1988). El término *lean* lo introducen Womak y Jones (1996) en su artículo "Beyond Toyota: How to root out waste and pursue perfection", en el que plantean lo que ellos llaman *Lean Thinking*; posteriormente estos mismos autores escriben un libro con ese nombre y otro con el título de *Lean Manufacturing*. Actualmente en la literatura en inglés este tema usualmente sólo se identifica con la palabra *lean*, que su traducción literal es: delgado, flaco, sin grasa. En español no hay un término plenamente reconocido para identificar esta metodología. Nosotros hemos usado el de "proceso esbelto".

Los conceptos de proceso esbelto están enfocados en el flujo de los procesos y en reducir la cantidad de actividades que no agregan valor y que impiden el flujo, algo característico de varias de las metodologías del SPT. Lo contrario a un proceso esbelto es un proceso "obeso, lleno de cebo", en el que no fluye el trabajo y hay pases laterales, atascos, tiempos de espera, altos inventarios, numerosas actividades que se hacen por rutina y tradición, pero que no agregan valor al producto.

## **Desperdicio o muda**

### **desperdicio o muda**

**justo a tiempo (JIT)**

### **Sistema Kanban**

**cambio de herramientas en (pocos) minutos (SMED)**

**tiempo de valor-añadido**

**tiempo total del ciclo del proceso**

Cualquier cosa o actividad que genera costos pero que no agrega valor al producto se considera un desperdicio o muda. En Ohno (1988) se identifican siete tipos de desperdicio: sobreproducción, esperas, transportación, sobreprocesamiento, inventarios, movimientos y retrabajos. Con apoyo de Drew (2004), en la tabla 5.1 se muestra una descripción más detallada de estos siete tipos de desperdicios; sus síntomas, es decir, los aspectos que indican que se está generando cada tipo de desperdicio; las posibles causas, y algunas ideas y herramientas que ayudan a reducir cada tipo de desperdicio.

Algunos autores han agregado un octavo tipo de desperdicio: el del talento humano, debido a que se falla en el uso de las habilidades de la gente para incrementar el desempeño de los procesos. Para el SPT, la sobreproducción es el peor de los desperdicios, puesto que éste esconde y causa los otros tipos de desperdicios.

Así, la estrategia de proceso esbelto busca reducir el desperdicio e incrementar el flujo, y de esa manera hacer más en menor tiempo, con menos recursos y actividades.

En la tabla 5.1 se hace referencia a **justo a tiempo** (**JIT**, del inglés *Just-In-Time*), una estrategia o sistema para planear en forma óptima los requerimientos de materiales de producción para un proceso. La esencia de la estrategia es que haya poco o nulo material en inventario para procesamiento y que, cuando lo haya, esté siempre en el mismo sitio de producción. Además, contempla poca o ninguna inspección de recepción de materiales. Para lograr producir justo cuando y cuanto se requiere, es necesario que haya balanceo en la producción, flujo continuo, y usualmente la empresa se apoya en el **sistema Kanban** para esto. Por su parte, la metodología de **cambio de herramientas en (pocos) minutos** (**SMED**, por sus siglas en inglés *Single Minute Exchange of Die*) introduce la idea de que en general cualquier preparación de un proceso debería durar menos de 10 minutos, de ahí la frase *single minute* (expresar los minutos en un solo dígito). Se entiende por duración de la preparación de un proceso al tiempo transcurrido desde la fabricación de la última pieza válida de un modelo o serie, hasta la obtención de la primera pieza correcta del modelo o serie siguiente, y no únicamente al tiempo que se ocupa para los cambios y ajustes físicos de la maquinaria. El SMED y el JIT forman parte del SPT.

## **La métrica y los principios del proceso esbelto**

Puesto que la velocidad y el flujo son los objetivos clave del proceso esbelto, surge la interrogante de cómo medir qué tan rápido o lento es un proceso. La respuesta está en comparar la cantidad de **tiempo de valor-añadido** contra el **tiempo total del ciclo del proceso**. El primero se refiere al

tiempo en que se hacen actividades que el cliente reconocería como indispensables para realizar el producto o el servicio; mientras que el segundo se refiere al tiempo total del proceso de principio a fin. A esta métrica se le llama eficiencia del ciclo del proceso:

**efi ciencia del ciclo del proceso**

ECP = (tiempo de valor-añadido)/(tiempo total del ciclo del proceso)

**Tabla 5.1** Tipos de desperdicio, síntomas, posibles causas e ideas y herramientas para eliminarlas.

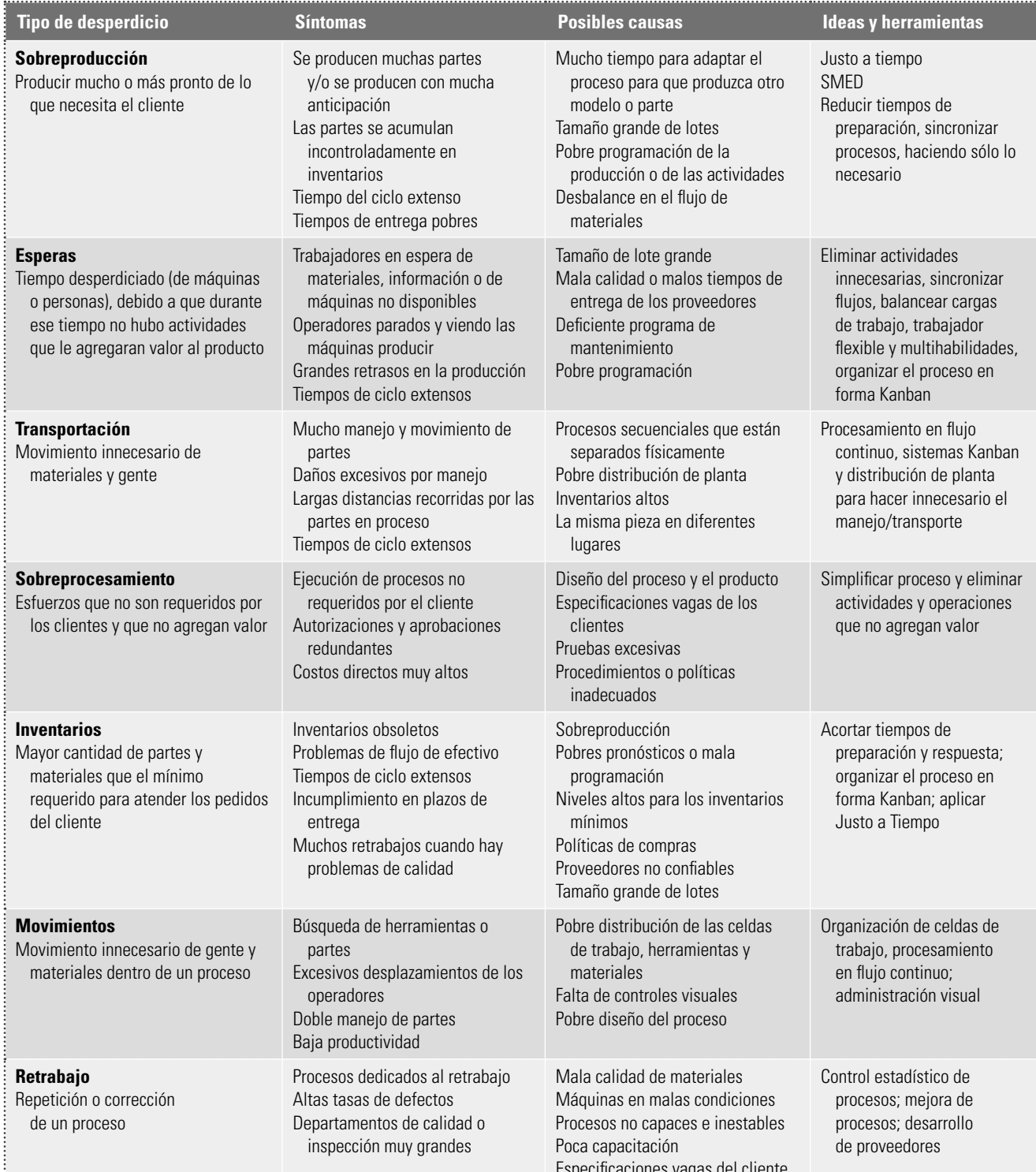

## www.FreeLibros.me

.<br>Especificaciones variantes variantes variantes variantes variantes variantes variantes variantes variantes var

De acuerdo con George (2002), un proceso es esbelto si la ECP es mayor que 25%.

Para lograr un proceso esbelto, más que buscar la respuesta en una sola técnica en particular, la clave está en establecer principios básicos que guíen los esfuerzos y acciones enfocados a crear flujo, eliminar el desperdicio, quitar el "barro", el "cebo", la lentitud, las actividades innecesarias y los atascos de los procesos. Estos principios proporcionan una guía para la acción, así como para que los esfuerzos en las organizaciones logren superar el caos y la lentitud diaria de los procesos masivos. Aunque entre distintos autores hay pequeñas diferencias sobre cuáles son los principios que deben guiar la acción para lograr procesos esbeltos, nosotros partimos de los principios propuestos por Womack y Jones (2003).

- 1. Especificar el valor para cada producto desde el punto de vista del cliente final (qué se agrega).
- 2. Identificar el flujo del valor y eliminar el desperdicio.
- 3. Agregar valor en flujo continuo a través de las diferentes etapas del proceso.
- 4. Organizar el proceso para que produzca sólo cuando el cliente lo solicita (Kanban).
- 5. Buscar la perfección.

En muchos procesos de manufactura y de servicios existen muchas actividades desperdiciadoras (mudas) como los de la tabla 5.1. Se ha visto que aplicar los principios anteriores es un buen antídoto ya que, además de especificar lo que es valioso para el cliente, a través de ellos se busca alinear mejor las acciones creadoras de valor, efectuar estas actividades sin interrupciones y llevarlas a cabo con más frecuencia y de manera más efectiva. A continuación se describen con detalle los cinco principios anteriores.

### Especificar el valor para cada producto desde el punto de vista del cliente final

### **valor del producto**

El punto de inicio de un proceso esbelto consiste en especificar el **valor del producto**, es decir, definir con claridad por qué el bien o servicio que proporciona la organización es valioso para el cliente final. El valor sólo se puede entender y definir si la compañía se pone en el lugar del cliente final; sin embargo, no es fácil definir con precisión el valor, y con frecuencia se pierde entre los diferentes departamentos y empresas que participan en procesar y hacer llegar el producto al cliente final. En ocasiones, el valor incluso se confunde con otro tipo de objetivos (fi nancieros, de resultados, etc.). Por ello es útil reflexionar y dar respuesta a preguntas como las siguientes:

- ¿Qué es lo que realmente quiere el cliente? ¿Cuáles son sus necesidades respecto al producto?
	- ¿Por qué compra el producto? ¿Qué espera?
	- ¿Se ha traducido adecuadamente al lenguaje de la organización lo que quiere el cliente?
	- ¿Todo el mundo en la organización sabe lo que es valioso para el cliente y está alineado con esto?
	- ¿Se conoce con precisión cómo se va agregando valor al producto a lo largo del proceso?
	- ¿Lo que se hace actualmente concuerda con lo que es valioso para el cliente?
		-

Al respecto, es común escuchar comentarios en el interior de las empresas que reflejan confusión sobre el valor:

- el cliente querrá el producto una vez que se le expliquen sus características,
	- los clientes no son tan inteligentes para comprender por completo los muchos méritos del producto.

Por lo general, este principio y su clarificación están vinculados estrechamente con definir la misión de la organización. Por ejemplo, ¿cuál es el valor de un taller mecánico para un cliente? La

respuesta es: Apoyar al cliente para que su transporte sea confiable. Los líderes de una organización se deben asegurar de que tanto ellos como su gente tengan claro el valor de su producto.

Identificar el flujo del valor y eliminar el desperdicio

El **mapa del flujo del valor** es el conjunto de todas las acciones específicas que se ejecutan a lo largo del proceso, y puede ir desde la conceptualización del producto, la fase de diseño, tomar la orden o el pedido del cliente, la programación detallada para la entrega, la compra y recepción de materias primas o materiales, hasta que el producto termina en manos del consumidor. A lo largo de estas actividades es posible encontrar una gran cantidad de mudas o desperdicios (vea la tabla 5.1). Por ello, para aplicar este segundo principio es necesario crear un mapa o esquema del flujo de valor, en el que se identifiquen cada una de las acciones que realmente se llevan a cabo a lo largo del proceso. Después, cada una de esas actividades se clasifican en tres categorías:

- 1. aquellas que crean o agregan valor al producto,
- 2. las que no crean valor, pero que son inevitables debido a situaciones legales o por las actuales tecnologías y recursos de producción (muda tipo 1),
- 3. aquellas que no crean valor según el cliente (muda tipo 2) y que pueden y deben eliminarse.

Las actividades típicas que no agregan valor se muestran en la tabla 5.1. En específico, ejemplos

de mudas tipo 2 son: contar, apartar, mover, almacenar, esperar, hacer informes que nadie lee o que nadie utiliza para tomar decisiones, cambiar de recipiente de un lugar a otro, varios tipos de inspecciones y revisiones, firmas de visto bueno y autorizaciones sólo por tradición, etcétera.

### **Ejemplo 5.1 Análisis del flujo del valor**

La figura 5.1 presenta un diagrama de flujo de un proceso que consiste en trabajar una pieza metálica. Como se aprecia, es un proceso sencillo, ya que hay tres actividades que transforman físicamente el producto y, por lo tanto, que le agregan valor; también hay dos actividades de inspección y dos de limpieza (desengrasado). Sin embargo, detrás de un diagrama como el de la figura 5.1 con frecuencia se oculta una gran cantidad de actividades desperdiciadoras. Por ello es necesario mapear el flujo del valor para exhibir todas las mudas. En la tabla 5.2 se muestran los resultados del análisis del flujo del valor del proceso referido. En la tabla se identifican tres actividades que no son muda (que agregan valor), cinco actividades que son muda 1 y 68 actividades que son muda 2. Note que en las mudas 2 abundan esperas, conteos, almacenamientos provisionales, traslados e inspecciones. Es claro que se está ante un proceso altamente desperdiciador, y se debería hacer un serio esfuerzo para eliminar las actividades que son mudas tipo 2.

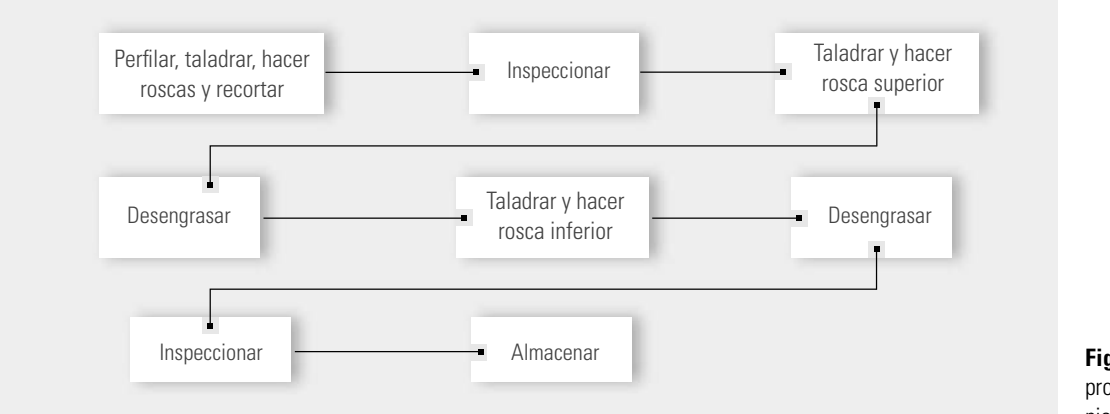

**Figura 5.1** Flujo de proceso para taladrado de pieza metálica.

### mapa del fluio del **valor**

La inspección y las pruebas del producto no agregan valor; sin embargo, quizá sean muda tipo 1 porque son inevitables debido a que se quiere garantizar la calidad del producto. Pero cuando existen demasiadas inspecciones y pruebas, además de afectar el flujo del proceso, es una muestra clara de que no se ha buscado mejorar el proceso ni se han encontrado alternativas metodológicas y tecnológicas para reducir la inspección.

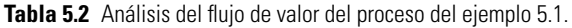

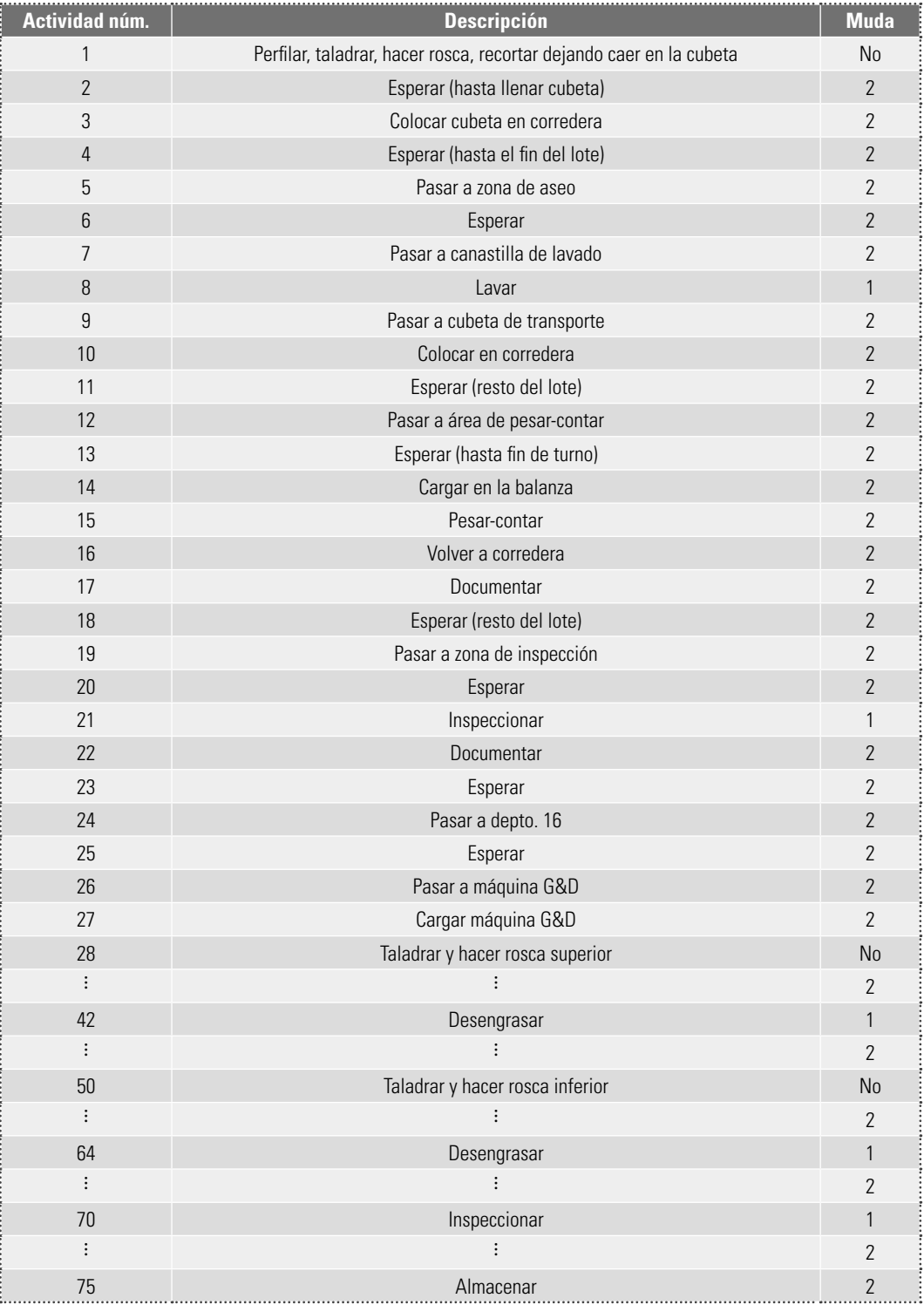

### **Mapa del flujo del valor**

Para hacer el mapa del flujo del valor para un proceso, como el que se hizo en la tabla 5.2, primero se debe estar consciente de que lo que se busca es encontrar mudas, por lo que se debe estudiar con detalle la tabla 5.1 en la que se muestran los distintos tipos de desperdicios y sus síntomas, para de esa forma detectarlos. Luego se va al inicio del proceso, y en lugar de seguir el diagrama de flujo "oficial", se sigue el flujo del trabajo y se anota qué pasa con las piezas de material en particular y la gente que está trabajando. Es importante asegurarse de no dejar de anotar desperdicios como: esperas para completar lotes, conteos, inspecciones, desplazamientos, firmas de visto bueno, almacenamiento en proceso, reprocesos, etc. Luego es necesario clasificar las actividades en una de tres categorías: agrega valor, muda 1 o muda 2. Para saber si agrega valor, pueden plantearse las siguientes preguntas: ¿esta tarea o actividad agrega algo al producto? ¿La actividad genera una ventaja competitiva (menor precio, entrega más rápida, menos defectos)? ¿El cliente estaría dispuesto a pagar un precio extra por el producto por el hecho de que se haga esa tarea? En ocasiones, aunque no agregan valor desde la óptica del cliente, las mudas 1 sí agregan valor al negocio, por lo que, para saber si una actividad es muda 1, se puede preguntar: ¿La tarea o actividad es requerida por la ley o alguna norma obligatoria? ¿Esta tarea reduce el riesgo financiero para la empresa? ¿Esta tarea proporciona información financiera importante? ¿El proceso se viene abajo si esta tarea se elimina?

### **Ejemplo 5.2 Burocracia, exceso de juntas igual a mudas**

Una muestra del tipo de cosas que ocasiona que los procesos sean obesos e improductivos es la elaboración de ciertos informes que nadie utiliza, muchos tipos de aprobaciones de decisiones o acciones rutinarias, reuniones o juntas sin ninguna trascendencia, mediciones por tradición, así como políticas y procedimientos que impiden realizar el trabajo y la creación de valor para el cliente. En el libro de Senge et al. (2000), Jacquie Vierling-Huang, de General Electric, describe un programa de cambio cuya primera etapa fue integrar equipos diagonales que incluían a personas que trabajaban en diferentes funciones o departamentos y niveles jerárquicos. El propósito principal de estos equipos era eliminar el desperdicio burocrático de tiempo y productividad. El marco de referencia fue un programa llamado **IARMP** (informes, aprobaciones, reuniones, medidas y políticas), el cual se resume enseguida: **programa IARMP**

- **•** Informes. ¿Es necesario este informe? Los equipos tomaron nota del tiempo que se necesitaba para producir y leer un informe, así como del número de personas que estaban interesadas en éste. Como resultado de esto, se encontraron informes extensos que circulaban todo el año sin que nadie los leyera, informes que requerían semanas para su preparación, pero que eran de dudosa utilidad. Después de las sesiones IARMP, los empleados podían decir a sus jefes: "Usted ha pedido tal y tal documento, pero si modificamos ligeramente los requisitos podríamos hacerlo en la mitad de tiempo".
- **·** Aprobaciones. ¿Necesita esta decisión ser aprobada por tantas personas? Se encontraron órdenes de compra que requerían hasta 12 firmas, y en cambio, científicos a quienes se confiaban experimentos sumamente complicados no estaban autorizados para pedir por su cuenta guantes de caucho.
- **·** Reuniones. ¿Es necesaria esta reunión? Los participantes se preguntaban unos a otros si en las juntas que consumen tanto tiempo se lograba realmente algo.
- Medidas. Los involucrados anotaron todas las conductas que más les gustaría ver, y luego trazaron una línea entre las medidas existentes y esas conductas.
- Políticas y procedimientos. ¿Los planes de remuneración, incentivos, métodos de evaluación y otras políticas ayudan a los empleados a hacer su trabajo con mayor eficacia? ¿Son un estorbo?

Todas las reuniones se concentraron esencialmente en una pregunta: ¿Es necesario seguir haciendo estas cosas de la misma manera? Estas reuniones estimularon la mentalidad de cuestionar continuamente. Los resultados en la reducción del tiempo del ciclo fueron importantes.

Una vez que se han detectado las mudas 2, deben generarse acciones para su eliminación. Algunas recomendaciones para esto son:

- Crear un comité responsable-impulsor del programa lean en la organización, que se asegure de que un grupo importante de directivos, incluido el líder de la empresa, lo entiende y apoya. El comité debe generar un programa de capacitación, dar apoyo a los equipos lean, medir el avance, difundir los logros, etcétera.
	- a Centrar el esfuerzo inicial en algún área y procesos pilotos para ganar experiencia y confianza. De ser posible, en el arranque apoyarse en gente que tenga un buen conocimiento de lean y experiencia en su implementación y práctica. Si es posible visitar organizaciones que hayan implementado exitosamente un programa de lean, hacerlo.
	- a Apostar al trabajo en equipo, en el que más que buscar soluciones con inversión, se dé prioridad a la creatividad.
	- Dar preferencia a eliminar las mudas tipo 2, lo cual resulta más sencillo y a la vez se logra mayor impacto. Recordar que una mejora hecha, aunque no sea perfecta, es mejor que una solución perfecta que se hace tardíamente. Siempre hay necesidad de la mejora continua.
	- En general, en cualquier proyecto específico para eliminar mudas se debe seguir la filosofía del ciclo de la calidad (planear, hacer, verificar y actuar, vea el capítulo 6).

En particular, en la figura 5.5 se muestran los pasos que se deben seguir en un proyecto para rediseñar un proceso que mejore su flujo de valor.

### Agregar valor en flujo continuo a través de las diferentes etapas del proceso

Una vez que el valor se ha especificado de forma precisa, que el flujo del valor para un producto se ha trazado (mapeado) y que se ha avanzado en la eliminación de mudas, es tiempo de profundizar en las soluciones para alcanzar un proceso esbelto, el cual consiste en hacer que la creación de valor fluya sin interrupciones.

En muchos procesos, el material pasa mucho tiempo en espera de que se le agregue valor. En contraste, la meta del proceso esbelto es eliminar el tiempo de espera, para lograr la creación continua de valor. Imagínese un proceso como un ducto o tubo que transporta agua. Si el agua se mueve lentamente, se requiere un tubo de un diámetro grande para entregar un cierto volumen por minuto, por lo que una gran cantidad de agua (inventario-material en proceso) queda atrapada en el tubo. En cambio, si se incrementa el flujo (la velocidad con la que el agua se desplaza, la velocidad con la que se agrega valor) por un factor de cinco por ejemplo, entonces se puede reducir el diámetro del tubo y lograr el mismo volumen de agua por minuto. Esto se ejemplifica en la figura 5.2.

El obstáculo más grande para lograr el flujo en la creación del valor es la producción por lotes y la organización tradicional de las empresas por funciones y/o departamentos, ya que para que el lote de productos llegue a la siguiente etapa que agrega valor, con frecuencia hay tiempos de espera,

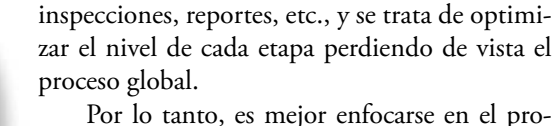

ducto y sus necesidades, más que en la organización, los equipos o departamentos, a fin de que todas las actividades necesarias para diseñar, hacer un pedido y producir un objeto ocurran en un flujo continuo, sin interrupciones y pases laterales. La alternativa para lograr un proceso esbelto con flujo continuo es redefinir el trabajo de funciones, departamentos y compañías, de tal forma que éstos contribuyan de manera positiva tanto en la creación de valor como en el hecho de hablar de las necesidades reales de los empleados en cada punto del flujo del proceso.

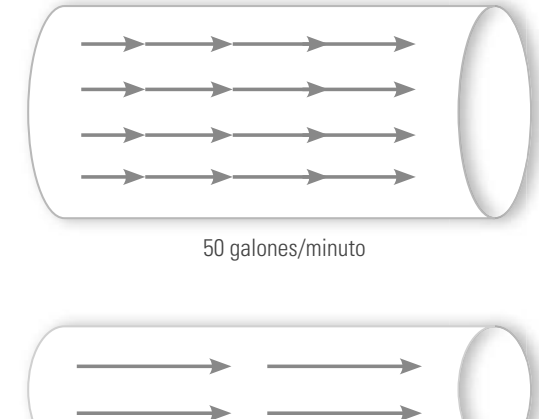

50 galones/minuto

**Figura 5.2** El flujo en la creación de valor y el inventario en proceso.

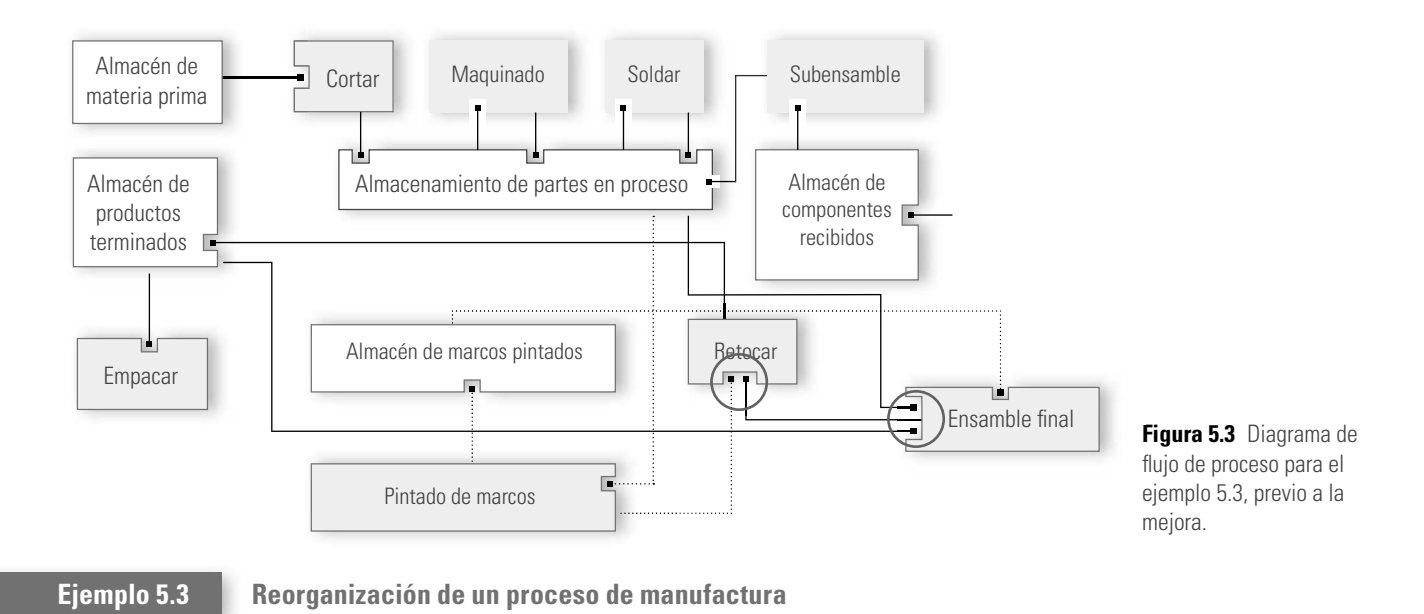

En Womack y Jones (1996) se presenta el caso de la empresa Lantech que produce máquinas que envuelven mercancías mediante una película plástica. La figura 5.3 presenta el diagrama de flujo para este proceso, y es claro que los lotes viajaban de un departamento o área a otro casi siempre pasando por el almacén de partes en proceso. Había cuatro almacenes más: para materia prima, componentes, marcos y productos terminados. Además, cada departamento procesaba de manera independiente, por lo que en ocasiones, al ensamblar el producto, faltaba un componte crítico que había que esperar. A veces, también era necesario enviar hacia atrás o hacia adelante un componente. Evidentemente, cada área tenía inspección, conteos, vistos buenos, etc. En suma, es claro que en este proceso no había flujo continuo de la creación de valor, era un proceso lento cuyo tiempo promedio de ciclo era de 16 semanas para el modelo Q, uno de los principales de la empresa. En otras palabras, desde que se emitía la orden de producción del modelo Q hasta que éste estaba listo para entregarse pasaban casi cuatro meses.

Para reducir el tiempo del ciclo de este proceso, se puede iniciar por aplicar el principio anterior, es decir, hacer un mapa del flujo del valor, identificar mudas y eliminarlas. Y es posible hacerlo, pero tal vez el nivel de mejoras alcanzado sea insuficiente, porque se está ante un problema de diseño del proceso mismo. Por ello, en un proceso como el de la figura 5.3 es necesario plantearse un rediseño o cambio más de fondo. Ésta fue precisamente la estrategia que se siguió. Específicamente se decidió agrupar las máquinas para crear diferentes familias de productos en cuatro celdas separadas. Equipos grandes se sustituyeron por más pequeños cuando fue necesario. El énfasis se puso en mantener el flujo del proceso, sin importar si las máquinas más grandes serían capaces de producir componentes más rápidamente. La figura 5.4 muestra el diagrama del proceso rediseñado.

Cuando comenzó la producción para el modelo Q con el nuevo proceso, el trabajo de corte estuvo listo en una hora y se movió un metro adelante a la estación de maquinado. Una hora después, el producto en proceso fue desplazado poco más de un metro a la estación de soldadura. Luego de un total de 14 horas, el producto estuvo listo para enviarse. Esto es un fuerte contraste con las 16 semanas originales. Se eliminó la necesidad de que cada departamento enviara su producto al almacén central, para luego de ahí enviarlo al área que lo requiriera de acuerdo con el modelo. Esto generó una gran reducción de costos, inventario en proceso y tiempo de ciclo del proceso. En Womack y Jones (1996) se pueden consultar otros cambios y resultados alcanzados en la empresa de referencia, asociados a la implementación de las ideas de proceso esbelto.

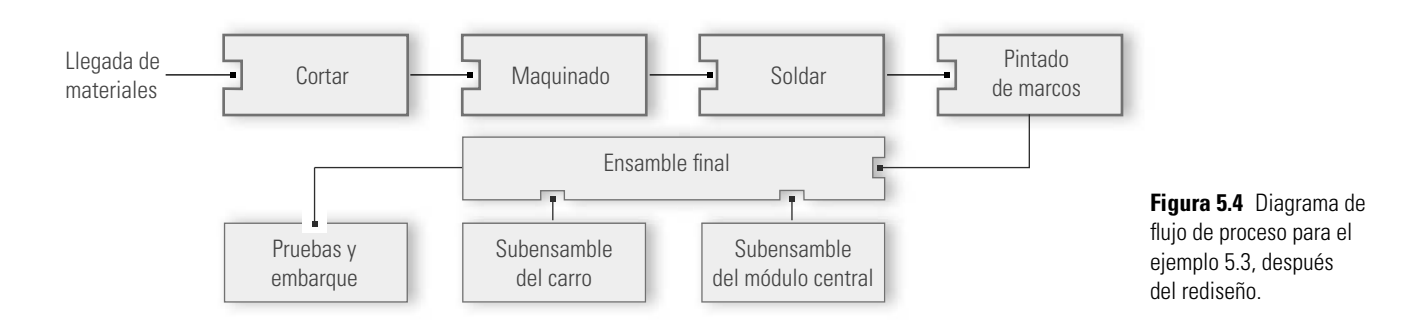

### **rediseño**

Cuando se hace un **rediseño** como el del ejemplo 5.3 para lograr que la creación del valor fluya, es importante entender la problemática del proceso que se quiere rediseñar; además, se debe saber que el objetivo del nuevo diseño es hacer que la creación del valor fluya y que se eliminen al máximo los diferentes tipos de desperdicio (vea la tabla 5.1). En general, en cualquier proyecto específico se tiene que seguir la filosofía del ciclo de la calidad (planear, hacer, verificar y actuar, vea el capítulo 6). De modo más específico, la figura 5.5 muestra algunos pasos sugeridos para aplicar un proyecto en el que se busca rediseñar un proceso (vea Tischler, 2006). Obviamente, se inicia con algunos prerrequisitos, como contar con el apoyo de los directivos y que las personas que participan en el proyecto estén entrenados.

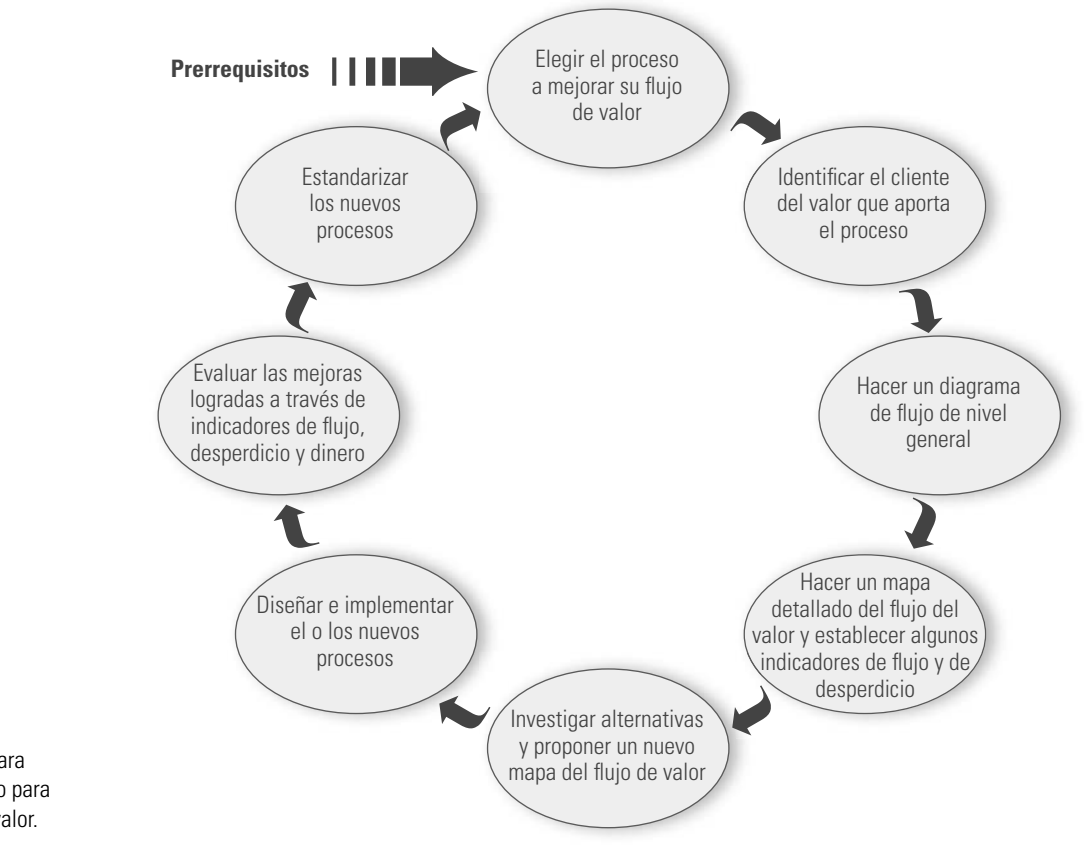

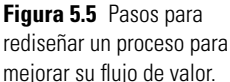

Organizar el proceso para que produzca sólo cuando el cliente lo solicita (Kanban)

Después de aplicar los tres primeros principios de un proceso esbelto, lo que sigue es organizar el proceso para que produzca sólo cuando el cliente lo solicite o lo necesite, en lugar de que la organización empuje al producto hacia el cliente, incluso aunque éste no lo quiera. Esto es un asunto clave sobre todo porque la demanda del cliente no es constante. Por lo que el reto es que el proceso sea flexible y se adapte a la demanda del cliente. Por ejemplo, supóngase que un hospital privado especializado en una cirugía en particular tiene demanda de 16 operaciones al día y que la sala de operación está abierta ocho horas por día, por lo que se tiene un tiempo Takt<sup>1</sup> de 30 minutos. Esto significa que los bienes (sala de operaciones, camas, equipos, herramientas quirúrgicas) y los recur-

<sup>1</sup> Tiempo Takt es un índice de demanda para un proceso que se calcula dividiendo el tiempo de producción entre la cantidad de productos que el cliente demanda en tal tiempo. En el caso de la sala de operaciones, el tiempo de producción es 8 × 60 minutos, dividido entre 16 cirugías que deben hacerse en ese tiempo; lo que da un Takt de 30 minutos.

### sos (médicos, enfermeras, personal administrativo) se deben organizar y optimizar para terminar una operación cada 30 minutos. Ahora supóngase que durante los meses de invierno la demanda para esta cirugía aumenta a 24 por día; el tiempo Takt se reduciría entonces a 20 minutos, y los activos y recursos necesitarían configurarse de nuevo (y probablemente aumentarse) para lograrlo.

Una de las mejores formas de cumplir con este principio es hacer que el proceso funcione de acuerdo con un **sistema Kanban**, en el que cada operación, comenzando con embarques o surtido de pedidos y remontándose hasta el comienzo del proceso, va halando (jalando) el producto necesario de la operación anterior únicamente cuando lo necesite. Esta idea contrasta con el ciclo industrial tradicional que fabrica un producto y lo empuja hacia la siguiente operación aunque ésta no esté lista para recibirlo. Toyota nombró a esta técnica Kanban, una palabra japonesa que significa "tarjeta" o "tiempo de señal". Al sistema Kanban también se le conoce como "sistema de supermercado" debido a que el concepto nació de la observación de los supermercados estadounidenses por parte de los japoneses. Se dice que un grupo de ejecutivos de Toyota viajó a la Unión Americana en los años 1950 para ver cómo funcionaban las fábricas. Su conclusión, tras visitarlas, fue que los estadounidenses procuraban manejar sus fábricas más o menos de la misma manera como lo hacían los japoneses. Éstos lo describieron como un "sistema de empujar".

En este viaje, también acudieron a algunos supermercados. Se dieron cuenta de que éstos funcionaban de forma muy distinta a las fábricas, y de estas observaciones del supermercado y su operación, los japoneses aprendieron algo que después adoptaron en sus operaciones fabriles (Hay, 1989). En un supermercado, quien determina lo que va a suceder es el cliente. De antemano, ellos saben que en todo momento encontrarán en los estantes pequeñas cantidades de los artículos que necesitan. Debido a que confían en que siempre habrá lo que buscan, les basta tomar una pequeña cantidad e irse con su compra. Los consumidores saben que, al regresar unos días después, el supermercado habrá repuesto los artículos comprados y que nuevamente encontrarán en los estantes pequeñas cantidades de cada cosa que requieran. Por lo tanto, no sienten la necesidad de acumular, de llevarse la cantidad suficiente para un año.

Un empleado del supermercado pasa con regularidad a ver qué se han llevado los clientes. Se repone exactamente la misma cantidad que se ha quitado de cada estante. Además, en el supermercado no hay papeleo; es decir, no hay órdenes de compra o de entrega que indiquen al trabajador qué artículos debe colocar sobre los estantes. En realidad, al retirar la mercancía, los mismos clientes indican al empleado lo que debe colocar ahí. Éste es un sistema de halar, pues el cliente es quien determina lo que sucederá enseguida; en otras palabras, va halando el sistema al comunicar al negocio una demanda específica.

Los japoneses tomaron el concepto y lo convirtieron en algo útil para controlar las operaciones en la fábrica. Así, crearon dos tipos de señales o Kanban. En este caso, suponiendo que el cliente es el departamento de ensamble, la primera señal constituye una autorización, dinero, por así decirlo, para que el departamento de ensamble acuda al supermercado de materiales (subensambles, componentes, materias primas) y tome un recipiente de cada cosa que necesite. Estos recipientes son muy pequeños, con capacidad para una cantidad medida (por lo general la cantidad para una hora o menos). En la organización Toyota, todo recipiente que contenga más de la décima parte de la cantidad necesaria para un día, requiere aprobación de la gerencia.

Dentro de cada recipiente se encuentra el segundo tipo de Kanban: "una autorización de producción". Al retirarse un recipiente, y no antes, esta autorización de producción retrocede a la operación proveedora, trátese de otro departamento o de un proveedor, y le dice: "Esta señal es su autorización para producir otro recipiente de piezas, ni más ni menos. Tiene determinado plazo para hacerlo". El proceso es como los eslabones de una cadena. El ensamble va a su pequeño supermercado y toma un recipiente de lo que necesite, emitiendo con ello una autorización de producción al departamento anterior: subensamble. Esta señal viene a ser el "dinero" que permite al departamento de subensamble ir a su propio supermercado y tomar de ahí los componentes que requiera, lo cual genera autorizaciones para el departamento anterior como un eslabón más de la cadena.

En teoría, la única hoja de papel que se utiliza en el proceso —fuera de las tarjetas de Kanban en sí mismas— es el programa maestro de ensamble para el departamento correspondiente. En este

### **sistema Kanban**

**programa maestro de ensamble**

caso concreto, el **programa maestro de ensamble** implica fabricar la cantidad de piezas *A* para una hora, la cantidad de *B* para otra hora. Debe ser claro que se precisa la nivelación de la carga como la base apropiada para el buen funcionamiento del sistema Kanban. Cada cliente dice a cada proveedor lo que debe hacer cada hora. El proceso funciona como los eslabones de una cadena. Por lo tanto, para que la cadena no se rompa, la producción tiene que ser continua y regular.

Se ha visto que cuando un proceso de producción se organiza de forma Kanban, se reduce dramáticamente el inventario en proceso, el proceso fluye cuando el cliente lo decide, se reduce la cantidad de papeleo y se tienen tiempos de ciclo muy competitivos.

### Buscar la perfección

La esencia de este último principio es profundizar continuamente en la aplicación de los otros cuatro principios. Para ello, es necesario ampliar el diálogo directo con clientes y/o consumidores, generar formas para tener una buena retroalimentación por parte de los clientes, dirigir la organización teniendo contacto con el mercado y analizar a sus competidores para, con base en ello, encontrar formas de especificar adecuadamente el valor y difundirlo en la empresa. También se deben aprender nuevas formas de acrecentar el flujo y de jalar mejor.

Es imprescindible apoyarse en un buen sistema de información que permita detectar oportunidades de mejora, que refleje claramente los resultados alcanzados en los esfuerzos de tener un proceso esbelto. La eliminación de muda algunas veces requiere tecnologías y conceptos nuevos para los productos, los cuales deben buscarse en dirección a la perfección. Quizás el estímulo más importante para la perfección sea la transparencia, ya que en el proceso esbelto todo el mundo (subcontratistas, proveedores, ensambladores, distribuidores, clientes y empleados) puede ver todo y así es fácil encontrar mejores formas de crear valor.

## **Introducción a la reingeniería de procesos**

**reingeniería de procesos (BPR)** A principios de la década de 1990, la **reingeniería de procesos** (**BPR**, del inglés *business process reengineering*) apareció en escena principalmente a partir del libro de Hammer y Champy (1993), proponiéndose como la gran estrategia revolucionaria para lograr mejoras radicales en el desempeño de las organizaciones, mediante el rediseño radical de los procesos. Por ejemplo, Hammer y Champy (1994, pág. 1) afirmaban:

La reingeniería no es otra idea importada de Japón. No es un remedio rápido que los administradores puedan aplicar a sus organizaciones. No es un nuevo truco que prometa aumentar la calidad de un producto o servicio de la compañía o reducir determinado porcentaje de costos... No se trata de arreglar nada... La reingeniería de negocios significa volver a empezar, arrancando de cero.

Sin embargo, por mucho la reingeniería no pudo cumplir estas expectativas en una gran cantidad de organizaciones, y un porcentaje importante de los proyectos que aplicaron reingeniería fracasaron (Paper y Chang, 2005). Por este índice de fracaso, poco a poco dejó de estar entre las estrategias de mejora de referencia entre expertos y académicos. Sin embargo, también ha habido proyectos exitosos de reingeniería, sobre todo ligados al uso de tecnologías de información; ver Khosrow (2006). Por esto, y dado que parte de las problemáticas que pretendía resolver la reingeniería aún persisten y que algunos conceptos de la reingeniería tienen cierta relación con el proceso esbelto, decidimos presentar una breve introducción a la reingeniería de procesos, como lo hicimos desde la primera edición de este libro.

## **Conceptos básicos de reingeniería**

La reingeniería es, según Lowental, 1994:

Repensar y rediseñar los aspectos fundamentales de la estructura organizacional y la operación de los procesos, encaminados hacia los aspectos de mayor ventaja competitiva de la organización, para lograr mejoras espectaculares en el desempeño de la organización.

Hacer reingeniería es sinónimo de innovar sistemas y procesos; éstos de los que hablamos ampliamente en los capítulos anteriores y que en muchas empresas arrastran inercias y anacronismos debido a que fueron pensados bajo supuestos y reglas que ahora obstaculizan la eficacia de la organización. Abundan los ejemplos en los que los clientes (internos y externos) son víctimas del mal diseño de los procesos, porque los sistemas, los procedimientos y la capacitación no están pensados ni diseñados en función del cliente.

Los sistemas o estructuras administrativos generalmente están divididos (segmentados) en funciones (departamentos o áreas) en las que cada área tiene sus propios objetivos y prioridades, y en no pocas ocasiones estos objetivos se contraponen a los de otras áreas; esto genera disputas, cotos de poder e ineficiencias. Además, son abundantes los casos en los que la secuencia de tareas para completar un producto o servicio tiene la forma de línea de producción y se consume más tiempo en espera que en las actividades que realmente agregan valor (como se vio en la sección anterior).

En este sentido, la reingeniería propone repensar las estructuras administrativas (volver a diseñarlas). Para ello retoma como orientación básica de este rediseño lo que diferentes empresas y expertos han venido haciendo desde hace años: organizar la compañía por procesos o unidades de negocio, en lugar de segmentarla por funciones. Específicamente, los cuatro componentes básicos de la reingeniería son (Lowenthal, 1994):

- 1. una gran orientación de la empresa hacia los clientes (internos y externos);
- 2. repensar de manera fundamental (de raíz) los procesos en la organización, que lleven a mejorar la productividad y los tiempos de ciclo;
- 3. una reorganización de la estructura administrativa, la cual típicamente rompe con las jerarquías funcionales y las sustituye por equipos de procesos (unidades de negocio);
- 4. nuevos sistemas de medición e información, los cuales usan tecnología de punta para mejorar la distribución de información y la toma de decisiones.
- 

### **Ejemplo 5.4 Rediseño de un proceso administrativo**

Una fábrica de computadoras tiene la subsidiara Credit (Hammer y Champy, 1994), cuya función es financiar la compra de sus productos. El proceso de crédito es un modelo burocrático segmentado en forma de línea de producción y procesamiento por lotes. La figura 5.6 resume la descripción de este proceso.

El proceso de autorización de crédito iniciaba con la solicitud del cliente potencial, la cual era enviada por un vendedor, quien era el que tenía el contacto con el cliente. Era una práctica común que el primer departamento acumulara solicitudes y, después de que el altero era grande, empezaba a procesarlas y, hasta que se atendía un buen número de solicitudes, éstas eran trasladadas en paquete al siguiente departamento, en el que entraba a la lista de espera. En general, todos los departamentos procedían de la misma manera. El proceso consumía de seis a 15 días, lo cual es demasiado tiempo. El vendedor se cansaba de llamar por teléfono para preguntar: "¿Qué pasa con mi negocio? ¿Cuándo va a salir?" Nadie le podía decir, pues la solicitud estaba perdida en un paquete en algún punto del proceso.

Es claro que se está ante un proceso burocrático, en el que hay muchas actividades que no agregan valor. Para evaluar la situación, dos personas tomaron una solicitud de financiamiento y pidieron al personal de cada oficina que en ese momento hiciera el trámite correspondiente. Así, encontraron que para realizar el trabajo que agrega valor se necesitaban en total sólo 90 minutos. El problema no estaba en las tareas ni en las personas que las realizaban, sino en la estructura del proceso en sí. (continúa)

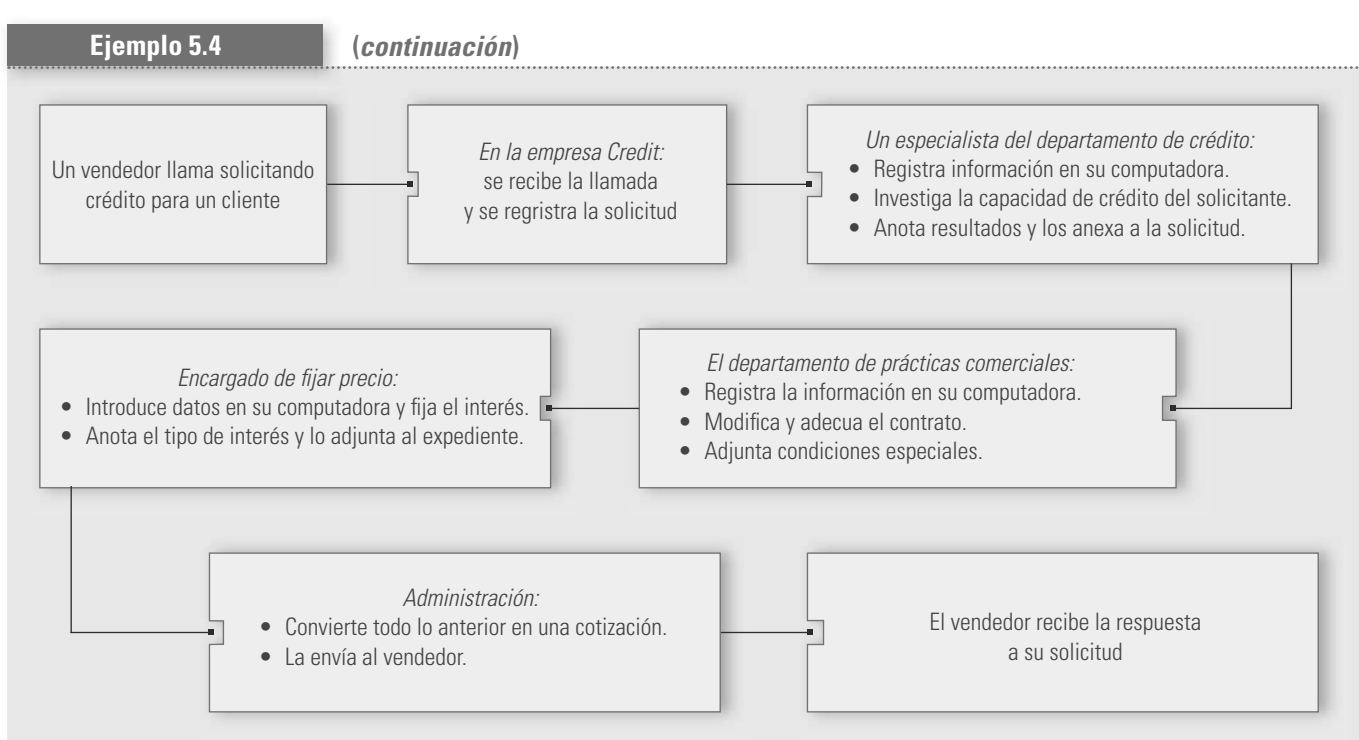

### Figura 5.6 Diagrama de flujo para otorgar un crédito.

En razón de ello, más que buscar eliminar algunas actividades que no agregan valor, como probablemente se iniciaría si se aplicara el segundo principio de proceso esbelto, se decidió rediseñar el proceso tomando en cuenta las reglas y los mandamientos para el diseño de proceso, que se explican enseguida. Al final, sus especialistas, investigadores de crédito, fijadores de precios, etc., cambiaron por generalistas. De ahí en adelante, en lugar de mandar una solicitud de oficina en oficina, una sola persona (estructurador de negociaciones) se encargó de tramitar

### **generalista**

toda la solicitud desde el principio hasta el fin: no más pases laterales. Para lograr que un *genera***lista** reemplazara a cuatro especialistas, se rompió un supuesto arraigado que se basaba en el viejo diseño de proceso: que cada solicitud era única en su clase y difícil de tramitar, por lo cual se reque-

ría la intervención de cuatro especialistas altamente calificados. En realidad, el supuesto era falso; la mayoría de las solicitudes son sencillas y claras. El viejo proceso se había superdiseñado para manejar las solicitudes más difíciles.

Al examinar con cuidado el trabajo de los especialistas, se descubrió que éste era poco más que trabajo rutinario: encontrar una calificación de crédito en un banco de datos, meter números en un modelo estándar, sacar cláusulas de rutina de un archivo; por lo tanto, toda la información se puso en un sistema de cómputo. Al final, y después del entrenamiento necesario, los especialistas se convirtieron en estructuradores de negocio que tomaban una solicitud y hacían todo el trabajo. Con esto se logró reducir el tiempo de respuesta a cuatro horas para el grueso de las solicitudes, y para unas cuantas solicitudes realmente especiales, se diseñó un procedimiento alterno que llevaba un poco más de tiempo. Así, se logró que se le estuviera agregando valor a la solicitud en flujo continuo.

### Como se vio en el ejemplo 5.4, los procesos rediseñados mediante la reingeniería adquieren algunas características típicas (Hammer y Champy, 1994):

- varios oficios se combinan en uno (los oficios cambian de tareas simples a trabajo multidimensional),
	- **·** los trabajadores toman decisiones,
	- los pasos del proceso se ejecutan en orden natural (y no con una secuencia impuesta),
	- **·** los procesos tienen múltiples versiones que se adaptan según las necesidades (en lugar de un único proceso para toda situación),
	- a el trabajo se realiza en el sitio razonable (entre más próximo al cliente mejor),
	- se reducen las verificaciones y los controles.

## **Reglas de oro y mandamientos para diseñar procesos**

Para diseñar o rediseñar un proceso se pueden aplicar a groso modo los pasos de la figura 5.5 y alcanzar así una propuesta inicial de proceso. Para continuar el trabajo de diseño del nuevo proceso se aplican los principios básicos de la reingeniería, teniendo como meta eliminar los retrabajos, las actividades de soporte que no agregan valor al producto o al servicio, los procesos deficientes de retroalimentación, las demoras y los pasos laterales, etc. Los principios de la reingeniería se sintetizan en las "reglas de oro" y los "mandamientos" para el diseño de procesos que proponen Rump y Russell (1994). Las reglas son:

- 1. Organizar los procesos por productos. Especializarse en productos más que en funciones permite una estructura en la cual un grupo puede trabajar un producto o un servicio desde el principio hasta el final, y de esta manera reducir la fragmentación y la falta de flexibilidad.
- 2. Minimizar el número de grupos e individuos que se requieren para fabricar el producto o proporcionar el servicio.
- 3. Rediseñar al mismo tiempo el flujo del proceso, la estructura de trabajo en equipo y las responsabilidades individuales. Los tres factores tienen que funcionar conjuntamente y, por lo tanto, rediseñarse, es decir, no se debe rediseñar solamente algunos de ellos.

### Esto se complementa con los mandamientos del diseño de procesos:

T. 1. Diseñar en torno a las actividades principales. 2. Diseñar para lograr un flujo continuo del trabajo. 3. Evitar las actividades de requisito o de formalidad. 4. Combinar etapas. Integrar etapas de bajo valor agregado o sobreponerlas dentro de etapas de valor agregado. 5. Evitar compartir responsabilidades y dependencias intraorganizacionales. 6. No diseñar por línea de ensamble. 7. Diseñar actividades para que se ejecuten en trayectorias paralelas. 8. No mezclar diferentes tipos de procesos. 9. Diseñar una organización modular que esté compuesta de varias partes, las cuales puedan redirigirse cuando sea necesario (procesos con múltiples versiones). 10. Ubicar a los individuos dentro de un conglomerado o célula, de tal forma que estén cercanos físicamente entre sí. 11. Diseñar grupos de trabajo (módulos) para que sean temporales. 12. Crear más trabajadores multihabilidades. Incrementar el campo de cada labor. 13. Ubicar especialistas dentro de la línea organizacional. 14. Dar a los empleados acceso a toda la información que ellos necesiten para completar un producto. 15. Si hay grupos de apoyo indirecto fuera de la línea de conglomerados o células, éstos no deben tener un control cotidiano sobre los procesos que afectan a los conglomerados. 16. Dar a los trabajadores la mayor autoridad para tomar decisiones. 

Después de ver el caso de los ejemplo 5.3 y 5.4, es natural preguntarse cuántos de los actuales procesos de transformación y administrativos están arbitrariamente segmentados y trabajan por lotes, y que al aplicarles el proceso esbelto o la reingeniería podrían aumentar su rendimiento de manera significativa. La respuesta es que tanto en los sectores gubernamentales como en los privados existen muchos procesos que requieren una revisión de fondo, porque vivimos de las inercias y tradiciones, y las cosas y los procesos son así porque siempre han sido así. Se requiere, entonces, una revisión urgente de muchos procesos, pero no una revisión para poner más controles y letreros con información, sino más bien una revisión de fondo para tener un nuevo proceso aplicando las tres reglas de oro y los mandamientos de rediseño de procesos, así como los conceptos de proceso esbelto.

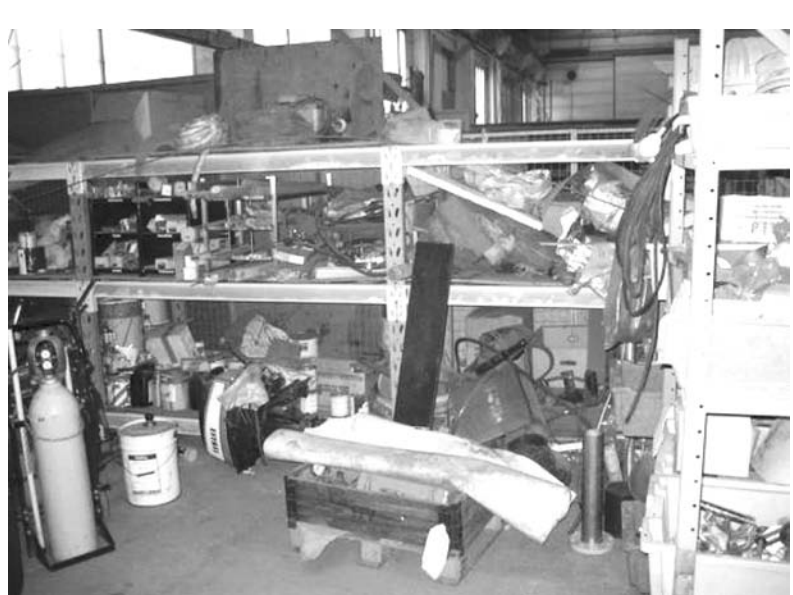

**Las 5 S (cinco eses)**

Es una metodología que, con la participación de los involucrados, permite organizar los lugares de trabajo con el propósito de mantenerlos funcionales, limpios, ordenados, agradables y seguros. El enfoque primordial de esta metodología desarrollada en Japón es que para que haya calidad se requiere antes que todo orden, limpieza y disciplina. Con esto se pretende atender problemáticas en oficinas, espacios de trabajo e incluso en la vida diaria, donde las mudas (desperdicio) son relativamente frecuentes y se generan por el desorden en el que están útiles y herramientas de trabajo, equipos, documentos, etc., debido a que se encuentran en los lugares incorrectos y entremezclados con basura y otras cosas innecesarias. La figura 5.7 representa una imagen típica de esto. Imagine las dificultades y el tiempo perdido para

encontrar en ese lugar una herramienta, los tropiezos, la cantidad de cosas que no deberían estar ahí, las que son útiles, etc. Obviamente, bajo estas condiciones la productividad del trabajo disminuye y los procesos se vuelven más lentos y burocráticos. Por lo tanto, bajo este escenario es preciso aplicar la **metodología de las 5 S**, cuyo nombre proviene de los siguientes términos japoneses:

- **Seiri** (seleccionar). Seleccionar lo necesario y eliminar del espacio de trabajo lo que no sea útil.
- **Seiton** (ordenar). Cada cosa en su sitio y un sitio para cada cosa. Organizar el espacio de trabajo.
- **Seiso** (limpiar). Esmerarse en la limpieza del lugar y de las cosas.
- **Seiketsu** (estandarizar). Cómo mantener y controlar las tres primeras S. Prevenir la aparición de desorden.
- *Shitsuke* (autodisciplinarse). Convertir las 4 S en una forma natural de actuar.
- 

En inglés también se han encontrado las palabras que inician con S y que describen la idea de cada etapa de la metodología. Éstas son: Sort, Set in order, Shine, Standardize y Sustain. A continuación se explican con detalle cada una de las actividades de las 5 S.

## *Seiri* **(seleccionar)**

Este principio implica que en los espacios de trabajo los empleados deben seleccionar lo que es realmente necesario e identificar lo que no sirve o tiene una dudosa utilidad para eliminarlo de los espacios laborales. Por lo tanto, el objetivo final es que los espacios estén libres de piezas, documentos, muebles, herramientas rotas, desechos, etc., que no se requieren para efectuar el trabajo y que sólo obstruyen su flujo. Por lo general, hacer tal selección puede complicarse cuando existe la posibilidad de que en el futuro se necesite algo que ahora se decide eliminar, y la tendencia natural es conservarlo "por si acaso". Sin embargo, esta duda, sensación y, en última instancia, decisión están distorsionadas por la tendencia de los seres humanos a atesorar cosas (el instinto material). Por ejemplo, la mayoría de las personas no usan la mitad de su guardarropa, porque ya no les queda, no

**Figura 5.7** Imagen típica de un lugar con desorden y propicio para aplicar las 5 S.

**metodología de las** 

**5 S**

*Seiri*

*Seiton*

*Seiso*

*Seiketsu*

*Shitsuke*

les gusta o ya no les sirve, y sólo está en los cajones o en el clóset arrugando lo que sí se usa. Otro ejemplo típico se da en la oficina, en la que se tienen cantidades de papeles y archivos de dudosa utilidad presente y futura; esto contribuye a que no sea fácil encontrar lo que en realidad se necesita, por lo que se pierde tiempo en la búsqueda o de plano se tienen que hacer de nuevo las cosas.

Por lo tanto, la aplicación de esta primera S implica aprender y desarrollar el arte de librarse de las cosas. Para ello habrá que tomar riesgos y aplicar algunos criterios de sentido común, como: "Si no lo usé o necesité en el último año, seguramente no lo volveré a necesitar." Esto no está peleado con archivar adecuadamente los documentos de valor. De esta manera, habrá que empezar por lo cotidiano en casa, continuar en las oficinas y espacios de trabajo, en la planta, los almacenes, los laboratorios, etc., hasta liberarse de lo que no es necesario en cada uno de esos lugares.

En un programa de 5 S, una forma efectiva de identificar los elementos que habrán de eliminarse es etiquetarlos en rojo, es decir, cada objeto que se considera innecesario se identifica mediante una tarjeta o adhesivo rojo (de expulsión). Enseguida, estas cosas se llevan a un área de almacenamiento transitorio. Más tarde, si se confirmó que en realidad eran innecesarias, se dividirán en dos clases: las que son utilizables para otra necesidad u operación, y las que son inútiles y serán descartadas.

Los beneficios para el ambiente de trabajo y la productividad de esta primera S se reflejan en la liberación de espacios, la reutilización de las cosas en otro lugar y el desecho de objetos que en la práctica son estorbo y basura.

## *Seiton* **(ordenar)**

Con la aplicación de esta segunda S habrá que ordenar y organizar un lugar para cada cosa y cada cosa en su lugar, de tal forma que minimice el desperdicio de movimiento de empleados y materiales. La idea es que lo que se ha decidido mantener o conservar en la primera S se organice de tal modo que cada cosa tenga una ubicación clara y, así, esté disponible y accesible para que cualquiera lo pueda usar en el momento que lo disponga. No hay que olvidar qué tan importante es localizar algo y poder regresarlo al lugar que le corresponde. La clave es fácil: uso y acceso, así como buena imagen o apariencia del lugar. Para clasificar se deben emplear reglas sencillas como: etiquetar para que haya coincidencia entre las cosas y los lugares de guardar; lo que más se usa debe estar más cerca y a la mano, lo más pesado abajo, lo liviano arriba, etc. Lo anterior implica entonces que "todo esté en su lugar": pintura de pisos delimitando claramente áreas de trabajo y ubicaciones, tablas con siluetas, así como estantería modular o gabinetes para tener las cosas en su sitio, desde un bote de basura o una escoba hasta una carpeta. Por último, la máxima es: "Un lugar para cada cosa y cada cosa en su lugar". Sin duda, esto contribuye al orden y a la buena utilización del tiempo y los espacios, lo que implica menores desperdicios (mudas) (vea la tabla 5.1).

## *Seiso* **(limpiar)**

Esta *S* consiste en limpiar e inspeccionar el sitio de trabajo y los equipos para prevenir la suciedad implementando acciones que permitan evitar, o al menos disminuir, la suciedad y hacer más seguros los ambientes de trabajo. Por lo tanto, esta S no sólo consiste en "tomar el trapo y sacudir el polvo", implica algo más profundo; se trata de identificar las causas por las cuales las cosas y los procesos no son como deberían ser (limpieza, orden, defectos, procesos, desviaciones, etc.), de forma tal que se pueda tener la capacidad para solucionar estos problemas de raíz, evitando que se repitan. Para identificar las causas y decidir qué acciones se deben llevar a cabo, las herramientas básicas son los diagramas de Ishikawa y los gráficos de Pareto, entre otros.

Los beneficios de tener limpios los espacios no sólo es el agrado que causa a la vista y en general al ambiente de trabajo (menos contaminación), sino que también ayuda a identificar con más facilidad algunas fallas; por ejemplo, si todo está limpio y sin olores extraños es más probable que se detecte a

tiempo un principio de incendio por el olor a humo o un mal funcionamiento de un equipo por una fuga de fluidos, etc. Por lo tanto, el reto es integrar la limpieza como parte del trabajo diario.

## *Seiketsu* **(estandarizar)**

Estandarizar pretende mantener el estado de limpieza y organización alcanzado con el uso de las primeras 3 S, mediante la aplicación continua de éstas. En esta etapa se pueden utilizar diferentes herramientas; una de ellas es la localización de fotografías del sitio de trabajo en condiciones óptimas para que todos los trabajadores puedan verlas y así recordarles que ése es el estado en el que debería permanecer; otra herramienta es el desarrollo de normas en las cuales se especifique lo que debe hacer cada empleado con respecto a su área de trabajo. De manera adicional, es posible diseñar procedimientos y desarrollar programas de sensibilización, involucramiento y convencimiento de las personas, para que las tres primeras S sean parte de los hábitos, acciones y actitudes diarias.

## *Shitsuke* **(disciplina)**

Significa evitar a toda costa que se rompan los procedimientos ya establecidos. Sólo si se implementan la autodisciplina y el cumplimiento de normas y procedimientos adoptados será posible disfrutar de los beneficios que éstos brindan. La disciplina es el canal entre las 5 S y el mejoramiento continuo. Implica control periódico, visitas sorpresa, autocontrol de los empleados, respeto por sí mismos y por los demás, así como una mejor calidad de vida laboral.

## **Metodología de las 9 S**

Con el fin de desarrollar planes de mejoramiento más integrales del ambiente de trabajo, a las 5 S se les fortalece agregando algunos conceptos. Así, se integran nueve conceptos fundamentales en torno a los cuales los empleados y la organización pueden lograr las condiciones adecuadas para producir con calidad bienes y servicios. La tabla 5.3 detalla las 9 S.

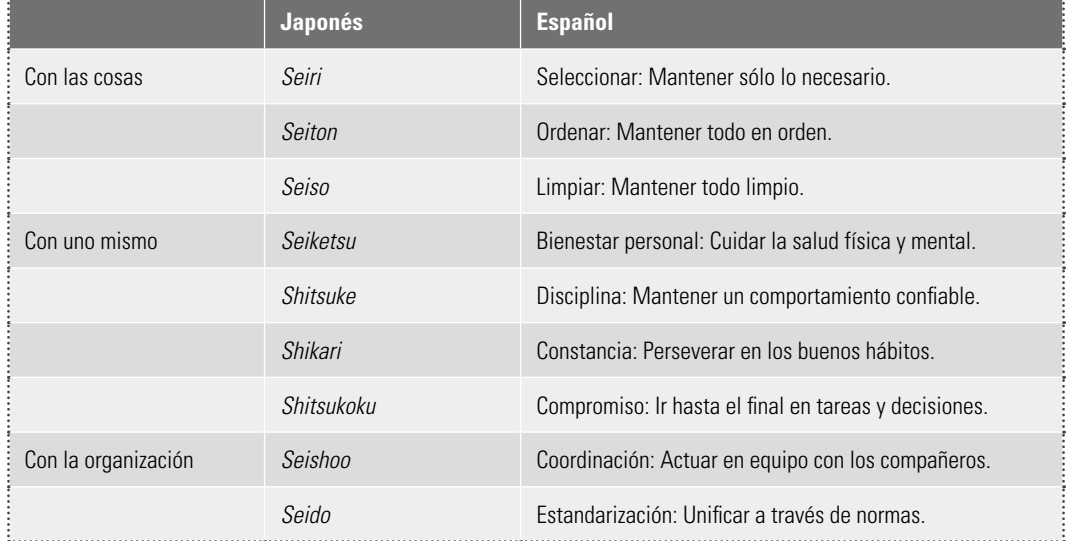

### **Tabla 5.3** Las 9 S.

- 1. ¿Qué es un proceso esbelto o lean?
- 2. Señale características de los procesos no esbeltos.
- 3. ¿Qué se entiende por desperdicio o muda?
- 4. ¿Cuáles son los siete tipos de desperdicio?
- 5. Se dice que la sobreproducción es el más grave de todos los desperdicios. Explique con sus palabras por qué.
- 6. ¿Qué se entiende por el valor de un proceso?
- 7. ¿Qué es el mapa del flujo del valor de un proceso?
- 8. Seleccione un proceso administrativo con el que esté familiarizado, que le parezca largo y lento, y aplíquele los dos primeros principios de proceso esbelto.
- 9. ¿Cuál es la relación entre burocracia y flujo de proceso?
- 10. Explique por qué los procesos segmentados o divididos en departamentos son un obstáculo para el flujo del proceso.
- 11. ¿Cuál es la idea de organizar un proceso de producción en forma Kanban?

### **Preguntas de repaso y ejercicios del capítulo 5**

- 12. Explique la relación entre el método Kanban y la forma en la que se abastecen los anaqueles de un supermercado.
- 13. ¿Cuál es el propósito de la reingeniería de procesos?
- 14. ¿Hay algún tipo de coincidencia entre reingeniería de procesos y proceso esbelto?
- 15. Señale algunas de las reglas de oro o mandamientos del diseño de procesos.
- 16. ¿Qué son las 5 S?
- 17. En la primera S se debe seleccionar lo que es realmente necesario en un lugar de trabajo e identificar lo que no sirve o tiene una dudosa utilidad para eliminarlo de los espacios laborales. ¿Cuáles son las posibles dificultades para aplicar esta primera S?
- 18. ¿La aplicación de las 5 S puede ayudar a tener un proceso esbelto? Explique.
- 19. Aplique las 5 S a alguna situación real, que puede ir desde su guardarropa, su oficina o su lugar de trabajo o estancia.
- 20. Haga una comparación de las 5 S con las 9 S y comente qué agregan estas últimas.

# **Capítulo**

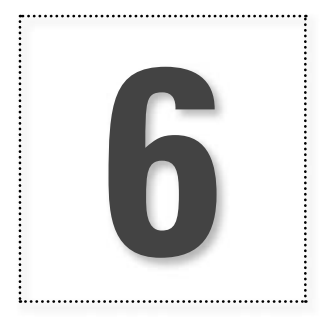

**6** Trabajo en equipo y metodología para la solución de problemas (el ciclo PHVA)

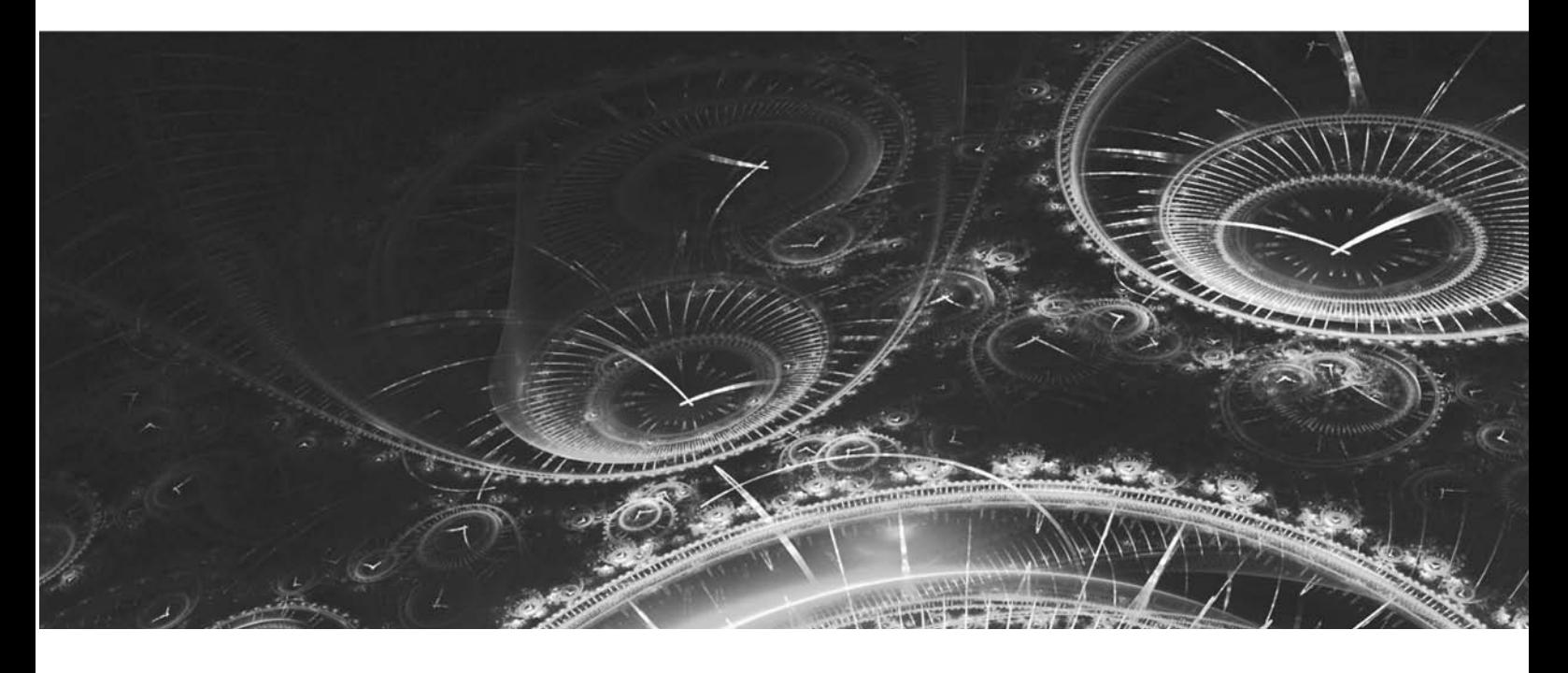

## **Introducción**

El trabajo en equipo, la planeación y la toma de decisiones con base en datos son elementos esenciales en la calidad y la productividad. En este capítulo se estudian algunos aspectos del trabajo en equipo y se ve a detalle el ciclo PHVA, un procedimiento a seguir en la solución de problemas y en los proyectos de mejora.

## **Trabajo en equipo**

**trabajo en equipo**

En el capítulo 3 se señaló que la participación de los empleados es uno de los principios en los que se debe basar un sistema de gestión eficaz. Es decir, el éxito de las organizaciones depende, en buena parte, de la compenetración, la comunicación y el compromiso que existe entre sus empleados. Se ha visto que una de las mejores formas de buscar esta participación es promoviendo el **trabajo en equipo**, ya que a través de éste las personas unen ideas y esfuerzos para resolver los problemas de los procesos, y para aplicar nuevas ideas. Sin embargo, muchas veces los equipos se desarrollan bajo condiciones inadecuadas y se ven afectados por conflictos en su interior, lo que causa que el trabajo en equipo sea poco efectivo. En términos generales, se reconoce que lograr que el trabajo en equipo sea efectivo es una tarea complicada; prueba de ello es que el tema se aborda en forma abundante en investigaciones teóricas y prácticas (vea Salas *et al*., 2005). Por ello, más que presentar aquí el tema en forma acabada, describimos a continuación sólo algunos elementos esenciales del trabajo en equipo.

Un equipo es un grupo de personas que colaboran e interactúan para lograr objetivos comunes. En el trabajo en equipo se parte de una unidad de propósito y la gente aporta sus conocimientos y sus acciones, con roles complementarios que se van adaptando según se requiera. En el trabajo en equipo se da una interacción de pensamientos, acciones y creencias, de tal forma que para el logro de los objetivos hay una interdependencia de lo que aporten o no los diferentes miembros del equipo. Esta interdependencia y roles complementarios hacen que el éxito del equipo sea vulnerable a conflictos internos o a que algún miembro del equipo no colabore de forma eficaz.

Las características anteriores hacen que no cualquier grupo de personas que trabajan o actúan juntas sean un equipo. Por ejemplo, en una oficina o departamento, cada empleado puede tener tareas y roles previamente planificados de tal forma que a cada uno se le evalúa por separado y, por lo tanto, hay menos interacción e interdependencia, lo que hace que sean un grupo pero no un equipo. Sería diferente si a una parte de la gente que trabaja en un departamento se le encarga un proyecto especial; por ejemplo, un proyecto de mejora. En este caso, estas personas deben funcionar como equipo y colaborar e interactuar para lograr un objetivo común; además, como las tareas no están previamente definidas o planificadas, cada miembro del equipo se debe adaptar de acuerdo con el desarrollo del proyecto.

Otro ejemplo que muestra la diferencia entre un grupo y un equipo es lo que ocurre en un grupo escolar, en el que, a pesar de tomar clases juntos, los estudiantes no necesariamente actúan como equipo. Cosa que sí deben hacer las personas a las que se les asigna una tarea o proyecto especial.

## **Condiciones para el trabajo en equipo**

Las características especiales de los equipos de trabajo requieren una serie de condiciones para lograr ser exitosos. A continuación se describen algunas de ellas.

- *Condiciones propicias*. Los líderes de una organización deben conocer y creer en el trabajo en equipo, para que sean ellos quienes promuevan que algunas tareas de mejora e innovación las desarrollen equipos, y que estos últimos tengan la orientación, las condiciones y el apoyo requeridos. Si los líderes de la empresa no creen en el trabajo en equipo, es probable que ellos se conviertan en un obstáculo para este tipo de trabajo. Así, los líderes deben promover condiciones propicias para el trabajo en equipo, que incluyen aspectos como capacitación, apoyo, seguimiento y formas adecuadas de reconocimiento y estímulo al trabajo en equipo.
- *Formación del equipo*. El primer paso en la formación de un equipo es la designación de la persona que se hará cargo del proyecto o la tarea (líder o coordinador). Esta designación normalmente la debe hacer el o los patrocinadores o promotores del proyecto, y se hace en función del objetivo del proyecto y de las cualidades requeridas para ser líder o coordinador

de un equipo. Algunas cualidades de estos líderes deben ser: que sea maduro y digno de confianza, con una alta motivación, con buena actitud hacia los demás, tolerante a diversos puntos de vista y con la habilidad para lograr acuerdos y así como para que los demás trabajen para conseguir metas compartidas. En general se recomienda que los equipos sean pequeños: de tres a seis personas es una cantidad adecuada, ya que esto facilita los consensos y hay una buena gama de opiniones. Las personas deberán ser elegidas de acuerdo con el objetivo del proyecto o tarea que realizará el equipo, considerando aspectos como el aporte que tendría cada persona al equipo, sus cualidades y actitudes ante el trabajo en equipo, así como su entrenamiento. Por ejemplo, personas conflictivas o con escasa motivación pueden ser un lastre que convierta al trabajo en equipo en una experiencia frustrante.

- *Establecer y aclarar objetivos*. Todo el mundo debe tener muy claro los objetivos del equipo y, además, éstos deben ser compartidos, de tal forma que al interior del equipo haya un convencimiento de que dichos objetivos son lo suficientemente importantes, así como alcanzables en un tiempo razonable (normalmente, tres a seis meses). A partir de lo anterior, cada persona deberá saber lo que se espera del equipo y el tipo de cosas que puede aportar.
- *Buenos procedimientos de trabajo (conocimientos y habilidades)*. El equipo debe contar con la asesoría y el entrenamiento adecuados para guiar sus sesiones de trabajo y tomar decisiones. Además, deben conocer los métodos afines a la naturaleza del proyecto, como los de análisis y los de solución de problemas.
- *Participación, compromiso y buenas relaciones interpersonales*. Buscar un buen nivel de participación de todos los miembros del equipo, un alto compromiso y un clima de respeto y confianza que favorezca el mantenimiento de buenas relaciones personales y el interés por el equipo.
- Comunicación y manejo de conflictos. En todo equipo pueden generarse conflictos debido a diferentes motivos, los cuales representan obstáculos para que las tareas y sesiones se desarrollen con normalidad e, incluso, ocasionen un completo fracaso. Por ello, debe saberse que la comunicación es un antídoto fundamental para los conflictos; además, el líder del equipo debe asesorarse sobre las diferentes formas de enfrentar los conflictos en el equipo.

En contraste con los puntos anteriores, algunos de los aspectos que llevan a los equipos al fracaso son:

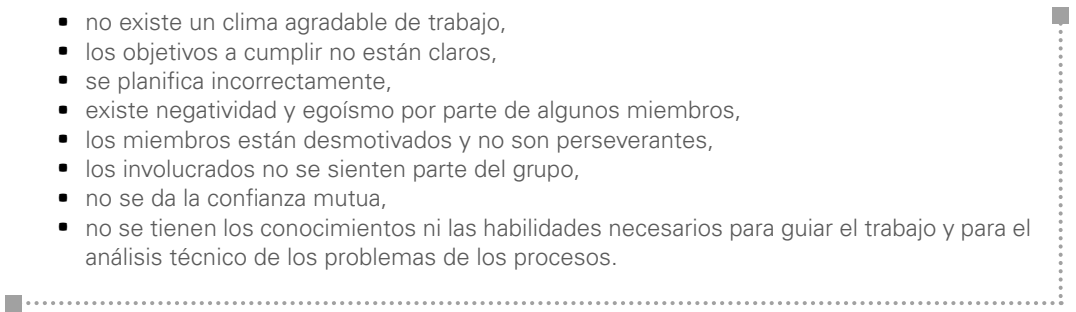

En suma, el trabajo en equipo depende de tres factores centrales: la tarea (el qué), los procedimientos de trabajo y análisis (el cómo) y los aspectos socio-afectivos (las relaciones interpersonales). Estos tres aspectos se muestran en la figura 6.1, y son interdependientes, de tal forma que si se falla en uno se provoca un efecto negativo en el otro. Por ejemplo, si se falla en definir la tarea que tiene encomendada el equipo o uno de sus miembros, eso repercutirá en confusiones sobre cómo hacer las cosas, en desmotivación y hasta en conflictos.

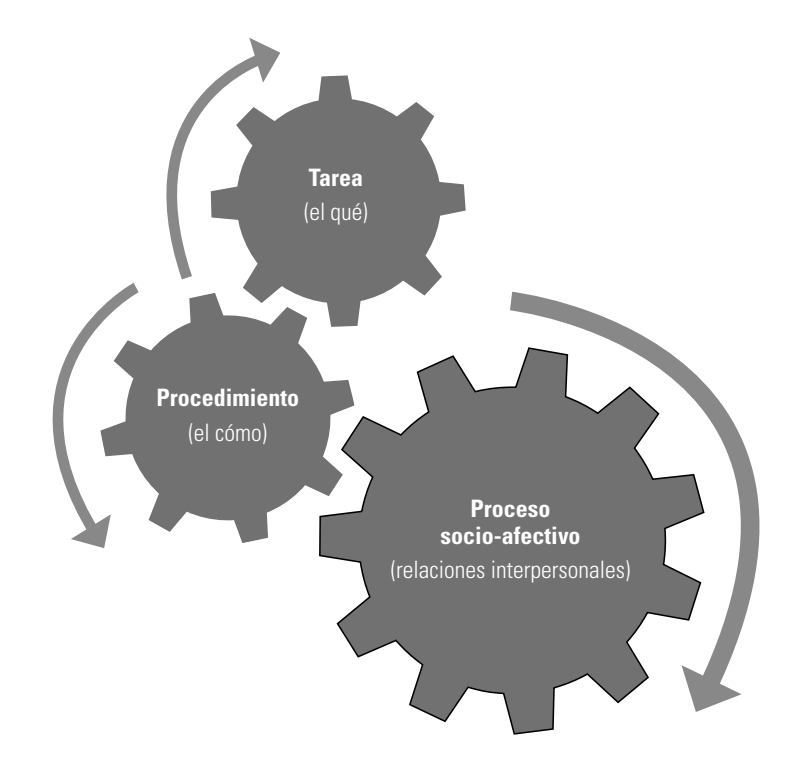

**Figura 6.1** Interdependencia de los factores clave del trabajo en equipo.

## **Reuniones o juntas de trabajo**

**reuniones de trabajo**

П

Una actividad de todos los días en una organización y en el trabajo en equipo son las **reuniones de trabajo**; sin embargo, con frecuencia resultan poco efectivas y la gente piensa que son una pérdida de tiempo. Por ello, se debe dar alta prioridad a buscar mejorar la efectividad de las juntas de trabajo. Algunas de las fallas más frecuentes en estas reuniones son las siguientes:

- la falta de un objetivo concreto, importante y claramente definido a lograr,
- $\bullet$  alta dispersión, los cambios de tema o el salirse del mismo,
- ausencia de un orden del día.
- falta de participación de los asistentes,
- **e** escasa habilidad de quien dirige la reunión,
- a participantes que hablan demasiado (protagonistas), que no dejan hablar a los demás,
- **•** reuniones demasiado largas,
- **·** demasiados participantes y/o mal elegidos,
- **•** exceso de enfrentamientos personales,
- interrupciones externas constantes al responsable o a los miembros,
- a falta de información y comprensión sobre el tema a tratar,
- falta de acuerdos y conclusiones al final de la reunión. Se habla mucho y no se concreta "qué" hay que hacer, "quién" lo tiene que hacer y para "cuándo" hay que hacerlo,

......................................

**• toma de decisiones confusas o contradictorias.** 

Por ello se deben generar medidas para no caer en este tipo de fallas. Por ejemplo, definir claramente el o los objetivos de la reunión (¿Para qué es la reunión? ¿Una reunión es la mejor forma de cumplir con ese objetivo?) A partir de lo anterior, se tiene que estructurar un "orden del día", es decir, desglosar los pasos para cumplir con el objetivo propuesto, teniendo claro cuál es el producto o resultado que se quiere obtener con la reunión. Ambas cosas (objetivo y orden del día) se deben comunicar a los involucrados, junto con el día, la hora, el lugar y la duración previstos de la reunión. Es necesario procurar que el objetivo y los temas a tratar sean del interés para los participantes, y que éstos los conozcan con suficiente anticipación para que preparen la junta.

### Además de definir reglas básicas durante la reunión, hay que centrarla en los temas predefinidos y no caer en la trampa de la dispersión de temas, porque al final se acabará hablando de cualquier cosa menos de lo que estaba previsto. Si alguien habla demasiado y monopoliza el tiempo, es necesario tener el tacto y la educación para hacer que deje que los demás participen. Si quien conduce la reunión busca el control y la fluidez de la misma, pronto el resto de los asistentes empezarán a colaborar en esa tarea. Es imprescindible fomentar la participación, la profundidad en el análisis e, incluso, cierta informalidad; no deben realizarse juntas demasiado largas (un tiempo adecuado suele ser entre 60 y 90 minutos), y la puntualidad es fundamental, tanto en la hora de inicio como en la de finalización.

En la medida en la que se vaya llegando a acuerdos, es indispensable definir claramente el qué, quién, cuándo y cómo de los mismos. Al concluir la reunión se deben resumir brevemente estos acuerdos, junto con responsables y fechas. Esto, aunado a la lista de asistentes, debe ser parte de la minuta de resoluciones de la junta, que es una buena práctica.

## **Metodología para la solución de problemas**

Para lograr mejores resultados en el trabajo por la calidad y la productividad es necesario que las personas que realizan acciones y proyectos de mejora apliquen metodologías de solución de problemas que han demostrado ser útiles para guiar los esfuerzos y para orientar los análisis.

## **Errores en la forma de intentar resolver problemas**

Los problemas de calidad y productividad que existen en las organizaciones generalmente son conocidos y se han hecho intentos para corregirlos. Sin embargo, es frecuente que estos conflictos permanezcan más o menos igual. Pareciera que los esfuerzos de mejora o de corrección no dan resultado. La razón de esto se debe, en parte, a la forma en la que se tratan de enmendar los problemas, en la cual es frecuente caer en alguno o varios de los siguientes errores:

- Se atacan los efectos y los síntomas y no se va a las causas de fondo de los problemas. Con la corrección de los síntomas tal vez se obtienen beneficios a corto plazo, pero el problema muy posiblemente se volverá a presentar, con lo cual crece la presión. Además, la capacidad para dar soluciones de fondo se va atrofiando. En estos casos, a veces el remedio es peor que la enfermedad.
- **•** Se trata de resolver los problemas por reacción, por impulsos, ocurrencias y regaños, no mediante un plan de solución sustentado en métodos y herramientas de análisis. Esto hace que las soluciones sean las mismas de siempre pero, como dice Senge, el camino fácil lleva al mismo lugar.
- **•** Los esfuerzos son aislados, no hay mejora continua. En ocasiones, cuando al resolver un problema sí se logra una mejora real, ésta no se alcanza a percibir en la productividad, porque es una acción aislada, no es parte de un plan de mejoras a lo largo y ancho de la organización.
- No se ataca lo realmente importante, sino más bien aspectos o problemas secundarios. No se tiene como sistema aplicar el principio de Pareto.
- **•** Se cree que las soluciones son definitivas, hay un "enamoramiento de las soluciones", por lo que no se generan aprendizajes, se cae en el conformismo y no se estandarizan soluciones ni se aplican medidas preventivas para que el problema no se vuelva a presentar y el avance logrado sea irreversible.
- a No se sabe el impacto que tiene lo que se hace y se administra según el resultado anterior. Por ello se siguen aplicando las mismas soluciones sin saber si se están atacando las verdaderas causas. El hecho de no saber con objetividad el impacto real de una solución en ocasiones lleva a que "los problemas de hoy son las soluciones de ayer".
- Se tienen creencias erróneas sobre cómo resolver los problemas. Se cree que éstos se deben a la falta de atención de los empleados, a la falta de recursos económicos para aplicar soluciones tecnológicas, a la competencia desleal en el mercado, a la falta de apoyo

gubernamental, etc. Y aunque algunas de estas causas existen, se olvida que buena parte de los problemas en una empresa se deben a su cultura organizacional, los estilos de dirección inadecuados, los métodos de trabajo, la capacitación, los criterios de compras, el diseño de productos y sistemas, así como a la manera de tomar decisiones.

Una forma de atender estos errores es conocer las estrategias y los métodos de la calidad y la productividad, y promover que más equipos de mejora apliquen el ciclo PHVA en la solución de problemas y en la ejecución de proyectos de mejora.

## **El ciclo PHVA**

### **ciclo PHVA**

El **ciclo PHVA** (planear, hacer, verificar y actuar) es de gran utilidad para estructurar y ejecutar proyectos de mejora de la calidad y la productividad en cualquier nivel jerárquico en una organización. En este ciclo, también conocido como el ciclo de Shewhart, Deming o el ciclo de la calidad, se desarrolla de manera objetiva y profunda un plan (planear), éste se aplica en pequeña escala o sobre una base de ensayo (hacer), se evalúa si se obtuvieron los resultados esperados (verificar) y, de acuerdo con lo anterior, se actúa en consecuencia (actuar), ya sea generalizando el plan —si dio resultado— y tomando medidas preventivas para que la mejora no sea reversible, o reestructurando el plan debido a que los resultados no fueron satisfactorios, con lo que se vuelve a iniciar el ciclo.

La filosofía de este ciclo lo hace de gran utilidad para perseguir la mejora mediante diferentes metodologías. En general, para cumplir efectivamente el ciclo PHVA, es clave usar las herramientas básicas. Actualmente hay muchas metodologías de desarrollo de un proyecto que de alguna forma incorporan la filosofía del ciclo PHVA, y esto se puede ver tanto en los pasos recomendados para ejecutar un proyecto de proceso esbelto (vea la figura 5.5 del capítulo 5), como en la metodología de desarrollo de proyecto seis sigma (vea el capítulo 16).

## **Ocho pasos en la solución de un problema**

Cuando un equipo se reúne con el propósito de ejecutar un proyecto para resolver un problema importante y recurrente, antes de proponer soluciones y aventurar acciones se debe contar con información y seguir un método que incremente la probabilidad de éxito. De esta manera, la planeación, el análisis y la reflexión se harán un hábito y gracias a ello se reducirán las acciones por reacción. En este sentido se propone que los equipos de mejora siempre sigan el ciclo PHVA junto con los ocho pasos que a continuación se describen y que se sintetizan en la tabla 6.1.

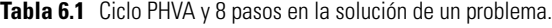

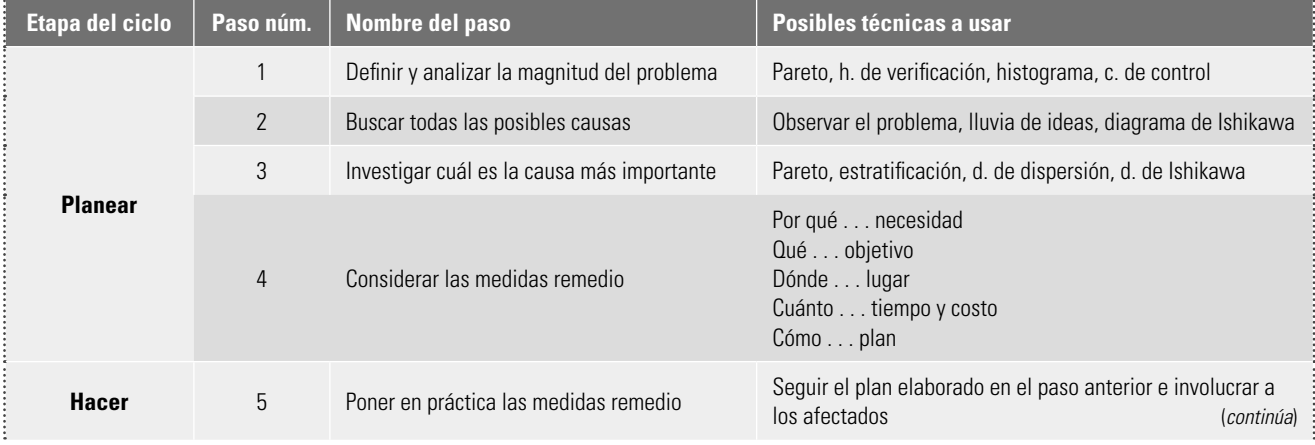

### **Tabla 6.1** (continuación)

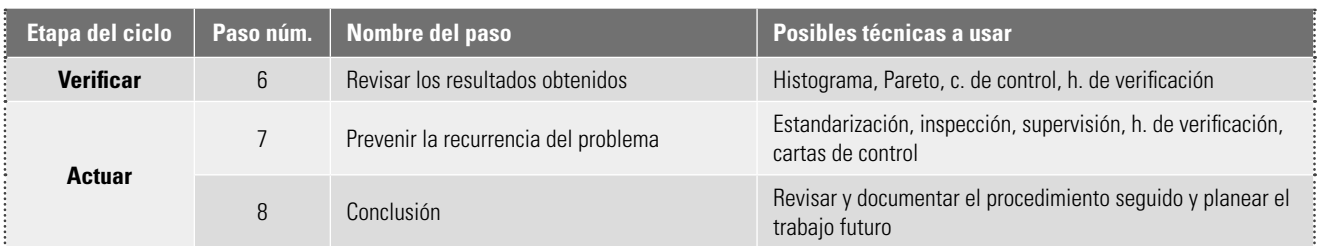

## 1. Definir, delimitar y analizar la magnitud del problema

En este primer paso se debe definir y delimitar con claridad un problema importante, de tal forma que se entienda en qué consiste el problema, cómo y dónde se manifiesta, cómo afecta al cliente y cómo infl uye en la calidad y la productividad. Además, se debe tener clara la magnitud del problema: con qué frecuencia se presenta y cuánto cuesta. Para averiguar todo esto, las herramientas básicas, como el diagrama de Pareto, la hoja de verificación, el histograma, una carta de control o directamente las quejas de un cliente interno o externo, son de gran utilidad.

El resultado de este primer paso es tener definido y delimitado, por escrito, el problema, así como el objetivo que se persigue con el proyecto y una estimación de los beneficios directos que se obtendrían con la solución del problema.

## 2. Buscar todas las posibles causas

En este segundo paso, los miembros del equipo deben buscar todas las posibles causas del problema, preguntándose al menos cinco veces el porqué de éste. Es importante profundizar en las verdaderas causas y no en los síntomas; además de poner énfasis en la variabilidad: cuándo se da (horario, turno, departamento, máquinas), en qué parte del producto o el proceso se presentan los defectos, en qué tipo de productos o procesos se da el problema. Cuando éste se ha presentado en repetidas ocasiones, es recomendable centrarse en el hecho general, no en el particular; por ejemplo, si el problema es que un lote salió mal, y eso ocurre con frecuencia, entonces es mejor preguntarse a profundidad por qué salen mal los lotes, no por qué salió mal un lote en particular.

Una herramienta de utilidad en esta actividad es la **técnica de lluvia de ideas** y el diagrama de Ishikawa, para así considerar los diferentes puntos de vista y no descartar de antemano ninguna posible causa.

### 3. Investigar cuál es la causa o el factor más importante

Dentro de todos los posibles factores y causas considerados en el paso anterior, es necesario investigar cuál o cuáles se consideran más importantes. Para ello se puede sintetizar la información relevante encontrada en el paso anterior y representarla en un diagrama de Ishikawa, y por consenso seleccionar las causas que se crean más importantes. También es posible hacer un análisis con base en datos, aplicando alguna herramienta como el diagrama de Pareto, la estratificación o el diagrama de dispersión, o bien, se pueden tomar datos mediante una hoja de verificación. Además, se debe investigar cómo se interrelacionan las posibles causas, para así entender mejor la razón real del problema y el efecto que tendrá, al solucionarlo, en otros procesos interdependientes. No hay que olvidar y perder de vista el problema general.

### 4. Considerar las medidas remedio para las causas más importantes

Al considerar las **medidas remedio** se debe buscar que éstas eliminen las causas, de tal manera que se esté previniendo la recurrencia del problema, y no deben llevarse a cabo acciones que sólo eliminen el problema de manera inmediata o temporal.

**técnica de lluvia de ideas**

Respecto a las medidas remedio, es indispensable cuestionarse lo siguiente: su necesidad, cuál es el objetivo, dónde se implementarán, cuánto tiempo llevará establecerlas, cuánto costará, quién lo hará y cómo. También es necesario analizar la forma en la que se evaluarán las soluciones propuestas y elaborar de manera detallada el plan con el que se implementarán las medidas correctivas o de mejora (secuencia, responsabilidades, modificaciones, etcétera).

El equipo debe analizar si las medidas remedio no generan otros problemas (efectos secundarios). De ser el caso, se deben adoptar medidas que contrarresten tales efectos secundarios o considerar otro tipo de acciones.

Como se aprecia en la tabla 6.1, estos cuatro primeros pasos son en los que se divide la fase de planear en el ciclo PHVA, con lo que, a estas alturas, aún no se ha hecho ninguna modificación, únicamente se ha estado analizando la mejor manera de resolver el problema.

Si el equipo requiere poner a consideración de los directivos las medidas remedio, entonces, fundamentándose en el ciclo PHVA y en los pasos anteriores, la reunión con los directivos debe prepararse muy bien con los materiales apropiados, poniendo énfasis en la importancia del problema y sus costos asociados.

### 5. Poner en práctica las medidas remedio

Para llevar a cabo las medidas remedio se debe seguir al pie de la letra el plan elaborado en el paso anterior, además de involucrar a los afectados y explicarles la importancia del problema y los objetivos que se persiguen. Algo fundamental a considerar en el plan de implementación es que las medidas remedio primero se hacen a pequeña escala sobre una base de ensayo, si esto fuera factible.

### 6. Revisar los resultados obtenidos

En este paso se debe verificar si las medidas remedio dieron resultado. Para ello es importante dejar funcionar el proceso un tiempo suficiente, de tal forma que los cambios realizados se puedan reflejar y luego, mediante una técnica estadística, comparar la situación antes y después de las modificaciones.

Si hubo cambios y mejoras en el proceso, es necesario también evaluar el impacto directo de la solución, ya sea en términos monetarios o sus equivalentes.

### 7. Prevenir la recurrencia del problema

Si las soluciones dieron resultado se deben generalizar las medidas remedio y prevenir la recurrencia del problema o garantizar los avances logrados; para ello, hay que estandarizar las soluciones a nivel proceso, los procedimientos y los documentos correspondientes, de tal forma que el aprendizaje logrado mediante la solución se refleje en el proceso y en las responsabilidades.

Es necesario comunicar y justificar las medidas preventivas, y entrenar a los responsables de cumplirlas. Las herramientas estadísticas pueden ser de mucha utilidad para establecer mecanismos o métodos de prevención y monitoreo; por ejemplo, poner en práctica cartas de control, inspecciones periódicas, hojas de verificación, supervisiones, etc. También conviene elaborar una lista de los beneficios indirectos e intangibles que se lograron con el plan de mejora.

Si las soluciones no dieron resultado se debe repasar todo lo hecho, aprender de ello, reflexionar, obtener conclusiones y, con base en esto, empezar de nuevo desde el paso 1. Sobre todo ver si en el paso 5 realmente se implementaron las medidas tal y como se había previsto en el paso 4.

### 8. Conclusión

En este último paso se debe revisar y documentar el procedimiento seguido y planear el trabajo futuro. Para ello se puede elaborar una lista de los problemas que persisten y señalar algunas indicaciones de lo que puede hacerse para resolverlos. Los problemas más importantes se pueden considerar

para reiniciar el ciclo. Además, es indispensable reflexionar sobre todo lo hecho, documentarlo y aprender de ello, para que las acciones futuras sean mejores y cuenten con un expediente o documento del cual partir. Si el proyecto se considera exitoso, es recomendable presentarlo a directivos y a otras áreas, tanto como una forma de reconocer a los miembros del equipo como una manera de difundir el trabajo por la calidad y la productividad.

En un principio, tal vez los ocho pasos anteriores parezcan un trabajo extra y lleno de rodeos para resolver un problema o para ejecutar un proyecto de mejora, pero a mediano plazo liberan de muchas de las actividades que hoy se realizan y que no tienen ningún impacto en la calidad y la productividad. En otras palabras, seguir los ocho pasos sustituirá la cantidad de acciones instantáneas por la calidad de las soluciones de fondo.

Un ejemplo que ilustra lo importante de seguir estos ocho pasos para la verdadera corrección de fondo de los problemas es el que comenta Alex Trotman, presidente de Ford Motor Company:

Nosotros usamos el proceso 8D para resolver un problema de fuel injection y descubrimos que, durante el proceso de fabricación, el tanque de la gasolina no se limpiaba tan escrupulosamente como se suponía que se debía hacer, por lo que pequeños fragmentos de metal se quedaban en el tanque, que posteriormente se iban a los inyectores. Así que, en realidad, el problema de fuel injection no era tal, más bien se trataba de un problema del tanque de la gasolina (Quality Progress, octubre de 1994).

A continuación se describe un proyecto en el que se aplicó la metodología de los ocho pasos en la solución de un problema.

### **Recuadro 6.1 Ejemplo de un proyecto de mejora**

En el departamento de mantenimiento de una empresa fabricante de llantas se forma un equipo para trabajar en el área de prensas de vulcanizado, con el propósito de implementar mejoras en los sistemas de lubricación mediante la metodología de los ocho pasos. El equipo lo integran siete personas: tres lubricadores, dos mecánicos de vulcanización, un instrumentista y un electricista.

### **1. Defi nir el problema**

En la planta hay un total de 29 prensas de vulcanización en cuatro líneas de producción que anualmente requieren casi dos toneladas de grasa (vea la tabla 6.2). Parte de esta grasa se desperdicia debido a la mala lubricación, lo que ocasiona derroche de grasa, costos y mal aspecto (una serie de fotos evidenció tanto estos desperdicios como la suciedad y el mal aspecto que éstos generan). Por ello el equipo se plantea como objetivo lograr un sistema de lubricación más adecuado, teniendo como fin último hacer más eficiente y menos costoso el mantenimiento preventivo de lubricación. Una forma en la que se cuantificará o reflejará el efecto de las mejoras es por la reducción en el consumo de grasa en las prensas. Se planea como meta lograr una reducción de 20% en el consumo de grasa. Inicialmente el proyecto se limitará a abordar la problemática en cuatro prensas, para después generalizarse al resto.

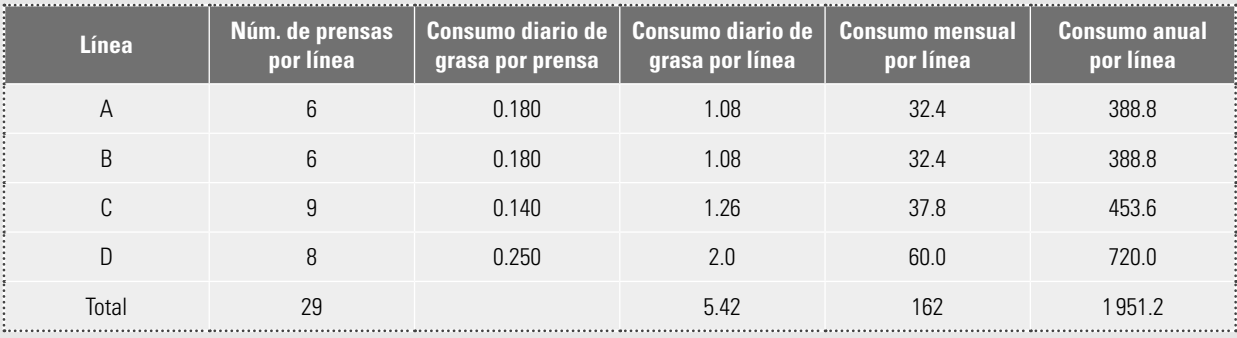

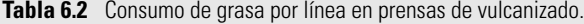

(continúa)

### **Recuadro 6.1**

### **(***continuación***)**

### **2. Buscar todas las posibles causas**

La identificación de las posibles causas se hace mediante una sesión de lluvia o tormenta de ideas, en la que se obtienen las siguientes probables causas:

- falta de programas de verificación
- falta de flujo de aire
- **·** fallas eléctricas
- **·** falta de presión de aire
- a falta de refacciones adecuadas
- a variedad de inyectores del sistema de lubricación
- a variedad de bombas de lubricación
- a tuberías dobladas o rotas
- a bujes en mal estado
- a chumaceras y coronas en mal estado
- **·** falta de herramientas
- a falta de capacitación
- **•** errores humanos
- · falta de mano de obra
- · sistema (procedimiento) de lubricación ineficiente

### **3. Investigar cuál es la causa o el factor más importante**

Para analizar cuáles de las 15 posibles causas son las más importantes, primero se representan en el diagrama de Ishikawa de la figura 6.2 (vea el capítulo 13), a partir del cual, mediante la discusión en grupo y en consenso, se decide que las causas más importantes son:

- · el procedimiento de lubricación ineficiente
- a la variedad de inyectores del sistema de lubricación
- la variedad de bombas de lubricación
- a la falta de refacciones adecuadas
- · la falta de programas de verificación
- a la falta de capacitación

Cada una de estas causas se confirman. Por ejemplo, en relación con los inyectores se encuentra que, en la actualidad, éstos no cumplen los requerimientos de las prensas.

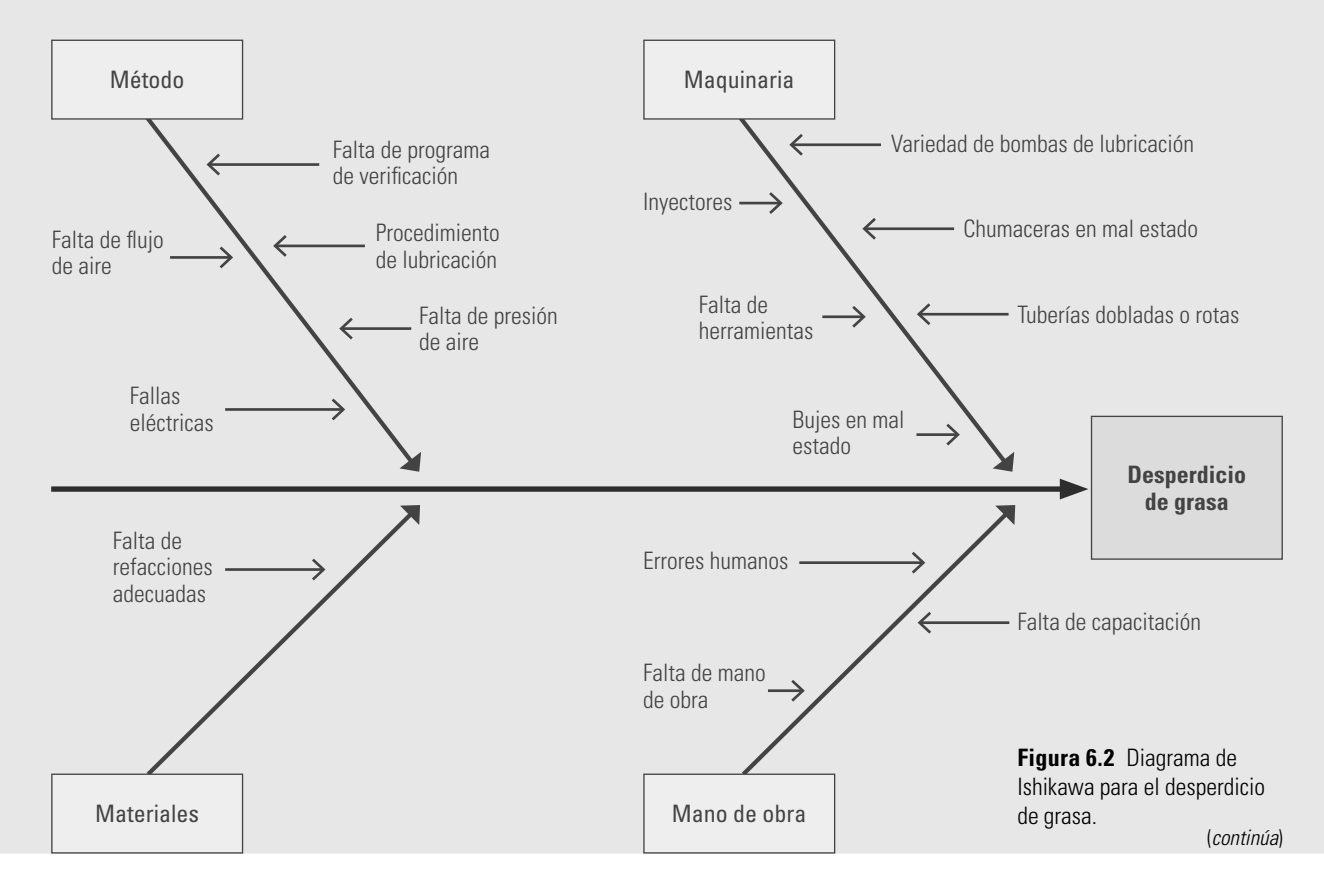
#### **Recuadro 6.1 (***continuación***)**

#### **4. Considerar las medidas remedio**

Al analizar la naturaleza de cada una de las causas, se decide una serie de acciones para corregirlas y así eliminar los problemas que ocasionan en la lubricación de prensas. La tabla 6.3 describe las medidas a ejecutarse.

**Tabla 6.3** Medidas tomadas para corregir el desperdicio de grasa.

| Causa confirmada                                               | <b>Contramedidas</b>                                                                                                    |
|----------------------------------------------------------------|----------------------------------------------------------------------------------------------------|
| A. Procedimiento de Jubricación inadecuado                     | Consultar manuales de las prensas, para identificar requerimientos y especificaciones, y<br>con base en esto diseñar un nuevo procedimiento de lubricación. |
| B. Variedad de inyectores del sistema de<br><b>lubricación</b> | Seleccionar un modelo adecuado de inyector, consultando manuales de prensa y la<br>disponibilidad en el mercado.                                            |
| C. 5 modelos de bombas de lubricación                          | Seleccionar un solo modelo de bomba, que sea la más adecuada, y después estandarizar su<br>uso en las 29 prensas.                                           |
| D. Falta de refacciones                                        | Diseñar un <i>checklist</i> funcional.                                                                                                    |
| E. Falta de programas de verificación                          | Poner en marcha programas de verificación.                                                                                                    |
| F. Falta de capacitación                                       | Impartir cursos sobre sistemas y equipos de lubricación.                                                                                                    |

#### **5. Implantar las medidas remedio**

Se aplican las medidas acordadas (tabla 6.3) y se encuentra que lo que se hace para lubricar las prensas está lleno de inercias e improvisaciones. Se cree que es un trabajo demasiado sencillo que puede hacer fácilmente cualquier persona, aun sin entrenamiento. Sin embargo, al estudiar las soluciones: leer manuales de las prensas, las características que deberían tener las bombas y los inyectores, la capacitación requerida, etc., se descubre que hay una mejor forma de hacer las cosas.

#### **6. Revisar los resultados obtenidos**

Para confirmar la efectividad de las medidas tomadas, se analizan las ventajas del nuevo procedimiento de lubricación al compararlo con lo que se hacía antes y se realiza una evaluación cuantitativa del consumo de grasa, la cual arroja una reducción cercana al 50%.

Al hacer un análisis monetario de la inversión necesaria para ejecutar el plan de mejoras en todas las prensas, los beneficios económicos del proyecto se justifican ampliamente sólo por la reducción en el consumo de grasa.

#### **7. Prevenir la recurrencia del mismo problema**

Los beneficios del proyecto de mejora, incluidos los económicos, son:

- a productos más limpios por la reducción de la contaminación en las áreas de trabajo
- **•** reducción de los accidentes dentro de las áreas de trabajo
- **·** mejoramiento del aspecto del área de vulcanización
- **•** ahorro por la reducción de casi 50% en consumo de grasa y la compra de bombas de lubricación

De acuerdo con lo anterior es importante mantener el efecto de las mejoras y, para ello, el equipo de calidad elabora un procedimiento estándar a seguir para la lubricación.

#### **8. Conclusión**

El equipo documenta todo lo realizado, y entre sus conclusiones destacan las siguientes:

- **·** La reducción del consumo de grasa fue de casi 50%, que supera ampliamente el objetivo inicial de 20%.
- a El hecho de ejecutar proyectos de mejora en la empresa da la pauta para ir más allá de las expectativas personales, ya que este equipo mejoró la relación y el ambiente de trabajo que se refleja en el proyecto que se ejecutó.
- a El equipo presenta el proyecto a directivos, lo que ayuda a fortalecer el trabajo por la calidad y la productividad.

## **Ocho disciplinas para el proceso de resolver un problema (8D)**

#### **proceso 8D**

El **proceso 8D** tiene similitudes con los ocho pasos explicados antes; la diferencia es que las 8D son principios que deben guiar la solución de un problema que requiere, primeramente, una respuesta urgente e inmediata a manera de contención y, en seguida, una solución de fondo.

### D1. Formar el equipo adecuado al problema

Formar un equipo de tres a seis personas con la mezcla correcta de habilidades, experiencia y autoridad para resolver el problema e implementar las soluciones. Asegurarse de que esas personas tienen el tiempo, la disposición y la actitud adecuados para atender el problema tanto en forma inmediata como de fondo.

### D2. Describir y delimitar el problema

Se debe tener una descripción clara del problema y delimitar exactamente lo que se atenderá.

## D3. Implementar una solución provisional a manera de contención

Es importante buscar una solución efectiva, tanto para buscar que el problema no empeore como para atenuar un poco los efectos negativos. Esto permitirá ganar tiempo para abordar el problema con profundidad.

#### D4. Encontrar la causa raíz

Con un análisis y reflexión más profundos es necesario encontrar la verdadera causa raíz del problema. Apoyarse en datos para verificar que efectivamente se ha encontrado la causa raíz.

#### D5. Implementar acciones correctivas efectivas

Decidir qué tipo de medidas se tomarán para atender la causa del problema. Asegurarse de que las acciones correctivas propuestas no tengan efectos no deseados. Implementar las soluciones y ver que son efectivas porque disminuyen el problema.

#### D6. Implementar una solución permanente

Con la experiencia del punto anterior, decidir soluciones principales y complementarias, y monitorear los resultados en el proceso.

### D7. Evitar que el problema se repita

Prevenir que el problema no se vuelva a presentar institucionalizando los aprendizajes a nivel proceso, procedimientos e instrucciones de trabajo.

#### D8. Reconocer al equipo

Comunicar lo hecho y los logros obtenidos, reconociendo en todo momento a las personas que conforman el equipo. Intentar replicar los aprendizajes en otras áreas de la organización.

- 1. Comente por qué se debe promover en una organización el trabajo en equipo.
- 2. ¿Qué es un equipo de trabajo?
- 3. ¿Cualquier grupo de personas que trabajan juntas forman un equipo de trabajo? Explique.
- 4. Una de las características clave del trabajo en equipo es la interdependencia y la complementariedad de roles. Explique con sus palabras estas dos características.
- 5. Señale por lo menos tres condiciones que se deben dar para que el trabajo en equipo sea efectivo.
- 6. Liste algunos de los aspectos que se deben considerar para lograr que las reuniones o juntas de trabajo sean efectivas.
- 7. Señale algunos de los errores que frecuentemente se cometen al intentar resolver un problema.
- 8. A un equipo de mejora se le encarga resolver un problema importante, y para dar resultados en la primera reunión empieza a proponer soluciones a dicho problema. ¿El equipo está procediendo de manera correcta?

#### **Preguntas de repaso y ejercicios del capítulo 6**

- 9. Describa brevemente cada una de las etapas del ciclo PHVA.
- 10. ¿El ciclo PVHA, junto con los ocho pasos, sólo se debe aplicar para resolver problemas?, o ¿también para ejecutar proyectos de mejora?
- 11. De acuerdo con los ocho pasos en la solución de un problema, señale los que pertenecen a la primera fase del ciclo PHVA.
- 12. Sobre el proyecto sobre lubricación de prensas de vulcanización, conteste:
	- a) ¿Cómo se definió la importancia del problema?
	- b) ¿Qué técnicas se aplicaron para la identificación de las causas?
	- c) De acuerdo con lo que más le llame la atención, señale dos de las causas que resultaron más importantes y las soluciones propuestas para atenderlas.
	- d) ¿Cómo se evaluó el impacto de las mejoras?
- 13. ¿Qué son las 8D?
- 14. ¿Cuál es la diferencia entre las 8D y los ocho pasos en la solución de un problema?

# **Capítulo**

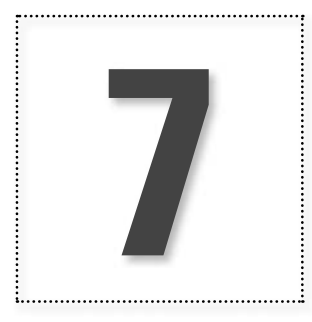

**7** Implementación de una estrategia de mejora y el cuadro de mando integral

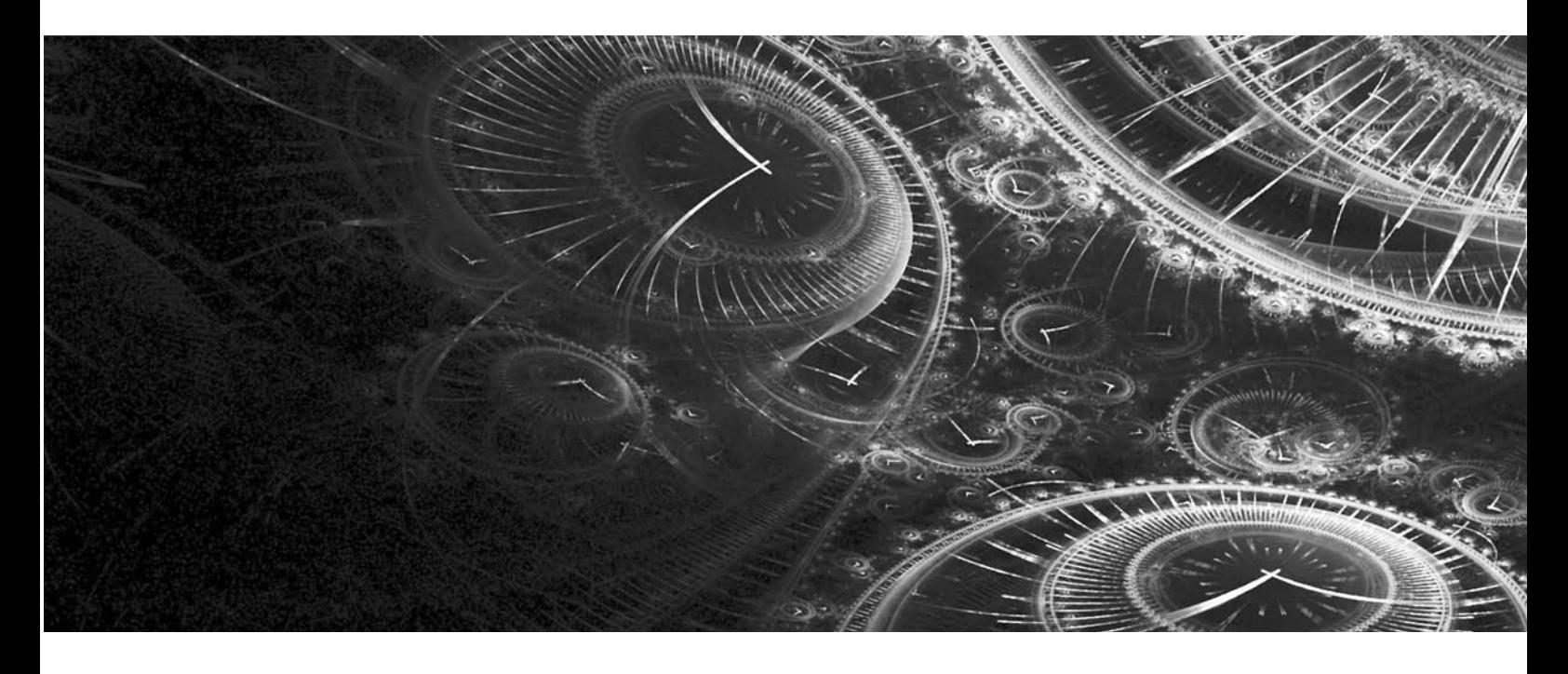

# **Introducción**

Cualquier estrategia de mejora puede enfrentar escepticismo, resistencia o incluso oposición. Por ello debe diseñarse para vencer estos obstáculos y lograr los resultados buscados. Si se falla, los resultados pueden ser opuestos a los anhelados. En este contexto, en este capítulo se estudian elementos clave para el diseño y la implementación de una estrategia de mejora. Se verá la importancia de definir y comunicar la misión, los valores y la visión, y que todas las iniciativas de mejora estén correctamente alineadas. En especial se analiza el cuadro de mando integral (*balanced scorecard* ).

## **Misión, valores y visión**

Una problemática frecuente en las organizaciones es que ni directivos ni empleados tienen claro el propósito fundamental (misión) de la empresa ni las grandes metas del porvenir (visión). De tal forma que su trabajo es reactivo, se guían por los problemas del día a día, y las iniciativas o acciones que se generan en las diversas áreas están desvinculadas o desalineadas respecto a los inciertos propósitos de la organización.

Por ello, cuando se quiere impulsar una estrategia de mejora es importante redescubrir y repensar la **misión** y la **visión**, ya que una buena formulación de ellas contribuye a dar sentido y motivo al quehacer cotidiano, pues determina y recuerda con claridad los fines, objetivos y funciones, para cuya realización y logro los miembros de la empresa trabajan y han decidido pertenecer a ella. El olvido o la falta de claridad de la misión y la visión contribuye a tener una "organización desenfocada", sin rumbo ni grandes objetivos, reactiva o a la deriva; en la que no se distingue lo esencial ni vital de lo accidental, secundario o prescindible.

La redacción de la misión determina y detalla lo que es esencial, la razón de ser o actividad particular de la organización, los fines últimos e intermedios para los cuales fue creada y que otorgan sentido y valor a su existencia y actividad. Por ello, normalmente la misión incluye los siguientes elementos: identidad (quiénes somos), actividad (qué hacemos), finalidad u objetivos (para quién lo hacemos).

Por su parte, los valores son los principios básicos que se deben observar en la actuación dentro de la organización para el logro de la misión. En otras palabras, qué se "vale", y qué no, al tratar de alcanzar la misión, porque existen muchas formas de actuar para lograr los objetivos (al menos en el mediano plazo) y algunas de ellas podrían infringir leyes, reglas básicas de convivencia humana y otras normas que las sociedades han establecido para mantener una convivencia pacífica. Entonces, en el momento en el que un grupo de personas decide declarar los valores que desean seguir en el trabajo y en los esfuerzos por lograr la misión de la organización, están afirmando lo que al final quieren ser como individuos. Por ejemplo, la tabla 7.1 muestra una lista de valores y una descripción de los mismos que la humanidad ha buscado en los últimos 2 000 años, los cuales están plasmados en la *Biblia* en la primera carta de Pablo a los Corintios (I-13). Estos valores observados por los líderes y mandos de una organización implican concebir el liderazgo como un servicio a los demás, para que la organización, y a través de ella los individuos, alcancen sus fines y su realización.

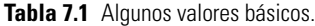

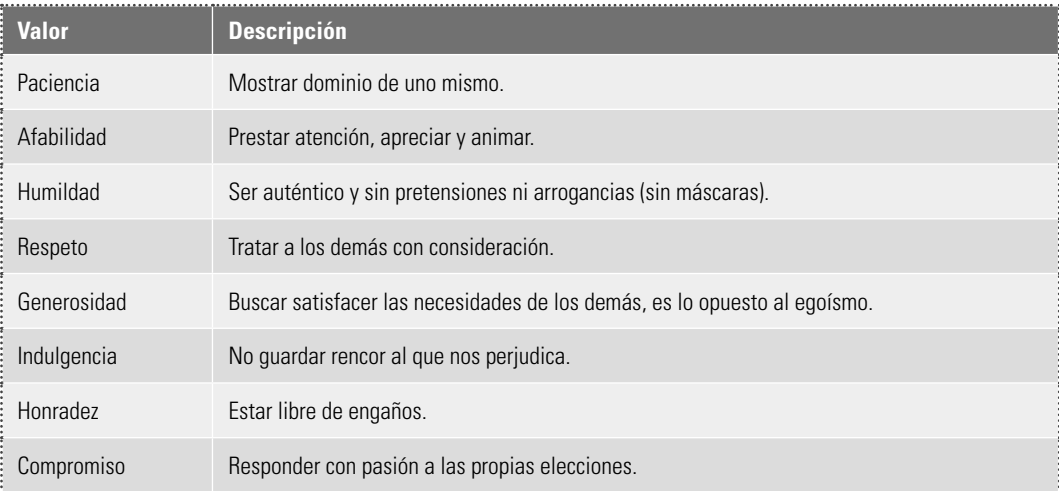

Una forma de alcanzar los valores a los que un grupo directivo desea apegarse es con la siguiente dinámica: cada uno de los miembros del grupo debe pensar en alguien a quien admiró y que fue

**visión**

una autoridad en algún momento de su vida, alguien por quien se estaría dispuesto a hacer mucho. Puede ser un pariente, un jefe, un compañero, etc., lo que importa es que sea una persona con quien se haya convivido y que, por su forma de ser y actuar, influyó de manera positiva en uno. A partir de esto se debe hacer una lista de las cualidades de esa persona. Después, cada miembro analiza su lista y la reduce a las tres cualidades que le parecen más importantes. Luego, las listas de todos los participantes se concentran en una sola, destacando las cualidades que se presentaron con mayor frecuencia. Al final, se tiene una lista básica de valores que podrá encauzar e inspirar la actuación del grupo directivo.

La visión, por su parte, consiste en una descripción positiva y breve de lo que una empresa desea y cree que puede alcanzar para cumplir de manera exitosa su misión en un periodo definido. En esencia, la visión representa cómo quiere verse y ser vista una organización en un determinado lapso de tiempo; por consiguiente, contiene la imagen anticipada de las realidades que se creen y se quieren alcanzar (la agenda del porvenir). La visión no es cualquier imagen deseable del futuro, sino la imagen de lo que es realmente decisivo y crucial para el porvenir de la organización. Por lo tanto, de la visión deben desprenderse fácilmente los objetivos estratégicos de la institución, aquellos que deben efectuarse para que la empresa sobreviva y alcance el éxito. De acuerdo con lo anterior, las características de una visión efectiva son:

- Concreta (medible). Es posible medir o verificar el éxito en el logro de la visión.
- Deseable y aspiracional. Es atractiva y refleja fielmente las aspiraciones, los intereses y las expectativas de los directivos, empleados, clientes, usuarios, actores interesados y otros que tengan interacción con la institución.
- Posible (lograble). Incluye objetivos realistas y alcanzables, aun cuando impliquen un reto.
- a Estratégica. Se enfoca en los temas que realmente importan para el posicionamiento de la organización, es decir, en los asuntos que son decisivos para cumplir con éxito la misión.
- a Directiva. Es una guía para tomar decisiones coherentes con el tiempo.
- Flexible. Es lo suficientemente abierta (aunque no ambigua ni genérica) para permitir la iniciativa de las unidades/divisiones de la organización en respuesta a los cambios internos o del entorno.
- **Comunicable. Puede explicarse con claridad, precisión y en breve tiempo a quien quiera** conocerla.
- **Motivadora (inspiradora). Estimula, provoca y despierta lo mejor de las personas.**
- **Basada en el tiempo. Es alcanzable en el tiempo establecido, normalmente de tres a cinco** años, aunque también hay visiones de más largo plazo (20 años, por ejemplo).
- 

A partir de lo anterior queda claro que la visión no es una frase bonita que no significa nada. Por el contrario, debe ser un enunciado inspirador (bonito), pero que sea, ante todo, orientador de lo que se quiere y se piensa hacer en el futuro. Así, la visión representa la imagen trascendente del futuro (con fecha) de la organización, pero en gran medida esta imagen es y debe ser la respuesta a la problemática de la empresa. Por lo tanto, la visión debe decir qué cosas se deberán lograr para responder a las expectativas de clientes, dueños y demás partes interesadas; a los desafíos que le plantean los cambios del entorno, y a los comportamientos de las otras organizaciones que se desempeñan en su mismo campo de actividad.

Por lo general, la visión utiliza una redacción que pone de manifiesto lo que tiene que lograrse antes del vencimiento del tiempo establecido y suele usar un estilo de modo indicativo. Para llegar a esta redacción se puede empezar con un ejercicio de lluvia de ideas por parte del equipo directivo, en el que por escrito se anoten los grandes cambios, los grandes logros que tendrían que alcanzarse para mejorar y superar el estado actual de las cosas. Es conveniente hacer rondas hasta tener una buena cantidad de ideas. Con este material es posible facultar a un equipo de tres a cinco personas, para que en los días posteriores afinen la redacción y la sometan a evaluación y consideración de los demás.

## **Análisis FODA (fortalezas, oportunidades, debilidades y amenazas)**

El siguiente elemento para construir una estrategia de mejora es analizar, a la luz de la misión y la visión, la situación interna de la empresa con el propósito de determinar sus mayores fortalezas y debilidades. Aquí se incluyen formas de organización y dirección, cultura organizacional, desempeño de los procesos, tecnologías, competencias, recursos, etc., en general, las situaciones internas que favorecen o impiden, facilitan o dificultan la realización de la misión y visión de la compañía.

También es importante la evaluación del entorno para determinar las posibles amenazas y oportunidades. Se analizan los escenarios previsibles externos que, por sus efectos inmediatos o futuros, favorecen o impiden, facilitan o dificultan el éxito de la organización. De esta manera, se revisa lo que acontece en el mundo y en el país, que puede ser relevante para la organización; por ejemplo, la situación económica, política y social, las tendencias mundiales, la legislación, etc. También se consideran los aspectos más cercanos a la empresa, como la situación y tendencia de la rama industrial, los mercados y la competencia. Para hacer esta evaluación del entorno se recomienda estudiar los elementos que aporta el Premio Nacional de Calidad (México) y su modelo de competitividad (vea el capítulo 1), ya que esto permite identificar las capacidades clave que una organización debe desarrollar para mejorar su posición competitiva en un mundo global y cambiante.

Con el **análisis FODA** se deben conocer las FO de una empresa (las Oportunidades que ofrece el entorno en razón de las Fortalezas de una organización), así como las DA, es decir, las Amenazas y peligros que representa o acarrea el entorno como consecuencia de las Debilidades de una organización. El supuesto del análisis es que a mayor capacidad o fortalezas de una organización (F), existen mayores oportunidades (O) para realizar exitosamente sus fines; mientras que a mayores puntos vulnerables o debilidades (D) de una organización, mayores son los peligros y amenazas (A) que obstaculizan o impiden la realización de la visión y la misión.

Del análisis FODA se especifican las áreas y aspectos en los que la organización es fuerte, así como en dónde y en qué radican sus mayores debilidades. Asimismo, se determinan las áreas o aspectos de mayor oportunidad y qué situaciones externas representan los mayores riesgos para el éxito de la organización. Las condiciones externas se califican como oportunidades y amenazas, pero no en general o con referencia a cualquier objetivo organizacional o criterio de valoración, sino con referencia exclusiva a lo indicado por la misión y a los futuros contemplados por la visión. Así, las oportunidades y las amenazas denotan únicamente aquellas situaciones externas a la organización que merecen tomarse en consideración porque son relevantes y significativas en lo que concierne a la realización de la visión, ya sea por obstaculizarla o facilitarla, impedirla o favorecerla, hacerla muy costosa o accesible.

Para realizar el análisis FODA se puede recurrir a grupos de discusión y a la técnica de lluvia de ideas (vea el capítulo 12), con la participación de directivos y mandos clave, para que cada uno de ellos genere por separado de cinco a 10 de las principales debilidades que la organización tiene. Es posible recurrir a ciertos instrumentos que ayuden a profundizar mejor en los aspectos críticos de cada elemento del FODA, como los estudios de desempeño de la empresa, los análisis externos, las opiniones de expertos, etc. Una vez generadas las ideas del FODA, un grupo más pequeño se puede dar a la tarea de agrupar y organizar la información generada (los aspectos que reciben más menciones, etc.). Este análisis se presenta al equipo directivo para que sea enriquecido y discutido. El resultado final debe ser una relación jerarquizada de los elementos del FODA. Es conveniente que la síntesis del FODA se coloque en un recuadro o una tabla de  $2 \times 2$  metros. En cada parte se anotan de cinco a ocho aspectos de cada elemento del FODA: en la parte superior, las F y las O, y abajo en los renglones, las D y las A.

## **Identifi cación de asuntos estratégicos**

A partir de la tabla FODA conviene desprender aquellos asuntos estratégicos que se consideran cruciales para la realización de la visión, ya sean debilidades internas y/o amenazas externas que deben

#### ser atendidas en forma prioritaria, o fortalezas internas y oportunidades externas que se deben preservar y potenciar para alcanzar la visión. Por lo tanto, es necesario seleccionar de entre el universo de las FODA aquellas realidades que se consideran de importancia estratégica, porque son decisivas para realizar la visión o representan más obstáculos e impedimentos. La calificación y jerarquización estratégica de los asuntos no se hace con referencia a cualquier criterio u objetivo, sino únicamente con respecto a los objetivos/componentes específi cos de la visión organizacional. Como contraprueba del carácter estratégico del asunto, se suelen listar las consecuencias previsibles que provocaría la realidad en cuestión en caso de no tomar en consideración ni poner atención a la problemática en el momento actual o en el futuro cercano.

## **Cuadro de mando integral**

Ahora lo que sigue es convertir la visión y el análisis FODA en **objetivos estratégicos** que al cumplirse hacen realidad la visión. Sin embargo, no todos los objetivos son de la misma naturaleza, ya que algunos son **objetivos de resultados** y afectan directamente al cliente; mientras que otros, los **objetivos de procesos**, representan los indicadores o causas para que se cumplan o no los objetivos de resultados. Además, es importante establecer indicadores críticos de desempeño y de resultados que indiquen si se están alcanzando los objetivos planteados. La primera tarea, entonces, es plantear los objetivos estratégicos y arreglarlos en un esquema de causa-efecto y, por otro lado, involucrar en la ejecución de la estrategia a todos los individuos que integran la organización, porque es frecuente que el éxito no radique tanto en la estrategia misma, sino en la forma en que ésta se gestiona y se ejecuta (Kaplan y Norton, 2000).

El **cuadro de mando integral (CMI)** (en inglés *Balanced ScoreCard*, BSC) es una metodología que han utilizado muchas organizaciones, porque ayuda a superar la dispersión o duplicación de esfuerzos, permite la creación de sinergias, apoya para que la operación diaria esté conectada con la misión, la visión y los objetivos estratégicos; sin embargo, requiere una definición clara de los procesos clave y que la estrategia de cambio sea entendida y asumida por todos. El CMI ayuda a monitorear la implementación de la estrategia a través de indicadores de desempeño y metas concretas, así como a lograr que las distintas áreas estén alineadas al plan estratégico. En la figura 7.1 se muestra un esquema de cómo el CMI contribuye a generar e implementar una estrategia.

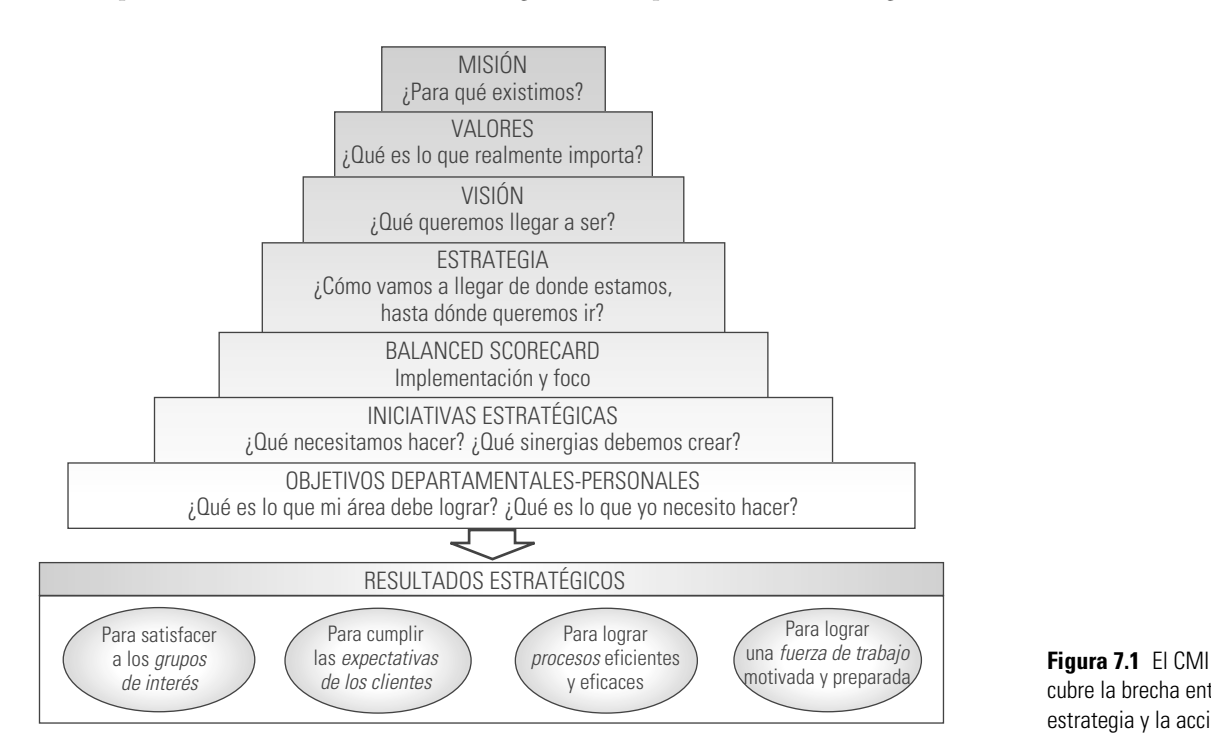

www.FreeLibros.me

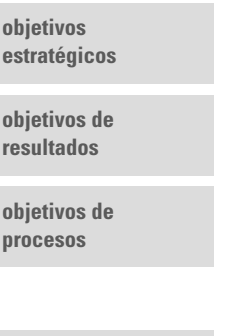

**cuadro de mando integral (CMI)**

cubre la brecha entre la estrategia y la acción.

El CMI es una metodología que traduce la estrategia de una organización en un arreglo de objetivos con su interrelación causa-efecto. La figura 7.2 representa la idea de este tipo de arreglo y se ve cómo el CMI contempla objetivos de resultados (frutos del árbol), objetivos de procesos (hojas, ramas, tallos) y objetivos para las causas más profundas (calidad de fertilización y cuidado para el árbol); y para cada tipo de objetivo deben establecerse los correspondientes indicadores, que permitan evaluar el avance de la estrategia. Bajo este esquema es claro que el cumplimiento de los objetivos para los frutos dependerá del cuidado que se tenga para las hojas, ramas y tallo, así como del alimento que reciban las raíces. El hecho de tener los objetivos estratégicos relacionados en un esquema de causa-efecto facilita la comprensión de la estrategia para cumplirlos, así como su entendimiento por parte de todas las áreas de una organización.

#### **mapa estratégico**

#### **tablero de control**

El CMI utiliza dos elementos: el **mapa estratégico** y el **tablero de control**. El mapa estratégico es la representación visual de los objetivos de una organización y utiliza al menos cuatro perspectivas: la perspectiva económica o financiera, que contiene las expectativas del desempeño financiero; la perspectiva del cliente, que traduce las expectativas de los clientes en cada segmento de mercado y enfatiza los objetivos de los atributos de los productos, de servicio y de imagen; la perspectiva de procesos, que contempla los objetivos de los procesos de soporte y operativos que son consistentes con los objetivos de calidad, tiempo y eficiencia para satisfacer al cliente, y la perspectiva de aprendizaje y crecimiento, es decir, las capacidades y habilidades de la fuerza laboral, la inteligencia competitiva, la tecnología, las competencias, la cultura y los valores que posibilitan los procesos.

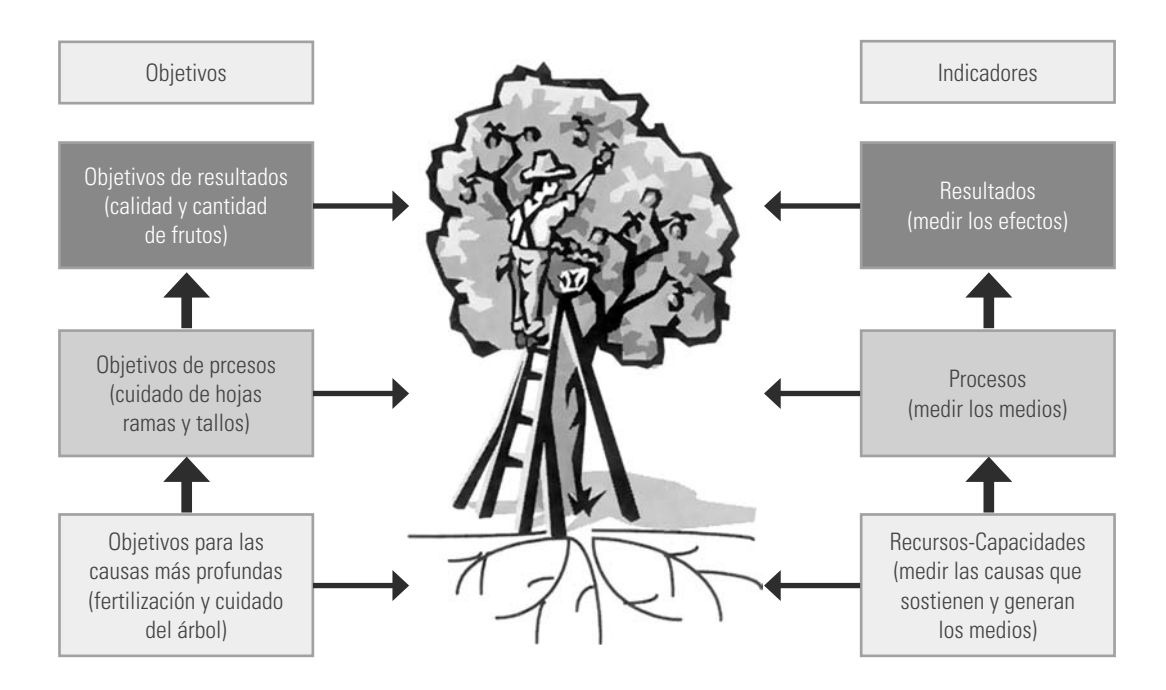

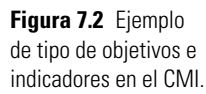

Las perspectivas agrupan los objetivos causa-efecto para lograr materializar las estrategias a corto, mediano y largo plazos. Por su parte, el mapa sirve para relatar de manera comprensible cómo se entrelazan las hipótesis de cada perspectiva. En la figura 7.3 se ilustran estas cuatro perspectivas, mientras que en la 7.4 se presenta de una manera un poco más específica la relación causa-efecto.

El mapa estratégico, como el de la figura 7.4, se complementa con el tablero de control, el cual se construye con base en las perspectivas e incluye los objetivos relatados en el mapa estratégico. Además, asigna indicadores clave de desempeño, metas para los mismos y planes o iniciativas de acción. La figura 7.5 muestra un ejemplo de tablero de control y, como se ve, uno de sus elementos clave es la medición, ya que ésta comunica los valores y prioridades en la organización (dime qué mides y te diré qué es importante para ti). Así, al medir la satisfacción del cliente, la excelencia de los procesos y el valor intrínseco de la empresa, se entenderá en qué se está enfocando la organización a corto, mediano y largo plazos, y que todas las actividades conllevan una importante relación causa-

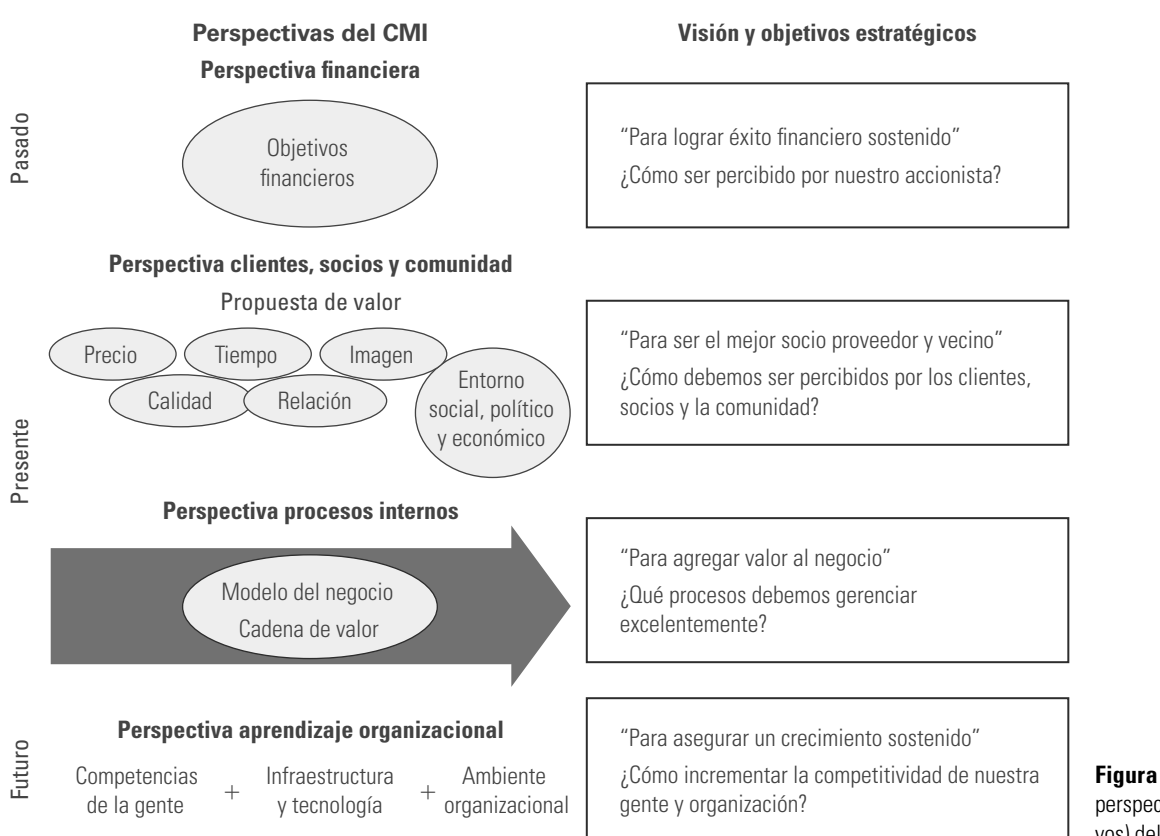

**Figura 7.3** Las cuatro perspectivas (y sus objetivos) del CMI.

efecto. Es frecuente que cada indicador del tablero de control se presente mediante un esquema de semáforo, de acuerdo con qué tan bien va cumpliendo su valor meta: verde si va en dirección o situación correcta, amarillo si se trata de una situación que de no atenderse con prontitud puede convertirse en una situación crítica (rojo).

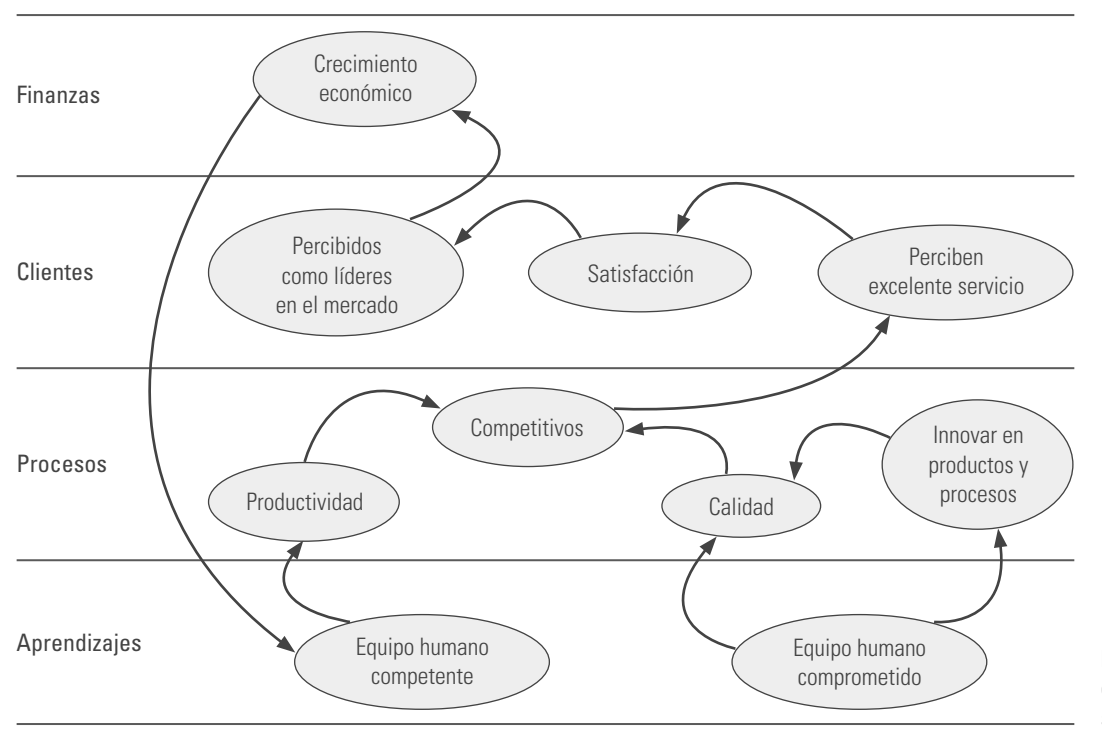

**Figura 7.4** Mapa de los objetivos estratégicos y su relación causa-efecto.

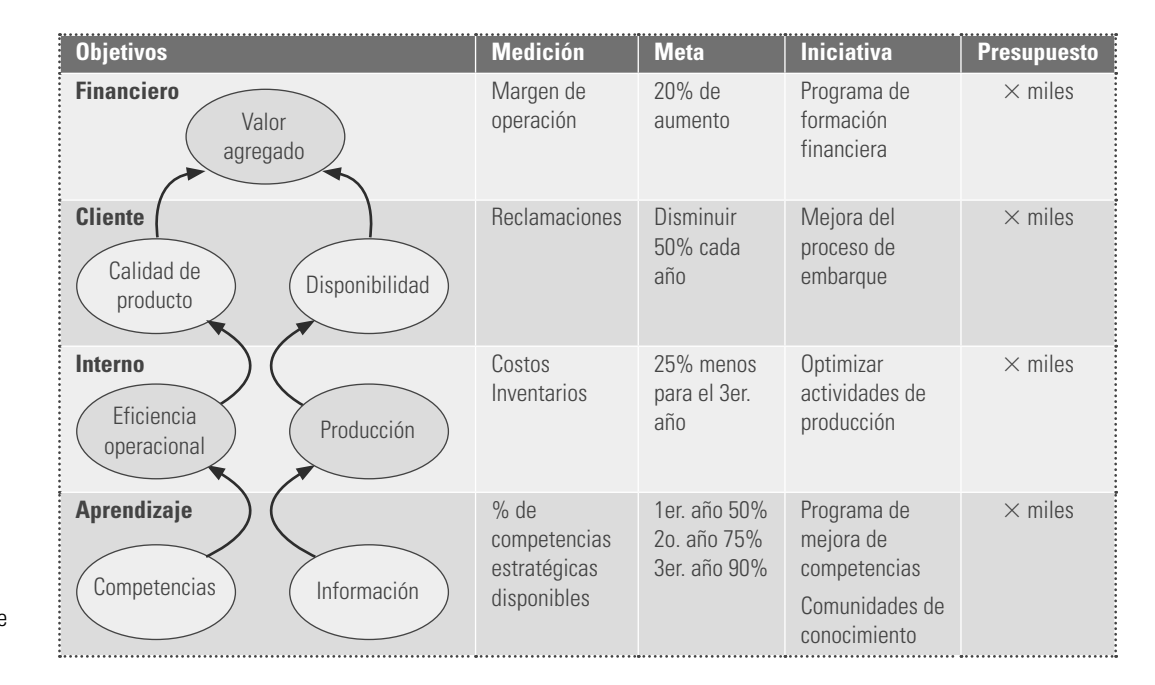

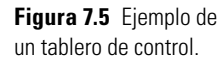

Los indicadores críticos de desempeño representan el valor de éxito o fracaso de un objetivo estratégico; mientras que las metas son los compromisos. Asimismo, los indicadores son impulsores o inductores del desempeño de la organización. En tanto, los planes o iniciativas de acción son las actividades clave (medios) para hacer realidad las metas. Entonces, los "qué" son los objetivos, y los "cómo", los planes de acción. El *balanced scorecard* del más alto nivel, es decir, el mapa estratégico y el tablero de control, sirven para desplegar la estrategia en la empresa interna y la extendida (clientes, proveedores, accionistas y personal), lo cual facilita temas en común y responsabilidades compartidas.

Con lo expuesto anteriormente, queda claro que para diseñar e implementar la estrategia, el CMI tiene tres dimensiones muy bien destacadas:

*Estrategia.* Se debe hacer de la estrategia la agenda principal de organización. El CMI permite que las empresas describan y comuniquen su estrategia de forma que se comprenda y se aplique.

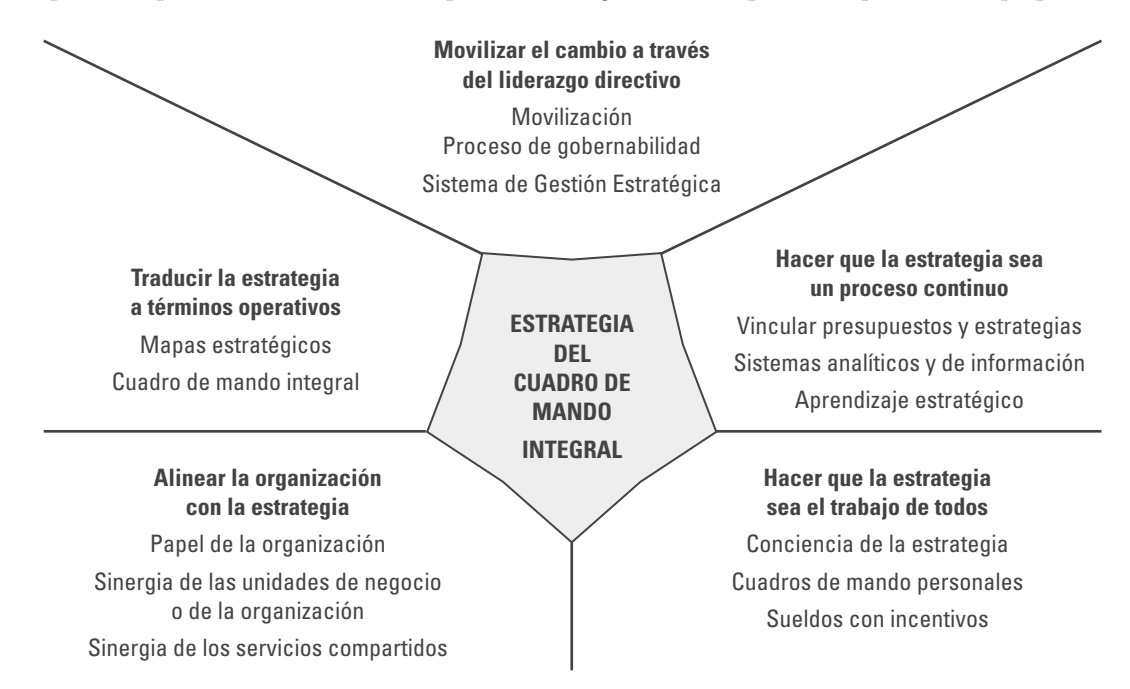

**Figura 7.6** Los cinco principios del CMI.

A partir del CMI, es más fácil que los diferentes actores de una organización puedan reflejarse mejor e identifiquen su papel.

*Enfoque.* Es necesario crear un enfoque muy fuerte. Con el CMI como ayuda de "navegación", cada recurso y actividad de la organización quedan alineados con la estrategia.

*Organización.* Implica movilizar a todos los empleados para que actúen de formas completamente diferentes. El CMI proporciona la lógica y la arquitectura para establecer nuevos vínculos organizativos entre unidades de negocio, servicios compartidos y empleados individuales.

Para implementar el CMI de forma adecuada, según Kaplan y Norton (2000) se deben seguir cinco principios para crear organizaciones basadas en la estrategia. Éstos se describen en la figura 7.6. De acuerdo con lo que se ha dicho, se puede empezar a traducir la estrategia en términos operativos mediante el mapa estratégico y el tablero de control. Después de eso se pasa a alinear la organización con la estrategia.

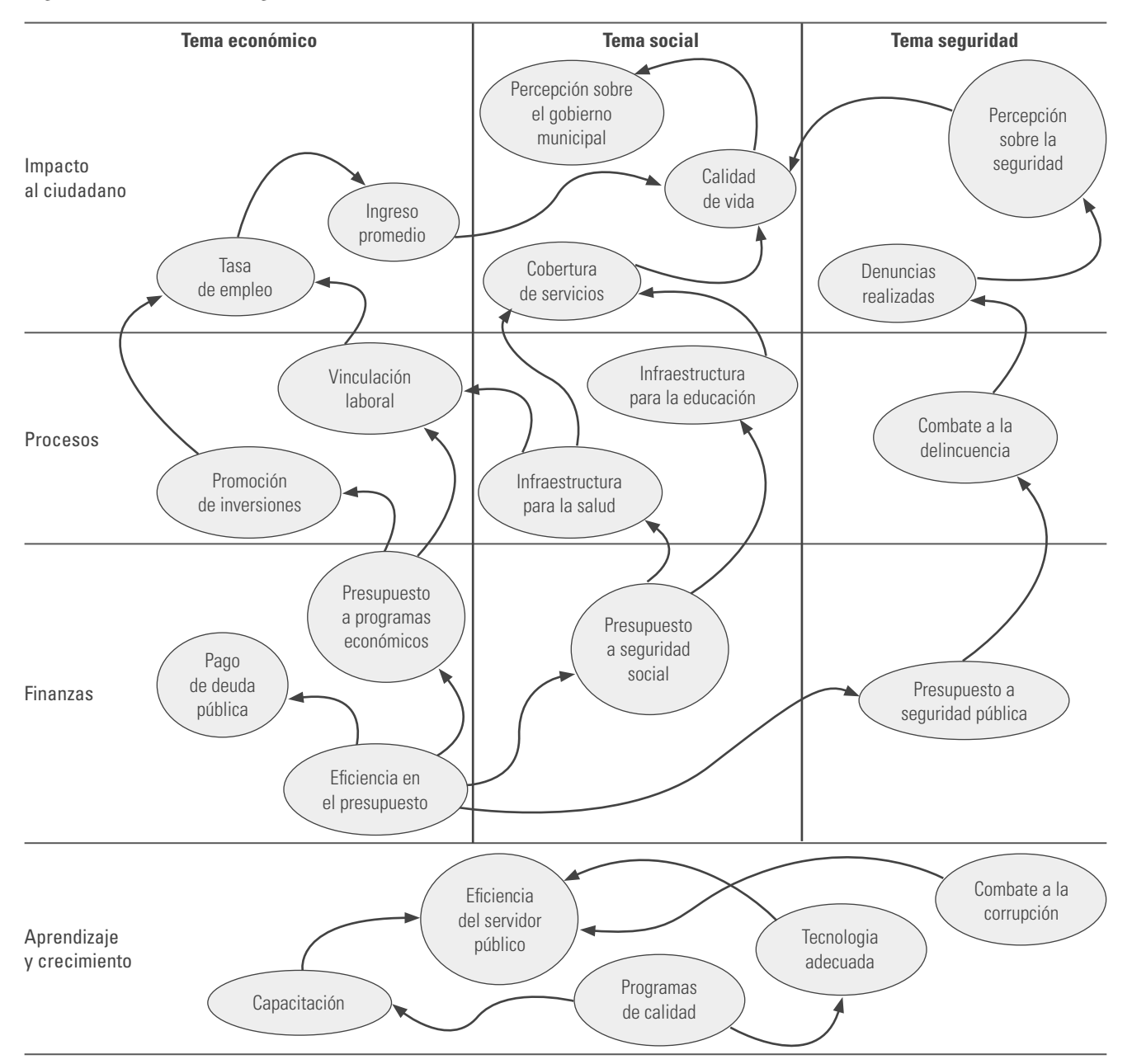

**Figura 7.7** Ejemplo de un mapa del CMI para un gobierno.

Para generar una estrategia con la aplicación del CMI, pero siguiendo el esquema del FODA, será necesario que un grupo pequeño que represente diferentes perspectivas en la organización se enfoque en la tarea. Así, con el material de entrada de la misión, los valores, la visión y el FODA, se empieza por agrupar el orden en el que podrían ubicarse las diferentes perspectivas en cuanto a su relación causa-efecto, ya que no siempre es como se mostró en los modelos anteriores.

Por ejemplo, en la figura 7.7 se muestra un caso de CMI para un gobierno. Como se aprecia ahí, la perspectiva de finanzas no es el efecto final. Después de establecer el orden y las cuatro perspectivas básicas, se plantean los objetivos estratégicos para el efecto final (los resultados, los frutos), luego se va al siguiente nivel y se encuentran los objetivos estratégicos correspondientes, que al cumplirse contribuirán al logro de uno o más de los objetivos de resultados. Este proceso se continúa hasta cubrir todos los niveles. Después se procede a completar el tablero de control: se identifican los indicadores clave de desempeño para cada uno de los objetivos estratégicos, se establecen sus metas, así como las iniciativas que se generan para atender cada uno de los objetivos.

## **Pasos para implementar una estrategia**  de mejora específica

En las secciones anteriores se vio cómo implementar una estrategia de mejora desde una perspectiva general, en la que se revisa la misión, la visión, etc. En esta sección damos algunas recomendaciones para implementar una estrategia de mejora específica, como Seis Sigma, proceso esbelto, participar en un premio de calidad, 5 S, ISO-9000, etcétera.

Para lograr que este tipo de iniciativas se inserten en la organización de manera exitosa y tenga efectos duraderos, y así evitar la frustración, las pérdidas de tiempo y dinero por una mala implementación, hay algunas recomendaciones básicas que se deben seguir (vea Spackman, 2009).

## **1. Entender la estrategia y planear su aplicación con base en el nivel de madurez de la organización**

Muy a menudo, las organizaciones deciden aventurarse a implementar una estrategia de mejora sin establecer los niveles actuales de entendimiento y madurez que se tiene en la empresa para tal iniciativa. Ante ello, antes de aventurarse, es fundamental asegurarse de que los mandos superiores y medios reconocen la necesidad de tal cambio, y que un grupo importante de ellos la apoyan. De lo contrario, estos directivos no sólo no apoyarán la iniciativa con recursos, tiempo y convencimiento, sino que es posible que se conviertan en opositores e incluso saboteadores de la misma, con lo que los esfuerzos, por más bien intencionados que sean, fallarán. Por ejemplo, Kotter (1995, pág. 51) establece la necesidad de que los directivos perciban la importancia del cambio y tengan una actitud positiva hacia el mismo, y señala que ningún individuo, por más poderoso que sea dentro de la organización, puede siempre desarrollar la visión correcta, comunicarla a una gran cantidad de gente, eliminar todos los obstáculos, generar los triunfos de corto plazo, impulsar y administrar docenas de proyectos de cambio y lograr avanzar en el cambio cultural de la organización. Si la estrategia es impulsada por un comité débil, los resultados serán aún peores. Por ello, un comité directivo que guíe la iniciativa y que sea fuerte siempre es necesario; este comité debe estar integrado en forma adecuada, que genere credibilidad y que sus miembros compartan el objetivo. La estructuración de este comité es siempre una parte esencial de los primeros pasos para impulsar una estrategia de mejora en una organización. Este comité puede apoyarse en un director que opere la estrategia, pero que todos los pasos críticos cuenten con la comprensión y el apoyo del comité directivo. En particular, el equipo directivo debe participar en el logro de las recomendaciones siguientes.

## **2. Vincular y alinear la iniciativa de mejora al plan estratégico y establecer criterios para medir su éxito**

Cualquier puesta en práctica de una estrategia de mejora debe estar vinculada y alineada al plan estratégico de la organización, ya que este plan indica la dirección de la empresa a través de la declaración de su misión, visión, objetivos y metas asociados, junto con los indicadores que miden el avance en la ejecución de dicho plan. Por ello, es necesario establecer claramente la manera en la que la estrategia de mejora a implementar contribuirá al cumplimiento del plan estratégico, la forma en la que se alineará con otras iniciativas, el modo en el que se desplegará a través de la organización y los indicadores estratégicos con los que se medirá el éxito de la misma.

## **3. Asignar los recursos apropiados**

Los esfuerzos de mejora requieren recursos para entrenamiento y para el desarrollo de proyectos y aplicaciones específicas. Muchas organizaciones reconocen la necesidad de mejorar y son capaces de ver los ahorros y beneficios que se alcanzarán con la estrategia propuesta, pero son pocas las que están realmente dispuestas a asignar los recursos necesarios, monetarios y humanos, para garantizar el éxito. Durante la aplicación de la estrategia, los equipos de mejora o de proyecto a menudo tienen buenas ideas y entusiasmo, pero debido a las exigencias cotidianas de su trabajo, algunas personas no pueden participar completamente en los equipos o proyectos, lo cual se traduce en un fuerte golpe al entusiasmo del resto del equipo. Por ello, si en la organización no se logra reconocer que la mejora es parte integral del trabajo, la participación se convierte en una elección y poco a poco la aplicación de la estrategia se termina por diluir.

## **4. Entrenar al personal apropiado, con vistas a aplicar la estrategia y a lograr un cambio cultural**

Para lograr una transformación exitosa, en la que las mejoras perduren, es necesario que empleados y directivos cambien su forma de pensar y trabajar. Y es que si el pensamiento no se modifica, no hay cambio que perdure. Usualmente, la capacitación es el paso crítico inicial para iniciar el cambio cultural. A menudo, las organizaciones intentan implementar la estrategia entrenando sólo a algunos empleados y directivos, para que éstos comuniquen las ideas al resto de las personas; sin embargo, es necesario capacitar, en etapas, a todos los empleados y directivos, y que cada uno de ellos tenga un conocimiento básico y claro de qué se espera y cómo se logrará el cambio.

## **5. Implementar el plan razonablemente**

Cuando se aplica una estrategia de mejora no se deben esperar resultados antes de que la estrategia esté realmente implementada. Cualquier proceso de mejora toma tiempo y no ocurre generalmente en un mes. Por ejemplo, en el caso de Seis Sigma, el entrenamiento, la ejecución e implementación de los primeros proyectos puede llevar de seis a ocho meses (vea el capítulo 16). Además, se debe considerar el fenómeno de la curva de aprendizaje, en el que al principio hay muchos esfuerzos pero pocos resultados, pero con el paso del tiempo, y a medida que se dé el aprendizaje y el cambio cultural, vendrán los resultados.

## **6. Coordinar los esfuerzos dentro de la organización**

A menudo se falla en coordinar adecuadamente que los esfuerzos de mejora se den en toda la organización. Pero, cuando sólo algunas áreas logran tener éxito inicial en la puesta en práctica de un

programa de mejora, esto no necesariamente logra refl ejarse en los resultados estratégicos y con ello el entusiasmo por la iniciativa va disminuyendo tanto entre los directivos como en las áreas que lograron tener éxito.

## **7. Difundir los resultados**

A todo el mundo le gusta ser parte de historias de éxito y ser reconocidos en los logros de la organización. Esto hace que cuando las historias de éxito se difunden de modo adecuado, reconociendo apropiadamente a la gente participante, hay más gente que desea ser parte y participar, incluso los directivos están más dispuestos a apoyar. Gracias a esto, se genera un círculo virtuoso y por ello deben preverse acciones de comunicación y difusión de la estrategia en sí, su avance y sus logros.

## **8. Proporcionar reconocimiento y recompensas, y ligarlos a bonos y requisitos de promociones**

La puesta en práctica a largo plazo de una estrategia de mejora requiere el apoyo y la participación de las personas de una organización. Un aspecto fundamental para que esto ocurra es el reconocimiento y la recompensa a la gente que se involucra y participa en los proyectos específicos de mejora. Esto puede hacerse, además de reconocer y difundir los logros de los equipos de mejora, mediante bonos e incrementos anuales al salario ligados al desempeño en la estrategia. Por ejemplo, uno de los aspectos clave de la implementación de Seis Sigma en General Electric fue cambiar su forma de incentivos y ligar el 40% de éstos a los resultados en Seis Sigma. Además, lograr éxitos en la aplicación de la estrategia se convirtió en un criterio de promoción directiva (vea el capítulo 16).

## **9. Ser constante en el propósito, ser paciente y tener una visión a largo plazo**

Lograr que un proceso de mejora logre resultados en forma consistente requiere tiempo; no puede ocurrir de la noche a la mañana. Por ello el equipo directivo no debe desfallecer ni vencerse, debe seguir apoyando e impulsando los proyectos y el entrenamiento. Cualquier transformación real es difícil y toma tiempo lograr un cambio cultural significativo.

- 1. Sobre la misión de una organización:
	- a) ¿Qué es?
	- b) ¿Cuáles son los elementos que se deben incluir en la redacción de la misión?
- 2. ¿Qué papel desempeñan los valores declarados o asumidos en una organización?
- 3. Con la idea de precisar algunos valores importantes para usted, lo invitamos a hacer el siguiente ejercicio:

 Piense en una persona que en algún momento de su vida haya tenido mucha autoridad (influencia) sobre usted, alguien a quien admiró y por quien estaría dispuesto a hacer mucho. Puede ser un pariente, un jefe, un compañero, etc., lo que importa es que sea alguien con quien haya convivido y que, por su forma

#### **Preguntas de repaso y ejercicios del capítulo 7**

de ser y actuar, influyó positivamente sobre usted. A partir de esto se debe hacer una lista de las cualidades de esa persona. Después de ese listado inicial, seleccione las tres cualidades que le parecen más importantes.

- 4. ¿Qué es la visión de una organización?
- 5. ¿Cuáles son algunas de las características que debe cumplir la redacción de la visión?
- 6. Explique cuáles son los cuatro elementos que forman un análisis FODA.
- 7. Del análisis FODA se desprenden los asuntos estratégicos, ¿qué son éstos?
- 8. Sobre el cuadro de mando integral, responda:
	- a) ¿Cuál es su propósito?

- b) ¿En qué consiste tener objetivos estratégicos desde por lo menos cuatro grandes perspectivas? Explique su respuesta apoyándose en el ejemplo del árbol y sus frutos (figura 7.2).
- c) Detalle qué es el mapa estratégico.
- d) ¿Qué es el tablero de control?
- 9. Las figuras 7.4 y 7.7 muestran dos mapas de estrategias diferentes, cuyas perspectivas están ubicadas en distinto orden o altura. ¿A qué se debe esto?
- 10. Analice con detalle los principios del CMI de la figura 7.6 y comente en qué principio se contempla difundir y comunicar la estrategia que es representada por el mapa y el cuadro de control.
- 11. Analice las nueve recomendaciones para implementar una estrategia de mejora específica y describa brevemente tres de ellas.

# **Capítulo**

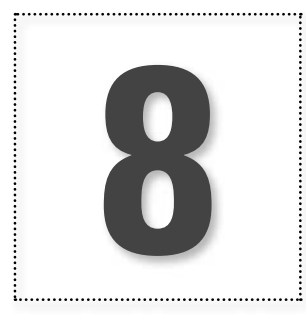

# **8** Estadística descriptiva: la calidad y la variabilidad

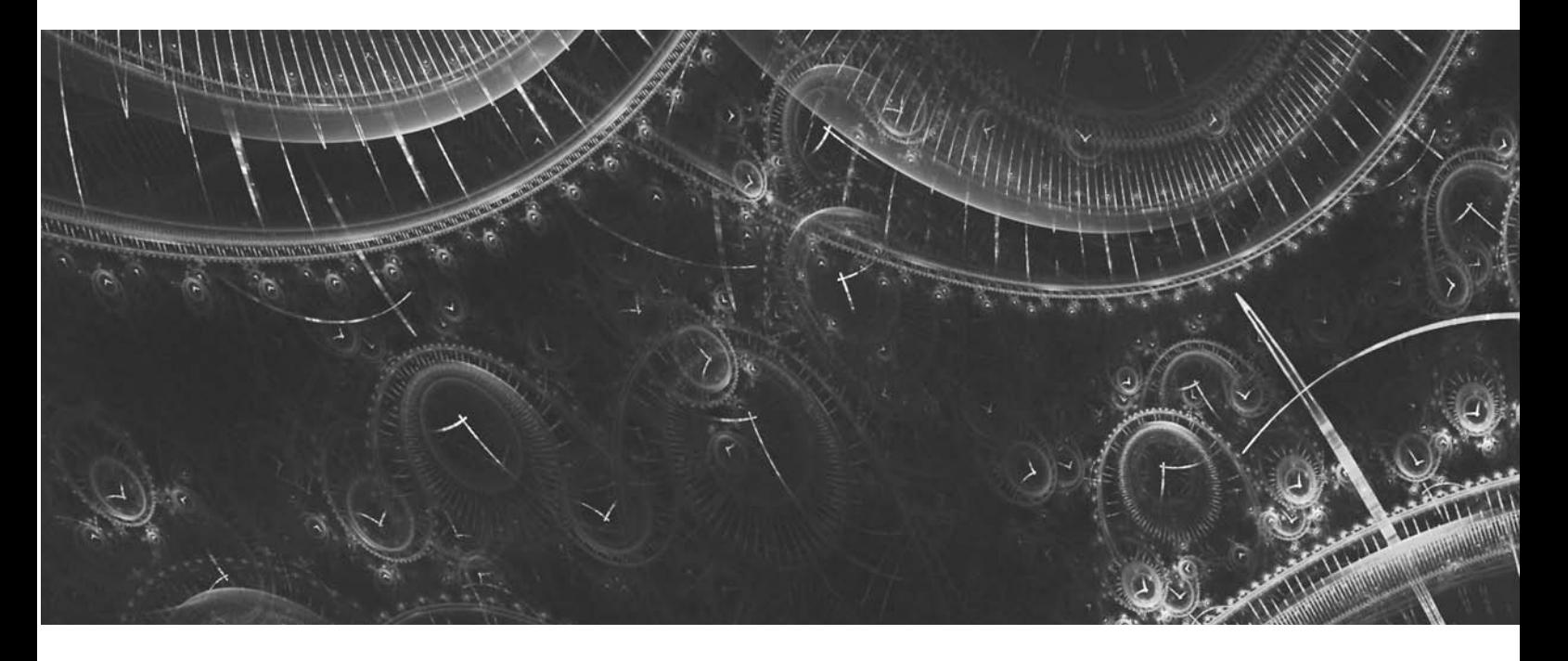

# **Introducción**

En este capítulo se estudian los elementos principales de la estadística descriptiva y cómo se aplica para analizar la calidad y variabilidad de un proceso, enfatizando la toma de decisiones con base en datos.

## **Obtención de datos**

Cuando se quiere tomar una decisión importante, como resolver de raíz un problema, es necesario tener información que permita identificar cuándo, dónde y en qué condiciones se da tal problema; es decir, se debe encontrar su regularidad estadística y sus fuentes de variabilidad. Por desgracia, la práctica de obtener información antes de actuar, corregir o decidir no es tan socorrida. Los hábitos y las inercias imperantes en muchas organizaciones las llevan a actuar con la experiencia, con corazonadas, intuiciones, tradiciones y con base en el método de prueba y error.

Existe un gran número de ejemplos que ilustran la importancia de la información para lograr mejoras. Un caso es el narrado por Juran (1990). El siglo xix, un oficial de la marina de Estados Unidos, Mathew Maury, analizó los diarios de a bordo de los viajes navales, en los que se registraban las condiciones externas durante el viaje; por ejemplo, velocidad y profundidad de las corrientes, temperatura y profundidad de las aguas, dirección y fuerza de los vientos. Maury recopiló esta información y la analizó, con lo que identificó los lugares en el mar que tenían fuertes vientos, y la dirección de éstos, así como las zonas marítimas con corrientes de agua, temperaturas y profundidades, y posteriormente registró todo esto en lo que se conoce como cartas de navegación.

Con la información proporcionada por las cartas de navegación, los marineros podrían planear mejor sus viajes, esquivando vientos y corrientes desfavorables, y aprovechando otros. Como resultado, en 1851 un barco que hacía 55 días de Baltimore a Río de Janeiro tardó sólo 38 gracias a las cartas; de Nueva York a San Francisco pasó de hacer 119 días a 89. Esto equivale a reducciones en el tiempo de viaje de 31 y 25%, respectivamente. La información registrada por los otros barcos se usó para que en los nuevos viajes no se cometieran los mismos errores, como navegar contra la corriente, por ejemplo.

La mejora de procesos y los sistemas de calidad requieren que la toma de decisiones se apoye en un correcto análisis de los datos y la información (vea el capítulo 3). De aquí que es necesario contar con información de calidad. Sin embargo, en las organizaciones hay deficiencias en la obtención de ésta, como las siguientes.

- a "Datitis". Se obtienen datos sin ningún propósito claro ni importante, lo cual resulta en datos, cuestionarios, registros y reportes en espera de que tengan alguna utilidad.
	- **·** Obtención de información para validar decisiones previamente tomadas. Es decir, sólo tomar en cuenta la información favorable.
	- a Es raro que se tenga un plan global de por qué se va a obtener información, cuál es la mejor fuente, cómo, cuándo, quién, dónde, cómo se va a analizar, y qué decisiones se pretenden tomar. Como ejemplo está el diseño de cuestionarios con papel, lápiz y ocurrencias.
	- **·** Información poco representativa y sesgada.
	- a Tabúes y errores sobre el papel de la estadística en la obtención de información; por ejemplo, tamaño de la muestra, confianza estadística y selección aleatoria de la muestra.

Antes de obtener información sobre un problema o una situación, lo que se debe tener muy claro y delimitado es el objetivo que se persigue y el tiempo y los recursos de que se dispone para abordar dicho problema. No hacer lo anterior conduce, con frecuencia, a que la información que se obtiene no ayude a responder las interrogantes que se tienen y, en última instancia, a tomar decisiones erróneas.

Una vez localizado el problema, definidos los objetivos perseguidos e identificado el tipo de información que se necesita, surgen entre otros los siguientes problemas: cómo obtener tal información, en qué cantidad y cómo analizarla. Para estas tres cuestiones no existe una única respuesta que se pueda consultar en un manual o en una tabla. La respuesta la proporciona esencialmente la estadística a partir del conocimiento del objeto de estudio (problema), del tipo de acción o decisión que se desee tomar y de los recursos y el tiempo de que se dispone para abordar el problema.

La figura 8.1 representa el papel o función de la estadística. En ella se aprecia que el objetivo último de la estadística es apoyar (o fundamentar) la toma de decisiones o satisfacer ciertas necesi-

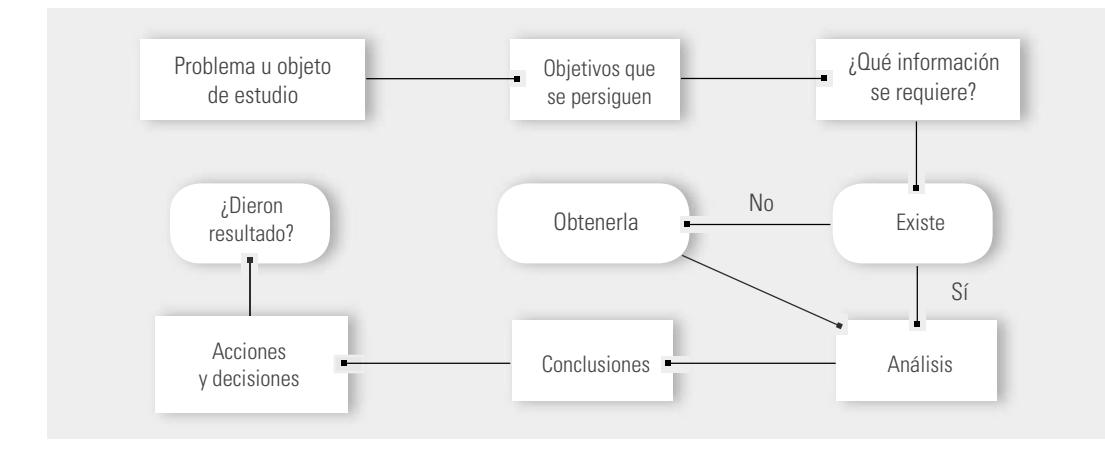

dades de información sobre una población o proceso. También se muestran aquí los pasos a seguir para una correcta planeación de la solución de problemas o toma de decisiones. La estadística en general, y las herramientas básicas en particular, desempeñan una función importante en cada uno de los pasos de la figura 8.1, tal como se evidenciará en los siguientes capítulos. De esta manera, se inicia con la identificación de un problema o del objeto de estudio y se termina evaluando si las acciones dieron resultado de acuerdo con los objetivos planteados, lo que sirve para replantear objetivos y aplicar de nuevo el ciclo.

Más adelante, en el capítulo 11, se estudiarán las hojas de verificación y, en el capítulo 17, los métodos de muestreo aleatorio . Ambos son de gran utilidad en la obtención de datos.

## **La variabilidad y el pensamiento estadístico**

La variación es parte de nuestra vida diaria: el tiempo que tardamos de nuestra casa a nuestro trabajo o escuela es diferente de una día a otro; la temperatura del ambiente es diferente de una hora a otra; lo dulce de una bebida preparada en casa es diferente de un día a otro aunque aparentemente se preparó igual, etc. Esta **variación** que ocurre en nuestras vidas, también ocurre en los resultados de los procesos, ya que son generados por la interacción de materiales, máquinas, mano o mente de obra (gente), mediciones, medio ambiente y métodos. Estos seis elementos, las **6 M**, determinan de manera global todo proceso, y cada uno aporta parte de la variabilidad (y de la calidad) de los resultados de un proceso, como se esquematiza en la figura 8.2. Por lo que si hay algún cambio significativo en el desempeño del proceso, la razón de tal modificación se encuentra en una o más de las 6 M.

Así, en un proceso, cada una de las 6 M tiene y aporta su propia variación; por ejemplo, los materiales no son idénticos, ni toda la gente tiene las mismas habilidades y entrenamiento. Pero además, a través del tiempo, ocurren cambios en las 6 M, como la llegada de un lote de material no adecuado o con características especiales, descuidos u olvidos, desajustes y desgastes de máquinas y herramientas, etcétera.1

Es justo por la posibilidad permanente de que ocurran estos tipos de cambios y desajustes que es necesario monitorear constantemente los signos vitales de un proceso o, en general, de un negocio; por ejemplo, medir las características clave de los insumos, las condiciones de operación de los equipos y las variables de salida de los diferentes procesos. Sin embargo, no todos los cambios en las 6 M se reflejan en una variación significativa en los resultados del proceso, ya que habrá algunos inherentes al funcionamiento del proceso mismo (causas comunes) y habrá otros cambios que se deban a una situación particular y atribuible (causas especiales). Por ello, es necesario que el monitoreo se **Figura 8.1** La toma de decisiones y la estadística.

**6 M**

<sup>1</sup> La segunda ley de la termodinámica dice que cualquier sistema tiende a aumentar su entropía, es decir, un proceso que se deja libre, sin intervenirlo, ajustarlo o mejorarlo, tiende a aumentar su desorden.

realice apoyándose en las herramientas básicas, como las que se estudian en este libro, para así decidir cuál es la reacción o acción más adecuada según el tipo de cambio, que puede ir desde no hacer nada hasta generar un proyecto de mejora.

**estadística**

La **estadística** es vital en el control y monitoreo de procesos, y en la mejora e innovación de la calidad, ya que está conformada de un conjunto de técnicas y conceptos orientados a la recolección y el análisis de datos tomando en cuenta la variación en los mismos. Las técnicas estadísticas son de gran importancia en todo tipo de empresas y en una gran diversidad de situaciones. Por ejemplo, son útiles para:

- Identificar dónde, cómo, cuándo y con qué frecuencia se presentan los problemas (reqularidad estadística).
	- Analizar los datos procedentes de las guías clave del negocio, para así identificar las fuentes de variabilidad, analizar su estabilidad y pronosticar su desempeño.
	- Detectar con rapidez, oportunidad y a un bajo costo anormalidades en los procesos y sistemas de medición (monitoreo eficaz).
	- Ser objetivos en la planeación y toma de decisiones, evitando frases como el "yo siento", el "yo creo", "mi experiencia" y el abuso de poder en la toma de decisiones.
	- a Expresar los hechos en forma de datos y evaluar de manera objetiva el impacto de acciones de mejora.
	- **Enfocarse en los hechos vitales; es decir, en los problemas y causas realmente impor**tantes.
	- a Analizar de manera lógica, sistemática y ordenada la búsqueda de mejoras.

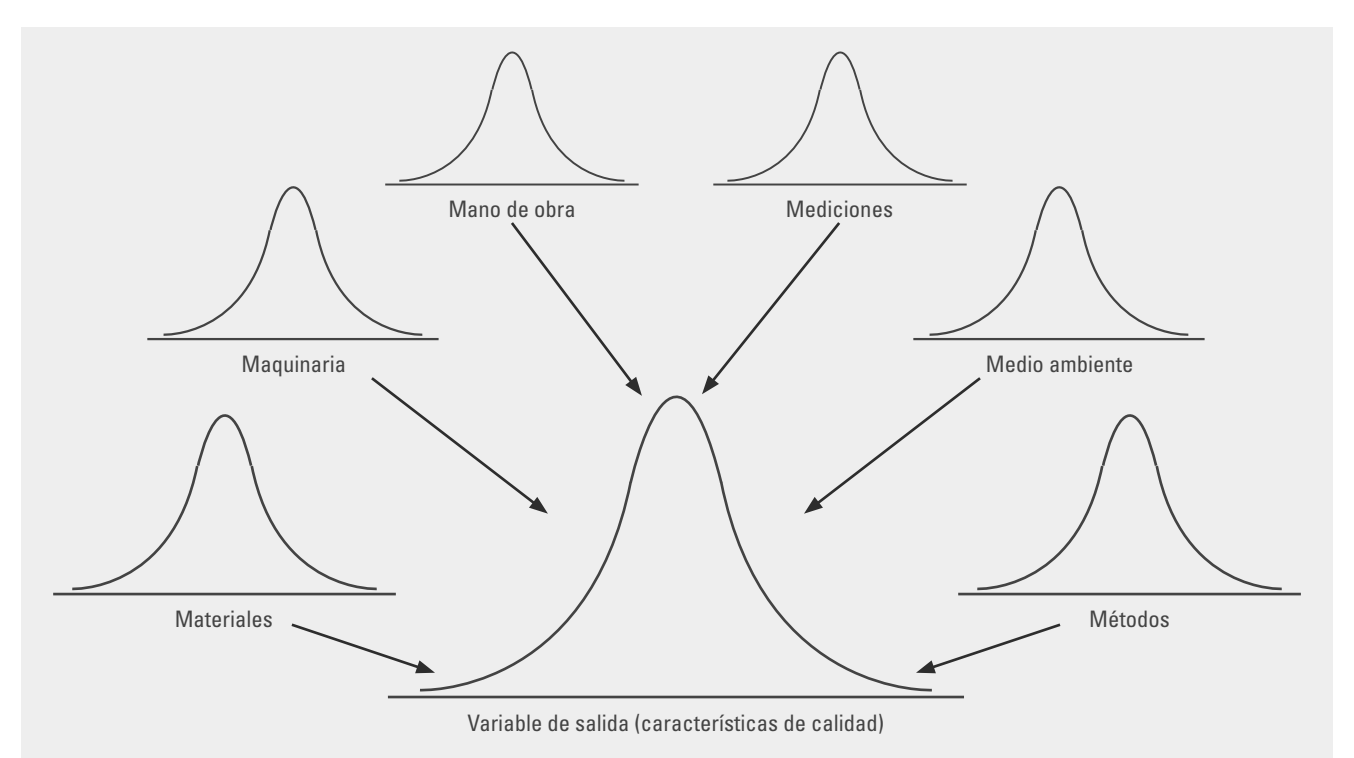

**Figura 8.2** La variabilidad de un proceso. Cada M aporta una parte no necesariamente igual, de la variación total observada.

## **Pensamiento estadístico**

**pensamiento estadístico**

Lo que se acaba de explicar son aspectos fundamentales del **pensamiento estadístico**, que es una fi losofía de aprendizaje y acción basada en los siguientes principios: 1) todo el trabajo ocurre en un sistema de procesos interconectados; 2) la variación existe en todos los procesos, y 3) entender y

reducir la variación son claves para el éxito. Se considera que es una filosofía de aprendizaje y acción que relaciona la forma en la que la gente toma información del proceso (aprendizaje) y también la manera en la que responde a esto (acción). Es decir, si la estadística se utiliza adecuadamente, es posible conocer y aprender de la realidad, pero esto no debe quedar ahí, sino que se tiene que actuar en consecuencia a ese nuevo aprendizaje.

En el primer principio se habla de procesos interconectados para enfatizar que los procesos no operan de manera aislada, más bien interactúan con el resto del sistema. De tal forma que si no se toma en cuenta el modo en el que se relaciona un proceso con el resto del sistema, la optimización de una de las partes puede tener un efecto negativo para el resto del sistema (vea capítulo 3).

El segundo principio reconoce que los resultados de todos los procesos son variables, lo cual ya se explicó y quedará en evidencia a lo largo del libro.

El tercer principio es una de las razones y objetivos principales de la mejora: reducir la variabilidad hasta lograr niveles de excelencia en calidad, como el nivel de calidad Seis Sigma (vea el capítulo 16). El reto es que en una organización se logre profundizar en la filosofía del pensamiento estadístico para conocer la realidad tal como es (con variación), pero también le permitirá direccionar mejor sus esfuerzos de mejora. La figura 8.3 muestra la forma en la que el pensamiento estadístico puede ayudar en los diferentes niveles de una organización.

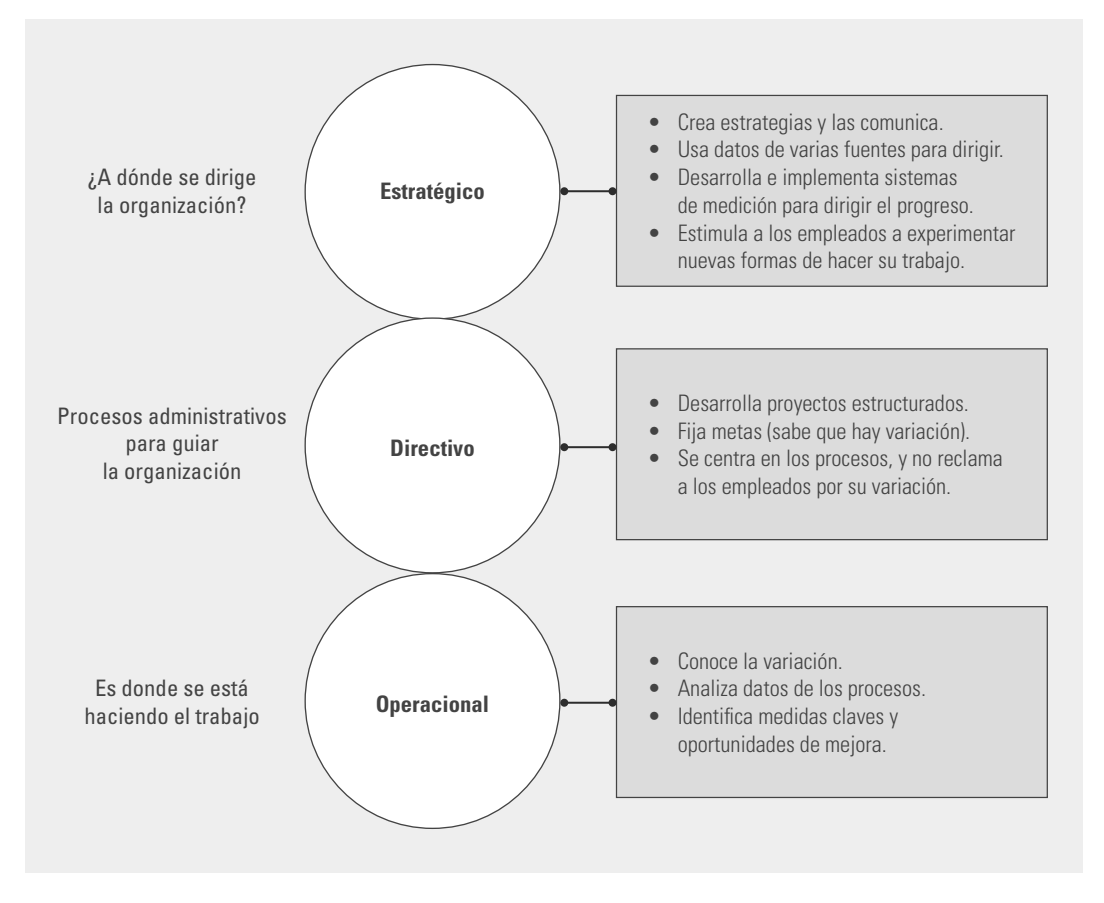

#### **Figura 8.3** El pensamiento estadístico en los tres niveles de la organización.

**variables cualitativas (nominales o de atributos)**

**variables cuantitativas**

**Tipos de variables**

En un primer nivel de clasifi cación las variables pueden ser cualitativas o cuantitativas. Las **variables cualitativas (nominales o de atributos)** son aquellas cuyas características que se estudian no son numéricas. Por ejemplo, el tipo de producto, si éste funciona o no, etc. Mientras que las **variables** 

**cuantitativas** son aquellas cuyas características pueden registrarse numéricamente. Por ejemplo, peso de un lote, número de clientes atendidos, número de productos defectuosos.

#### **variables discretas**

**variables continuas**

**variables de entrada**

**variables de salida**

Las variables cuantitativas se clasifican como discretas o continuas. Las **discretas** sólo pueden adquirir ciertos valores y casi siempre hay "brechas" entre esos valores. Por ejemplo: número de clientes atendidos (0, 1, 2, 3, ..., etc.), número de artículos defectuosos por lote, número de quejas, número de servicios de mantenimiento. Por su parte, las variables **continuas** pueden tomar cualquier valor dentro de un intervalo específico. Por ejemplo, el tiempo en el que un cliente es atendido. Intuitivamente las variables de tipo continuo son aquellas que requieren un instrumento de medición para cuantificarse, como peso, volumen, voltaje, longitud, resistencia, temperatura, humedad, tiempo, dimensiones varias, etcétera.

Un proceso tiene **variables de entrada** y de salida. Las primeras, también llamadas variables independientes (las X), por lo general son variables de control del proceso, como temperatura, velocidad, presión, cantidad y/o características de algún insumo o material, etc. Además entre las variables de entrada se consideran aquellas que, aunque normalmente no están controladas, influyen en los resultados de un proceso, como la humedad relativa en el medio ambiente, la habilidad de un operario, el método de trabajo, etcétera.

En cuanto a las **variables de salida**, también llamadas variables de respuesta o dependientes (las Y), son características de calidad del producto y, en general, en ellas se reflejan los resultados obtenidos por el proceso; a través de los valores que toman estas variables se evalúa la calidad del desempeño del proceso. Por lo general, las variables de salida tienen especificaciones o tolerancias, porque los valores que deben tener están especificados. Por ejemplo, en un proceso que produce piezas metálicas que se van a ensamblar, las dimensiones de éstas deben caer dentro de cierto rango o especificaciones, de lo contrario no embonarán. Cuando se satisfacen estos requerimientos se dice que el proceso cumple las especifi caciones de calidad. Existen tres tipos de variables de salida o características de calidad, de acuerdo con el tipo de especificaciones que deben cumplir:

- **·** Entre más pequeño mejor. Son variables o características de calidad cuya única exigencia es que no excedan un cierto valor máximo tolerado o una especificación superior (ES), y entre más pequeño sea su valor es mejor. Por ejemplo, el porcentaje de impurezas en una sustancia o la cantidad de sustancias tóxicas en un producto alimenticio.
	- **Entre más grande mejor. Son variables o características de calidad a las que se les exige** que sean mayores que un valor mínimo o que una cierta especificación inferior (EI), y entre más grande sea el valor de la variable es mejor. Por ejemplo, la resistencia de una pieza de plástico inyectado o la "blancura" de una tela de color blanco.
	- El valor nominal es el mejor. Variables que deben tener un valor específico y que, por lo tanto, no deben ser menores que una especificación inferior (EI), pero tampoco mayores que una superior (ES). Por ejemplo, el diámetro interior de una tuerca o la longitud de una pieza para ensamble; no pueden ser ni muy chicas ni muy grandes.

Una tarea primordial del control de calidad es conocer qué tanto los valores de una variable de salida de un proceso son satisfactorios, y saber de esa manera si el proceso es capaz de cumplir las especificaciones para esa variable. Por ello es necesario tomar datos de esta variable y analizarlos adecuadamente.

Esto queda claro en el ejemplo 8.1 sobre el azúcar donde se requiere decidir cuál de las dos marcas cumple mejor con la especificación: peso más cercano a 500 gramos. Es claro que los datos son variables, por lo que se requieren analizar con técnicas estadísticas. En estos casos, para saber el comportamiento (distribución) de un conjunto de datos es necesario estudiar tres de sus aspectos: tendencia central, variabilidad y forma de su distribución. En las secciones siguientes veremos diferentes métodos de la estadística descriptiva especializadas en estudiar uno o más de estos aspectos.

#### **Ejemplo 8.1 La variación**

En un restaurante se tiene una fórmula específica para elaborar una cantidad determinada de "agua fresca", la cual contempla agregar 500 gramos de azúcar. Es claro que resulta de suma importancia añadir exactamente esa cantidad de azúcar para la calidad del agua, ya que, de lo contrario, ésta queda muy dulce o desabrida. Aunque a los cocineros se les ha insistido sobre lo anterior, es frecuente que no pesen el azúcar y la agreguen al tanteo. Al considerar la calidad del agua como un aspecto clave, se decide diseñar un procedimiento a prueba de olvidos: comprar bolsas que contengan 500 gramos de azúcar. Suponga dos marcas de azúcar que cuentan con la presentación de 500 gramos; ahora es necesario decidir qué marca comprar. Con este propósito se pesan 40 bolsas de ambas marcas. Al pesarse arrojan los resultados de la tabla 8.1.

#### **Tabla 8.1** Datos para el ejemplo 8.1.

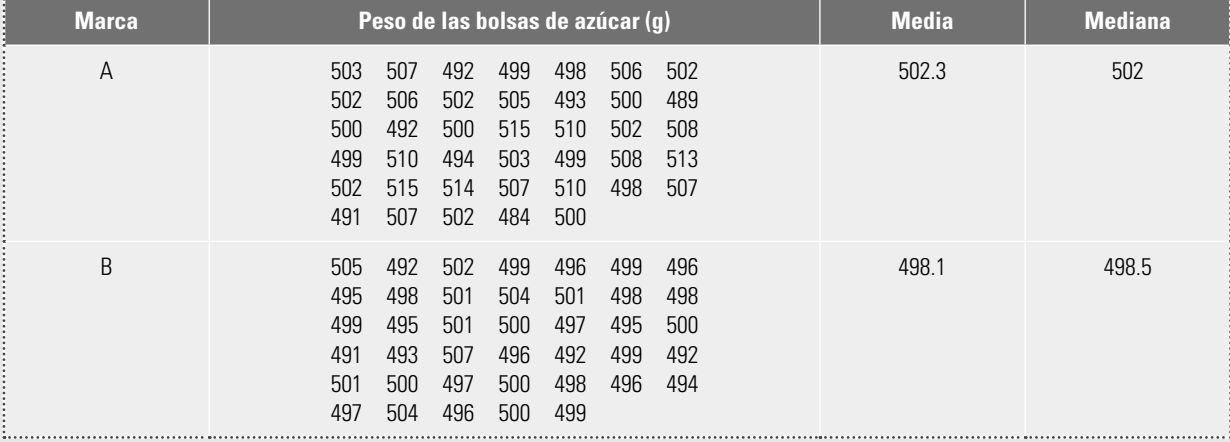

## **Medidas de tendencia central**

Con las mediciones de una característica de calidad de tipo cuantitativo, como las del ejemplo 8.1, el primer aspecto a investigar es la **tendencia central** de los datos para cada marca de azúcar, es decir, identificar un valor en torno al cual los datos tienden a aglomerarse o concentrarse. Esto permitirá saber si el proceso está centrado; es decir, saber si la tendencia central de la variable de salida es igual o está muy próxima a un valor nominal deseado (en el ejemplo, el valor nominal es 500 gramos). En seguida veremos tres medidas de la tendencia central: la media, mediana y moda.

#### Media muestral

Suponga que  $x_1, x_2, x_3, ..., x_n$  son las observaciones numéricas de una muestra, entonces la medida más usual de tendencia central es la **media (o promedio) muestral**, que es igual a la media aritmética de todos los datos:

$$
\bar{x} = \frac{x_1 + x_2 + \dots + x_n}{n} = \frac{\sum_{i=1}^n x_i}{n}
$$

es decir, la media muestral se obtiene sumando todos los datos, y el resultado se divide entre el número de datos (*n*). Por ejemplo, los siguientes datos representan el sueldo semanal de siete trabajadores de cierta área de una empresa:

1 100; 1 300; 1 000; 1 500; 800; 1 600; 1 100;

**tendencia central**

**media (o promedio) muestral**

entonces  $\bar{x} = 1200$ , por lo que el sueldo promedio de los trabajadores es de 1 200 pesos. Es claro que esto no quiere decir que todos o la mayoría de los trabajadores ganen 1 200 pesos, es más, en el ejemplo nadie gana tal cantidad.

Si para calcular la media se utilizaron todos los elementos de la población (el universo sobre el que se quiere tomar decisiones, por ejemplo, el sueldo de todos los trabajadores), entonces el promedio calculado es la media poblacional y se denota con la letra griega mu,  $\mu$ . Cabe destacar que la media del proceso  $\mu$  es igual a cierto valor, aunque no siempre se conoce; mientras que el valor de *x* se obtiene para cada muestra y es diferente (variable) de una muestra a otra, ya que su valor depende de los elementos que se seleccionan en la muestra (*x* es una variable aleatoria). Por lo anterior, el valor que se observa de la media muestral, *x*, es por lo general diferente de la media del proceso,  $\mu$ . Luego, hay que tener cuidado con las afirmaciones que se hacen con base en  $\bar{x}$  sobre la media del proceso o población.

#### Mediana o percentil 50

Otra medida de tendencia central de un conjunto de datos es la **mediana**, *x* , que es igual al valor que divide a la mitad los datos cuando éstos están ordenados de menor a mayor. Para calcular la mediana cuando el número de datos es impar, los datos se ordenan de manera creciente y el que quede en medio de dicho ordenamiento será la mediana; y si el número de datos es par, entonces la mediana se calcula dividiendo entre dos la suma de los números que están en el centro del ordenamiento. Así, los datos que son menores o, a lo más, igual que la mediana *x* constituyen 50% de los datos; mientras que los que son mayores o iguales son el restante 50%. Por ello la mediana también se le conoce como el percentil 50.

Por ejemplo, en el caso de los sueldos de los trabajadores, para calcular la mediana se ordenan los datos:

800; 1 000; 1 100; 1 100; 1 300; 1 500 y 1 600;

Entonces, como el número de datos es impar ( $n = 7$ ), la mediana es  $\tilde{x} = 1100$ , con lo que es posible asegurar que la mitad de los trabajadores de la muestra gana 1 100 pesos semanales o menos.

#### Moda

Otra medida tradicional de la tendencia central de un conjunto de datos es la **moda**, que es igual al dato que se repite con más frecuencia. En el caso de los sueldos de los trabajadores la moda es 1 100. De aquí se desprende que no siempre la media es el dato más frecuente, ya que en este caso la media es 1 200, y no 1 100.

Cuando en un grupo de datos hay algunos valores bastante diferentes del resto, ya sean muy pequeños, o bien, muy grandes, entonces la media no es una buena medida de tendencia central, ya que a ésta la "jalan" los datos atípicos o raros. Por ejemplo, en el caso de los sueldos de los trabajadores, suponga que en esa área hay un trabajador más que gana 7600 pesos por mes, con lo que ahora los sueldos son:

800; 1 000; 1 100; 1 100; 1 300; 1 500; 1 600 y 7 600.

En este caso la media es 2 000. Resulta evidente que el 2000 no refleja la tendencia central de los sueldos, ya que sólo un trabajador gana más que la media. En estos casos la *mediana es mejor medida de tendencia central*, ya que no resulta afectada por datos "raros". Por ejemplo, en el caso de los trabajadores, cuando uno gana mucho más que el resto, la mediana es igual a  $(1\,100 + 1\,300)/2$  $= 1200$ . Este valor sí refleja la tendencia central de la mayoría de los sueldos.

De lo anterior se desprende que, para describir la tendencia central de los datos, es importante apoyarse tanto en la media como en la mediana. Y en caso de que la media sea mucho más grande que la mediana, es señal de que existen datos más grandes que el resto, los que hacen que la media esté "inflada". Por el contrario, si la media es significativamente menor que la mediana, entonces eso

#### **mediana**

#### **moda**

indica la presencia de datos mucho más pequeños que el resto, los cuales hacen que la media esté "subestimada". Tomar en cuenta lo anterior es de importancia primordial en la toma de decisiones, ya que no siempre la media refleja la verdadera tendencia central.

#### **Ejemplo 8.1 Continuación del ejemplo 8.1**

En la tabla 8.1 se ve que la media y la mediana para la muestra de la marca A son 502.3 y 502, respectivamente; mientras que para la marca B son 498.1 y 498.5. Además, la moda es 502 y 498 para las marcas A y B, respectivamente. Por lo que la tendencia central para cada marca se aleja aproximadamente lo mismo respecto al peso requerido de 500 gramos. De aquí que al tomar en cuenta únicamente las medidas de tendencia central, no se puede decidir cuál de las dos marcas satisface mejor el requerimiento de peso. Por lo general, como en este caso, decidir con base en el promedio equivale a "lanzar un volado". A continuación se analizará cómo al considerar también la variabilidad de los datos se pueden tomar decisiones más acertadas.

## **Medidas de dispersión o variabilidad**

Además de la tendencia central de un conjunto de datos, es necesario conocer qué tan diferentes son entre sí, es decir, es importante saber su **variabilidad** (o **dispersión**). Esto es un elemento vital en el análisis estadístico de un conjunto de datos, particularmente cuando se quiere hacer un estudio de capacidad de un proceso. En seguida veremos cuatro formas de medir la variabilidad.

La **desviación estándar muestral** es la medida más usual de variabilidad e indica qué tan esparcidos están los datos respecto a la media; se denota con *S* y se calcula mediante la siguiente expresión:

$$
S = \sqrt{\frac{(x_1 - \overline{x})^2 + (x_2 - \overline{x})^2 + \dots + (x_n - \overline{x})^2}{n - 1}}
$$

donde *x*<sub>1</sub>, *x*<sub>2</sub>, ..., *x*<sub>n</sub>, son las observaciones numéricas de la muestra y  $\bar{x}$  es la media muestral. Como se puede apreciar, *S* mide la distancia que en "promedio" hay entre los datos y la media; por ello, entre más grande sea el valor de *S*, mayor variabilidad habrá en los datos. La desviación estándar está expresada en las mismas unidades de medición (gramos, milímetros, etc.) que los datos. Además, *S* no refl eja la magnitud de los datos, sólo lo retirado que están los datos de la media, y al igual que ésta, se ve afectada por datos atípicos.

**Desviación estándar poblacional o del proceso**,  $\sigma$ . Si para calcular la desviación estándar se utilizan todos los elementos de la población o proceso, entonces se obtiene la desviación estándar poblacional y se denota por la letra griega sigma,  $\sigma$ .

Por otra parte, el cuadrado de la desviación estándar, S<sup>2</sup>, se conoce como **varianza muestral**, que es muy importante para propósitos de inferencia estadística. Y en forma equivalente,  $\sigma^2$  es la varianza (o variancia) poblacional.

Otra medida de dispersión es el **rango** (o **recorrido**)*, R*, que es igual a la diferencia entre el dato mayor y el dato menor de un conjunto de datos, por lo que *R* mide la amplitud de la variación de un grupo de datos y también es independiente de la magnitud de los datos. Por ejemplo, sean los dos conjuntos de datos:

$$
A = \{10, 12, 14\} \, \text{y} \, B = \{159, 161, 163\},
$$

entonces se ve que la magnitud de los datos es diferente, y eso lo refleja la media, que es de 12 y 161, respectivamente. Pero en cuanto a la variabilidad, los datos de ambos conjuntos están igualmente dispersos, como lo indica la desviación estándar que es igual a 2 en ambos casos, y el rango que es de 4 para los dos conjuntos.

#### www.FreeLibros.me

**variabilidad (dispersión)**

**desviación estándar muestral**

**desviación estándar poblacional o del**   $\mathbf{processo}, \sigma$ 

**varianza muestral**

**rango (recorrido)**

**coefi ciente de variación (CV)**

El **coefi ciente de variación (CV)** es una medida de variación relativa a la magnitud de los datos, que es igual a la desviación estándar entre la media de los datos:

$$
CV = \frac{S}{\overline{x}}(100).
$$

El CV es útil para comparar la variación de dos o más variables que están medidas en diferentes escalas o unidades de medición (por ejemplo, metro contra centímetro o metro contra kilogramo). Este coeficiente suele interpretarse como una medición en términos porcentuales de la variación de una variable. Por ejemplo, en el caso de los conjuntos de datos A y B que se presentaron en la definición del rango, se tiene que sus correspondientes CV son:

$$
CV_A = \frac{2}{12}x100 = 16.66, CV_B = \frac{2}{161}x100 = 1.242
$$

respectivamente. Por lo que la variabilidad en los términos relativos del CV para el conjunto A es de 16.66%, mientras que para el conjunto B es sólo de 1.242%.

**Ejemplo 8.1**

#### **Continuación del ejemplo 8.1**

Por medio de las medidas de tendencia central no se pudo decir cuál de las dos marcas de azúcar satisface mejor la exigencia de que las bolsas pesen 500 gramos. Ahora, con el uso de las medidas de variabilidad, sí se podrá decidir. A partir de la tabla 8.1 se obtiene:

\n
$$
\text{Marca A: } S = 7.23, \, R = 31;
$$
\n

\n\n $\text{Marca B: } S = 3.68, \, R = 16.$ \n

De aquí se desprende que la muestra de bolsas de azúcar de la marca A tienen una dispersión dos veces que la de la marca B, tanto en términos de S como de R. Por lo tanto, como las muestras son representativas de ambas marcas y tienen un tamaño moderado, esto es una evidencia a favor de la marca B, ya que éstas proporcionan un peso más cercano al peso deseado (500 gramos).

Si la discrepancia entre las desviaciones estándar hubiera sido menor, entonces para decidir si tal discrepancia es significativa o si podría atribuirse a variaciones debido al muestreo, se hace una prueba de hipótesis (Gutiérrez y de la Vara, 2009).

# **Relación entre** *x –*  **y** *S*

Una forma de apreciar más claramente el significado de la desviación estándar como medida de dispersión en torno a la media es a través de la relación entre la media y la desviación estándar, la cual está dada por la **desigualdad de Chebyshev** y la **regla empírica**. Dos hechos particulares que afirman la desigualdad de Chebyshev<sup>2</sup> es que entre  $\bar{x} - 2S y \bar{x} + 2S$  está por lo menos 75% de los datos de la muestra, y que entre  $\bar{x} \pm 3S$  está por lo menos 89%.

En cuanto a la regla empírica, ésta afirma que en muchos de los datos que surgen en la práctica se ha observado por la experiencia que:

 $^2$  En general, la desigualdad de Chebyshev afirma que al menos (1  $-$  1/ $k^2$ ) $\times$  100 de los datos están entre  $\bar{x}-k S$  y *x* 1 *kS*; es decir, ese porcentaje de datos estará dentro de *k* desviaciones estándar a partir de la media, donde *k* es cualquier número mayor que 1.

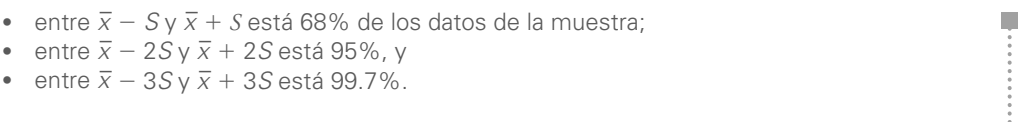

Todos los intervalos anteriores son válidos sólo para los datos muestrales y no necesariamente para toda la población o proceso. Sin embargo, si los intervalos se calculan con la media y la desviación estándar del proceso o población, entonces serán válidos para toda la población. Por lo que en la medida en la que se tengan muestras aleatorias grandes y representativas, los intervalos anteriores podrán dar una idea aproximada de lo que ocurre en el proceso.

Lo que afirma el teorema de Chebyshev se aplica para cualquier tipo de datos, independientemente de su comportamiento o distribución.3 Mientras que la regla empírica, como su nombre lo dice, se ha obtenido por medio de la observación empírica y es válida para muchos de los casos que se dan en la práctica, sobre todo si los datos tienen un comportamiento con cierto grado de similitud a una campana o a la distribución normal (vea el apéndice). De cualquier manera, ambos casos ilustran muy bien la manera en la que la desviación estándar mide la variabilidad en torno a la media.

Si se aplica la regla empírica a los datos del ejemplo 8.1 del peso de las bolsas de azúcar, se tiene que el intervalo  $\bar{x} \pm 3S$  está dado por:

> Marca A:  $502.3 - 3(7.23) = 480.61$ ;  $502.3 + 3(7.23) = 523.99$ Marca B:  $498.1 - 3(3.68) = 487.06$ ;  $498.1 + 3(3.68) = 509.14$

De esto se deduce que alrededor de 99% de los pesos de las bolsas de muestra de la marca A varía entre 480.61 y 523.99 gramos. Mientras que en el caso de la marca B, esta variación está entre 487.06 y 509.14 gramos. Con esto se confirma la evidencia a favor de la marca B.

#### **Ejemplo 8.2 Capacidad de proceso**

En una fábrica de piezas de asbesto, una característica importante de calidad es el grosor de las láminas, que, para cierto tipo de lámina, el óptimo es de 5 mm, y se establece como discrepancia tolerable  $\pm 0.8$  mm, ya que si la lámina tiene un grosor menor que 4.2 mm se considera demasiado delgada y no reunirá las condiciones de resistencia exigidas por el cliente. Pero si la lámina tiene un grosor mayor que 5.8 mm, entonces se gastará demasiado material para su elaboración y se elevarán los costos del fabricante. Por lo tanto, es necesario que el proceso de fabricación de este tipo de láminas garantice que su grosor cumple con especificaciones:  $EI = 4.2$  y  $ES = 5.8$  mm.

Se plantean las siguientes interrogantes: ¿qué tipo de láminas en cuanto a grosor se están produciendo? ¿El grosor medio es adecuado? ¿La variabilidad del grosor es mucha o poca? Para responder a estas interrogantes de la producción de una semana, mediante muestreo sistemático, se mide el grosor de 60 láminas y se obtiene:

$$
\bar{x} = 4.73
$$
,  $\tilde{x} = 4.7$  y  $S = 0.48$ .

Tomando en cuenta el tamaño de muestra y la forma en la que se obtuvo, se puede asegurar con un buen nivel de confianza que el grosor promedio no fue satisfactorio, ya que es algo menor que 5 mm. De la mediana se ve que 50% de las 60 láminas medidas tuvo un grosor menor o igual que 4.7 mm.

Para investigar la variabilidad y saber si al menos el espesor de las 60 láminas cayó dentro de las especificaciones, se aplica la regla empírica, con lo que se ve que entre:

 $4.73 - 3 \times 0.48$  y  $4.73 + 3 \times 0.48$  (3.29 y 6.17 mm)

(continúa)

<sup>3</sup> Apoyando la regla empírica existe una extensión a la desigualdad de Chebyshev, hecha por Camp y Meidel (vea Duncan, 1989), que aumenta el porcentaje que cubren los intervalos. Concretamente, esta extensión afirma que si la distribución de *X* es unimodal, la probabilidad de que *X* se desvíe de su media en más de *k* veces su desviación estándar, es igual o menor que 1/2.25*k*<sup>2</sup>. Con lo que bajo estas circunstancias entre  $\bar{x} \pm 2S$  se encontraría al menos 89% de los datos muestrales y entre  $\bar{x} \pm 3S$  estaría al menos 95%.

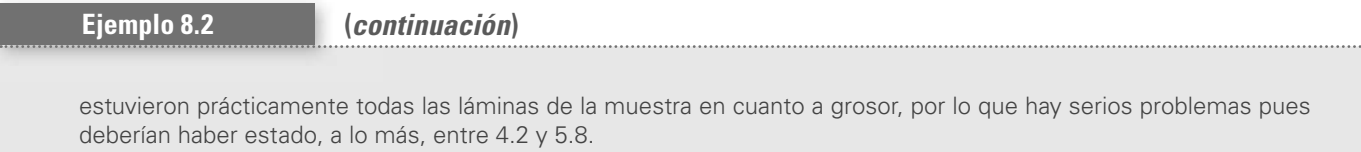

De acuerdo con lo anterior, el proceso no es capaz de cumplir los requerimientos de calidad, porque se tiene demasiada variación y hay una tendencia marcada a producir láminas más delgadas (4.73). Se debe trabajar primeramente en centrar el proceso y luego en reducir la variabilidad.

> Como se vio en los ejemplos 8.1 y 8.2, con base en la relación entre la media y la desviación estándar expresada por el teorema de Chebyshev y la regla empírica, es posible determinar si la variabilidad es mucha. Se debe tener cuidado en la aplicación de la regla empírica cuando se tienen muestras pequeñas (menores que 30) y no aleatorias, ya que las conclusiones serán poco confiables respecto a toda la población.

#### **Límites reales o naturales**

**límites naturales o reales**

Debido a las propiedades de la distribución normal (vea el apéndice), expresada por la regla empírica, lo que se ha estudiado da origen a lo que se conoce como **límites naturales o reales** de un proceso. Sea  $\mu$  la media y  $\sigma$  la desviación estándar del proceso, entonces los límites reales o naturales del proceso están dados por:

Límite real inferior (LRI) =  $\mu$  - 3 $\sigma$ Límite real superior (LRS) =  $\mu$  + 3 $\sigma$ 

Dentro de estos límites se ubicarán los valores de la variable de salida correspondiente.

## **Histograma y tabla de frecuencia**

#### **histograma**

**tabla de frecuencias**

En las secciones anteriores vimos que para el análisis de un conjunto de datos es clave conocer su tendencia central y su dispersión. Ahora veremos que el **histograma** y la **tabla de frecuencias** permiten visualizar estos dos aspectos de un conjunto de datos, y además muestran la forma en la que los datos se distribuyen dentro de su rango de variación. Específicamente, el histograma es una representación gráfica, en forma de barras, de la distribución de un conjunto de datos o una variable, cuyos datos se clasifican por su magnitud en cierto número de grupos o clases, y cada clase se representa por una barra, cuya longitud es proporcional a la cantidad de datos que pertenecen a dicha clase. Usualmente, el eje horizontal está formado por una escala numérica para mostrar la magnitud de los datos y en el eje vertical se representan las frecuencias.

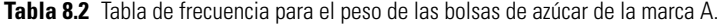

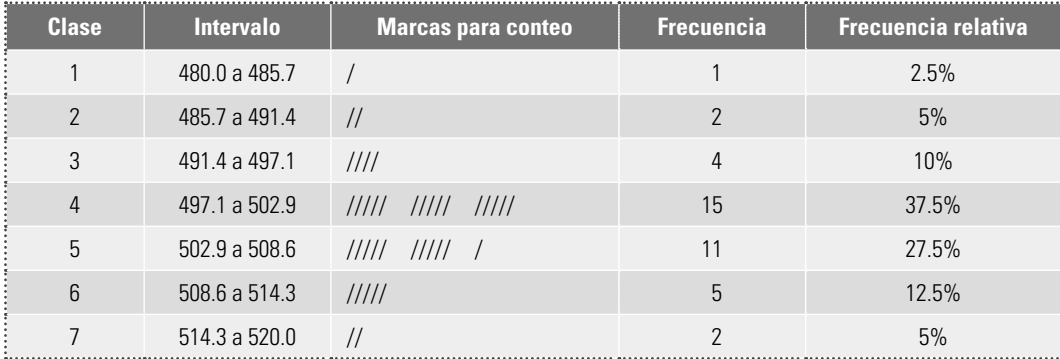

## **Construcción de un histograma**

Aun cuando la mayoría de los software estadísticos proporcionan de manera automática el histograma, a continuación, con los datos del ejemplo 8.1 del peso de las bolsas de azúcar de la marca A, se ilustra la construcción de un histograma a fin de profundizar en la comprensión del mismo.

#### **Paso 1.**

Determinar el rango de los datos*.* El rango es igual a la diferencia entre el dato máximo y el mínimo:  $R = 515 - 484 = 31$ .

#### **Paso 2.**

Obtener el número de clases (NC). En general se recomienda que el número de intervalos o clases sea de 5 a 15. Para decidir un valor entre este rango hay varios criterios. Uno de ellos dice que el número de clases debe ser aproximadamente igual a la raíz cuadrada del número de datos. Otro criterio, conocido como la regla de Sturgess**,** señala que el número de clases es igual a  $1 + 3.3$  Log<sub>10</sub>(número de datos).

En el ejemplo, la raíz cuadrada de 40 (número de bolsas pesadas de la marca A) es mayor que seis, por lo que se eligen siete clases,  $NC = 7$ . Aplicando la regla de Sturgess, también se obtiene un resultado similar, ya que  $1 + 3.3$  Log<sub>10</sub>(40) = 6.3. En ocasiones, al modificar el número de clases se pueden apreciar aspectos que no se habían observado, por lo que, si se dispone de un programa computacional, es recomendable experimentar con diferentes números de clases que estén cercanos al valor propuesto inicialmente.

#### **Paso 3.**

Establecer la longitud de clase (LC). La longitud de clase se establece de tal manera que el rango pueda cubrirse en su totalidad por el número de clases determinado. Así, una forma directa de obtener la LC es dividiendo el rango entre el número de clases:  $LC = R/NC$ . Sin embargo, en ocasiones resulta más conveniente ampliar un poco el rango para que el histograma tenga una cobertura ligeramente mayor que la observada en la muestra. En el ejemplo, el mínimo es 484 y el máximo es 515; de esta manera, al ampliar un poco, el histograma podría ir de 480 a 520. Así:

$$
LC = (520 - 480)/7 = 5.7
$$

#### **Paso 4.**

Construir los intervalos de clase. Los intervalos de clase resultan de dividir el rango (original o ampliado) entre el número de intervalos determinados con la LC, como se muestra en la tabla 8.2. El punto inicial para la primera clase debe ser el dato mínimo del rango ampliado. En el ejemplo se inicia en 480. Para obtener la primera clase se le suma al punto inicial la longitud de clase y así se obtiene el intervalo de la primera clase (vea la tabla 8.2). Para obtener el intervalo de la segunda clase, se toma el final de la primera clase como punto inicial y se le suma la longitud de clase, y así se sigue hasta completar todos los intervalos como se muestra en la tabla de frecuencias 8.2.

#### **Paso 5.**

Obtener la frecuencia de cada clase*.* Para obtener la frecuencia se cuentan los datos que caen en cada intervalo de clase (vea la tabla 8.2). Cuando un dato coincide con el final de una clase y principio de la siguiente, entonces tal dato suele incluirse en la primera.

#### **Paso 6.**

Graficar el histograma. Se hace una gráfica de barras en la que las bases de las barras sean los intervalos de clase y la altura sean las frecuencias de las clases. El histograma de la figura 8.4 muestra este paso, en el que se puede apreciar la variabilidad del peso de la muestra de las bolsas de azúcar de la marca A, que prácticamente va de 480 a 520 gramos.

La figura 8.5 muestra el histograma para los datos de la marca B, a partir del cual se aprecia que tienen una variabilidad mucho menor que las bolsas de la marca A. En ambos histogramas se observa que la tendencia central en ambas muestras es similar (cercana a 500 gramos).

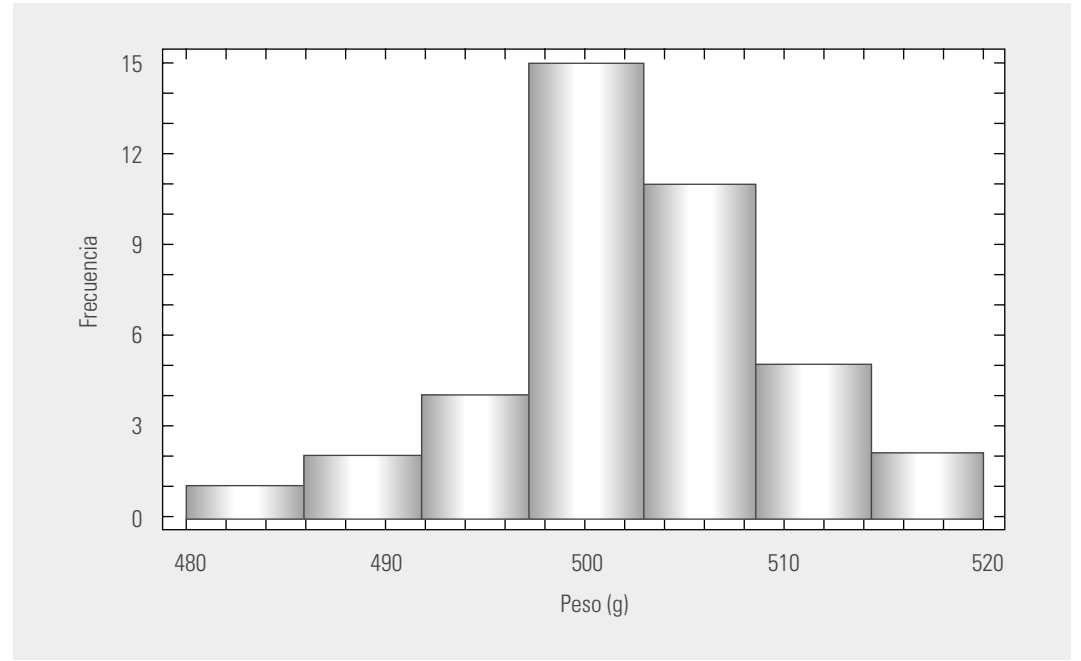

**Figura 8.4** Histograma para bolsas de azúcar de la marca A.

Además, no hay situaciones especiales en cuanto al comportamiento, como datos raros, sesgos, etcétera.

Así, con un vistazo y comparación rápida de los histogramas se ve que la muestra de las bolsas de la marca B cumple mejor los requerimientos para elaborar el agua fresca en el restaurante. Por lo tanto, dado que la muestra no es demasiado pequeña, y dada la gran diferencia en variabilidad, las bolsas de azúcar de 500 gramos de la marca B son las que aseguran una mejor calidad en el agua fresca.

Advierta que decidir con base en el histograma resultó más intuitivo que hacerlo con la aplicación de los criterios previos. Por ello, el histograma es fundamental para analizar un conjunto de datos y decidir con base en su tendencia central, su variabilidad y comportamiento.

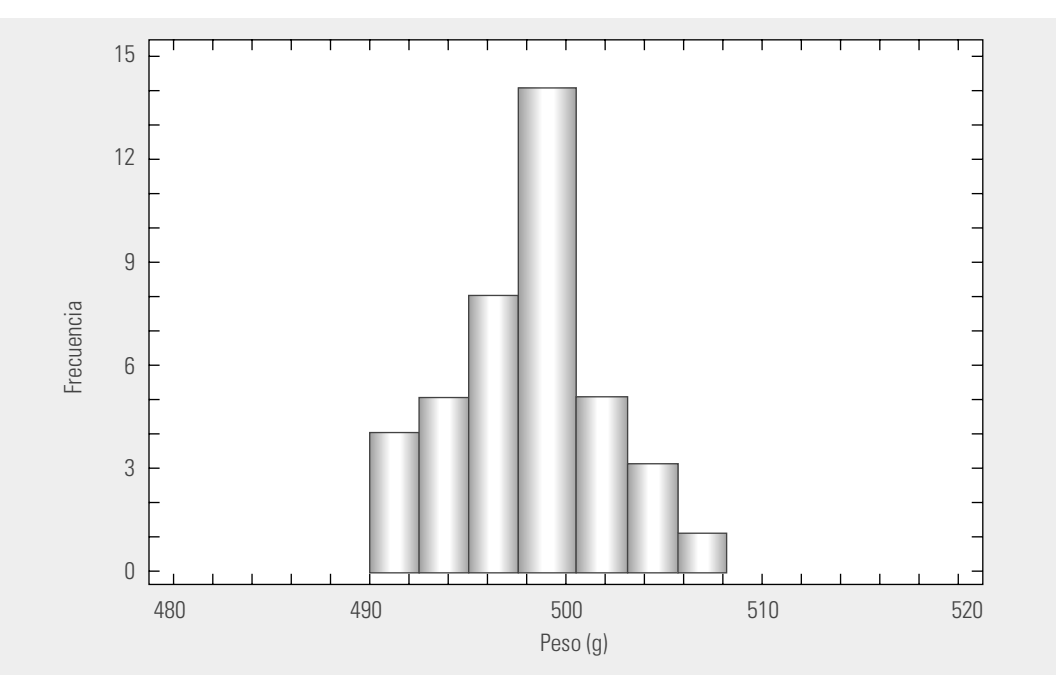

**Figura 8.5** Histograma para bolsas de azúcar de la marca B.

#### **Ejemplo 8.3 Espesor de láminas**

En el ejemplo 8.2 se evaluó el espesor de las láminas de asbesto respecto a su valor ideal (5 mm) y a su variabilidad tolerada (entre 4.2 y 5.8 mm). La figura 8.6 muestra el histograma para el espesor de las 60 láminas medidas en la muestra. Con base en este histograma, de un vistazo se aprecia que las láminas analizadas tuvieron una tendencia hacia la izquierda de 5, y que su variabilidad fue más de la tolerable, ya que parte del histograma queda fuera de las especificaciones, tanto de la inferior 4.2 como de la superior 5.8. Además, como vemos en seguida, el histograma no es simétrico, ya que tiene una cola más larga a la derecha (sesgo positivo) y se tiene un probable acantilado a la izquierda al no disminuir más suavemente la frecuencia del histograma; en ambos casos se debe investigar cuál es la razón.

En suma, el proceso no es capaz de cumplir las especificaciones del grosor. Se recomienda generar acciones para atender el problema: primero se debe tratar de centrar el proceso y después reducir su variabilidad. Se sugiere que la evaluación de las acciones de mejora se evalúen mediante el histograma, que es la herramienta con la cual se ha detectado o diagnosticado el problema (vea el ejercicio 8 de este capítulo).

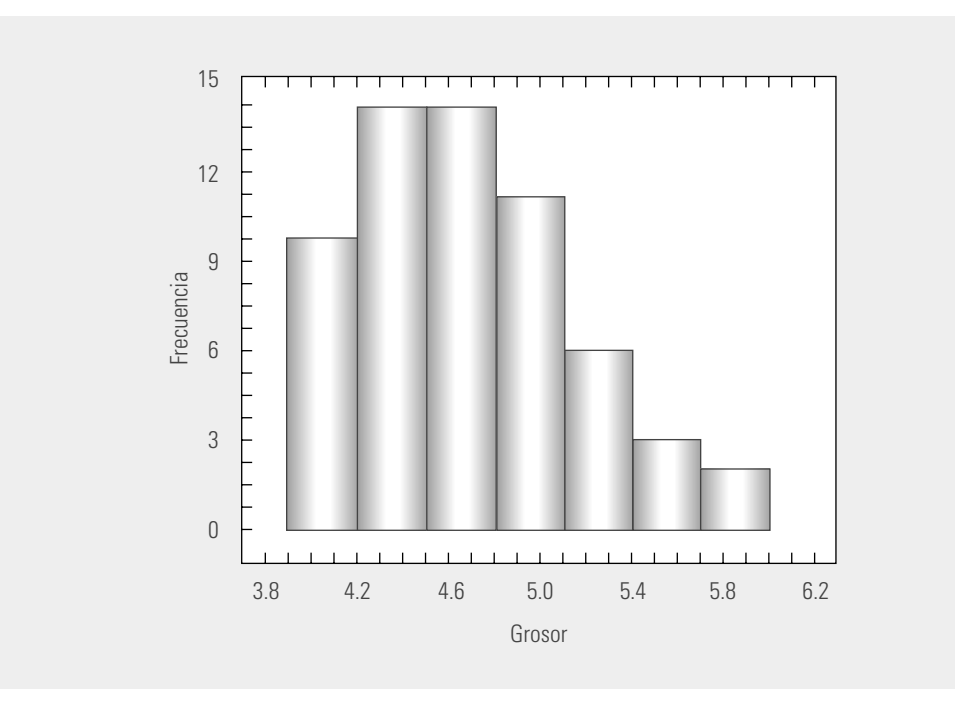

**Figura 8.6** Histograma para las láminas de asbesto.

## **Interpretación del histograma**

Cuando un histograma se construye de manera correcta, es resultado de un número suficiente de datos (de preferencia más de 100), y éstos son representativos del estado del proceso durante el periodo de interés. Se recomienda, entonces, considerar los siguientes puntos en la interpretación del histograma.

- 1. *Observar la tendencia central de los datos*. Localizar en el eje horizontal o escala de medición las barras con mayores frecuencias. En el histograma de la figura 8.6, las mediciones más comunes se encuentran entre 4.2 y 5 mm.
- 2. *Estudiar el centrado del proceso*. Para ello, es necesario apoyarse en el punto anterior y observar la posición central del cuerpo del histograma respecto a la calidad óptima y a las especificaciones, si las hay. Por ejemplo, en la figura 8.6 el proceso (histograma) no está centrado en la calidad óptima que es 5 mm. La figura 8.7 inciso *e*) muestra un proceso centrado con

poca variabilidad, mientras que el inciso *f* ) muestra un proceso descentrado con mucha variabilidad.

3. *Examinar la variabilidad.* Para esto hay que observar, a partir del grupo de barras más alto, qué tan rápido disminuye la frecuencia de las demás barras; por ejemplo, en la figura 8.7*a*) se aprecia un histograma con poca dispersión y en la 8.7*b*) uno con mucha. También se puede comparar la amplitud de las especificaciones con el ancho del histograma. Para considerar

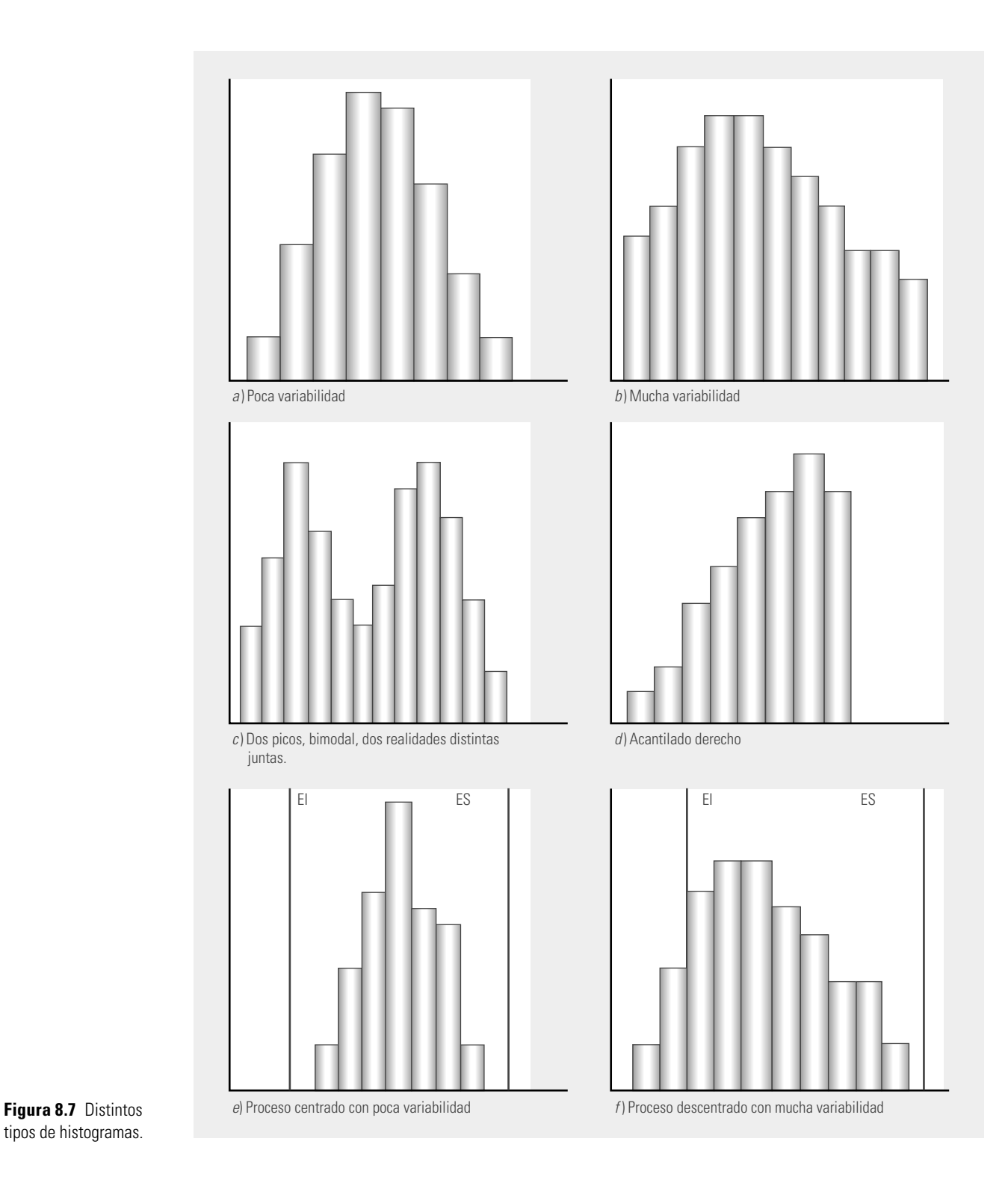

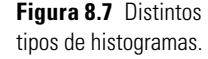

que la dispersión no es demasiada, el ancho del histograma debe caber de forma holgada en las especificaciones.

- 4. *Analizar la forma del histograma***.** La forma de campana es la forma de la distribución que más se presenta en la práctica. Por lo que si el histograma no refleja en forma aproximada este tipo de distribución, se debe investigar a qué se debe. Algunas de las formas típicas que no coinciden con una distribución de campana son:
	- Distribución sesgada. En la figura 8.7 incisos b) y f) se aprecian histogramas con una **distribución sesgada** a la derecha, ya que la cola derecha es más grande que la izquierda. En términos generales, un sesgo en una variable de salida puede reflejar un desplazamiento paulatino de un proceso debido a desgastes o desajustes; también puede indicar procedimientos viciados en la forma de obtener las mediciones o un desempeño especial del proceso en el sentido que aparecen algunos valores inusualmente altos de un solo lado de la distribución (izquierdo o derecho). Cabe aclarar que existen características de calidad que por su naturaleza tienen sesgo, como los tiempos de vida, las resistencias a la fatiga. Una forma de decidir si una distribución sesgada indica una situación especial a corregir es comparar ésta con la distribución de la misma característica o de variables similares para datos obtenidos en otro periodo. La recomendación general es corroborar si hay algo especial atrás de una distribución con sesgo.
	- Distribución multimodal. En la figura 8.7c) se aprecia un histograma en el que se notan claramente dos modas o picos, que muestran dos tendencias centrales diferentes. Este tipo de distribuciones con dos o más modas reflejan la presencia de dos o más realidades o condiciones diferentes. Algunas situaciones que pueden causar una **distribución multimodal** son:
		- a) Diferencias importantes de lote a lote en la materia prima que utiliza el proceso, debido a que proceden de diferentes proveedores o a exceso de variación de un mismo proveedor.
		- b) En el proceso han intervenido varios operadores con criterios o métodos de trabajo diferentes.
		- c) Las mediciones fueron realizadas por personas o instrumentos diferentes, utilizando distintos criterios o con instrumentos mal calibrados.
		- d) El proceso, cuando generó los resultados de la distribución multimodal, estuvo operando en condiciones diferentes (una condición para cada moda).
		- e) En general, una distribución multimodal se debe a la presencia de fuentes de variación bien definidas que tienen que identificarse y corregirse para así mejorar la capacidad del proceso correspondiente. Una forma de identificarlas es analizar por separado los datos en función de diferentes lotes de materia prima, operadores, instrumentos de medición, turnos o días de producción, etc., para así comparar los resultados y ver si hay diferencias significativas.
	- Distribución muy plana. En ocasiones, el histograma muestra una distribución muy "chata" o muy plana y que está lejos de tener forma de campana. Las situaciones que pueden causar esto son las mismas que las de la distribución multimodal, con la particularidad de que las diferencias son menos fuertes; sin embargo, pueden afectar seriamente la capacidad de un proceso. Por lo que también deben ser identificadas y corregidas mediante la estrategia recomendada antes.
	- · Distribución con acantilados. En el histograma de la figura 8.7d) se observa un acantilado derecho, que es una suspensión o corte muy brusco en la caída de la distribución. Algunas de las posibles causas que motivan la presencia de un acantilado son: lote de artículos previamente inspeccionados al 100% en el que se excluyeron los artículos que no cumplían con alguna medida mínima o que excedían una medida máxima (como en la figura), problemas con el equipo de medición, errores en la medición o inspección (cuando el inspector está predispuesto a no rechazar un artículo y observa que éste casi cumple con los requisitos, registra la medida mínima aceptable). En general, un acantilado es anormal y se debe buscar la causa del mismo.

**distribución sesgada**

#### **distribución multimodal**

### www.FreeLibros.me

- *5. Datos raros o atípicos.* Una pequeña cantidad de mediciones muy extremas o atípicas son fácilmente identifi cadas mediante un histograma, debido a que aparece una o más barras pequeñas bastante separadas o aisladas del resto. Un dato raro refleja una situación especial que se debe investigar, y entre las posibles causas están las siguientes:
- El dato es incorrecto, ya sea por error de medición, de registro o de "dedo", cuando se introdujo a la computadora.
	- La medición se hizo sobre un artículo o individuo que no pertenece al proceso o población a la que pertenece el resto.
	- Si quedan descartadas las dos situaciones anteriores, entonces la medición se debe a un evento raro o especial. Es decir, cuando se hizo esa medición estaba ocurriendo en el proceso una situación especial fuera de lo común (en el capítulo 14 se trata con mayor detalle las situaciones especiales).

*6. Estratifi car.* En ocasiones, en el histograma no se observa ninguna forma particular, pero hay mucha variación y, en consecuencia, la capacidad del proceso es baja. Cuando los datos procedan de distintas máquinas, proveedores, lotes, turnos u operadores, puede encontrarse información valiosa si se hace un histograma por cada fuente (estratificar), con lo que se puede encontrar la máquina o el proveedor más problemático.

Con base en los puntos anteriores, es recomendable que siempre que se analicen datos, se utilice el histograma y éste se interprete a detalle. De esa manera se podrán detectar situaciones problemáticas y posibles soluciones para las mismas. Además, será una forma concreta de que los datos y mediciones sobre los procesos, que en ocasiones abundan, se conviertan en información útil para la toma de decisiones y acciones. Se deberá tener la precaución de que el histograma se haya obtenido de manera correcta, sobre todo en lo referente al número de clases y a la cantidad de datos.

## **Errores en la toma de decisiones con el uso de la media**

Hemos dicho que es frecuente que no se empleen datos para tomar decisiones, y cuando se utilizan es frecuente que sólo se use la media aritmética. El promedio sirve para evaluar productos, proveedores, empleados, planes, empresas, etc. Por lo general, en estas evaluaciones, si el promedio fue satisfactorio se premia o felicita; si por el contrario, no lo fue, entonces se castiga o se llama la atención. Cuando se decide de este modo, es frecuente caer en errores (Deming, 1989), debido a que el concepto que se tiene de la media es equivocado y no se toma en cuenta la variabilidad.

Aunque a lo largo del presente capítulo se han mencionado algunos de los errores que se cometen por el uso excesivo de la media y por ignorar la variabilidad, en esta sección se presentarán, de manera resumida, algunos de los errores más frecuentes en la concepción de la media (Gutiérrez, 1994).

- 1. *Se cree que los valores de todos los datos son iguales o están muy cerca de la media*, ignorando que ésta no proporciona ninguna información sobre la variabilidad. Por ejemplo, al decir que el contenido promedio de una lata es de 375 ml, entonces es común que las personas piensen o entiendan que todas las latas contienen 375 ml, o bien, que están muy cerca de ese valor, lo cual refleja un desconocimiento de lo que mide la media y de la función de las medidas de variabilidad. En este caso, la variabilidad en el contenido de las latas tiene dos fuentes: las dimensiones y la cantidad vertida en las mismas.
- 2. *La media como el dato más frecuente*, y con esto se olvida que lo anterior sólo se da en datos simétricos y unimodales, es decir, desconociendo el concepto de moda y confundiéndolo con el de media.
- 3. *La media es el valor que está en medio* y que a la izquierda de él quedan 50% de los datos, lo mismo que a la derecha. De este modo se ignora el concepto de mediana y el hecho de que a la media la "jalan" los sesgos y los datos "raros" de un solo lado.

П
4. *La media muestral igual a la media poblacional*, con lo que se desconoce que la media muestral es una variable aleatoria. El lector habrá notado que en las secciones anteriores se pone énfasis en que lo que se observa sobre el comportamiento de los datos es válido para la muestra, y en la medida en la que ésta sea representativa y grande, también tendrá cierto grado de validez para la población.

Por ejemplo, a partir de un lote se extrae una muestra aleatoria y se detecta que 15% de sus artículos no cumple con especificaciones de calidad; evidentemente eso quiere decir que tal lote y el proceso con el que se fabricó tienen problemas de calidad, aunque no se pueda asegurar, con base en la muestra, cuál es el porcentaje exacto de artículos en el lote que no cumple con especificaciones debido a que lo que se observa en la muestra es variable y depende de las piezas que fueron seleccionadas. Lo más que se puede hacer es usar la muestra para estimar con cierta confianza un intervalo donde está el porcentaje de artículos defectuosos en el lote (vea Gutiérrez Pulido y de la Vara, 2009).

Con propósitos ilustrativos, suponga que en el departamento de ventas de una empresa laboran seis personas, cuya antigüedad en años en la empresa es 2, 3, 4, 6, 7, 10. Como se puede ver, la antigüedad promedio de tales empleados es de 5.4 años. Sin embargo, si se considera que se desconocía la antigüedad exacta de los seis trabajadores y que para investigarla se les preguntó a cuatro de ellos, entonces dos posibles muestras son 2, 3, 4, 6 y 4, 6, 7, 10. La primera muestra tiene una media igual a 3.75 y la segunda a 6.75; ambas discrepan aunque procedan de la misma población y ninguna de las dos es igual a la media real (5.4). Así que una media muestral no es exactamente igual a la media poblacional.

Como se ha visto, el uso del promedio como único criterio de decisión puede llevar a errores, por lo que en la práctica cotidiana en la empresa y en la enseñanza de la estadística se deben tomar precauciones, dando sentido y utilidad al resto de los conceptos estadísticos (mediana, desviación estándar, histograma, inferencia estadística), lo cual no descartaría errores, pero sí los reduciría de manera importante y se estaría en la ruta de adentrarse en la estadística, para comprender su verdadero papel: entender la variabilidad.

- 1. ¿Qué obtuvo Mathew Maury al analizar los diarios de a bordo de los viajes navales?
- 2. Describa algunas de las fallas en la obtención de información que se comentaron en la primera sección de este capítulo.
- 3. ¿Cuáles son los 6 M de un proceso?
- 4. ¿Qué es el pensamiento estadístico?
- 5. Señale cómo se puede utilizar el pensamiento estadístico en los niveles estratégico, directivo y operacional de una organización.
- 6. Proporcione dos ejemplos de variables cualitativas y dos de variables cuantitativas.
- 7. Se dijo que de acuerdo con el tipo de especificaciones de una variable de salida existen tres categorías de variables: entre más pequeña mejor, entre más grande mejor, y el valor objetivo es mejor. Dé un par de ejemplos para cada una de ellas.
- 8. ¿De qué manera afectan los datos raros a la media?

#### **Preguntas de repaso y ejercicios del capítulo 8**

- 9. Explique los errores en la interpretación de la media que se señalan en la sección Errores en la toma de decisiones con el uso de la media.
- 10. Explique la relación entre la media y la desviación estándar que establece la regla empírica y el teorema de Chebyshev.
- 11. Se desea investigar el peso promedio de 1 000 artículos de un lote, por lo que se eligen aleatoriamente 40 de ellos, se pesan y se obtiene que  $\bar{x} = 252$  gramos con  $S = 5$ .
	- a) ¿Quiere decir que el peso medio de los 1 000 artículos es de 252?
	- b) ¿La mayoría de los artículos pesa 252 gramos?
	- c) ¿De los 40 artículos en la muestra es probable que alguno pueda pesar 300 gramos? Aplique la regla empírica para contestar.
- 12. En una empresa se llevan los registros del número de fallas de equipos por mes; la media es de 10 y la mediana de 5:

- a) Si usted tiene que reportar la tendencia central de fallas, ¿qué número reportaría?
- b) ¿La discrepancia entre la media y la mediana se debió a que en varios meses ocurrieron pocas fallas?
- 13. Un aspecto clave de la calidad de cierto producto es su peso: la norma establece que su peso mínimo sea de 2 kg. El ingeniero de producción informa que se está cumpliendo con tal norma, ya que el peso promedio del producto es de 2.2 kg. ¿Está usted de acuerdo con el ingeniero?
- 14. Tres máquinas, A, B y C, realizan cortes de manera automática de ciertas tiras de hule. La longitud ideal de las tiras es de 90 cm, con una tolerancia de  $±2$  cm. Se toma una muestra de 80 piezas de la producción de una semana de cada máquina.
	- a) La longitud promedio de las 80 tiras de cada máquina son: A,  $\bar{x} = 90$ ; B,  $\bar{x} = 90.5$ ; C,  $\bar{x} = 92$ . ¿Con base en esto puede decidir cuál máquina es mejor?
	- b) Si además la desviación estándar obtenida es: A,  $S = 1.5$ ; B,  $S = 1.0$ ; C,  $S = 0.5$ , decida cuál máquina estuvo funcionando mejor. Aplique la regla empírica.
- 15. En el ejemplo 8.2 se detectó que se tienen problemas con el grosor de las láminas porque no se cumple con las especificaciones:  $5 \text{ mm} \pm 0.8 \text{ mm}$ . Con el objetivo de corregir tal situación, un equipo genera un proyecto de mejora. Para verificar si las acciones ejecutadas dieron resultado, se toman aleatoriamente 45 láminas de la producción de una semana posterior a las modificaciones. Los espesores obtenidos se muestran a continuación.

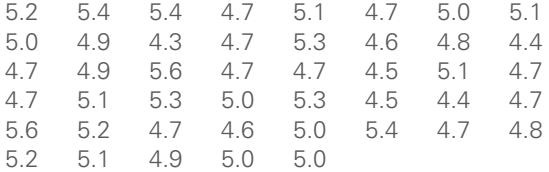

- a) Calcule la media, mediana y desviación estándar y, comparándolas con las respectivas estadísticas antes de la mejora, decida si el plan dio resultado.
- b) Construya un histograma e inserte en él las especificaciones y, comparándolo con el histograma antes de la mejora, investigue si el plan fue exitoso. Argumente su respuesta.
- 16. Una característica clave en la calidad de las pinturas es su densidad, y un componente que influve en tal densidad es la cantidad de arena que se utiliza en la elaboración de pinturas. La cantidad de arena en la formulación de un lote se controla con base en el número de costales, que según el proveedor deben contener 20 kg. Sin embargo, continuamente se tienen problemas en la densidad de la pintura, que es necesario corregir con trabajo y procesos adicionales. En este contexto, en la empresa se preguntan: ¿cuánta arena contienen en realidad los costales?

Para averiguarlo deciden tomar una muestra aleatoria de 30 costales de cada lote o pedido (500 costales). Los pesos obtenidos en las muestras de los últimos tres lotes aparecen en la tabla 8.3.

- a) Las tolerancias que se establecen para el peso de los costales de arena son 20  $\pm$ 0.5. Calcule los estadísticos básicos para las muestras y decida si la calidad es satisfactoria.
- b) Calcule los estadísticos básicos para los 90 datos y dé una opinión global sobre el peso de los costales.
- c) Obtenga un histograma para los 90 datos, inserte las especificaciones y obtenga una conclusión general sobre el peso de los bultos.
- d) Con base en lo anterior, ¿cuál debe ser la posición de la fábrica de pinturas ante el proveedor de arena?
- 17. En una fábrica de envases de vidrio se han tenido problemas con la capacidad de las botellas de 750 ml. Con base en el historial del proceso se sabe que la

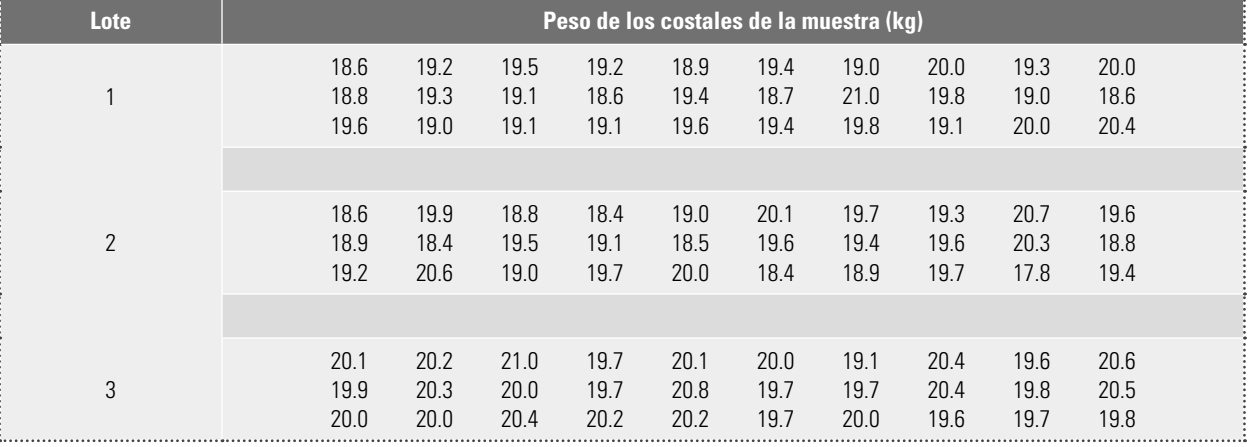

#### **Tabla 8.3** Datos para el ejercicio 16.

#### **Tabla 8.4** Datos para el ejercicio 18.

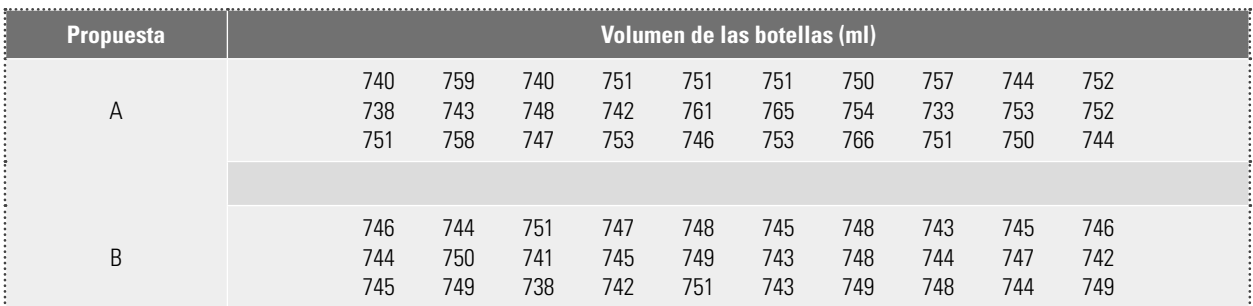

capacidad media de tal tipo de botellas es de 749 ml, con una desviación estándar de 12.

- a) Si las especificaciones para la capacidad de las botellas son de 750  $\pm$ 10, dé un diagnóstico, calculando los límites reales, sobre el tipo de problemas que se tiene en cuanto al volumen.
- 18. De acuerdo con el ejercicio anterior, con el propósito de mejorar la calidad de las botellas en cuanto al volumen, se tienen dos propuestas a nivel experimental. Los datos para cada propuesta están en la tabla 8.4.
	- a) Calcule los estadísticos básicos para cada propuesta y comente.
	- b) Calcule una aproximación de los límites reales para cada propuesta y compárelos con los del ejercicio anterior. ¿Se logran mejoras?
	- c) Con base en un histograma en el que inserte especificaciones, describa cada una de las propuestas y elija la que considere mejor.
- 19. En una empresa se están rediseñando los tiempos de salida y llegada de sus autobuses. En particular se tiene el problema de establecer el tiempo de recorrido entre dos ciudades. A continuación se describe una muestra de estos tiempos:

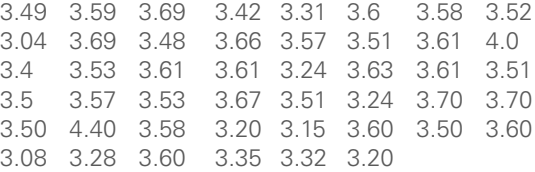

- a) Realice un histograma para estos datos e interprételo.
- 20. Dos máquinas, cada una operada por una persona, se utilizan para cortar tiras de hule, cuya longitud ideal es de 200 mm, con una tolerancia de  $\pm 3$  mm. Al final del turno, un inspector toma una muestra y observa que la longitud cumpla las especificaciones. A continuación se muestran las últimas 110 mediciones para ambas máquinas.

199.2 199.7 201.8 202.0 201.0 201.5 200.0 199.8 200.7 201.4 200.4 201.7 201.4 201.4

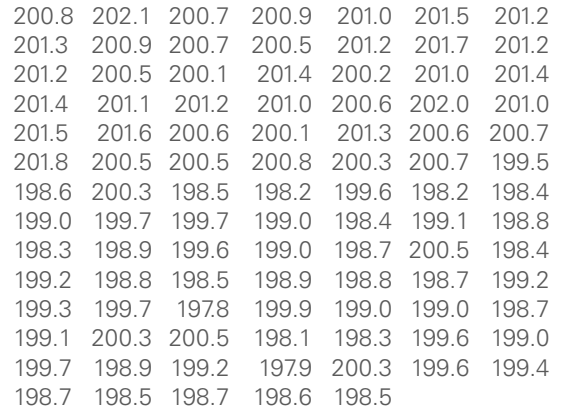

- a) ¿Es adecuada la tendencia central de las mediciones?
- b) Calcule la desviación estándar y una aproximación de los límites reales, y con base en éstos decida si la variabilidad de los datos es aceptable.
- c) Obtenga un histograma e interprételo (tendencia central, variabilidad, acantilados, sesgos, etcétera).
- $d$ ) ¿El proceso de cortado de tiras es capaz de cumplir especificaciones?
- 21. En el caso del ejercicio anterior, considerando que los primeros 55 datos corresponden a una máquina, y los últimos 55 a otra, conteste lo siguiente:
	- a) Haga un análisis por separado para cada máquina (tendencia central, variabilidad, histograma).
	- b) ¿Cuál es el problema de cada máquina?
	- c) Vuelva a analizar el histograma realizado en el ejercicio 20 inciso c) y vea si de alguna forma se vislumbraba lo que detectó con los análisis hechos en este ejercicio.
- 22. En un área de servicios dentro de una empresa de manufactura se hace una encuesta para evaluar la calidad del servicio proporcionado y el nivel de satisfacción de los clientes internos. La encuesta consiste en 10 preguntas y cada una de ellas evalúa diferentes aspectos del servicio proporcionado. Las

respuestas para cada pregunta es un número entre 0 y 10. Para hacer un primer análisis de los resultados obtenidos se suman los puntos obtenidos de las 10 preguntas para cada cuestionario. A continuación se muestran los puntos obtenidos en 50 cuestionarios.

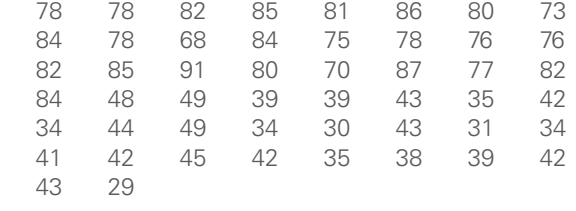

- a) Analice los datos anteriores y dé una primera opinión sobre la calidad en el servicio.
- b) Realice el histograma e interprételo con cuidado.
- c) ¿Qué es lo más destacado que observa en el histograma?
- $d$ ) ¿Tendría alguna utilidad hacer un análisis por separado de cada una de las preguntas? Explique sus respuestas.

# **Capítulo**

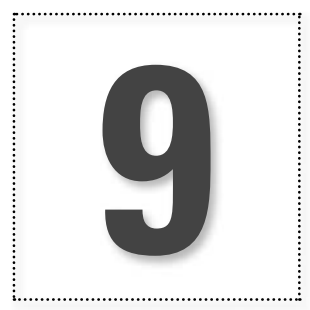

# **9** Índices de capacidad de procesos

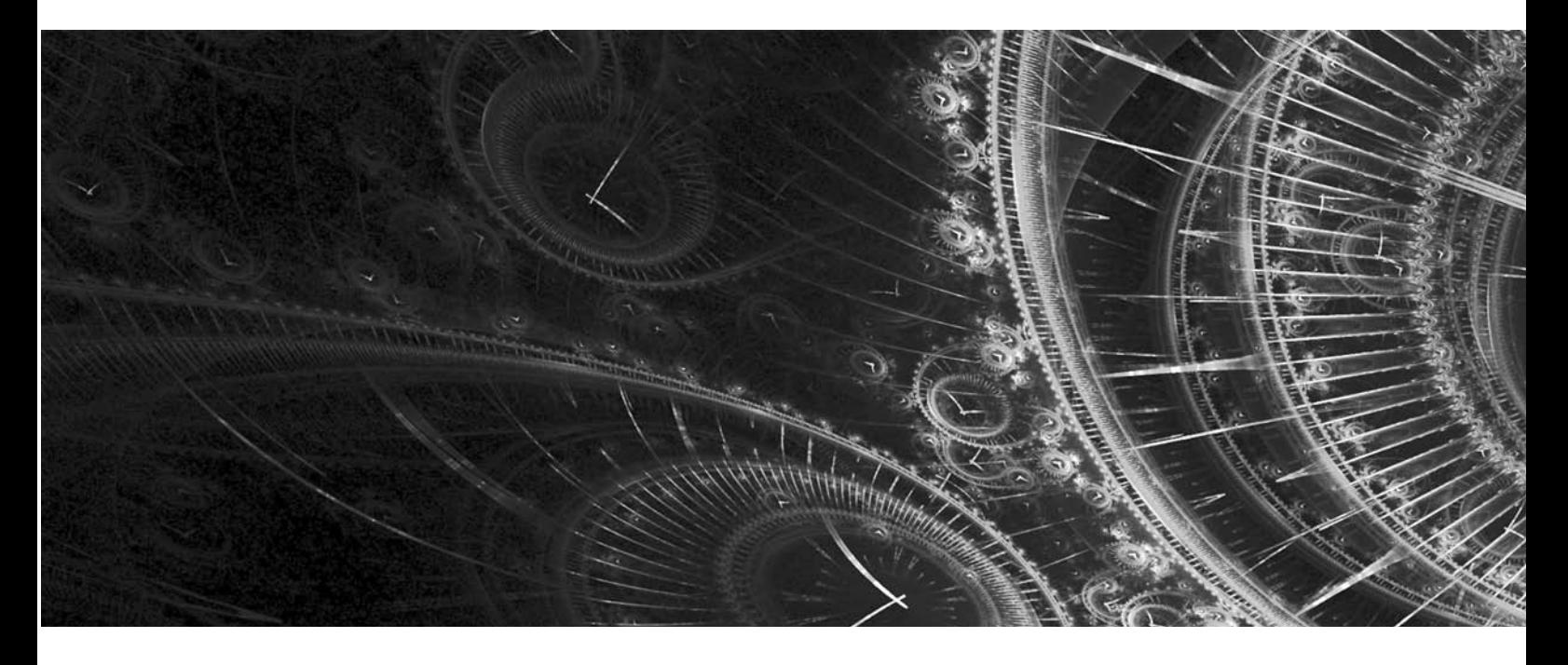

## **Introducción**

Como se estudió en el capítulo anterior, los procesos tienen variables de salida, los cuales, por lo

general, deben cumplir con ciertas especificaciones para que sea posible considerar que tal proceso funciona de manera satisfactoria. Analizar la **capacidad o habilidad de un proceso** consiste en conocer la amplitud de la variación natural del proceso para una característica de calidad dada;

**capacidad o habilidad de un proceso**

esto permitirá saber en qué medida tal característica de calidad es satisfactoria. En este capítulo se analizan los índices de capacidad que, como su nombre lo indica, son mediciones especializadas en evaluar la capacidad, que permiten comparar procesos y detectar la necesidad de mejoras. Por la sencillez de los índices, en ocasiones se abusa de su práctica y no se consideran sus limitaciones, por lo que es muy importante conocerlos bien para hacer una interpretación correcta.

### **Procesos con doble especificación**

En esta sección se supone que se tiene una característica de calidad de un producto o variable de salida de un proceso, del tipo valor nominal es mejor. Esto es que, para considerar que hay calidad, las mediciones deben ser iguales a cierto valor nominal o ideal (N), o al menos tienen que estar dentro de ciertas especificaciones inferior (EI) y superior (ES).

#### **Ejemplo 9.1**

Una característica importante de los costales de fertilizante es que su peso debe ser de 50 kg. La especificación inferior para el peso es EI = 49 kg, y la superior es ES = 51. De los datos del ejemplo 14.4 se sabe que la media del peso es  $\mu$  = 49.76 y usando el rango medio se estima que la desviación estándar es  $\sigma$  = 0.51. Con base en esto se quiere saber en qué medida el proceso ha estado cumpliendo con especificaciones. Una primera forma de averiguar esto es graficar la distribución del proceso, suponiendo una distribución normal, con  $\mu$  = 49.76 y  $\sigma$  = 0.51. Esta distribución se muestra en la figura 9.1, de donde se descubre que el proceso no está centrado, ya que la media del proceso es menor que 50; además, hay mucha variación ya que la distribución no cabe dentro de especificaciones. En seguida se ve cómo las situaciones que se observan en la figura 9.1 son reflejadas por los índices de capacidad.

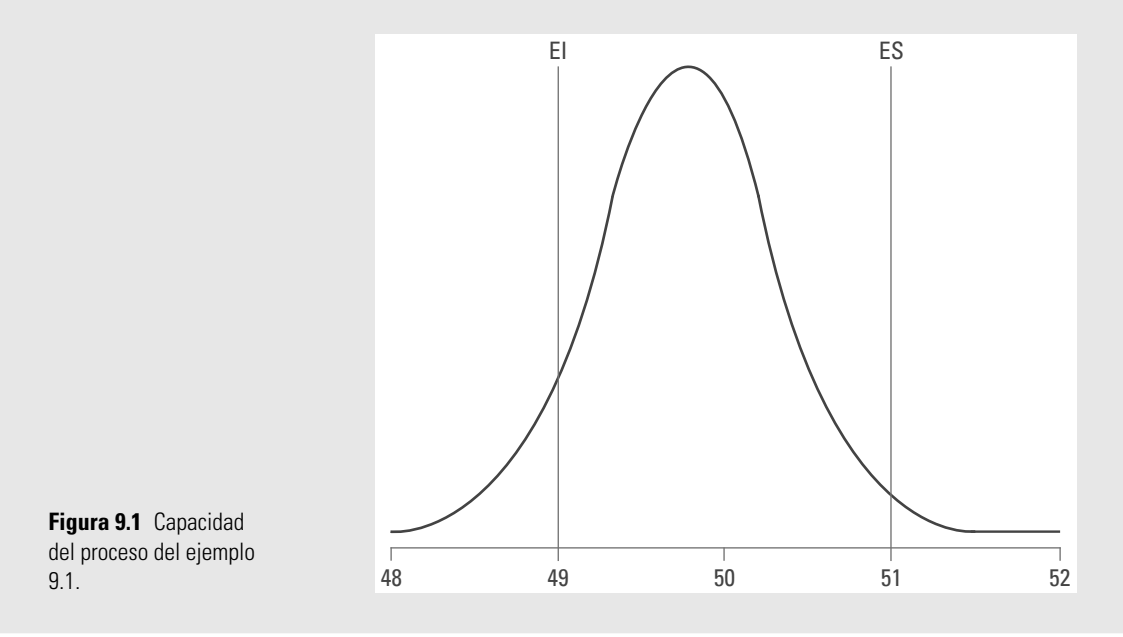

## Índice  $\mathcal{C}_p$

El índice de capacidad potencial del proceso,  $C_p$  se define de la siguiente manera:

$$
C_p = \frac{ES - EI}{6\sigma}
$$

donde  $\sigma$  representa la desviación estándar del proceso, y ES y EI son las especificaciones superior e inferior para la característica de calidad. Como se puede observar, el **índice C**<sub>p</sub> compara el ancho de las especificaciones o variación tolerada para el proceso con la amplitud de la variación real del proceso:

$$
C_p = \frac{\text{Variación tolerada}}{\text{Variación real}}
$$

Decimos que 6 $\sigma$  (seis veces la desviación estándar) es la variación real, debido a las propiedades de la distribución normal (vea el apéndice), en las que se afirma que entre  $\mu \pm 3\sigma$  se encuentra 99.73% de los valores de una variable con distribución normal (incluso si no hay normalidad, $1$  en  $\mu \pm 3\sigma$  se encuentra un gran porcentaje de la distribución debido a la desigualdad de Chebyshev y la regla empírica, capítulo 8).

### **Interpretación del índice** *Cp*

Para que el proceso pueda considerarse potencialmente capaz de cumplir con especificaciones, se requiere que la variación real (natural) siempre sea menor que la variación tolerada. De aquí que lo deseable es que el índice  $C_p$  sea mayor que 1, y si el valor del índice  $C_p$  es menor que uno, es una evidencia de que no cumple con especificaciones. Para una mayor precisión en la interpretación, la tabla 9.1 presenta cinco categorías de procesos que dependen del valor del índice C<sub>p</sub>, suponiendo que el proceso está centrado. Ahí se ve que el C<sub>p</sub> debe ser mayor que 1.33, si se quiere tener un proceso bueno, pero debe ser mayor o igual que 2 si se quiere tener un proceso de clase mundial (calidad Seis Sigma). Además, en la tabla 9.2 se ha traducido el valor del índice en porcentaje de artículos que no cumplirían especificaciones y en la cantidad de artículos o partes defectuosas por cada millón producido (partes por millón, PPM). Una observación que se desprende de la tabla referida es que los valores del C<sub>p</sub> no son directamente iguales a un porcentaje de defectuosos.

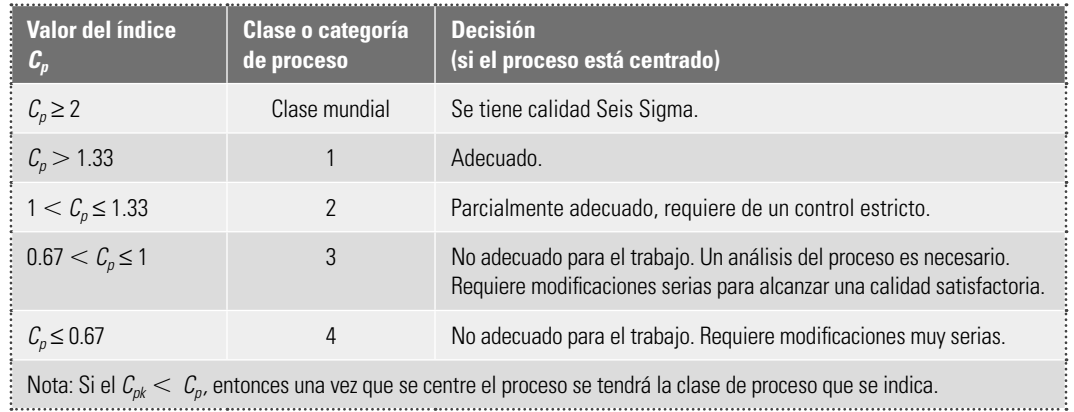

**Tabla 9.1** Valores del C<sub>n</sub> y su interpretación.

En el caso del ejemplo 9.1, el índice  $C_p$  está dado por:

$$
C_p = \frac{51 - 49}{6(0.51)} = \frac{2}{3.06} = 0.65
$$

La variación tolerada es de 2, y la variación real es mayor, ya que es de 3.06 (vea la figura 9.1). De acuerdo con la tabla 9.1, el proceso es de cuarta categoría, con una capacidad totalmente inadecuada y requiere modificaciones muy serias. En función de la tabla 9.2, se espera que si el proceso estuviera centrado entonces arrojaría casi 7% de costales fuera de especificaciones, que corresponde a 70 000 PPM, lo cual se considera muy inadecuado.

$$
C_p = \frac{ES - EI}{P_{99.865} - P_{0.135}}
$$

<sup>&</sup>lt;sup>1</sup> Hay una definición del índice C<sub>p</sub> independiente de la distribución de la característica de calidad, creada por el reporte técnico de ISO 12783:

<sup>1</sup> donde *P*99.865 es el percentil 99.865 de la distribución de la característica de calidad, y *P*0.135 es el percentil 0.135. De esta manera, cualquiera que sea la distribución, entre estos percentiles se ubicará 99.73% de los valores de la característica de calidad.

**Tabla 9.2** Los índices  $C_p$ ,  $C_{pi}$  y  $C_{ps}$  en términos de la cantidad de piezas malas, bajo normalidad y proceso centrado en el caso de doble especificación.

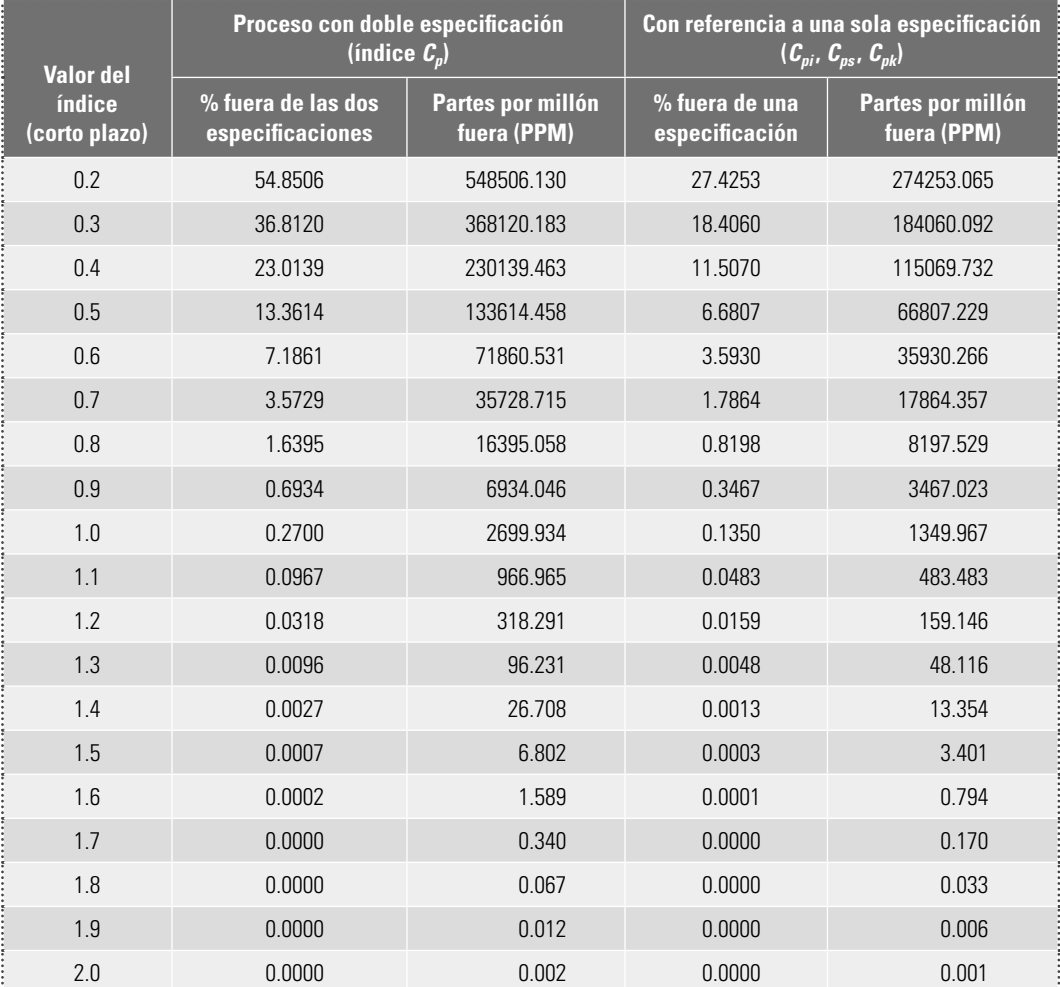

Un aspecto a destacar es que la interpretación que se da en las tablas 9.1 y 9.2 se fundamenta en tres supuestos: que la característica de calidad se distribuye de modo normal, que el proceso es estable (está en control estadístico) y que se conoce la desviación estándar del proceso, es decir, la desviación estándar no es una estimación con base en una muestra. La violación de alguno de estos supuestos, sobre todo de los últimos dos, afecta sensiblemente la interpretación de los índices. Más adelante se verá la interpretación de los índices cuando éstos se calculan (estiman) a partir de una muestra.

Si al analizar el proceso se encuentra que su capacidad no es compatible con las tolerancias, existen tres opciones: mejorar el proceso, cambiar las tolerancias o sufrir e inspeccionar 100% de los productos. Por el contrario, si hay capacidad excesiva, ésta se puede aprovechar, por ejemplo, reasignando productos a máquinas menos precisas, acelerando el proceso y reduciendo la cantidad de inspección.

## **<b>***M C<sub>pk</sub>***,**  $C_{pi}$ **,**  $C_{ps}$

El índice C<sub>p</sub> estima la capacidad potencial del proceso para cumplir con especificaciones, pero una de sus desventajas es que no toma en cuenta el centrado del proceso, ya que en su fórmula para calcularlo no incluye la media del proceso  $\mu$ . Una forma de corregir esto es evaluar por separado el

cumplimiento de las especificaciones inferior y superior, a través del **índice de capacidad para la especificación inferior**  $(C_{pi})$ **, y el <b>índice de capacidad para la superior**  $(C_{pi})$ **,** que se calculan de la siguiente manera:

$$
C_{pi} = \frac{\mu - EI}{3\sigma} \text{ y } C_{ps} = \frac{ES - \mu}{3\sigma}
$$

Estos índices sí toman en cuenta  $\mu$  y calculan la distancia de la media del proceso a una de las especifi caciones, que representa la variación tolerada para el proceso de un solo lado de la media. A tal distancia se le divide entre  $3\sigma$  porque sólo se está tomando en cuenta la mitad de la variación natural del proceso. Para interpretar los índices unilaterales se puede usar la tabla 9.2, que señala el porcentaje de producto que no cumple con especificaciones.

En el ejemplo 9.1, del peso de los costales, se tiene que:

$$
C_{ps} = \frac{51 - 49.76}{3(0.51)} = \frac{1.24}{1.53} = 0.81
$$

$$
C_{pi} = \frac{49.76 - 49}{3(0.51)} = \frac{0.76}{1.53} = 0.50
$$

Luego, como el índice para la especificación inferior,  $C_{pi}$ , es el más pequeño y es menor que uno, entonces los mayores problemas están por la parte inferior (vea la figura 9.1). Si se usa la tabla 9.2, dado que  $C_{pi}$  = 0.50, entonces el porcentaje de producto que pesa menos que EI = 49 kg es 6.68%. Cabe notar que también en la especificación superior hay problemas, ya que  $C_{ps} = 0.81$ , por lo que el porcentaje de producto que pesa más de  $ES = 51$  kg es 0.82% (vea la tabla 9.2).

Por su parte, el **índice de capacidad real del proceso** ( $C_{pk}$ ) se puede ver como una versión corregida del C<sub>p</sub> que sí toma en cuenta el centrado del proceso. Para calcularlo hay varias formas equivalentes, una de las más comunes es la siguiente:

$$
C_{pk} = \text{Mínimo}\left[\frac{\mu - EI}{3\sigma}, \frac{ES - \mu}{3\sigma}\right]
$$

Como se puede apreciar, el índice  $C_{pk}$  es igual al valor más pequeño de entre  $C_{pi}$  y  $C_{ps}$ , es decir, el índice *Cpk* es igual al índice unilateral más pequeño, por lo que si el valor del *Cpk* es satisfactorio (mayor que 1.25), eso indicará que el proceso en realidad es capaz. Si  $C_{pk}$  < 1, entonces el proceso no cumple con por lo menos una de las especificaciones. Algunos elementos adicionales para la interpretación del índice  $C_{pk}$  son:

- $\bullet$  El índice  $C_{\rho k}$  siempre será menor o igual que el índice  $C_{\rho \cdot}$  Cuando sean muy próximos, eso indicará que la media del proceso está muy cerca del punto medio de las especificaciones, por lo que la capacidad potencial y real son similares.
- **Si el valor del índice**  $C_{\rho k}$  **es mucho más pequeño que el**  $C_{\rho k}$  **esto indicará que la media** del proceso está alejada del centro de las especificaciones. De esa manera, el índice  $C_{pk}$ estará indicando la capacidad real del proceso, y si se corrige el problema de descentrado, se alcanzará la capacidad potencial indicada por el índice  $C_p$ .
- Cuando el valor del  $C_{p,k}$  sea mayor que 1.25 en un proceso ya existente, se considerará que se tiene un proceso con capacidad satisfactoria. Mientras que para procesos nuevos se pide un  $C_{pk} > 1.45$ .
- **Es posible tener valores del**  $C_{pk}$  **iguales a cero o negativos, e indicarán que la media del** proceso está fuera de las especificaciones.

#### www.FreeLibros.me

**índice de capacidad**  superior  $(\mathcal{C}_{ps})$ 

**índice de capacidad real del proceso (***Cpk***)** A partir del ejemplo 9.1, del peso de los costales, se tiene que:

$$
C_{pk} = \text{Mínimo}\left[\frac{49.76 - 49}{3(0.51)}, \frac{51 - 49.76}{3(0.51)}\right] = \text{Mínimo}\left[\frac{0.76}{1.53}, \frac{1.24}{1.53}\right] = 0.5
$$

Esto en términos generales indica una capacidad muy pobre. Por lo tanto, cierta proporción de costales no tiene un peso adecuado, como ya se había visto con los índices unilaterales y en la figura 9.1.

Como el  $C_{pk}$  = 0.50 es menor que el  $C_p$  = 0.65, entonces existe un problema de centrado del proceso, como se vio en la figura 9.1, por lo que la primera recomendación de mejora para ese proceso sería que optimice su centrado, con lo cual alcanzaría su mejor potencial actual, que indica el valor del  $C_p = 0.65$ .

### **Índice** *K*

Como se ha visto a través del ejemplo 9.1, un aspecto importante en el estudio de la capacidad de un proceso es evaluar si la distribución de la característica de calidad está centrada respecto a las especifi caciones, por ello es útil calcular el **índice de centrado del proceso (***K***),** que se calcula de la siguiente manera:

$$
K = \frac{\mu - N}{\frac{1}{2}(ES - EI)} \times 100
$$

Como se aprecia, este indicador mide la diferencia entre la media del proceso,  $\mu$ , y el valor objetivo o nominal, *N* (o *target*), para la correspondiente característica de calidad, y a esta diferencia la compara contra la mitad de la amplitud de las especificaciones. El hecho de multiplicar por 100 ayuda a tener una medida porcentual. La interpretación usual de los valores de *K* es la siguiente:

- $\bullet$  Si el signo del valor de K es positivo, significa que la media del proceso es mayor que el valor nominal, y será negativo cuando  $\mu < N$ .
- $\bullet$  Valores de K menores que 20% en términos absolutos se pueden considerar aceptables, pero a medida que el valor absoluto de K sea más grande que 20%, indica un proceso muy descentrado, lo que puede contribuir de manera significativa a que la capacidad del proceso para cumplir especificaciones sea baja.
- a El valor nominal, N, es la calidad objetivo y óptima; cualquier desviación respecto a este valor lleva un detrimento en la calidad. Por ello, cuando un proceso esté descentrado de manera significativa, se deben hacer esfuerzos serios para centrarlo, lo que regularmente es más fácil que disminuir la variabilidad.

En el ejemplo 9.1 del peso de los costales, si se considera que el valor nominal  $N = 50$  kg, entonces el índice *K* es:

$$
K = \frac{49.76 - 50}{\frac{1}{2}(51 - 49)} \times 100 = -24\%
$$

De esta forma, la media del proceso está desviada 24% a la izquierda del valor nominal, por lo que el centrado del proceso es inadecuado y esto contribuye de manera significativa a la baja capacidad del proceso para cumplir con la especificación inferior, como ya se había visto a través de la figura 9.1 y los anteriores índices de capacidad.

#### **índice de centrado del proceso (***K***)**

### **Procesos con sólo una especificación**

Existen procesos cuyas variables de salida tienen sólo una especificación, ya sean variables del tipo entre más grande mejor, en las que lo que interesa es que sean mayores que cierto valor mínimo (EI), o variables del tipo entre más pequeña mejor, en las que lo que se quiere es que nunca excedan un cierto valor máximo (ES). Para evaluar la capacidad de estos procesos se utilizan los índices C<sub>pi</sub> o  $C_{ps}$  que se vieron antes.

#### **Ejemplo 9.2 Especificación inferior**

En una armadora de autos, en el área de pintado, una característica de calidad es el espesor de la capa antipiedra en la zona trasera de los arcos de rueda, que debe ser mínimo de 100 micras ( $EI = 100$ ). Para asegurar el cumplimiento la zona trasera de los arcos de rueda, que debe ser minimo de 100 micras (E/ = 100). Para asegurar el cumplimiento<br>de esta especificación, se lleva una carta de control  $\overline{X} - R$ ; de la información proporcionada por esta que el proceso está en control estadístico y que  $\mu$  = 105 y  $\sigma$  = 6.5. En este caso no es posible calcular el índice  $C_{p_i}$ ya que sólo se cuenta con la especificación inferior; más bien, dado el tipo de variable, lo que se debe calcular es el índice para la especificación inferior  $C_{pi}$  que, como ya se vio, está dado por:

$$
C_{pi} = \frac{\mu - El}{3\sigma} = \frac{105 - 100}{3(6.5)} = 0.256
$$

lo que indica que la capacidad del proceso es muy mala. Esto se corrobora con la tabla 9.2, de la que se obtiene que el proceso genera entre 18.4 y 27.4% de productos cuyo espesor de capa es menor que  $El = 100$ . Ajustando a 22%, indica que se tienen 220 000 PPM (productos por cada millón) que no cumplen con dicha especificación.

## **Índice** *Cpm* **(índice de Taguchi)**

Los índices *Cp* y *Cpk* están pensados a partir de que lo importante para un proceso es reducir su variabilidad para cumplir con las especificaciones. Sin embargo, desde el punto de vista de G. Taguchi, cumplir con especificaciones no es sinónimo de buena calidad y la reducción de la variabilidad debe darse pero en torno al valor nominal (calidad óptima). Es decir, la mejora de un proceso según Taguchi debe estar orientada a reducir su variabilidad alrededor del valor nominal, *N*, y no sólo orientada a cumplir con especificaciones. En consecuencia de lo anterior, Taguchi (1986) propone que la capacidad del proceso se mida con el índice  $C_{pm}$ , que está definido por:

$$
C_{pm} = \frac{ES - ES}{6\tau}
$$

donde  $\tau$  (tau) está dada por:

$$
\tau = \sqrt{\sigma^2 + (\mu - N)^2},
$$

*N* es el valor nominal de la característica de calidad, y EI y ES son las especificaciones inferior y superior. El valor de N generalmente es igual al punto medio de las especificaciones, es decir,  $N =$ 0.5(ES + EI). Note que el índice  $C_{\text{pm}}$  compara el ancho de las especificaciones con 67, pero  $\tau$  no sólo toma en cuenta la variabilidad del proceso, a través de  $\sigma^2$ , sino que también se preocupa por su centrado a través de  $(\mu - N)^2$ . De esta forma, si el proceso está centrado, es decir, si  $\mu = N$ , entonces el *Cp* y el *Cpm* son iguales.

En el caso del ejemplo 9.1, sobre el peso de los costales:

$$
C_{pm} = \frac{51 - 49}{6\sqrt{0.51^2 + (49.76 - 50)^2}} = \frac{2}{3.38} = 0.59
$$

*Interpretación*. Cuando el índice  $C_{pm}$  es menor que 1, eso indica que el proceso no cumple con especifi caciones, ya sea por problemas de centrado o por exceso de variabilidad. Por lo que en el caso de los costales no se cumple con especificaciones y, como se aprecia en la figura 9.1, se debe tanto a exceso de variación como a que el proceso está descentrado.

Por el contrario, cuando el índice  $C_{pm}$  es mayor que uno, entonces eso querrá decir que el proceso cumple con especificaciones y, en particular, que la media del proceso está dentro de la tercera parte media de la banda de las especificaciones. Si  $C_{pm}$  es mayor que 1.33, entonces el proceso cumple con especificaciones, pero además la media del proceso está dentro de la quinta parte media del rango de especificaciones. En el caso del ejemplo 9.1, la quinta parte media de la banda de especificaciones es  $50\pm(1/5)$ .

## **Estimación de los índices mediante una muestra (estimación por intervalo)**

Para calcular los índices de capacidad e interpretarlos se necesita conocer la media,  $\mu$ , y la desviación estándar,  $\sigma$ , del proceso con una buena aproximación. Sin embargo, no siempre se conocen estos parámetros, por lo que en esas situaciones será necesario utilizar datos muestrales y estimar estos índices por intervalo. Sea  $x_1, x_2, \ldots, x_n$ , una muestra aleatoria del proceso, y  $\bar{x}$  y *S* la media y la desviación estándar de tal muestra. Si los índices se estiman usando  $\bar{x}$  y *S* en lugar de  $\mu$  y  $\sigma$ , respectivamente, entonces la estimación puntual de los índices estará dada por:

$$
\begin{aligned}\n\widehat{C}_p &= \frac{ES - EI}{6S}, \\
\widehat{C}_{pi} &= \frac{\overline{x} - EI}{3S}, \\
\widehat{C}_{pk} &= \frac{ES - \overline{x}}{3S} \\
\widehat{C}_{pk} &= \text{Mínimo } (\widehat{C}_{pi}, \widehat{C}_{pi}) \\
\widehat{C}_{pm} &= \frac{ES - EI}{\sqrt{S^2 + (\overline{x} - N)^2}}\n\end{aligned}
$$

y si la muestra es pequeña, de unas cuantas decenas (menor que 80, por ejemplo), es incorrecto comparar los valores estimados con los valores mínimos recomendados para los índices. También es erróneo interpretar los valores estimados de los índices como en la tabla 9.2, ya que los valores mínimos son para los verdaderos índices, o índices poblacionales, y no para su estimación muestral. Si los índices son estimados con base en muestras pequeñas, entonces un valor grande de un índice muestral no necesariamente implica que se tiene una buena capacidad de proceso. Lo contrario también es verdad: un valor pequeño del índice estimado no necesariamente implica mala capacidad del proceso.

Por lo anterior, lo que debe hacerse es una estimación por intervalo (vea Gutiérrez Pulido y de la Vara, 2009), en la cual se toma en cuenta el error estándar de su correspondiente estimador muestral (vea Kushler y Hurley, 1992). De forma específica, los intervalos de confianza para *C<sub>p</sub>*, *C<sub>pk</sub>* y *Cpm* están dados por:

$$
\widehat{C}_p \pm Z_{\alpha/2} \frac{\widehat{C}_p}{\sqrt{2(n-1)}}
$$

$$
\widehat{C}_{pk} \pm Z_{\alpha/2} \sqrt{\frac{\widehat{C}_{pk}^2}{2(n-1)} + \frac{1}{9n}}
$$

$$
\hat{C}_{pm} \pm Z_{\alpha/2} \frac{\hat{C}_{pm}}{\sqrt{n}} \sqrt{\frac{\frac{1}{2} + \frac{(\bar{x} - N)^2}{S^2}}{\left[1 + \frac{(\bar{x} - N)^2}{S^2}\right]^2}}
$$

donde *n* es el tamaño de muestra y *Z*a/2 es el percentil de la distribución normal que determina la confianza de la estimación (si se quiere trabajar con 95% de confianza, el valor de  $Z_{\alpha/2}$  es 1.96). De esta manera, el verdadero valor del índice de capacidad del proceso se encontrará entre el intervalo obtenido con las expresiones anteriores, con la confianza deseada.

#### **Ejemplo 9.3**

Supongamos que una característica de calidad tiene especificaciones de 50  $\pm$  1. Para tener una primera idea de la capacidad del proceso para cumplir con esta especificación, se obtiene una muestra aleatoria de 40 unidades producidas por el proceso. De las mediciones de esas 40 unidades se obtiene que la media y la desviación estándar para – la muestra son:  $X$  = 50.15 y  $S$  = 0.289. Con estos valores se estiman puntualmente los índices:

$$
\hat{C}_{p} = \frac{51 - 49}{6(0.289)} = 1.15
$$
\n
$$
\hat{C}_{pk} = \text{Min}\left(\frac{50.15 - 49}{3(0.289)}, \frac{51 - 50.15}{3(0.289)}\right) = \text{Min}(1.33, 0.98) = 0.98
$$
\n
$$
\hat{C}_{pm} = \frac{51 - 49}{\sqrt{(0.289)^2 + (50.15 - 50)^2}} = 1.02
$$

Para tener una idea del valor de los índices poblacionales del proceso, se calcula un intervalo de confianza a 95%:

$$
C_p: 1.15 \pm 1.96 \frac{1.15}{\sqrt{2(40 - 1)}} = 1.15 \pm 0.26
$$
  

$$
C_{pk}: 0.98 \pm 1.96 \sqrt{\frac{(0.98)^2}{2(40 - 1)}} + \frac{1}{9(40)} = 0.98 \pm 0.24
$$
  

$$
C_{pm}: 1.02 \pm 1.96 \frac{1.02}{\sqrt{40}} \sqrt{\frac{\frac{1}{2} + \frac{(50.15 - 50)^2}{(0.289)^2}}{1 + \frac{(50.15 - 50)^2}{(0.289)^2}}} = 1.02 \pm 0.22
$$

El 0.26, el 0.24 y el 0.22 en las anteriores ecuaciones son los errores de estimación para cada índice. De esta manera, con una confianza de 95%, el verdadero valor del índice  $C_p$  está entre 0.89 y 1.41; el de  $C_{pk}$  se localiza entre 0.74 y 1.22, y el de  $C_{\text{p}m}$  entre 0.80 y 1.24. Por lo tanto, con base en la muestra sería riesgoso afirmar que el proceso es potencialmente capaz, ya que el valor real del  $C_p$  podría ser de hasta 0.89; pero también sería riesgoso afirmar que es malo, ya que el verdadero valor del  $C_p$  podría ser 1.41. Lo mismo se puede decir respecto a la capacidad real, ya que lo mismo puede ser mala ( $C_{pk}$  = 0.74,  $C_{pm}$  = 0.80) que buena ( $C_{pk}$  = 1.22,  $C_{pm}$  = 1.24). Para reducir esta incertidumbre y el error de estimación, es necesario medir más piezas (incrementar el tamaño de muestra).

- 1. ¿Cuándo se dice que un proceso es capaz o hábil?
- 2. Respecto a los índices  $C_p$  y  $C_{pk}$  explique:
	- a) ¿Qué mide el índice  $C_n$ ?
	- b) ¿Qué significa que un proceso esté descentrado? Explique gráficamente con un ejemplo (vea la figura 9.1).
	- c) ¿El índice  $C_p$  toma en cuenta lo centrado de un proceso? Argumente su respuesta.
	- d) ¿Por qué se dice que el índice  $C_p$  mide la capacidad potencial y el  $C_{pk}$  la capacidad real? Apóyese en los puntos anteriores para explicar.
- 3. Si una característica de calidad debe estar entre  $30 \pm 2$ , y se sabe que su media y desviación estándar están dadas por  $\mu$  = 29.3 y  $\sigma$  = 0.5, calcule e interprete con detalles los siguientes índices:  $C_{p}$ ,  $C_{pk}$ , K.
- 4. Para el ejercicio 15 del capítulo 8, sobre el grosor de las láminas de asbesto se tiene que las especificaciones son:  $El = 4.2$  mm y  $ES = 5.8$  mm. Además de las mediciones hechas en los últimos tres meses, se aprecia un proceso que tiene una estabilidad aceptable, con  $\mu = 4.75$  y  $\sigma = 0.45$ .
	- a) Calcule el índice K e interprételo.
	- b) Obtenga los índices  $C_p$  y  $C_{pk}$  e interprételos.
	- c) Con base en la tabla 9.2 estime el porcentaje de láminas que no cumplen con especificaciones: del lado inferior, del superior y de ambos lados.
	- d) En resumen,  $i$ el proceso cumple con especificaciones? Argumente su respuesta.
- 5. Los siguientes datos representan las mediciones de viscosidad de los últimos tres meses de un producto lácteo. El objetivo es tener una viscosidad de  $80 \pm 10$  cps.

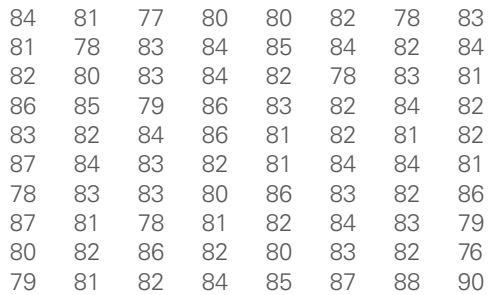

- a) Construya una gráfica de capacidad de este proceso (histograma con tolerancias) y genere una primera opinión sobre la capacidad.
- b) Calcule la media y la desviación estándar y, considerando estos parámetros como poblacionales,

#### **Preguntas de repaso y ejercicios del capítulo 9**

estime los índices  $C_p$ ,  $C_{pk}$ ,  $C_{qm}$  y K, e interprételos con detalle.

- c) Con base en la tabla 9.2 estime el porcentaje fuera de especificaciones.
- d) Las estimaciones hechas en los dos incisos anteriores y las correspondientes interpretaciones se deben ver con ciertas reservas dado que son estimaciones basadas en una muestra. ¿Por qué se deben ver con reservas?
- 6. Para el ejercicio 16 del capítulo 8, estime los índices de capacidad  $C_p$  y  $C_{pk}$  utilizando todos los datos.
- 7. Para el ejercicio 18 del capítulo 8, estime los índices de capacidad  $C_p$  y  $C_{pk}$  para cada propuesta. ¿Cuál propuesta parece mejor?
- 8. Una característica importante en la calidad de la leche de vaca es la concentración de grasa. En una industria en particular se ha fijado que el estándar mínimo que debe cumplir el producto que se recibe directamente de los establos lecheros es de 3.0%. Si de los datos históricos se sabe que  $\mu = 4.1$  y  $\sigma = 0.38$ .
	- a) Calcule el  $C_{pi}$  e interprételo.
	- b) Con base en la tabla 9.2 estime el porcentaje fuera de especificaciones.
	- c) ¿La calidad es satisfactoria?
- 9. En una empresa que elabora productos lácteos se tiene como criterio de calidad para la crema que ésta tenga un porcentaje de grasa de 45 con una tolerancia de  $\pm$ 5. De acuerdo con los muestreos de los últimos meses, se tiene una media de 44.5 con una desviación estándar de 1.3. Haga un análisis de capacidad para ver si se está cumpliendo con la calidad exigida ( $C_p$ ,  $C_{pk}$ , K,  $C_{pm}$ , límites reales), represente gráficamente sus resultados y comente.
- 10. El volumen en un proceso de envasado debe estar entre 310 y 330 ml. De acuerdo con los datos históricos se tiene que  $\mu$  = 318 y  $\sigma$  = 4. ¿El proceso de envasado funciona bien en cuanto al volumen? Argumente su respuesta.
- 11. El porcentaje de productos defectuosos en un proceso es de 2.3%. Con base en la tabla 9.2 estime el  $C_p$  de este proceso.
- 12. Si un proceso tiene un  $C_{ps} = 1.3$ , estime las PPM fuera de especificaciones (apóyese en la tabla 9.2).
- 13. La especificación del peso de una preforma en un proceso de inyección de plástico es de 60  $\pm$  1 g. Para hacer una primera valoración de la capacidad del proceso se obtiene una muestra aleatoria de  $n =$ del proceso se obtiene una muestra aleatoria de *n* =<br>40 piezas, y se obtiene que  $\overline{X}$  = 59.88 y *S* = 0.25.

- a) Estime, con un intervalo de confianza de 95%, los índices  $C_p$ ,  $C_{pk}$  y  $C_{pm}$  e interprete cada uno de ellos.
- b) ¿Hay seguridad de que la capacidad del proceso sea satisfactoria?

- c) ¿Por qué fue necesario estimar por intervalo?
- 14. Conteste los primeros incisos del problema anterior, pero ahora suponiendo que el tamaño de la muestra fue de  $n = 140$ . ¿Las conclusiones serían las mismas?
- 15. Resuelva el problema 13, pero con  $n = 40$  piezas, Hesuelva el problema<br> $\overline{X}$  = 59.88 y *S* = 0.15.

# **Capítulo**

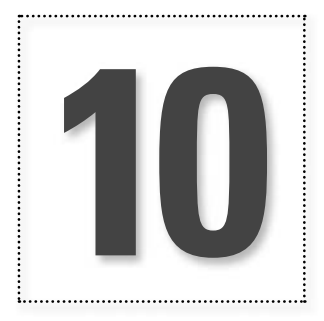

# Diagrama de Pareto y estratificación

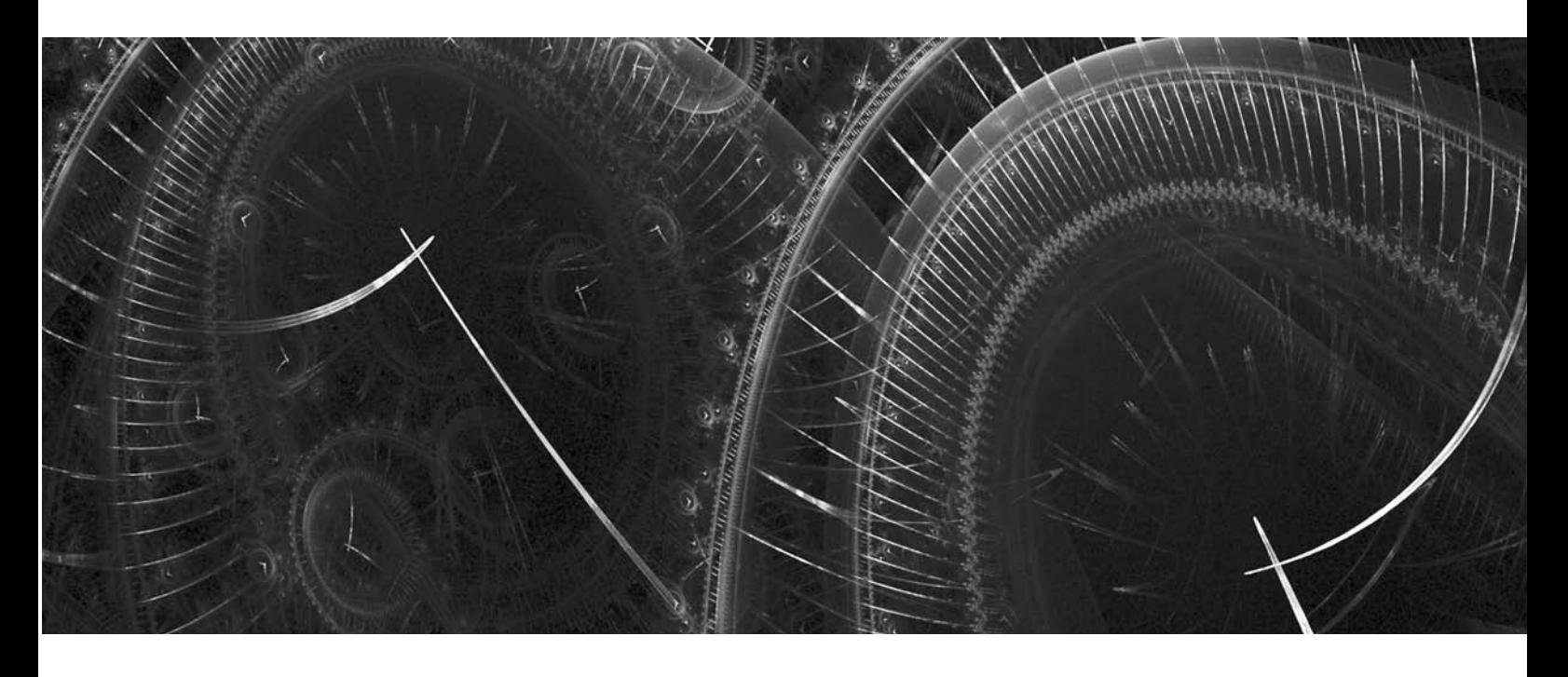

## **Introducción**

En este capítulo se estudiarán dos de las herramientas básicas para el control de calidad que, utilizadas de manera adecuada, permiten localizar las áreas en las que el impacto de las mejoras puede ser mayor y, además, facilitan la identificación de las causas raíz de los problemas.

## **Estratificación**

Estratificar es analizar problemas, fallas, quejas o datos, clasificándolos o agrupándolos de acuerdo con los factores que, se cree, pueden influir en la magnitud de los mismos, a fin de localizar buenas pistas para mejorar un proceso. Por ejemplo, los problemas pueden analizarse de acuerdo con tipo de fallas, métodos de trabajo, maquinaria, turnos, obreros, materiales o cualquier otro factor que proporcione una pista acerca de dónde centrar los esfuerzos de mejora y cuáles son las causas vitales.

**estratifi cación**

La **estratificación** es una poderosa estrategia de búsqueda que facilita entender cómo influyen los diversos factores o variantes que intervienen en una situación problemática, de tal forma que se puedan localizar las fuentes de la variabilidad y, con ello, encontrar pistas de las causas de un problema.

#### **Ejemplo 10.1 Estratifi cación por tipo de defecto y departamento**

En una empresa del ramo metal-mecánico se quiere evaluar cuáles son los problemas más importantes por los que las piezas metálicas se rechazan cuando se inspeccionan. Este rechazo se da en diversas fases del proceso y en distintos departamentos. Para hacer tal evaluación, los datos de inspección de la semana reciente se agrupan por tipo de defecto o razón de rechazo y el departamento que produjo la pieza. Esto lo representa la tabla 10.1, en la que se observa que el problema más frecuente, independientemente del departamento, es el llenado de las piezas (48% del total de rechazos), por lo que es necesario elaborar un plan que atienda este problema.

Para profundizar en el análisis del problema de llenado, se puede aplicar una segunda estratificación, bien pensada, que ayude a conocer la manera en la que influyen los diversos factores que intervienen en el problema, como el departamento, el turno, el tipo de producto, el método de fabricación, los materiales, etc. La misma tabla 10.1 muestra la estratificación del problema de llenado por departamentos, lo que permite apreciar que esta falla se da con más frecuencia en el departamento de piezas medianas ya que, de 58 defectos de llenado, 33 se presentaron en tal departamento. Por ello, para reducir los rechazos de piezas, conviene primero buscar las causas del problema de llenado en el departamento de piezas medianas (para lo cual se puede volver a estratificar o aplicar otras herramientas como el diagrama de causa-efecto). Una vez que ahí se encuentren las causas y se validen soluciones, se puede investigar si esas mismas causas se presentan en los otros departamentos.

| Razón<br>de rechazo | Depto. piezas<br>chicas | Depto. piezas<br>medianas                                     | Depto. piezas<br>grandes | <b>Total</b> |
|---------------------|-------------------------|---------------------------------------------------------------|--------------------------|--------------|
| Porosidad           | $11111$ $11$            |                                                               |                          | 33           |
| Llenado             | $11111$ $11111$ $11$    | 11111<br>11111<br>11111<br>                 <br>$\frac{1}{1}$ |                          | 60           |
| Maquinado           | $\frac{1}{2}$           |                                                               | $\frac{1}{2}$            | 5            |
| Molde               | 111                     | 11111                                                         | $11111$ $11$             | 16           |
| Ensamble            | $\frac{1}{2}$           | $\frac{1}{2}$                                                 | $\frac{1}{2}$            | 6            |
| <b>Total</b>        | 26                      | 58                                                            | 36                       | 120          |

Tabla 10.1 Estratificación de artículos defectuosos por tipo de defecto y departamento.

n

La estratificación es una herramienta que se aplica en una gran diversidad de situaciones. Por ejemplo, si se tiene un histograma general que refleja problemas (proceso no capaz), y se separan (estratifican) los datos de cada máquina y sobre ellos se hace un histograma, es probable que la perspectiva del problema cambie y que, por ejemplo, se identifique que el problema está sólo en una máquina.

Una situación que muestra la diversidad de aplicaciones de la estratifi cación es: para disminuir el ausentismo en una empresa, en lugar de dirigir programas generalizados, sería mejor centrar éstos en los trabajadores, departamentos o turnos con mayor porcentaje de ausencias, el cual se encuentra al agrupar (estratificar) a trabajadores, departamentos o turnos de acuerdo con su porcentaje de faltas. Algo similar puede decirse respecto a problemas como accidentes de trabajo o consumo de energía.

En cualquier área resulta de utilidad clasificar los problemas de calidad y eficiencia de acuerdo con cualquier factor que ayude a orientar la acción de mejora, por ejemplo, por:

- a Departamentos, áreas, secciones o cadena de producción.
- a Operarios, y éstos a su vez por experiencia, edad, sexo o turno.
- Maquinaria o equipo; la clasificación puede ser por máquina, modelo, tipo, vida, etcétera.

- a Tiempo de producción: turno, día, semana, noche, mes.
- **•** Proceso: procedimiento, temperatura.
- **•** Materiales y proveedores.

### **Recomendaciones para estratificar**

- 1. A partir de un objetivo claro e importante, determinar con discusión y análisis las características o factores a estratificar.
- 2. Mediante la recolección de datos, evaluar la situación actual de las características seleccionadas. Expresar gráficamente la evaluación de las características (diagrama de Pareto, histograma).
- 3. Determinar las posibles causas de la variación en los datos obtenidos con la estratificación. Esto puede llevar a estratificar una característica más específica (vea el ejemplo 10.3).
- 4. Ir más a fondo en alguna característica y estratificarla.
- 5. Seguir estratificando hasta donde sea posible y obtener conclusiones de todo el proceso.

A continuación se presentará el diagrama de Pareto, el cual, al combinarlo con la estratificación, se convierte en una herramienta indispensable para mejorar la calidad.

## **El diagrama de Pareto (DP)**

Es imposible e impráctico pretender resolver todos los problemas de un proceso o atacar todas las causas al mismo tiempo. En este sentido, el **diagrama de Pareto** (DP) es un gráfico especial de barras cuyo campo de análisis o aplicación son los datos categóricos cuyo objetivo es ayudar a localizar el o los problemas vitales, así como sus causas más importantes. La idea es escoger un proyecto que pueda alcanzar la mejora más grande con el menor esfuerzo.

El diagrama se sustenta en el llamado principio de Pareto, conocido como "Ley 80-20" o "Pocos vitales, muchos triviales", el cual reconoce que sólo unos pocos elementos (20%) generan la mayor parte del efecto (80%); el resto genera muy poco del efecto total. De la totalidad de problemas de una organización, sólo unos cuantos son realmente importantes.

**diagrama de Pareto (DP)**

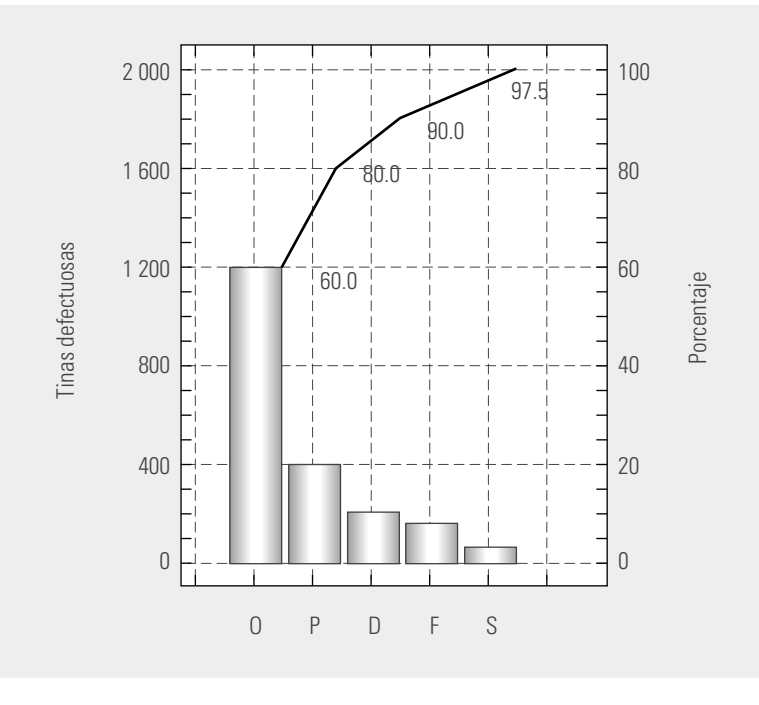

**Figura 10.1** Diagrama de Pareto de primer nivel para tinas de lavadoras; 1 de abril al 31 de mayo.

#### **Ejemplo 10.2**

En una fábrica de aparatos de línea blanca hay problemas con la calidad de las lavadoras. Un equipo de mejora decide revisar los problemas de la tina de las lavadoras, ya que con frecuencia es necesario retrabajarla para que ésta tenga una calidad aceptable. Los defectos en las tinas son [O] boca de la tina ovalada, [P] perforaciones deformes, [D] boca de la tina despostillada, [F] falta de fundente o [S] mal soldada. El diagrama de Pareto de la figura 10.1 muestra la frecuencia de ocurrencia de cada uno de estos defectos. Con base en esta figura, el equipo de mejora observó que 60% de los defectos se debía a que la boca de la tina era ovalada; además, advirtieron que este problema principal podía ser el causante de algunos otros problemas, por ejemplo, fuga de agua por empaque, boquilla suelta o caja de filtro suelta.

Con el diagrama de la figura 10.1, conocido como Pareto de primer nivel o Pareto para problemas, es claro que en lugar de atender por reacción cualquiera de los problemas encontrados en las tinas, es mejor atacar el problema O mediante un proyecto. Gracias a la gráfica consiguieron el apoyo directivo para el proyecto, que se retoma en el capítulo 12.

> Además de ayudar a seleccionar el problema que es más conveniente atacar, el diagrama de Pareto facilita la comunicación, motiva la cooperación y recuerda de manera permanente cuál es la falla principal. El análisis de Pareto es aplicable a todo tipo de problemas: calidad, eficiencia, conservación de materiales, ahorro de energía, seguridad, etc. Otra ventaja del DP es que permite evaluar objetivamente, con el mismo diagrama, las mejoras logradas con el proyecto, para lo cual se observa en qué cantidad disminuyó la altura de la barra correspondiente a la categoría seleccionada.

> Una mala práctica en la gestión de las empresas es atender por reacción los problemas conforme van surgiendo, lo que hace que no se ataquen de fondo y que se sacrifique calidad por cantidad de acciones de mejora. Esta situación puede corregirse mediante el uso sistemático del DP, el cual permite centrar los esfuerzos y recursos en los problemas vitales. Además, en general es más fácil reducir una barra alta a la mitad que una chica a cero.

La aplicación del DP y la estratificación permiten profundizar en el pensamiento estadístico y usar datos para la toma de decisiones en las diferentes áreas de una organización, y de esta forma ayudar a superar la subjetividad en la toma de decisiones.

### **Características de un buen diagrama de Pareto**

- 1. La clasifi cación por categorías del eje horizontal puede abarcar diferentes tipos de variables. Por ejemplo: tipo de defectos, producto, máquina, obrero, turno, métodos de trabajo, etc. Cada clasificación corresponde a una aplicación distinta del DP.
- 2. El eje vertical izquierdo debe representar unidades de medida que den una idea clara de la contribución de cada categoría a la problemática global. De esta forma, si la gravedad o el costo de cada defecto o categoría es muy diferente, entonces el Pareto no debe hacerse sobre la frecuencia de defectos, como se hizo en el ejemplo 10.2. Es decir, si en una empresa se han detectado seis tipos básicos de defectos, los cuales se han presentado con la siguiente frecuencia: A (12%), B (18%), C (30%), D (11%), E (19%) y F (10%), y si el costo unitario de reparar cada defecto es muy diferente:  $A = 3$ ,  $B = 6$ ,  $C = 2$ ,  $D = 3$ ,  $E = 4$  y  $F = 7$ , queda claro que C es el defecto más frecuente y que su costo unitario de reparación es bajo. En contraste, el defecto F es el de mayor costo unitario, pero su frecuencia de ocurrencia es relativamente baja. De aquí que el análisis de Pareto deba partir de la **multiplicación de frecuencia por costo**, con lo que se obtiene que el impacto global de cada defecto es:

**multiplicación de frecuencia por costo**

$$
\mathbf{A} \rightarrow 36; \, \mathbf{B} \rightarrow 108; \, \mathbf{C} \rightarrow 60; \, \mathbf{D} \rightarrow 33; \, \mathbf{E} \rightarrow 76; \, \mathbf{F} \rightarrow 70
$$

 A partir de este resultado se aprecia que el defecto de mayor impacto es el B, por lo que sobre éste se debería centrar el proyecto de mejora.

- 3. El eje vertical derecho representa una escala en porcentajes de 0 a 100, para que con base en ésta se pueda evaluar la importancia de cada categoría respecto a las demás.
- 4. La línea acumulativa representa los porcentajes acumulados de las categorías.
- 5. Para que no haya un número excesivo de categorías que dispersen el fenómeno, se recomienda agrupar las que tienen relativamente poca importancia en una sola y catalogarla como la categoría "Otras" (vea la figura 10.2), aunque no es conveniente que esta categoría represente uno de los más altos porcentajes. Si esto ocurre se debe revisar la clasificación y evaluar alternativas.
- 6. Un criterio rápido para saber si la primera barra o categoría es significativamente más importante que las demás, no es que ésta represente 80% del total, más bien es que al menos duplique en magnitud al resto de las barras. En otras palabras, es necesario verificar si dicha barra predomina claramente sobre el resto.
- 7. Cuando en un DP no predomina ninguna barra y éste tiene una apariencia plana o un descenso lento en forma de escalera, significa que se deben reanalizar los datos o el problema, así como su estrategia de clasificación. En estos casos, y en general, es conveniente analizar el Pareto desde distintas perspectivas, siendo creativo y clasificando el problema o los datos de distintas maneras, hasta localizar un componente importante.
- 8. Es necesario agregar en la gráfica el periodo que representan los datos. Se recomienda anotar claramente la fuente de los datos y el título de la gráfica.
- 9. Pareto de segundo nivel. Cuando se localiza el problema principal, es recomendable hacer un DP de segundo nivel en el cual se identifiquen los factores o las causas potenciales que originan tal problema (vea el ejemplo 10.3).

| <b>Máquina</b> | <b>Lunes</b>       |                                           | <b>Martes</b> |                        | Miércoles           |                     | <b>Jueves</b>                           |                                               | <b>Viernes</b>       |                       |
|----------------|--------------------|-------------------------------------------|---------------|------------------------|---------------------|---------------------|-----------------------------------------|-----------------------------------------------|----------------------|-----------------------|
|                | <b>AM</b>          | <b>PM</b>                                 | <b>AM</b>     | <b>PM</b>              | <b>AM</b>           | <b>PM</b>           | <b>AM</b>                               | <b>PM</b>                                     | <b>AM</b>            | <b>PM</b>             |
| A              | 00<br>X            | $\mathbf{0}$<br>$\boldsymbol{\mathsf{X}}$ | 000           | $\mathbf{0}$<br>XX     | 00000<br><b>XXX</b> | 00000<br><b>XXX</b> | 000<br>$\times$<br>$- -$                | $\mathbf{0}$<br>XX                            | 000<br>$\frac{1}{2}$ | XX                    |
| B              | 0000<br>XX         | 0000<br><b>XXX</b>                        | 000<br>XX     | 000000<br>XX<br>$^{-}$ | 00000000<br>X       | 00000000<br>XX      | 00000<br>XX<br>$\qquad \qquad - \qquad$ | 0000<br>XX<br>$\hspace{0.1mm}-\hspace{0.1mm}$ | 00000                | 000<br>$\mathsf{X}$   |
| C              | 00<br>$\mathsf{X}$ | $\Omega$<br>X                             | 00            |                        | 000000              | 000000<br>X         | $00\,$                                  | $\mathbf{0}$                                  | 00<br>$\ast$         | 00                    |
| D              | 00<br>X            | $\mathbf{0}$<br>X                         | 00            | 00<br>$\frac{1}{N}$    | 000                 | 0000<br>X           | $00\,$                                  | 00                                            | 00<br>* *            | $\mathbf{0}$<br>* * * |

**Tabla 10.2** Hoja de registro de datos para el ejemplo 10.3.

o Rasguños superficiales x Rupturas – Incompletas / Forma inapropiada \*Otros

#### **Pareto de primer y segundo niveles**

En un proceso de manufactura las piezas resultan defectuosas por distintas razones. Para entender cuál es la regularidad estadística de esta problemática se decide registrar los datos de la inspección final. Para el diseño de la hoja de verificación se toma en cuenta que las posibles fuentes de variabilidad (origen de los problemas) son las máquinas, el día y el turno. La tabla 10.2 muestra los datos obtenidos en dos semanas.

El primer paso para hacer un análisis consiste en aplicar un Pareto de primer nivel para determinar cuál es el problema más importante. Para ello, se hace la estratificación por tipo de defecto que se indica en la tabla 10.3, la cual se representa gráficamente por medio del DP de la figura 10.2a. A partir de ésta es posible apreciar, de un vistazo, que el problema principal en las piezas metálicas son los rasguños en la superficie, ya que representan 62.6% del total de defectos de dos semanas. El defecto que sigue en importancia es la ruptura de piezas, con 20% del total.

#### **análisis de Pareto de segundo nivel**

Ahora lo que se debe hacer es concentrarse en el problema principal e iniciar la búsqueda de sus causas. Para ello se recomienda hacer un **análisis de Pareto de segundo nivel**, que consiste en estratificar el defecto principal en los factores que quizás influyen en él, como máquinas, días y turno, que ya están considerados en la tabla 10.2.

En el DP de la figura 10.2b se muestran los rasguños estratificados por la máquina en la que se dieron. Gracias a ello, se puede apreciar que el factor máquina tiene una influencia importante, ya que la máquina B contribuye al defecto principal con 42% del total de piezas con rasguños, que representa el doble de los que se dieron en cada una del resto de las máquinas.

De la misma manera, en el DP de la figura 10.2c se aprecia la estratificación de los rasguños por el día en el que ocurrieron, a partir de la cual se observa que el día tuvo una influencia importante en el defecto principal, ya que el miércoles ocurrió 38% del total de rasguños, que son más del doble de los que ocurrieron en cualquiera de los demás días. Además, a partir de la hoja de verificación de la tabla 10.2 se aprecia que el factor turno no tuvo una influencia determinante en el defecto principal.

De esta manera se tiene que la causa principal de los rasguños superficiales está asociada de manera especial con algo que está pasando en la máquina B y con alguna situación ocurrida el miércoles de esta semana. Así, en lugar de tener una apreciación vaga sobre los defectos en las piezas, ahora se sabe cuál es el problema principal y se tienen dos pistas objetivas sobre la causa más importante de los rasguños.

Después del análisis anterior, además de continuar recabando datos con el formato de la tabla 10.2, el equipo de mejora se sentará a discutir y razonar las pistas que se tienen, ya que tal vez, a la luz del conocimiento del proceso, ya se podrían localizar posibles causas. Por ejemplo, tal vez la máquina B es la que tiene más tiempo sin mantenimiento, es en la que labora el operador con menos experiencia o es en la que se programó cierto trabajo especial en la semana. Respecto al miércoles, quizás es el día en el que se hace algún tipo de ajuste o cambio. Lo importante es que, en lo sucesivo, se pongan bajo observación estas posibles causas en la colección de datos.

Si con el análisis hecho aún no es obvio el tipo de causas, entonces lo que se debe hacer es recabar más datos para confirmar los resultados y hacer un estudio de causas mediante el diagrama de Ishikawa (vea el capítulo 12).

**Ejemplo 10.3**

#### Tabla 10.3 Estratificación por tipo de defecto.

Fuente: Tabla 10.2.

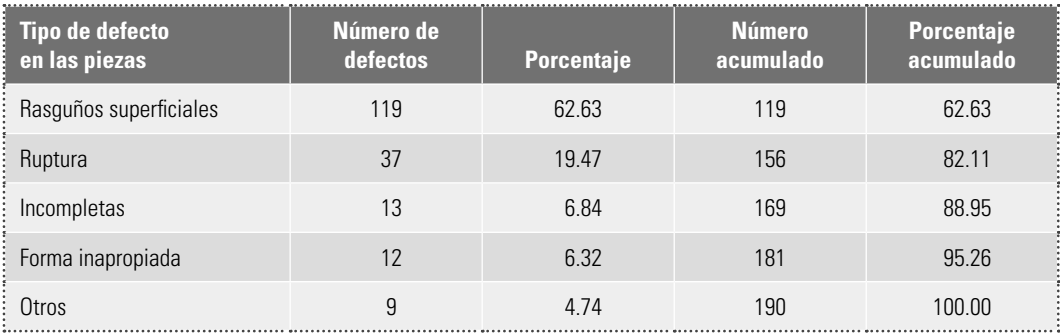

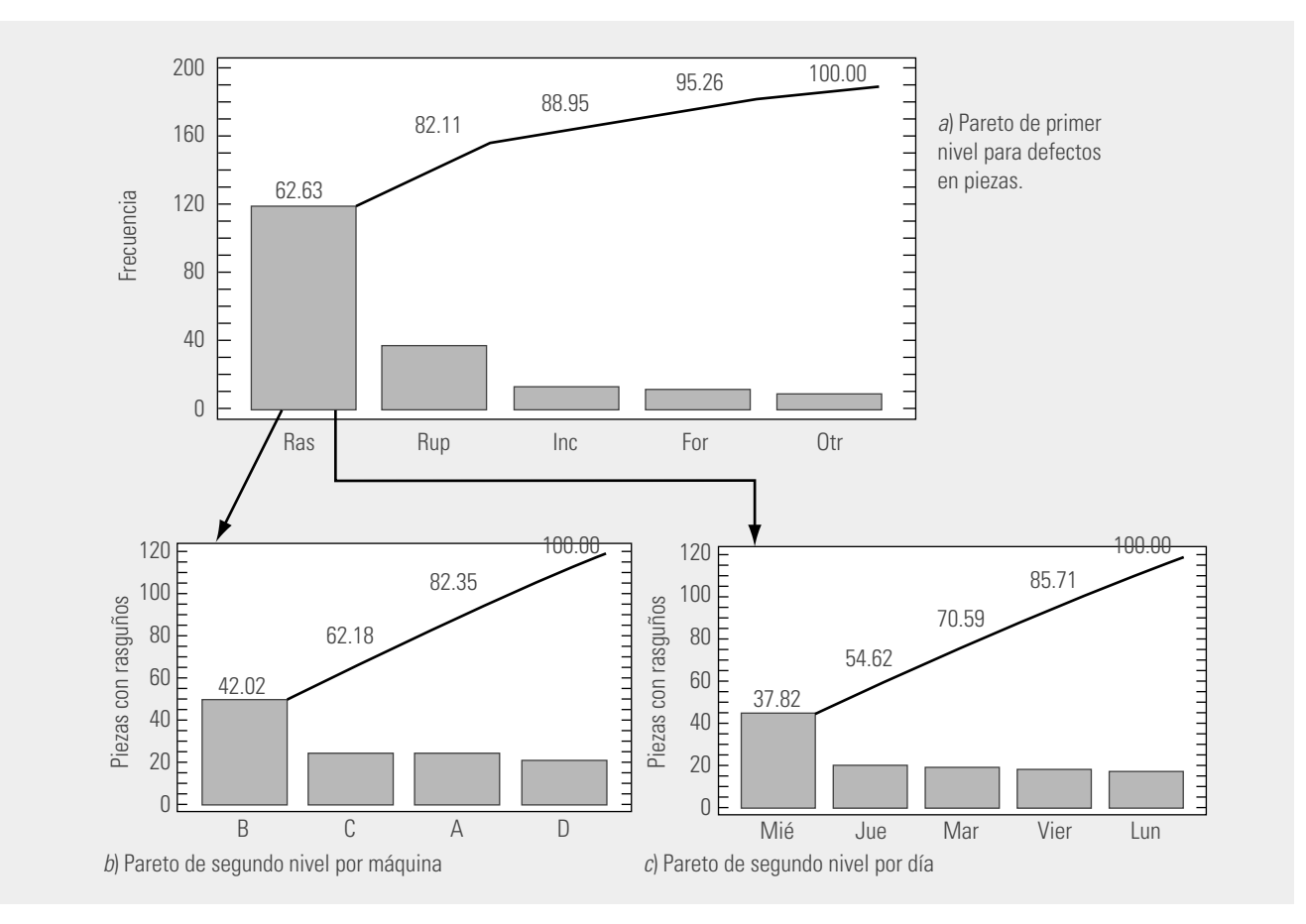

### **Pasos para la construcción de un diagrama de Pareto**

- 1. Decidir y delimitar el problema o área de mejora que se va a atender, además de tener claro qué objetivo se persigue. A partir de lo anterior visualizar o imaginar qué tipo de diagrama de Pareto puede ser útil para localizar prioridades o entender mejor el problema.
- 2. Con base en lo anterior, discutir y decidir el tipo de datos que se van a necesitar y los posibles factores que sería importante estratificar. Construir una hoja de verificación (vea el capítulo 11) bien diseñada para la colección de datos que identifique tales factores.
- 3. Si la información se va a tomar de reportes anteriores o si se va a recabar, definir el periodo del que se tomarán los datos y determinar quién será el responsable de ello.

**Figura 10.2** Diagramas de Pareto para datos de la tabla 10.2, ejemplo 10.3.

- 4. Al terminar de obtener los datos, construir una tabla en la que se cuantifique la frecuencia de cada defecto, su porcentaje y demás información que se ejemplifica en la tabla 10.3. Si la gravedad o el costo de cada defecto o categoría es muy diferente, entonces multiplicar a la frecuencia por el costo para tener el impacto de cada defecto.
- 5. Construir un gráfica de barras para representar los datos, ordenando las categorías por su impacto.
- 6. Con la información del porcentaje acumulado, como en la tabla 10.3, graficar una línea acumulada como se muestra en la figura 10.2.
- 7. Documentar referencias del DP, como títulos, periodo, área de trabajo, etcétera.
- 8. Interpretar el DP y, si existe una categoría que predomina, hacer un análisis de Pareto de segundo nivel para localizar los factores que influyen más en la misma (vea el ejemplo 10.3).

#### **A. Estratifi cación**

- 1. ¿Cuál es el objetivo de la estratificación?
- 2. En una empresa se tiene el problema de robo de materiales, componentes y equipos, por parte de los empleados. ¿Cómo aplicaría la estratificación para orientar mejor la estrategia de disminución de tales robos?
- 3. Uno de los principales problemas del área de finanzas de una empresa son los cheques sin fondos de pago de los clientes. Por ello, se duda en aplicar medidas más enérgicas con todo pago con cheques o sólo hacerlo con ciertos clientes. ¿Cómo utilizaría la estratificación para tomar la mejor decisión?
- 4. En un área de servicios dentro de una empresa de manufactura se hace una encuesta para evaluar la calidad del servicio y el nivel de satisfacción de los clientes. La encuesta consiste en 10 preguntas y cada una de ellas evalúa diferentes aspectos del servicio proporcionado. Las respuestas para cada pregunta es un número entre 0 y 10. Para hacer un primer análisis de los resultados obtenidos se suman los puntos obtenidos de las 10 preguntas para cada cuestionario. A continuación se muestran los puntos obtenidos en 50 cuestionarios.

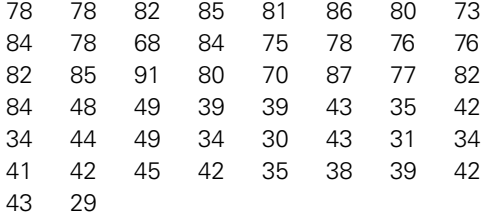

- a) Considerando que los primeros 25 cuestionarios provienen de un departamento y los restantes 25 de otro, realice un análisis estratificado por departamento en el que se calculen los estadísticos básicos: media, mediana, desviación estándar, etcétera.
- b) ¿Cuáles son sus observaciones más importantes acerca del análisis hecho antes?

#### **Preguntas de repaso y ejercicios del capítulo 10**

c) Al enfocarse en el departamento con mayores problemas, ¿sería de alguna utilidad estratificar los datos por pregunta? Explique su respuesta.

#### **B. Pareto**

- 5. ¿Cuál es el propósito del diagrama de Pareto?
- 6. ¿En qué consiste el principio de Pareto o "Ley 80- 20"?
- 7. En un análisis de Pareto, en primer lugar se debe hacer un Pareto para problemas y después un Pareto de segundo nivel para causas. Explique en qué consiste cada uno de éstos y proporcione un ejemplo para ilustrarlo.
- 8. ¿La escala izquierda en un DP siempre tiene que estar en frecuencia de defectos?
- 9. En una fábrica de ropa se tiene el propósito de reducir el número de defectos en las prendas de vestir, por lo que se considera necesario identificar el defecto más importante y atacar la causa fundamental del mismo. En la tabla 10.4 se muestran los defectos encontrados en las prendas de vestir fabricadas en dos semanas.
	- a) Haga un Pareto de primer nivel para encontrar cuál de los defectos es el más importante.

**Tabla 10.4** Defectos en las prendas de vestir, 1o. al 15 de febrero.

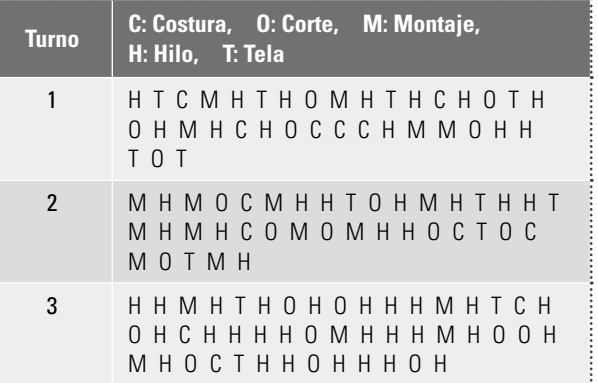

- b) Para el defecto más importante aplique un análisis de Pareto por turno.
- c) ¿Cuáles son las pistas principales para reducir los defectos en las prendas de vestir?
- 10. En una fábrica de válvulas se está buscando reducir la cantidad de piezas defectuosas. Cada molde está dividido en tres zonas, cada una de las cuales incluye dos piezas. Como punto de partida se recaban datos mediante la hoja de verificación de la tabla 10.5, en la cual se especifica el tipo de problemas, el producto y la zona del molde. La tabla 10.5 muestra los datos obtenidos en dos semanas.
	- a) Realice un análisis de Pareto completo.
	- b) ¿Cuál es el problema más importante?
	- $c$ ) ¿Cuáles son las principales pistas para encontrar la causa del problema principal?

**Tabla 10.5** Datos para el ejercicio 10.

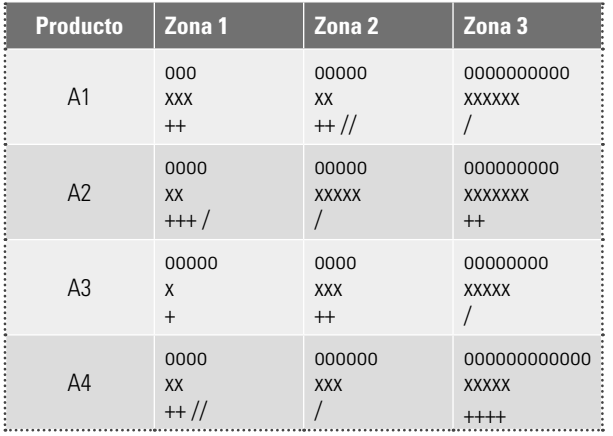

o Porosidad x Llenado + Maquinados / Ensamble

- 11. En una empresa del ramo gráfico se ha llevado durante dos meses el registro del tipo de defectos que tienen los productos finales. Se obtuvieron los siguientes problemas con sus respectivos porcentajes: fuera de tono, 35%; manchas, 30%; fuera de registro, 15%; mal corte, 12%; código de barras opaco, 8%. De acuerdo con el principio de Pareto, ¿se puede decir que el problema claramente predominante es que las impresiones están fuera de tono?
- 12. Mediante un análisis, se ha detectado que en una empresa se tienen seis tipos básicos de quejas de los clientes, pero cada tipo causó diferente grado de insatisfacción o molestia en el cliente. La escala que se ha utilizado para medir el grado de molestia es el siguiente: máxima molestia (10 puntos), mucha insatisfacción (8), molestia moderada (6), poca (4), muy leve (2). Además, en el análisis se determinó la frecuencia con la que han ocurrido las distintas quejas en el último semestre. La tabla siguiente sintetiza los resultados de tal análisis:

 Realice un análisis de Pareto para determinar sobre qué tipo de queja se deben dirigir los esfuerzos para atender sus causas. Aplique la característica 2 del diagrama de Pareto.

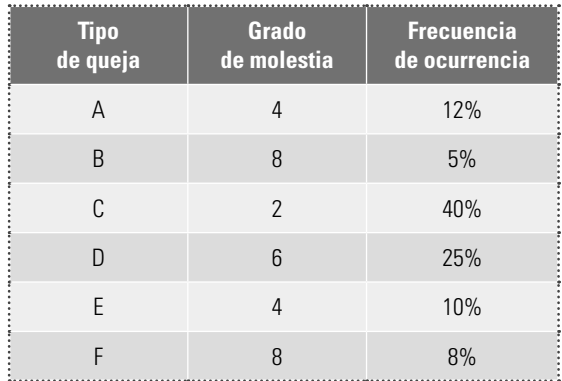

13. De acuerdo con la información de una hoja de verificación en una línea de proceso de envasado de tequila, se presentaron en el último mes los siguientes resultados en cuanto a defectos y frecuencia:

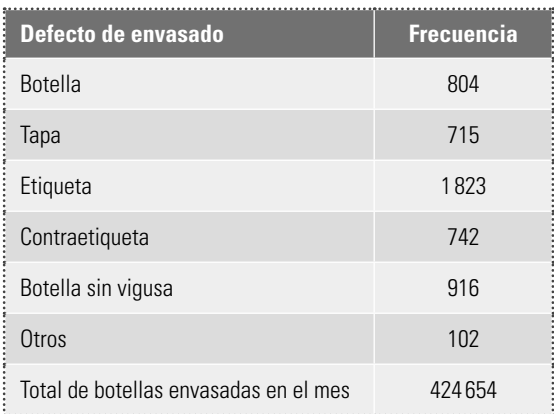

 Realice un diagrama de Pareto y saque conclusiones.

14. En una empresa procesadora de carnes frías se detectan, mediante inspección, los problemas en las salchichas. En la tabla 10.6 se muestran los resultados de una semana.

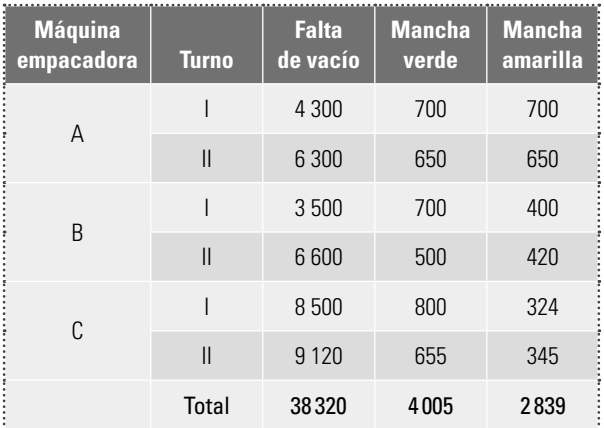

**Tabla 10.6** Problemas que presenta la producción de salchichas.

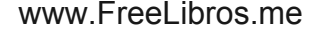

- a) Considerando que la gravedad de los tres problemas es la misma, realice un análisis de Pareto para problemas y detecte cuál es el más trascendente.
- b) Respecto al problema más trascendente, haga Paretos de segundo nivel (causas) tanto por máquina como por turno.
- 15. Resuelva el problema anterior considerando que la gravedad de los problemas desde el punto de vista del cliente es la siguiente: falta de vacío (4), mancha verde (10), mancha amarilla (8).
- 16. En el ejercicio 12 de este capítulo se concluye que la queja D es la que se debe atender primero. ¿Cómo aplicaría la estratificación para profundizar en las causas de la queja D?
- 17. Con el objetivo de direccionar mejor los esfuerzos de mantenimiento preventivo en una empresa del área electrónica, se analiza el tiempo caído de los equipos de impresión. Estos equipos se identifican por la línea de producción en la que están instalados. La tabla 10.7 muestra los tiempos caídos (desperdiciados) en minutos debido a las últimas 100 fallas de los equipos, durante un periodo de cuatro meses.

#### **Tabla 10.7** Datos ejercicio 17.

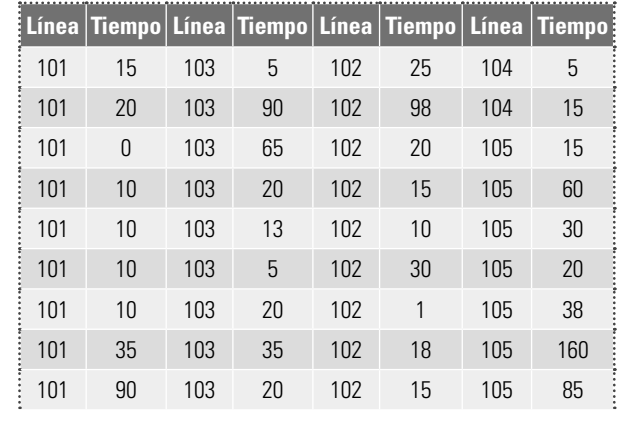

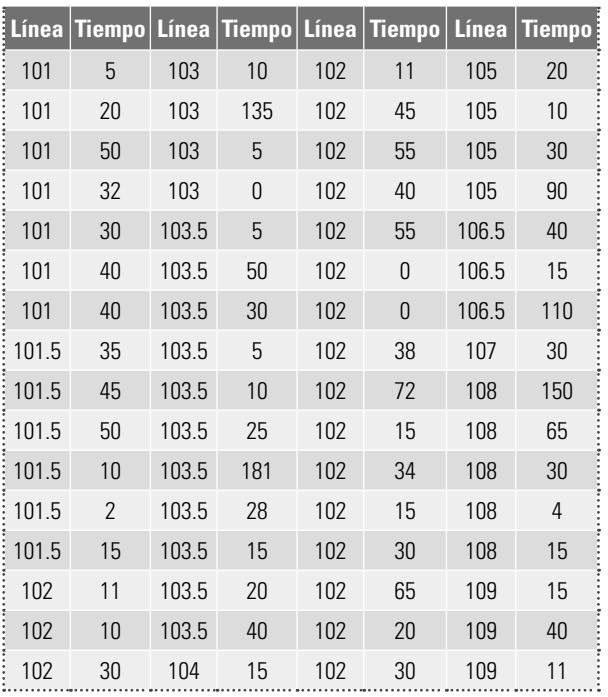

- $a)$  Haga un análisis de Pareto e identifique sobre qué equipo(s) se debe enfocar más la acción de mantenimiento.
- b) Haga un análisis descriptivo de los cien datos de tiempo caído (media, mediana, desviación estándar, histograma) y comente los hechos más relevantes.
- c) De acuerdo con el análisis anterior, ¿hay datos que se pueden considerar atípicos? Argumente.
- $d$ ) El tiempo promedio es considerablemente mayor que la mediana. Explique a qué se debe.
- 18. Para los datos del ejercicio anterior, haga un análisis estratificado de tipo descriptivo para las máquinas (líneas) que consumen mayor tiempo. ¿Modifi ca esto de alguna forma sus conclusiones del ejercicio anterior?

# **Capítulo**

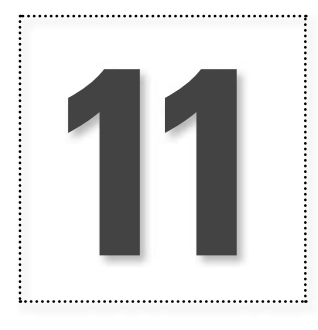

# Hoja de verificación (obtención de datos)

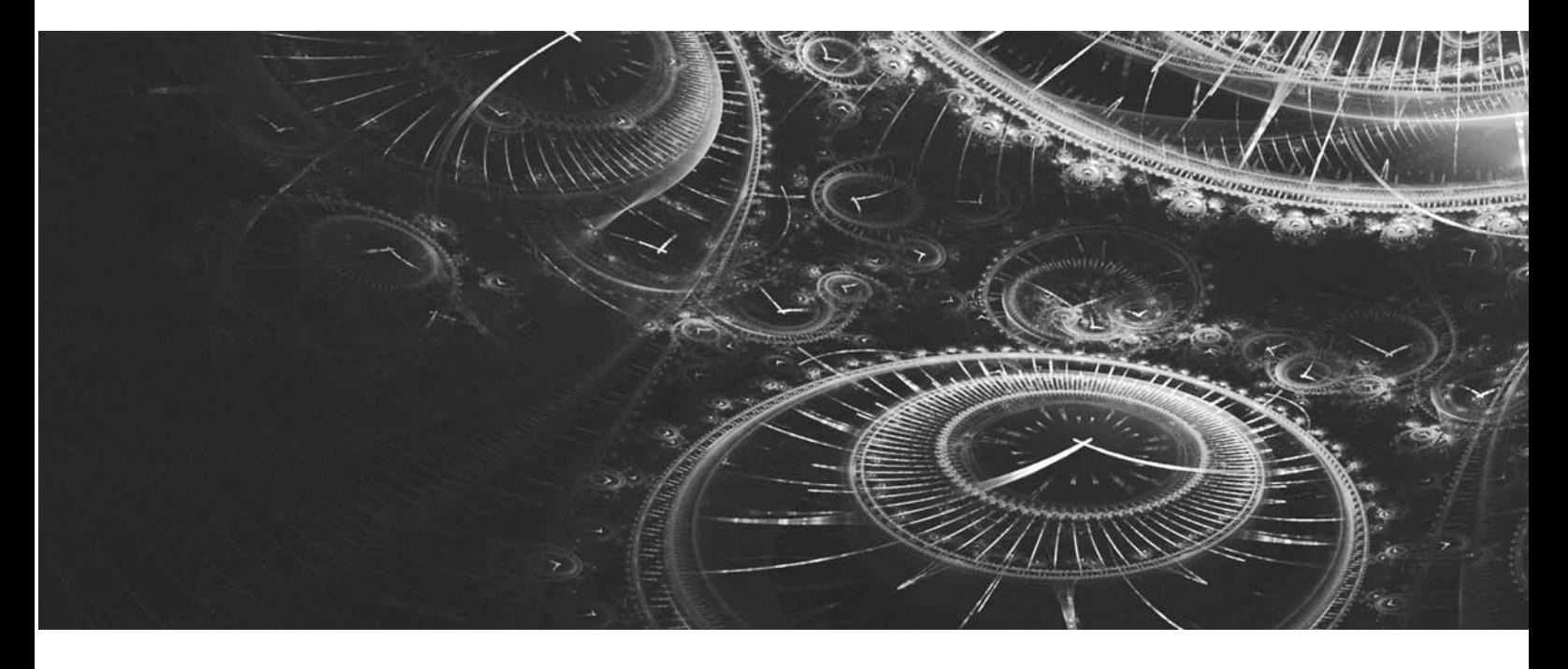

## **Introducción**

Como se ha insistido en capítulos anteriores, un aspecto fundamental en la mejora de procesos es contar con información objetiva que facilite las acciones y decisiones basadas en datos.

En las empresas, en ocasiones no hay información, no se sabe cómo ha evolucionado la calidad, la productividad, la magnitud de los problemas principales, las razones de las quejas de los clientes, etc. En otros casos, el problema no es la escasez de datos, por el contrario, abundan (reportes, informes, registros); el conflicto es que tales datos están archivados, se registraron demasiado tarde, se recabaron de manera inadecuada o, finalmente, no se analizaron ni se utilizan de modo sistemático para tomar decisiones. Por lo tanto, en ambos casos el problema es el mismo: no se tiene información para dirigir de forma objetiva y adecuada los esfuerzos y las actividades en una organización.

Por ejemplo, está el caso del área de seguridad e higiene en una empresa que registró y documentó todos los accidentes de los últimos tres años. Había datos sobre la hora, el día, el área en que habían ocurrido, así como el tipo de lesión de las personas involucradas. Sin embargo, no se sabía con precisión cuál era la evolución de la cantidad de accidentes por mes, el área más problemática, la clase de accidente más frecuente, el tipo de lesión con mayor incidencia, la hora y el día en los que se daban más los accidentes, etc., en otras palabras, se contaba con datos pero no se tenía información del problema que permitiera al personal dirigir mejor sus esfuerzos de prevención.

Cada día más las organizaciones indagan sobre la satisfacción del cliente y tratan de obtener retroalimentación de sus clientes, pero no siempre se registran de manera sistemática.

De lo anterior se desprende la necesidad de contar con métodos que faciliten la obtención y el análisis de datos, para que éstos se conviertan en información que se use de manera cotidiana en la toma de decisiones. Precisamente uno de tales métodos es la **hoja de verificación o de registro**.

Esta hoja es un formato creado para recolectar datos, de tal forma que su registro sea sencillo y sistemático. Una característica que debe reunir una buena hoja de verificación es que visualmente ofrezca un primer análisis que permita apreciar la magnitud y localización de los problemas principales. Algunas de las situaciones sobre las que resulta útil obtener datos a través de las hojas de verificación son las siguientes:

- a Describir los resultados de operación o de inspección.
	- Clasificar fallas, quejas o defectos detectados, con el propósito de identificar sus magnitudes, razones, tipos de fallas, áreas de donde proceden, etcétera.
	- Confirmar posibles causas de problemas de calidad.
	- Analizar o verificar operaciones y evaluar el efecto de los proyectos de mejora.
- 

En las tablas 10.1, 10.2, 10.4 y 10.5 del capítulo anterior se muestran ejemplos de hojas de verifi cación. A este tipo de formatos se les conoce como **registro de las causas de los defectos**. Se recomienda al lector revisar estos formatos de registro de manera detallada, pues con ellos quedará claro que la finalidad de especificar distintos factores, como tipo de defecto, máquinas, turnos, departamento, tipo de producto o día, es detectar cuándo estos factores son la principal fuente o pista del problema, ya que si se detecta alguna tendencia especial en la hoja, es posible actuar con mayor rapidez y precisión, gracias a que se tiene localizado el sector o las condiciones que están generando el problema principal.

Como queda claro de las tablas indicadas antes, la hoja de verificación es un paso natural dentro de un análisis de Pareto y una estratificación, para recabar datos o confirmar pistas de búsqueda. Cada área de la empresa podría empezar a diseñar sus formatos de registro de tal forma que ayude a entender mejor la regularidad estadística de sus problemas. Por ejemplo, accidentes de trabajo, fallas en equipos y mantenimiento, fallas en trámites administrativos, quejas y atención a clientes, razones de incumplimiento de plazos de entrega, ausentismo, inspección y supervisión de operaciones son problemas sobre los que se requiere información que es posible obtener mediante un buen diseño de una hoja de verificación.

Además de las hojas de verificación tipo causas de los defectos, como las que se presentaron en el capítulo 10, también existen la **hoja para distribución de procesos**, la **hoja para registro de defectos** y la **hoja para localización de defectos**, las cuales se describirán mediante los siguientes ejemplos.

hoja de verificación **o de registro**

**registro de las causas de los defectos**

**hoja para distribución de procesos**

**hoja para registro de defectos**

**hoja para localización de defectos**

#### **Ejemplo 11.1 Hoja para distribución de procesos**

En el proceso de purificación de agua, un aspecto importante en la calidad de la misma es la dureza por calcio. En un caso particular se establece 4.0 como valor ideal de esta variable, con una tolerancia de ±0.2.

Al estar midiendo este tipo de variable continua para vigilar que su valor sea el adecuado, en ocasiones se obtienen los datos, se almacenen y posteriormente, en el mejor de los casos, se les hace algún tipo de análisis. Esto provoca que el análisis aparezca demasiado tarde, se olvide o se posponga indefinidamente.

Una forma de evitarlo sería usar una hoja de verificación para distribución de procesos como la que muestra la tabla 11.1. Por medio de ésta, es posible registrar la medición en el momento de obtenerla, lo cual reduce los errores de lectura y manejo de datos. Además, de un solo vistazo se puede apreciar el comportamiento de la variable con respecto a especificaciones. Este tipo de hoja de verificación es una especie de histograma "andante" que se obtiene en el momento y el lugar de los hechos por la gente que hace la medición. En particular, la tabla 11.1 describe un buen centrado de proceso, pero con mucha variabilidad.

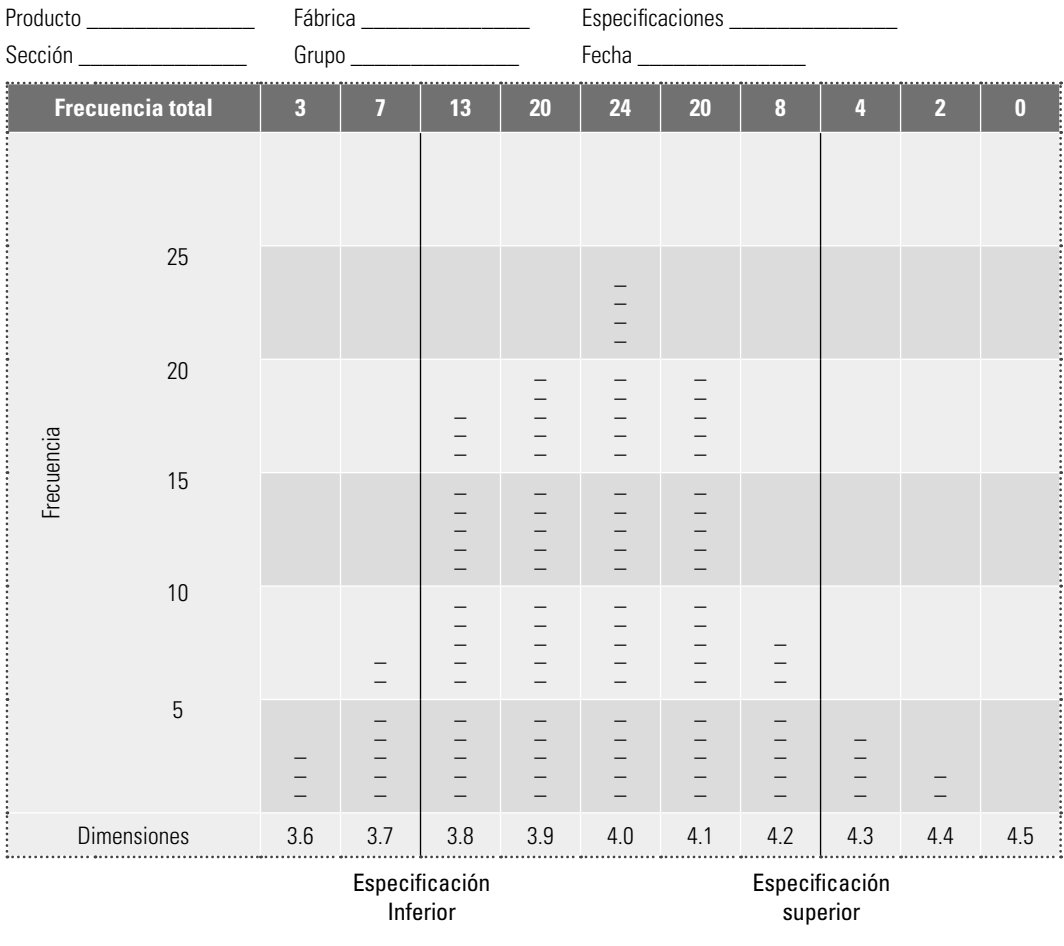

#### **Tabla 11.1** Hoja de verificación para distribución de procesos.

#### **Ejemplo 11.2**

**Hoja para registro de defectos**

La tabla 11.2 ilustra una hoja de verificación para radiografías defectuosas en una clínica médica. Este tipo de hoja de registro es útil cuando es necesario registrar el tipo de problemas y la frecuencia con que se presentan. Tiene la ventaja de la oportunidad, ya que, al final de la jornada, de la semana o del mes, se aprecia inmediatamente qué tipo de problemas se presentaron con mayor frecuencia. Además, recuerda de manera objetiva y permanente a la dirección cuáles son los principales problemas, lo que puede estimular la generación de planes para reducirlos. Esta misma hoja de verificación serviría para evaluar el impacto de los planes de mejora.

#### **Tabla 11.2** Hoja de verificación para radiografías defectuosas.

#### **Hoja de verificación I** Producto \_\_\_\_\_\_\_\_\_\_\_\_\_\_\_\_\_\_\_\_ Empresa \_\_\_\_\_\_\_\_\_\_\_\_\_\_\_\_\_\_ Fecha \_\_\_\_\_\_\_\_\_\_\_\_\_\_\_\_\_\_ Inspector \_\_\_\_\_\_\_\_\_\_\_\_\_\_\_\_ **Defectuosa por in a subtotal contract of the subtotal contract of the subtotal** subtotal Movida Mordida Ángulo **Otros** I I I I I I I I I I I I I I I I I I I I  $HH$  I  $H$   $H$   $H$   $H$   $H$   $H$   $H$  $1111$ 24 6 17 4 Total 51

#### **Ejemplo 11.3**

#### **Hoja para localización de las zonas con defectos**

Este tipo de hoja se diseña de forma tal que permita identificar o localizar la zona del producto en la que ocurren los defectos. Por ejemplo, en la impresión de carteles puede resultar de utilidad saber en qué partes del cartel ocurren las manchas; en un producto metálico, el área en la que ocurre la porosidad y el problema de llenado. En ocasiones, esta hoja de verificación consiste en un dibujo o gráfica del producto en el cual se va registrando el defecto en la zona en la que ocurre. La idea de este tipo de hoja de registro, entonces, es localizar las zonas de fallas, de forma que sea fácil apreciar si en alguna de ellas predomina una falla determinada.

## Recomendaciones para el uso de una hoja de verificación

- 1. Determinar qué situación es necesario evaluar, sus objetivos y el propósito que se persigue. A partir de lo anterior, definir qué tipo de datos se requieren.
- 2. Establecer el periodo durante el cual se obtendrán los datos.
- 3. Diseñar el formato apropiado. Cada hoja de verificación debe llevar la información completa sobre el origen de los datos: fecha, turno, máquina, proceso, quién toma los datos. Una vez obtenidos, se analizan e investigan las causas de su comportamiento. Asimismo, hay que buscar mejorar los formatos de registro de datos, para que cada día sean más claros y útiles.

- 1. ¿Qué son las hojas de verificación y cuál es su objetivo?
- 2. Señale los distintos tipos de hojas de verificación que existen.
- 3. A partir de la hoja de verificación de la tabla 10.1 del capítulo anterior ¿es posible analizar la manera en la que influye el turno en el problema principal? Si la respuesta es no, bosqueje la manera en la que rediseñaría la hoja para realizar tal análisis.
- 4. Diseñe una hoja de verificación para analizar la distribución del grosor de las láminas de asbesto considerando que el espesor ideal es de 5 mm con tolerancia de  $\pm 0.8$  (vea el ejemplo 11.1).
- 5. En un área de maquinado en una fábrica de válvulas existen tres máquinas para hacer roscas, en las cuales trabajan cinco personas. Se han presentado problemas con el número de piezas defectuosas en

#### **Preguntas de repaso y ejercicios del capítulo 11**

dicha área. Los directivos presionan a los empleados culpándolos de los problemas de calidad. Los trabajadores, por su parte, se quejan con los directivos de que las máquinas son demasiado viejas y que por eso surgen los problemas. ¿Qué haría usted para aclarar la situación?

- 6. En una empresa que fabrica colchones existen cuatro tipos básicos de defectos: plisado, hilvanado, fuera de medida y manchas. La fabricación se hace mediante cinco máquinas. Diseñe una hoja de verificación para registrar los defectos cuando se hace la inspección.
- 7. En el proceso de envasado de tequila, los defectos principales son: botella, tapa, etiqueta, contraetiqueta, botella s/vigusa, otros. Diseñe una hoja de verificación para registrar estos defectos.

# **Capítulo**

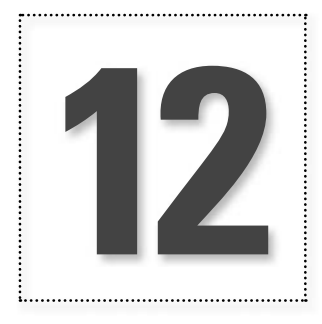

**12** Diagrama de causa-efecto (Ishikawa) y diagramas de procesos

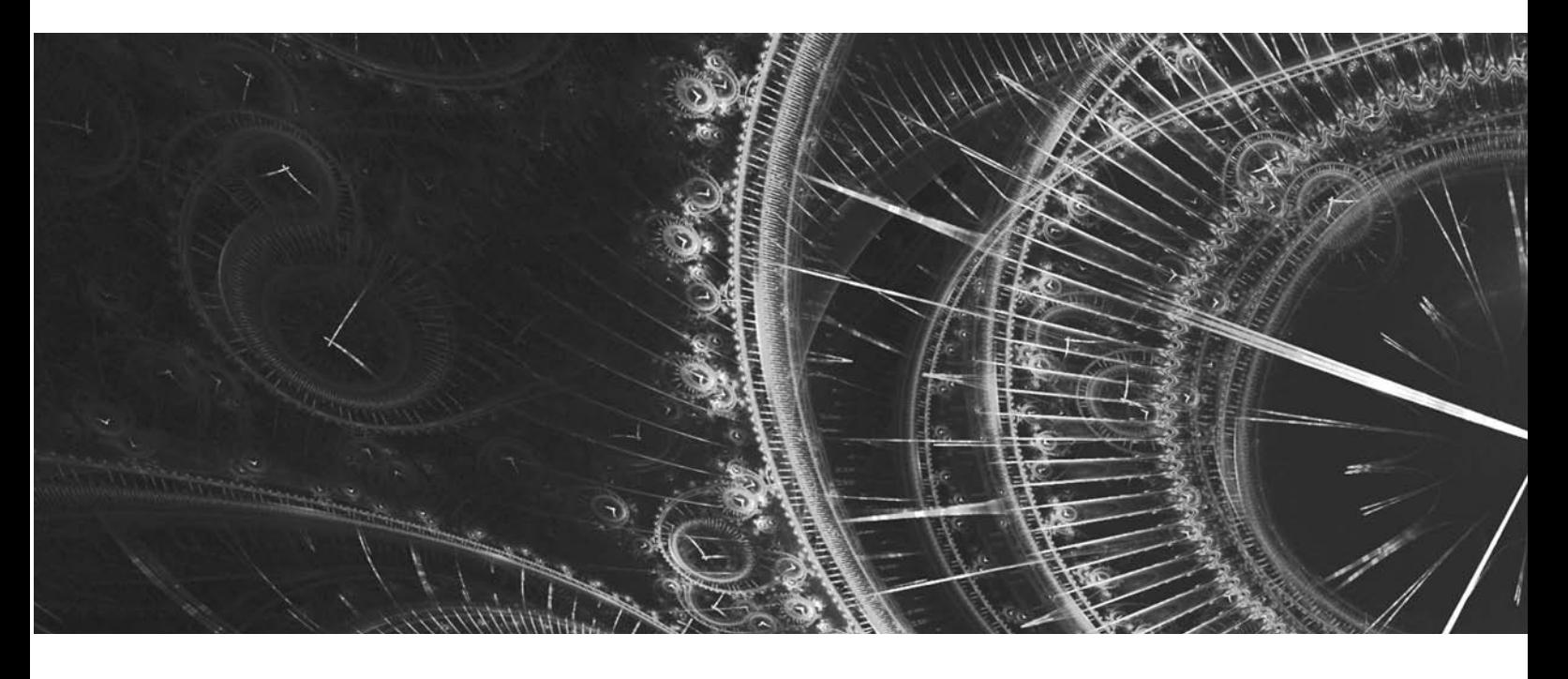

## **Introducción**

En este capítulo se estudia el diagrama de Ishikawa, que es de especial utilidad para analizar problemas (tanto sus causas como sus soluciones). También se analizarán varios tipos de diagramas de procesos.

### **Diagrama de causa-efecto**

Una vez que queda bien definido, delimitado y localizado dónde se presenta un problema importante, es momento de investigar sus causas. Una herramienta de especial utilidad para esta búsqueda es el **diagrama de causa-efecto** o **diagrama de Ishikawa**:<sup>1</sup> un método gráfico mediante el cual se representa y analiza la relación entre un efecto (problema) y sus posibles causas.

Existen tres tipos básicos de diagramas de Ishikawa, los cuales dependen de cómo se buscan y se organizan las causas en la gráfica.

### **Método de las 6M**

El **método de construcción de las 6M** es el más común y consiste en agrupar las causas potenciales en seis ramas principales (6M): métodos de trabajo, mano o mente de obra, materiales, maquinaria, medición y medio ambiente. Como se vio en el capítulo 8, estos seis elementos definen, de manera global, todo proceso, y cada uno aporta parte de la variabilidad del producto final, por lo que es natural esperar que las causas de un problema estén relacionadas con alguna de las 6M. La pregunta básica para este tipo de construcción es: ¿qué aspecto de esta M se refleja en el problema analizado? Más adelante se da una lista de posibles aspectos para cada una de las 6M que pueden ser causas potenciales de problemas en manufactura.

#### **Ejemplo 12.1**

**Tinas de lavadoras**

En el ejemplo 10.2 se descubrió, mediante un diagrama de Pareto, que la forma ovalada de la boca en las tinas de lavadora era el principal problema en la fabricación de lavadoras (vea la parte superior de la figura 12.1). Un equipo de mejora se dio a la tarea de encontrar las causas de tal problema y, para ello, usaron como guía la pregunta: ¿cuáles son las causas que provocan que la boca de la tina esté ovalada?, y como metodología al diagrama de Ishikawa. El primer resultado se muestra en la figura 12.1. Al analizar el problema con base en ella, llegaron al acuerdo de que tal vez el problema radicaba en el subensamble del chasis.

Ishikawa de segundo nivel. Tras determinar la probable causa más importante, en ocasiones ésta debe analizarse con mayor detalle. Para eso, es necesario emplear de nuevo el diagrama de Ishikawa, y fue lo que se hizo en el caso del subensamble del chasis, del cual se obtuvo la figura 12.2. Al analizar cada una de las posibles causas que afectan el ensamble del chasis, se llegó a la conclusión de que quizás el problema se debía al mal manejo de la tina en la operación de ensamble (transporte), la cual consistía en que "después de efectuar la operación de aplicación de fundente, la tina se colgaba de las perforaciones de la boca con dos ganchos, cuya distancia entre uno y otro podía ser más abierta o cerrada, según el criterio del operario. Esto provocaba que, al pasar por el horno a altas temperaturas, la boca de la tina se deformara y quedara ovalada. Además, se deformaban las perforaciones de donde se sujetan con los ganchos".

Ante esto, la propuesta de solución fue: "Después de aplicar fundente a la tina, ésta debe colocarse boca abajo sobre una parrilla. Esto permite que, al no resistir su propio peso y al tener cuatro puntos de apoyo, no se deformen la boca ni las perforaciones. Dicha parrilla se sujetará por herrajes para introducirla al horno". Al hacer el análisis del costo de la solución y de los beneficios obtenidos en un año, concluyeron que estos últimos superaban en más de 10 veces la inversión necesaria para instaurar la solución. Además de otros tipos de beneficios, como menos demoras en la línea de ensamble y una mejora de la calidad en las lavadoras, también se evitarían despostillamientos en perforaciones provocadas al enderezar la tina. Con todo este análisis detrás, se decidió aplicar la solución propuesta y se obtuvieron excelentes resultados.

**diagrama de causa-efecto (diagrama de Ishikawa)**

**método de construcción de las 6M**

<sup>1</sup> El nombre de diagrama de Ishikawa es en honor al japonés Kaoru Ishikawa que, como se explicó en el capítulo 2, fue uno de los principales impulsores del movimiento por la calidad, y quien empezó a usar sistemáticamente este diagrama.

#### **Ejemplo 12.1 (***continuación***)**

Dado el tipo de causa encontrado, se podría comentar con sorpresa: "¿Cómo no se habían percatado de lo obvio que es que habría deformaciones si se mete la tina de esa forma a un horno a altas temperaturas?", pero en una empresa en la que la solución era corregir el efecto y no las causas, ese tipo de obviedades persisten.

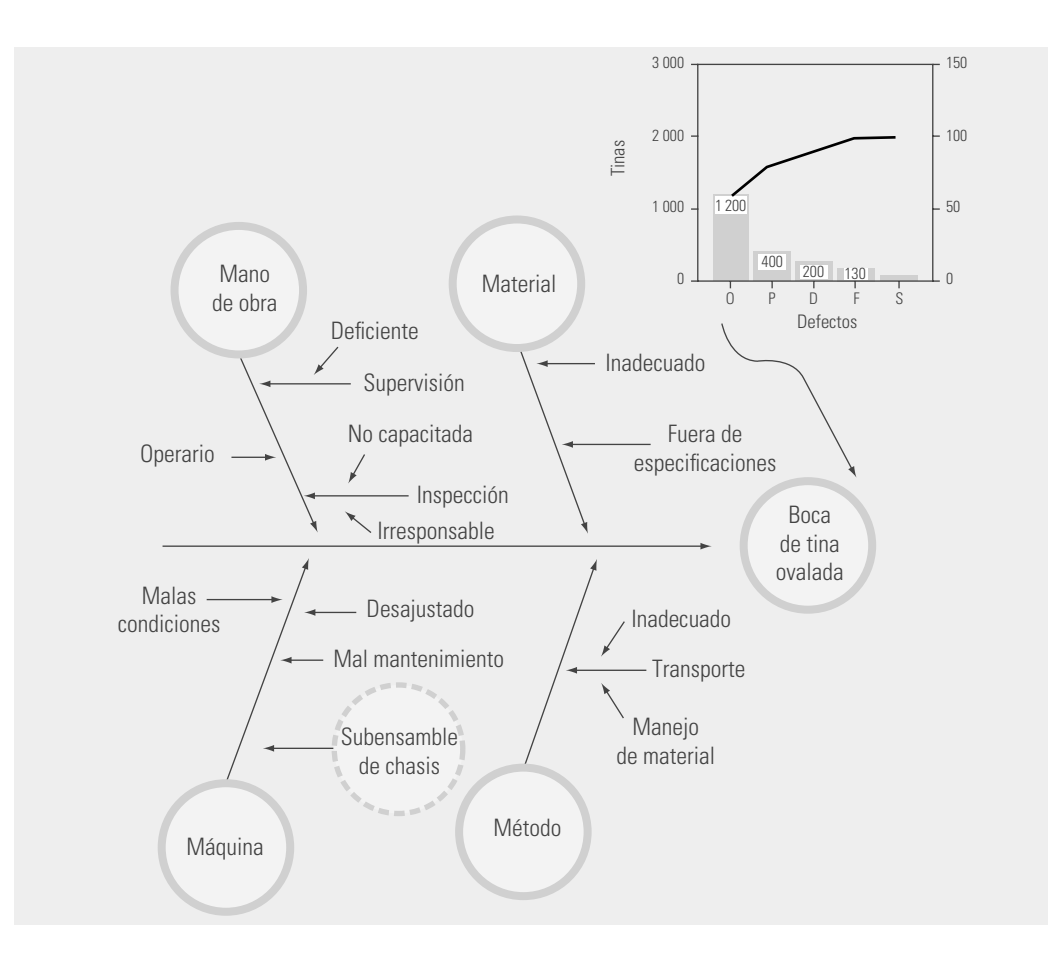

**Figura 12.1** Diagrama de causa-efecto para boca de tina ovalada, y relación con el diagrama de Pareto.

#### Algunas de las ventajas del uso del diagrama de Ishikawa son las siguientes:

- Hacer un diagrama de Ishikawa (DI) es un aprendizaje en sí (se logra conocer más el proceso o la situación).
- **Motiva la participación y el trabajo en equipo, y les sirve de guía para la discusión.**
- Las causas del problema se buscan activamente y los resultados quedan plasmados en el diagrama.
- $\bullet$  Muestra el nivel de conocimientos técnicos que se han logrado sobre el proceso.
- a Señala todas las posibles causas de un problema y cómo se relacionan entre sí, con lo cual la solución se vuelve un reto y se motiva así el trabajo por la calidad.
- a Puede aplicarse secuencialmente para llegar a las causas de fondo de un problema, como se hizo en el ejemplo 12.1.

#### Aspectos o factores a considerar en las 6M

En cada una de las ramas de este método de construcción se pueden considerar los siguientes aspectos.

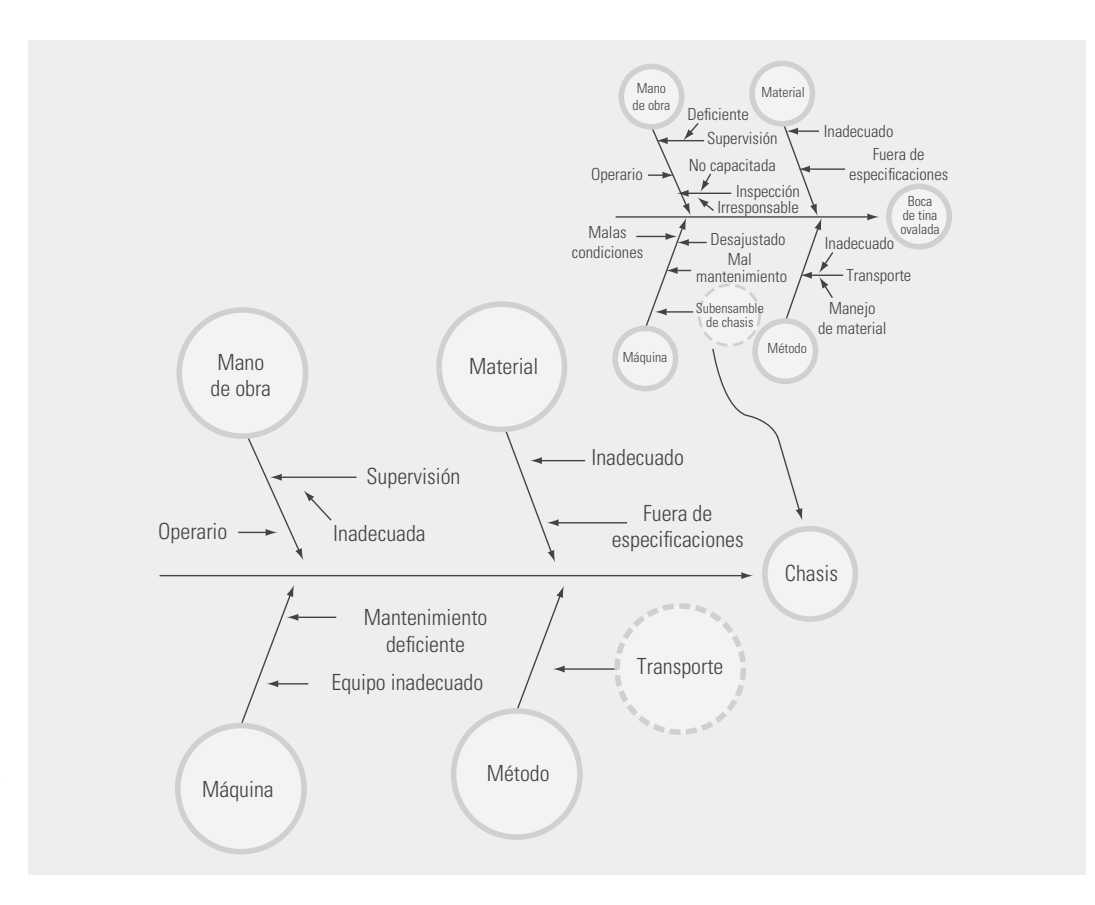

**Figura 12.2** Diagrama de causa-efecto de segundo nivel para el ejemplo 12.1.

**Mano de obra o gente**

- Conocimiento: ¿la gente conoce su trabajo?
- Entrenamiento: ¿están entrenados los operadores?
- Habilidad: ¿los operadores han demostrado tener habilidad para el trabajo que realizan?
- Capacidad: ¿se espera que cualquier trabajador pueda llevar a cabo de manera eficiente su labor?
- ¿La gente está motivada?, ¿sabe la importancia de su trabajo por la calidad?

#### **Métodos**

- Estandarización: ¿las responsabilidades y los procedimientos de trabajo están defi nidos clara y adecuadamente o dependen del criterio de cada persona?
- Excepciones: cuando el procedimiento estándar no se puede llevar a cabo, ¿existe un procedimiento alternativo claramente definido?
- Definición de operaciones: ; están definidas las operaciones que constituyen los procedimientos?, ¿cómo se decide si la operación fue hecha de manera correcta?

La contribución a la calidad por parte de esta rama es fundamental, ya que por un lado cuestiona si están definidos los métodos de trabajo, las operaciones y las responsabilidades, y por el otro, en caso de que sí estén definidos, cuestiona si son adecuados.

#### **Máquinas o equipos**

- Capacidad: ¿las máquinas han demostrado ser capaces de dar la calidad que se les pide?
- Condiciones de operación: ¿las condiciones de operación en términos de las variables de entrada son las adecuadas?, ¿se ha hecho algún estudio que respalde esta afirmación?

- ¿Hay diferencias?: al hacer comparaciones entre máquinas, cadenas, estaciones, instalaciones, etc., ; se identificaron grandes diferencias?
- Herramientas: ¿hay cambios de herramientas periódicamente?, ¿son adecuados?
- Ajustes: ¿los criterios para ajustar las máquinas son claros y se determinaron de forma adecuada?
- Mantenimiento: ¿hay programas de mantenimiento preventivo?, ¿son adecuados?

#### **Material**

- Variabilidad: ¿se conoce cómo influye la variabilidad de los materiales o materia prima sobre el problema?
- Cambios: ¿ha habido algún cambio reciente en los materiales?
- Proveedores: ¿cuál es la influencia de múltiples proveedores?, ¿se sabe si hay diferencias significativas y cómo influyen éstas?
- Tipos: ;se sabe cómo influyen los distintos tipos de materiales?

#### **Mediciones**

- Disponibilidad: ¿se dispone de las mediciones requeridas para detectar o prevenir el problema?
- Definiciones: ; están definidas operacionalmente las características que se miden?
- Tamaño de muestra: ;se han medido suficientes piezas?, ;son lo bastante representativas como para sustentar las decisiones?
- Repetibilidad: ¿se tiene evidencia de que el instrumento de medición es capaz de repetir la medida con la precisión requerida?
- Reproducibilidad: ¿se tiene evidencia de que los métodos y criterios usados por los operadores para tomar mediciones son los adecuados?
- Calibración o sesgo: ¿existe algún sesgo en las medidas generadas por el sistema de medición?

Esta rama destaca la importancia del sistema de medición para la calidad, ya que las mediciones a lo largo del proceso son la base para tomar decisiones y acciones. Por eso debemos preguntarnos si estas mediciones son representativas y correctas, es decir, si en el contexto del problema que se está analizando, éstas son de calidad, si los resultados de medición, pruebas e inspección son repetibles y reproducibles (vea "Estudios R&R" en Gutiérrez Pulido y de la Vara, 2009).

#### **Medio ambiente**

- Ciclos: ¿existen patrones o ciclos en los procesos que dependen de las condiciones del medio ambiente?
- Temperatura: ; la temperatura ambiental influye en las operaciones?

#### **Ventajas del método 6M**

- Obliga a considerar gran cantidad de elementos asociados con el problema.
- Puede utilizase cuando el proceso no se conoce con detalle.
- Se concentra en el proceso y no en el producto.

#### **Desventajas del método 6M**

- En una sola rama se identifican demasiadas causas potenciales.
- Tiende a concentrarse en pequeños detalles del proceso.
- El método no es ilustrativo para quienes desconocen el proceso.

### **Método de flujo del proceso**

#### método de flujo del **proceso**

En la construcción mediante el **método de fl ujo del proceso**, la línea principal del diagrama de Ishikawa sigue la secuencia normal del proceso en la que se da el problema analizado. Se anotan las principales etapas del proceso, y los factores o aspectos que pueden influir en el problema se agregan según la etapa en la que intervienen. La figura 12.3 muestra un diagrama construido con este método. Para ir agregando las causas potenciales, se parte de la pregunta: ¿La variabilidad en esta parte del proceso afecta el problema especificado?

Este método permite explorar formas alternativas de trabajo, detectar cuellos de botella, descubrir problemas ocultos, etc. Algunas de las ventajas y desventajas del diagrama de Ishikawa, construido según e1 flujo del proceso, se ven a continuación.

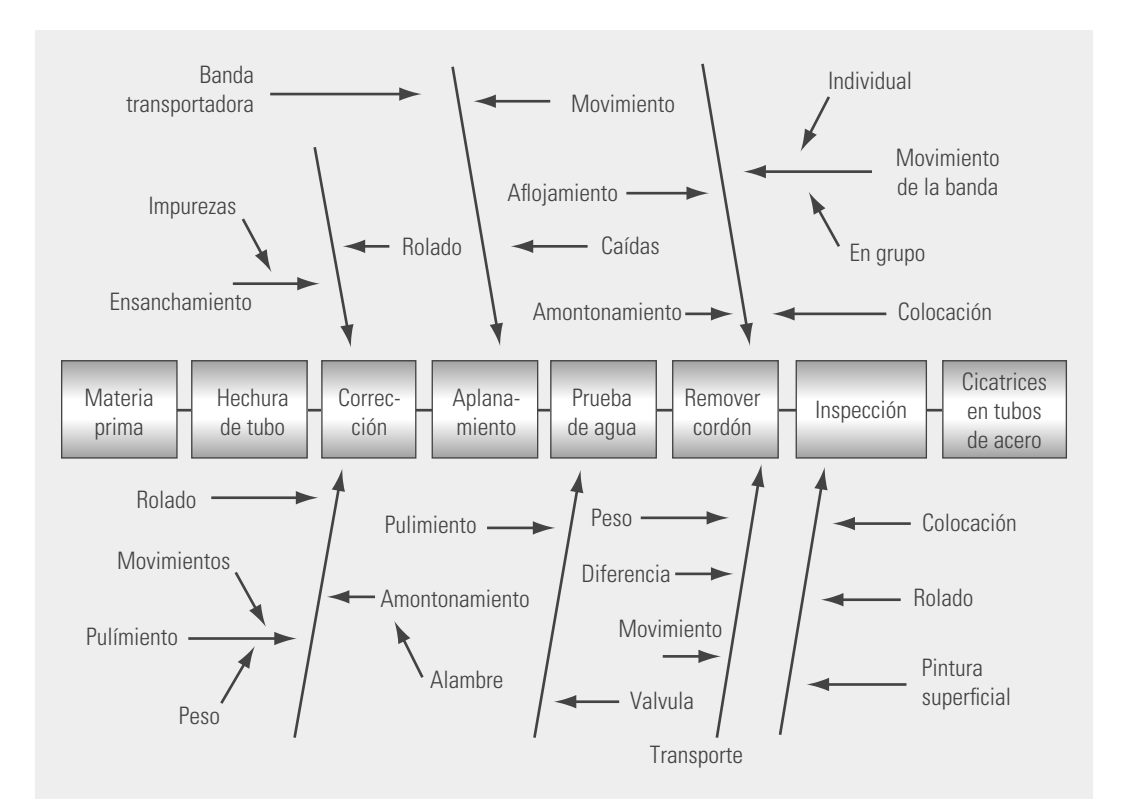

**Figura 12.3** Diagrama de Ishikawa del tipo flujo del proceso.

#### Ventajas

- Obliga a preparar el diagrama de flujo del proceso.
- Se considera al proceso completo como una causa potencial del problema.
- Identifica procedimientos alternativos de trabajo.
- Se pueden llegar a descubrir otros problemas no considerados inicialmente.
- Permite que las personas que desconocen el proceso se familiaricen con él, lo que facilita su uso.
- Puede emplearse para predecir problemas del proceso, poniendo especial atención a las fuentes de variabilidad.

#### **Desventajas**

• Es fácil no detectar las causas potenciales, puesto que la gente suele estar muy familiarizada con el proceso y le parece todo normal.
- Es difícil usarlo por mucho tiempo, sobre todo en procesos complejos.
- Algunas causas potenciales pueden aparecer muchas veces.

# **Método de estratificación o enumeración de causas**

La construcción mediante el **método de estratificación** va directo a las principales causas potenciales, sin agrupar de acuerdo con las 6M. La selección de estas causas muchas veces se hace a través de una sesión de lluvia de ideas. Con el propósito de atacar causas reales y no consecuencias o reflejos, es importante preguntarse varias veces el porqué del problema, con lo que se profundiza en la búsqueda de las causas, y la construcción del diagrama de Ishikawa parte de este análisis previo, con lo que el abanico de búsqueda es más reducido.

Esta manera de construir el diagrama de Ishikawa es natural cuando es posible subdividir las categorías de las causas potenciales. Por ejemplo, un producto terminado puede dividirse fácilmente en sus subensambles. La figura 12.4 muestra un diagrama de Ishikawa construido con este método.

El método de estratificación contrasta con el método 6M, ya que en éste se va de lo general a lo particular, mientras que en el primero se va directamente a las causas potenciales del problema. He aquí algunas de las ventajas y desventajas del método de estratificación para construir un diagrama de Ishikawa.

Ventajas

- Proporciona un agrupamiento claro de las causas potenciales del problema, lo que permite centrarse directamente en el análisis del mismo.
- Este diagrama es, por lo general, menos complejo que los obtenidos mediante los otros procedimientos.

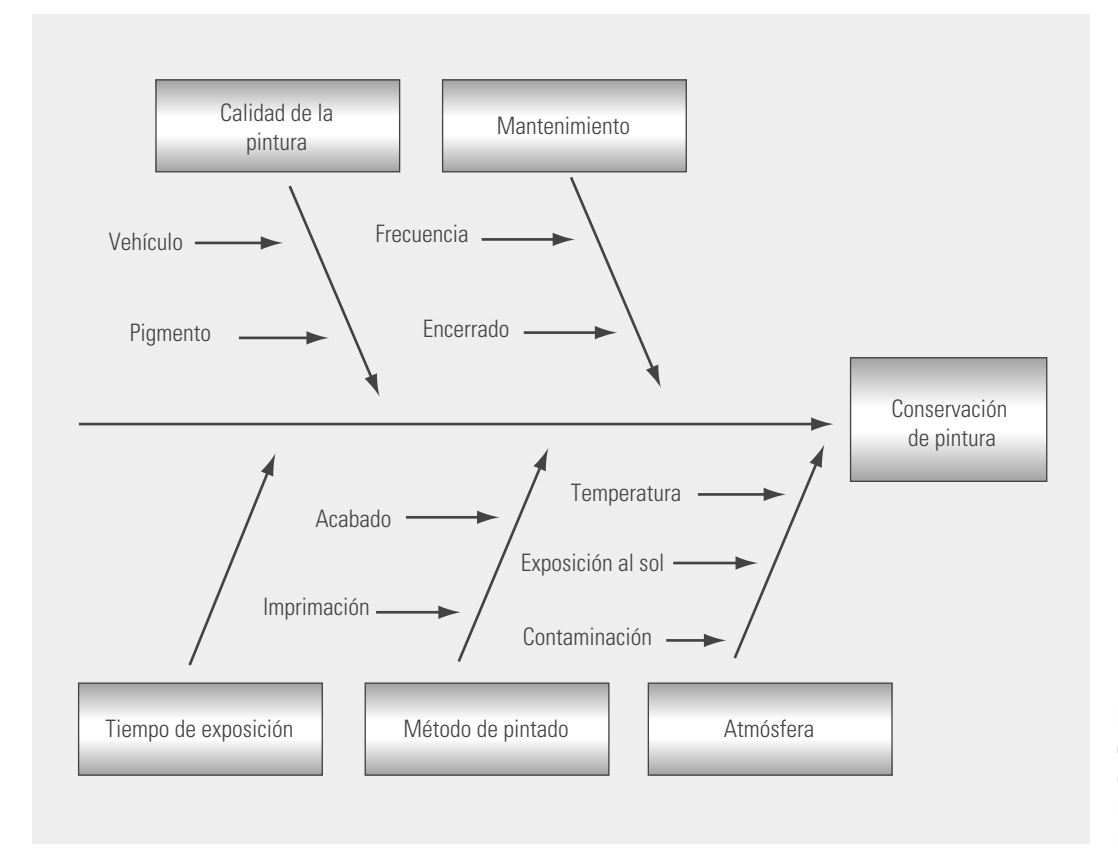

**Figura 12.4** Diagrama de Ishikawa del tipo enumeración de causas para conservación de pintura de un automóvil.

**método de estratifi cación**

# **Desventajas**

- Se pueden dejar de contemplar algunas causas potenciales importantes.
- Puede ser complicado definir subdivisiones principales.
- Se requiere un mayor conocimiento del producto o el proceso.

# **Pasos para la construcción de un diagrama de Ishikawa**

- 1. Definir y delimitar claramente el problema o tema a analizar. Es deseable tener claridad en la importancia del problema (costos, frecuencia).
- 2. Decidir qué tipo de DI se usará. Esta decisión se toma con base en las ventajas y desventajas de cada método.
- 3. Buscar todas las causas probables, lo más concretas posible, con apoyo del diagrama elegido y por medio de una sesión de lluvia de ideas.
- 4. Representar en el DI las ideas obtenidas y, al analizar el diagrama, preguntarse si faltan algunas otras causas aún no consideradas; si es así, agregarlas.
- 5. Decidir cuáles son las causas más importantes mediante diálogo y discusión respetuosa y con apoyo de datos, conocimientos, consenso o votación del tipo 5, 3, 1. En este tipo de votación, cada participante asigna 5 puntos a la causa que considera más importante, 3 a la que le sigue y 1 a la tercera en importancia; después de la votación se suman los puntos, y el grupo deberá enfocarse en las causas que recibieron más puntos.
- 6. Decidir sobre qué causas actuar. Para ello, se toma en consideración el punto anterior y lo factible que resulta corregir cada una de las causas más importantes. Sobre las causas que no se decida actuar debido a que es imposible por distintas circunstancias, es imprescindible reportarlas a la alta dirección.
- 7. Preparar un plan de acción para cada una de las causas a investigarse o corregirse, de tal forma que se determinen las acciones que es necesario realizar. Para ello se puede usar nuevamente el DI. Una vez determinadas las causas, hay que insistir en las acciones para no caer sólo en debatir los problemas y no acordar acciones que tiendan a la solución de los problemas.

# **Lluvia de ideas**

En los equipos de mejora es frecuente que en las diferentes etapas de un proyecto sea necesario hacer un análisis grupal, para lo cual se requiere generar ideas, ya sea para encontrar causas o para proponer soluciones. En este contexto se sugiere que estos análisis se hagan con base en la técnica conocida como **sesión de lluvia o tormenta de ideas**, que es una forma de pensamiento creativo encaminada a que todos los miembros de un grupo participen libremente y aporten ideas sobre un determinado tema o problema. Esta técnica es de gran utilidad para el trabajo en equipo, debido a que permite la reflexión y el diálogo sobre un tema sobre una base de igualdad. Se recomienda que las sesiones de lluvia de ideas sea un proceso disciplinado y siga los siguientes pasos:

- 1. Definir con claridad y precisión el tema o problema sobre el que se aportan ideas. Esto permitirá que el resto de la sesión sólo esté enfocada a este punto y no se dé pie a la divagación sobre otros temas.
- 2. Se nombra a un moderador de la sesión, quien se encargará de coordinar la participación de los demás.
- 3. Cada persona en la sesión hace una lista por escrito de ideas sobre el tema (una lista de posibles causas si se analiza un problema). La razón de que esta lista sea por escrito, y no de manera oral, es que así todos los integrantes del grupo participan y se logra concentrar más su atención en el objetivo. Incluso esta lista puede encargarse previo a la sesión.

**sesión de lluvia o tormenta de ideas**

- 4. Los participantes se acomodan de preferencia en forma circular y se turnan para leer una idea de su lista cada vez. A medida que se leen las ideas, éstas se presentan visualmente a fin de que todos las vean. El proceso continúa hasta que se hayan leído todas las ideas diferentes de todas las listas. Ninguna idea debe considerarse absurda o imposible, aun cuando se crea que unas son causas de otras; la crítica y la anticipación de juicios tienden a limitar la creatividad del grupo, que es el objetivo en esta etapa. En otras palabras, es importante distinguir dos procesos de pensamiento: primero, pensar en las posibles causas y, después, seleccionar la más importante. Hacer ambos procesos al mismo tiempo es inadecuado. Por esto, en esta etapa sólo se permite el diálogo para aclarar una idea que ha señalado un participante. Debe fomentarse la informalidad y la risa instantánea, pero prohibirse la burla.
- 5. Una vez leídas todas las ideas, el moderador pregunta a cada persona, por turnos, si tiene puntos adicionales. Este proceso continúa hasta que se agoten las ideas. Ahora se tiene una lista básica de ideas sobre el problema o tema. Si el propósito era generar esta lluvia, aquí termina la sesión; pero si se trata de profundizar aún más la búsqueda y encontrar las ideas principales, entonces se deberá hacer un análisis de las mismas con las siguientes actividades.
- 6. Agrupar las ideas o causas por su similitud y representarlas en un diagrama de Ishikawa, considerando que para cada grupo corresponde una rama principal del diagrama, a la cual se le asigna un título representativo del tipo de causas en tal grupo. Este proceso de agrupación permite clarificar y estratificar las ideas, así como tener una mejor visión de conjunto y generar nuevas opciones.
- 7. Una vez hecho el DI se analiza si se ha omitido alguna idea o causa importante; para ello se pregunta si hay alguna otra causa adicional en cada rama principal y, de haberla, se agrega.
- 8. A continuación se inicia una discusión abierta y respetuosa dirigida a centrar la atención en las causas principales. En esta discusión se trata de argumentar en favor de y no de descartar opciones. Las causas que reciban más mención o atención en la discusión se señalan en el diagrama de Ishikawa resaltándolas de alguna manera.
- 9. Elegir las causas o ideas más importantes de entre las que el grupo ha destacado previamente. Para ello se tienen tres opciones: datos, consenso o votación. Se recomienda esta última cuando no se puede recurrir a datos y en la sesión participan personas de distintos niveles jerárquicos, o cuando hay alguien de opiniones dominantes. La votación puede ser del tipo 5, 3, 1. Se suman los votos y se eliminan las ideas que recibieron poca atención; ahora la atención del grupo se centra en las ideas que obtuvieron más votos. Se abre una nueva discusión sobre éstas y después se realiza una nueva votación para así seleccionar las causas más importantes que el grupo se encargará de atender.
- 10. Si la sesión está encaminada a resolver un problema, se debe intentar que en las futuras reuniones o sesiones se llegue a las acciones concretas que se tienen que realizar, para lo cual se puede utilizar nuevamente la lluvia de ideas y el diagrama de Ishikawa. Es importante poner énfasis en las acciones para no caer en el error o vicio de muchas reuniones de trabajo en las que sólo se debate sobre los problemas, pero no se acuerdan acciones de solución.

# **Diagramas de procesos**

El uso de gráficas (fotos, esquemas, diagramas, dibujos) es un recurso indispensable en la mejora de procesos. Ya sea para comunicar algo, explicar una instrucción, un procedimiento o en el análisis de un problema. Bajo este contexto, en esta sección se ven tres diagramas de procesos especialmente útiles: el diagrama de flujo de procesos, el diagrama PEPSU (SIPOC, por sus siglas en inglés) y el mapeo de procesos.

# **Diagrama de fl ujo de procesos**

El **diagrama de flujo de procesos** es una representación gráfica de la secuencia de los pasos o actividades de un proceso, incluidos transportes, inspecciones, esperas, almacenamientos y actividades

diagrama de flujo de **procesos**

de reproceso. A través de este diagrama se ve en qué consiste el proceso y cómo se relacionan las diferentes actividades; es de especial utilidad para analizar y mejorar el proceso. La figura 12.5 muestra un ejemplo sencillo de un diagrama de flujo del proceso de diseño de un producto. Ahí también se indican los símbolos más usados para su construcción: con un rectángulo se identifica un paso o tarea del proceso, mientras que con un rombo se identifican los puntos de verificación o de decisión (la respuesta a la pregunta determina el camino que debe tomarse). Se pueden consultar otros símbolos en los programas Word y Power Point, en la pestaña "Insertar-Formas".

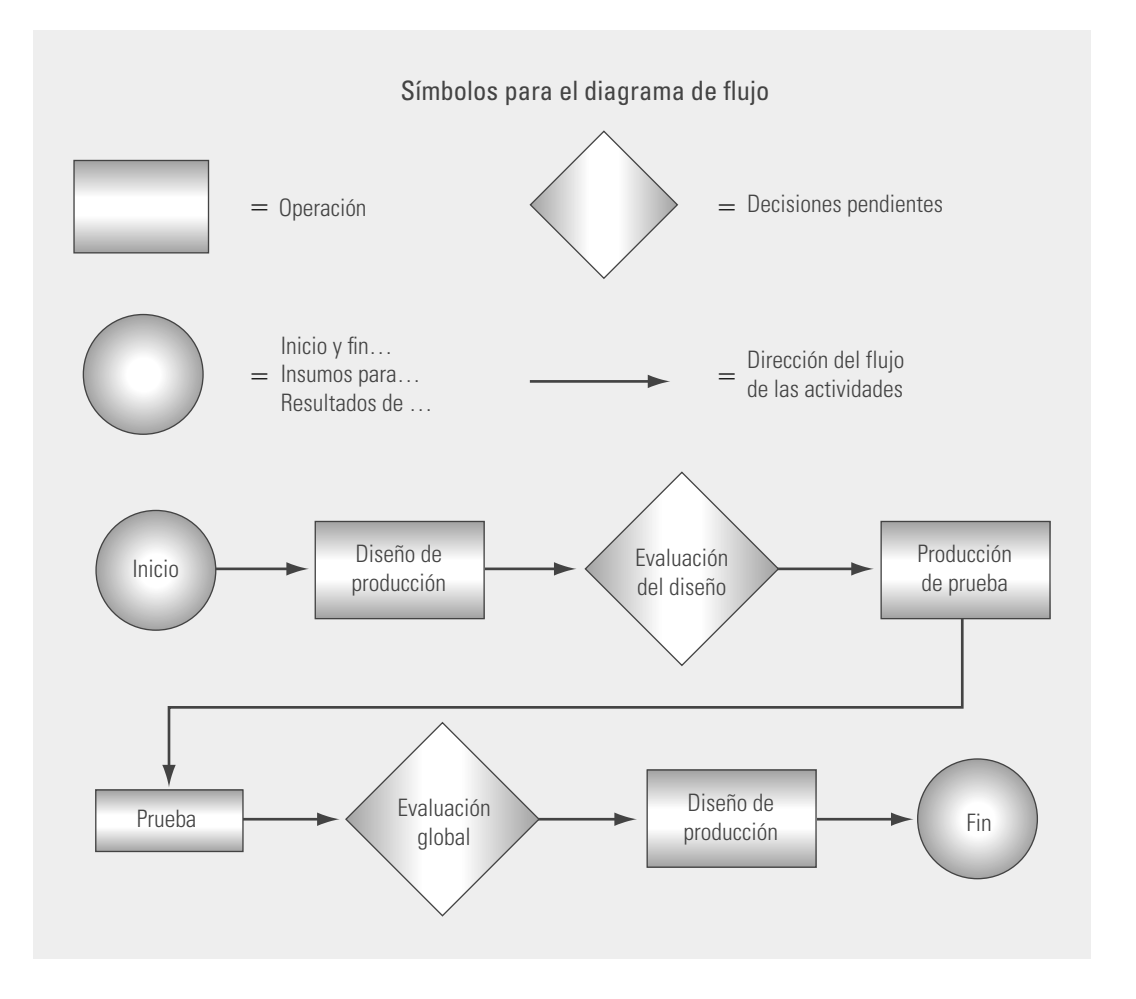

**Figura 12.5** Diagrama de flujo para analizar la calidad de diseño.

# **Diagrama PEPSU**

**diagrama PEPSU**

El diagrama PEPSU tiene el objetivo de analizar el proceso y su entorno. Para ello se identifica a sus proveedores (P), las entradas (E), el proceso mismo (P), las salidas (S) y los usuarios (U). El acrónimo en inglés de este diagrama es SIPOC (*suppliers, inputs, process, outputs and customers*). La figura 12.6 muestra un ejemplo de este diagrama para el proceso de expedición de una factura. Los pasos para hacer un diagrama PEPSU son los siguientes:

• Delimitar el proceso al que se le va a hacer el diagrama y se hace un diagrama de flujo general, en el que se especifican las cuatro o cinco etapas principales.

- Identificar las Salidas del proceso, que son los resultados (bienes o servicios) que genera el proceso.
- Especificar a los Usuarios/clientes, que son quienes reciben o se benefician con las salidas del proceso.
- **Establecer las Entradas (materiales, información, etc.), que son necesarias para que el** proceso funcione adecuadamente.
- Por último, identificar a los Proveedores, que son quienes proporcionan las entradas.

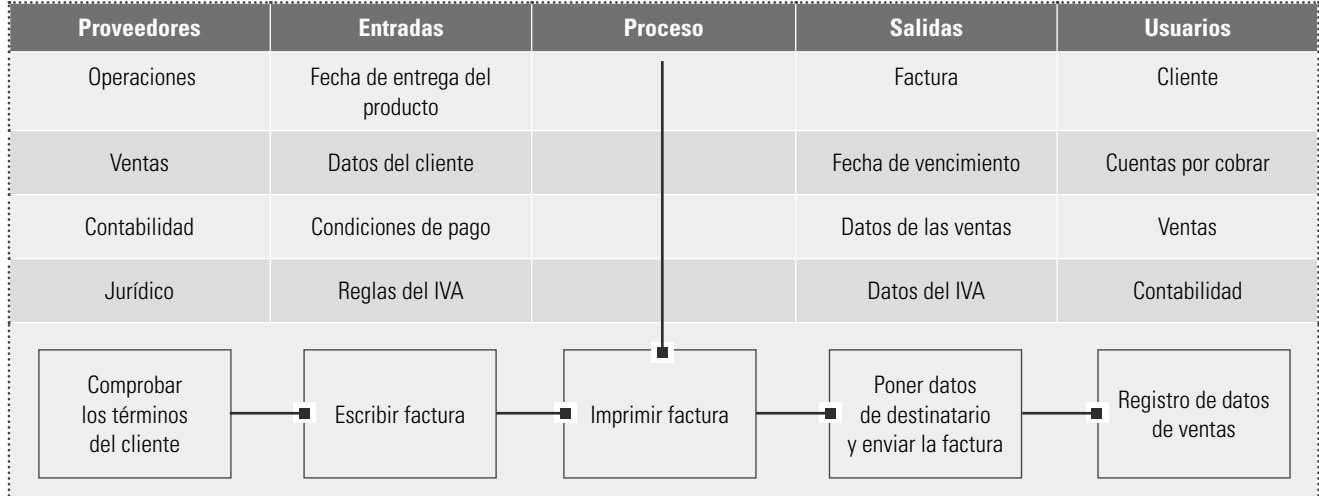

**Figura 12.6** Ejemplo de diagrama PEPSU para la expedición de una factura.

# **Mapeo de procesos**

Es frecuente que los diagrama de flujo de procesos, hechos en la etapa de diseño y documentación de un proceso, pierdan detalles y actividades que realmente están ocurriendo durante el proceso. La función del **mapeo de procesos** es hacer un diagrama de flujo del proceso más apegado a la realidad, en el que se especifique las actividades que realmente se hacen en el proceso (actividades principales, inspecciones, esperas, transportes, reprocesos).

Además, el diagrama puede ir desde un muy alto nivel hasta un nivel micro. En el primer caso no se entra en detalles y de lo que se trata es de tener una visión macro del proceso; este diagrama resulta útil para delimitar el proceso e iniciar el análisis sobre el mismo. En la parte superior de la figura 12.7 se ve un ejemplo de este tipo de mapa de procesos para aplicar anestesia para una endoscopia. En cambio, en un nivel micro, es posible analizar con detalle una parte del proceso y puede ser que se especifiquen uno o varios de los siguientes detalles:

- Las principales variables de salida y entrada de cada etapa del proceso.
- Los pasos que agregan valor y los que no aportan nada al producto (vea el capítulo 5).
- Las entradas clave en cada paso del proceso, las cuales pueden clasificarse con los siguientes criterios: crítico (\*), controlable (o) y de ruido  $(\square)$ .
- **·** Las especificaciones de operaciones actuales y los objetivos de proceso para las entradas controlables y críticas.

En la parte inferior de la figura 12.7 se ha hecho un mapa para la etapa más crítica del proceso de aplicar anestesia para una endoscopia.

**mapeo de procesos**

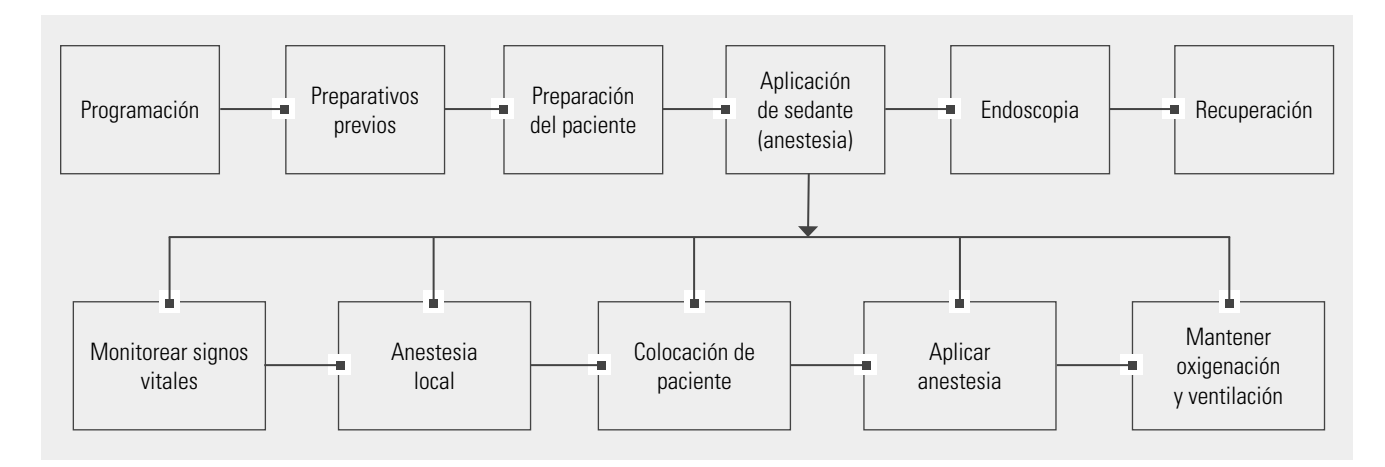

**Figura 12.7** Mapa de proceso de alto nivel para aplicar anestesia para una endoscopia, y uno más detallado sobre la etapa crítica del primero.

- 1. ¿Cuál es el propósito del diagrama de Ishikawa?
- 2. ¿Cuáles son los diferentes métodos de construcción del diagrama de Ishikawa?
- 3. Recuerde cuáles son algunas de las causas o situaciones asociadas a cada una de las 6M.
- 4. Elija dos de los problemas siguientes y aplíqueles, preferentemente en equipo, un diagrama de Ishikawa.
	- ¿Cuáles son los obstáculos para que una persona baje de peso?
	- ¿Qué aspectos infl uyen en la elaboración de una buena sopa de arroz?
	- ¿Cuáles son los problemas principales para lograr una verdadera transformación hacia la calidad?
	- ¿Por qué el tránsito en una gran ciudad es lento?
	- ¿Cuáles son las causas por las que una persona llega tarde a una cita?
	- ¿Cuáles son las causas del ausentismo en una empresa?
- 5. ¿Qué es una sesión de lluvia de ideas?
- 6. ¿Por qué se sugiere que al inicio de una sesión de lluvia de ideas cada quien haga una lista POR ES-CRITO?
- 7. Ejercite la construcción del diagrama de flujo de procesos que usted conozca.
- 8. ¿Qué es el diagrama PEPSU?
- 9. Para el proceso del ejercicio 7 construya un diagrama PEPSU.
- 10. Toma de decisiones en equipo. Son las 10 a.m. de un día de mayo y un grupo de personas que viaja en avioneta bimotor se estrella en el desierto de Sonora, al noroeste de la ciudad de México. La avioneta arde en llamas y tanto el piloto como el copiloto mueren. Los demás pasajeros están sanos y salvos.

El piloto no pudo notificar la posición exacta en que se encontraban antes del accidente; sin embargo, por los paisajes que vieron antes de estrellarse, los pasajeros suponen que están a unos 100 km fuera del curso indicado en el plan de vuelo. Antes del accidente, el piloto les informó que se encontraban a unos 120 km al sur de un pequeño poblado, que era el único habitado en la zona.

**Preguntas de repaso y ejercicios del capítulo 12**

El terreno donde se encuentran es plano, con unos cuantos cactus y pitayas. El último reporte del tiempo indica que la temperatura alcanzará los 43°C, y los sobrevivientes, por fortuna, están vestidos con ropas ligeras como shorts, pantalones, camisas de manga corta, calcetines y zapatos. Entre todos tienen un total de \$35.50 en monedas sueltas y \$6,500 en billetes, una cajetilla de cigarros, una pluma atómica y varios pañuelos. En la tabla 12.1 se anotan los 15 objetos que quedaron en buenas condiciones.

Realice lo siguiente:

- a) Trabajo individual. Con base en la tabla 12.1, cada persona deberá ordenar los objetos de acuerdo con su importancia para lograr sobrevivir, asignando el número 1 al objeto que se considera más importante, el 2 al siguiente, y así sucesivamente, hasta llegar al número 15 que es el menos importante.
- b) Trabajo de equipo. Mediante la técnica de lluvia de ideas, cada equipo deberá ordenar los objetos de acuerdo con su importancia. Por consenso se acuerda cuál es el objeto más importante y se anota en la lista de la tabla 12.1, luego se continúa con el siguiente, y así sucesivamente hasta concluir.
- c) Respuestas y conclusiones. En la tercera columna se deben anotar las respuestas oficiales, realizadas por un grupo de expertos y que

se pueden consultar en el apéndice. Se recomienda que se consulten una vez hechos los dos incisos anteriores, de lo contrario el ejercicio perderá sentido. Después, cada persona calcula cuánto es lo que difieren cada una de sus respuestas con respecto a las oficiales,

para sumar todas las diferencias y obtener un estimado de por cuánto se falló. Lo mismo se hace con las respuestas grupales. Se espera que las respuestas del equipo se aproximen más a las oficiales del apéndice.

# **Tabla 12.1** Objetos en buenas condiciones después del accidente.

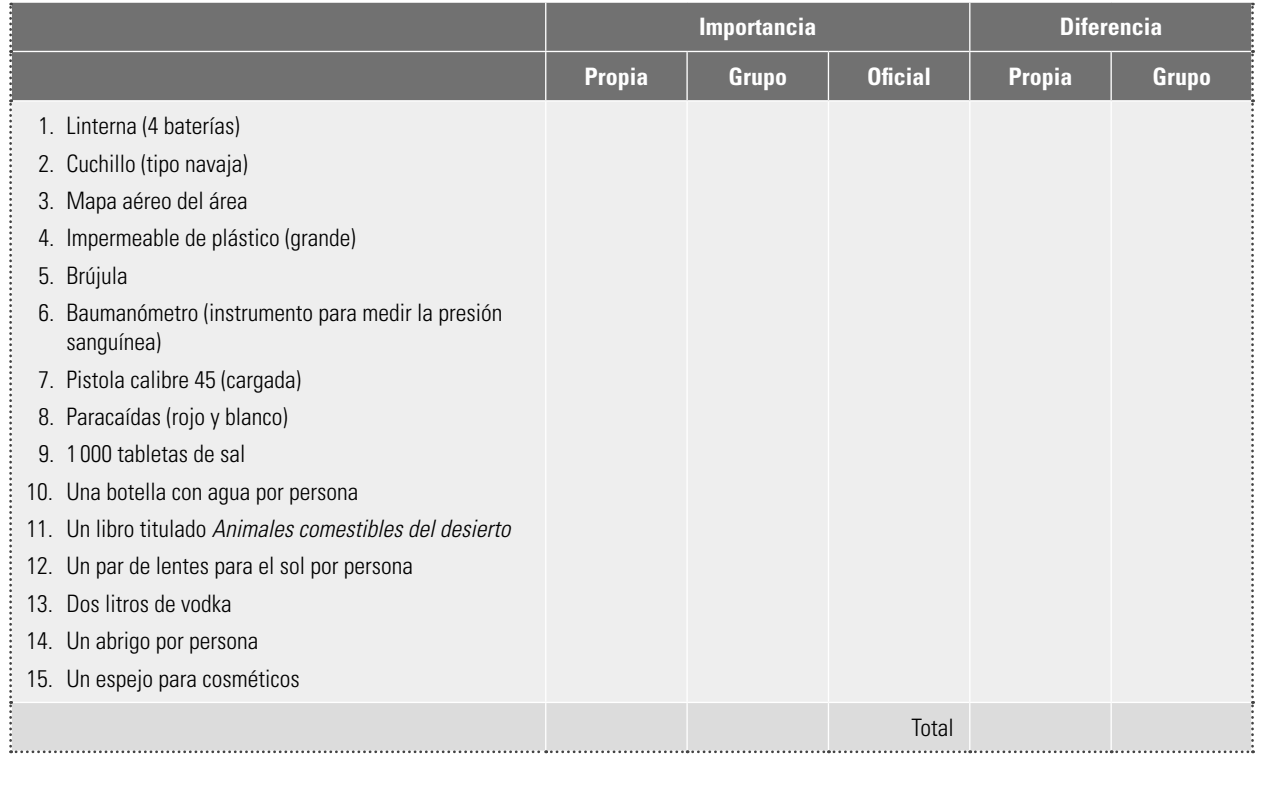

# **Capítulo**

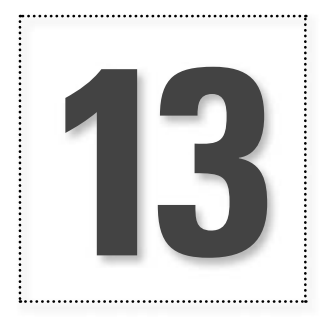

# **13** Diagrama de dispersión

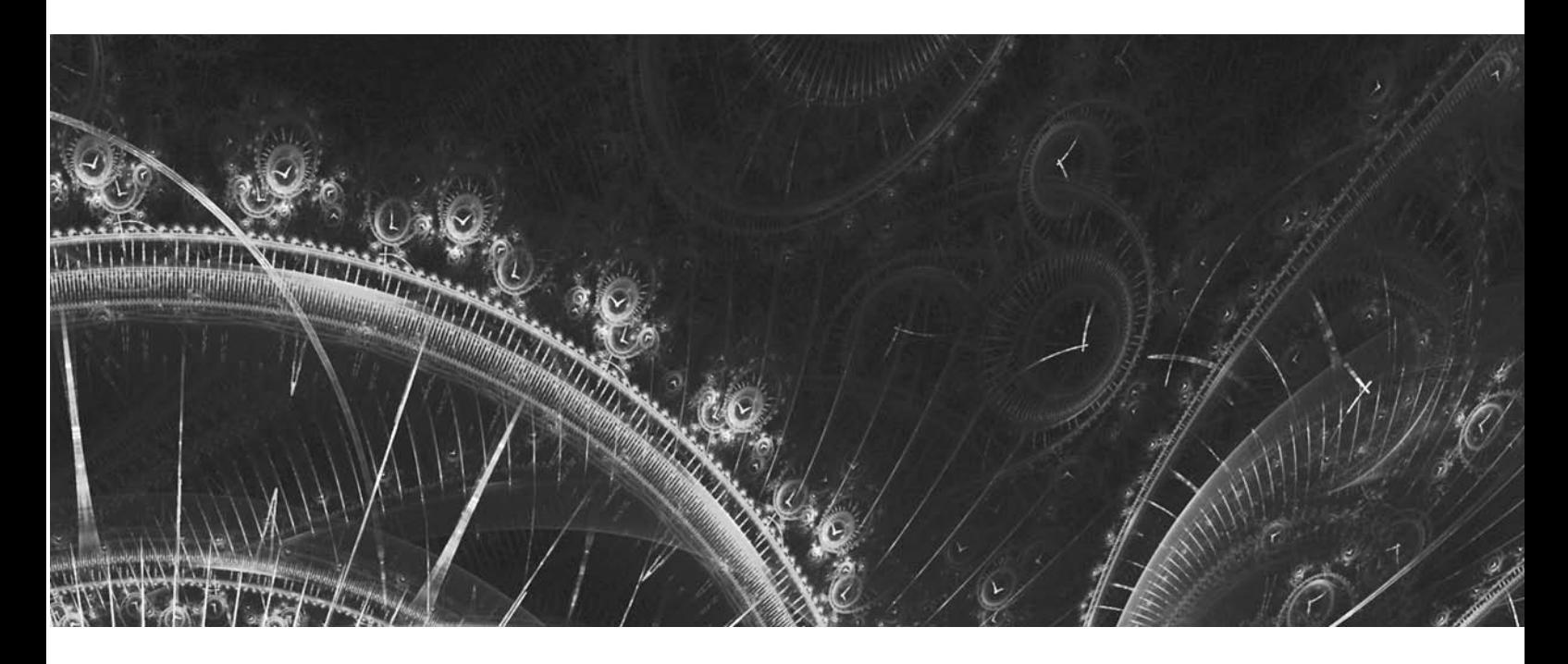

# **Introducción**

Para la búsqueda de las causas de un problema en un proceso en ocasiones es necesario analizar la relación entre dos variables numéricas. Por ejemplo, investigar si la variación en un variable de entrada (*X*) tiene algún efecto en cierta variable de salida (*Y* ). Precisamente

el diagrama de dispersión es una gráfica del tipo *X-Y* de particular utilidad para analizar la relación entre dos variables numéricas.

**diagrama de dispersión**

Dadas dos variables numéricas *X* y *Y*, normalmente medidas sobre el mismo elemento de una muestra de una población o un proceso, cada elemento de la muestra se representa por un par de valores (*x<sub>i</sub>*, *y<sub>i</sub>*) y el correspondiente punto en el plano cartesiano *X-Y*. La gráfica resultante se conoce como diagrama de dispersión, y la clave para su interpretación estará en ver si los puntos siguen algún patrón.

# **Pasos para la construcción de un diagrama de dispersión**

- 1. *Obtención de datos*. Una vez que se han seleccionado las variables cuya relación se desea investigar, se recolectan los valores de éstas en parejas, es decir, se reúne para cada valor de una variable el correspondiente de la otra. Cuanto mayor sea el número de puntos con que se construye un diagrama de dispersión es mejor. Por ello, siempre que sea posible, se recomienda obtener más de 30 parejas de valores.
- 2. *Elegir ejes*. En general, si se trata de descubrir una relación de causa-efecto, la causa posible se representa en el eje *X* y el efecto probable en el eje *Y*. Si lo que se está investigando es la relación entre dos características de calidad o entre dos factores, entonces en el eje *X* se anota el que se puede manipular o controlar más, o el que ocurre primero durante el proceso. Es necesario anotar en los ejes el título de cada variable.
- 3. *Construir escalas*. Los ejes deben ser tan largos como sea posible, pero de longitud similar. Para construir la escala se sugiere encontrar el valor máximo y el mínimo de ambas variables. Se deben escoger las unidades para ambos ejes de tal modo que los extremos de los ejes coincidan de manera aproximada con el máximo y el mínimo de la variable correspondiente.
- 4. *Grafi car los datos*. Con base en las coordenadas en el eje *X* y en el eje *Y*, representar con un punto cada pareja de valores de las variables. Cuando existen parejas de datos repetidos (con los mismos valores en ambos ejes), se traza un círculo sobre el punto para indicar que está repetido una vez. Si se vuelve a repetir se traza otro círculo concéntrico, y así sucesivamente.
- 5. *Documentar el diagrama*. Registrar en el diagrama toda la información que sea de utilidad para identificarlo, como títulos, periodo que cubren los datos, unidades de cada eje, área o departamento y persona responsable de recolectar los datos.

# **Ejemplo 13.1**

Se quiere investigar para ciertas resistencias eléctricas sobrecargadas la manera como puede influir su resistencia (en ohms) sobre el tiempo de falla de estos dispositivos. Para ello se obtienen datos para 24 resistencias (vea la tabla 13.1). La figura 13.1 muestra el diagrama de dispersión para estos datos: en el eje X se ubica la resistencia y en el Y el tiempo de falla (que, se cree, es el efecto). Se puede ver que, en general, conforme un dispositivo tiene mayor resistencia, él mismo tiende a retardar su tiempo de falla. Es decir, tiende a haber una relación directa proporcional. En seguida se dan detalles de cómo obtener un diagrama de dispersión.

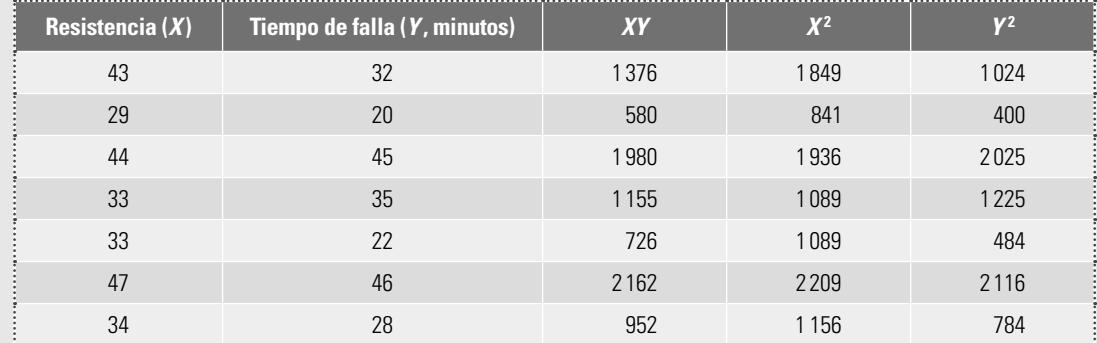

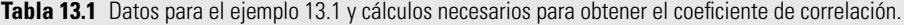

**patrón**

#### **Ejemplo 13.1 (***continuación***)**

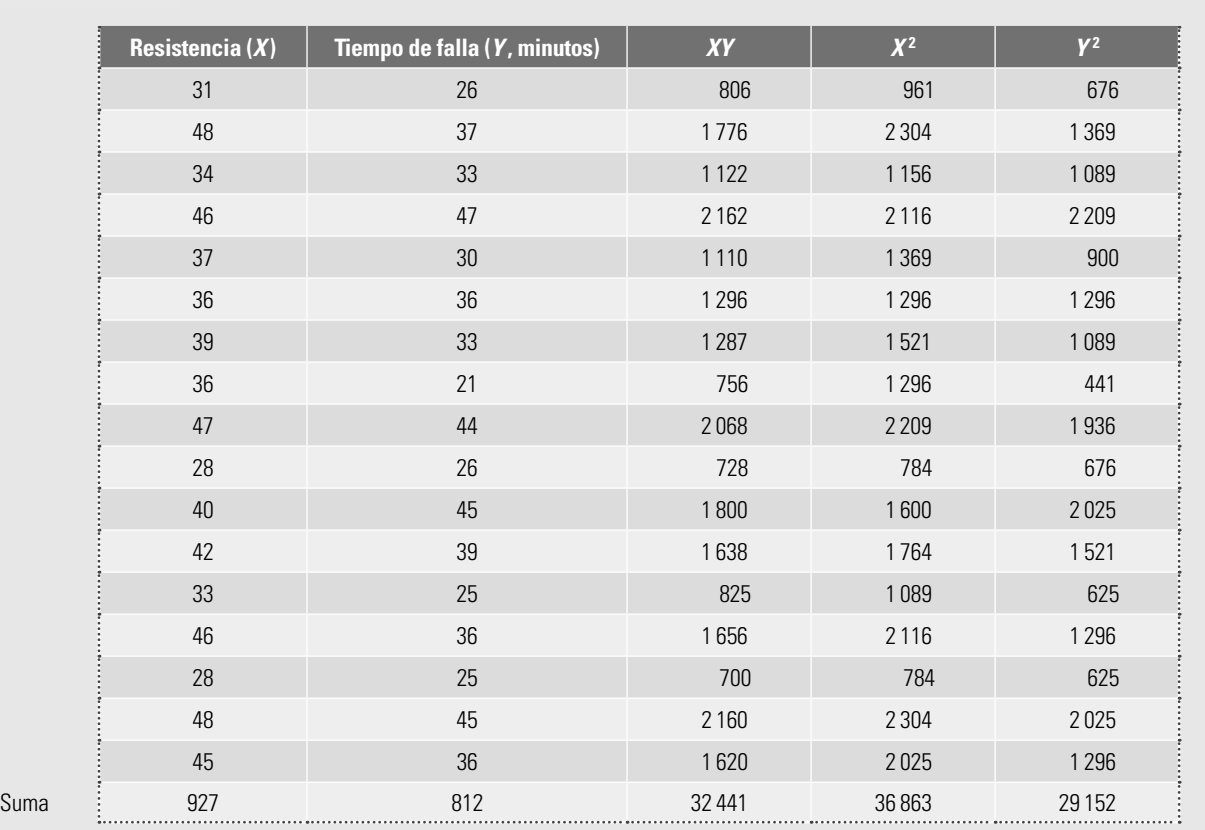

Para representar los datos de la tabla 13.1 en un diagrama de dispersión, ya se ha cumplido el paso 1 que es la obtención de datos. He aquí los demás pasos.

- Elegir ejes. Como la resistencia del dispositivo es la que puede influir en el tiempo de falla, entonces en el eje  $X$  se especifica la resistencia y en el eje Y el tiempo.
- Construir escalas. El mínimo de X es 28 y el máximo 48, con lo que, si se marca el inicio del eje  $X$  con 28 y el final con 48, se pueden hacer cinco intervalos o marcas de una longitud de cuatro unidades (vea la figura 13.1). El mínimo de Y es 20 y el máximo es 47, con lo que, si se marca el inicio del eje Y con 20 y el final con 50, se pueden hacer seis intervalos o marcas de una longitud de cinco unidades (vea la figura 13.1). El final de la escala del eje Y fue un poco mayor que el máximo para facilitar la construcción de la escala.
- Graficar los datos. Se inicia con la primera pareja de valores para la resistencia y el tiempo de falla, que en el ejemplo es (43, 32); así, el primer punto a graficar tiene coordenadas 43 en el eje  $X$ y 32 en el eje Y. Al graficar todas las parejas de puntos se obtiene la figura 13.1.

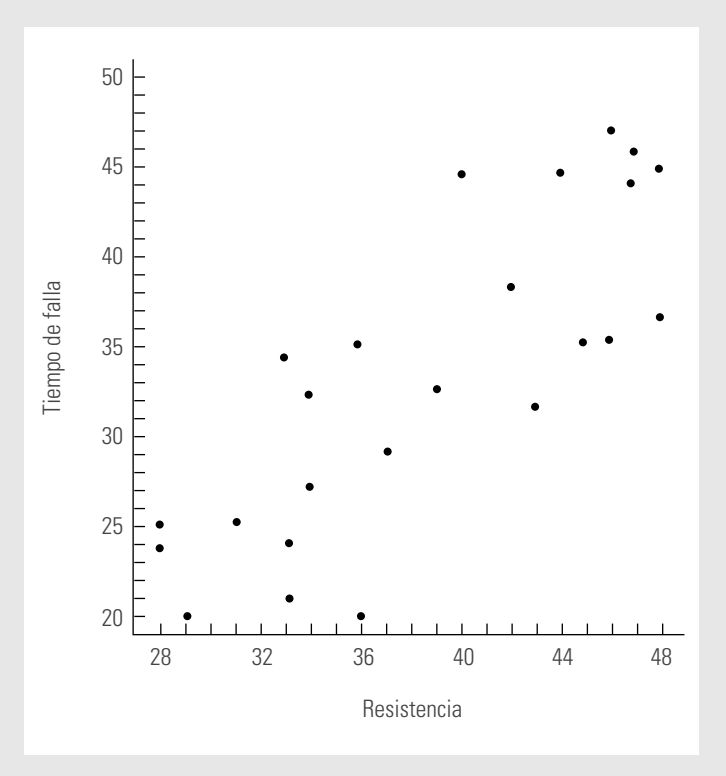

**Figura 13.1** Diagrama de dispersión para el ejemplo 13.1.

# **Interpretación del diagrama de dispersión**

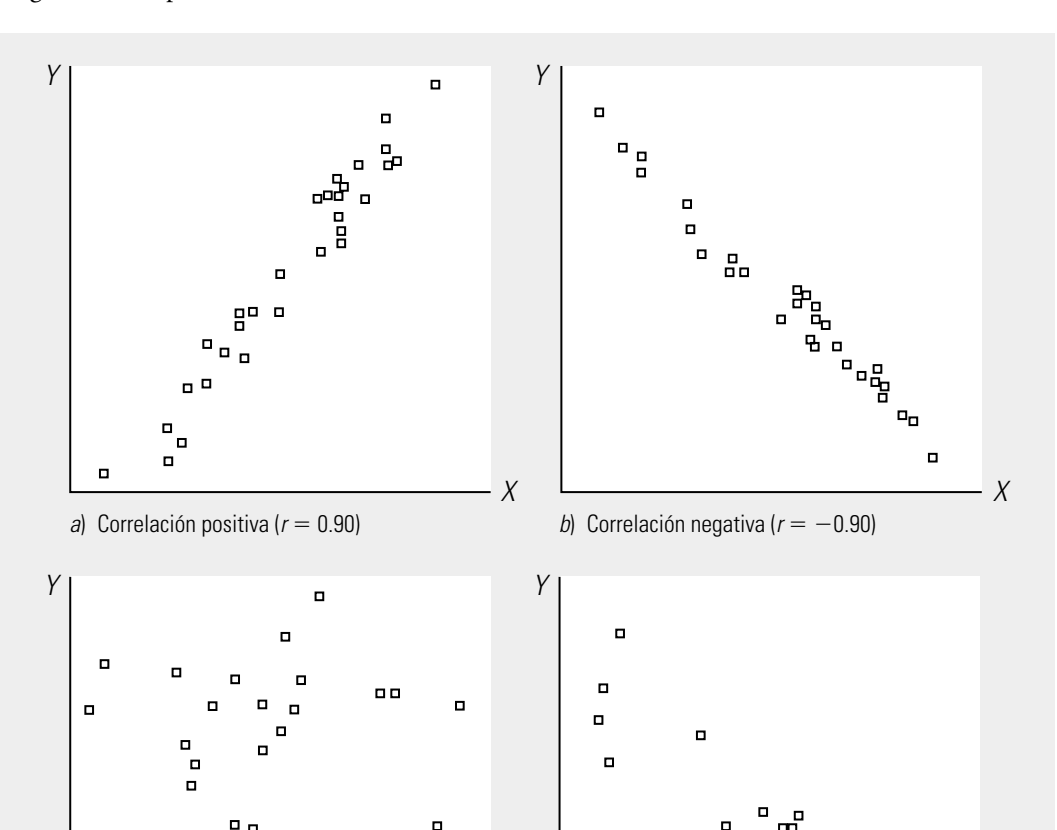

La figura 13.2 muestra los 6 patrones más comunes que puede seguir un conjunto de puntos en un diagrama de dispersión.

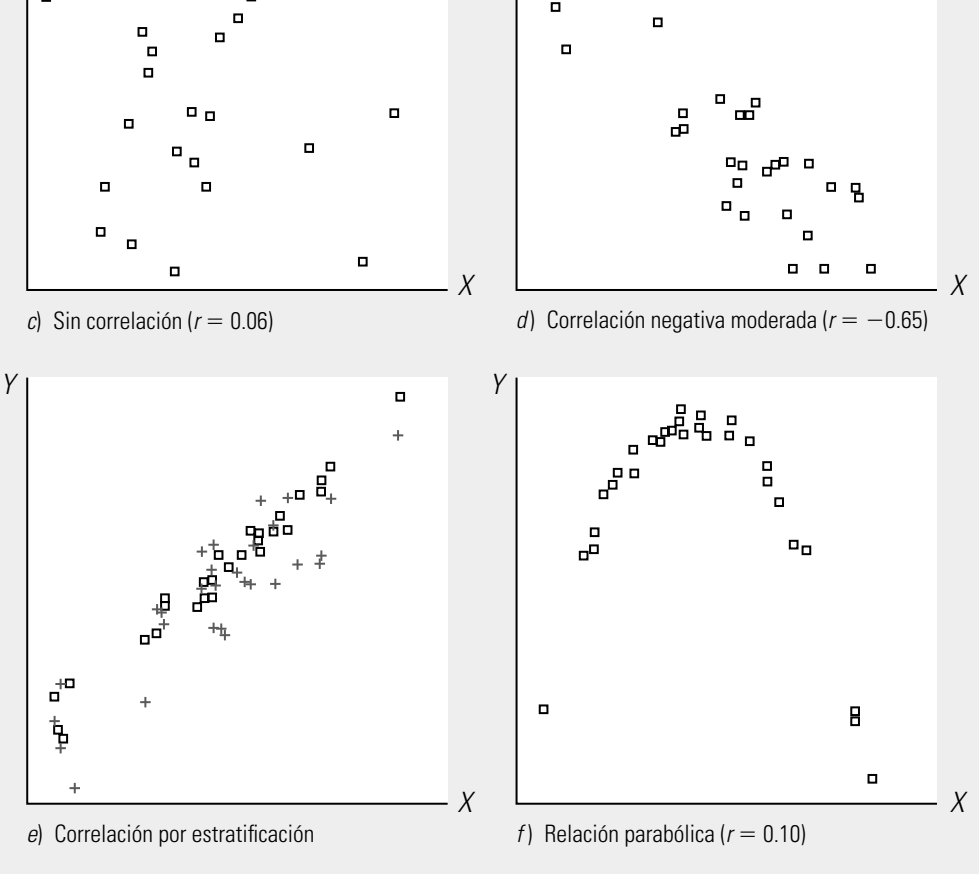

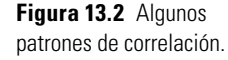

- 1. Correlación lineal positiva. En la figura 13.2a) se observa que cuando *X* crece, también lo hace *Y*, por lo que se habla de una correlación positiva. En la figura 13.1 se aprecia una correlación positiva más débil.
- 2. Correlación lineal negativa. En la figura 13.2b) se observa que cuando *X* crece, *Y* disminuye, y viceversa, por lo que se habla de una correlación negativa. En la figura 13.2*d*) se aprecia una correlación negativa más débil.
- 3. *Sin correlación*. En la figura 13.2*c*) los puntos están dispersos en la gráfica sin ningún patrón u orden aparente, ya que para valores grandes de *X* lo mismo se dan valores grandes que pequeños de *Y*; en estos casos se dice que *X* y *Y* no están correlacionadas.
- 4. *Relaciones especiales.* Los puntos en un diagrama de dispersión pueden seguir una diversidad de patrones. Por ejemplo, la figura 13.2*f*) muestra una relación curvilínea en forma de parábola, de tal forma que conforme *X* crece, *Y* también lo hace hasta cierto punto, y después empieza a disminuir.
- 5. *Puntos aislados.* En general, para interpretar un diagrama de dispersión se debe tratar de identificar un patrón bien definido. Por ejemplo, que los puntos se ajusten a una recta o a una curva. Una vez identificado, es necesario examinar si hay algunos puntos aislados que no se ajusten a tal patrón, en cuyo caso esos datos tal vez reflejen alguna situación especial en el comportamiento del proceso o algún tipo de error, ya sea de medición, de registro o "de dedo". De ser así, se debe tratar de identificar la causa que los motivó, ya que en ocasiones puede ser información valiosa para mejorar el proceso.
- 6. *Estratifi cación.* A veces, cuando se analiza la relación entre dos variables, se debe intentar estratificar (vea la figura 13.2*e*), ya sea por tipo de producto, proceso o turno, etc. Para ello se puede hacer un diagrama por máquina o, como en la figura 13.2*e*), en el mismo diagrama poner diferentes marcas que identifiquen las características que se están estratificando.

# **Coefi ciente de correlación lineal**

Para cuantificar qué tan fuerte o débil es una correlación lineal observada en una diagrama de dispersión, se recomienda calcular el **coeficiente de correlación**, el cual, para un conjunto de *n* valores del tipo (*xi* , *yi* ), obtenidos a partir de *n* unidades o productos, se calcula con:

> $r = \frac{S_{xy}}{\sqrt{S_{xx} \cdot S}}$ *xy*  $=\frac{S_{xy}}{\sqrt{S_{xx} \cdot S_{yy}}},$

**coefi ciente de correlación**

donde

$$
S_{xy} = \sum_{i=1}^{n} (x_i - \overline{x})(y_i - \overline{y}) = \sum_{i=1}^{n} x_i y_i - \frac{\left(\sum_{i=1}^{n} x_i\right)\left(\sum_{i=1}^{n} y_i\right)}{n},
$$
  

$$
S_{xx} = \sum_{i=1}^{n} (x_i - \overline{x})^2 = \sum_{i=1}^{n} x_i^2 - \frac{\left(\sum_{i=1}^{n} x_i\right)^2}{n},
$$
  

$$
S_{yy} = \sum_{i=1}^{n} (y_i - \overline{y})^2 = \sum_{i=1}^{n} y_i^2 - \frac{\left(\sum_{i=1}^{n} y_i\right)^2}{n}.
$$

Los valores que toma el coeficiente de correlación, *r*, están entre  $-1$  y 1, incluidos éstos ( $-1$ )  $\leq r \leq 1$ ). Valores de *r* cercanos o iguales a cero implican poca o nula relación lineal entre *X* y *Y*. En contraste, valores de *r* cercanos a 1 indican una relación lineal muy fuerte y valores de *r* próximos a 21 señalan una muy fuerte correlación negativa. Valores de *r* cercanos a 20.85 o 0.85 indican una

correlación fuerte, mientras que valores de *r* cercanos a 20.50 o 0.50 hablan ya de una correlación de moderada a débil. Por último, valores de *r* iguales o menores que -0.30 o 0.30 indican una correlación lineal prácticamente inexistente. Los diagramas de dispersión de la figura 13.2 arrojan los siguientes valores para el coeficiente de correlación: en *a*)  $r = 0.90$ ; en *b*)  $r = -0.90$ ; en *c*)  $r$  $= 0.06$ , y en *d*)  $r = -0.65$ . Por lo que en los dos primeros casos se tiene una relación lineal muy fuerte, la tercera es inexistente y la cuarta moderada.

No hay que olvidar que si *r* tiene valores cercanos a cero, esto muestra que no hay relación lineal pero de ninguna manera dice que no hay algún tipo de relación. Esto queda en evidencia en el diagrama de dispersión de la figura 13.2*f*), en el que, a pesar de que hay una clara e importante relación entre *X* y *Y*, el coeficiente de correlación es muy pequeño ( $r = 0.10$ ) debido a que los puntos no se agrupan en torno a una línea recta. En este sentido, la función del coeficiente de correlación es corroborar la magnitud de la relación lineal que muestra el diagrama de dispersión.

Para calcular *r* es posible apoyarse en un programa computacional. Por ejemplo, en Excel se puede usar la siguiente función:

COEF.DE.CORREL(matriz1;matriz2),

donde matriz1 es el rango de celdas en el que están los valores de  $X$ , y matriz2 es el correspondiente rango de celdas en el que están los valores de Y. De manera alternativa, la tabla 13.1 muestra los cálculos necesarios para obtener el coeficiente de correlación. Así, de esta tabla se deduce que el número de datos es  $n = 24$ , y

$$
r = \frac{S_{xy}}{\sqrt{S_{xx} \cdot S_{yy}}} = \frac{32\,441 - (927)(812)/24}{\sqrt{[36\,863 - (927)^2 / 24][29\,152 - (812)^2 / 24]}}
$$

$$
= \frac{32441 - 31383.5}{\sqrt{[36\,863 - 35\,805.4][29\,152 - 27\,472.7]}} = 0.8085
$$

lo que indica que la relación entre las dos variables del ejemplo 13.1 tiende a ser fuerte, como ya se advertía en la figura 13.1.

# **Precaución en la interpretación de una correlación como relación causa-efecto**

Un aspecto de suma importancia a considerar en la interpretación de una relación o correlación fuerte entre dos variables, es que este vínculo no necesariamente implica que una es causa de la otra. Lo único que indica el diagrama de dispersión y el coeficiente de correlación es que existe una relación, y el usuario es quien deberá partir de ahí para investigar a qué se debe tal relación. Para ver si efectivamente *X* influye sobre *Y* se debe recurrir al conocimiento del proceso o a análisis complementarios.

# **Ejemplo 13.2**

En cierta empresa es usual pagar horas extras para cumplir con los tiempos de entrega. Ahí mismo, un equipo de mejora está tratando de reducir la proporción de piezas malas. Con este propósito deciden investigar la relación entre la cantidad de horas extras, X, y el porcentaje de artículos defectuosos, Y. Los registros de las últimas 22 semanas se indican en el diagrama de dispersión de la figura 13.3, en el que se muestra que hay una clara correlación positiva entre estas variables, la cual se verifica al calcular su correspondiente coeficiente de correlación ( $r = 0.86$ ). De aquí se concluye que hay una fuerte correlación lineal entre tales variables.

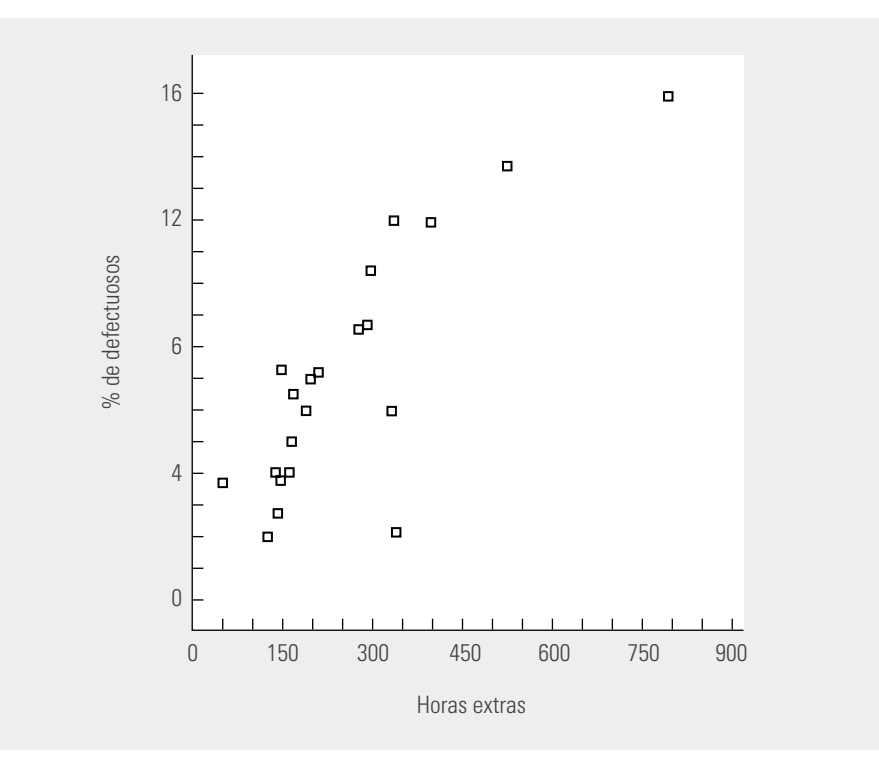

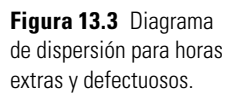

Si en el caso que se describe en el ejemplo 13.2 se cae en el error de interpretar toda correlación fuerte como una relación causa-efecto, entonces se concluye que cuando se trabaja tiempo extra se incrementa el porcentaje de productos defectuosos. Entonces, para disminuir este problema, se debe procurar no trabajar horas extra. Sin embargo, en este caso particular la conclusión tal vez sea errónea, ya que las razones por las que existe una fuerte correlación lineal entre horas extras y porcentaje de piezas defectuosas pueden ser diversas. Por ejemplo, cuando hay problemas, éstos quizá se refl ejen en un aumento del porcentaje de piezas defectuosas y en retrasos, por lo que para suplir las piezas malas y cumplir los pedidos, se trabaja tiempo extra. Otra alternativa es que, efectivamente, cuando se labora tiempo extra hay factores como calentamiento de equipo, cansancio de obreros, etc., que causan mayores problemas en la calidad de las piezas. Pero en todo caso, esto debe comprobarse mediante un análisis más detallado y no sacar una conclusión precipitadamente. Si en el caso que<br>
Si en el caso que<br>
fuerte como una rel:<br>
se incrementa el por<br>
debe procurar no tra<br>
sea errónea, ya que l<br>
porcentaje de piezas<br>
quizá se reflejen en u<br>
suplir las piezas mala<br>
vamente, cuando se l<br>
obr

Una forma de verificar si la proporción de artículos defectuosos se incrementa de manera significativa cuando se trabaja tiempo extra, consiste en cuantificar esta proporción en distintas fases de la jornada de trabajo. Por ejemplo, cuantificarla cada cuatro horas.

Por cierto, al tomar como punto de partida el diagrama de dispersión de la figura 13.3, el equipo de mejora empezó a discutir, identificar y analizar las posibles razones de la correlación entre horas extras y porcentaje de productos defectuosos. La conclusión final se basó en dos razones fundamentales.

La primera es que, de manera ocasional, algunos clientes, entre ellos algunos nuevos, hacen pedidos con carácter de urgente. La empresa, con el ánimo de ganarse unos pesos más, atender a sus clientes ya establecidos o tratar de captar de manera definitiva a otros, atiende estos pedidos, lo cual implica una carrera contra el tiempo, en la que se tiene que laborar fuera de horario (pagar horas extras) y en la que se altera la forma normal de trabajar. Así, se cae en algunos descuidos, no se revisan a detalle los prototipos y las inspecciones a lo largo del proceso se hacen de manera somera. Como resultado, es frecuente que en ese tipo de pedidos, en la inspección final, se detecte una alta cantidad de productos defectuosos. Es decir, una de las causas de la correlación de la figura 13.3 la constituyen los pedidos urgentes.

La segunda razón es una variable que afecta al proceso: la temperatura del medio ambiente. Cuando es alta, se incrementa la cantidad de piezas defectuosas, a tal grado que en ocasiones es necesario detener el proceso hasta que la temperatura baje, y esto por lo general es hasta avanzada la tarde o incluso por la noche, lo que implica trabajar fuera de horario normal (tiempo extra). Es decir, la otra causa de la relación de la figura 13.3 es el incremento en la temperatura ambiente. De lo anterior se concluye que el tiempo extra no es en sí la causa fundamental del incremento en el porcentaje de piezas defectuosas, pues hay dos causas que se dan antes.

El ejemplo 13.2 muestra que el diagrama de dispersión y el coeficiente de correlación sólo detectan una relación en la cual se debe profundizar mediante otros análisis (estratificación, diagrama de Ishikawa, diseño de experimentos, conocimiento de los procesos) que lleven a entender mejor la naturaleza del fenómeno para, con base en ellos, aclarar si existe una relación causa-efecto.

De cualquier forma, quien interprete el diagrama de dispersión debe tomar en cuenta que algunas de las razones por las que las variables *X* y *Y* aparecen relacionadas de manera significativa son:

- $\bullet$  X influye sobre Y.
	- $\bullet$  Y influye sobre X.
	- $\bullet$  X v Y interactúan entre sí.
	- $\bullet$  Una tercera variable Z influye sobre ambas y es la causante de tal relación.
	- $\bullet$  X y Y actúan en forma similar debido al azar.
	- $\bullet$  X y Y aparecen relacionados debido a que la muestra no es representativa.

### 

- 1. ¿Cuál es el propósito de un diagrama de dispersión?
- 2. ¿En un diagrama de dispersión cómo se decide qué variable va en el eje  $X$ y cuál en el eje  $Y$ ?
- 3. ¿Por qué para analizar la relación entre dos variables, además de utilizar el diagrama de dispersión, se sugiere calcular el coeficiente de correlación?
- 4. Si el valor del coeficiente de correlación entre dos variables es cercano a cero, ¿quiere decir que tales variables no están relacionadas? Argumente su respuesta.
- 5. Si mediante un diagrama de dispersión se ve claramente que entre dos variables hay una fuerte correlación lineal positiva, con un coeficiente de

## **Preguntas de repaso y ejercicios del capítulo 13**

correlación de  $r = 0.95$ , ¿es seguro concluir que hay una relación causa-efecto entre estas dos variables? Argumente y apóyese en el ejemplo 13.2.

 6. Uno de los principales problemas en la manufactura de tarjetas electrónicas es la cantidad de cortos de soldadura que se generan en el proceso de soldadora de ola. Para tratar de encontrar las variables de entrada del proceso que influyen en esta problemática se investiga si hay alguna relación entre la cantidad de flux (mm) que se aplica en el proceso de soldado y la cantidad de cortos. Los datos obtenidos se muestran a continuación. Haga un diagrama de dispersión para los datos y calcule el coeficiente de correlación. ¿Cuáles son sus conclusiones?

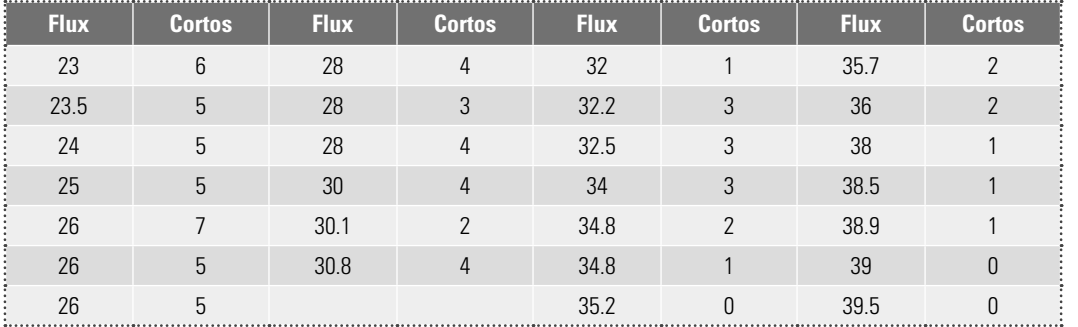

 7. Como parte del análisis del problema de ausentismo se decide investigar la relación entre edad del empleado y días que faltó a laborar en el año. Los datos del último año se muestran a continuación.

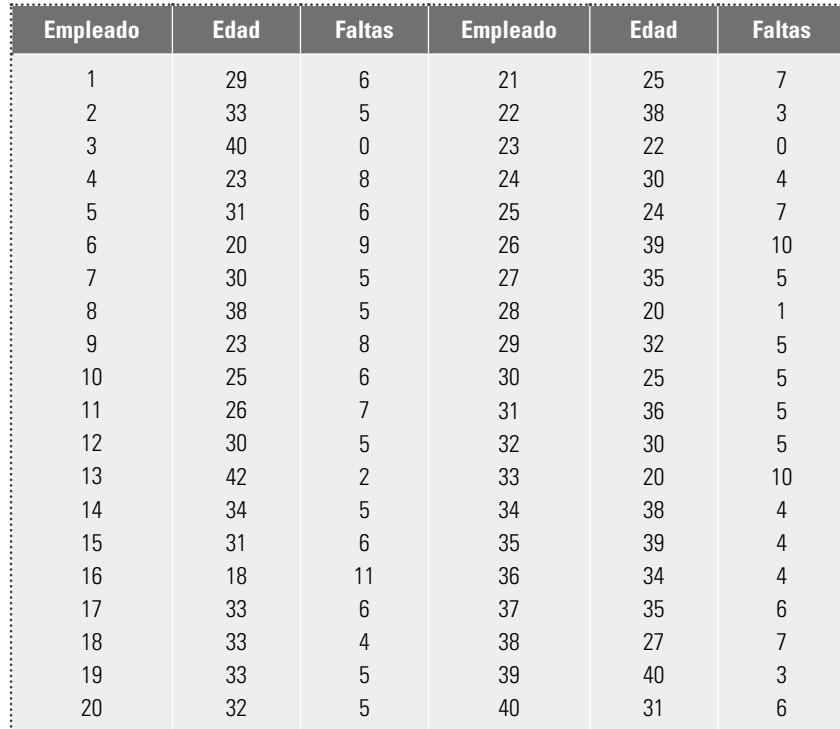

- a) Mediante un diagrama de dispersión analice la relación entre estas dos variables.
- b) ¿Qué tipo de relación observa y cuáles son algunos hechos especiales?
- c) Calcule el coeficiente de correlación e interprételo.
- 8. En un proceso de manufactura de tarjetas electrónicas se quiere investigar la relación entre X: rendimiento de pruebas (yield), y Y: desperdicio (scrap). Los datos obtenidos son los siguientes.

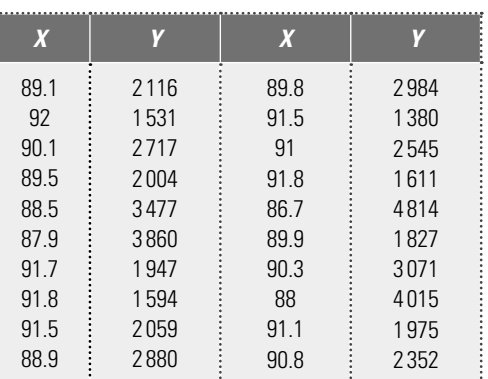

 ¿Qué tipo de relación existe entre las variables? Apóyese en un diagrama de dispersión y el coeficiente de correlación.

 9. En una fábrica de pintura se quiere reducir el tiempo de secado del barniz. Los siguientes datos corresponden al tiempo de secado del barniz y a la cantidad de aditivo con el que se intenta lograr tal reducción.

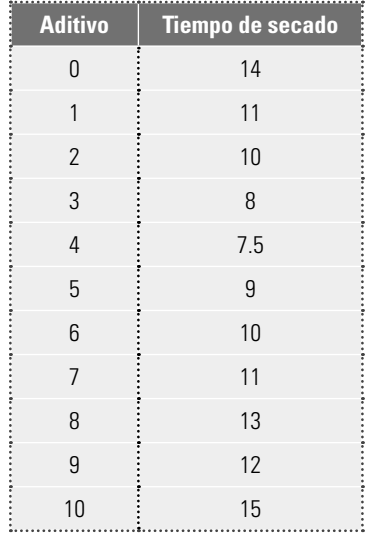

- a) Mediante un diagrama de dispersión, observe la relación entre el tiempo de secado y la cantidad de aditivo utilizado.
- b) Con base en la relación, ¿alrededor de qué cantidad de aditivo recomendaría para reducir el tiempo de secado?
- c) Obtenga el coeficiente de correlación entre ambas variables e interprételo.
- d) Al parecer, el coeficiente de correlación lineal es muy bajo. ¿Quiere decir entonces que el tiempo de secado no está relacionado con la cantidad de aditivo?

10. En una industria se desea investigar cómo influye la temperatura (°C) en la presión del vapor de B-trimetilboro. Los datos obtenidos para tal propósito se muestran a continuación:

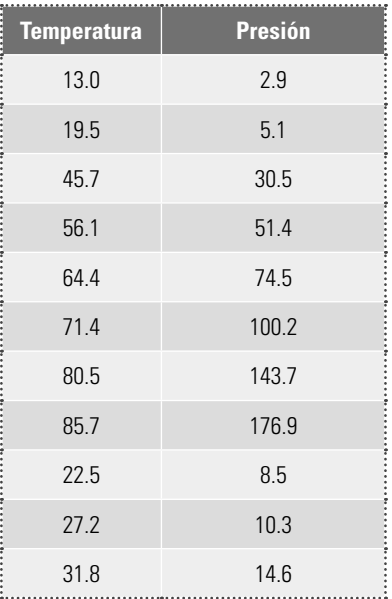

- a) Construya un diagrama de dispersión e interprételo.
- b) Obtenga el coeficiente de correlación y, al interpretarlo, compare sus resultados con lo observado en el inciso a).

11. A distintas marcas de autos se les mide su peso en miles de libras y la cantidad de gasolina (galones) que necesitan para recorrer 100 millas. He aquí una muestra de 10 autos.

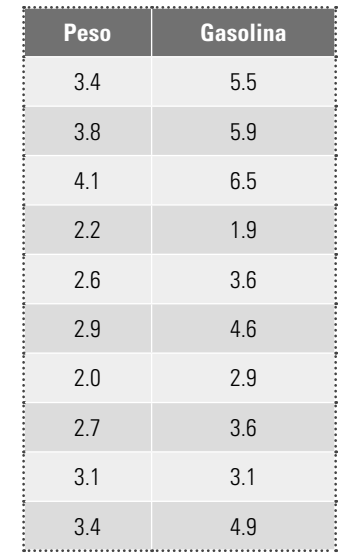

- a) Represente estos datos en un diagrama de dispersión y comente qué tipo de relación se observa.
- b) Si un auto similar a los considerados pesa 3 000 libras, ¿podría estimar, con cierta confianza, cuántos galones consume en 100 millas de recorrido? Explique su respuesta.

# **Capítulo**

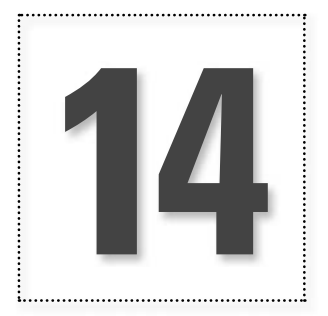

# **14 Cartas o diagramas de control**

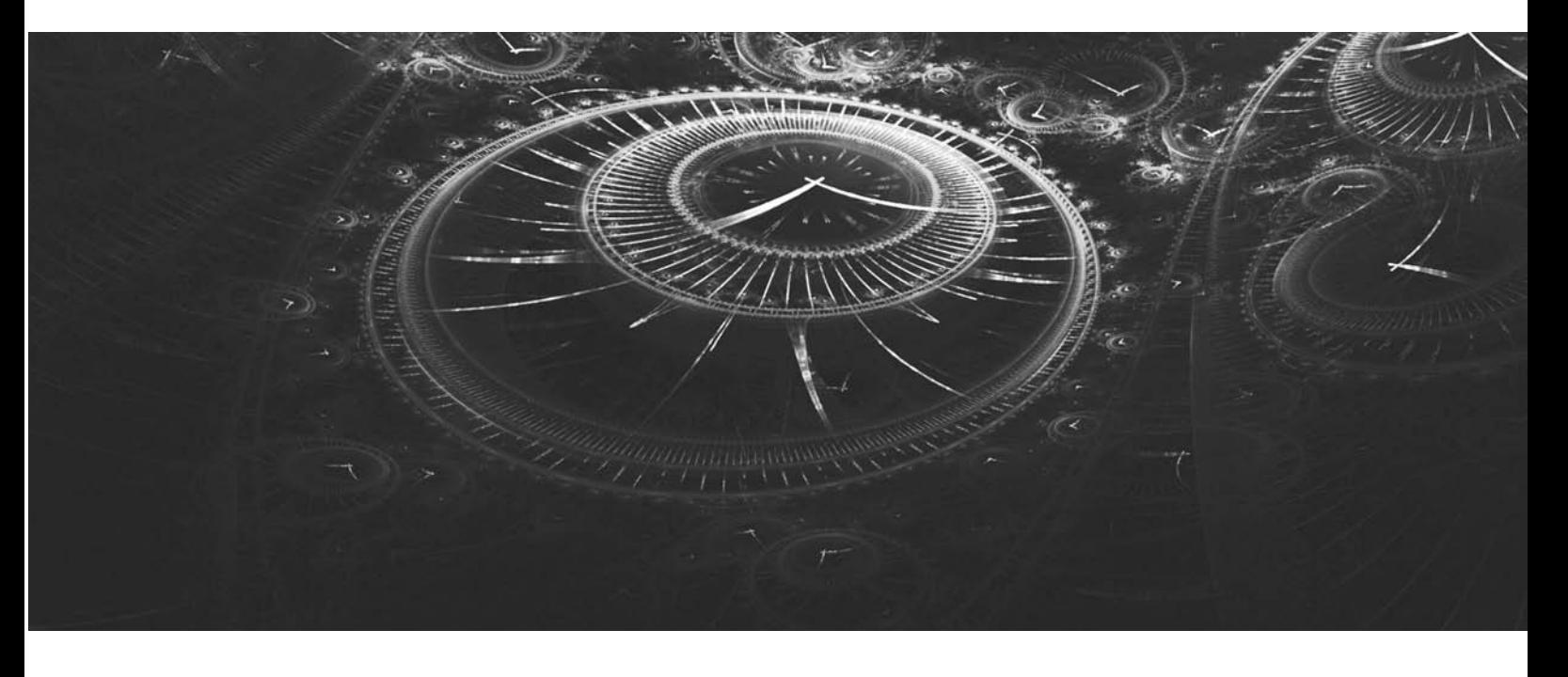

# **Introducción**

En este capítulo se verán las cartas de control, un instrumento indispensable para monitorear y controlar adecuadamente los procesos.

# **Administración por reacción y las cartas de control**

El mundo se caracteriza por su variabilidad; por ejemplo, en el trayecto a la escuela o al trabajo no siempre se hace el mismo tiempo, el porcentaje de artículos defectuosos de lote a lote es variable, la capacitación y habilidad entre los trabajadores no es idéntica, cada cliente es diferente. En las organizaciones, continuamente se observan cambios (variación), por ejemplo, de una semana a otra pueden presentarse cambios en las ventas o en el desempeño de los procesos. En este contexto, uno de los aspectos críticos en la administración de cualquier organización es decidir ante qué tipo de cambios se debe actuar oportunamente antes de que las cosas vayan peor. También es igualmente importante saber en forma adecuada y oportuna si las acciones que se están ejecutando cumplen sus objetivos.

Enfrentar estos dos aspectos críticos no es sencillo, porque por un lado siempre hay variación y, por otro, como se vio en el capítulo 2, una de las principales fallas de los directivos en una organización es que administran por reacción, de acuerdo con el resultado anterior y sin conocimiento de la variabilidad; lo que lleva a que mucho del trabajo sea reactivo y se atienda con acciones como juntas de trabajo, llamadas de atención, regaños, nuevas reglas e indicaciones, etc. Cuando se trabaja en forma reactiva, se termina actuando ante las muchas cosas urgentes y se dejan de lado los asuntos que, aunque no son urgentes, son los realmente importantes (vea la tabla 1.1 del capítulo 1). El trabajo de la administración por reacción se parece más a la de un bombero, que va de un lado a otro, tratando de apagar los incendios.

A continuación se ilustra, a través del experimento del embudo ideado por el Dr. Nelson, el efecto que tiene el hecho de reaccionar sin conocimiento de la variabilidad.

# **Ejemplo 14.1**

## **Experimento del embudo**

Material. Un embudo cualquiera, una o varias canicas del mismo tamaño que puedan pasar por el embudo con facilidad, dos plumones o marcadores y una cartulina de al menos  $50 \times 50$  cm.

Experimento. Consiste en poner la cartulina sobre una mesa o en el piso y marcarla con un pequeño círculo al centro. Se dejarán caer las canicas a través del embudo con objeto de que den en el "blanco" (el círculo que se marcó en la cartulina).

Paso 1. Una persona debe sostener fijamente el embudo a una altura aproximada de un metro a partir de donde está la cartulina, de tal forma que el embudo quede al centro y en dirección vertical al blanco. Una vez iniciado el experimento no se podrá mover el embudo. Fijo éste, otra persona debe dejar caer una a una las canicas en el embu-

do hasta completar 50 lanzamientos (al dejar caer la canica, ésta debe deslizarse por la superficie del embudo). Una persona más, con uno de los plumones, deberá marcar con un punto visible el lugar de la cartulina donde va cayendo cada una de las canicas.

Después de lanzar 50 veces una canica o 50 canicas, la cartulina va a tener una apariencia similar a la de la figura 14.1. A partir de ésta se puede apreciar que los resultados han sido muy malos: en muy pocas ocasiones se le dio al blanco. La canica se dirigió hacia cualquier lado, algunas veces cerca del blanco y en otras bastante lejos de éste.

Tal vez los malos resultados se deban a que, una vez fijado el embudo, no se pudo corregir su posición. Para tratar de superar esta situación se realiza un segundo paso del experimento.

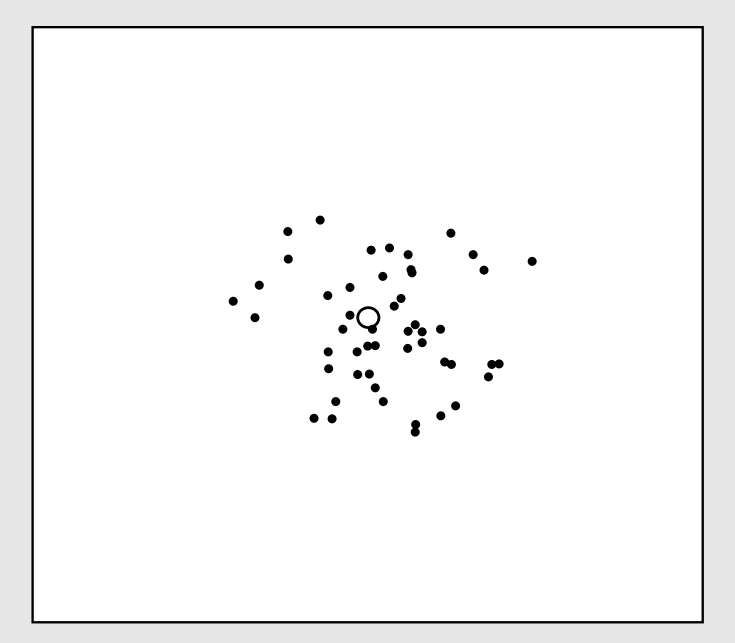

**Figura 14.1** Experimento del embudo, resultados del paso 1.

#### **Ejemplo 14.1 (***continuación***)**

Paso 2. Con la misma cartulina del paso 1, nuevamente se dejan caer una a una las 50 canicas y el lugar donde caen se marca con una cruz. Pero ahora, en cada caída de una canica, quien detiene el embudo debe moverlo para que la siguiente canica sí dé en el blanco, de tal forma que si la canica cayó 5 cm a la derecha del blanco, entonces el embudo debe moverse 5 cm a la izquierda para compensar el error.

Los resultados obtenidos en este segundo paso deben ser similares a los que se muestran en la figura 14.2, en la cual se observa que los resultados fueron aún peores a los logrados en el paso 1. Si al que detiene el embudo se le pagara por ajustar el embudo, entonces se le estaría remunerando por empeorar las cosas.

Lo que se pasó por alto en las modificaciones de la segunda parte del experimento es ignorar que la variabilidad observada en la figura 14.1 no se debía a que el embudo estuviera mal centrado, sino a una variabilidad natural causada por el sistema (diámetro del embudo, tamaño de la canica, forma de dejar caer la canica, etc.). Así, si lo que se quiere es reducir la variabilidad en torno al blanco, lo que se debe hacer es modificar las causas que la provocan. Por ejemplo, algunos cambios en el experimento que reducirían la variabilidad serían:

- Aumentar el tamaño de la canica.
- Cambiar la forma de dejar caer la canica al embudo: en lugar de deslizarla, dejarla caer directamente a su tubo.
- Reducir el diámetro del tubo del embudo.
- Disminuir la distancia del embudo a la cartulina.

Lo que se hizo en el paso 2 con el embudo para tratar de disminuir la variabilidad es un claro ejemplo del efecto que tiene administrar según el resultado anterior o administrar por reacción, que por lo general empeora los problemas. A continuación se presenta otro ejemplo.

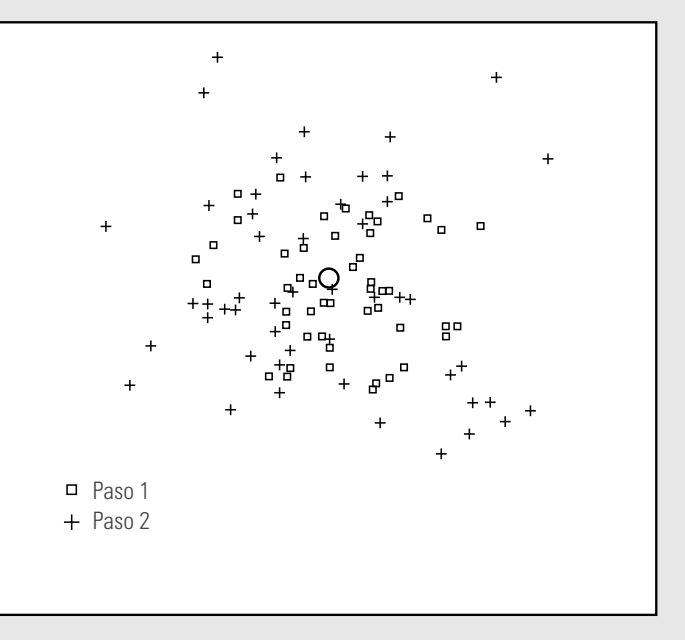

**Figura 14.2** Experimento del embudo, resultados de los pasos 1 y 2.

#### **Ejemplo 14.2 Administrar un proceso por reacción**

El cobre fundido se expulsa a través de un orificio. Un obrero tiene la tarea de producir lingotes que pesen 25 kg. El peso de cada lingote hecho aparece ante él de manera automática. Para hacer el siguiente lingote, la persona abre o cierra una llave, dependiendo de si el lingote anterior pesó más o menos 25 kg.

El objetivo de este método de trabajo es producir uniformidad pero, al igual que en el paso 2 del experimento del embudo, lo único que produce es desigualdad, aunque ni el obrero ni su jefe lo sepan. Por lo tanto, se está pagando al obrero para empeorar las cosas.

Lo que se podría hacer para producir uniformidad es dejar de administrar por reacción y conocer la variabilidad natural del proceso mediante la aplicación de una carta de control, ya que gracias a ella se podrían detectar las situaciones o causas especiales que afectan el funcionamiento del proceso. La carta de control es un punto de partida para trabajar en las causas de fondo que alteran el proceso.

Las situaciones de administrar sin conocer la variabilidad, que se han ilustrado en los ejemplos 14.1 y 14.2, son frecuentes en la gestión de las organizaciones. Algunos ejemplos de ello son:

- Ajustes al proceso cuando se sale de especificaciones.
	- a Ajustes al proceso según el resultado anterior.
	- La reacción de enojo o reclamo a los trabajadores ante la queja de un cliente o ante cualquier problema de calidad.
	- a Reacción según las cifras del periodo anterior (la típica reunión para analizar los resultados de la semana anterior, sin análisis de tendencias).
	- Reunión urgente de ejecutivos para corregir los problemas que se han presentado.
	- a Reemplazo de un trabajador capacitado por otro en sucesión.
	- **•** Reacciones ante las cifras diarias.
	-

El problema en este tipo de reacciones no son las reacciones en sí, sino la forma de hacerlo: se atienden los aspectos superficiales, se corrigen los efectos y no las causas; además, no se conduce a la ejecución o revisión de un plan de mejora, no se parte de un análisis objetivo de los antecedentes del problema y se ignora la variabilidad que tiene el proceso o sistema.

De lo antes expuesto se concluye que tiene que pensarse en buscar cómo cambiar la forma en que se atiende este tipo de situaciones (problemas); por ejemplo, ser más objetivos, ir al fondo, trabajar en modificar el sistema, atacar los problemas con proyectos y no con ocurrencias, ser metódicos, tomar en cuenta la variabilidad, distinguir entre cambios especiales y comunes. En todo esto las herramientas estadísticas, y en particular las cartas de control, juegan un papel primordial.

# **Causas comunes y causas especiales de variación**

Como ya dijimos, el mundo se caracteriza por su variabilidad; por ejemplo, en el trayecto a la escuela o al trabajo no siempre se hace el mismo tiempo, el porcentaje de artículos defectuosos de lote a lote es variable, la capacitación y habilidad entre los trabajadores no es idéntica, cada cliente es diferente, etc. Desde luego, los procesos siempre tienen variación, ya que en él intervienen diferentes factores sintetizados a través de las 6M: materiales, maquinaria, medición, mano de obra (gente), métodos y medio ambiente. Bajo condiciones normales o comunes de trabajo, todas las M influyen (aportan variación) sobre las variables de salida del proceso, en forma natural o inherente, pero además pueden influir (aportar variación) de manera especial o fuera de lo común, ya que a través del tiempo las 6M son susceptibles de cambios, desajustes, desgastes, errores, descuidos, fallas, etc. Así, hay dos tipos de variabilidad: una debida a causas comunes y la otra a causas especiales o atribuibles. Resulta fundamental distinguir en forma eficiente entre ambos tipos de variación, para así tomar las medidas adecuadas en cada caso.

**variación por causas comunes (o por azar)** 

**variación por causas especiales (o atribuibles)**

La **variación por causas comunes (o por azar)** es aquella que permanece día a día, lote a lote; la aportan en forma natural las actuales condiciones de las 6M. Esta variación es inherente a las actuales características del proceso y es resultado de la acumulación y combinación de diferentes causas difíciles de identificar y eliminar, debido a que son inherentes al sistema y porque la contribución individual de cada causa es pequeña; no obstante, a largo plazo representan la mayor oportunidad de mejora.

La **variación por causas especiales (o atribuibles)** es generada por situaciones o circunstancias especiales que no están permanentemente en el proceso. Por ejemplo, la falla ocasionada por el mal funcionamiento de una pieza de la máquina, el empleo de materiales no habituales o el descuido no frecuente de un operario. Las causas especiales, por su naturaleza relativamente discreta, a menudo pueden ser identificadas y eliminadas si se cuenta con los conocimientos y condiciones para ello.

Se dice que un proceso que trabaja sólo con causas comunes de variación está en control estadístico o es estable, porque su variación a través del tiempo es predecible. Independientemente de que su variabilidad sea mucha o poca, el desempeño del proceso es predecible sobre el futuro inmediato, en el sentido de que su tendencia central y la amplitud de su variación se espera que se mantengan al menos en el corto plazo. Un proceso en el que están presentes causas especiales de variación se dice que está fuera de control estadístico (o que simplemente es inestable). Este tipo

de procesos son impredecibles sobre el futuro inmediato porque en cualquier momento pueden aparecer de nuevo esas situaciones que tienen un efecto especial sobre la tendencia central o sobre la variabilidad.

No distinguir entre estos dos tipos de variabilidad lleva a cometer dos errores en la actuación sobre los procesos. Error 1: reaccionar ante un cambio o variación (efecto o problema) como si proviniera de una causa especial, cuando en realidad surge de algo más profundo en el proceso, como las causas comunes de variación. Error 2: tratar un efecto o cambio como si proviniera de causas comunes de variación, cuando en realidad se debe a una causa especial.

Cada uno de estos dos errores causa pérdida. Se puede evitar uno u otro, pero no ambos. No es posible reducir a cero ambos errores. Lo mejor que se puede hacer es tratar de cometer rara vez ambos, y para ello Walter Shewhart ideó las cartas de control en 1924.

#### **Ejemplo 14.3 Error tipo I y tipo II**

Una línea de producción está sacando desperfectos o mellas en las latas. Si tal desperfecto lo provoca un desgaste natural relativamente menor en la maquinaria (causa especial), los trabajadores o los técnicos pueden reducirlo o eliminarlo ajustando o reemplazando las partes afectadas del equipo. Si, en cambio, las latas salen melladas porque la administración está comprando hojalata de menor calidad (causa común) quizás en un esfuerzo por reducir costos, entonces no hay nada que los operarios puedan hacer por el problema. Sólo la administración tiene facultad para cambiar la política de compras.

Si en este caso se controla por reacción, no por conocimiento de la variabilidad, es natural que cuando la línea de montaje arroja una lata defectuosa, la "reacción visceral" lleva al operario a ajustar la maquinaria. En caso de que el problema resida en el material y no en la máquina, el ajuste puede descomponer el sistema y, por lo tanto, empeorar las cosas, lo cual llevará a nuevos y más graves problemas. Mientras tanto, la verdadera fuente del inconveniente (el material) pasaría inadvertida. Éste es un ejemplo de las pérdidas que causa el error 1.

Estos errores son comunes en todos los niveles jerárquicos de una empresa, ya que es frecuente que estén relacionados con hábitos de acción y dirección. El error 2 tiene que ver con la falta de acción oportuna y previsora para detectar rápido la presencia de una causa especial; más bien, las acciones llegan hasta que los problemas provocan crisis, hasta que estalla el incendio. El error 1 tiene que ver con la sobrerreacción: actuar en forma visceral e inmediatamente ante los cambios, en lugar de actuar y decidir en forma objetiva con el conocimiento de la variabilidad de los procesos y de los sistemas.

# **Elementos básicos de una carta de control**

El objetivo básico de una **carta de control** es observar y analizar el comportamiento de un proceso a través del tiempo. Esto permitirá distinguir las variaciones por causas comunes de las debidas a causas especiales (atribuibles), lo que ayudará a caracterizar el funcionamiento del proceso y así decidir las mejores acciones de control y de mejora.

La figura 14.3 muestra una carta de control típica, la cual se compone básicamente de tres líneas paralelas, comúnmente horizontales, que rematan a la izquierda en una escala numérica en las unidades del estadístico *w*, que se grafica en la carta. En la parte inferior, paralela a las líneas hay un eje que sirve para identificar la procedencia de los datos. En caso de que este eje sea una escala cronológica, entonces los puntos consecutivos se unen con una línea recta para indicar el orden en el que ha ocurrido cada dato.

La línea central de una carta de control representa el *promedio del estadístico* que se está graficando, cuando el proceso se encuentra en control estadístico. Las otras dos líneas se llaman **límites de control**, superior e inferior, y están en una posición tal que, cuando el proceso está en control estadístico, hay una alta probabilidad de que prácticamente todos los valores del estadístico (pun**carta de control**

**límites de control**

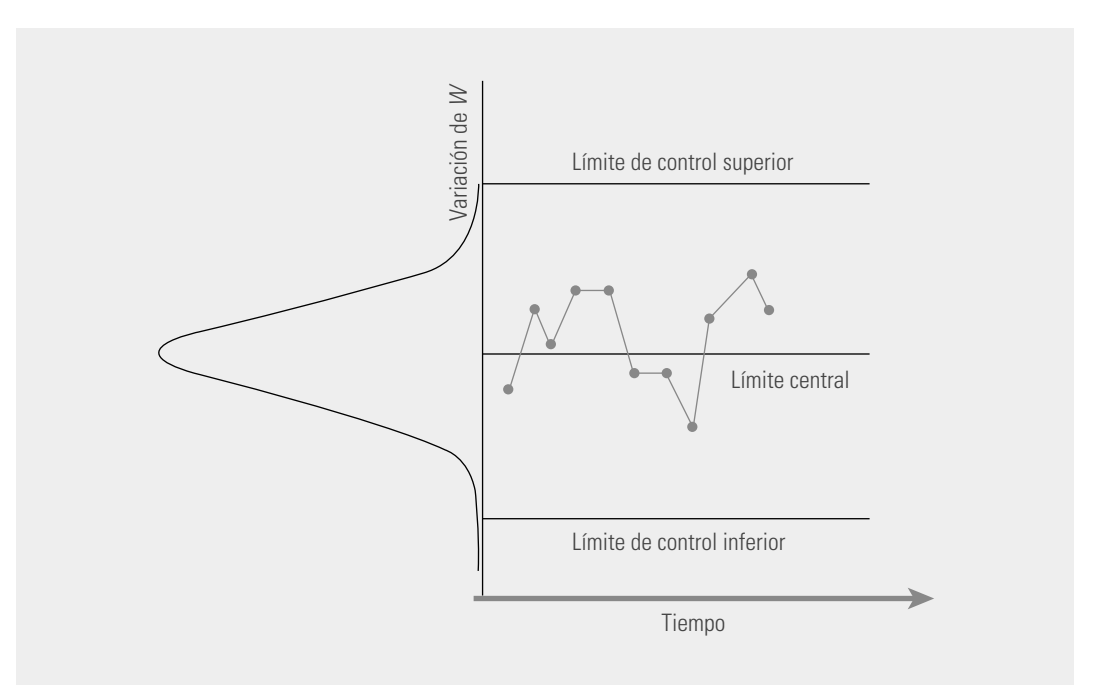

**Figura 14.3** Idea y elemento de una carta de control.

> tos) caigan dentro de los límites. De esta manera, si todos los puntos están dentro de los límites, entonces se supone que el proceso está en control estadístico. Por el contrario, si al menos un punto está fuera de los límites de control, entonces esto es una señal de que pasó algo especial y es necesario investigar su causa. En general, los límites de control son estimaciones de la amplitud de la variación del estadístico (promedio, rangos, etc.) que se grafica en la carta.

> Lo que se observa en una carta de control no sólo es que un punto caiga fuera de los límites de control, sino también cualquier formación o patrón de puntos que tenga muy poca probabilidad de ocurrir en condiciones "normales", lo cual será una señal de alerta de posibles cambios debidos a causas especiales.

# **Límites de control**

La ubicación de los límites de control en una carta es un aspecto fundamental, ya que si éstos se ubican demasiado alejados de la línea central entonces será más difícil detectar los cambios en el proceso, mientras que si se ubican demasiado estrechos se incrementará el error tipo 1 (declarar un cambio cuando no lo hay).

Para calcular los límites de control se debe proceder de tal forma que, bajo condiciones de control estadístico, el estadístico que se grafica en la carta tenga una alta probabilidad de caer dentro de tales límites. Por lo tanto, una forma de proceder es encontrar la distribución de probabilidades del estadístico, estimar sus parámetros y ubicar los límites de manera que un alto porcentaje de la distribución esté dentro de ellos (vea Gutiérrez Pulido y de la Vara, 2009); esta forma de proceder se conoce como **límites de probabilidad**.

Una forma más sencilla y usual se obtiene a partir de la relación entre la media y la desviación estándar de una variable, que para el caso de una variable con distribución normal con media  $\mu$ , desviación estándar  $\sigma$ , y bajo condiciones de control estadístico, se tiene que entre  $\mu - 3\sigma$  y  $\mu + 3\sigma$ se encuentra 99.73% de los posibles valores que toma tal variable (vea el apéndice). En caso de que no se tenga distribución normal, pero exista una distribución unimodal y con una forma no muy distinta a la normal, entonces se aplica la regla empírica o la extensión del teorema de Chebyshev (vea el capítulo 8). Bajo estas condiciones, se presenta a continuación un modelo general para una carta de control.

**límites de probabilidad**

221

Sea *w* el estadístico que se va a graficar en la carta y supongamos que su media es  $\mu_w$  y su desviación estándar  $\sigma_w$ , entonces el límite de control inferior (LCI), la línea central y el límite de control superior (LCS) están dados por:

$$
LCI = \mu_w - 3\sigma_w
$$

Línea central  $= \mu_w$ 

$$
LCS = \mu_w + 3\sigma_u
$$

Con estos límites y bajo condiciones de control estadístico se tendrá alta probabilidad de que los valores de *w* estén dentro de ellos. En particular, si *w* tiene distribución normal, tal probabilidad será de 0.9973, con lo que se espera que bajo condiciones de control sólo 27 puntos de 10 000 caigan fuera de los límites. Este tipo de cartas de control fueron originalmente propuestas por Walter A. Shewhart, por lo que se les conoce como **cartas de control tipo Shewhart**.

La forma de estimar la media y la desviación estándar de *w* a partir de las observaciones del proceso dependerá del tipo de estadístico que sea *w*, ya sea un promedio, un rango o un porcentaje. Esto se verá en las siguientes secciones.

# **Tipos de cartas de control**

Existen dos tipos generales de cartas de control: para variables y para atributos. Las **cartas de control para variables** se aplican a características de calidad de tipo continuo, que intuitivamente son aquellas que requieren un instrumento de medición (pesos, volúmenes, voltajes, longitudes, resistencias, temperaturas, humedad, etcétera).

Las cartas de control para variables tipo Shewhart más usuales son:

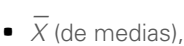

### $R$  (de rangos),

- S (de desviaciones estándar) y
- $\bullet$  X (de medidas individuales).
- 

Estas formas distintas de llamarle a una carta de control se deben al correspondiente estadístico que se representa en la carta, y por medio de la cual se busca analizar una característica importante de un producto o un proceso.

Existen características de calidad de un producto que no son evaluadas con un instrumento de medición en una escala continua o al menos en una escala numérica. En estos casos, el producto se juzga como conforme o no conforme, dependiendo de si posee ciertos atributos; o también al producto se le podrá contar el número de defectos o no conformidades que tiene. Este tipo de características de calidad son monitoreadas a través de las **cartas de control para atributos**:

- $\bullet$  p (proporción o fracción de artículos defectuosos),
- np (número de unidades defectuosas),
- $\bullet$  c (número de defectos) y

 $u$  (número promedio de defectos por unidad).

Estudiamos estas cartas más adelante. Además de las anteriores existe una gran variedad de cartas de control que en general pretenden mejorar el desempeño de alguna de las cartas tradicionales. Algunas de las propuestas están orientadas a detectar pequeños cambios, como la CUSUM y la EWMA (vea Gutiérrez y de la Vara, 2009).

**cartas de control tipo Shewhart**

**cartas de control para variables**

n

 $\mathcal{L}_{\mathcal{A}}$ 

**cartas de control para atributos**

www.FreeLibros.me

# **Carta de control** *X* **–** 2*R*

Existen muchos procesos industriales que, puede decirse, son de tipo "masivo", en el sentido de que producen muchos artículos, partes o componentes durante un lapso de tiempo pequeño. Por ejemplo: líneas de ensamble, máquinas empacadoras, procesos de llenado, operaciones de soldadura en una línea de producción, moldeo de piezas de plástico, torneado de una pieza metálica, el corte de una tira en pedazos pequeños, etc. Algunos de estos procesos harán miles de operaciones por día, mientras que otros efectuarán varias decenas o centenas. En ambos casos se está ante un proceso masivo. Si además las variables de salida de interés son de tipo continuo, entonces estamos ante el **–** campo ideal de aplicación de las **cartas de control** *X* 2*R***.**

La idea es la siguiente: imaginemos que a la salida del proceso fluyen (uno a uno o por lotes) las piezas resultantes del proceso; cada determinado tiempo o cantidad de piezas se toma un número pequeño de éstas (subgrupo) a las que se les medirá una o más características de calidad. Con las mediciones de cada subgrupo se calculará la media y el rango, de modo que cada periodo de tiempo (media hora, por ejemplo) se tendrá una media y un rango muestral que aportarán información *–* sobre la tendencia central y la variabilidad del proceso, respectivamente. Con la carta *X* se analiza la variación entre las medias de los subgrupos, para así detectar cambios en la media del proceso, como los que se muestran en la figura 14.4. Con la carta R, en cambio, se analiza la variación entre los rangos de los subgrupos, lo que permite detectar cambios en la amplitud o magnitud de la variación del proceso, como se ilustra en la figura 14.5.

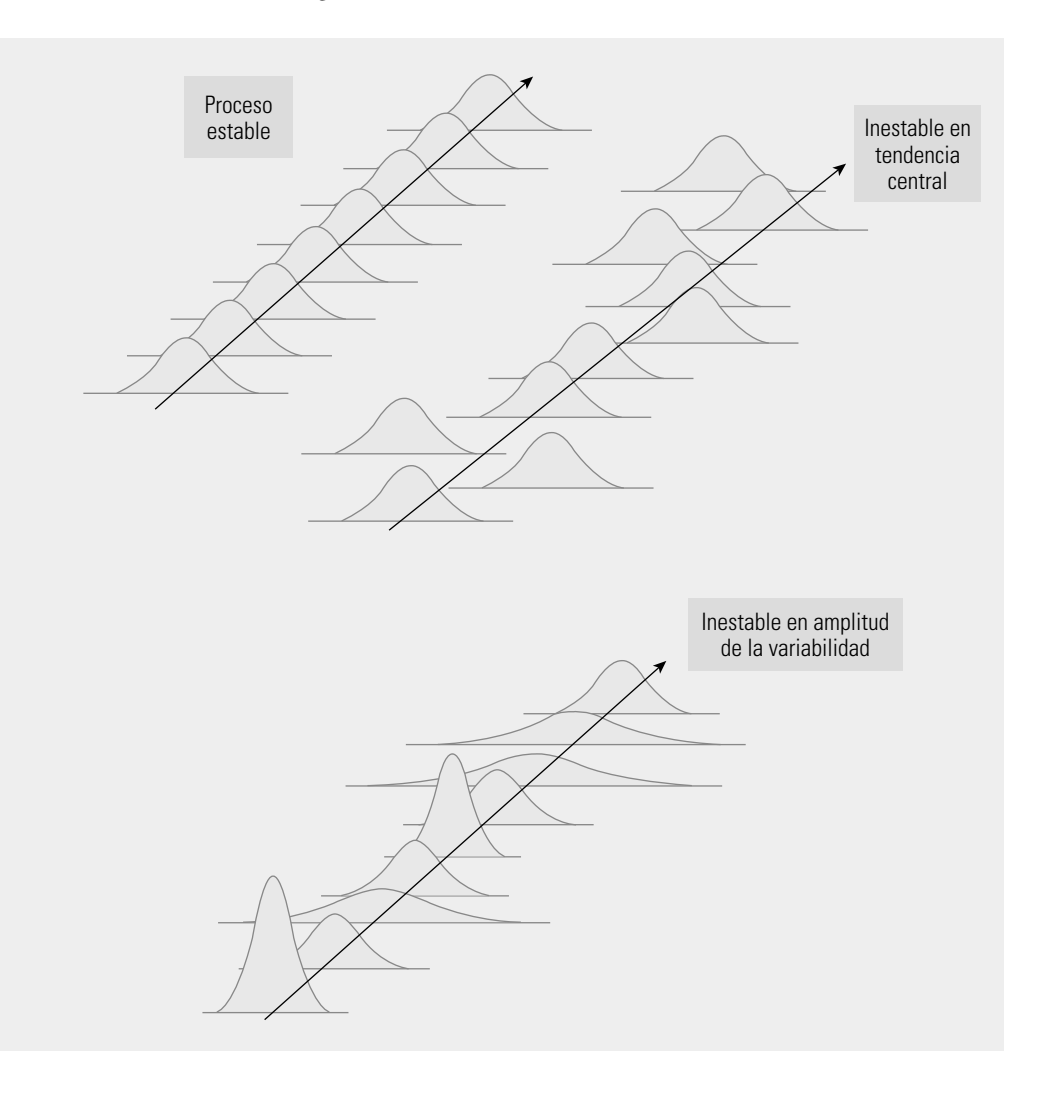

**Figura 14.4** La carta  $\overline{X}$ detecta cambios significativos en la media del proceso. Cuando la campana se desplaza, la carta lo reconoce mediante un punto fuera de sus límites.

# **Figura 14.4b** La carta R

detecta cambios significativos en la amplitud de la dispersión, por ejemplo, si la variabilidad aumenta (campana más amplia), la carta R lo detecta mediante uno o más puntos fuera de su LCS.

**cartas de control** 

*X* **–** 2*R*

#### **Ejemplo 14.4 Monitoreo y control del peso de un producto**

En una empresa que elabora agroquímicos, una característica importante de los costales de fertilizantes es su peso, que debe ser de 50 kg, con una tolerancia de  $\pm 1$ , por lo que la especificación inferior EI = 49 kg, y la superior ES = que debe ser de 50 kg, con una tolerancia de 11, por lo que la especificación interior 11 – 45 kg, y la superior 15 –<br>51 kg. Para monitorear el comportamiento del proceso de envasado se usa una carta de control  $\overline{X}$ – estudio inicial del desempeño del proceso de envasado, primero es necesario pesar costales que de alguna manera reflejen el comportamiento del proceso de llenado en un lapso de tiempo suficientemente representativo, por ejemplo, tres días, una semana o un mes. En el ejemplo, se decide pesar cada hora una muestra de cuatro costales que se llenaron consecutivamente. Los datos obtenidos en tres días se muestran en la tabla 14.1, en la que se incluye se nenaron consecutivamente. Los datos obtenidos en tres días se muestran en la tabla 14.1, en la que se incluye<br>la media y el rango de cada muestra o subgrupo. Lo que sigue es analizar con la carta X cómo estuvieron varia medias de los subgrupos y con la carta R la manera que variaron los rangos. Esto se hace en seguida.

### **Tabla 14.1** Peso de los costales de fertilizante.

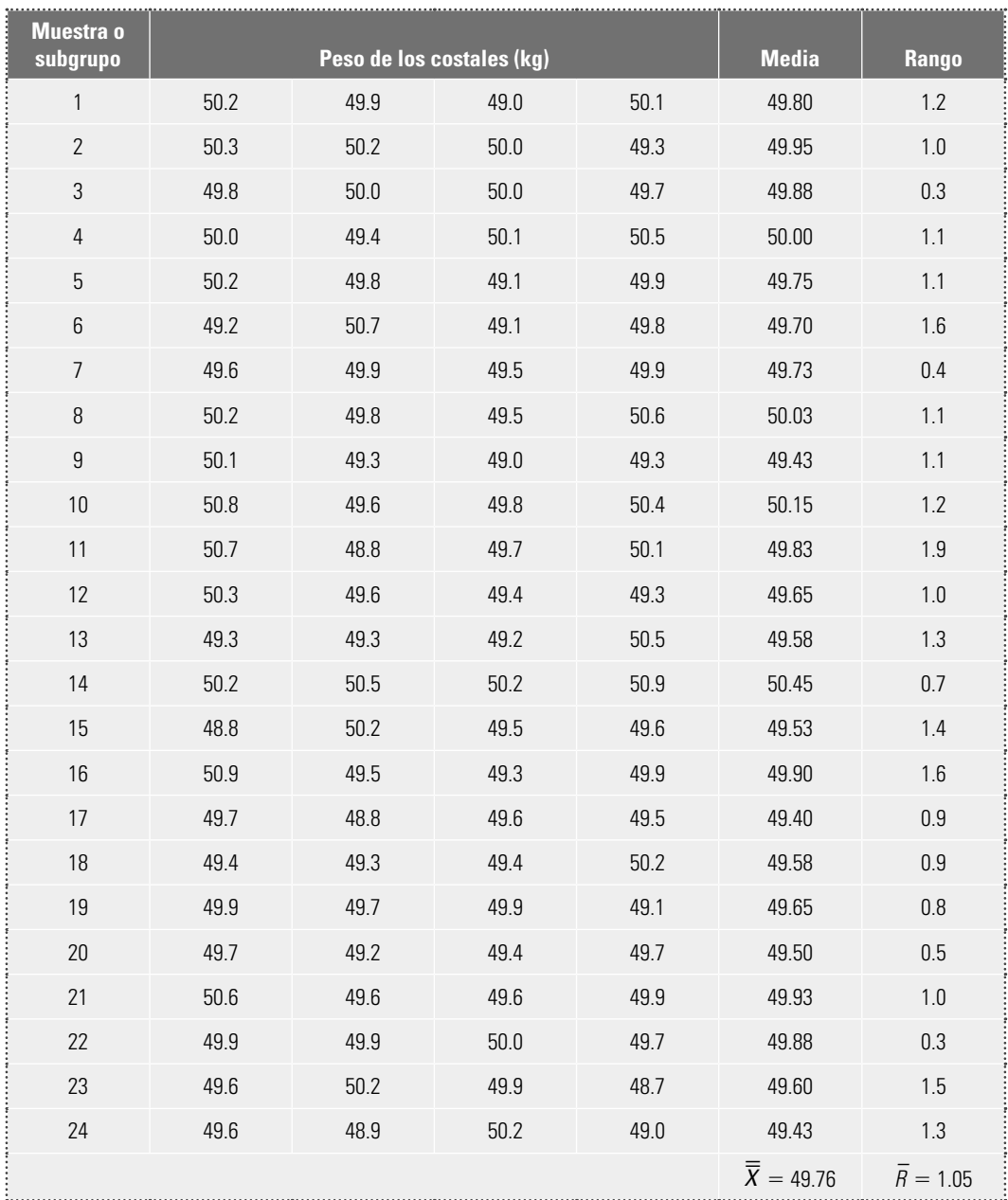

# **Límites de control de la carta** *X* **–**

Como se ha señalado, los límites de control de las cartas tipo Shewhart están determinados por la media y la desviación estándar del estadístico *w* que se grafica en la carta, mediante la expresión  $\mu_u$ <br> $\pm 3\sigma$ . En el caso de la carta de medias el estadístico *su* es la media de los substantes.  $\overline{Y}$  por la que  $\pm$  3 $\sigma_{\overline{x}}$ . En el caso de la carta de medias el estadístico  $w$  es la media de los subgrupos, *X*, por lo que los límites están dados por

$$
\mu_{\overline{x}}\pm 3\sigma_{\overline{x}}
$$

donde  $\mu_{\overline{x}}$  significa la media de las medias, y  $\sigma_{\overline{x}}$  la desviación estándar de las medias, que en un estudio inicial se estiman de la siguiente manera:

$$
\mu_{\overline{x}} = \overline{\overline{X}}
$$
  $y$   $\sigma_{\overline{x}} = \frac{\sigma}{\sqrt{n}}$ 

donde  $\overline{\overline{X}}$  es la media de las medias de los subgrupos,  $\sigma$  la desviación estándar del proceso, que indica qué tan variables son las mediciones individuales, y *n* es el tamaño de subgrupo. Como por lo general en un estudio inicial no se conoce  $\sigma$ , ésta puede estimarse de dos formas principalmente. Una es calculando la desviación estándar, *S*, de los 96 datos de la tabla 14.1, con lo cual se incluye la variabilidad entre muestras y dentro de muestras. La otra manera de estimar  $\sigma$  es más apropiada ia variabindad entre muestras y dentro de muestras. La otra manera de estimar o es mas apropiada<br>para la carta *X* y parte de sólo considerar la variabilidad dentro de muestras, a través los rangos de los subgrupos, y la estimación está dada por

$$
\sigma \approx \frac{\overline{R}}{d_2}
$$

donde  $\bar{R}$  es la media de los rangos de los subgrupos y  $d_2$  es una constante que depende de *n*, el tamaño de subgrupo o muestra.<sup>1</sup> En el apéndice se dan varios valores de  $d_2$  para distintos valores de *n*. De esta manera, 3 veces la desviación estándar de las medias se estima con

$$
3\sigma_{\overline{x}} = 3\left(\frac{\overline{R}/d_2}{\sqrt{n}}\right) = \frac{3}{d_2\sqrt{n}}\overline{R}A = \frac{3}{2}\overline{R}
$$

Como se observa, se ha introducido la constante  $A_2$  para simplificar los cálculos. Esta constante está tabulada en el apéndice y depende del tamaño del subgrupo *n*. Con base en lo anterior, los límiesta tabulada en el apendice y depende del tamaño del subgrupo *n*. Con base en lo anterior, los limi<br>tes de control para una carta de control  $\overline{X}$ , en un estudio inicial, se obtienen de la siguiente manera

$$
LCS = \overline{\overline{X}} + A_2 \overline{R}
$$
  
Linea central =  $\overline{\overline{X}}$   

$$
LCI = \overline{\overline{X}} - A_2 \overline{R}
$$
 (1)

Cuando ya se conocen la media,  $\mu$ , y la desviación estándar del proceso,  $\sigma$ , entonces estos límites para la carta de medias están dados por:

> $LCS = \mu + 3 \frac{\sigma}{\epsilon}$ *n* Línea central =  $\mu$  (2)  $LCI = \mu - 3 \frac{\sigma}{f}$ *n*

En el caso de los datos de la tabla 14.1, correspondientes al peso de los costales de fertilizante, En el caso de los datos de la tabla 14.1, correspondientes al peso de los costales de fertilizante, se está haciendo un estudio inicial, por ello si tomamos en cuenta que  $\overline{X}$  = 49.76,  $\overline{R}$  = 1.05, y para  $n = 4, A<sub>2</sub> = 0.729$ ; entonces

<sup>&</sup>lt;sup>1</sup>  $d_2$  es la media del rango relativo,  $q = R/\sigma$ , que es una variable aleatoria que establece la relación entre el rango de una muestra de una distribución normal y la desviación estándar de la distribución.

$$
LCS = 49.76 + (0.729)(1.05) = 50.526
$$

Línea central  $= 49.76$ 

$$
LCI = 49.76 - (0.729)(1.05) = 48.996
$$

La carta correspondiente se muestra en la figura 14.5. A partir de ésta, se aprecia que el peso de los costales está bajo control estadístico en cuanto a la tendencia central, con lo que es posible afirmar que el peso de los costales fluctúa de manera estable alrededor de 49.76 kg. Así, la variación que se observa en las medias de los subgrupos se debe a que son muestras pequeñas y a la variación que comúnmente tiene el proceso, por lo que no se hizo presente ningún cambio ocasionado por una situación o causa especial.

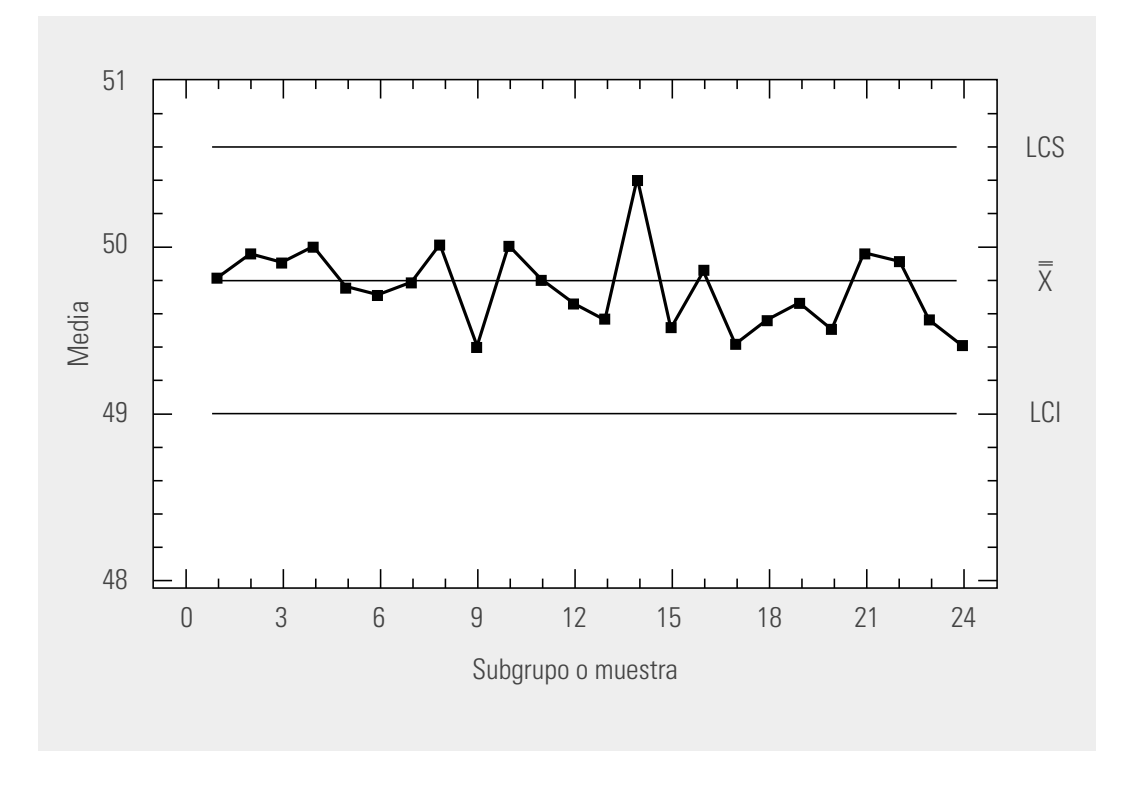

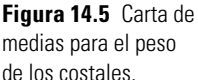

# Interpretación de los límites de control en una carta  $\overline{X}$

Estos límites reflejan la variación esperada para las medias muestrales de tamaño n, mientras el proceso no tenga cambios importantes. Por ejemplo, en el caso del peso de los costales de fertilizantes, se espera que el peso promedio de cuatro costales varíe de 48.996 a 50.526 kg. De esta manera, estos límites se utilizan para detectar cambios en la media del proceso y para evaluar su estabilidad. De ninguna manera se deben emplear para evaluar la capacidad, puesto que estos límites de control, calculados con información del proceso, no son los de especificaciones o tolerancias que se fijaron de antemano.

Los límites de control en una carta de medias tampoco son igual a los límites reales o naturales del proceso, ya que como vimos en el capítulo 8 estos últimos están dados por:

Límite real superior  $= \mu + 3\sigma$ 

Límite real inferior  $= \mu - 3\sigma$ 

y refl ejan la variación esperada para las mediciones individuales (el peso de los costales) y no para la media de *n* costales. De hecho, si se compara la fórmula (2) para los límites de control de la carta media de *n* costales. De necno, si se compara la formula (2) para los límites de control de la carta<br>*X* con la fórmula anterior para calcular los límites reales, se ve que coinciden sólo cuando el tamaño

de subgrupo es igual a 1 (*n* 5 1). Así, los límites reales para el peso de los costales se pueden obtener estimando la desviación estándar del proceso,  $\sigma$ , a través del método de rangos:

$$
\sigma \approx \frac{\overline{R}}{d_2} = \frac{1.05}{2.059} = 0.51
$$

luego los límites reales son:  $49.76 \pm 3(0.51)$ ; con LRI =  $48.23$  y LRS = 51.29. Así, se espera que el peso de cada costal en lo individual varíe de 48.23 a 51.29 kg, que por cierto excede las especificaciones ( $EI = 49$ ,  $ES = 51$ ) y, por lo tanto, el proceso es incapaz, como puede verse también con el índice  $C_p = 2/(6 \times 0.51) = 0.65$ . Además, el proceso está considerablemente descentrado, ya que la media del proceso 49.76 está un tanto lejos de 50.

La interpretación correcta de los límites de control es de especial relevancia para una adecuada aplicación de la carta *X –* , ya que de lo contrario se caerá en el error de confundir los límites de control con las especificaciones o con los límites reales. Estos errores generalmente traen como consecuencia que se trate de utilizar la carta para evaluar capacidad, cuando se debe usar para analizar estabilidad y detectar cambios en la media del proceso de manera oportuna.

Por último, aunque los límites de control de una carta *X –* se deducen a partir del supuesto de normalidad, si la característica de calidad tiene desviaciones moderadas de la normalidad, la carta *– X* se puede seguir aplicando, esto debido al teorema central del límite (vea el apéndice). Al respecto existen varios estudios que han concluido la robustez a la suposición de normalidad (vea Shilling y Nelson, 1976).

# **Carta de control R**

Con la **carta R** se detectan cambios en la amplitud o magnitud de la variación del proceso, como se ilustra en la figura 14.4.

# Límites de control de la carta R

Se determinan a partir de la media y la desviación estándar de los rangos de los subgrupos, ya que en este caso es el estadístico *w* que se grafica. Por ello, los límites se obtienen con la expresión:

$$
\mu_R = 3\sigma_R
$$

donde  $\mu_R$  significa la media de los rangos, y  $\sigma_R$  la desviación estándar de los rangos, que en un estudio inicial se estiman de la siguiente manera:  $\sqrt{2}$ 

$$
\mu_{\rm R} = \overline{R}
$$
  $\mathbf{y}$   $\sigma_{\rm R} = d_3 \sigma \approx d_3 \left( \frac{\overline{R}}{d_2} \right)$ 

donde  $\overline{R}$  es la media de los rangos de los subgrupos,  $\sigma$  la desviación estándar del proceso,  $d_3$  es una constante que depende del tamaño del subgrupo, que está tabulada en el apéndice.2 Y como por lo ge- $\alpha$  esta tabulada en el apendide. Tecno por lo general en un estudio inicial no se conoce  $\sigma$ , ésta puede estimarse a través de  $\overline{R}/d_2$  como ya lo habíamos explicado. En forma explícita, los límites de control para la carta R se calculan con:

$$
LCI = \overline{R} - 3d_3 \left( \frac{\overline{R}}{d_2} \right) = \left[ 1 - 3 \left( \frac{d_3}{d_2} \right) \right] \overline{R} = D_3 \overline{R}
$$

Línea central  $= \overline{R}$ 

$$
LCS = \overline{R} + 3d_3 \left(\frac{\overline{R}}{d_2}\right) = \left[1 + 3\left(\frac{d_3}{d_2}\right)\right] \overline{R} = D_4 \overline{R}
$$

# www.FreeLibros.me

**carta R**

<sup>&</sup>lt;sup>2</sup> La constante  $d_3$  es la desviación estándar del rango relativo,  $q = R/\sigma$ .

Donde se han introducido las constantes  $D_3$  y  $D_4$  para simplificar los cálculos y están tabuladas en el apéndice para diferentes tamaños de subgrupo, *n*. Si se aplican estas fórmulas al ejemplo 14.4 del peso de los costales, se tiene que los límites de control para la carta R están dados por

$$
LCS = 2.282 \times 1.05 = 2.3963
$$

Línea central  $= 1.05$ 

$$
LCI = 0 \times 1.05 = 0,
$$

ya que del apéndice  $D_4 = 2.282$  y  $D_3 = 0$ , para  $n = 4$ . La correspondiente carta R se muestra en la figura 14.6, en la que se observa que no hay puntos fuera de los límites y, además, el comportamiento de los puntos no sigue ningún patrón especial, por lo tanto, el proceso de envasado de los costales ha estado funcionando de manera estable en cuanto a la amplitud de su variación y no ha pasado algo como lo de la figura 14.4. Luego, la variación que se observa en los rangos muestrales se debe a que el tamaño de subgrupo o muestra es pequeño y a la variación que comúnmente tiene el proceso, por lo que no se hizo presente ningún cambio ocasionado por una situación o causa especial.

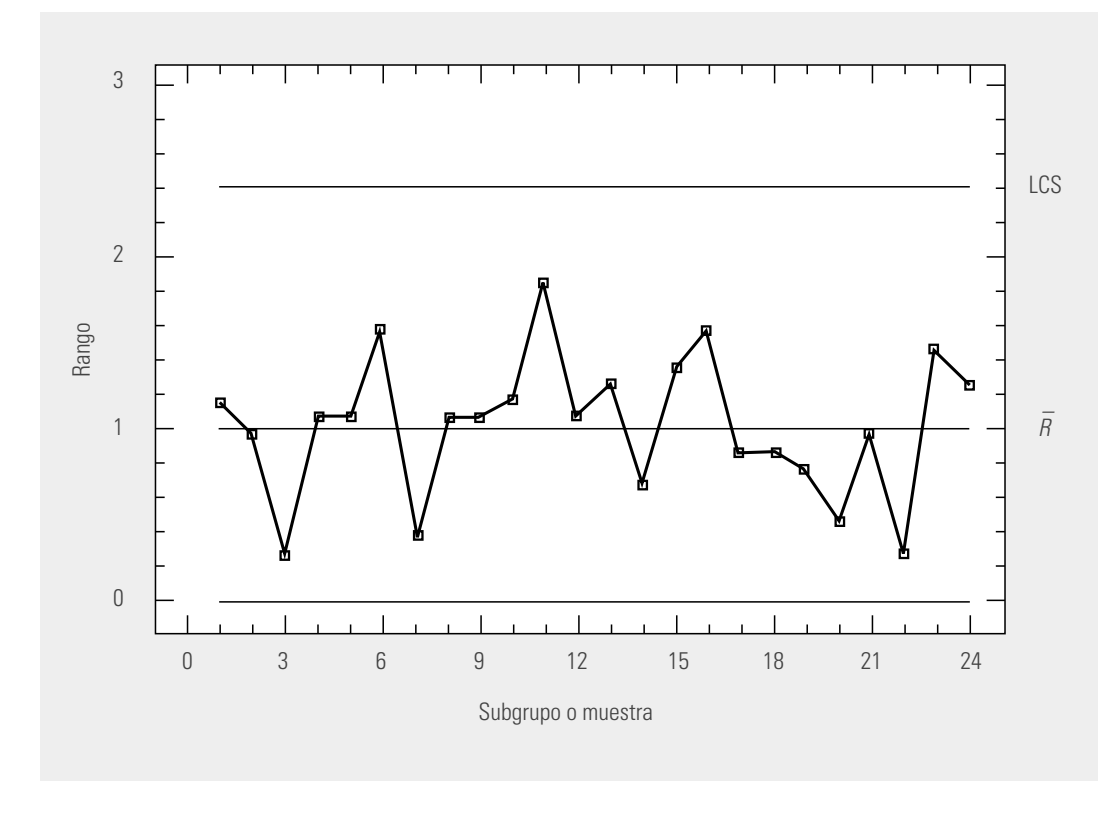

**Figura 14.6** Carta de rangos para el peso de los costales.

### Interpretación de los límites de control en una carta R

Los límites en una carta R indican la variación esperada para los rangos muestrales de tamaño *n*, mientras el proceso no tenga un cambio significativo. Por ejemplo, en el caso del peso de los costales, se espera que los rangos de los subgrupos de 4 costales varíen de cero a 2.3963 kg. Estos límites se utilizan para detectar cambios en la amplitud o magnitud de la variación del proceso y para ver qué tan estable permanece a lo largo del tiempo, pero por ningún motivo se deben emplear para evaluar la capacidad.

De esta manera, dado que la carta R ha mostrado que la variabilidad del peso de los costales es estable y que la carta de medias no detectó ninguna situación o causa especial que haya afectado la tendencia central del proceso, entonces los límites de control encontrados para ambas cartas se pueden usar a futuro para analizar el proceso de envasado directamente en la línea de producción.

### Estado del proceso en cuanto a capacidad y estabilidad

Ya se ha comentado, en la interpretación de los límites de la carta  $\overline{X}$ , el hecho de que sus límites de control no son equivalentes a las especificaciones o tolerancias de la característica de calidad. Por ello, dos asuntos diferentes de un proceso son su estabilidad, que se evalúa con las cartas de control, y su capacidad para cumplir especificaciones, que se evalúa con los índices de capacidad. En el caso del peso de los costales, a partir de las figuras 14.5 y 14.6 se concluye que el proceso es estable (o que está en control estadístico). Pero como se vio que el  $C_p = 0.65 \le 1$ , entonces el proceso es incapaz de cumplir especificaciones. Por lo tanto, el proceso correspondiente es establemente incapaz (establemente malo) y se deben hacer análisis para detectar fuentes de variación que permanentemente estén en el proceso, como exceso de variación en materiales, en gente o en alguna de las 6M.

#### Límites de control de la carta  $\lambda$  $\overline{\vee}$  $-Ry$  su revisión futura

Para tener por primera vez límites de control para un proceso que se monitoreará con una carta *X –* 2*R*, es necesario hacer un estudio inicial, en el que se tomen datos del proceso que reflejen su comportamiento por un tiempo suficientemente representativo. Este periodo depende de la velocidad del proceso y del tipo de carta de control. La idea es que el tiempo sea suficiente para que se reflejen los cambios cotidianos que se dan en el proceso: diferentes turnos, lotes de producción, cambios en materiales y equipos, etcétera.

Una vez obtenidos los datos, aplicando las fórmulas que se dieron antes, se calculan los límites preliminares tanto para la carta de medias como para la de rangos. Si los datos reflejan que el proceso está en control estadístico tanto en lo referente a variabilidad como a la tendencia central, entonces estos límites se continuarán usando para analizar el proceso en tiempo real, de tal forma que en cuanto se tomen los datos se sabrá si el proceso sigue operando bajo un estado de control estadístico o no.

En caso de que en el estudio inicial aparezcan pocos puntos fuera de los límites de control, entonces, dado que estos puntos influyen en los límites calculados, es usual investigar la situación especial que causó que los puntos estén fuera de los límites. Una vez que se ha identificado la causa, es necesario excluir los datos que representan los puntos fuera y recalcular los límites de control sin la influencia de estas situaciones especiales.

En caso de que no se encuentre la causa que provocó que los puntos estén fuera de los límites, lo cual es probable en un estudio inicial ya que se está analizando un hecho pasado, entonces es preferible retener los puntos y trabajar a futuro con los límites calculados desde el inicio.

Por otra parte, si en el estudio inicial muchos puntos se salen de los límites de control, excluirlos tal vez no resulte apropiado, e investigar las causas en cada uno de ellos también puede ser impráctico y poco productivo. En estos casos, por lo general resulta más conveniente centrarse en el patrón formado por estos puntos en la carta, para tratar de mejorar el proceso y lograr una mejor estabilidad en el mismo.

En cualquiera de los casos anteriores, una vez que se tienen límites de control definitivos, éstos no se cambiarán hasta que la realidad del proceso sea otra; por ejemplo, que se haya reducido su variabilidad de manera significativa o mejorado el centrado del proceso. En ocasiones, en algunas empresas se acostumbra revisar o recalcular periódicamente los límites; en estos casos, se debe ser cuidadoso al imitar esta práctica, ya que si el periodo es muy corto, tal vez no se detecten ciertos cambios o tendencias que se estén registrando en las cartas. Por ejemplo, una semana es un periodo muy corto para recalcular los límites de control. En algunos procesos sí se justifica el hecho de recalcular los límites, por ejemplo, cuando se da mantenimiento o se ajustan ciertos procesos. En todo caso, se debe tener muy claro el propósito.

La práctica en algunas empresas de sustituir los límites de control por límites de especificaciones se debe evitar a toda costa, sobre todo en la carta de medias. Además, en ocasiones la línea central de una carta de medias se sustituye por un valor objetivo o deseado, lo cual también se debe evitar, pues aunque en algunas ocasiones puede justificarse, en general, cuando se hace esto, la carta de control pierde su propósito. Lo anterior se ilustra mediante el ejemplo 14.5.

| <b>Muestra</b> | Longitud de las bolsas (cm) |      |      |      |      | <b>Media</b>                      | Rango              |
|----------------|-----------------------------|------|------|------|------|-----------------------------------|--------------------|
| $\mathbf{1}$   | 30.3                        | 30.2 | 29.9 | 30.3 | 30.1 | 30.16                             | 0.4                |
| $\overline{2}$ | 30.0                        | 30.1 | 29.9 | 29.8 | 30.1 | 29.98                             | 0.3                |
| 3              | 30.0                        | 30.1 | 30.2 | 29.8 | 30.0 | 30.02                             | 0.4                |
| $\overline{4}$ | 29.7                        | 30.1 | 29.8 | 30.0 | 30.0 | 29.98                             | 0.4                |
| 5              | 30.0                        | 29.8 | 30.0 | 29.9 | 30.1 | 29.96                             | 0.3                |
| 6              | 30.1                        | 30.2 | 30.3 | 30.0 | 29.9 | 30.10                             | 0.4                |
| $\overline{7}$ | 30.3                        | 30.0 | 29.9 | 29.7 | 29.9 | 29.96                             | 0.6                |
| $\, 8$         | 30.2                        | 29.9 | 30.0 | 30.0 | 30.1 | 30.04                             | 0.3                |
| $\overline{9}$ | 29.9                        | 30.2 | 30.0 | 29.9 | 30.0 | 30.00                             | 0.3                |
| 10             | 29.6                        | 30.1 | 29.9 | 30.0 | 30.0 | 29.92                             | 0.5                |
| 11             | 30.3                        | 29.8 | 30.0 | 30.1 | 30.0 | 30.4                              | 0.5                |
| 12             | 29.5                        | 29.6 | 29.8 | 29.6 | 30.0 | 29.70                             | 0.5                |
| 13             | 30.1                        | 29.9 | 30.3 | 29.9 | 30.2 | 30.08                             | 0.4                |
| 14             | 29.8                        | 29.9 | 30.0 | 29.9 | 29.7 | 29.86                             | 0.3                |
| 15             | 29.9                        | 30.3 | 29.9 | 29.9 | 30.5 | 30.10                             | 0.6                |
| 16             | 29.9                        | 30.1 | 30.2 | 30.2 | 30.1 | 30.10                             | 0.3                |
| 17             | 30.1                        | 30.1 | 29.9 | 30.1 | 29.9 | 30.02                             | 0.2                |
| 18             | 29.7                        | 29.5 | 30.0 | 29.6 | 29.7 | 29.70                             | 0.5                |
| 19             | 30.2                        | 30.0 | 30.0 | 29.9 | 30.0 | 30.02                             | 0.3                |
| 20             | 30.1                        | 30.0 | 30.1 | 29.9 | 29.8 | 29.98                             | 0.3                |
| 21             | 29.9                        | 30.1 | 29.9 | 30.2 | 30.0 | 30.02                             | 0.3                |
| 22             | 30.0                        | 29.9 | 29.7 | 30.0 | 29.8 | 29.88                             | 0.3                |
|                |                             |      |      |      |      | $\overline{\overline{X}}$ = 29.98 | $\bar{R} = 0.3818$ |

**Tabla 14.2** Longitud de las bolsas de hule.

### **Ejemplo 14.5**

**Estudio inicial y establecimiento de límites**

En una fábrica de bolsas de hule (o plástico) un aspecto importante de la calidad es la dimensión de las bolsas. En una fase del proceso, máquinas de cierto tipo deben cortar automáticamente las bolsas a una medida ideal de 30 cm con una tolerancia de ±0.5 cm. Para asegurarse de que las dimensiones de las bolsas son las correctas, "de vez en cuando" el operador mide una bolsa y dependiendo de tal medida decide ajustar o no la máquina. Estas mediciones, además de que no son sistemáticas, no se registran.

Esta forma de controlar la calidad no es adecuada, porque generalmente conduce a administrar por reacción, como en los ejemplos 14.1 y 14.2. Tal forma de proceder es reactiva, correctiva, no sistemática y muchas veces tardía, y lo deseable es tener métodos de control oportunos y preventivos. Por ello se decide implementar una carta de ala, y lo deseable es tener metodos de control oportunos y preventivos. For ello se decide implementar una carta de<br>control  $\overline{X}$ – $R$ . Para muestrear, se toman cinco bolsas consecutivas cada hora y media. Los datos obt días aparecen en la tabla 14.2. De acuerdo con ellos, los límites para la carta de rangos son los siguientes:

 $LCI = D_3 \overline{R} = 0 \times 0.3818 = 0$ 

Línea central  $= \overline{R} = 0.3818$ 

 $LCS = D<sub>4</sub> \overline{R} = 2.115 \times 0.3818 = 0.807$ 

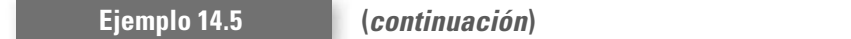

mientras que los límites para la carta  $\overline{\overline{X}}$  son:

$$
LCS = \overline{\overline{X}} + A_2 \overline{R} = 29.98 + (0.577 \times 0.3818) = 30.02
$$
  
Linea central =  $\overline{\overline{X}} = 29.98$   

$$
LCI = \overline{\overline{X}} - A_2 \overline{R} = 29.98 - (0.577 \times 0.3818) = 29.76.
$$

Las constantes para el cálculo de los límites de control se obtuvieron del apéndice, tomando  $n = 5$ . Las figuras 14.7 y 14.8 muestran las cartas de rangos y de medias, respectivamente. En la carta R se aprecia que la máquina que hace los cortes de las bolsas estuvo bajo control estadístico en cuanto a variabilidad, ya que no hubo puntos fuera de los límites y no se dio ningún patrón especial. El rango de las muestras de tamaño cinco que se tomaron durante cuatro días estuvo fluctuando de manera estable entre cero y 0.807 cm.

Mientras la carta de medias refleja que el proceso no estuvo en control estadístico en cuanto a la tendencia central, ya que los puntos correspondientes a las muestras 12 y 18 se salieron del límite inferior de la carta X, adicional a ello no se presentó ningún patrón. Por lo tanto, en el entorno del momento en el que se tomaron estas muestras la máquina funcionó bajo una causa especial, de tal forma que estuvo cortando bolsas más pequeñas de lo que ordinariamente suele hacerlo.

Para decidir qué límites de control se usarán para analizar los datos futuros, lo primero que se debe hacer es investigar qué es lo que estuvo ocurriendo, de manera especial, cuando se tomaron las muestras 12 y 18. Si se encuentran las causas se eliminan estas muestras, y con el resto de datos se recalculan los límites de control definitivos; pero si no se encuentran, entonces los límites ya calculados se usarán como definitivos.

Las personas que estaban haciendo este estudio inicial en la máquina de corte se dieron cuenta de que las muestras 12 y 18 coinciden con el inicio del tercer y cuarto días. En particular, en este último día se cree que la causa especial está asociada con un nuevo lote de materia prima, por lo que deciden sólo excluir la muestra 18. De esta manera, se elimina la muestra 18 y se recalculan los límites de control. Por lo tanto, los límites a usar a futuro para la carta de medias son:

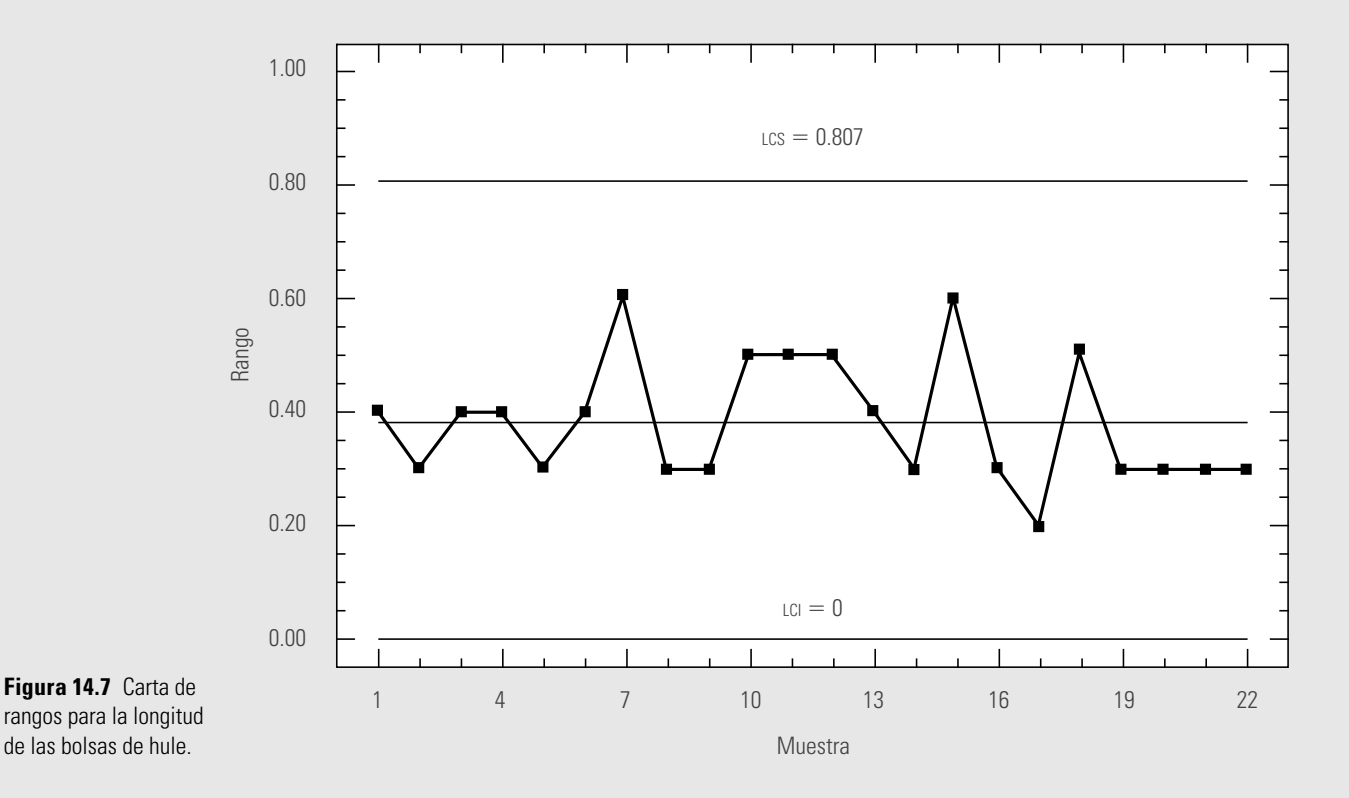

#### **Ejemplo 14.5 (***continuación***)**

 $LCI = 29.776$ Línea central  $= 29.993$  $LCS = 30.210$ .

mientras que los límites definitivos para la carta de rangos son:

$$
LCI = 0
$$
  
Linea central = 0.376  

$$
LCS = 0.795.
$$

Estos límites se usarán hasta que haya un cambio permanente en la máquina, tal como un aumento o reducción de la variabilidad. Su uso adecuado podrá ayudar a identificar las situaciones que hicieron que la máquina estuviera fuera de control estadístico en cuanto a la tendencia central. También ayudará a evitar ajustes innecesarios y a prevenir la ocurrencia de situaciones que empeoren el desempeño de la máquina.

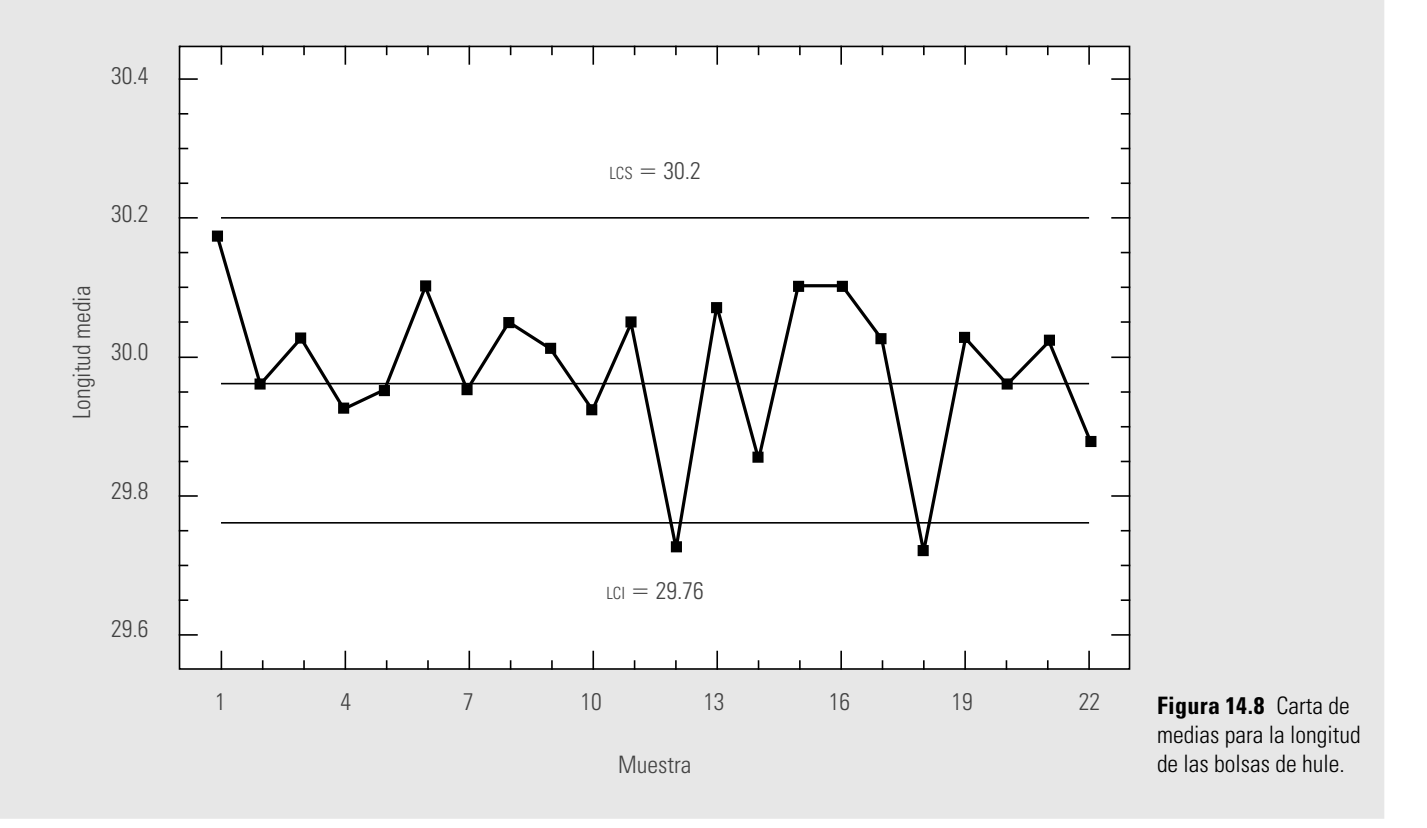

# **Interpretación de las cartas de control y las causas de la inestabilidad**

Como se comentó, una señal de que se ha detectado una causa especial de variación (o señal de un cambio especial en el proceso) se manifiesta cuando un punto cae fuera de los límites de control o cuando los puntos graficados en la carta siguen un comportamiento no aleatorio (por ejemplo, una tendencia a aumentar, un movimiento cíclico, etc.). Para facilitar la identificación de patrones

no aleatorios, lo primero que se hace es dividir la carta de control en seis zonas o bandas iguales, cada una con una amplitud similar a una desviación estándar del estadístico *w* que se grafica (vea la figura 14.9*a*).

En seguida se presentarán cinco patrones para el comportamiento de los puntos en una carta, los cuales indicarán que el proceso está funcionando con causas especiales de variación. Esto ayudará a identificar cuándo un proceso es inestable y el tipo de causas que ocasionan la correspondiente inestabilidad. De entrada podemos decir que un proceso muy inestable es sinónimo de un proceso con pobre estandarización, en el que probablemente haya cambios continuos o mucha variación atribuible a materiales, mediciones, diferencias en las condiciones de operación de la maquinaria y desajustes, distintos criterios y capacitación de operarios, etcétera.

Para detectar cada patrón no aleatorio se dan algunas pruebas estadísticas, que se derivaron bajo el supuesto de normalidad e independencia entre y dentro de subgrupos,3 por lo que de no cumplirse, las pruebas deben tomarse con reservas. Si dos muestras consecutivas de una carta no son independientes, entonces una alternativa para lograr la independencia es ampliar la frecuencia de muestreo, por ejemplo, si se hace cada 20 minutos, ampliarla a cada 40 o más minutos; otra alternativa es utilizar una carta de control para datos autocorrelacionados (vea Montgomery, 2005).

# **Patrón 1. Desplazamientos o cambios en el nivel del proceso**

Este patrón ocurre cuando uno o más puntos se salen de los límites de control o cuando hay una tendencia larga y clara a que los puntos consecutivos caigan de un sólo lado de la línea central (vea la figura 14.9*b*). Estos cambios especiales pueden ser por:

- La introducción de nuevos trabajadores, máquinas, materiales o métodos.
	- a Cambios en los métodos de inspección.
	- Una mayor o menor atención de los trabajadores.
	- Un proceso mejor (o peor).

### 

Cuando este patrón ocurre en las cartas  $\overline{X},$  *p, np, u* o *c*, se dice que hubo un cambio en el nivel promedio del proceso; por ejemplo, en las cartas de atributos eso significa que el nivel promedio<br>de disconformidades se incrementó e disminurá, mientres que en la carta  $\overline{Y}$  implies un cambio en de disconformidades se incrementó o disminuyó, mientras que en la carta *X* implica un cambio en la media del proceso. En la carta R un cambio de nivel significa que la variabilidad aumentó o disminuyó, aunque por la falta de simetría de la distribución de R, el patrón del lado inferior de estas cartas se debe ver con más reservas y esperar a acumular más puntos por abajo de la línea central para declarar que hay un cambio significativo (disminución de la variabilidad).

Los criterios usuales para ver si este patrón se ha presentado son:<sup>4</sup>

• Un punto fuera de los límites de control.

п

- Una tendencia clara y larga a que los puntos consecutivos caigan de un solo lado de la línea central (figura 14.9b). Tres pruebas concretas para este patrón son:
	- a) ocho o más puntos consecutivos de un sólo lado de la línea central;
	- b) al menos 10 de 11 puntos consecutivos caen de un mismo lado de la línea central, y
	- c) por lo menos 12 de 14 puntos consecutivos ocurren por un mismo lado de la línea central.

<sup>&</sup>lt;sup>3</sup> Independencia entre los datos de subgrupos intuitivamente significa que el hecho de que se obtenga un muestra cuyo estadístico (promedio, por ejemplo) sea alto no influye para que el siguiente también lo sea.

<sup>4</sup> Dos pruebas más para detectar cambio de nivel son: dos de tres puntos consecutivos en la zona A o más allá; y cuatro de cinco puntos consecutivos en la zona B o más allá. Aunque recomendamos limitarse a aplicar las primeras, porque consideramos que en la práctica es mejor limitarse a menos pruebas, pero atenderlas bien.
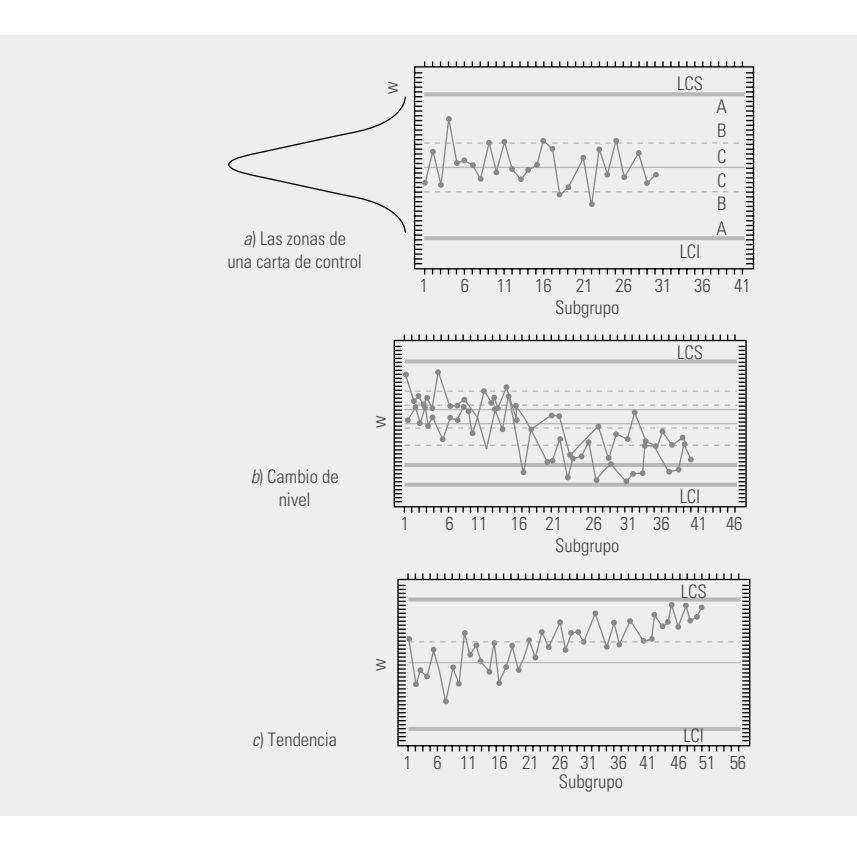

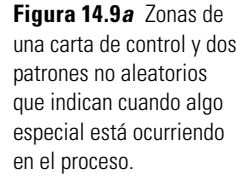

۰

# **Patrón 2. Tendencias en el nivel del proceso**

Este patrón consiste en una tendencia a incrementarse (o disminuirse) los valores de los puntos en la carta, como se aprecia en la figura 14.9*c*. Una tendencia ascendente o descendente bien definida y larga se puede deber a algunas de las siguientes causas especiales:

- **El deterioro o desajuste gradual del equipo de producción.**
- a Desgaste de las herramientas de corte.
- a Acumulación de productos de desperdicio en las tuberías.
- **Calentamiento de máquinas.**

**T** . . . . . . .

**T** . . . . . . . . . .

• Cambios graduales en las condiciones del medio ambiente.

Estas causas se reflejan prácticamente en todas las cartas excepto en la R, cuyas tendencias son raras, pero cuando se dan, puede deberse a la mejora o decrecimiento de la habilidad de un operario, fatiga de éste (la tendencia se repetirá en cada turno) o al cambio gradual en la homogeneidad de la materia prima. Para determinar si existe una tendencia en el proceso, se siguen estos criterios:

- a Seis o más puntos consecutivos ascendentes (o descendentes).
- a Un movimiento de muchos puntos hacia arriba (o hacia abajo) de la carta de control, aunque no todos los puntos vayan en ascenso (o descenso). En la figura 14.9c se muestra una tendencia creciente de los puntos, que es demasiado larga para considerarse que es ocasionada por variaciones aleatorias, por lo que más bien es señal de que algo especial (desplazamiento) está ocurriendo en el proceso correspondiente. En ocasiones pueden presentarse aparentes tendencias causadas por variaciones naturales y del muestreo del proceso, por eso la tendencia debe ser larga para considerarla especial. Cuando se presente una tendencia y se dude si es especial, hay que estar alerta para ver si efectivamente está ocurriendo algo inusual en el proceso.

# **Patrón 3. Ciclos recurrentes (periodicidad)**

#### **comportamiento cíclico de los puntos**

Otro movimiento no aleatorio que pueden presentar los puntos en las cartas es un **comportamiento cíclico de los puntos**. Por ejemplo, se da un flujo de puntos consecutivos que tienden a crecer y luego se presenta un flujo similar pero de manera descendente y esto se repite en ciclos (vea la fi gura 14.10*a*). Cuando un comportamiento cíclico se presenta en la carta *X –* , entonces las posibles causas son:

- a Cambios periódicos en el ambiente.
	- a Diferencias en los dispositivos de medición o de prueba que se utilizan en cierto orden.
	- a Rotación regular de máquinas u operarios.
	- a Efecto sistemático producido por dos máquinas, operarios o materiales que se usan alternadamente.

Si el comportamiento cíclico se presenta en la carta R, entonces algunas de las posibles causas son mantenimiento preventivo programado o fatiga de trabajadores o secretarias. Las cartas *p, np, c*  y *u* se ven afectadas por las mismas causas que las cartas de medias y rangos.

# **Patrón 4. Mucha variabilidad**

Una señal de que en el proceso hay una causa especial de mucha variación, se manifiesta mediante la alta proporción de puntos cerca de los límites de control, a ambos lados de la línea central, y pocos o ningún punto en la parte central de la carta. En estos casos se dice que hay mucha variabilidad, como se puede ver en la figura 14.10*b*. Algunas causas que pueden afectar a la carta de esta manera son:

- Sobrecontrol o ajustes innecesarios en el proceso.
	- a Diferencias sistemáticas en la calidad del material o en los métodos de prueba.
	- Control de dos o más procesos en la misma carta con diferentes promedios.
	-

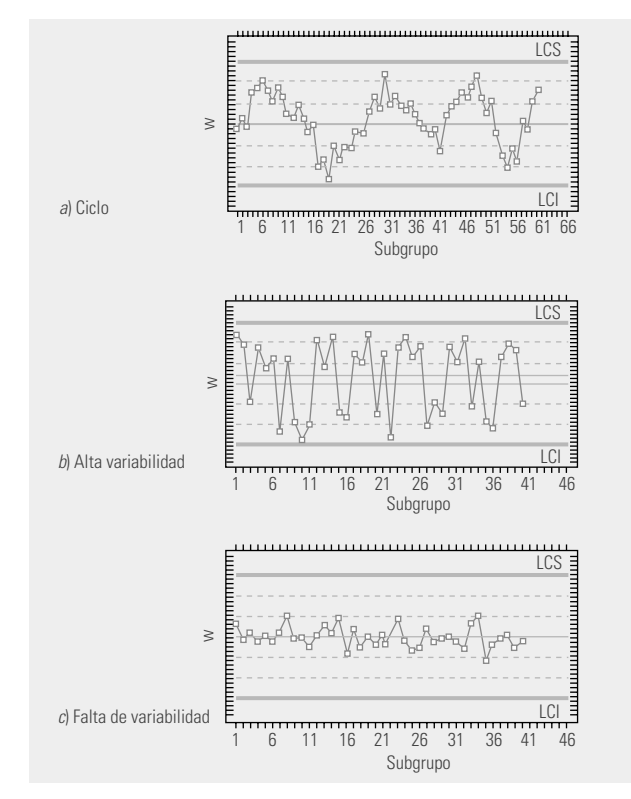

п

Las cartas R, por su parte, se pueden ver afectadas por la mezcla de materiales de calidades bastante diferentes, diversos trabajadores utilizando la misma carta R (uno más hábil que el otro) y datos de procesos operando bajo distintas condiciones graficados en la misma carta. Los criterios para detectar la alta proporción de puntos cerca o fuera de los límites son las siguientes:

- a Ocho puntos consecutivos a ambos lados de la línea central con ninguno en la zona C.
- Una imagen similar a la mostrada en la figura 14.10b.

# **Patrón 5. Falta de variabilidad (estatifi cación)**

Una señal de que hay algo especial en el proceso es que prácticamente todos los puntos se concentren en la parte central de la carta, es decir, que los puntos reflejen poca variabilidad o estatificación, como se aprecia en la figura 14.10c. Algunas de las causas que pueden afectar a todas las cartas de control de esta manera son:

**Figura 14.10***b* Otros patrones no aleatorios.

m.

m.

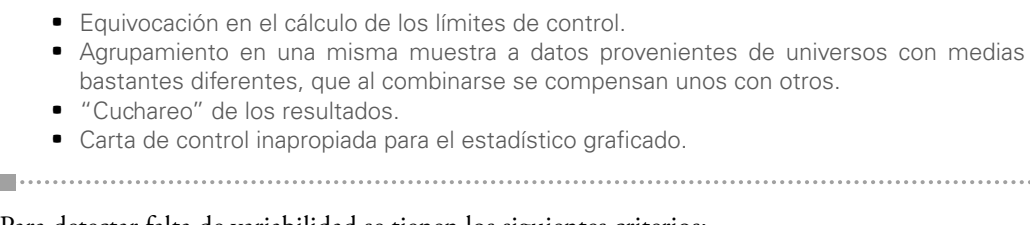

Para detectar falta de variabilidad se tienen los siguientes criterios:

- $\bullet$  Quince puntos consecutivos en la zona C, arriba o abajo de la línea central.
- $\bullet$  Una imagen similar a la mostrada en la figura 14.10 $c$ .

Cuando alguno de los patrones anteriores se presenta en una carta, es señal de que en el proceso hay una situación especial (proceso inestable o fuera de control estadístico), que causa que los puntos no estén variando aleatoriamente dentro de la carta. Esto no signifi ca que no se pueda seguir produciendo con él, sino que el proceso trabaja con variaciones debidas a alguna causa específica (material heterogéneo, cambios de operadores, diferencias significativas entre máquinas, desgaste o calentamiento de equipo, etc.). Por lo tanto, en caso de presentarse alguno de los patrones anteriores, es necesario tener como práctica buscar de inmediato las causas para conocer mejor el proceso (saber qué lo afecta) y tomar las medidas correctivas y preventivas apropiadas.

Es frecuente encontrar empresas en las que la aplicación e interpretación de las cartas de control es muy deficiente, y cuando en ellas se presenta uno de los patrones anteriores, no se hace nada y entonces las cartas pierden mucho de su potencial. Frases como las siguientes: "El proceso dio un brinco tal día, pero ya regresó a su nivel normal", "de tal a tal día hubo una tendencia, pero las cosas regresaron a la normalidad", "el proceso tiene un comportamiento cíclico, pero se está cumpliendo con especifi caciones", implican que las cartas de control se usan como bitácora. Pero una carta de control "no es una bitácora de proceso". En todos los casos anteriores se desperdició una oportunidad (una señal estadística) para conocer y mejorar la estandarización del proceso.

# **Carta de individuales5**

La **carta de individuales** es un diagrama para variables de tipo continuo, pero en lugar de aplicarse *–* a procesos semimasivos o masivos, como la carta *X* 2*R*, se aplica a procesos lentos, en los cuales para obtener una medición de la variable bajo análisis se requieren periodos relativamente largos. Ejemplos de este tipo de procesos son:

- **•** Procesos químicos que trabajan por lotes.
- **·** Industria de bebidas alcohólicas, en las que deben pasar desde una hasta más de 100 horas para obtener los resultados de los procesos de fermentación y destilación.
- Procesos en los que las mediciones cercanas sólo difieren por el error de medición. Por ejemplo, temperaturas en procesos, humedad relativa en el medio ambiente, etcétera.
- a Algunas variables administrativas, cuyas mediciones se obtienen cada día, cada semana o más. Por ejemplo: mediciones de productividad, de desperdicio, de consumo de agua, electricidad, combustibles, etcétera.

En estos casos, la mejor alternativa es usar una carta de individuales, en la que cada medición particular de la variable que se quiere analizar se registra en una carta.

Para determinar los límites de control se procede igual que en los casos anteriores, mediante la estimación de la media y la desviación estándar del estadístico *w* que se grafica en la carta, que en

# **carta de individuales**

<sup>5</sup> Esta carta puede verse como un caso particular de la carta *X –* 2*R*, cuando el tamaño de muestra o subgrupo es *n* 5 1, pero por las diferencias en los procesos que se aplica se ve en forma separada.

este caso es directamente la medición individual de la variable *X*. Por ello, los límites se obtienen con la expresión  $\mu_X \pm 3\sigma_X$ . Donde  $\mu_X y \sigma_X$ son la media y la desviación estándar del proceso, respectivamente. Es decir, los límites de control en este caso coinciden por definición con los límites reales. En un estudio inicial, estos parámetros se estiman de la siguiente manera:

$$
\mu_x = \overline{X} \quad \textbf{y} \quad \sigma_x = \frac{\overline{R}}{d_2} = \frac{\overline{R}}{1.128}
$$

donde *X –* es la media de las mediciones de los subgrupos y *R –* es la media de los rangos móviles de orden dos (rango entre dos observaciones sucesivas en el proceso, vea el ejemplo 14.6). Al dividir el rango promedio entre la constante *d*<sub>2</sub> se obtiene una estimación de la desviación estándar del proceso,  $\sigma$ . Además, como en este caso, el rango móvil es de orden dos, entonces el valor de *n* para determinar  $d_2$  será  $n = 2$ ; por tanto, de acuerdo con el apéndice, cuando  $n = 2$ ,  $d_2 = 1.128$ . De lo anterior se concluye que los límites de control para una carta de individuales están dados por:

$$
\overline{X} \pm 3\left(\frac{\overline{R}}{1.128}\right)
$$

#### **Ejemplo 14.6**

#### **Control de la temperatura de un proceso**

En una empresa se hacen impresiones en láminas de acero, que posteriormente se convierten en recipientes de productos de otras empresas. Un aspecto importante a vigilar en dicha impresión es la temperatura de "horneada" que, entre otras cosas, adhiere y seca la pintura una vez que ésta se imprimió. En una fase particular de la horneada se tiene que la temperatura de cierto horno debe ser 125°C, con una tolerancia de  $\pm$ 5°C. Si no se cumple con tal rango de temperatura, entonces se presentan problemas en la calidad final de la impresión.

Para controlar de manera adecuada tal característica de proceso se usa una carta de control, y evidentemente aquí no tiene sentido tomar una muestra de tamaño cuatro, ya que si se miden las temperaturas del horno de manera consecutiva, entonces éstas serán prácticamente las mismas; y si las mediciones no se hacen de manera consecutiva y se hacen, por ejemplo, cada hora, entonces habrá que esperar cuatro horas para graficar un punto en la carta de control y así analizar el proceso. De este modo resulta más práctico hacer, periódicamente, una medición de la temperatura en el horno, y en cuanto se obtiene el dato graficarlo en la carta. Es decir, resulta más práctico llevar una carta de control para individuales.

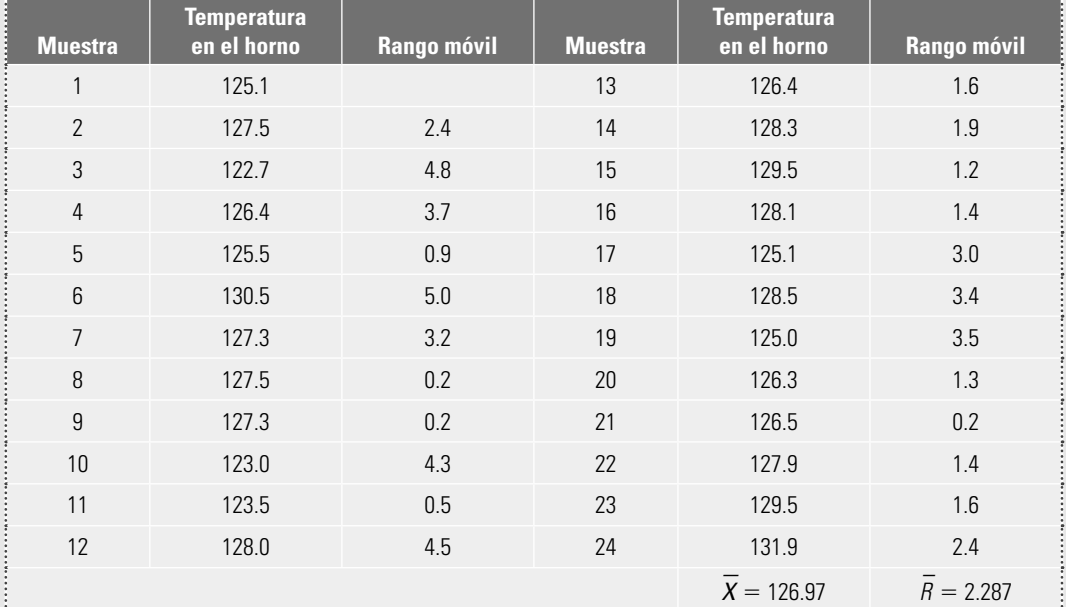

#### **Tabla 14.3** Datos del ejemplo 14.6.

#### **Ejemplo 14.6 (***continuación***)**

En la tabla 14.3 se muestran las temperaturas obtenidas en tres días, midiendo la temperatura en el horno cada hora. La segunda columna en dicha tabla representa los rangos entre temperaturas consecutivas. Los límites de control para la carta de individuales son los siguientes:

$$
LCS = 126.97 + (3 \times 2.287/1.128) = 133.05
$$

Línea central  $= 126.97$ 

$$
LCI = 126.97 - (3 \times 2.287/1.128) = 120.97.
$$

La carta de control obtenida se muestra en la figura 14.11, en la cual, no hay puntos fuera de los límites de control. Sin embargo, en las últimas mediciones de temperatura aparece una tendencia, ya que hay seis puntos consecutivos de manera ascendente. De esta forma, alguna causa especial provocó una tendencia a que la temperatura se incrementara en el último día, por lo que se debe actuar de inmediato para identificarla, lo cual permite prevenir problemas más graves en la impresión de las láminas de acero.

Los responsables del proceso identificaron tal tendencia como una señal de que ya era necesario el mantenimiento periódico que se le da al horno. También en la misma carta se aprecia que el proceso estuvo ligeramente descentrado, ya que la temperatura promedio fue de 126.97°C, y no de 125° como se desea; esto también pudo ser causa de la necesidad de mantenimiento. La decisión que se tomó fue dar mantenimiento al horno y volver a tomar datos para establecer los nuevos límites de control.

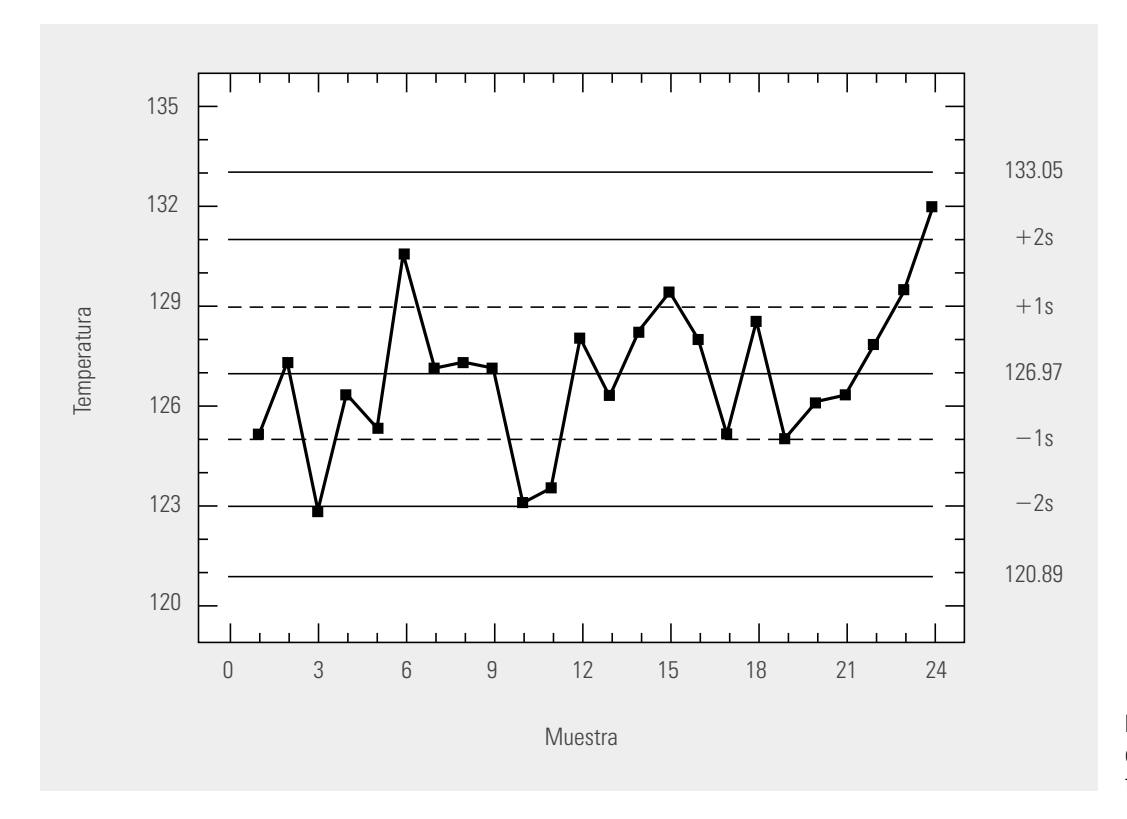

**Figura 14.11** Carta de individuales para la temperatura en el horno.

Aunque insistimos que la capacidad de un proceso debe evaluarse mediante índices de capacidad y las herramientas del capítulo 8, es necesario destacar que en el caso particular de la carta de individuales es posible tener una evaluación visual de la capacidad, ya que los límites de esta carta coinciden con los límites naturales del proceso. Por ejemplo, en el caso de la temperatura del horno del ejemplo 14.6, se tiene que el límite de control superior ( $LCS = 133.05$ ) está fuera de la espe-

cificación superior ( $ES = 130$ ), por lo que el proceso está operando con temperaturas ligeramente mayores que las toleradas.

# **Carta de rangos móviles**

**carta de rangos móviles**

La **carta de rangos móviles** se ha usado como complemento a la carta de individuales y grafica el rango móvil de orden dos para detectar cambios en la dispersión del proceso. Aunque estudios recientes han demostrado que la carta de individuales es suficientemente robusta para detectar cambios tanto en la media como en la dispersión del proceso. Por ello, hay una tendencia a sólo utilizar la carta de individuales. De cualquier forma, con propósitos ilustrativos, en la figura 14.12 se ha grafi cado la carta de rangos móviles de orden dos para el caso del ejemplo 14.6. Los límites de control se obtienen de la misma forma que una carta de rangos, sólo que en este caso las constantes  $D_3$ y  $D_4$  se obtienen usando el tamaño de subgrupo  $n = 2$ , ya que cada rango se obtiene de dos datos (las mediciones consecutivas). Por lo tanto, de acuerdo con los datos de la tabla 14.3, los límites de esta carta están dados por:

Límite de control inferior =  $D_3\overline{R} = 0 \times 2.287 = 0$ Línea central  $=$   $\overline{R}$  = 2.287 Límite de control superior =  $D_4 \times \overline{R} = 3.2686 \times 2.287 = 7.475$ 

Por lo que se espera que las diferencias (rangos) entre dos mediciones consecutivas de la temperatura del horno varíen entre cero y 7.475, con un promedio de 2.287. Además de la carta de rangos (figura 14.12), se observa que no hay ningún punto fuera de los límites de control ni algún patrón especial. Por lo que se puede concluir que el proceso está en control estadístico en cuanto a variabilidad. No así en cuanto a tendencia central, como ya se vio en la carta de la figura 14.11.

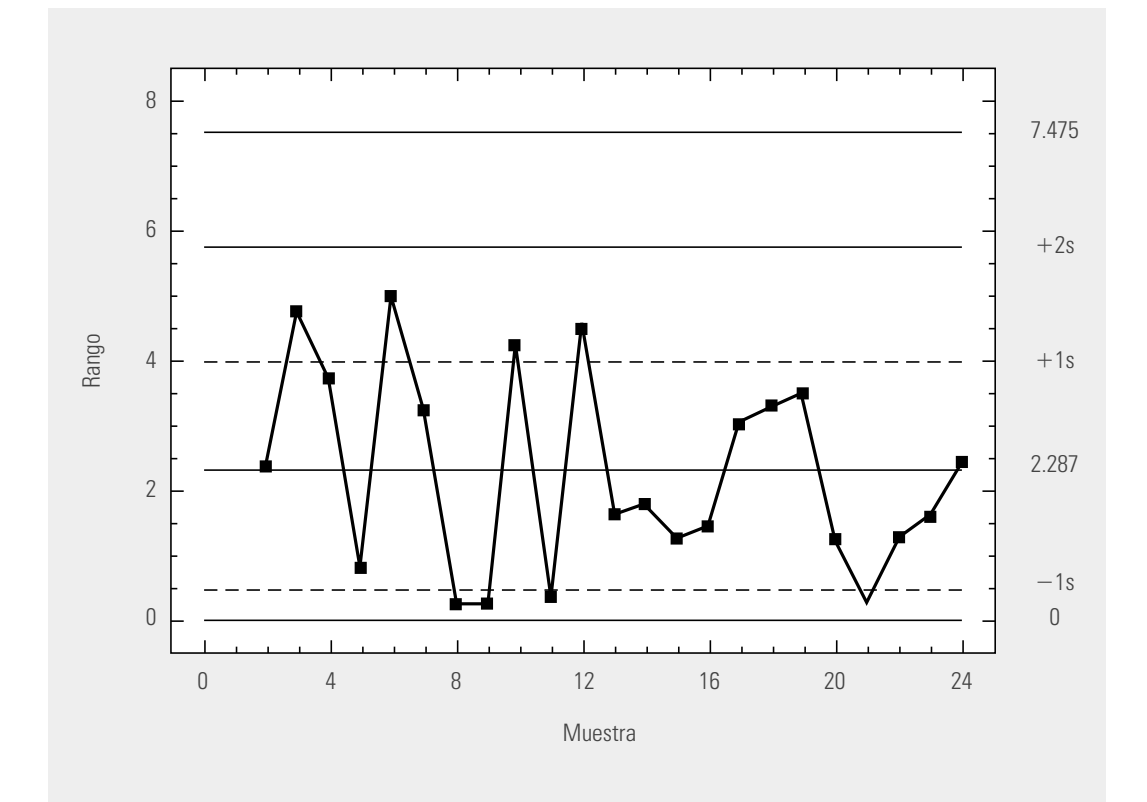

**Figura 14.12** Carta de rangos móviles para la temperatura.

Por otra parte, en cuanto a la aplicación de las pruebas para detectar causas especiales de variación que se vieron en la sección anterior, la variable que se grafica en la carta de individuales debe tener una distribución similar a la normal. En caso de no ser así y si no se verifican las probabilidades específicas de falsas alarmas, entonces las pruebas que se deben aplicar con cuidado y reservas son las de cambio de nivel.

# **Cartas** *p* **y** *np*

Existen muchas características de calidad del tipo *pasa* o *no pasa,* en las que, de acuerdo con éstas, un producto es juzgado como defectuoso o no defectuoso, dependiendo de si posee ciertos atributos. En estos casos, a un producto que no reúne ciertos atributos no se le permite pasar a la siguiente etapa del proceso y se le separa denominándolo artículo defectuoso*.* También se acostumbra llamar a estos productos como no conformes.

# **Carta** *p* **(proporción de artículos defectuosos)**

Esta carta analiza las variaciones en la fracción o proporción de artículos defectuosos por muestra o subgrupo. Se utiliza mucho para reportar la proporción (o porcentaje) de productos defectuosos en un proceso. En la carta *p* se toma una muestra o subgrupo de *ni* artículos, que puede ser la totalidad o una parte de las piezas de un pedido, un lote, un embarque o cierta producción. Se revisa cada uno de estos  $n_i$  artículos y si de ellos se encuentra  $d_{\rm i}$  defectuosos, entonces en la carta  $p$  se grafica la proporción  $p_{\text{i}}$  de artículos defectuosos,

$$
p_{\rm i} = d_{\rm i}/n_{\rm i}
$$

Para calcular los límites de control, se parte del supuesto de que la cantidad de piezas defectuosas por subgrupo sigue una distribución binomial (vea el apéndice) y a partir de esto se aplica el mismo esquema general, que señala que los límites están dados por  $\mu_w \pm 3\sigma_w$ . Por lo tanto, en el caso que nos ocupa:  $w = p_i$ . Así, de acuerdo con la distribución binomial, se sabe que la media y la desviación estándar de una proporción están dadas, respectivamente, por:

$$
\mu_{p} = \overline{p} \quad y \quad \sigma_{p} = \sqrt{\frac{\overline{p}(1-\overline{p})}{n}}
$$

donde *n* es el tamaño de subgrupo y *p* – es la proporción promedio de artículos defectuosos en el proceso. De acuerdo con esto, los límites de control de la carta p con tamaño de subgrupo constante están dados por:

$$
\text{Límite de control superior} = \overline{p} + 3\sqrt{\frac{\overline{p}(1-\overline{p})}{n}}
$$
\n
$$
\text{Línea central} = \overline{p}
$$

$$
Límite de control inferior = \overline{p} - 3 \sqrt{\frac{\overline{p}(1-\overline{p})}{n}}
$$

Cuando el tamaño de subgrupo *n* no se mantiene constante a lo largo de las muestras, se tienen dos alternativas: usar el tamaño promedio de subgrupo  $\overline{n}$  en lugar de *n*, o construir una carta de control con límites variables, que comentaremos más adelante. Si el promedio del proceso medido a través de *p* – es desconocido, entonces será necesario estimarlo por medio de un estudio inicial.

## **Ejemplo 14.7**

En una empresa del ramo metal-mecánico se fabrican válvulas. Después del proceso de fundición se hace una inspección y las piezas que no cumplen con ciertas características se rechazan. Las razones por las que pueden rechazarse son diversas: piezas incompletas, porosas, mal formadas, etc. Para evaluar la variabilidad y la magnitud de la proporción de piezas defectuosas en el proceso de fundición se decide implementar una carta p.

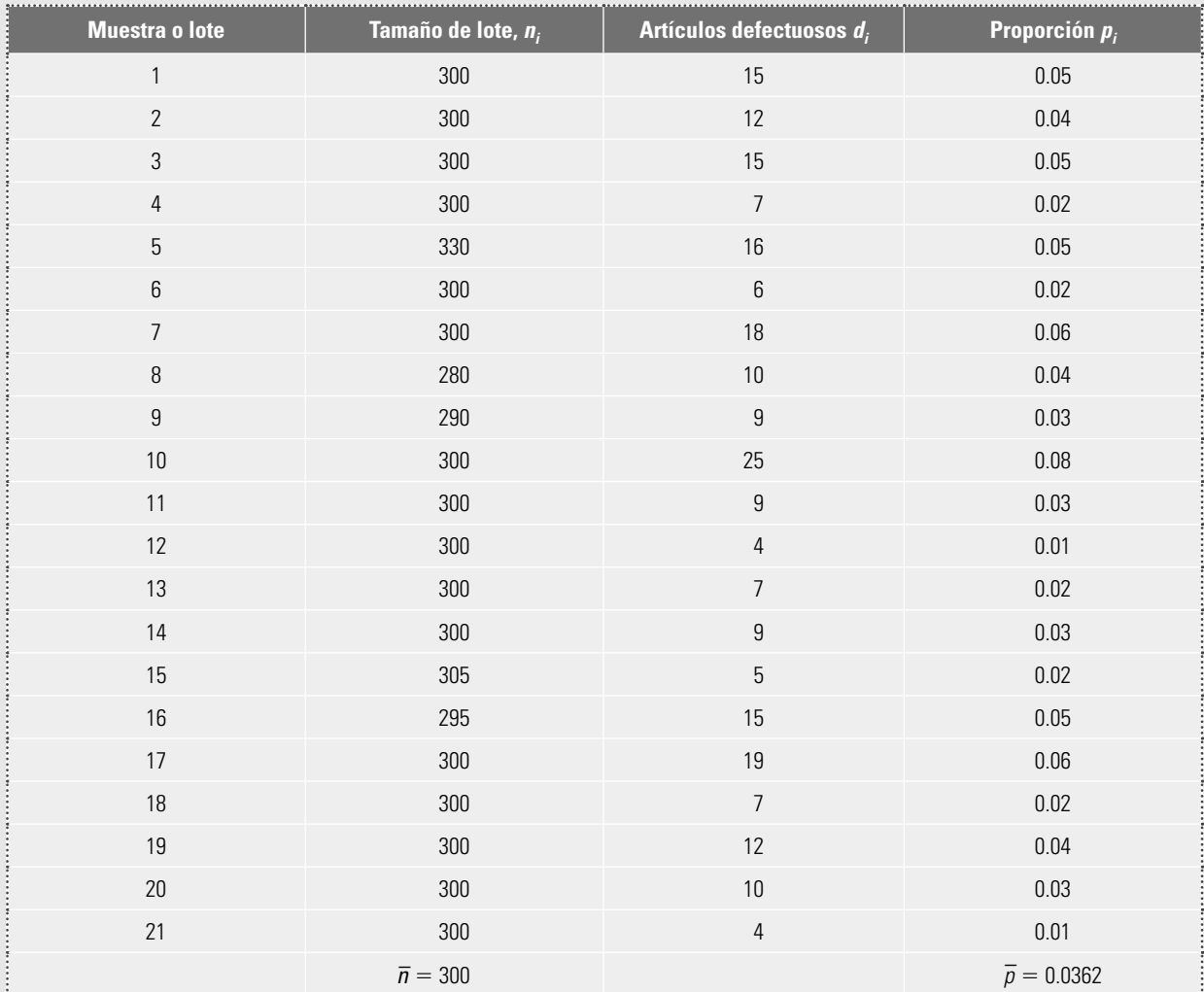

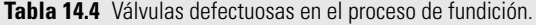

El proceso de fundición se hace por lotes. La tabla 14.4 muestra los datos obtenidos durante una semana para cierto tipo de válvulas. Aunque regularmente el tamaño de lote es fijo,  $n = 300$ , en ocasiones, por diferentes motivos, en algunos lotes se hacen unas cuantas piezas de más o de menos, como se aprecia en la tabla 14.4. Para calcular los límites se usará el tamaño de muestra (lote) promedio. De la tabla 14.4 se obtiene que el número total de piezas inspeccionados fue de 6 300 y, de éstas, 234 se consideraron defectuosas, por lo que la proporción promedio de piezas defectuosos está dada por

 $\overline{p} = \frac{\text{Total de defectuosos}}{\text{Total de inspectionados}} = \frac{234}{6300} = 0.0371$ 

 $\overline{n}$  =  $\frac{\text{Total de inspectionados}}{\text{Total de subgroups}}$  =  $\frac{6300}{21}$  = 300

y como

#### **Ejemplo 14.7 (***continuación***)**

entonces los límites de control están dados por

$$
LCS = 0.0371 + 3\sqrt{\frac{0.0371(1 - 0.0371)}{300}} = 0.0699
$$

Línea central  $= 0.0371$ 

$$
LCI = 0.0371 - 3\sqrt{\frac{0.0371(1 - 0.0371)}{300}} = 0.0044
$$

la carta p con estos límites se muestra en la figura 14.13. En ésta se aprecia que el proceso de fundición no estuvo en control estadístico, ya que en el lote 10 se dio una proporción de artículos defectuosos mayor que el límite superior. De aquí que en la fabricación de tal lote hubo alguna situación especial que causó una proporción de artículos defectuosos anormalmente grande. Tal causa debe ser identificada para que en el futuro no se vuelve a presentar.

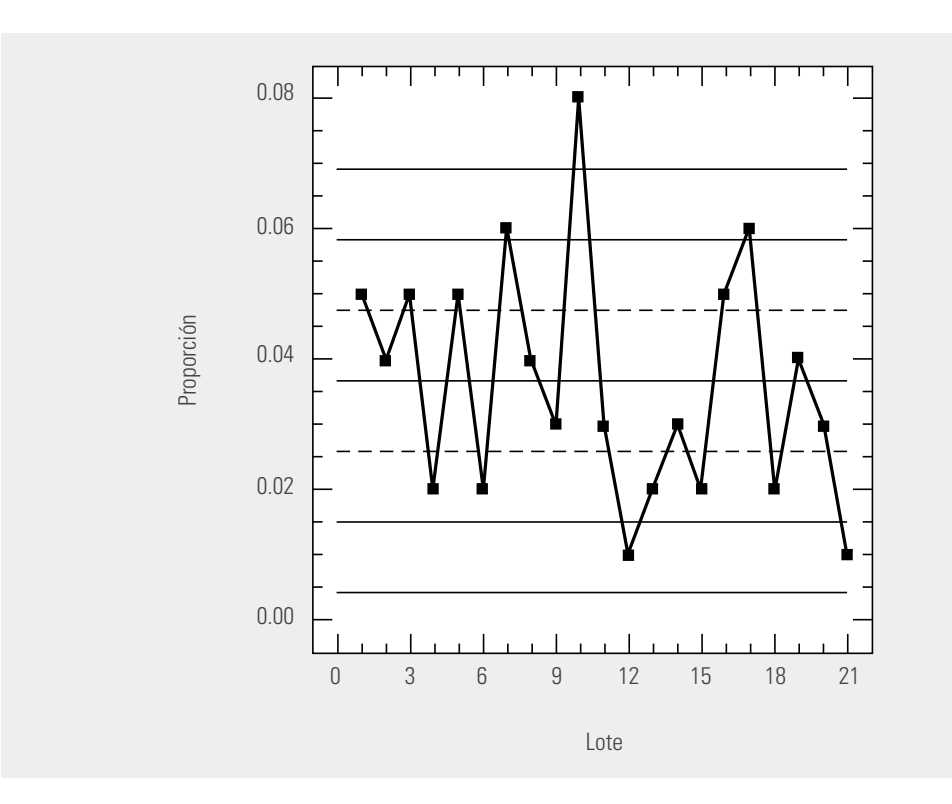

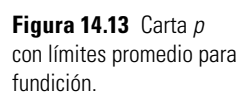

### Interpretación de los límites de control de la carta  $p$

Un aspecto importante en el uso de cualquier carta es la interpretación de sus límites. En este caso, los de la figura 14.13 muestran que la proporción de artículos defectuosos, en tal tipo de lotes de 300 piezas, fluctúa ordinariamente entre 0.0044 y 0.0699, con un promedio de 0.0371. Por lo tanto, mientras no haya un cambio en el proceso se espera que se siga dando esa proporción de defectuosos, que normalmente se podría considerar alta.

*Carta 100p***.** En ocasiones resulta más intuitivo para la administración el uso de porcentajes en lugar de proporciones; en estos casos, se multiplica por 100 toda la escala de la carta *p* y *se* obtiene lo que suele identificarse como *carta 100p*, en la que en lugar de registrarse la proporción de artículos defectuosos se registra el porcentaje. De esta manera, la interpretación de los límites de control para el problema de fundición sería: el porcentaje de artículos defectuosos, en tal tipo de lotes de 300 piezas, fluctúa ordinariamente entre 0.44% y 6.99%, con un promedio de 3.71%.

**carta 100***p*

# Carta p con límites variables

En ocasiones, en ciertos procesos en los que se aplica una carta *p*, el tamaño de subgrupo  $n_i$  es muy variable debido a que está asociado a tamaños de lotes o debido a alguna otra circunstancia que vuelve impráctico trabajar con el mismo tamaño de subgrupo como referencia. El problema en estos casos es que los límites de control dependen del valor de *ni* , ya que un número pequeño de éste hace que los límites sean más amplios y viceversa: un valor grande de  $n_i$  hace que los límites de la carta  $p$  sean más estrechos. Para atender esta situación de  $n_i$  variable se tienen las tres alternativas siguientes:

- 1. Utilizar tamaño de subgrupo promedio para calcular los límites de control, como se ilustró en el ejemplo 14.7. Esta alternativa se recomienda cuando la variación entre los tamaños de subgrupo no es demasiada (menor que 20% es aceptable). En el caso del ejemplo 14.7, los tamaños de subgrupo varían de 280 a 330, con un promedio de 300, por lo que la discrepancia entre el mínimo y el promedio es  $(1 - (280/300)) \times 100 = 6.67\%$ , mientras que la existente entre el máximo y el promedio es  $((330/300) - 1) \times 100 = 10\%$ . De manera que en este caso es adecuado usar límites con tamaño de subgrupo promedio.
	- 2. Cuando la alternativa anterior no es aplicable o cuando se quieren conservar las características probabilísticas de la carta de control, se utiliza la **carta** *p* **con límites variables**, cuyos límites de control van cambiando su amplitud dependiendo del tamaño de cada subgrupo  $n_i$ . Para el valor  $n_i$  los límites están dados por

$$
LCS = \bar{p} + 3\sqrt{\frac{\bar{p}(1-\bar{p})}{n_i}}
$$

 $\frac{1}{2}$   $\frac{1}{2}$   $\frac{1}{2}$ 

$$
LCI = \overline{p} - 3\sqrt{\frac{\overline{p}(1-\overline{p})}{n_i}}
$$

Es evidente que los límites de control variables pueden dificultar la aplicación de los patrones especiales, dados en la sección anterior, para la interpretación de las cartas.

3. El problema de la alternativa anterior es que para cada tamaño de subgrupo es necesario calcular límites de control, y con base en éstos juzgar el estado del proceso para ese subgrupo. De aquí que sea recomendable llevar esta carta apoyados en una computadora. Una forma de superar la situación anterior de tener diferentes límites de control es usar una **carta p normalizada (o estandarizada)**, en la cual, en lugar de graficar la proporción muestral  $\rho_{_{\mu}}$ se grafica la proporción estandarizada

$$
Z_i = \frac{p_i - \overline{p}}{\sqrt{\frac{\overline{p}(1-\overline{p})}{n_i}}}
$$

La línea central en esta carta es igual a cero y los límites de control inferior y superior son  $-3$  y 3, respectivamente.

*Límites variables para el ejemplo 14.7*. Para calcular los límites para cada muestra de los datos de la tabla 14.4 se sustituye cada tamaño de muestra, *ni* , en la fórmula para calcular los límites. De esta manera, los lotes que tienen tamaño  $n_i = 300$  tendrán los mismos límites que la carta de la figura 14.13, mientras que para los lotes que tienen otro tamaño será necesario calcular sus propios límites; por ejemplo, en e1 caso del lote 5, con tamaño 330, los límites son:

$$
LCS = 0.0371 + 3\sqrt{\frac{0.0371(1 - 0.0371)}{330}} = 0.0683
$$

$$
Linear central = 0.0371
$$

$$
LCI = 0.0371 - 3\sqrt{\frac{0.0371(1 - 0.0371)}{330}} = 0.00589
$$

#### **carta** *p* **normalizada (o estandarizada)**

**carta** *p* **con límites variables**

Con el mismo procedimiento se calcula el resto de los límites para los demás tamaños de muestra, después de lo cual se obtiene la figura 14.14. Como se aprecia en tal carta, cuando el tamaño de muestra es más grande, los límites son más estrechos. La carta de la figura 14.14 tiene una gran similitud con la carta con límites promedio, debido a que los tamaños muestrales no discrepan mucho entre sí.

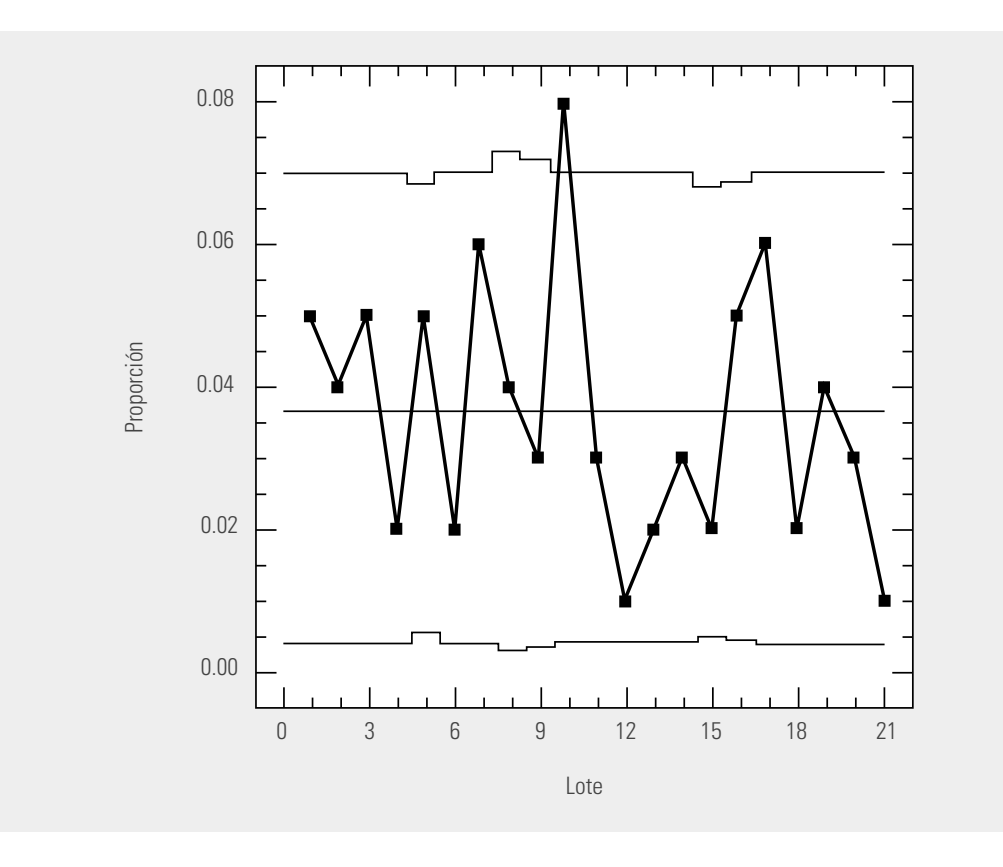

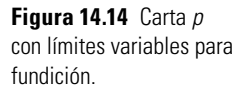

### **Ejemplo 14.8**

**Uso de una carta** *p* **para evaluar mejoras**

Dado que el nivel promedio de defectos del proceso del ejemplo 14.7 se consideró demasiado alto, se decidió realizar un proyecto de mejora siguiendo el ciclo PHVA (vea el capítulo 6). Después de aplicar las soluciones propuestas para reducir la proporción de piezas defectuosas, se tiene la siguiente proporción de defectuosos en 19 lotes de tamaño 300 cada uno:

0.013, 0.010, 0.030, 0.020, 0.007, 0.017, 0.010, 0.027, 0.000, 0.017, 0.040, 0.013, 0.017, 0.013, 0.017, 0.013, 0.020, 0.030, 0.007.

Por lo que es necesario evaluar si las soluciones propuestas dieron resultado. Una forma directa de hacer esto es graficando estas proporciones en la misma carta  $p$  de la figura 14.13. Esto se muestra en la figura 14.15, de donde queda claro que las modificaciones dieron resultado, ya que a partir del lote 22, de un total de 19 puntos, 18 están por debajo de la línea central. Por lo tanto, se cumplen todas las pruebas para declarar un cambio de nivel del proceso (vea la figura 14.10). De hecho, para declarar que las mejoras dieron resultado, con los primeros ocho lotes producidos después de los cambios se habría tenido la evidencia de la mejora del proceso, ya que se cumpliría el criterio de: ocho o más puntos consecutivos de un sólo lado de la línea central (vea la figura 14.10).

Nuevos límites. Dado que después del proyecto el proceso mejoró, se tiene una nueva realidad para el mismo y, por lo tanto, es necesario recalcular los límites de control. Para ello, se consideran sólo los datos después de la mejora y se tiene que  $\bar{p} = 0.0168$ , y como  $n = 300$ , los nuevos límites de control son:  $LCS = 0.0391$  y  $LCI = 0.0$ .

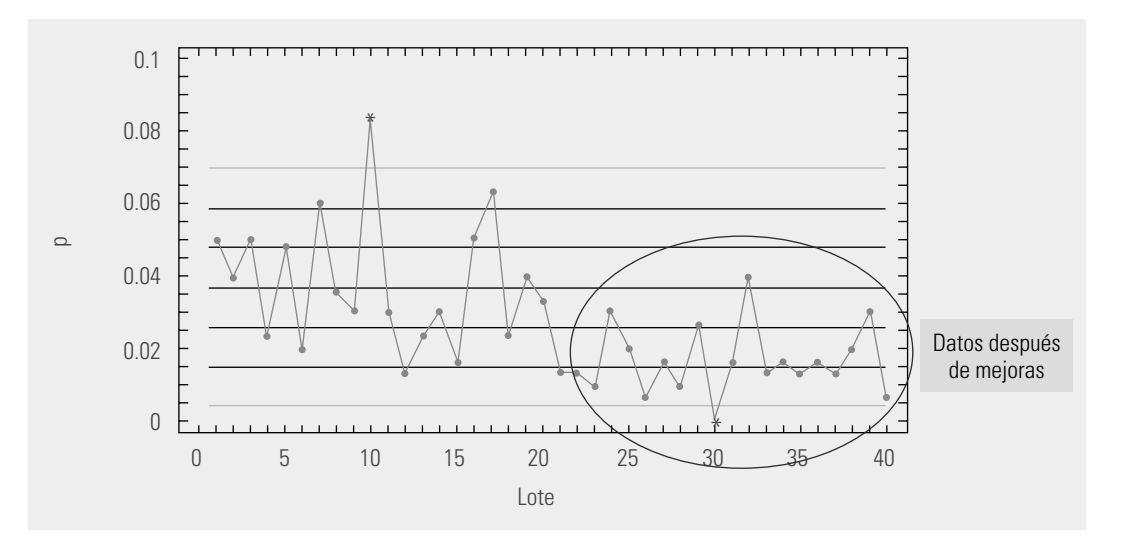

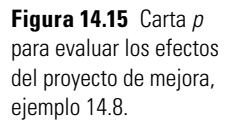

# **Carta** *np* **(número de artículos defectuosos)**

En ocasiones, cuando el tamaño de la muestra en las cartas *p* es constante, es más conveniente usar la carta *np* en la que se grafica el número de artículos defectuosos por subgrupo (*d<sub>i</sub>*), en lugar de la proporción. Los límites de control para la carta *np* se obtienen estimando la media y la desviación estándar de *di* , que bajo el supuesto de distribución binomial están dadas por:

$$
\mu_{di} = n\overline{p}
$$
 y  $\sigma_{di} = \sqrt{n\overline{p}(1-\overline{p})}$ ,

donde *n* es el tamaño de subgrupo y  $\overline{p}$  es la proporción promedio de artículos defectuosos. De aquí que los límites de control de la carta *np* estén dados por:

$$
LCS = n\overline{p} + 3\sqrt{n\overline{p}(1-\overline{p})}
$$
  
Linea central =  $n\overline{p}$   

$$
LCI = n\overline{p} - 3\sqrt{n\overline{p}(1-\overline{p})}.
$$

### **Ejemplo 14.9**

Del análisis de los datos de inspecciones y pruebas finales de un producto ensamblado, se ha detectado, a través de una estratificación y un análisis de Pareto, que la causa principal por la que los artículos salen defectuosos está relacionada con los problemas en un componente en particular: el componente W. Se decide, entonces, analizar más de cerca el proceso que produce tal componente. Para ello, de cada lote de componentes W se inspecciona una muestra de  $n = 120$ . Los datos obtenidos en 20 lotes consecutivos se muestran en la tabla 14.5. El análisis de estos datos se hace directamente al registrar la cantidad de artículos defectuosos por muestra, sin necesidad de calcular la proporción, es decir, se estudian con una carta np. Para obtener sus límites, primero se estima p –, que se obtiene de dividir el total de artículos defectuosos (183) entre el total de piezas inspeccionadas (2 400; son 20 muestras de 120 piezas cada una), es decir,

$$
\bar{p} = \frac{183}{120 \times 20} = 0.076
$$

Con lo que los límites de control están dados por:

$$
LCS = 120 \times (0.076) + 3\sqrt{120 \times 0.076(1 - 0.076)} = 17.87
$$
  
Linea central = 120 × (0.076) = 9.15  

$$
LCI = 120 \times (0.076) - 3\sqrt{120 \times 0.076(1 - 0.076)} = 0.43.
$$

#### **Ejemplo 14.9 (***continuación***)**

La carta np resultante se muestra en la figura 14.16, en la que se aprecia que el proceso no funcionó de manera estable, ya que el número de piezas defectuosas en la muestra del lote 12 es mayor que el límite superior, mientras que en la muestra del lote 16 es menor que el límite inferior. De aquí que se tenga una evidencia objetiva para afirmar que en la fabricación del lote 12 se hizo presente una causa o situación especial que normalmente no está presente en el proceso y que lo empeoró seriamente, mientras que en el lote 16 ocurrió una causa especial que mejoró el desempeño del proceso de fabricación de componentes W. Se debe tratar de localizar ambas causas, a fin de prevenir la primera y fomentar la segunda.

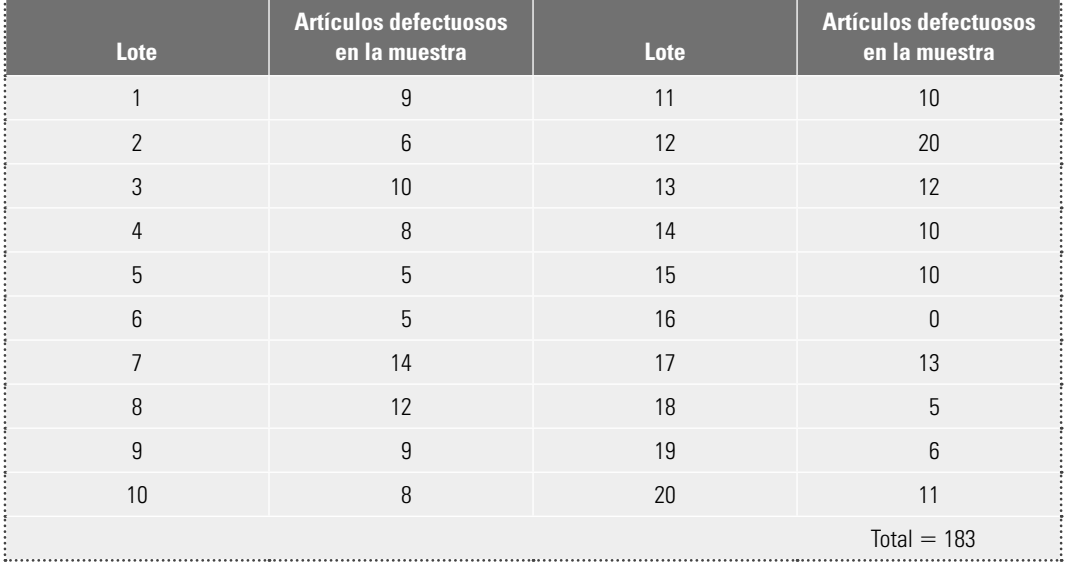

#### **Tabla 14.5** Artículos defectuosos para componente W.

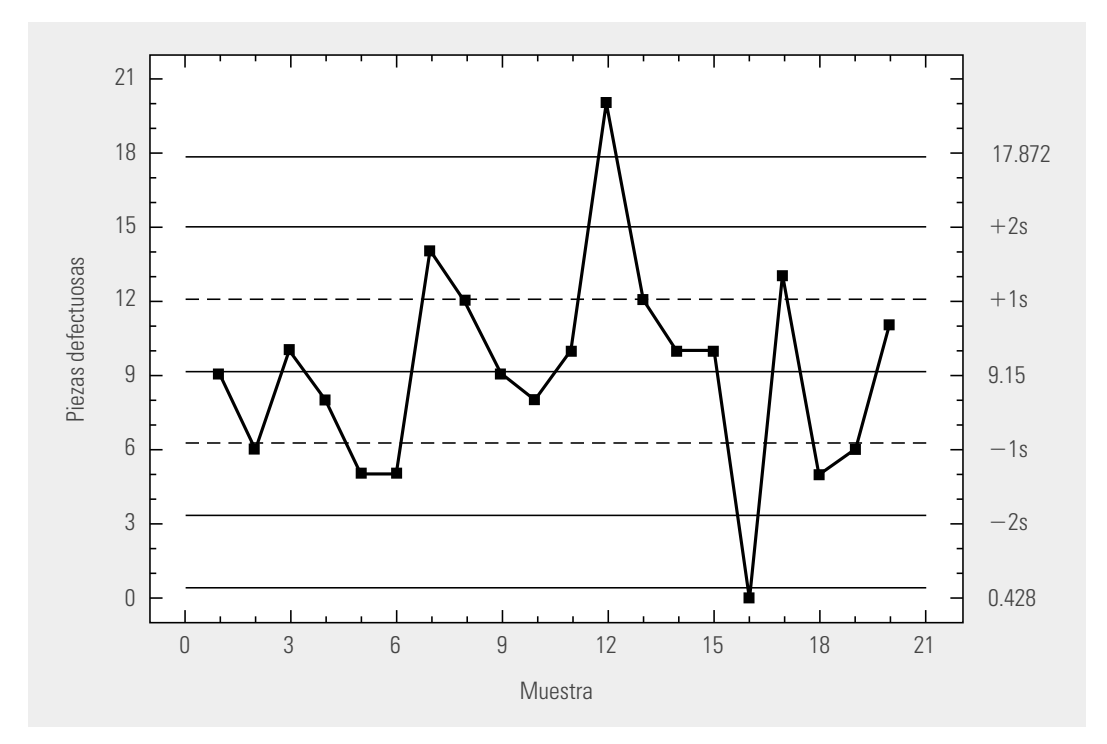

**Figura 14.16** Carta np para los componentes W.

En ocasiones, en un estudio inicial como el que se hizo en el ejemplo 14.9, es difícil localizar las causas especiales, si es que las hubo, ya que ocurrieron en el pasado. Sin embargo, una vez que se establecen los límites de control y en la carta se grafica la cantidad de piezas defectuosas en el momento inmediato en el que se obtienen, será más fácil localizar las causas especiales que ocurran, ya que se analizará el proceso en tiempo presente. Los límites de control que se usarán a futuro en la carta *np* para los componentes W pueden ser los mismos que se obtuvieron, pues éstos están afectados por un punto máximo y otro mínimo, por lo que de alguna manera se compensan, además de que no se encontraron las causas especiales.

## Interpretación de los límites de control de la carta np

Los límites de la carta *np* indican qué tanto varía la cantidad esperada de piezas defectuosas por cada *n* artículos inspeccionados. Por ello, en el caso del ejemplo 14.9 se espera que de cada muestra de 120 componentes inspeccionados, el número de rechazados varíe entre 0.43 y 17.87, con un promedio de 9.15.

Hacemos énfasis en el hecho de que estos límites reflejan la realidad del proceso de acuerdo con la manera en la que se muestrea, lo que hace que la carta ayude a detectar la presencia de causas especiales que afectan el proceso. Sin embargo, aunque se identifi quen y se eliminen tal tipo de causas y se logre tener un proceso estable, la cantidad de piezas defectuosas aún será demasiado grande, como se aprecia en la interpretación de los límites. Por ello, será necesario generar acciones para disminuir la cantidad de piezas defectuosas.

Algo que es importante destacar es la relación entre la carta *p* y la *np,* ya que esencialmente son las mismas, salvo un cambio de escala. Por ejemplo, para convertir la carta *np* de la figura 14.16 en una carta *p*, basta dividir la escala entre el tamaño de la muestra (120). De aquí que cuando se quieren controlar los artículos defectuosos de un proceso y se toman muestras de tamaño constante, el criterio para elegir entre una carta *p* y una *np* es según se prefiera entre la proporción de artículos defectuosos o el número de éstos.

# **Cartas** *c* **y** *u* **(para defectos)**

Es frecuente que al inspeccionar una unidad (la cual puede representar un artículo, un lote de artículos, una medida lineal —metros, tiempo—, una medida de área o de volumen) se cuenten el número de defectos que tiene, en lugar de limitarse a concluir que es o no defectuosa. Ejemplos de unidades que se inspeccionan para contar sus defectos son: una mesa, x metros de rollo fotográfico, un zapato, una prenda de vestir, *x* metros cuadrados de pintura, etc. En cada una de estas unidades se puede tener más de un defecto, suceso o atributo y no necesariamente se cataloga al producto o unidad como defectuoso. Por ejemplo, un mueble puede tener algunos defectos en su acabado, pero tal vez cumpla con relativa normalidad la función para la que fue fabricado. Aunque se detecten defectos en una operación intermedia de un proceso, la unidad inspeccionada podría pasar a la siguiente etapa, contrariamente a lo que ocurre en las cartas *p* y *np.* Otro tipo de variables que es importante evaluar son aquellas que cuantifican el número de eventos o sucesos por unidad, como por ejemplo: número de errores por trabajador, cantidad de accidentes, número de quejas por mal servicio, número de nuevos clientes, cantidad de llamadas telefónicas en un periodo de tiempo, clientes atendidos en un periodo de tiempo, errores tipográficos por página en un periódico, número de fallas de un equipo, etc. Es importante notar que en estas variables la unidad de referencia es un cierto periodo de tiempo o una cantidad de actividades que se realizan.

Las variables mencionadas se pueden ver en general como el número de eventos que ocurren por unidad, y tienden a comportarse de acuerdo con la distribución de Poisson (vea el apéndice). Las variables que se ajusten moderadamente bien a esta distribución pueden analizarse a través de las cartas *c* y *u*, que estudian el número de defectos por subgrupo o muestra (carta *c*), o el número promedio de defectos por unidad (carta *u*).

# **Carta** *c* **(número de defectos)**

El objetivo de la **carta** *c* es analizar la variabilidad del número de defectos por subgrupo, cuando el tamaño de subgrupo se mantiene constante. En esta carta se grafica  $c_{i}$ , que es igual al número de defectos o eventos en el *i-*ésimo subgrupo (muestra). Los límites de control se obtienen suponiendo que el estadístico *ci* sigue una distribución de Poisson, por lo tanto, las estimaciones de la media y la desviación estándar de este estadístico están dadas por:

$$
\mu_{c_i} = \overline{c} = \frac{\text{Total de defectos}}{\text{Total de subgroups}}
$$
  

$$
\sigma_{c_i} = \sqrt{\overline{c}}
$$

por lo que los límites de control de la carta *c* se obtienen con las expresiones

$$
LCS = \overline{c} + 3\sqrt{\overline{c}}
$$
  
Linea central =  $\overline{c}$   

$$
LCI = \overline{c} - 3\sqrt{\overline{c}}
$$

#### **Ejemplo 14.10**

En una empresa que elabora productos agroquímicos se tiene el problema de intoxicación de los trabajadores debido al contacto con agentes tóxicos. Para evaluar el número de obreros intoxicados por mes en los últimos dos años, se recurre a los registros de la enfermería de la empresa. Los datos obtenidos se muestran en la tabla 14.6; se obtiene que el número promedio de intoxicados por mes es:

$$
\overline{c} = \frac{86}{18} = 4.78
$$

por lo que los límites de control de la carta c están dados por:

$$
LCS = 4.78 + 3\sqrt{4.78} = 11.34
$$

Línea central  $= 4.78$ 

$$
LCI = 4.78 - 3\sqrt{4.78} = -1.78
$$

Observe que el LCI resulta negativo, pero como no puede haber cantidades negativas de intoxicados, entonces el límite inferior se iguala a cero. La carta obtenida se muestra en la figura 14.17. A partir de ella se aprecia que en el mes 12 hubo una situación especial que causó un alto número de intoxicados, más de los que ordinariamente se esperarían. Al recurrir a los expedientes de la enfermería, se encontró que ese punto fuera de los límites ocurrió cuando se introdujo por primera vez cierto tóxico, y que no se les dieron las instrucciones adecuadas a los trabajadores. Localizada la causa, para fijar los límites de control definitivos se eliminó el dato correspondiente al mes 12 y entonces los límites de control a usarse en el futuro son:

Línea central = 4.35,  $LCI = 0$  y  $LCS = 10.61$ 

#### **Tabla 14.6** Datos para el ejemplo 14.10.

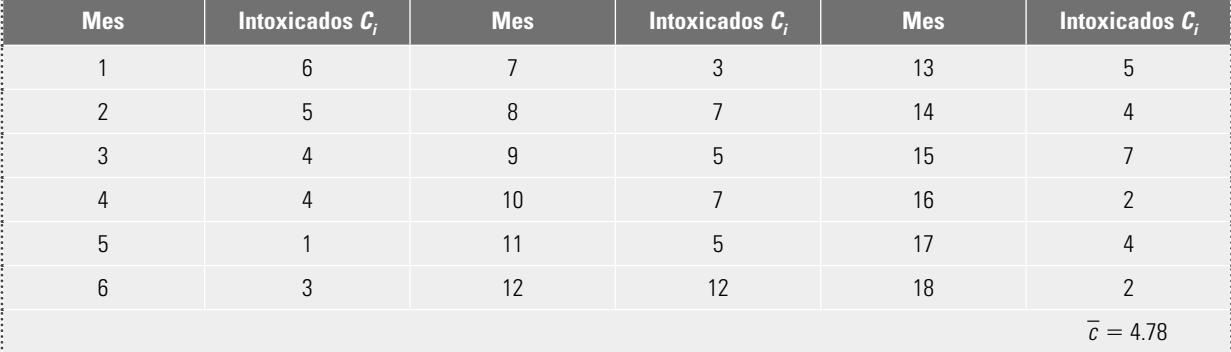

#### **carta** *c*

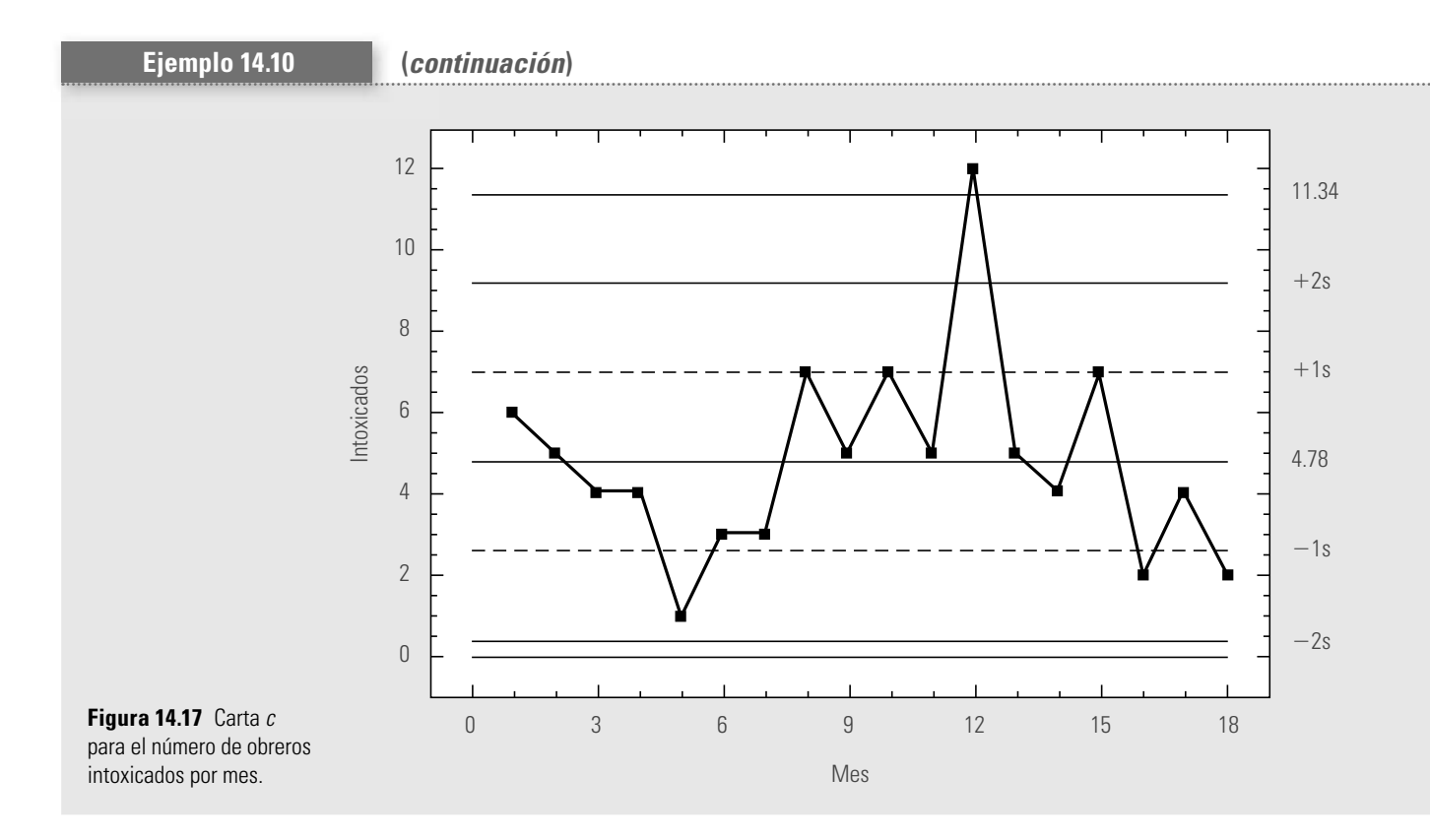

## Interpretación de los límites de control de la carta c

Los límites de una carta *c* reflejan la variación esperada para el número de eventos por subgrupo. De aquí que para el caso del ejemplo 14.10, los límites a usarse en el futuro son: línea central =  $4.35$ ,  $LCI = 0$  y  $LCS = 10.61$ , entonces se espera que el número de trabajadores intoxicados por mes fluctúe entre cero y 10.61, con un promedio de 4.35. Es evidente que estas cantidades son altas, por lo que se requiere un plan de acción que reduzca esta problemática. Por lo tanto, una forma natural de empezar sería estratificando el problema, es decir, localizando el área, trabajadores o agentes químicos en los que se presentan mayores problemas.

El hecho de representar a través de una carta de control este tipo de variables no sólo ayudará a detectar situaciones anormales que en lo futuro se deben prevenir, sino que además provoca en la administración una mayor conciencia de la magnitud e importancia del problema; además de que será muy fácil evaluar el impacto de las acciones de mejora.

La carta *c* es aplicable donde el tamaño del subgrupo (muestra) puede verse como constante; por ejemplo, una semana, una pieza, 100 artículos, un metro de tela o cualquier otra cantidad que se considere unidad, pero siempre debe permanecer constante. Cuando no permanece constante se aplica la carta *u*.

# **Carta** *u* **(número promedio de defectos por unidad)**

**carta** *u*

Cuando se quiere monitorear una variable del tipo que se comentó al inicio de esta sección (con distribución Poisson), pero el tamaño de subgrupo no es constante se usa la **carta** *u.* En ella se analiza la variación del número promedio de defectos por artículo o unidad, en lugar del total de defectos en el subgrupo. De esta manera, para cada subgrupo se grafica:

$$
u_i = \frac{c_i}{n_i},
$$

donde *ci* es la cantidad de defectos en el subgrupo *i* y *ni* es el tamaño del subgrupo *i*. Para calcular los límites es necesario estimar la media y la desviación estándar del estadístico  $u_i$  que, en el supuesto de que *ci* sigue una distribución Poisson, resultan ser:

$$
\mu_{ui} = \overline{u} = \frac{\text{Total de defectos}}{\text{Total de artículos inspectionados}}
$$

$$
\sigma_{ui} = \sqrt{\frac{\overline{u}}{n}},
$$

donde *n* es el tamaño de subgrupo. De esta manera los límites de control en la carta *u* están dados por:

$$
LCS = \overline{u} + 3\sqrt{\frac{\overline{u}}{n}}
$$

Línea central  $=\bar{u}$ 

$$
LCI = \overline{u} - 3\sqrt{\frac{\overline{u}}{n}}.
$$

Cuando *n* no es el mismo en todos los subgrupos, entonces *n* se sustituye por el tamaño promedio de subgrupo,  $\overline{n}$ . Otra alternativa es obtener una carta con límites variables, en la que para cada subgrupo se calculan sus límites en función del tamaño de subgrupo *ni* y con estos límites se evalúa el proceso para tal subgrupo.

### **Ejemplo 14.11**

En la tabla 14.7 se presenta el número de defectos observados en las muestras (subgrupos) de 24 lotes consecutivos de circuitos electrónicos. El número de circuitos inspeccionados en cada lote es variable. Es claro que la columna del número de defectos por muestra  $c_i$  no se debe analizar con una carta c porque está influido por el número de circuitos: entre más circuitos es natural esperar más defectos. Por ello, es mejor analizar el número promedio de defectos por unidad (circuito)  $u_\mu$  mediante la carta  $u$ . Para calcular los límites de control, a partir de la tabla 14.7, se tiene que:

$$
\overline{u} = \frac{549}{525} = 1.04
$$

Como el tamaño de subgrupo o muestra es variable, se tienen dos alternativas: usar el tamaño de subgrupo promedio o construir una carta con límites variables. Se harán ambas. El tamaño de subgrupo promedio se obtiene dividiendo el total de unidades inspeccionadas (525) entre el número de subgrupos (24); de esta manera  $\bar{n} =$  21.875. Con esto tenemos que los límites de control son:

$$
LCS = 1.04 + 3\sqrt{\frac{1.04}{21.875}} = 1.69
$$

Línea central  $= 1.04$ 

$$
LCI = 1.04 - 3\sqrt{\frac{1.04}{21.875}} = 0.38.
$$

La correspondiente carta u se muestra en la figura 14.18, en la cual se observa que el proceso estuvo fuera de control estadístico, ya que en el lote 21 el número promedio de defectos por circuito se sale del límite de control superior. Por lo tanto, en la fabricación de tal lote ocurrió alguna causa especial que empeoró la calidad de los circuitos. Se debe identificar tal causa para evitarla en el futuro. Además del punto fuera de los límites, no hay ningún patrón no aleatorio.

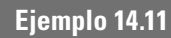

# **(***continuación***)**

#### **Tabla 14.7** Defectos en los circuitos electrónicos.

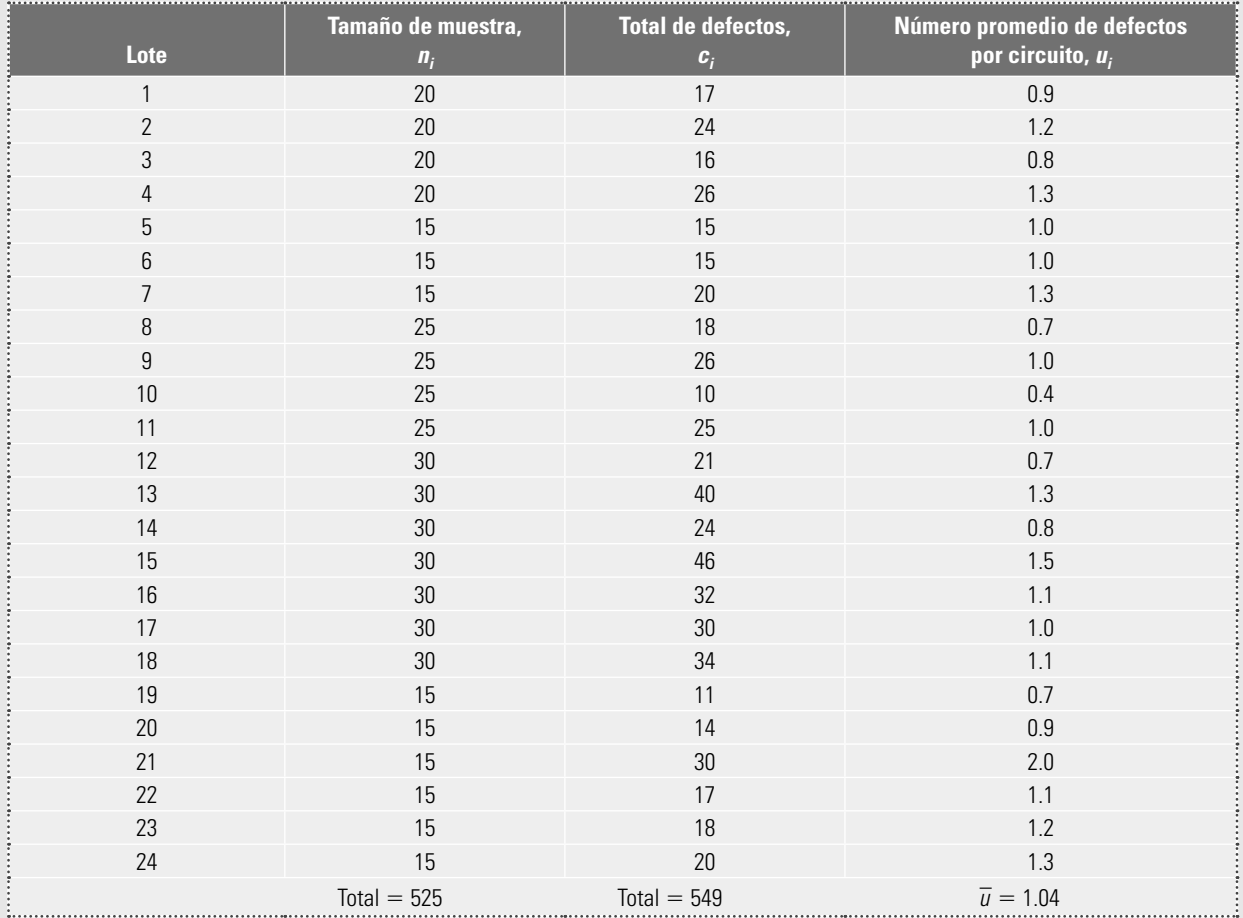

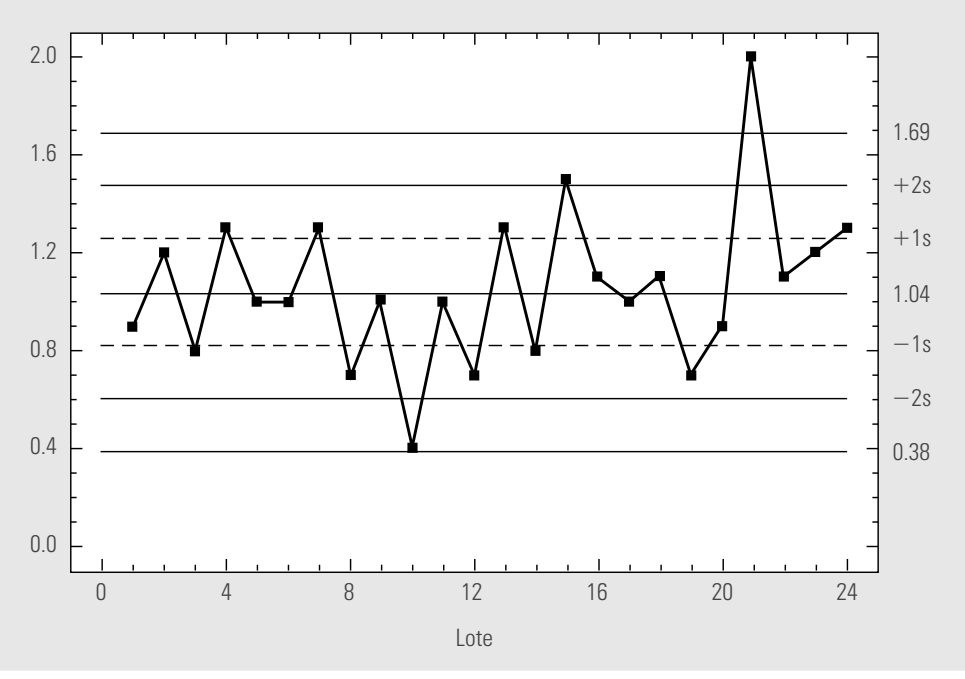

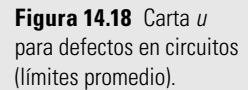

## Interpretación de los límites de control en la carta u

En la carta *u* se grafica el número promedio de defectos por unidad. Por ejemplo, en el caso de las piezas electrónicas, como se ha insistido, los límites de control para analizar el proceso en el futuro pueden ser los ya obtenidos, o los recalculados una vez que se elimine el punto fuera de los límites. En este proceso se optó por usar los límites calculados inicialmente, por lo que se espera que, en los lotes similares en tamaño y características a los de la tabla 14.7, el número promedio de defectos por circuito fluctúe de manera aleatoria entre 0.38 y 1.69, con una media de 1.04.

# Carta u con límites variables

Para construir una **carta** *u* **con límites variables** para los datos de la tabla 14.7, se deben calcular límites de control para cada tamaño de subgrupo. Por ejemplo, cuando se tiene tamaño de muestra de 25, los límites para tales lotes son:

$$
LCS = 1.04 + 3\sqrt{\frac{1.04}{25}} = 1.65
$$

$$
LCI = 1.04 - 3\sqrt{\frac{1.04}{25}} = 0.43
$$

Al calcular tantos límites como tamaños de muestra distintos, se obtiene la carta u de la figura 14.19. La línea central es la misma, independientemente del tamaño de subgrupo. En la carta se observa que, además del punto correspondiente al lote 21, también el del 10 aparece fuera de control, aunque este último por el límite inferior. De esta manera, en la fabricación del lote 10 ocurrió algo especial que mejoró el desempeño del proceso. Nótese que en la carta con límites promedio de la figura 14.18 no se había detectado esto, aunque tal punto sí estaba muy cerca del límite inferior. Además, la amplitud de los distintos límites en la carta *u* es apreciablemente diferente, esto se debe a que la discrepancia entre algunos tamaños de muestra respecto al tamaño promedio es grande en términos relativos; por ejemplo, entre 30 y 21.8 es de 37% ((30/21.8) – 1).

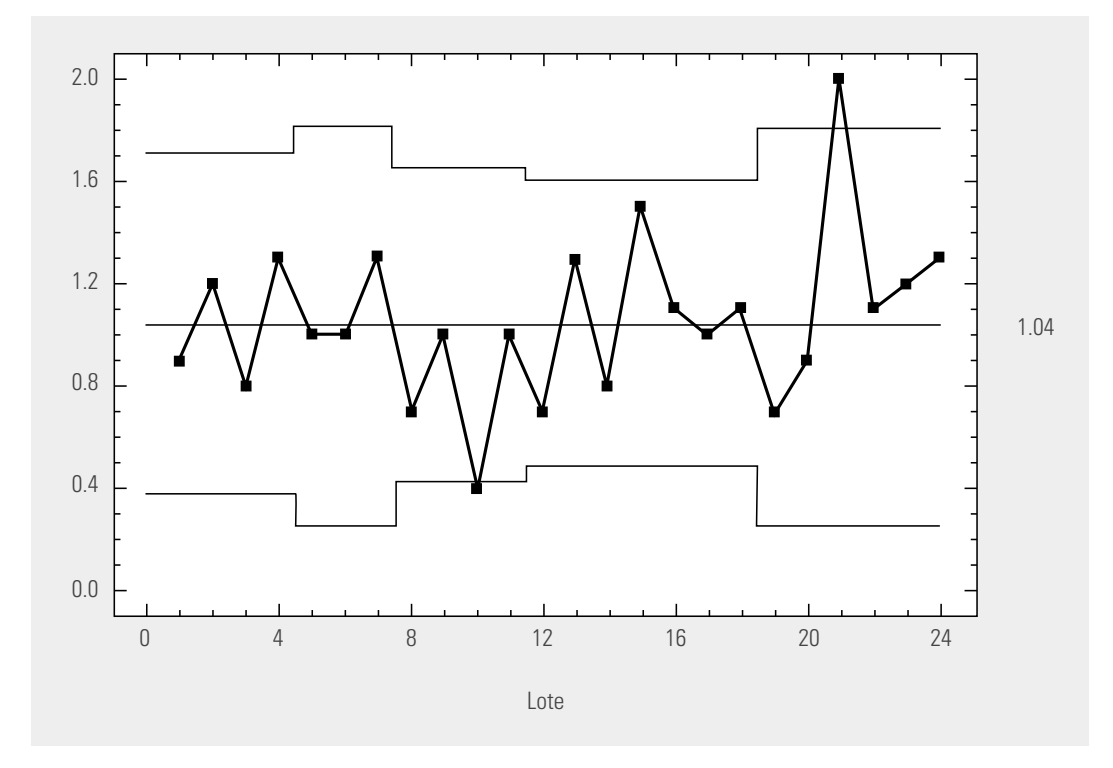

**Figura 14.19** Carta u para defectos en circuitos (límites de variables).

## www.FreeLibros.me

**carta** *u* **con límites variables**

La ventaja de utilizar límites promedio es que, al ser sólo un par de límites, no se necesitan estar calculando para cada punto y se tiene una perspectiva e interpretación más directa. Su desventaja es que en ocasiones no detecta cambios, o puede ser que registre un cambio cuando en realidad no ocurrió. Una buena alternativa es usar límites promedio cuando los tamaños muestrales no discrepen mucho entre sí.

#### Carta u estandarizada

Otra alternativa a usar cuando los tamaños de subgrupo de una carta *u* son muy distintos entre sí es construir una **carta** *u* **estandarizada**, en la cual, en lugar de graficar  $u_i$ , se grafica la siguiente variable estandarizada:

$$
z_i = \frac{u_i - \overline{u}}{\sqrt{\overline{u}/n_i}}
$$

La variable  $z_i$  sigue aproximadamente una distribución normal estándar ( $\mu = 0, \sigma^2 = 1$ ), por lo que la línea central en esta carta es igual a cero y los límites de control inferior y superior son –3 y 3, respectivamente.

# **Implementación y operación de una carta de control**

Una carta de control es útil en la medida en la que atienda una necesidad percibida por los responsables del proceso y, desde luego, dependerá de qué tan bien se implemente y se utilice. Por ello, en esta sección veremos algunas actividades a desarrollar para una mejor implementación y operación de cualquiera de las cartas que hemos visto en este capítulo.

- 1. Describir la problemática o situación que se percibe en el área en la que se tiene la idea de implementar una carta de control.
- 2. Explicar con detalle por qué cree que la carta de control sería de alguna utilidad para evaluar, entender y mejorar la situación de interés.
- 3. Definir en forma concreta y preliminar el o los objetivos de la carta de control.
- 4. Hacer una lista exhaustiva de las diferentes variables que pueden aportar información sobre los distintos aspectos de la situación de interés, y que se podrían analizar mediante una carta de control.
- 5. De la lista anterior, hacer una preselección de las variables que, se cree, ayudarían a cumplir con el objetivo descrito antes. En esta preselección dar prioridad a las variables que mejor reflejan la magnitud del problema, en términos de calidad, costos, productividad o tiempo de ciclo. Además, considerar la dificultad humana, en equipos y en costo, de medir con calidad y oportunidad las variables candidatas.
- 6. De la preselección del inciso previo, elegir una primera variable para analizar mediante una carta de control, y para esa variable desarrollar las siguientes actividades, las cuales habría que repetir para cada una de las variables que fi nalmente se decida estudiar con una carta de control.
- 7. Escoger la carta apropiada para la variable seleccionada. Para tomar esta decisión, apoyarse en la tabla 14.8 y en las siguientes situaciones típicas en las que se aplica cada una de las cartas que se vieron en este capítulo.

# Cartas  $\overline{X}$  – Ry  $\overline{X}$  – S

П

#### Considerar como buena alternativa estas cartas en algunas de las siguientes situaciones:

- Se inicia un nuevo proceso o se va a desarrollar un nuevo producto con un proceso ya existente.
	- $\bullet$  En procesos con mal desempeño respecto a especificaciones.

## www.FreeLibros.me

**carta** *u* **estandarizada**

- a Actualmente se mide la variable, pero se conoce poco de la misma.
- Se quieren definir o redefinir especificaciones para una característica de calidad.
- Ya se han usado cartas de atributos, pero el proceso es muy inestable y/o su capacidad sigue siendo mala. En ese caso es mejor una carta para variables continuas ya que éstas aportan más información sobre el desempeño del proceso.
- **Se pretende reducir la cantidad de inspección.**
- a Procesos en los que hay desgastes o desajustes naturales, y que es necesario compensarlos de alguna manera apropiada.
- a Tiene que demostrarse continuamente (a clientes o la gerencia) que el proceso es estable y capaz.

# Cartas *p*, *np*, *c* o *u*

#### Considerar como alternativa una de estas cartas en algunas de las siguientes situaciones:

- $\bullet$  La variable candidata es de atributos y no se tiene información sobre su estabilidad y su capacidad.
- a El proceso consiste en operaciones complejas de ensamble y la calidad del producto se mide en términos de la ocurrencia de defectos, o con criterios del tipo pasa o no pasa.
- **Es necesario que el proceso sea estable y capaz, pero no se pueden obtener mediciones** de tipo continuo.
- a Se requiere tener información sobre la evolución del desempeño global del proceso.

#### 

# **Carta de individuales**

Las situaciones en las que es adecuado optar por esta carta son las mismas que para las cartas  $\overline{X}$  –<br>  $\overline{R}$  e  $\overline{Y}$  –  $S$  para el preceso es lonto y tione los características que es esfalon la tabla 14.8 *R* o *X* 2 *S*, pero el proceso es lento y tiene las características que se señalan la tabla 14.8.

**Tabla 14.8***a* Elementos para la selección de una carta de control de atributos.

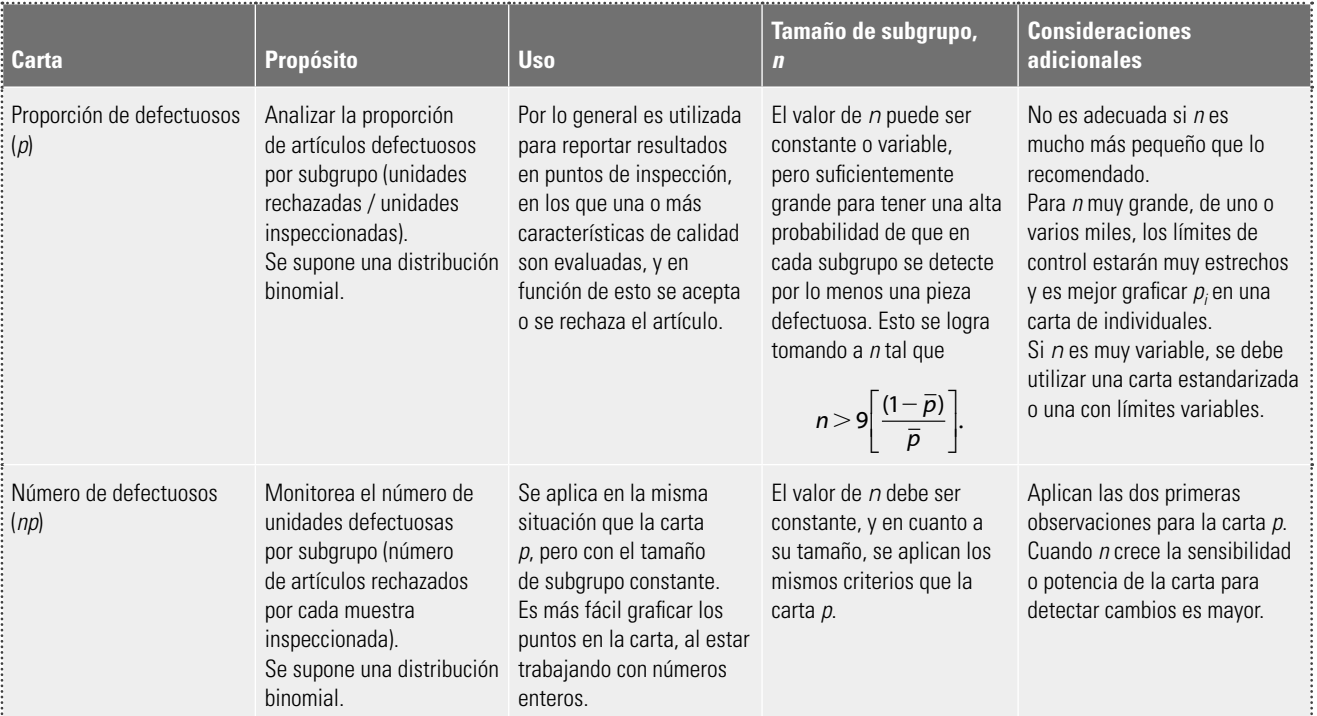

## **Tabla 14.8***a* (Continuación)

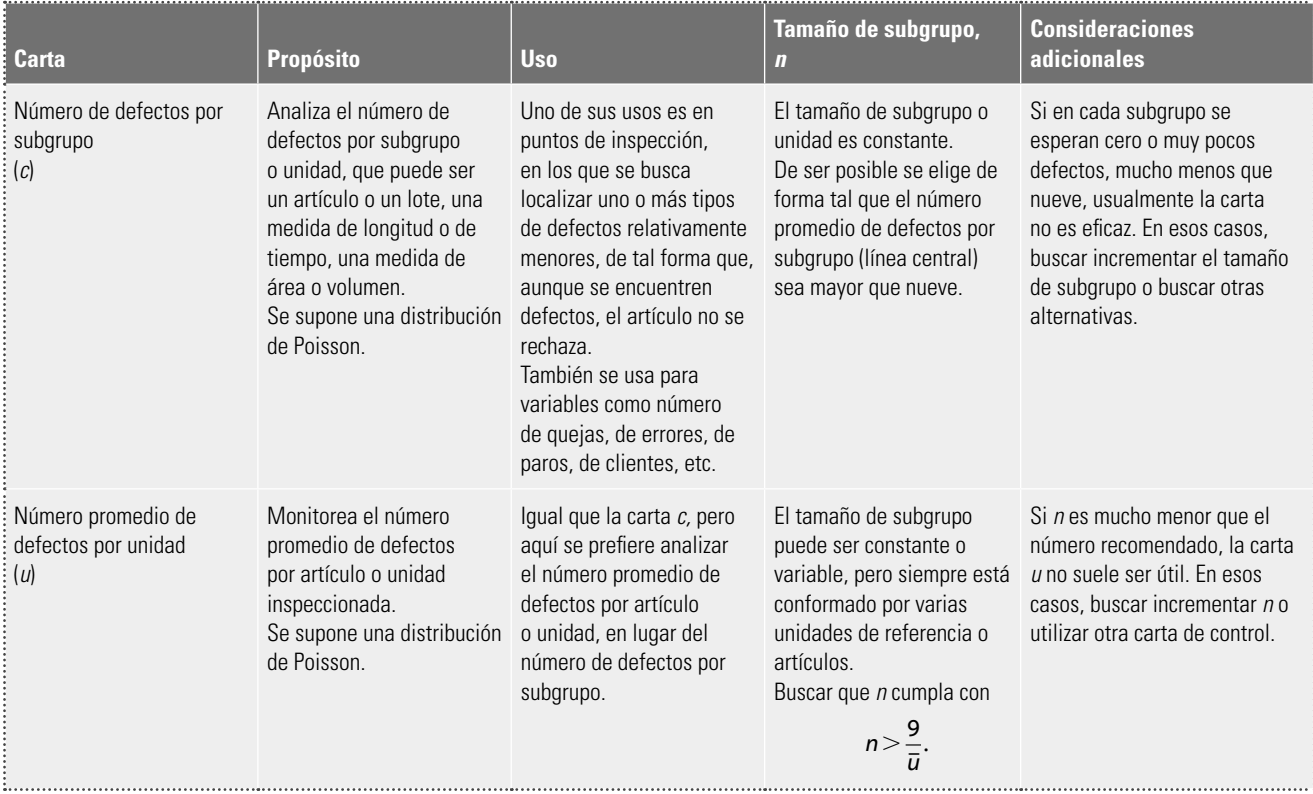

**Tabla 14.8***b* Elementos para la selección de una carta de control para variables.

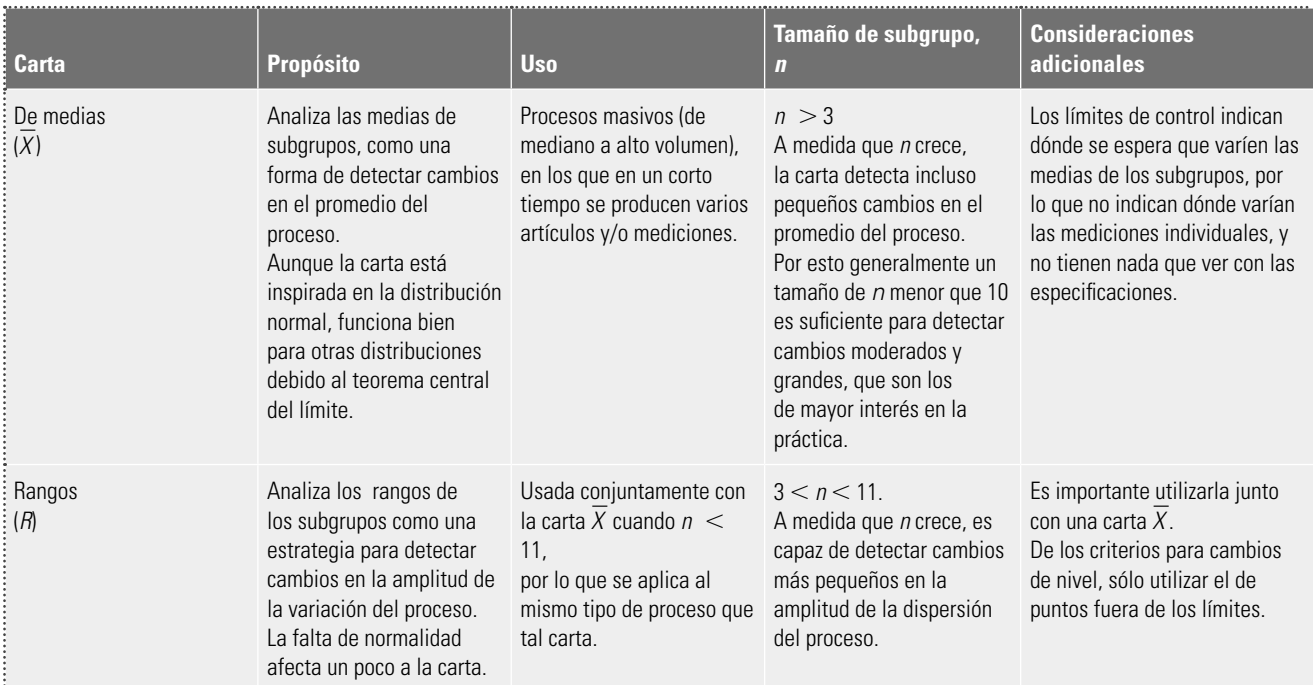

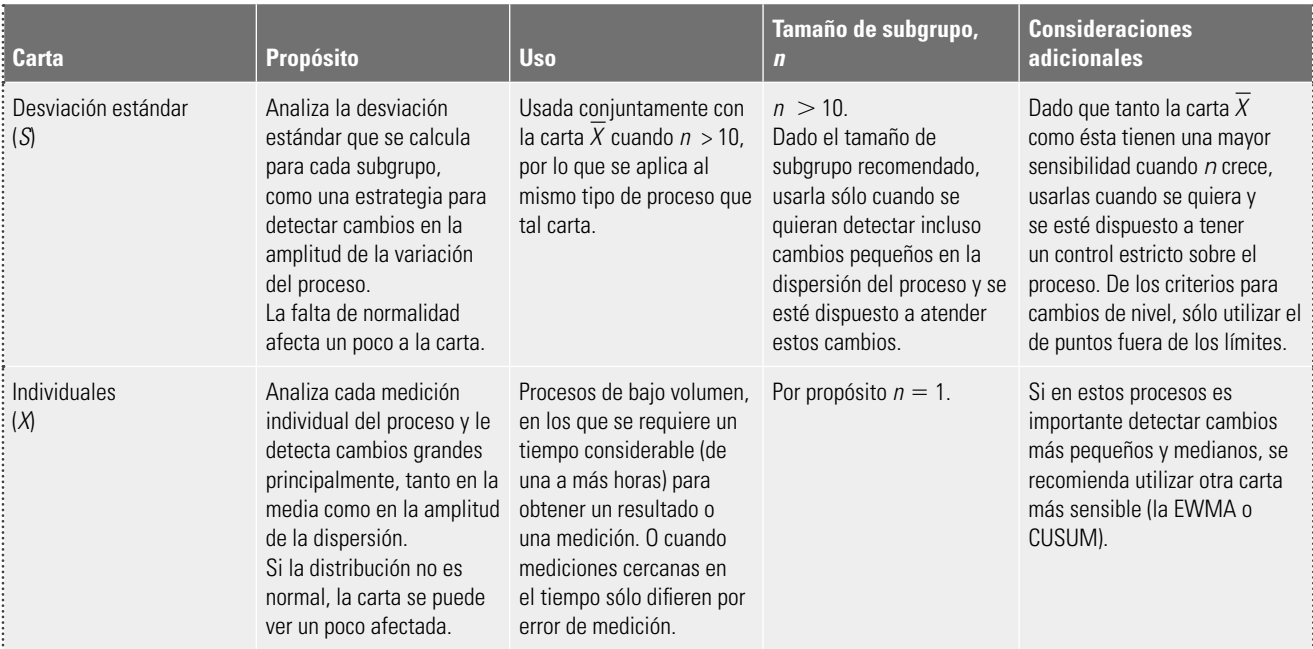

#### **Tabla 14.8***b* (Continuación)

- 8. Pensar en el subagrupamiento. Cada punto en una carta representa un subgrupo o muestra de artículos. La selección de los elementos que constituirán cada subgrupo debe ser de manera que si están presentes causas especiales, éstas aparezcan como diferencias entre subgrupos y no como diferencias entre los elementos que forman el subgrupo. En otras palabras, se debe buscar que el subgrupo sea tan homogéneo como sea posible. Por ejemplo, si un proceso utiliza varias máquinas, sería mejor tomar un subgrupo de cada máquina, en lugar de que los elementos de un subgrupo estén conformados por artículos de varias de ellas, porque las diferencias entre máquinas podría ser una causa especial de variación. De esta manera, para obtener las cartas de control, el muestreo aleatorio no es necesariamente el procedimiento de muestreo apropiado. La esencia del subagrupamiento es opuesta a la aleatorización. Así, el subgrupo o muestra debe formarse procurando cierta homogeneidad, entendiendo ésta como que los elementos del subgrupo se hayan fabricado bajo las circunstancias más parecidas posibles; por ejemplo, que provengan de la misma línea, lote, área, oficina, máquina, operador o material. Hay ocasiones en las que algunas posibles fuentes de variabilidad de las que no se espera mucho impacto podrían incluirse dentro del mismo subgrupo, pero las fuentes que pueden tener mucha influencia deben repartirse en subgrupos distintos o incluso separarse en varias cartas de control. Por ello, antes que todo hay que razonar el subagrupamiento.
- 9. Decidir la forma de selección de los elementos del subgrupo. Para especificar la forma operativa en la que se elegirán los elementos del subgrupo, cuando éste lo constituyen más de un artículo, optar por uno de los siguientes procedimientos:
	- **M**étodo del instante. Consiste en conformar el subgrupo con productos hechos en un instante de tiempo tan pequeño como sea posible. Por ejemplo, un subgrupo lo constituye cierta cantidad de piezas producidas de manera consecutiva o seleccionadas de entre una tanda (horneada, tiro de moldeo) de artículos producidos bajo las mismas circunstancias; el siguiente subgrupo se selecciona de manera similar después de que pasa cierto tiempo (media hora, una hora o más, dependiendo de la frecuencia que se crea conveniente).

• Método del periodo. Este procedimiento consiste en seleccionar los artículos del subgrupo de entre las partes producidas en un periodo de producción (turno, lote), de esta manera el subgrupo es representativo de toda la producción de dicho periodo. Por ejemplo, un inspector asiste cada dos horas a cierta zona del proceso y elige aleatoriamente determinada cantidad de piezas de entre las que se produjeron desde la última vez que fue. El método del instante es el que se usa más, debido a que con él se logran subgrupos más homogéneos y porque proporciona una referencia más específica del tiempo en el que se produjeron las piezas, lo que es útil para localizar las causas especiales de variación. Además, permite reaccionar con mayor oportunidad y exactitud. La ventaja del método del periodo es que proporciona mejor información sobre la calidad, no así sobre la variabilidad. En general, el método del periodo se usa cuando, debido a las circunstancias particulares del proceso, no se puede utilizar el otro método.

10. Elegir tamaño y frecuencia de muestreo. Para el tamaño de subgrupo recurrir a las recomendaciones que se han dado en la tabla 14.8. En cuanto a la frecuencia del muestreo, hay pocos criterios que lo rijan, pero debe ser suficiente para detectar el tipo de cambios que se desea identificar: si el espaciamiento entre los subgrupos es demasiado grande, durante ese intervalo pueden ocurrir cambios importantes en el proceso que la carta no registrará. Pero si es demasiado frecuente, entonces, además de más esfuerzo y mayores costos de medición, tal vez no se puedan atender adecuadamente todas las señales de la carta de control. Por ejemplo, es muy raro que un subgrupo se tome cada cinco minutos, más bien se suele espaciar cada media hora o más. De hecho, en algunos casos, una vez que se elige el subgrupo, automáticamente se determina la frecuencia. En general, se prefieren muestras pequeñas con más frecuencia, que muestras grandes con poca frecuencia. Por ejemplo, entre cinco piezas cada media hora y 20 piezas cada dos horas, en la práctica se prefiere lo primero.

Como comentario final de este punto diremos que aunque es importante el tamaño y frecuencia de muestreo, es más importante que la carta se utilice de forma sistemática para detectar cambios de manera oportuna en el proceso y que además se interprete de manera correcta.

- 11. Estandarizar la toma de datos. Definir con precisión y claridad la manera en la que se van a tomar los datos y asegurarse de que los instrumentos de medición y prueba sean adecuados, que los criterios para los inspectores estén bien definidos, que los formatos de recolección de datos sean sencillos y entendibles, y que el lugar en el que se tomarán los datos sea el mejor. Esto es de primera importancia, ya que en ocasiones las señales de fuera de control se pueden deber a variaciones en los criterios de inspección o a problemas con los instrumentos de medición y prueba.
- 12. Determinar límites de control y su revisión futura. Colectar la información correspondiente a por lo menos 20 a 30 subgrupos y calcular los límites preliminares de la carta correspondiente (estudio inicial). Si los datos reflejan que el proceso es estable (en control estadístico), entonces estos límites se seguirán usando para analizar el proceso en el presente y en el futuro. Una vez establecidos los límites de control, para analizar si el proceso opera de manera estable ya no será necesario esperarse a tener por lo menos 20 puntos en la carta, sino que en el momento de obtener el subgrupo se podrá saber si el punto cae fuera de los límites de control o si ha ocurrido algún otro patrón no aleatorio.

En caso de que en el estudio inicial aparezcan pocos puntos fuera de los límites de control, se procede a investigar la situación especial que causó que los puntos se salieran de los límites. Una vez que se ha identificado la causa y se hayan tomado las contramedidas adecuadas, esos puntos se excluyen y se recalculan los límites de control a usar en el futuro, que necesariamente serán más estrechos.

En caso que no se encuentre la causa que provocó que los puntos se salieran de los límites, situación más probable en un estudio inicial al estar analizando hechos pasados, es preferible retener los puntos y trabajar a futuro con los límites calculados desde el inicio, aunque también se podría optar por eliminar los puntos y recalcular los límites.

Por otra parte, si en el estudio inicial muchos puntos se salen de los límites de control, excluirlos no es apropiado e investigar las causas en cada uno de ellos también resultará impráctico y será un trabajo poco productivo. En estos casos, se debe revisar si la forma en la que se calcularon los límites es la correcta y, en general, se debe seguir la estrategia de mejora sugerida en el capítulo 15 para procesos inestables.

En cualquiera de los casos anteriores, una vez que se tienen límites de control definitivos para usarse en el futuro, éstos no se cambiarán hasta que la realidad del proceso sea otra, por ejemplo: que haya reducido su variabilidad significativamente o mejorado el centrado del proceso. En ocasiones, en algunas empresas se acostumbra revisar o recalcular en forma periódica los límites, pero se debe ser cuidadoso de imitar esta práctica, ya que si el periodo entre revisiones es muy corto, puede ocurrir que no se detecten ciertos cambios o tendencias que se estén registrando en las cartas. Por ejemplo, una semana es un periodo muy corto para recalcular los límites de control. En algunos procesos se justifica recalcular los límites cuando se da cierto tipo de mantenimiento mayor, o cuando se le hacen cambios al proceso, etc.; en todo caso debe haber claridad del porqué después de estos cambios se espera que el proceso opere en forma diferente respecto a la variable que se analiza con la carta de control.

La práctica en algunas empresas de sustituir los límites de control por especificaciones o metas de calidad se debe evitar a toda costa. En ocasiones, la línea central de una carta de medias se sustituye por un valor objetivo o deseado, lo que también se debe evitar, porque aunque en algunas ocasiones puede justificarse, en general cuando se hace esto, la carta de control pierde su propósito y potencial.

- 13. Asegurarse de la cooperación. Es necesario que se involucre a quienes están relacionados con la problemática que pretende atender la carta de control. Es indispensable explicar los objetivos de la carta y la situación que prevalece actualmente (etapas 1 y 2); además, es muy importante capacitar sobre lo que va a detectar la carta y cómo va ayudar a realizar mejor el trabajo. En otras palabras, el desarrollo de esta fase es una buena oportunidad para practicar el trabajo en equipo y para fortalecer la corresponsabilidad por la calidad y la empresa.
- 14. Entrenar a usuarios. Con base en las etapas 6, 7 y 8, entrenar a quienes van a usar la carta de control: cada cuánto y cómo van a tomar los datos en el registro de puntos en la carta de control, en la documentación de las cartas y en todos aquellos pasos que se seguirán para la operación de la carta.
- 15. Analizar los resultados. Asegurarse de que la carta se interprete correctamente, que se utilice para detectar causas especiales de variación, que ayude a fundamentar acciones de mejora, etc. Es importante definir quién interpretará la carta y los pasos a seguir cuando se detecte una causa especial de variación, sea un cambio de nivel, una tendencia, etcétera.
- 16. Asegurarse de su efectividad. Se debe tener cuidado que el llenado de los puntos en la carta de control no se haga una rutina más, en la que no se toma ningún tipo de acción. Es indispensable revisar periódicamente si la carta cumple con el propósito para el que se implementó, si se usa e interpreta en forma correcta y si la problemática se ha reducido.
- 17. Mantener el interés y modificar la carta. Tomar acciones para que la carta no se use mecánicamente, sino que sea un instrumento vivo, útil y que recibe atención. Para ello se puede involucrar cada vez más a los usuarios de las cartas en la corresponsabilidad de la calidad, asignar responsabilidades, modificar la carta: su lugar, la frecuencia y el tamaño de muestreo. Se puede cambiar su naturaleza de acuerdo con los resultados obtenidos, por ejemplo, si ya se logró que el proceso sea estable y capaz, entonces ahora el propósito de la carta debe ser preventivo para que las mejoras logradas sean irreversibles.
- 18. Eliminar la carta. Cuando una carta ha cumplido su propósito, por ejemplo, el problema se eliminó o en general la carta ya no tiene razón de ser, entonces es el momento de pensar en eliminarla y sustituirla por una alternativa acorde con las nuevas circunstancias. Por ejemplo, si dio resultado, entonces se puede pensar en medidas de aseguramiento, como muestreo periódico, inspección o una carta que resulte más económica y adecuada a las nuevas circunstancias.

- 1. Dé algunos ejemplos de administración por reacción y comente el tipo de resultados que se obtienen.
- 2. ¿Cuáles son las causas comunes de variación y cuáles las especiales?
- 3. ¿Cómo debe tratar de resolverse un problema ocasionado por causas especiales y cómo uno debido a causas comunes?
- 4. ¿Cuál es el objetivo básico de una carta de control?
- 5. De manera general, ¿cómo se obtienen los límites de control en las cartas de control de Shewhart?

# **Ejercicios para carta** *X* **–** 2*R*

- 6. Señale para qué tipo de procesos se usan las cartas  $\overline{X}$  $X-R$ .
- 7. Según la información proporcionada por una carta  $X\!\!-\!R$  sobre un proceso de producción de piezas metálicas, la media de la longitud de tales piezas es de 5 cm y el rango medio con tamaño de muestra  $n =$ 5 es 0.1. Resuelva lo siguiente:
	- a) Estime la desviación estándar del proceso con  $\sigma$  $=$   $\overline{R}/d_2$
	- b) Obtenga los límites de control para una carta  $\bar{X}$ con  $n = 4$ , recordando que  $\sigma_{\overline{x}} = \sigma / \sqrt{n}$ .
	- $c)$  Si las especificaciones inferior  $y$  superior para esta pieza son 4.8 y 5.2, respectivamente, calcule los límites reales o naturales y vea si las piezas cumplen con las especificaciones.
	- d) Para cuantificar la capacidad del proceso, calcule los índices  $C_{p}$ ,  $C_{p}$  y  $C_{p}$ , e interprételos.
	- e) ¿Por qué son diferentes los límites obtenidos con  $b \vee c$ ?
- 8. El peso ideal de un producto es de 250 g, con una tolerancia de más menos 10 g, y para controlar tal toierancia de mas menos tu g, y para controlar tal<br>peso se usa una carta de control X-R, a partir de la cual se obtiene  $\mu$  = 253 y  $\sigma$  = 5. Con estos datos conteste lo siguiente:
	- a) ¿Qué se le controla al peso con la carta  $\overline{X}$  y qué con la carta R?
	- b) Considerando un tamaño de subgrupo de 4 y 9, obtenga la línea central y los límites de control  $\sigma$ , obtenga la linea central y los limi<br>para las correspondientes cartas  $\overline{X}$ .
	- c) Si usando un tamaño de subgrupo de  $n = 4$ , se obtienen las siguientes medias muestrales de manera sucesiva: 245, 248, 244, 243, ¿el proceso está en control estadístico? Argumente.
- 9. En relación con el problema anterior:
	- a) Obtenga los límites naturales del proceso y, de acuerdo con éstos, ¿cumplen los artículos con las especificaciones?
	- b) Calcule los índices  $C_{p}$ ,  $C_{p}$  y  $C_{p}$  e interprételos.
	- c) Si todas las medias están dentro de las especifica-

#### **Preguntas de repaso y ejercicios del capítulo 14**

ciones, ¿quiere decir que el proceso cumple con las especificaciones? Explique su respuesta.

- d) Si todos los promedios caen dentro de los límites<br>de espatal en la esta  $\overline{Y}$  isse guiare desir gue se de control en la carta  $X$ , ¿eso quiere decir que se cumple con las especificaciones?
- 10. En la fabricación de artículos de plástico se debe asegurar una resistencia mínima de 65. Para ello, cada cinco lotes se hacen pruebas destructivas a tres artículos seleccionados aleatoriamente de uno de los lotes. Los datos se registran en una carta de control<br>  $\overline{Y}$ ,  $\overline{P}$ , Las límitas de acatal en la carta  $\overline{Y}$  can las lotes. Los datos se registran en una carta de control<br> $\overline{X}$ – R. Los límites de control en la carta  $\overline{X}$  son los siguientes:

 $LCS = 86$ 

Línea central  $= 77$ 

 $LCI = 68$ 

- a) Si al medir la resistencia de tres artículos se obtienen los datos: 70, 75 y 60, ¿quiere decir que el proceso estuvo fuera de control en la producción de dicho lote?
- b) Alguien sugiere que el límite de control inferior Aiguien sugiere que el limite de control interior en la carta  $\overline{X}$  debe ser igual a la especificación inferior de 65. ¿Es correcta esta sugerencia? Explique su respuesta.
- $c)$  ¿El proceso cumple con la especificación inferior? Recuerde que el LCI no es para las medias.
- d) Calcule el  $C_{pi}$  e interprételo.
- 11. Una fábrica de autopartes ha tenido problemas con la dimensión de cierta barra de acero en el momento de ensamblarla, por lo que se decide colectar datos para analizar el proceso correspondiente. La longitud ideal de la barra es de 100 mm, con una tolerancia de  $\pm 2$  mm. Cada dos horas se toman cinco barras consecutivas y se miden. Los datos obtenidos (en mm) en una semana se muestran en la tabla 14.9.
	- $\alpha$ ) Obtenga una carta  $\overline{X}$  e interprétela.
	- b) Interprete los límites de control y establezca la diferencia conceptual de éstos con las especificaciones.
	- $c)$  Mediante una carta  $R$  investigue si el proceso estuvo en control estadístico en cuanto a la variabilidad.
	- d) Explique con sus palabras cuál es la diferencia entre lo investigado en a y en c.
	- e) Para continuar con el uso de la carta de control, ¿qué límites de control propondría?
	- $f$ ) Analice la capacidad del proceso. Para ello:
		- f.1 obtenga un histograma e inserte tolerancias,
		- f.2 calcule los índices  $C_{p}$ ,  $C_{p}$  y  $C_{p}$  e interprételos, y

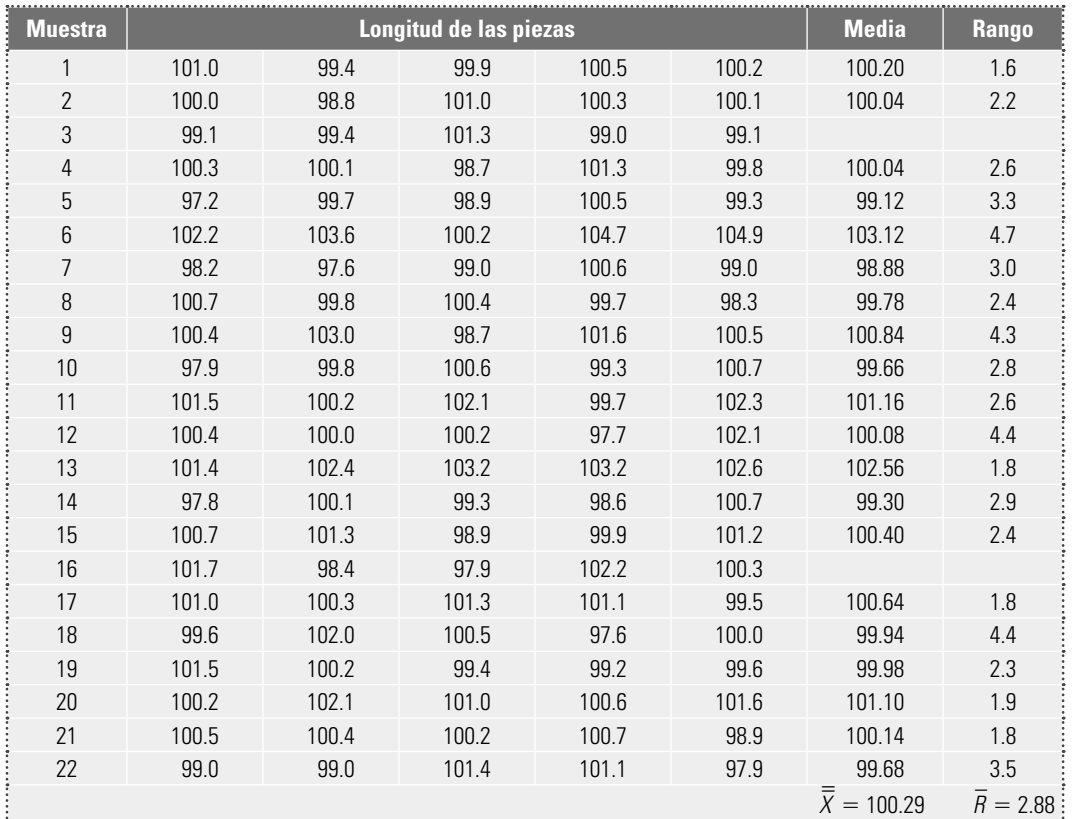

#### **Tabla 14.9** Datos para el ejercicio 11.

f.3 obtenga los límites naturales del proceso y compárelos con las especificaciones.

- g) ¿Cuáles son sus conclusiones generales tanto en lo referente a la estabilidad del proceso como a su capacidad?
- 12. En una empresa fabricante de corcholatas o tapas metálicas para bebidas gaseosas, un aspecto importante es la cantidad de PVC que lleva cada corcholata, la cual determina el espesor de la película que hace que la bebida quede bien cerrada. El peso de los gránulos de PVC debe estar entre 212 y 218 mg. Si el peso es menor a 212, entonces, entre otras cosas, la película es muy delgada y eso puede causar fugas de gas en la bebida. Si el peso es mayor que 218 g, entonces se gasta mucho PVC y aumentan los costos. Para asegurar que se cumplen con especificaciones, se usa ordinariamente una carta de control: cada 30 minutos se toma una muestra de cuatro gránulos consecutivos de PVC y se pesan. En la tabla 14.10 se muestran las últimas 25 medias y rangos obtenidas del proceso.
	- a) Calcule los límites de una carta  $\overline{X} R$  y obtenga las cartas.
	- b) Interprete las cartas (puntos fuera, tendencias, ciclos, etcétera).
	- c) ¿El proceso muestra una estabilidad o estado de control estadístico razonable?

#### **Tabla 14.10** Datos para el ejercicio 12.

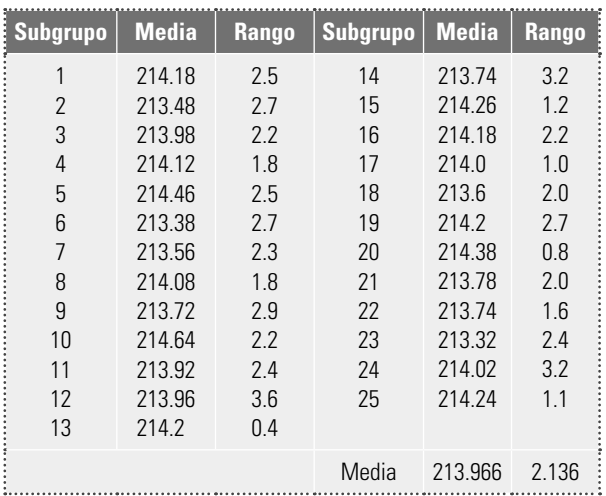

- 13. En relación con el ejercicio 12, analice la capacidad del proceso, para ello:
	- a) Estime la desviación estándar del proceso.
	- b) Calcule los límites reales del proceso e interprételos.
	- c) Calcule los índices  $C_{p}$ ,  $C_{p}$   $\gamma$  K, e interprételos.
	- d) ¿Qué acciones recomendaría para mejorar el proceso?
- 14. Se desea que la resistencia de un artículo sea de por lo menos 300 psi. Para verificar que se cumpla con tal característica de calidad, se hacen pequeñas inspecciones periódicas y los datos se registran en una pecciones periodicas y los datos se registran en una<br>carta  $\overline{X}$ - R. El tamaño de subgrupo que se ha usado es de tres artículos, que son tomados de manera consecutiva cada dos horas. Los datos de los últimos 30 subgrupos se muestran en la tabla 14.11. Conteste:
	- a) Dado que la media de medias es 320.73, ¿el proceso cumple con la especificación inferior ( $EI =$ 300)? Explique.
	- b) Calcule los límites de la carta  $\overline{X} R$  e interprételos.
	- c) Obtenga las cartas e interprételas (puntos fuera, tendencias, ciclos, alta variabilidad, etcétera).
	- d) ¿El proceso muestra una estabilidad o estado de control estadístico razonable?
	- e) Haga un análisis de la capacidad del proceso, para ello:
		- i. Estime la desviación estándar del proceso.
		- ii. Calcule los límites reales del proceso e interprételos.
		- iii. Obtenga un histograma para los datos individuales.
		- iv. Calcule el índice  $C_{pi}$  e interprételo.
	- $f$ ) Si ha procedido de manera adecuada, ha encontrado en el inciso anterior que la capacidad del proceso es mala, pero ¿cómo se explica esto si ningún dato de la tabla 14.11 es menor a 310.0? Argumente.
	- g) A qué aspecto recomendaría centrar los esfuerzos de mejora: ¿a capacidad o a estabilidad? Argumente.

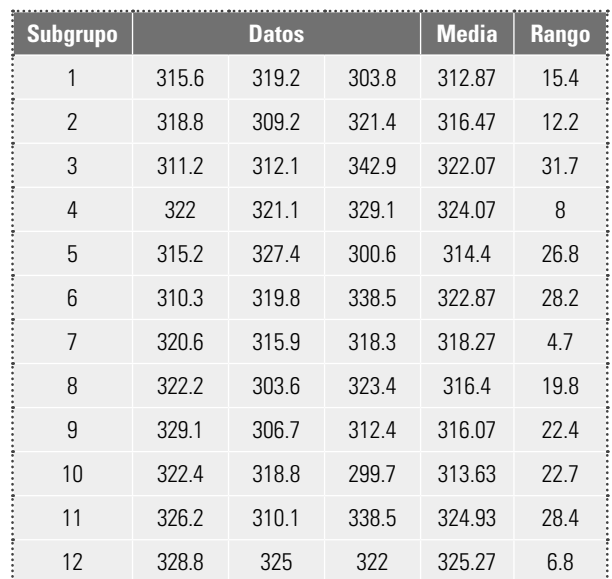

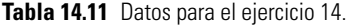

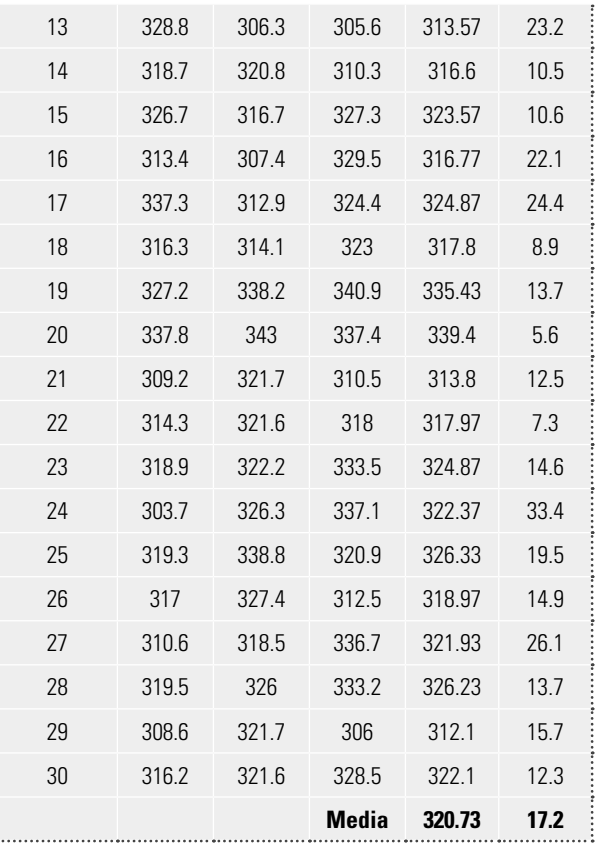

- 15. En una empresa que se dedica a procesar y envasar arenas (uno de sus usos es la elaboración de pinturas), ha habido reclamaciones de los clientes porque el peso de los costales es muy variable. En particular, para cierto tipo de arena, los costales deben pesar 20 kg. Para atender esta queja, se decide estudiar la variabilidad del proceso de envasado mediante la variabilidad del proceso de envasado mediante<br>la puesta en práctica de una carta de control  $\bar{X}$ – $R$ . La especificación inferior se establece como 19 y la superior como 21. En el proceso de envasado, cada tres horas se toman tres bultos consecutivos y se pesan. Los datos obtenidos en una semana están en la tabla 14.12.
	- a) Mediante una carta  $R$ , investigue la estabilidad del proceso.
	- b) Si en la carta anterior obtuvo puntos fuera de control, explique gráficamente y con sus palabras qué significa eso.
	- c) Mediante una carta  $\overline{X}$  analice si el proceso de encostalado está en control estadístico. Explique los resultados que obtenga.
	- d) ¿Cuál es la diferencia de lo investigado en a y  $c$ ?
	- e) ¿El proceso está en control estadístico? Argumente su respuesta.
	- f) Mediante un histograma analice la capacidad del proceso.
	- g) Calcule los índices  $C_{p}$ ,  $C_{p}$  y  $C_{pm}$  e interprételos.

- h) ¿El proceso es capaz? ¿El proceso es estable (está en control)?
- $\hat{y}$  is límites de control de la carta  $\overline{X}$  son equivalentes a las especificaciones? Explique su respuesta.
- $\hat{y}$  Explique de manera sencilla el significado de los límites de control de ambas cartas.
- k) ¿Qué recomendaciones daría para lograr que el peso de los costales esté más cercano a 20 kg?

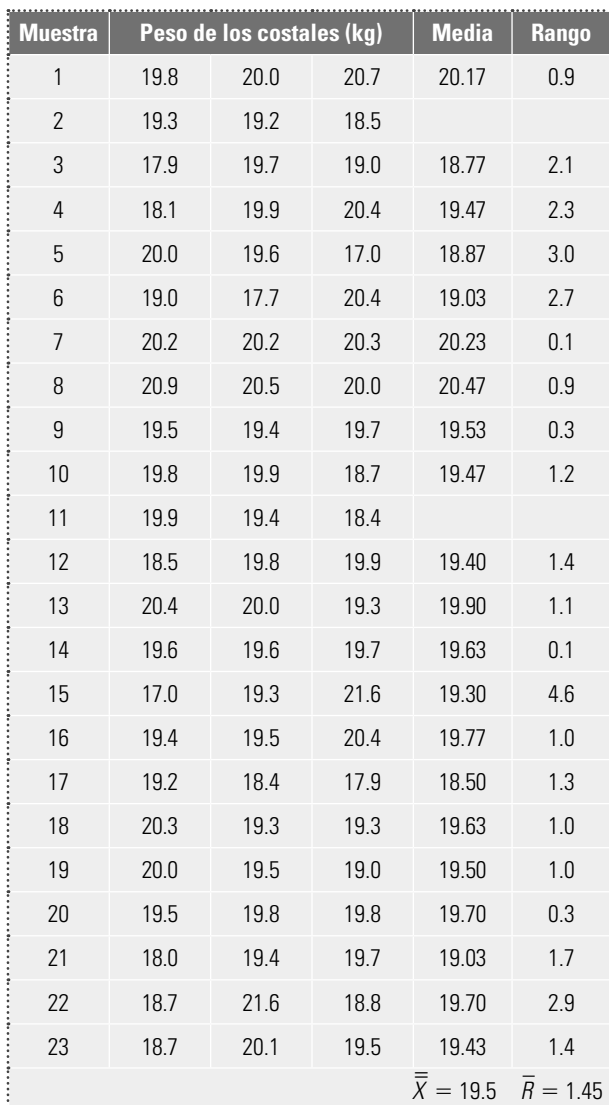

**Tabla 14.12** Datos para el ejercicio 15.

16. En la prestación de servicios en una empresa, se registra diariamente la evaluación de los clientes. La forma operativa en la que se hace esto es la siguiente: todos los días, en forma aleatoria, se pide a cinco clientes atendidos que contesten una encuesta de satisfacción en el servicio, la cual va de cero a 100. Los datos obtenidos durante el último mes se muestran en la tabla 14.13.

- a) Mediante una carta de medias analice la estabilidad de la calidad en el servicio.
- b) Interprete los límites de control.
- c) ¿El proceso es estable?
- d) Haga un estudio de los datos individuales (no de los promedios), calcule estadísticos básicos y realice un histograma.
- e) ¿Cuál es su opinión sobre el nivel de calidad en el servicio?
- f) ¿Cuál es la diferencia de lo investigado en los incisos a y d?

#### **Tabla 14.13** Datos para el ejercicio 16.

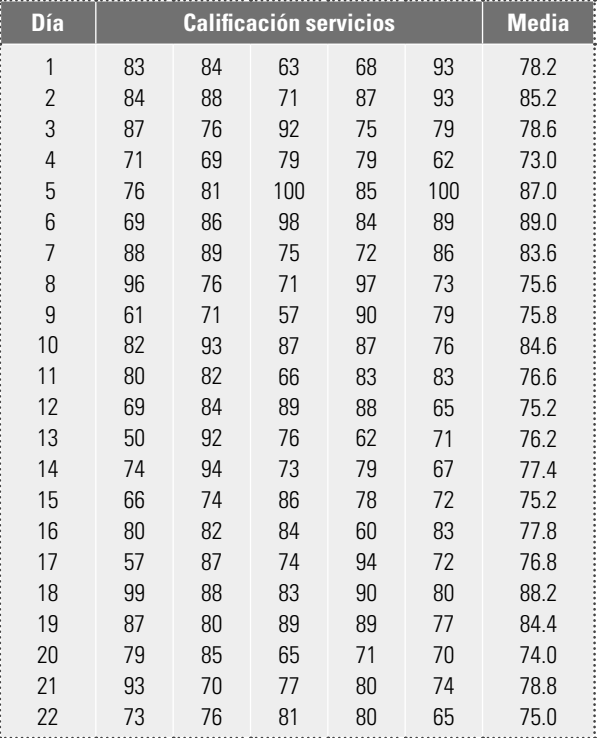

#### **Carta de individuales**

- 17. ¿A qué tipo de variables y procesos se recomienda aplicar una carta de individuales?
- 18. En un proceso químico se mide su rendimiento logrado en cada lote. Procesar un lote incluyendo todas sus etapas lleva actualmente, en promedio, 13 horas. Se decide implementar una carta de control para el tiempo de proceso y otra para el rendimiento.
	- a) ¿Para qué sería útil una carta de control en estos casos?
	- $b$ ) ¿Específicamente qué carta de control es la apropiada para estas variables?
	- c) Si el tiempo de proceso de un lote es mayor que 13 horas, ¿eso quiere decir que alguien hizo las cosas muy lentamente?
	- d) ¿Cómo detectaría si el tiempo de proceso ha bajado o subido?
- e) ¿Explique de manera general lo que se tendría que hacer para establecer los límites de control para el tiempo y para el rendimiento?
- 19. La pureza de un proceso químico se mide para cada lote, y los datos obtenidos se registran en una carta de individuales. Actualmente se tiene que los límites de control para dicha carta son los siguientes:

 $LCS = 0.92$ 

Línea central  $= 0.86$ 

 $LCI = 0.80$ 

- a) Bajo el supuesto de que el proceso está en control estadístico, explique de manera sencilla el significado práctico de estos límites.
- b) Si la pureza de los ú1timos 10 lotes es la siguiente: 0.90, 0.85, 0.83, 0.82, 0.84, 0.84, 0.85, 0.81, 0.83 y 0.82, grafíquelos en la carta y explique lo que ha pasado en el proceso.
- c) Se sugiere que el límite de control inferior sea igual a 0.84, ya que se tiene la exigencia por parte de la administración de que ésa sea la pureza mínima tolerable del proceso. ¿Es correcta esta sugerencia?
- 20. En una empresa, los gastos por consumo de agua son considerablemente altos, por lo que se decide establecer una carta de individuales con el propósito de detectar anormalidades y buscar reducir el consumo. Se tomará la lectura al medidor de agua todos los lunes para cuantificar el consumo de la semana anterior. Los datos (en m3) obtenidos en 20 semanas se muestran en la tabla 14.14.

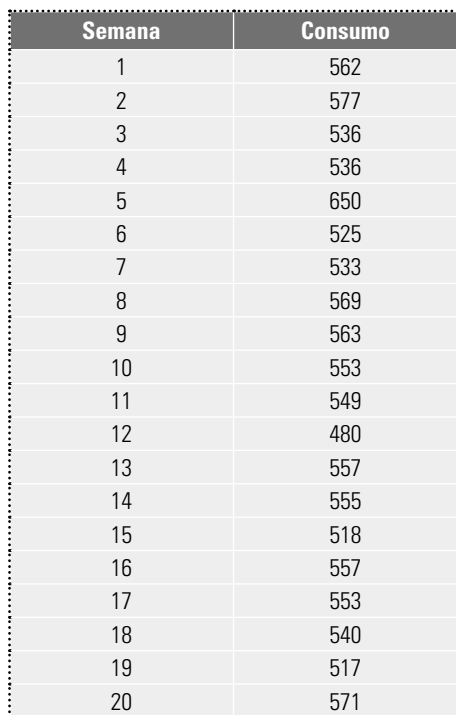

**Tabla 14.14** Datos para el ejercicio 20.

- a) ¿Por qué no es apropiado analizar estos datos  $\chi$ Por que no es apropiado.<br>
mediante una carta  $\overline{X}$ – R?
- b) Mediante una carta para individuales y una carta de rangos móviles, investigue si el consumo de agua estuvo en control estadístico.
- c) Explique de manera clara los límites de control que obtenga.
- d) Obtenga los límites naturales del proceso.
- e) ¿Qué límites de control usaría para analizar datos futuros mediante ambas cartas?
- f) Con base en este estudio inicial, la administración decide impulsar un programa de ahorro de agua, para lo cual forma un equipo responsable. Este equipo, siguiendo el ciclo PHVA (vea el capítulo 6), realiza una serie de modificaciones. El consumo de agua en las siguientes cuatro semanas a las modificaciones es el siguiente: 510, 460, 420, 505. ¿Existe evidencia de que las modificaciones dieron resultado? Argumente con base en la carta de control que obtuvo antes.
- 21. En una empresa se decide registrar el consumo de energía eléctrica por semana, con el propósito de conocer la variabilidad, detectar anormalidades y, en lo futuro, poder evaluar el impacto de un programa de ahorro de energía. Los datos de 22 semanas se muestran en la tabla 14.15.

#### **Tabla 14.15** Datos para el ejercicio 21.

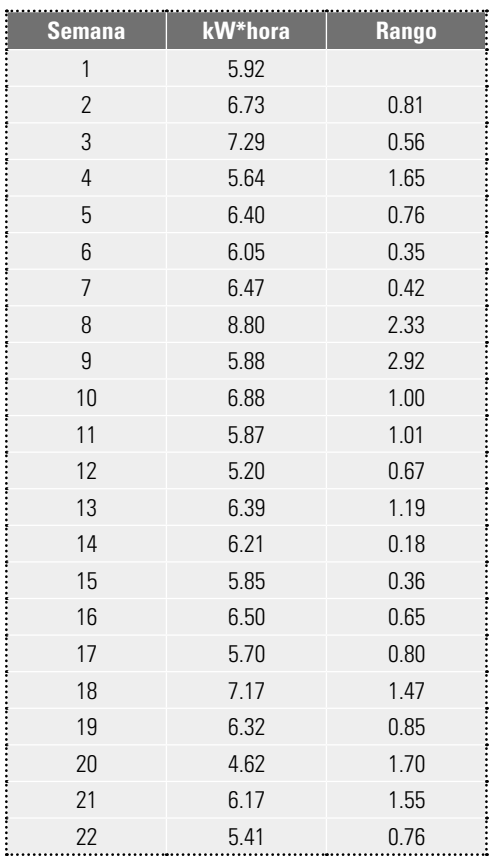

- a) Mediante la carta apropiada, investigue si en alguna semana se presentó algún consumo anormal (grande o pequeño).
- $b$ ) Alguien en la empresa afirma que en la semana ocho se consumió demasiada energía. ¿Cuál sería su posición al respecto?
- c) ¿Por qué y para qué se usan los rangos móviles?
- d) ¿Qué límites de control usaría para analizar datos futuros?
- e) ¿Cómo explicaría estos límites?
- 24. En el departamento de sistemas se lleva un registro del tiempo de respuesta a solicitudes de servicio de clientes internos. Los últimos datos en horas y en el orden de ocurrencia se muestran a continuación (el orden es por renglón).

 39 35 49 92 41 57 38 37 33 33 44 34 119 37 34 32 34 23 96 43 36 32 35 42 42 34 86 27 42 117 33 39 43 37 78 42 37 37 33 96 26 37 29 32 38 98 39 43 126 87 46 31 109 37 40 37 28 52 122 40 29 33 35 71 62

a) ¿Es apropiado analizar estos datos mediante una carta de individuales?

- b) Organice los datos en columna y obtenga la columna de rangos móviles de orden dos.
- c) Obtenga los límites de control para una carta de control de individuales e interprételos.
- d) Obtenga la carta de control e interprétela.
- e) ¿El tiempo de respuesta es estable?
- $f$ ) Grafique los datos en un histograma.
- g) Observe cómo se aprecia en el histograma lo especial percibido en la carta, comente.
- 25. Con el propósito de evaluar el mantenimiento en una empresa, se lleva un registro de las horas caídas por semana de tres líneas de producción. Los datos se muestran en la tabla 14.16. Se decide analizar estos datos mediante una carta de control de individuales.
	- a) ¿Qué ventajas se obtendrían al analizar estos datos mediante tal carta?
	- b) Calcule los límites de control para cada línea de producción e interprételos.
	- c) Obtenga la carta para cada caso e interprételas.
	- d) ¿Hay alguna diferencia entre las tres líneas?
	- e) ¿Hay algún hecho especial y relevante?

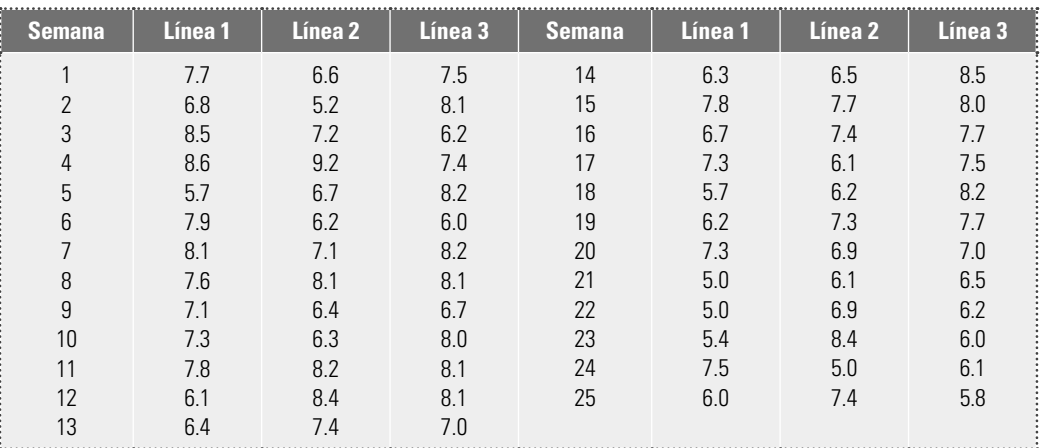

#### **Tabla 14.16** Datos para el ejercicio 25.

#### **Cartas** *p* **y** *np*

- 26. ¿Qué tipo de variables se analizan mediante una carta p o np?
- 27. ¿Cuándo se prefiere la carta p sobre la np?
- 28. Se analiza el porcentaje de artículos defectuosos en un proceso mediante una carta de control  $p$  y se encuentra que está en control estadístico. ¿Esto significa que el porcentaje de artículos defectuosos es muy pequeño y que, por lo tanto, el proceso funciona bien?
- 29. En un proceso se lleva una carta p, cuya línea central es 0.08. Si se toma un lote de 100 artículos y se obtienen 16 defectuosos, ¿ese lote es anormal?, es decir, ¿en la producción de ese lote el proceso estuvo fuera de control estadístico? Calcule los límites de la carta  $p$  para responder.

30. En cierto proceso que se controla con una carta  $p$ , cuyos límites son:

 $LCS = 0.13$ 

Línea central  $= 0.08$ 

 $LCI = 0.03$ 

- a) Obtenga los límites de control de la carta  $p$  si se usa un tamaño de muestra de 80. Recuerde que la línea central de cualquier carta  $p$  es igual a  $\bar{p}$ .
- b) ¿Con qué tamaño de muestra el límite inferior de la carta p continuaría siendo mayor que cero?
- 31. En un proceso se elabora por lotes de tamaño 500, en la inspección final de los últimos 30 lotes se obtuvo la siguiente cantidad de artículos defectuosos (los datos están en orden horizontal).

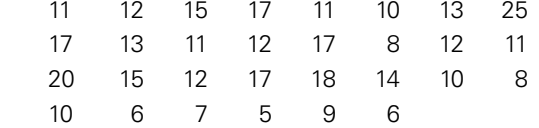

a) Calcule los límites de control para una carta p.

- b) Grafique la carta  $p$  e interprétela.
- c) ¿El proceso es estable?
- $d$ ) Con sus palabras diga qué significan los límites de control y la línea central.
- e) A partir del lote 20 se empezó a ejecutar un plan de mejora, ¿hay algún tipo de evidencia de que el plan haya dado resultado?
- 32. En un proceso se produce por lotes y éstos se prueban a 100%. Se lleva un registro de la proporción de artículos defectuosos. Los datos de los últimos 25 lotes se muestran en la tabla 14.17.
	- a) Obtenga una carta  $p$  usando el tamaño de muestra (lote) promedio e interprete.
	- b) ¿Cómo explicaría los límites de control que obtuvo alguien que no tiene conocimientos profundos de estadística?
	- c) Obtenga una carta p con límites de control variables e interprete.
	- d) ¿Que límites de control usaría para analizar datos futuros mediante las cartas p?

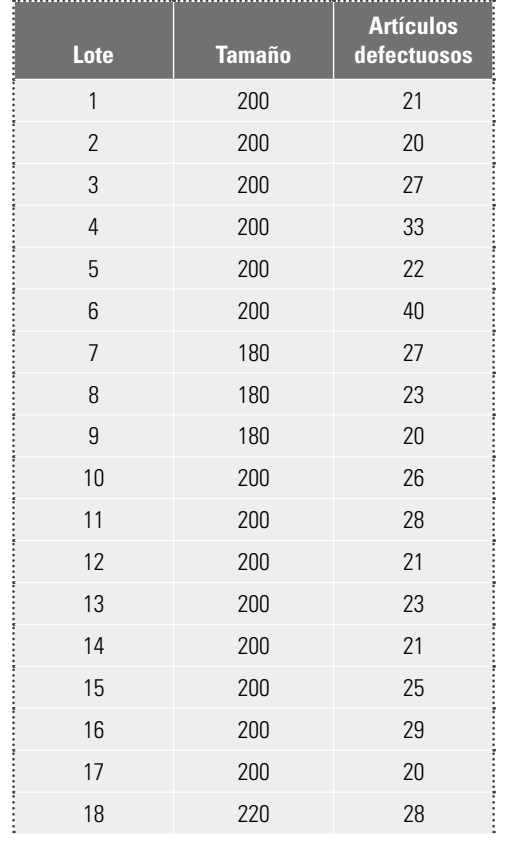

#### **Tabla 14.17** Datos para el ejercicio 32.

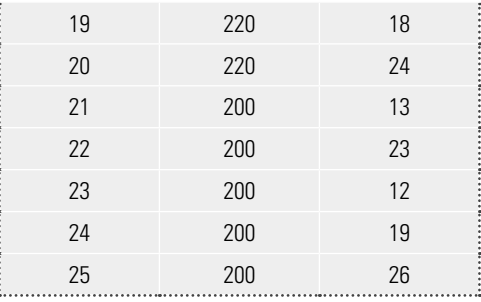

- 33. En el caso del ejercicio 32, suponiendo que todos los lotes tienen el mismo tamaño (el promedio), obtenga una carta np para tales datos. Comente.
- 34. Para analizar la estabilidad de la cantidad de artículos defectuosos en un proceso de producción y tratar de mejorarlo, se toma una muestra de 120 piezas cada cuatro horas, mediante el método de intervalo. Los datos obtenidos durante seis días se muestran en la tabla 14.18:
	- a) Para analizar estos datos, ¿cuál carta (p o np) recomendaría?
	- b) Mediante una carta  $p$ , analice los datos y comente los resultados.
	- c) ¿Cómo explicaría los límites de control que obtuvo?
	- d) De acuerdo con los costos de producción, el nivel de artículos defectuosos máximo tolerable es de 10%. Por lo tanto, se sugiere que el límite de control superior de la carta p sea 0.10. ¿Es correcta esta sugerencia?

#### **Tabla 14.18** Datos para el ejercicio 34.

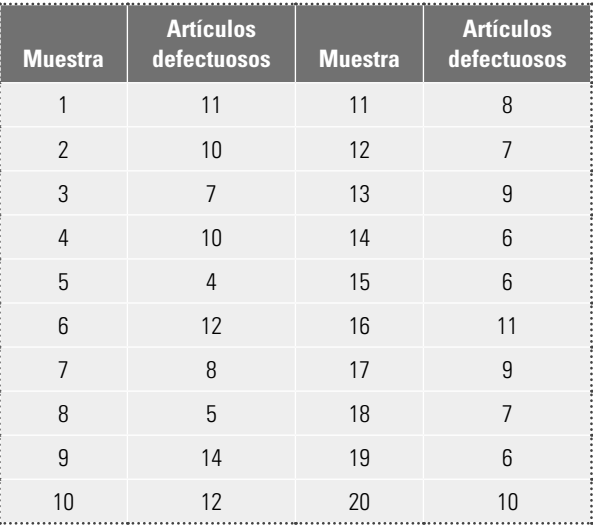

- 35. Analice los datos del ejercicio anterior con una carta np e interprete.
- 36. Para el proceso del ejercicio 34 se ejecuta un proyecto de mejora. Los datos obtenidos en la semana posterior a las mejoras se muestran en la tabla 14.19.

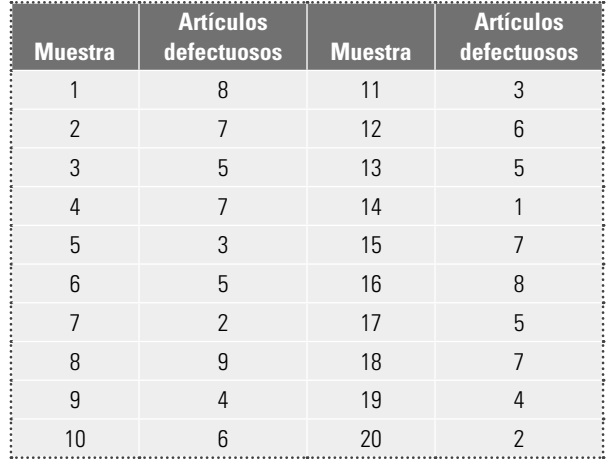

#### **Tabla 14.19** Datos para el ejercicio 36.

- a) Mediante los límites de la carta que obtuvo antes de la mejora, analice estos últimos datos para ver si las soluciones dieron resultado.
- b) Si las mejoras dieron resultado con el auxilio de la carta  $p$ , ¿a partir de qué muestra se habrían confirmado?
- c) Después de los cambios, al parecer los límites de control de la carta son inadecuados; si es así, proponga los límites que se usarían a futuro.

#### **Cartas** *c* **y** *u*

- 37. ¿Para qué tipos de variables se aplican las cartas c y u?
- 38. En una empresa se registra el número de quejas por mal servicio. Los datos de las últimas 25 semanas se muestran en seguida (el orden es por renglón):
	- 6 2 3 4 5 6 7 8 9 0 1 2 3 4 5 6 7 8 9 0 1 2 3 4 5
	- a) ¿Es adecuado analizar éstos mediante una carta p? Argumente.
	- b) Calcule los límites de control para una carta  $c e$ interprételos.
	- c) Obtenga la carta c y analícela.
	- d) ¿El proceso es estable?
	- e) ¿El nivel de calidad se puede considerar satisfactorio?
- 39. En una empresa se registra en una hoja de verificación la cantidad de artículos defectuosos, teniendo como una variante el trabajador que realizó tal tipo de piezas. Analizando los datos de los últimos cinco meses se tiene que, en promedio, cada trabajador realiza 25 piezas malas por semana.
	- a) Obtenga una carta de control c para el número de piezas malas por trabajador por semana.
	- b) Si un trabajador hizo 12 piezas malas en una semana (la mitad del promedio), ¿quiere decir que el trabajador tuvo un buen desempeño y, por lo tanto, se le debe premiar de alguna forma?
- c) Un trabajador realizó 45 piezas malas en una semana, lo cual es mayor que el límite superior de la carta c, por lo tanto, cometió más fallas de las que ordinariamente se esperaría. Con base en lo anterior, ¿se debe llamar la atención o castigar a tal trabajador?
- 40. En una fábrica de productos de plástico se tiene el problema de las rugosidades (o marcas de flujo) que afectan el aspecto de los productos. Con el propósito de analizar la estabilidad del proceso y tratar de localizar causas especiales de variación, se inspeccionan 50 piezas de cada lote de cierto producto. El número de rugosidades encontradas en los lotes producidos en dos semanas se muestra en la tabla 14.20.

#### **Tabla 14.20** Datos para el ejercicio 40.

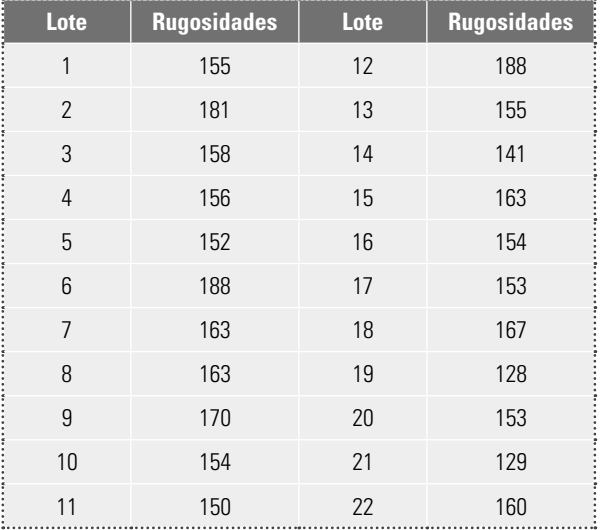

- a) ¿Es apropiado analizar estos datos mediante una carta p?
- b) Construya una carta  $u$  e interprétela.
- c) Interprete los límites de control que obtuvo.
- d) Estos datos también podrían analizarse con una carta c. ¿Cuáles serían las posibles ventajas y desventajas de ello?
- e) Aplicando el diseño de experimentos, se modifican las temperaturas de fundido y del molde, así como la fuerza de cierre del molde. Después de esto se obtienen las siguientes cantidades de rugosidades en 50 piezas de tres lotes consecutivos: 70, 50, 45. Con base en la carta de control que obtuvo, investique si las modificaciones dieron resultado.
- 41. Analice los datos de la tabla 14.10 con una carta c.
- 42. En una empresa se registra el número de quejas por mal servicio. Los datos de las últimas 25 semanas se muestran en seguida.

 5, 8, 9, 8, 4, 4, 1, 6, 4, 8, 5, 10, 6, 16, 14, 12, 22, 7, 10, 12, 3, 7, 3, 3, 5

- a) Obtenga la carta c para tales datos e interprétela.
- $b$ ) Explique el significado de los límites de control que obtuvo.
- c) ¿Esta misma carta sería apropiada si el número de quejas dependiera del número de clientes?
- 43. La tabla 14.21 presenta el número de defectos observados en las muestras de 24 lotes consecutivos de circuitos electrónicos. El número de circuitos inspeccionados en cada muestra es variable.

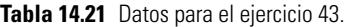

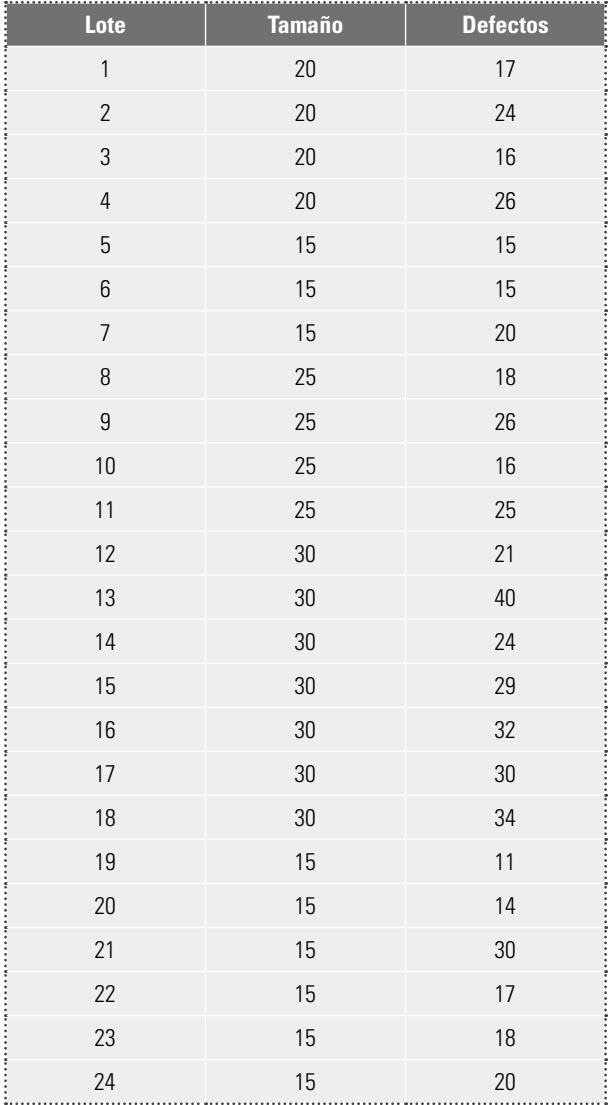

- a) ¿Se pueden analizar estos datos mediante una carta p?
- b) ¿Por qué la carta c no es apropiada para analizar estos datos?
- $c)$  Analice los datos mediante una carta  $u$ , usando el tamaño de muestra (lote) promedio. Comente los resultados.
- $d$ ) Obtenga una carta  $u$  con límites variables. Comente lo que observe.
- 44. En un hotel se ha venido llevando un registro de quejas de los clientes desde hace 15 semanas junto con el número de clientes por semana. Los datos se muestran en la tabla 14.22.
	- a) Analice estos datos mediante una carta u.
	- b) Si este proceso estuviera en control estadístico, ¿eso quiere decir que la calidad es buena? Explique su respuesta.
	- c) Explique el significado de los límites de control obtenidos.
	- d) Si mejorara o empeorara la calidad, ¿cómo se daría cuenta a través de esta carta de control?
	- e) Tomando en cuenta únicamente el número de quejas, analícelas mediante una carta de control c.
	- f) ¿Por qué no se obtienen los mismos resultados con la carta c que con la u?
	- g) ¿Cuáles serían los límites de control a usar en el futuro?

#### **Tabla 14.22** Datos para el ejercicio 44.

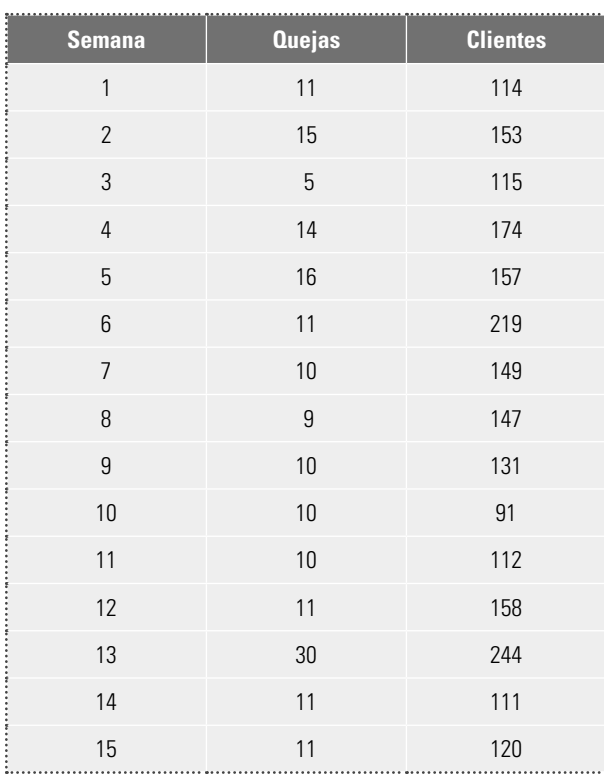

45. Con el propósito de analizar la posibilidad de eliminar los estándares de trabajo en un sector de una fábrica, se decide analizar el número de cierto tipo de operaciones que realiza cada trabajador por día y semana. En la tabla 14.23 se muestran los resultados obtenidos en una semana para 14 trabajadores.

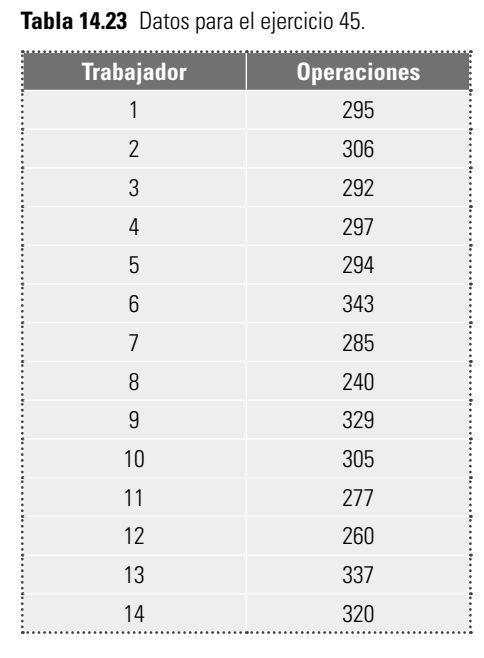

- a) Investigue, mediante una carta c, si algún trabajador está fuera del sistema.
- b) En caso de estarlo, ¿qué recomendaría que se hiciera con dicho trabajador?
- c) Analice esos mismos datos mediante una carta de individuales.
- d) ¿Cuál de las dos cartas parece ser más apropiada?
# **Capítulo**

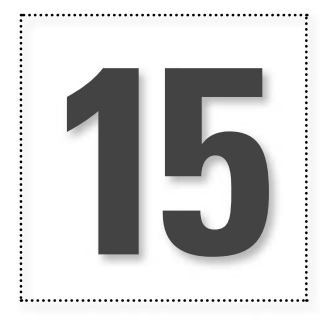

**15** Estado de un proceso: capacidad y estabilidad

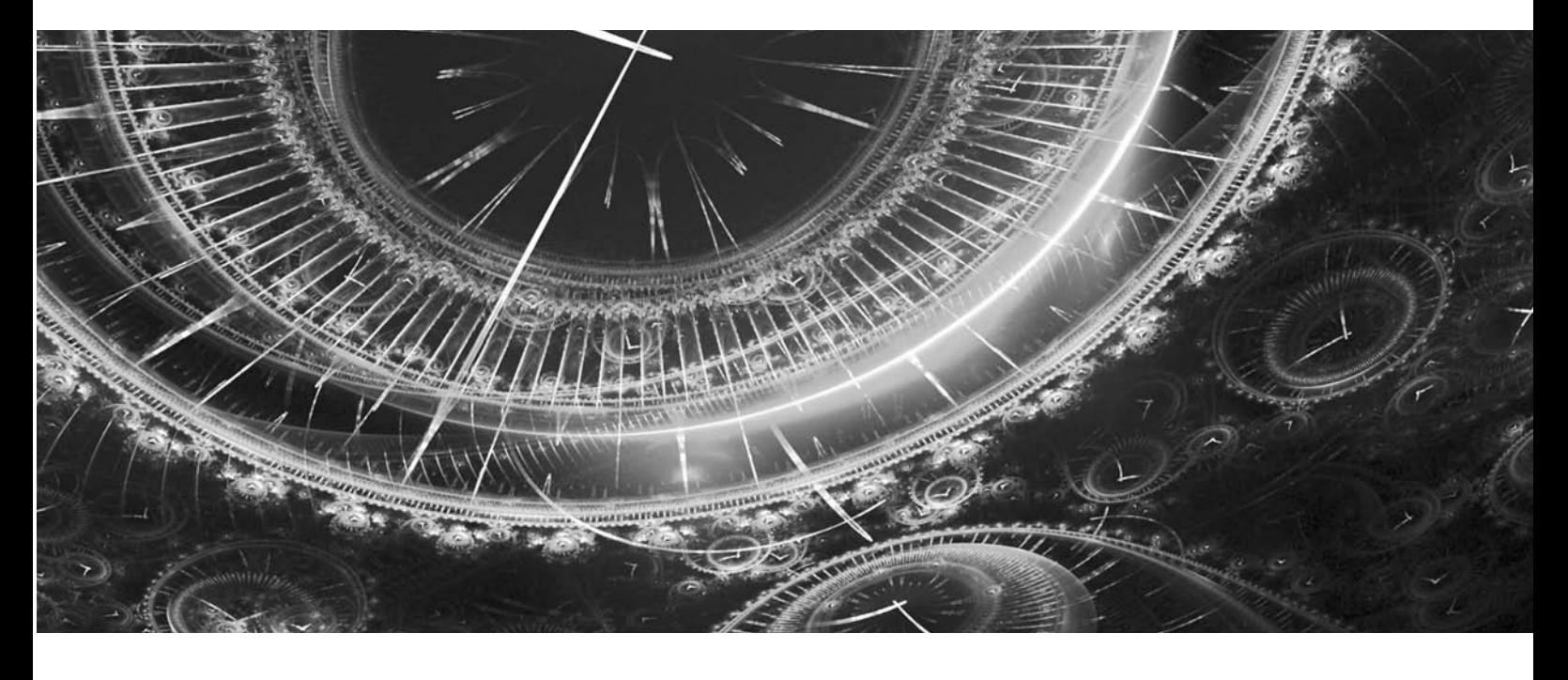

## **Introducción**

En los capítulos 8 y 9, se estudió cómo evaluar la capacidad de un proceso para cumplir especifi caciones y, en el capítulo 14, se vio cómo analizar la estabilidad (el control estadístico) de un proceso. De lo aprendido se desprende que una de las tareas básicas para caracterizar y mejorar un proceso es evaluar su estado en cuanto a su capacidad y estabilidad, ya que en función de esto el proceso tendrá cuatro categorías, y para cada una de ellas se recomiendan estrategias de mejora diferentes, como se verá en este capítulo.

## **Estado de un proceso**

A manera de nota aclaratoria, establezcamos que para que tenga sentido sobre el futuro inmediato el hecho de que un proceso sea capaz, primero se debe garantizar que es estable a través del tiempo. Sin embargo, se puede decir que un proceso es capaz, con independencia de su estabilidad, si el nivel de disconformidades es lo suficientemente bajo para garantizar que no habrá esfuerzos inmediatos para tratar de bajarlas y mejorar así su capacidad. Por ejemplo, si se tiene un proceso con un  $C_{nk}$  mayor que 1.75, es probable que los esfuerzos de mejora sobre tales procesos no se enfoquen en mejorar su capacidad; más bien, se centrarán en mejorar otros aspectos, como su estabilidad, tiempo de ciclo, productividad, etcétera.

Con la premisa anterior, un proceso puede tener cuatro estados en cuanto a capacidad y estabilidad, como se ilustra en la figura y en la tabla 15.1, las cuales se desprenden de un par de preguntas fundamentales: ¿se considera que el proceso es capaz de cumplir con las especificaciones de calidad que debe satisfacer? Para propósitos prácticos, ¿el proceso se puede catalogar como estable a través del tiempo, considerando su tendencia central y la amplitud de su variabilidad?

Cada una de estas preguntas puede contestarse de modo afirmativo o negativo, y eso lleva a tener cuatro tipos de respuestas: Sí-Sí, Sí-No, No-Sí y No-No, como se muestra en la tabla 15.1. Para contestar a ambas preguntas es necesario hacer un estudio de capacidad y estabilidad con una perspectiva de largo plazo, como se sugiere en los siguientes pasos.

**Tabla 15.1** Los cuatro estados de un proceso.

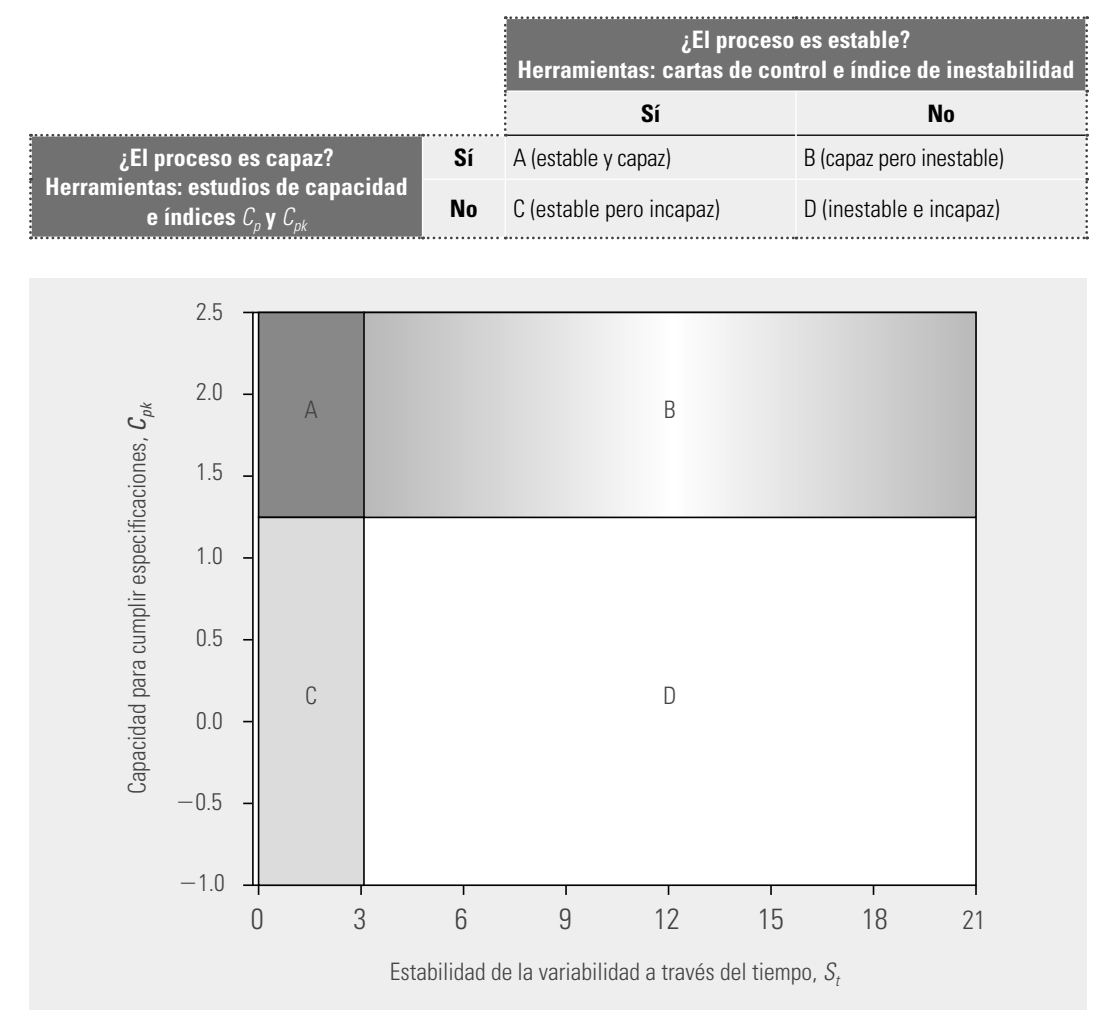

**Figura 15.1** Los posibles estados de un proceso, en función del índice de inestabilidad  $S_t$ y del de capacidad  $C_{nk}$ .

## **Pasos para realizar un estudio de capacidad y estabilidad**

## 1. Delimitar datos históricos

Primero es necesario tener **datos históricos** del proceso, que reflejen la realidad del mismo para sus principales variables de salida en un lapso considerable, durante el cual no se le han hecho grandes modifi caciones al proceso. Este lapso depende de la velocidad del proceso, como se describe a continuación.

- En un proceso masivo que produce cientos o miles de piezas o partes por día, y que a diario se muestrean y se miden decenas de tales partes, es suficiente contemplar las mediciones hechas en las últimas dos a cuatro semanas. En este lapso se podrían tener de 200 a 400 subgrupos.
- a En un proceso lento que genera pocos resultados por día y que por tanto, en una semana se hacen pocos muestreos y mediciones, es necesario contemplar un periodo mayor (tener los datos de los últimos 80 a 150 puntos grafi cados en la carta de control correspondiente es un buen punto de partida).
- **En los procesos semimasivos, aplicar un criterio intermedio.**

Como ya se ha dicho, es importante que durante el periodo de análisis no se le hayan hecho grandes cambios o modificaciones al proceso. En caso de que sí se hayan hecho, como en los procesos en

etapa de arranque, se recomienda iniciar una recolección intensiva de datos para realizar el estudio.

## 2. Analizar estabilidad

Para estudiar la **estabilidad del proceso** a través del tiempo que comprenden los datos históricos, se recomiendan tres actividades:

- i) Analizar las cartas de control obtenidas en el lapso que comprende los datos históricos. Es decir, estudiar las cartas como se obtuvieron en el pasado y los cambios detectados con ellas. Es importante ordenar las cartas conforme al tiempo en el que se obtuvieron, desplegarlas y analizar cómo fue el comportamiento de los puntos, buscando identificar los patrones especiales de variación, como son puntos fuera de los límites, tendencias, ciclos, etc. A partir de esto, determinar si hay algún tipo de inestabilidad predominante.
- ii) Con base en el análisis anterior, calcular el **índice de inestabilidad, S**<sub>r</sub>, el cual proporciona una medición de qué tan inestable es un proceso, y con ello se podrán diferenciar los procesos que esporádicamente tengan puntos o señales especiales de variación, de los procesos muy inestables que con mucha frecuencia funcionan en presencia de causas especiales de variación. El índice de inestabilidad,  $\mathcal{S}_t$  se define como:

 $S_t = \frac{\text{Número de puntos especiales}}{\text{Número total de puntos}} \times 100$ 

donde el número total de puntos representa la cantidad de puntos que se han graficado en una carta de control en cierto periodo, y el número de puntos especiales se refiere a la cantidad de puntos que indicaron, en ese mismo periodo, una señal de que alguna causa especial ocurrió en el proceso. Por tanto, los **puntos especiales** serán los puntos fuera de los límites, más los que indicaron patrones especiales no aleatorios, de acuerdo con los criterios de interpretación de la carta (vea el capítulo 14). Por ejemplo, en el caso del patrón de tendencias que requiere seis puntos consecutivos de manera ascendente (o descendente), si se detecta una tendencia de ocho puntos de manera ascendente, entonces se contabilizarán sólo tres puntos especiales, ya que durante los primeros cinco aún no se declaraba o detectaba la tendencia. En el caso de rachas de un sólo lado de la línea central, si se observan 11 puntos consecutivos por debajo de la línea central, entonces, como se requieren ocho para declarar el patrón, sólo se contabilizarán cuatro puntos especiales (el 8, 9, 10 y 11).

## **datos históricos**

**estabilidad del proceso**

**índice de inestabilidad,** *St*

**puntos especiales**

iii) Realizar un estudio inicial con los datos históricos, es decir, analizar todos los datos en la misma carta de control, y así identificar los patrones especiales de variación que se describieron en el capítulo 14. Con base en esto se obtienen conclusiones y se calcula nuevamente el índice de inestabilidad,  $S_t$ .

 $\mathrm{Si}$  en cualquiera de las dos actividades el índice  $S_{t}$  que se calcule es demasiado grande (por ejemplo, mayor que 10%), entonces será un indicativo de que se está ante un proceso con alta inestabilidad. En caso de que en ambos estudios el índice *St* sea pequeño, de uno a tres puntos porcentuales, entonces el proceso se considerará razonablemente estable.

## 3. Estudiar la capacidad

A los datos históricos se les debe aplicar un análisis de capacidad, utilizando para ello las diferentes herramientas que se vieron en los capítulos 8 y 9. En particular, es importante obtener los índices de capacidad de *Cp* y *Cpk*, así como un histograma. A partir de esto, se observa la distribución de los datos respecto a especificaciones y, si hay problemas de capacidad, se debe identificar si se debe a conflictos de centrado y/o a exceso de variación.

Si la variable es de atributos (proporción o porcentaje de defectuosos, número de defectos por lote, etc.), entonces también es recomendable analizar, por medio del histograma, la proporción de defectos, estimar el porcentaje promedio de defectos o su correspondiente PPM y trasladar éstos a su correspondiente índice  $C_p$ .

Con base en el análisis de capacidad y en la política de calidad de la empresa, concluir si la capacidad del proceso para cumplir las especificaciones de calidad es aceptable (vea la figura 15.1).

A partir de los dos estudios anteriores se tendrá el estado del proceso en cuanto a estabilidad y capacidad, y de esta manera ya se podrá adoptar la estrategia de mejora más adecuada para el proceso. Las estrategias se describen en la siguiente sección.

#### **Ejemplo 15.1 Proceso inestable e incapaz**

En una fábrica de dientes postizos se realiza una inspección final y los resultados de cada lote se registran en una carta p. Los motivos por los que un diente se cataloga como defectuoso son, entre otros: porosidad, manchas, apariencia sucia y diente quebrado. La figura 15.2 muestra la carta para los últimos 150 lotes de tamaño  $n = 800$ , de la que se obtiene que la proporción promedio de dientes defectuosos es de 0.156 (15.6%), lo cual refleja un pobre desempeño del proceso. Con el auxilio de tabla 9.2, a este porcentaje de defectuosos le corresponde un  $C_p$  de entre 0.4 y 0.5. Además, en la carta se observan puntos fuera del LCS y el tipo de inestabilidad predominante es el cambio de nivel provocado por una causa especial de variación que aparece en uno o pocos lotes y luego desaparece, es decir, no es un cambio de nivel que permanezca durante varios lotes consecutivos; si éste fuera el caso se observaría el patrón de muchos puntos de un solo lado de la línea central. Lo que en realidad ocurre sugiere situaciones como el uso de materiales diferentes en la elaboración de tal lote o alguna situación que entra al proceso sólo por un tiempo y luego desaparece, y esto se repite a lo largo del periodo de análisis. En particular, se advierte que de 150 puntos grafi cados en la carta, hay 11 por arriba del límite del control superior, y no se aprecia ningún otro patrón especial de puntos, por lo que el índice de inestabilidad para este proceso es:

$$
S_t = \frac{11}{150} \times 100 = 7.3\%
$$

que se cataloga como moderadamente alto. De hecho, se tiene alrededor de un punto fuera de los límites cada 14 subgrupos o puntos. Con base en los análisis anteriores, el proceso se catalogaría como tipo D: muy incapaz y moderadamente inestable, por lo que para mejorarlo se debe adoptar la estrategia correspondiente (vea el ejemplo 15.2).

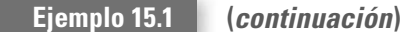

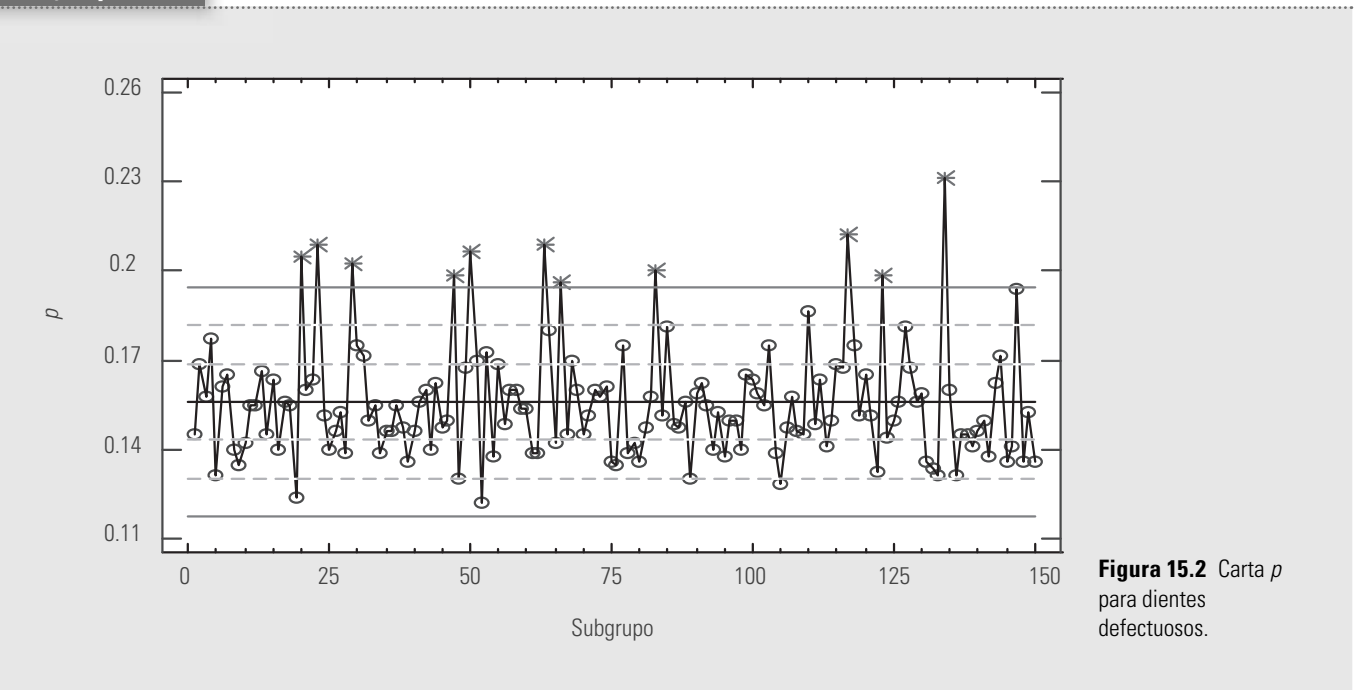

## **Estrategias de mejora**

En seguida se describe la estrategia de mejora a seguir para cada uno de los posibles estados de un proceso (vea la tabla 15.1).

## **Proceso tipo D (inestable e incapaz)**

Esta estrategia se aplica a los procesos que tienen baja capacidad para cumplir con especificaciones y que, además, son altamente inestables, debido a que las causas especiales de variación aparecen con mucha frecuencia, por lo que es un proceso cuyo desempeño, de por sí malo, es difícil de pronosticar con cierta certidumbre. Por ello se recomienda orientar los esfuerzos de mejora a detectar y eliminar las causas de la inestabilidad. Pero como se está ante un proceso muy inestable, más que tratar de identificar qué pasó en cada punto especial, es mejor orientarse a detectar los patrones que siguen tal inestabilidad, para de esa manera generar conjeturas (hipótesis) sobre las posibles causas de la inestabilidad. En estos casos, se debe partir de la idea de que un proceso muy inestable es un proceso pobremente estandarizado, en el que es posible que haya cambios continuos o mucha variación atribuible a materiales, métodos, mediciones, diferencias en las condiciones de operación de la maquinaria y desajustes, distintos criterios y capacitación de operarios, etcétera.

En seguida se describen tres actividades específicas de la estrategia para este tipo de procesos.

i) Mejorar la aplicación y el uso de las cartas de control. Para identificar las causas especiales de la inestabilidad, el primer paso es revisar el actual sistema de monitoreo del proceso, con la finalidad de mejorarlo en forma significativa. En este sentido, será necesario implantar una o más cartas de control, si es que no existían; y si ya existen, revisar su diseño y operación. En ambos casos se sugiere recurrir a las recomendaciones dadas en el capítulo 14 y decidir el papel que desempeñarán las cartas de control, su objetivo, la carta más adecuada, el muestreo, su operación e interpretación, e involucrar y entrenar a las personas adecuadas.

- ii) Buscar y eliminar las causas de la inestabilidad. Una actividad que se puede hacer en paralelo a la anterior es retomar el estudio realizado sobre los datos históricos con el que se determinó que el proceso es inestable y poner énfasis ahora en identificar el tipo de inestabilidad predominante en el proceso.1 Una vez que se tenga más o menos localizado el patrón de inestabilidad, hay que hacer una lista de las variables de entrada o situaciones que pueden causar ese tipo de patrón de inestabilidad. Hecha esa lista, lo que sigue es confirmar cuál de ellas realmente genera esos cambios en el proceso. Para hacer la confirmación se tienen dos enfoques principales:
	- Analizar la distribución de los datos de manera estratificada, es decir, comparar los resultados del proceso de acuerdo con las diferentes causas bajo sospecha. Por ejemplo, si se sospecha que la inestabilidad se debe a la fuerte variación de lote a lote de materia prima, entonces hay que comparar los resultados que se logran con los diferentes lotes. Lo mismo se puede decir si se sospecha de cualquier variable de entrada, instrumentos de medición, operadores, métodos de trabajo, etc. Aquí la clave es agrupar y analizar los datos en función de la sospecha. Para realizar este análisis se pueden utilizar las herramientas estadísticas que se describieron en los capítulos 8 y 9.
	- El otro enfoque es diseñar y correr adecuadamente un experimento con la finalidad de corroborar las conjeturas que se tienen sobre las causas de la inestabilidad (vea Gutiérrez y de la Vara, 2008).

## **Ejemplo 15.2**

En el ejemplo 15.1 de los dientes defectuosos, se vio que el proceso era muy incapaz y moderadamente inestable, por lo que para mejorarlo se debía adoptar la estrategia descrita antes. Como ya se dijo, el tipo de patrón de inestabilidad predominante es el cambio de nivel de uno o pocos puntos. A partir de esto, un equipo de mejora contempló las posibles causas de este tipo de inestabilidad (vea el capítulo 14) y se apoyó en la experiencia que se tiene al estudiar el desempeño del proceso para finalmente plantear que el incremento repentino del porcentaje de dientes defectuosos se podría deber a la utilización de materia prima de otro proveedor, ya que se observó que ésta tiene un tamaño de partícula ligeramente mayor. Sin embargo, el equipo duda, porque no siempre ocurre que se incremente el problema.

Con base en los registros disponibles, se observa que de los 150 lotes reportados en la figura 15.2, sólo en 21 se ha utilizado materia prima del otro proveedor y corresponden a los lotes 4, 20, 23, 28, 29, 47, 50, 53, 63, 66, 68, 83, 85, 110, 115, 117, 118, 123, 127, 134 y 147. Para confirmar que efectivamente en estos lotes la proporción de defectuosos es mayor que en el resto, se hace un análisis por separado en función del proveedor. Los resultados obtenidos se muestran en la siguiente tabla:

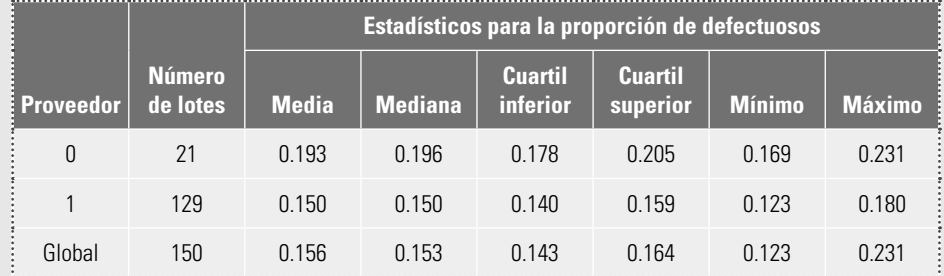

Además, en la figura 15.3 se aprecian los diagramas de caja para las proporciones de defectuosos de cada proveedor. Se observa que las proporciones tienden a ser mayores cuando se utiliza el material del proveedor 0, ya que la mediana para el proveedor 0 es 0.196, contra 0.150 del otro. Aparte, el máximo del proveedor 1 prácticamente coincide con el cuartil inferior del otro, lo que quiere decir que 75% de los porcentajes de rechazo del proveedor 0 son aún mas grandes que el máximo del proveedor 1. En suma, con los estadísticos y el diagrama de caja se concluye

<sup>1</sup> En el capítulo 14 se describieron los tipos de inestabilidad más comunes: cambios de nivel, tendencias, variación cíclica, exceso de variación, falta de variación; para cada una de ellas se dio una lista de las probables causas que las inducen.

#### **Ejemplo 15.2 (***continuación***)**

que trabajar con la materia prima del proveedor 0 incrementa, en promedio, 4.3 puntos porcentuales (0.193 - 0.150) el porcentaje de dientes rechazados, por lo que cada vez que se trabaje con ese material es más probable que la correspondiente proporción se salga del límite de control superior.

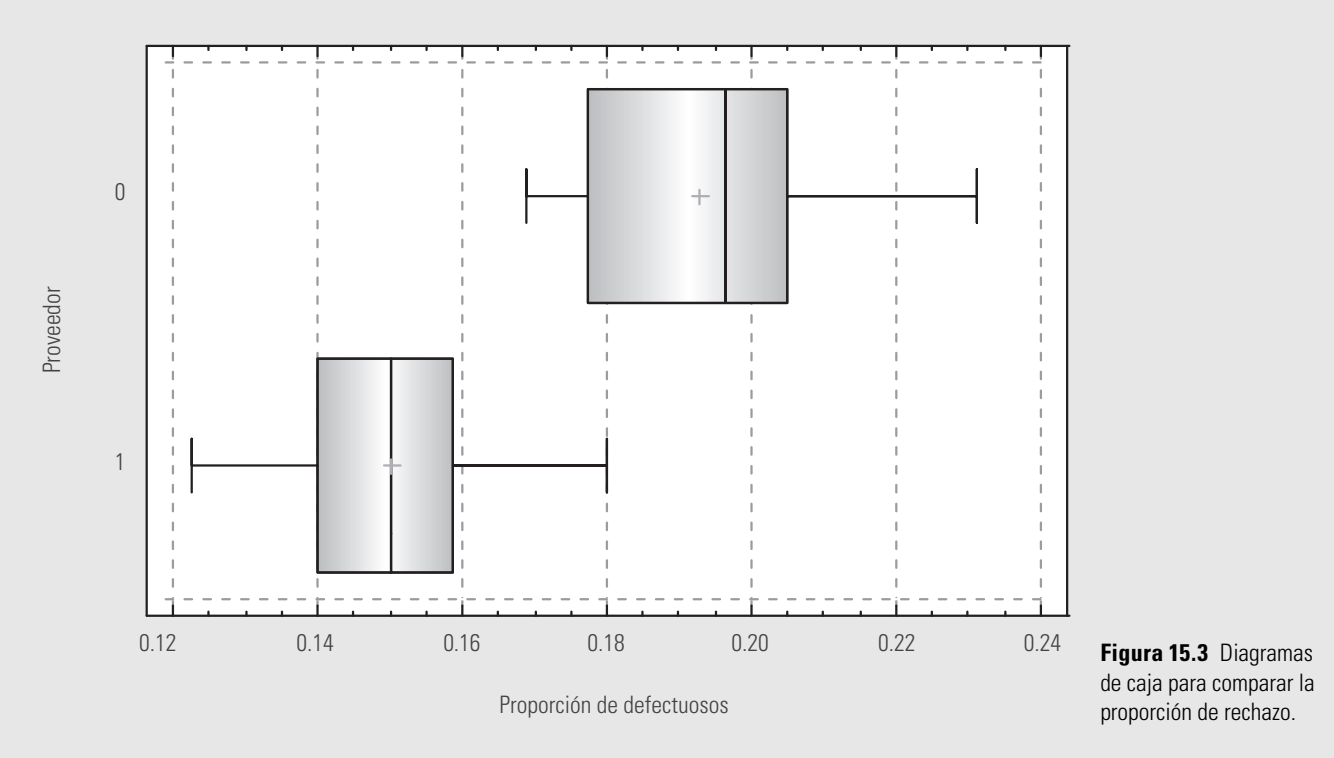

Cabe aclarar que no todas las proporciones correspondientes al proveedor 0 cayeron fuera del LCS debido a que su promedio (0.193) está justo dentro del LCS de la carta p (figura 15.2), por lo que se espera que más o menos la mitad de estas proporciones supere el LCS, como efectivamente ocurrió. Esto en la práctica puede ocultar, o no hacer tan evidente, la presencia de la causa especial cuando se introduce el otro material, pero el análisis ha eliminado toda duda.

Al investigar el porqué con el material se incrementaban los dientes rechazados, se encontró que el tamaño de partícula del material del proveedor 0 era ligeramente mayor. Por ello se estableció que habría que utilizar de preferencia la materia prima del proveedor 1 y que, en caso de que por alguna fuerte razón fuera necesario trabajar con el material del proveedor 0, éste debería primero tamizarse (cernirse) para de esa manera retener las partículas más grandes.

iii) Volver a evaluar el estado del proceso. Una vez que se logren reducir las causas especiales de la inestabilidad, es necesario volver a evaluar el estado del proceso y proceder de acuerdo con el nuevo estado del proceso. Por ejemplo, si efectivamente han disminuido las causas de la inestabilidad, el proceso correspondiente será más estable, pero tal vez aún incapaz. Si éste fuera el caso, lo que sigue es aplicar la estrategia tipo C.

## **Proceso tipo C (estable pero incapaz)**

La estrategia para procesos tipo C se aplica cuando el proceso fue catalogado como estable pero con baja capacidad de cumplir especificaciones. Es decir, se está ante un proceso establemente malo que genera piezas fuera de especificaciones o piezas que no cumplen con ciertos atributos de calidad. Por ello, la estrategia está orientada a mejorar la capacidad del proceso, mediante las siguientes actividades.

## 276 **■ CAPÍTULO QUINCE** Estado de un proceso: capacidad y estabilidad

- i) Revisar y mejorar la aplicación de las cartas de control. Las razones de esta actividad en un proceso sin problemas serios de estabilidad son dos: por un lado, es recomendable que todo proceso tenga un buen sistema de monitoreo para detectar sus cambios de manera oportuna. La otra razón es que, en ocasiones, en ciertos procesos puede ser que algunas de las aparentes causas comunes que generan los problemas de capacidad en realidad son causas especiales que se podrían detectar con un buen diseño (o rediseño) y la utilización de las cartas de control. Por estos dos motivos es importante revisar y mejorar en su caso el uso de las cartas de control, y para ello sugerimos recurrir a lo expuesto en el capítulo 14.
	- ii) Investigar las causas de la baja capacidad mediante un proyecto de mejora. Retomar el estudio de capacidad que se desarrolló para definir el estado del proceso y, a partir de éste. establecer la magnitud del problema y la razón básica por la que el proceso genera producto no conforme, ya sea por exceso de variación o porque el proceso está descentrado. En seguida, apoyándose en lo anterior y acorde con la magnitud e importancia del problema, se tiene que integrar un equipo de mejora para que busque la solución problema en forma metódica y superar así la tendencia en muchas organizaciones de probar ocurrencias sin ton ni son, inspiradas en el enfoque "prueba y error". Para proceder metodológicamente, se debe valorar si se realiza un proyecto formal, siguiendo ya sea los ocho pasos en la solución de un problema (vea el capítulo 6) o la metodología Seis Sigma (DMAMC) que se expone en el capítulo 16.
	- iii) Volver a evaluar el estado del proceso. Independientemente de la metodología aplicada para encontrar las causas de la baja capacidad del proceso para cumplir con especificaciones, una vez que se apliquen las acciones de mejora, se deberá evaluar el estado del proceso y proceder de acuerdo con los resultados de esta evaluación. Si los problemas del proceso son agudos, probablemente sea necesario aplicar de manera secuencial varios proyectos de mejora, hasta lograr que su capacidad sea satisfactoria. De esta forma, después de cada proyecto de mejora se debe volver a evaluar el estado del proceso para ver en qué medida ha mejorado éste. En teoría, se deben seguir aplicando proyectos de mejora de la capacidad hasta que el proceso sea capaz y conserve su estabilidad (proceso tipo A).

En caso de que después de múltiples intentos bien estructurados no se logre cumplir de manera satisfactoria la capacidad del proceso, entonces será necesario pensar en otras alternativas, como un rediseño del proceso, en el cual se introduzca nueva tecnología.

**Proceso tipo B (capaz pero inestable)**

Esta estrategia para procesos tipo B se aplica cuando el proceso fue catalogado como inestable; es decir, es un proceso que funciona en presencia de causas especiales de variación, pero éstas son tales que se está relativamente satisfecho con el desempeño del proceso respecto a objetivos previos o especifi caciones (su índice de defectuosos es bajo, por ejemplo), de tal forma que se está ante un proceso capaz pero inestable. En este tipo de procesos, su distribución se desplaza o tiene cambios significativos; sin embargo, siempre está dentro de especificaciones. Ante esto, se tiene cierta vulnerabilidad, porque esa inestabilidad puede, en un momento dado, llegar a ocasionar problemas en términos de especificaciones. Además, si se quiere conocer y mejorar tal proceso, habría que empezar por identificar y eliminar las causas de la inestabilidad. Por ello se sugiere aplicar las mismas actividades sugeridas para el proceso tipo D (inestable e incapaz).

## **Proceso tipo A (estable y capaz)**

Esta estrategia para procesos tipo A se aplica cuando el proceso fue catalogado como estable y capaz, por lo que se está ante un proceso sin problemas serios de calidad. Por ello, las actividades de esta estrategia van enfocadas a mantener en ese estado el proceso y a explorar alternativas para mejorar su productividad y/u operabilidad.

П

- i) Revisar y mejorar, en su caso, la aplicación de las cartas de control. La idea de esta primera actividad es verificar que el actual sistema de monitoreo del proceso es el adecuado, es decir, revisar la utilización de las cartas de control (vea el capítulo 14), y evaluar la conveniencia de generar esquemas de control más económicos, por ejemplo: utilizar otra carta de control, reducir la frecuencia o el tamaño de muestreo, etcétera.
- ii) Explorar alternativas para mejorar la confiabilidad e incrementar la productividad y/u operabilidad del proceso. Buscar mejorar la confiabilidad del proceso detectando sus fallas más recurrentes y más graves, se puede hacer aplicando un AMEF para dicho proceso (vea Gutiérrez Pulido y de la Vara, 2009). Otra alternativa es incrementar la productividad del proceso mejorando su eficiencia: tiempos desperdiciados por paros de equipos, desbalanceo de líneas (capacidades), falta de materiales, retrasos en suministros y en las órdenes de compra y por mantenimiento y reparaciones. Otra posibilidad o línea de acción sería trabajar en lograr un proceso esbelto, mejorando su flujo y eliminando actividades que no agregan valor (vea el capítulo 5).

- 1. Cuáles son los cuatro posibles estados de un proceso?
- 2. De los cuatro posibles estados, ¿cuáles son los dos peores? Argumente su respuesta.
- 3. Al igual que en la figura 14.4 del capítulo 14, pero agregando las especificaciones, represente, por medio de distribuciones que se mueven a través del tiempo, los cuatro posibles estados de un proceso.
- 4. Describa las actividades a realizar para:
	- a) Conocer el estado del proceso en cuanto a la capacidad.
	- b) Saber si el proceso es estable.
	- c) Determinar el estado de un proceso.
- 5. ¿Cómo se calcula y se interpreta el índice de inestabilidad,  $S_t$ ?
- 6. Si un proceso es inestable e incapaz, argumente qué aspecto se debe corregir primero.
- 7. Si un proceso es capaz, es decir, si genera calidad dentro de especificaciones, pero es inestable, ¿por qué habría de corregir la inestabilidad?
- 8. ¿Qué hacer con un proceso que es estable y capaz?
- 9. Señale algunos elementos de la estrategia para encontrar las causas de inestabilidad de un proceso.
- 10. Un proceso con estándares pobres, en el cual los operadores aplican el método que mejor les parece, en el que no hay criterios claros de calidad para la compra y aceptación de materiales y en el que la operación de máquinas es poco uniforme, ¿usted cree que pueda ser estable? Argumente.

## **Preguntas de repaso y ejercicios del capítulo 15**

- 11. En una fábrica de gises, una característica de calidad importante en éstos es su densidad, la cual debe estar entre 4.4 y 5.4. Se hace un estudio estadístico para ver si se está cumpliendo con las especificaciones y, mediante muestreo, se obtiene que la densidad promedio de los gises es de 4.8 y la desviación estándar es de 0.2. Conteste:
	- a) ¿Está centrado el proceso? Calcule el índice  $K$  e interprételo.
	- b) Calcule los límites reales o naturales del proceso y compárelos con las especificaciones. ¿El proceso cumple con las especificaciones?
	- c) Calcule los índices  $C_p$  y  $C_{pk}$  e interprételos.
	- d) Dado que la evidencia proporcionada por una car-Dado que la evidencia proporcionada por una cal-<br>ta  $\overline{X}$ –  $R$  muestra un proceso aceptablemente estable, entonces ¿cuál es el estado del proceso?
	- e) ¿Qué estrategia de mejora sugiere? ¿Cuál debe ser la prioridad que deben atender estas acciones de mejora?
	- f) Si el proceso se lograra centrar, ¿cambiaría el índice  $C_n$ ?
- 12. Suponga que un proceso tiene una media de  $\mu$  = 80.1, una desviación estándar de  $\sigma = 0.1$  y las especificaciones que debe cumplir son 80.0  $\pm$  0.5. Conteste las siguientes preguntas:
	- a) ¿El proceso es capaz?
	- b) ¿Hay información sobre el proceso para saber si es estable?

# **Capítulo**

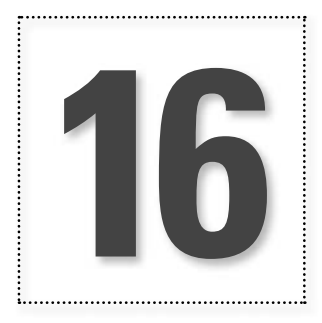

# **16** Introducción a Seis Sigma

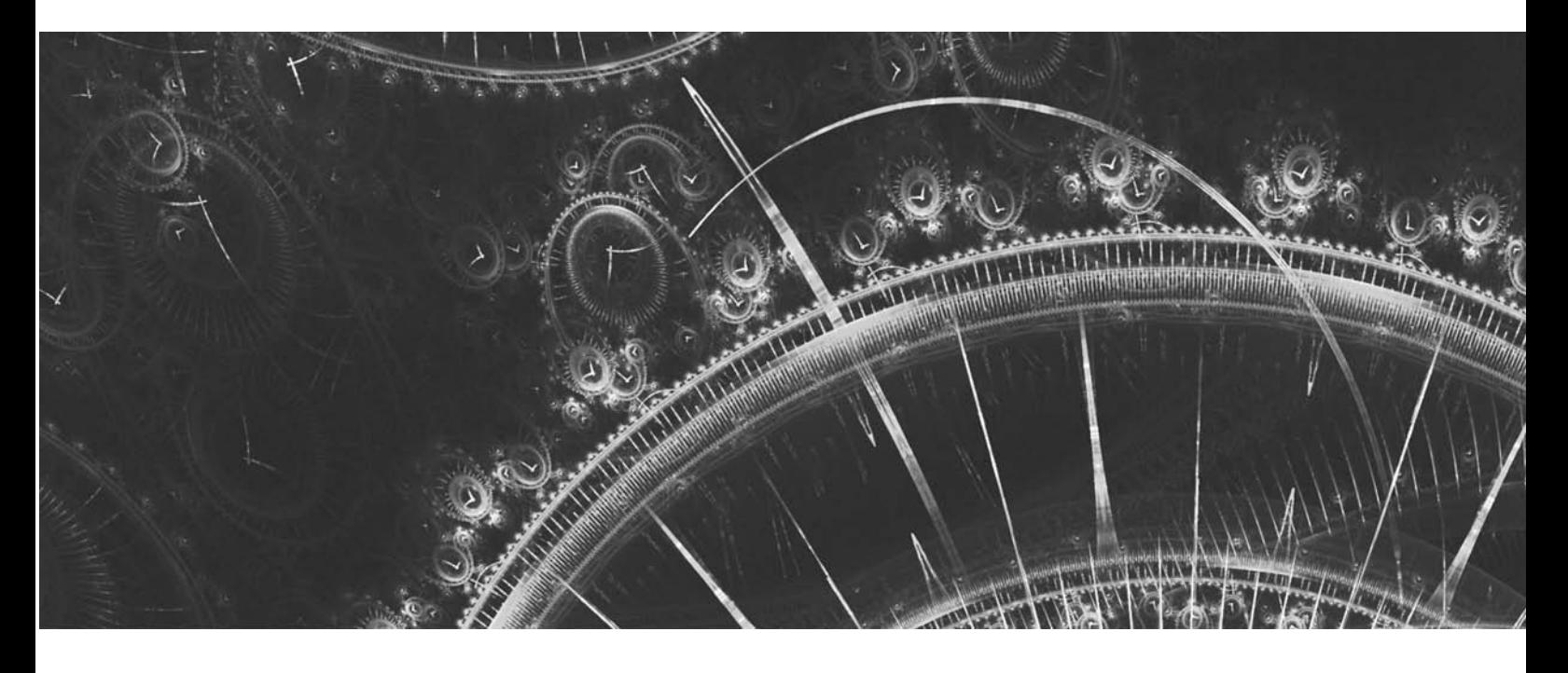

## **Introducción**

En este capítulo se estudiará la estrategia de mejora Seis Sigma. Se comentan sus antecedentes, las métricas que se utilizan, los pasos que se siguen en un proyecto de mejora y los aspectos más relevantes de la misma.

## **Antecedentes de Seis Sigma**

## $signa(\sigma)$

Seis Sigma ( $6\sigma$ )

Como se ha visto antes, especialmente en los capítulo 8 y 9, **sigma (**s**)** es la letra griega que se usa para denotar la desviación estándar poblacional (proceso), la cual proporciona una forma de cuantificar la variación que tiene una variable de dicha población o proceso.

Por otra parte, **Seis Sigma (6**s**)** es una estrategia de mejora continua del negocio que busca mejorar el desempeño de los procesos de una organización y reducir su variación; esto lleva a encontrar y eliminar las causas de los errores, defectos y retrasos en los procesos del negocio, tomando como punto de referencia en todo momento a los clientes y sus necesidades. Esta estrategia se apoya en una metodología altamente sistemática y cuantitativa, orientada a la mejora de la calidad del producto o del proceso. Tiene tres áreas prioritarias de acción: satisfacción del cliente, reducción del tiempo de ciclo y disminución de los defectos. La meta de  $6\sigma$ , que le da el nombre, es lograr procesos con una calidad Seis Sigma, es decir, procesos que como máximo generen 3.4 defectos por millón de oportunidades de error. Este objetivo se alcanza mediante un programa vigoroso de mejora, diseñado e impulsado por la alta dirección de una organización. La clave está en desarrollar proyectos  $6\sigma$  con el propósito de lograr mejoras y remover defectos y retrasos de los productos, procesos y transacciones. La metodología en la que se apoya Seis Sigma está definida y fundamentada en las herramientas y el pensamiento estadístico.

Se introdujo Seis Sigma por primera vez en 1987, en Motorola, por un equipo de directivos encabezado por el presidente de la compañía Bob Galvin, con la intención de reducir los defectos de productos electrónicos. Además de Motorola, dos organizaciones más que contribuyeron a consolidar la estrategia Seis Sigma y sus herramientas son Allied Signal, que inició su programa en 1994, y General Electric (GE), que empezó en 1995. Un factor decisivo de su éxito fue que sus presidentes, Larry Bossidy y Jack Welch, respectivamente, encabezaron de manera entusiasta y firme el programa en sus empresas. En Latinoamérica, Mabe es una de las organizaciones que ha logrado conformar uno de los programa Seis Sigma más exitoso.

Los resultados logrados por Motorola, Allied Signal y GE, gracias a Seis Sigma, se muestran enseguida (vea Hahn *et al*., 2000, y Harry, 1998):

• Motorola logró ahorrar cerca de 1000 millones de dólares durante tres años y se hizo acreedora al premio a la calidad Malcolm Baldrige en 1988.

- Allied Signal ahorró más de 2000 millones de dólares entre 1994 y 1999.
- a GE alcanzó más de 2570 millones de dólares en ahorros en tres años (1997-1999).

**Características (principios) de Seis Sigma (6** $\sigma$ **)** 

## **Liderazgo comprometido de arriba hacia abajo**

Seis Sigma es ante todo un programa gerencial que implica un cambio en la forma de operar y tomar decisiones. Por ello, la estrategia debe comprenderse y apoyarse desde los niveles altos de la dirección de la organización, empezando por su máximo líder. Esto es lo que hicieron Larry Bossidy (Allied Signal) y Jack Welch (GE). Este último, quien dirigió GE durante 20 años, narra de manera muy clara en sus memorias (Welch, 2001, cap. 25) la forma en la que inició Seis Sigma en la empresa y algunas de las características de este programa gerencial:

Intuí que debíamos pasar por un momento importante y sabía que Larry Bossidy (Allied Signal) era el ayudante perfecto. Ambos habíamos sido colegas durante años y el movimiento de control de calidad nunca fue santo de la devoción de ninguno de los dos. Nos pareció que los pri-

meros programas de calidad eran demasiado densos en eslogans y muy ligeros en resultados. El "nuevo Larry" se había vuelto un entusiasta de Seis Sigma y afirmó que, para la mayoría de compañías, el promedio era de 35000 defectos por cada millón de operaciones. Alcanzar un nivel de calidad Seis Sigma implicaba tener menos de 3.4 defectos por millón de operaciones, ya fuera un proceso de producción o de servicio, lo cual significaba 99.99966% de perfección. En la industria, las cosas por lo general salen bien unas 97 veces de cada 100. Esto implica un nivel Sigma situado entre tres y cuatro.

Larry entusiasmó al equipo directivo de GE, pues demostró que Allied, además de producir beneficios satisfactorios, también generaba auténticos ahorros. Llegué a la conclusión de que Larry amaba profundamente Seis Sigma y que el equipo directivo de GE estaba de acuerdo. Se hizo una investigación para corroborar que el factor calidad era un problema en la compañía. Una vez que todo se nos echó encima de repente, me volví loco con Seis Sigma y la puse en marcha. Gary Reiner, jefe de iniciativas de empresa, y Bob Nelson, mi analista financiero de toda la vida, realizaron un estudio de costos y beneficios, demostrando que si GE alcanzaba el nivel de calidad Seis Sigma se reducirían los costos entre 7000 y 10000 millones de dólares, lo cual implicaba un aumento de entre 10 y 15% de las ventas. En estas condiciones no fue muy difícil decidir que había que seguir el camino de Seis Sigma (finales de 1995).

Lo primero que hicimos fue designar a Gary Reiner como jefe permanente de Seis Sigma (líder ejecutivo). Su razonamiento lúcido y su enfoque implacable lo convirtieron en el puente perfecto para transmitir nuestra pasión por el programa. Incorporamos a Mikel Harry, un antiguo directivo de Motorola que dirigía la Six Sigma Academy. Si existe algún verdadero fanático de Seis Sigma, ése es Harry. Seis Sigma es en sí un concepto con el que se puede dar un giro de 180 grados a una empresa, orientándola hacia el cliente.

En la reunión anual con directores generales, defendí Seis Sigma como el compromiso más ambicioso nunca antes contraído por la compañía; aconsejamos a los directores generales que pusieran a sus mejores hombres al frente de Seis Sigma. Los proyectos black belt (de mejora) crecían rápidamente en cada negocio. Cambiamos nuestro plan de compensación para toda la compañía, en el que el restante 40% se basaba en los resultados de Seis Sigma. Me convertí en todo un fanático de  $6\sigma$ .

En el año 1998 insistí en que no se debía tener en cuenta para los puestos de dirección a alguien que no tuviese un *green belt* como mínimo. Nos costó tres años incorporar a nuestra mejor gente a Seis Sigma. En el primer año formamos a 30000 trabajadores (en Seis Sigma). La fase siguiente fue aplicar 6 $\sigma$  para diseñar nuevos productos. Pasamos de 3000 proyectos 6 $\sigma$ en 1996 a 6000 en 1997 y obtuvimos 320 millones de dólares en beneficios y ganancias de productividad. Hacia 1998 habíamos generado 750 millones de dólares en ahorros. Al año siguiente obtendríamos el doble: 1500 millones de dólares. Nuestros márgenes operativos pasaron de 14.8% en 1996 a 18.9% en 2000. Seis Sigma funcionaba.

El vicepresidente de  $6\sigma$  fue el único nuevo puesto creado en la plantilla directiva durante 20 años. Seis Sigma trata sobre un tema: ¡la variabilidad! En 1998 expandimos la iniciativa más allá, una estrategia definida por el eslogan "Seis Sigma: en el cliente, para el cliente". Descubrimos que esta metodología no es sólo una estrategia para ingenieros. En el año 2000, 15% de los ejecutivos tenían la formación de black belt. Hacia 2003 esa cifra será de 40%.

## **Seis Sigma se apoya en una estructura directiva que incluye a gente de tiempo completo**

La forma de manifestar el compromiso por Seis Sigma es creando una estructura directiva que integra a líderes de negocio, líderes de proyectos, expertos y facilitadores, en la que cada uno tiene roles y responsabilidades específicos para lograr proyectos de mejora exitosos. Los roles, tomados de las artes marciales, y que usualmente se reconocen dentro de los programas  $6\sigma$ , son: líder ejecutivo, *champions* (campeones o patrocinadores), *master black belt* (maestro cinta negra o asesor *senior*), *black belt* (cinta negra), *green belt* (cinta verde), *yellow belt* (cinta amarilla). En la figura 15.1 y en la tabla 15.1 se describen estos roles, la capacitación que reciben las personas que los desempeñan y la manera de acreditarse.

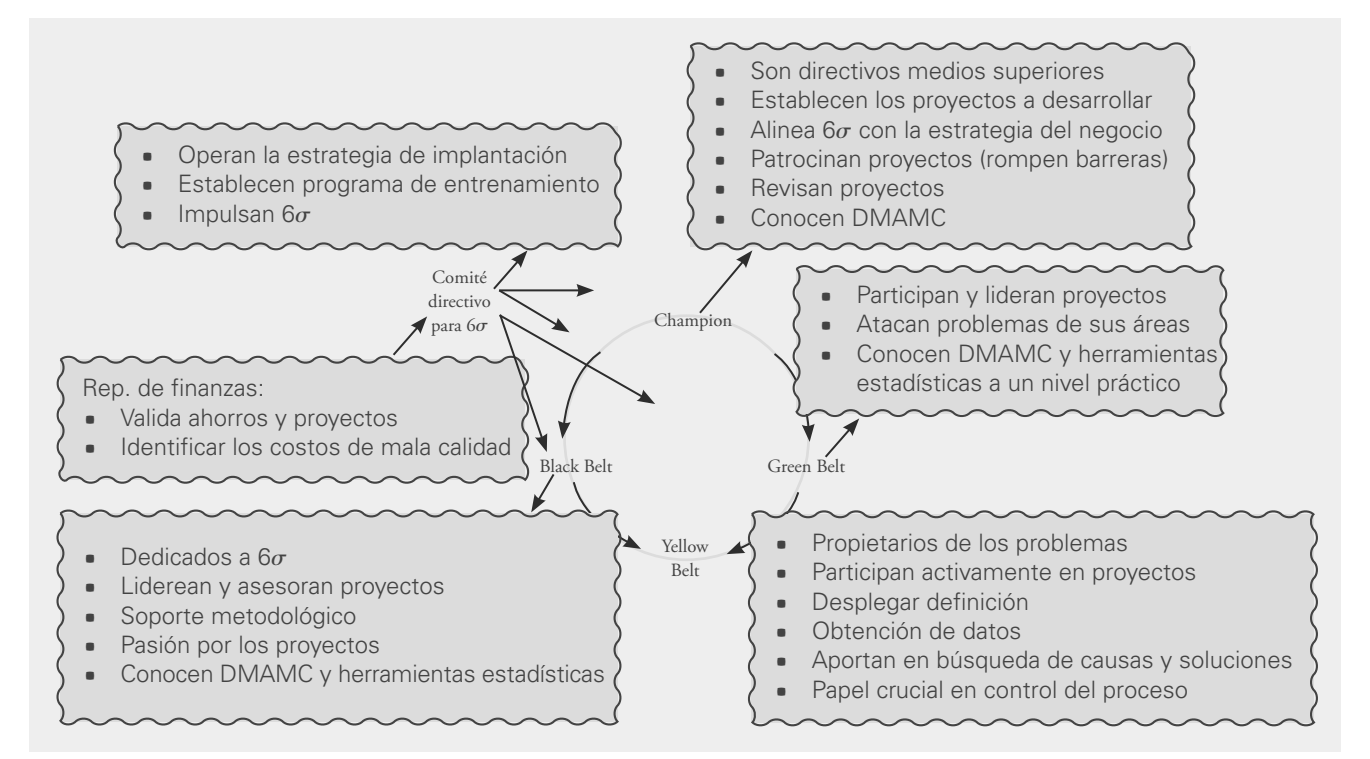

**Figura 16.1** Estructura directiva y técnica de  $6\sigma$ .

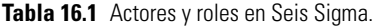

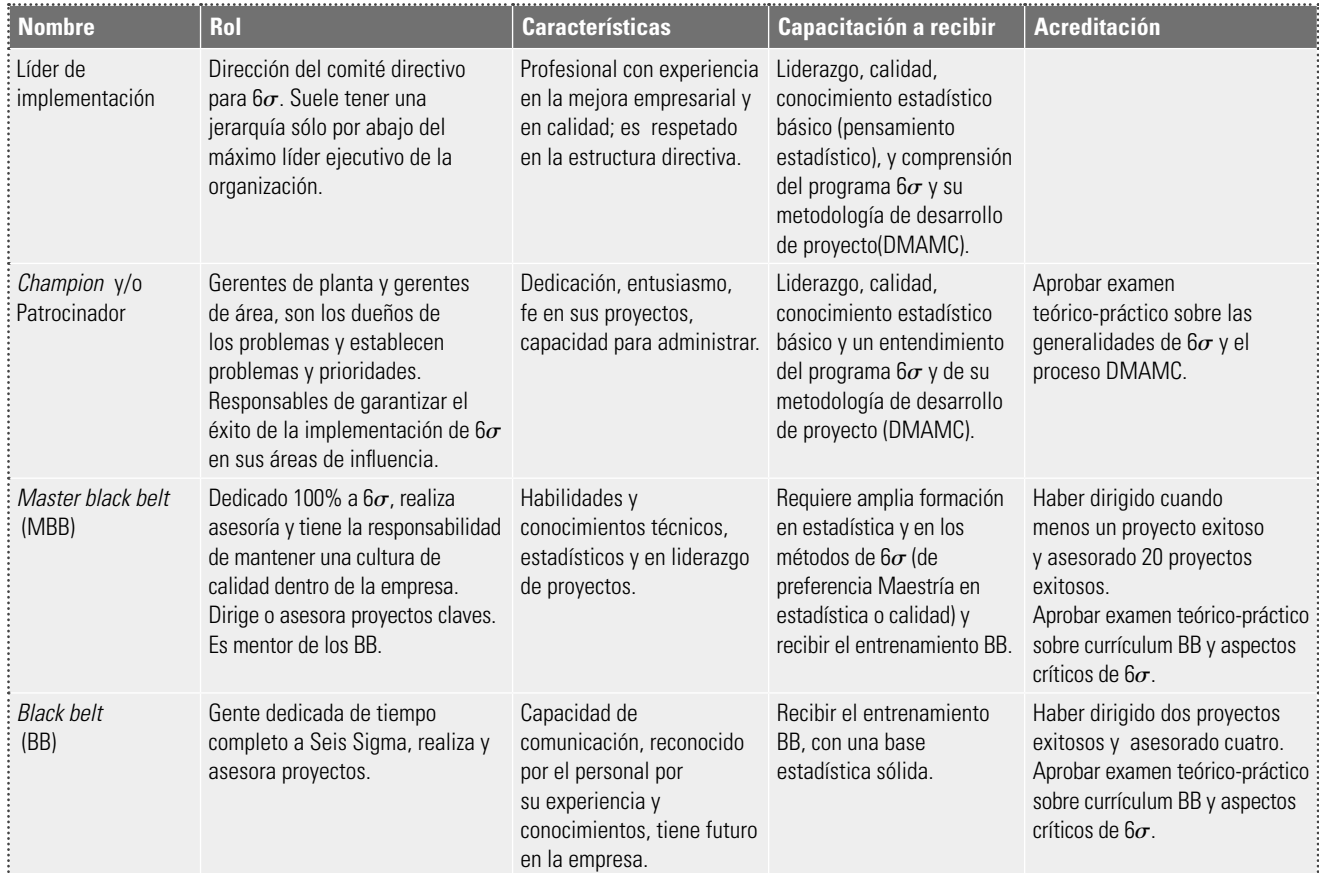

| <b>Nombre</b> | Rol                                                                                                    | <b>Características</b>                                                                                    | <b>Capacitación a recibir</b>                                                                                                    | <b>Acreditación</b>                                                                                                    |
|---------------|----------------------------------------------------------------------------------------------------|----------------------------------------------------------------------------------------------------|----------------------------------------------------------------------------------------------------|----------------------------------------------------------------------------------------------------|
| : Green belt  | Ingenieros, analistas financieros,<br>expertos técnicos en el negocio;<br>atacan problemas de sus áreas,<br>dedicados de tiempo parcial a $6\sigma$ .<br>Participan y liderean equipos $6\sigma$ . | Trabajo en equipo,<br>motivación, aplicación<br>de métodos (DMAMC),<br>capacidad para dar<br>seguimiento. | Recibir el entrenamiento<br>BB.                                                                                                  | Haber sido el líder de dos<br>proyectos exitosos.<br>Aprobar examen teórico-<br>práctico sobre curriculum BB.            |
| Yellow belt   | Personal de piso que tiene<br>problemas en su área.                                                                                                    | Conocimiento de los<br>problemas, motivación y<br>voluntad de cambio.                                     | Cultura básica de calidad<br>y entrenamiento en<br>herramientas estadísticas<br>básicas, en DMAMC y en<br>solución de problemas. | Haber participado en un<br>proyecto.<br>Aprobar examen teórico-<br>práctico sobre el entrenamiento<br>básico que recibe. |

**Tabla 16.1** (continuación)

En la parte directiva, además del comité que dirige la iniciativa 6 $\sigma$ , los *champions* (campeones o patrocinadores) tienen un papel vital, al ser los que seleccionan los proyectos que deben ejecutarse y los promotores y revisores de los mismos. Sin lugar a dudas, este fue un aporte decisivo de 6 $\sigma$ , ya que en los movimientos por la calidad, y en general en las organizaciones, muchos proyectos ni siquiera concluyen debido a la falta de apoyo y seguimiento. Por su parte, en empresas grandes, los *black belts*, y sus mentores los MBB, suelen dedicarse de tiempo completo a 6 $\sigma$ , y son quienes forman el corazón técnico de la iniciativa  $6\sigma$  y también son los agentes de cambio que ayudan a promocionar el uso de los métodos y soluciones Seis Sigma. Es usual que los candidatos a BB se seleccionen de entre gente relativamente joven, que ya tiene experiencia en la empresa y que se le ve futuro de crecimiento dentro de la organización. Por ello, la función de BB no se debe asignar de forma automática a los tradicionales ingenieros de calidad de los departamentos de aseguramiento de calidad. Los BB están en todas las áreas de la compañía. Es deseable que entre los BB haya personas expertas en diferentes aspectos del negocio: procesos administrativos, gestión, finanzas, manufactura, ingeniería, atención a clientes, etcétera.

## Capacitación

La tabla 16.1 señala el tipo de entrenamiento que reciben los diferentes actores de un programa 6 $\sigma$ . En particular, varios de ellos deben tomar un entrenamiento amplio que en general se conoce como el **currículum de un** *black belt*. La duración del entrenamiento es de entre 120 y 160 horas. Es frecuente organizar este entrenamiento en cuatro o cinco semanas, no consecutivas, de capacitación intensiva, relacionadas con las cinco fases del proceso DMAMC. Durante cada semana de entrenamiento el alumno deja sus responsabilidades cotidianas. Cada semana de capacitación está separada por tres o cuatro más de receso, durante las cuales el alumno regresa a sus actividades normales y aplica parte de lo visto en el aula y avanza en el desarrollo de un proyecto 6 $\sigma$  y en métodos para la calidad: herramientas estadísticas, control estadístico, diseño de experimentos, etcétera.

Parte de la problemática del esquema de capacitación que se describió antes es que es demasiado intensiva, ya que recibir tanta información en una semana generalmente implica menos retención. Por ello, también es posible desarrollar esa capacitación de manera menos intensiva, dedicándole 10 a 15 horas por semana, en dos sesiones, y cada determinado tiempo se deja un par de semanas libres para que el alumno avance en el desarrollo del proyecto.

## Acreditación

En la tabla 16.1 se ha indicado el proceso de acreditación de cada uno de los autores de Seis Sigma, sólo bastaría agregar que es importante mantener el nivel de dificultad y no facilitar el alcance de cada distinción. Ser GB, BB, MBB o campeón debe implicar un esfuerzo, recibir entrenamiento adecuado y garantizar que se tienen los conocimientos y la experiencia que exige la distinción. Cabe señalar que, en general, para lograr la acreditación como alguno de los actores de Seis Sigma, BB por **currículum de un**  *black belt*

ejemplo, no hay un proceso único y estandarizado. En este sentido, existen empresas consultoras que, con tal de vender, reducen bastante la cantidad de entrenamiento y los requisitos para acreditar a una persona como *black belt*, por ejemplo. Sin embargo, muchas veces se ha creído que para lograr los éxitos prometidos con Seis Sigma, basta acreditar una cierta cantidad de BB. Nada más alejado de la realidad, ya que Seis Sigma implica una nueva forma de trabajar, de solucionar problemas y de establecer prioridades; y sobre todo está orientada a la satisfacción del cliente. En otras palabras, Seis Sigma no es acreditar a BB solamente, porque cuando se piensa eso entonces sólo se convierte en un programa de capacitación. Pero además, cuando se da esta situación, por lo general los criterios de la tabla 16.1 se flexibilizan tanto que se termina acreditando a gente como BB que se duda que en realidad tenga los conocimientos y la experiencia.

Desempeñarse como BB durante un tiempo (dos a tres años) debe ser una plataforma para otras oportunidades en la organización, incluidos promociones e incentivos. Si al BB se le asigna otra responsabilidad, entonces, aunque no pierde la categoría de BB y su aprendizaje y pasión por Seis Sigma sigue siendo uno de sus activos fundamentales, deja de cumplir con los roles de un BB. Por lo tanto, en la medida de su tiempo, se le podrá seguir involucrando con cierta regularidad en actividades del programa (conferencias, testimonios, asesoría en proyectos claves en los que su aporte fuera esencial).

## **Orientada al cliente y enfocada en los procesos**

Otra de las características clave de Seis Sigma es buscar que todos los procesos cumplan con los requerimientos del cliente (en cantidad o volumen, calidad, tiempo y servicio) y que los niveles de desempeño a lo largo y ancho de la organización tiendan al nivel de calidad Seis Sigma. De aquí que al desarrollar la estrategia 6 $\sigma$  en una empresa se tenga que profundizar en el entendimiento del cliente y sus necesidades, y para responder a ello, hay que revisar críticamente los procesos de la compañía. A partir de aquí se deben establecer prioridades y trabajar para desarrollar nuevos conceptos, procesos, productos y servicios que atiendan y excedan las expectativas del cliente.

## **Seis Sigma se dirige con datos**

Los datos y el pensamiento estadístico orientan los esfuerzos en la estrategia  $6\sigma$ , pues gracias a ellos se identifican las variables críticas de la calidad (VCC) y los procesos o áreas a mejorar. Las mejoras en calidad no pueden implementarse al azar; por el contrario, se debe asignar el apoyo a los proyectos cuando a través de datos es posible demostrar que con la ejecución del proyecto el cliente percibirá la diferencia.

## **Seis Sigma se apoya en una metodología robusta**

Los datos por sí solos no resuelven los problemas del cliente y del negocio, por ello es necesaria una metodología. En 6 $\sigma$  los proyectos se desarrollan en forma rigurosa con la metodología de cinco fases: definir, medir, analizar, mejorar y controlar (DMAMC, en inglés DMAIC: Define, Measure, *Analyze*, *Improve and Control*). La figura 16.2 muestra estas etapas y se definen brevemente. Más adelante se describen con mayor detalle.

## **Seis Sigma se apoya en entrenamiento para todos**

El programa Seis Sigma se apoya en entrenamiento para todos sobre la metodología DMAMC y sus herramientas relacionadas. Generalmente, la capacitación se da sobre la base de un proyecto que se desarrolla de manera paralela al entrenamiento, lo que le da un soporte práctico (los detalles de esto ya se comentaron antes).

definir, medir. **analizar, mejorar y controlar (DMAMC)**

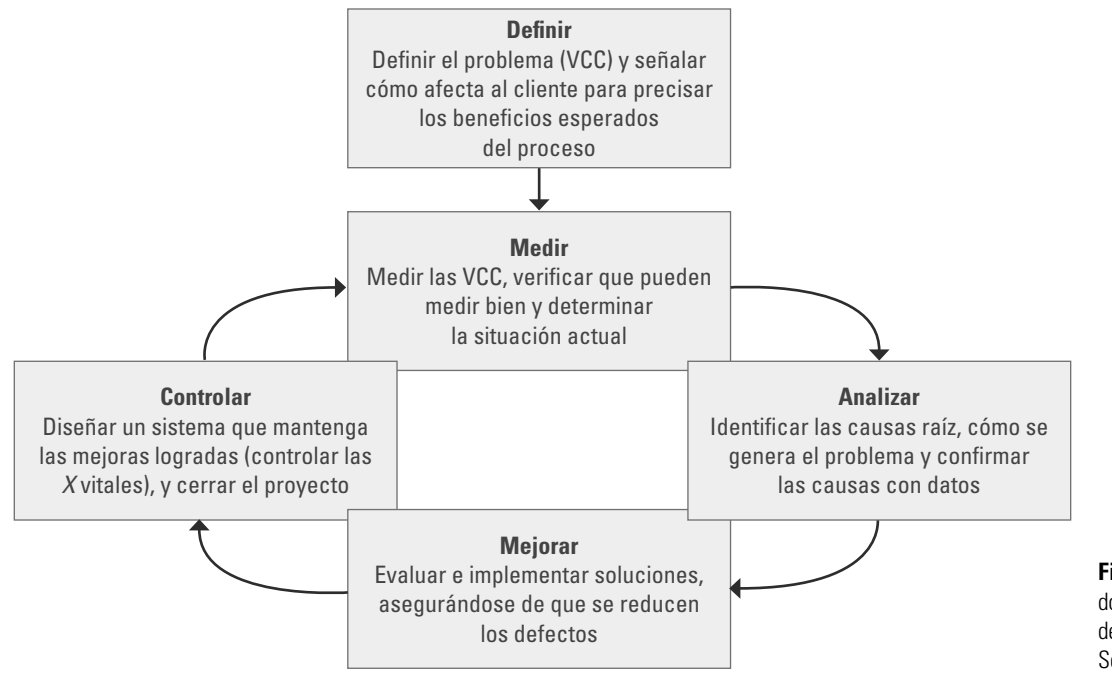

**Figura 16.2** La metodología DMAMC para el desarrollo de proyectos Seis Sigma.

## **Los proyectos realmente generan ahorros o aumento en ventas**

Un aspecto que ha caracterizado a los programas Seis Sigma exitosos es que los proyectos DMAMC realmente logran ahorros y/o incremento en ventas. Esto implica varias cosas: se seleccionan proyectos clave que realmente atienden las causas de los problemas, se generan soluciones de fondo y duraderas y se tiene un buen sistema para evaluar los logros de los proyectos. Esto tiene que ser así porque es sabido que la mala calidad y el bajo desempeño de los procesos generan altos costos de calidad (vea el capítulo 1). La tabla 16.2 relaciona el nivel de sigmas de un proceso (vea la siguiente sección) con los costos de calidad (capítulo 1) como porcentaje de las ventas de una empresa. Queda claro con esta tabla que la mala calidad cuesta, y cuesta mucho, por lo que el reto de un programa  $6\sigma$  es impactar estos costos, realizando proyectos que realmente generen resultados.

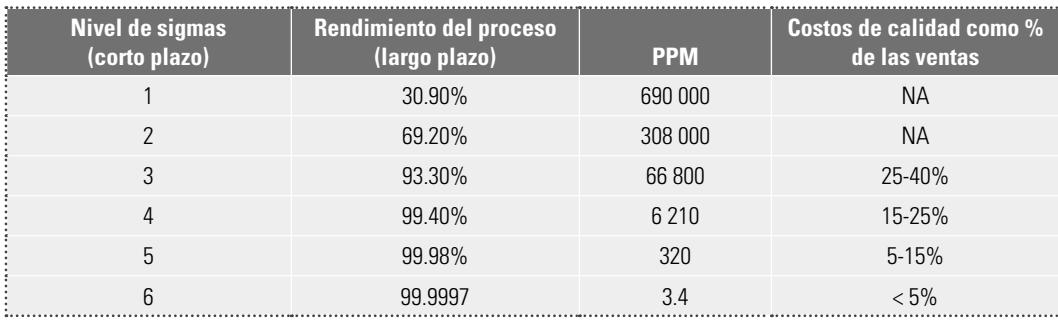

**Tabla 16.2** Relación entre el nivel de sigmas de un proceso y los costos de calidad.

## **El trabajo por Seis Sigma se reconoce**

Seis Sigma se sostiene a lo largo del tiempo reforzando y reconociendo a los líderes en los que se apoya el programa, así como a los equipos que logran proyectos DMAMC exitosos. Por ejemplo, con anterioridad señalamos que GE cambió su sistema de compensaciones a directivos, en el que 40% de ellas se basaban en los resultados logrados con Seis Sigma. De esta manera, la estrategia debe diseñar formas específicas en las que se reconocerán esfuerzos y éxitos por  $6\sigma$ . Recordemos los cuatro niveles

y formas de reconocer el trabajo de otros en una organización; nos referimos a las cuatro P's, cuyo primer nivel de reconocimiento es palmadita: el directivo da una palmadita, una nota o un elogio a quien desea reconocer; con ello señala que está enterado y satisfecho con lo realizado. El segundo nivel, más importante que el primero, es presentación, en el cual los reconocidos exponen ante colegas y superiores los hechos y logros obtenidos. La tercera P es pesos; en este nivel el reconocimiento se refleja en una compensación monetaria. La última P es puesto, en el que se reconocen esfuerzos y logros, y se encomienda una responsabilidad con mayor jerarquía en la organización. Por lo general, para que se dé esta última P, tuvieron que darse antes, varias veces, las primeras P's.

## **Seis Sigma es una iniciativa con horizonte de varios años**

Esto significa que no desplaza otras iniciativas estratégicas, por el contrario, se integra y las refuerza. Dadas las características de  $6\sigma$  que hemos descrito, ésta es una iniciativa que debe perdurar y profundizarse a lo largo de varios años. Por ello, cuando se inicia 6 $\sigma$ , hay que cuestionarse sobre qué pasará con las iniciativas estratégicas que en ese momento se están trabajando. La respuesta es que la iniciativa 6 $\sigma$  debe integrarse al resto de las iniciativas estratégicas vigentes en la organización. La experiencia dice que esto puede ser relativamentefácil, ya que Seis Sigma es un enfoque muy poderoso que orienta y alinea los recursos para resolver los problemas críticos del negocio. Seis Sigma se puede ver como la forma en la que medimos, aprendemos y actuamos, a través de las variables críticas para la calidad (VCC) y la metodología DMAMC. Entonces, 6 $\sigma$  se integra a las otras iniciativas para que éstas continúen y se vean fortalecidas con la forma de trabajar de Seis Sigma.

## **Seis Sigma se comunica**

Los programas  $6\sigma$  se fundamentan en un programa intenso de comunicación que genera comprensión, apoyo y compromiso, tanto en el interior de la organización como en el exterior (proveedores, clientes clave). Esto permitirá afianzar en toda la empresa esta nueva filosofía, partiendo de explicar qué es Seis Sigma y por qué es necesario trabajar por ella. Los resultados que se obtengan con  $6\sigma$ deben ser parte de este programa de comunicación.

## **Métricas Seis Sigma**

Con los conceptos vistos en los capítulos 8 y 9 es fácil analizar y entender el nivel de calidad de un proceso en términos del número de sigmas.

## **Índice Z**

En  $6\sigma$ , la capacidad o nivel de calidad de un proceso con una característica de calidad de tipo continuo que tiene especificaciones se suele medir mediante el **índice** Z, el cual consiste en calcular la distancia entre las especificaciones y la media  $\mu$  del proceso en unidades de la desviación estándar,  $\sigma$ . En específico, para un proceso con doble especificación se tiene *Z* superior, *Z<sub>s</sub>*, y *Z* inferior, *Z<sub>i</sub>*, definidos de la manera siguiente:

$$
Z_s = \frac{ES - \mu}{\sigma} \quad \text{y} \quad Z_i = \frac{\mu - EI}{\sigma}
$$

La capacidad de un proceso medida en términos del índice *Z* es igual al valor más pequeño de entre *Z<sub>s</sub>* y *Z<sub>i</sub>*, es decir:

$$
Z = \text{Mínimo } [Z_s, Z_i]
$$

Es fácil ver que  $Z = 3C_{pk}$ . En el caso del ejemplo 16.1, el proceso tiene una calidad de  $Z = 2.95$ proceso Tres Sigma<br>sigmas. Por ello, tener un **proceso Tres Sigma** significa que  $Z = 3$  y que, por lo tanto, los límites

En un proceso de envasado de cemento de una empresa se tiene como especificación que los costales deben contener 50 kg, con una tolerancia de  $\pm 600$  g. De esta forma la especificación inferior es EI = 49.4 kg, y la superior ES = 50.6 kg. De acuerdo con datos históricos se tiene que la media y la desviación estándar del proceso son  $\mu$  = 50.01  $y \sigma = 0.2$  kg. De aquí que:

$$
Z_s = \frac{50.6 - 50.01}{0.2} = 2.95 \quad \text{y} \quad Z_i = \frac{50.01 - 49.4}{0.2} = 3.05
$$

reales de su variable de salida coincidan con las especificaciones de calidad para tal variable. En el caso del ejemplo 16.1, prácticamente esto sucede ya que:

límite real inferior =  $\mu$  + 3 $\sigma$  = 50.01 + 3(0.2) = 49.41, y

límite real superior =  $\mu$  + 3 $\sigma$  = 50.01 + 3(0.2) = 50.61.

Por lo que, bajo condiciones de estabilidad (vea el capítulo 14) y suponiendo normalidad, se esperaría que el 99.73% de los costales tuviera un peso entre 49.41 y 50.61 kg (vea la figura 16.3*a*)). De acuerdo con lo anterior, a primera vista podría parecer que un proceso Tres Sigma es muy bueno; sin embargo, para las exigencias actuales, tal calidad por lo general no es suficiente, ya que 0.27% de artículos defectuosos implica 2700 partes defectuosas por cada millón (PPM). Esta cantidad es

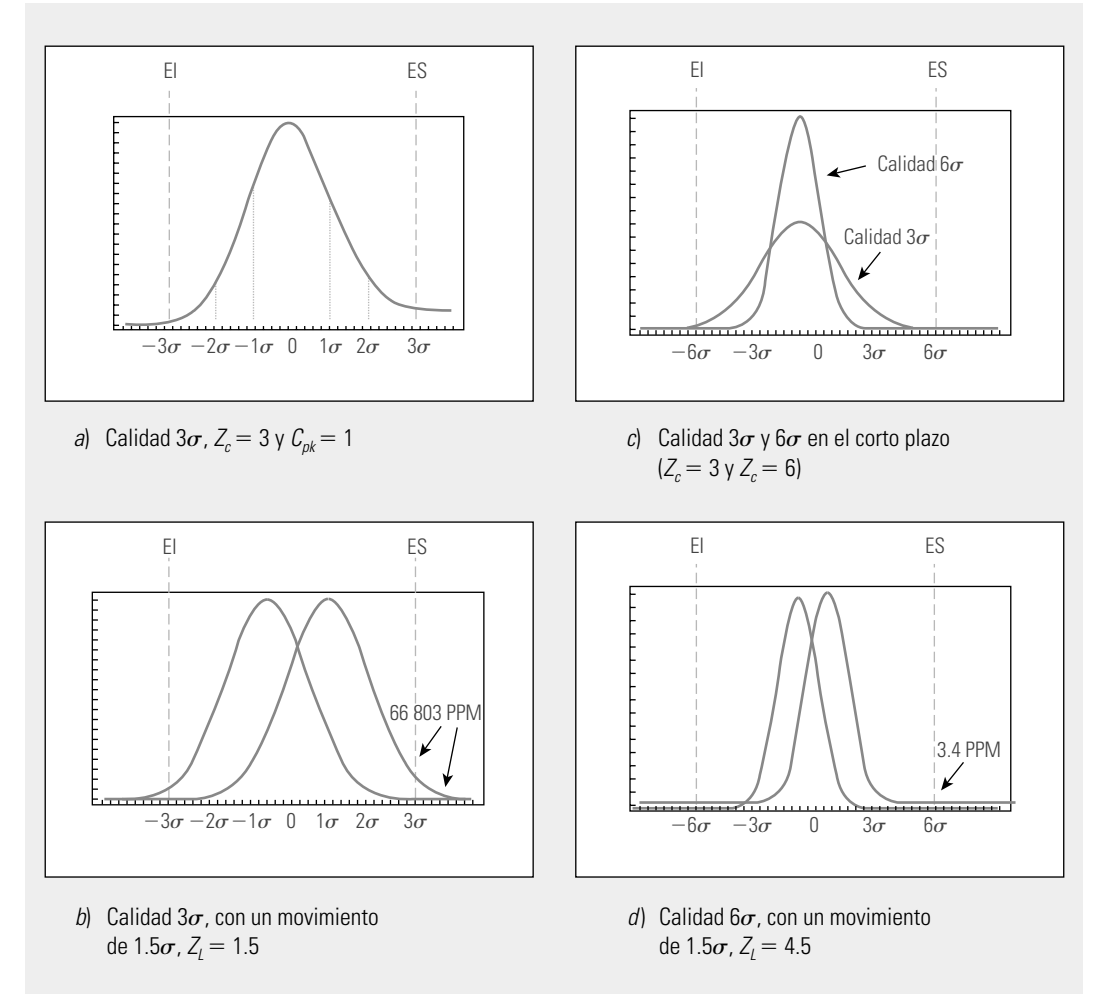

**Figura 16.3** Procesos con calidad Tres y Seis Sigma.

287

excesiva en un mundo en el que las cifras de consumo anual para muchos productos es de varios millones. Por ejemplo, sólo una empresa fabricante de aparatos telefónicos hace más de 10 millones de aparatos por año, por lo que con calidad Tres Sigma implicaría que el aparato nuevo de 27000 consumidores no funcionó. Imagine 2700 errores por cada millón de pasajeros en una línea aérea, en los envíos de una compañía de mensajería, en los medicamentos de una empresa farmacéutica, en las reservaciones y cobros de la industria hotelera. Resulta obvio que 3000; 10 000 o 27000 clientes no satisfechos en menos de un año es un lujo que, en un medio de competitividad global como el de ahora, una empresa no puede darse. En suma, calidad Tres Sigma implica demasiados defectos.

**capacidad a corto plazo**

**capacidad de largo plazo**

## **calidad Seis Sigma**

Calidad Seis Sigma

Lo anterior se agrava al considerar los desplazamientos que los procesos normalmente tienen a lo largo del tiempo. Para evaluar los desplazamientos de un proceso, es necesario calcular la capacidad a corto y largo plazos. La **capacidad a corto plazo** se calcula a partir de datos tomados durante un periodo suficientemente corto para que no haya influencia externa sobre el proceso de cambios en alguna de las 6M. Por lo tanto, esta capacidad representa el potencial del proceso, lo mejor que se puede esperar del mismo. Bajo esta perspectiva se tendrá un sigma  $(\sigma)$  de corto plazo, con el que normalmente se calculan los índices  $C_p$  y  $C_{pk}$ , y el correspondiente  $Z_c$ . Por su parte, la **capacidad de** largo plazo se calcula de datos tomados de un periodo suficientemente largo para que los factores externos influyan en el desempeño del proceso, con lo que se tendrá un sigma  $(\sigma)$  de largo plazo, con el cual se calcula el índice *Z* de largo plazo  $Z_L$ , y a los correspondientes índices  $C_p$  y  $C_{pk}$  se les llama  $P_p$  y  $P_{pk}$ , respectivamente. De esta manera, la diferencia entre  $Z_c$  y  $Z_t$ , que se cuantifica con  $Z_{mov} = Z_c$ -  $Z_L$ , refleja el desplazamiento o movimiento que tiene un proceso a lo largo del tiempo. Hay estudios que hablan de que la media de un proceso puede desplazarse hasta 1.5 sigmas del valor nominal, con lo que  $Z_{\text{mov}}$ = 1.5. De esta manera, si esto ocurre en el caso del ejemplo 16.1, entonces la media del peso podría ser de hasta:

$$
\mu' = \mu + 1.5(\sigma) = 50.01 + 1.5(0.2) = 50.31
$$

Con ello, la gráfica de capacidad podría tomar la forma que se muestra en la figura 16.3*b*), cuya área de la curva dentro de las especificaciones es de sólo 93.32%, lo que implica una tasa de defectos de 66,810 PPM, y un  $Z_L$  = 1.5. Por lo tanto, en el largo plazo, en lugar de tener una calidad de Tres Sigmas,  $Z_c = 3$ , se tiene una calidad de 1.5 sigmas,  $Z_L = 1.5$ . Todo esto hace a la calidad Tres Sigma sea poco satisfactoria. En consecuencia, se requiere tener una meta de calidad más elevada, y esa meta se llama calidad Seis Sigma.

El hecho de que un proceso tenga **calidad Seis Sigma** significa que la variación de las características de calidad sea tan pequeña que el índice Z*<sup>c</sup>* de corto plazo sea igual a seis, lo que implica que la campana de la distribución cabe dos veces dentro de las especificaciones (vea la figura 16.3*c*)). En ese caso, a corto plazo se tendría una tasa de defectos de 0.002 PPM, lo que en términos prácticos equivale a un proceso con cero defectos. Por ejemplo, en el caso del peso de los costales de cemento, tener calidad Seis Sigma significaría que en lugar de que la desviación estándar tuviera un valor de 0.2, se requeriría que  $\sigma = 0.1$ . Es decir, reducir la variación 50% con respecto a la calidad  $3\sigma$ . En términos del índice C*pk*, un proceso Seis Sigma equivale a que el proceso en el corto plazo tenga un C*pk* 5 2.0. Con un proceso Seis Sigma, si llegara a ocurrir a largo plazo que la media del proceso se moviera hasta 1.5 $\sigma$  veces, entonces  $Z_L$  sería igual a 4.5, lo que correspondería a una tasa de calidad fuera de especificaciones de 3.4 defectos por cada millón (3.4 PPM), como se ilustra en la figura 16.3*d*). En la práctica la calidad Seis Sigma, a pesar de los posibles desplazamientos, es un proceso de prácticamente cero defectos y, por lo tanto, una meta para procesos de clase mundial.

Lo anterior se resume en la tabla 16.3, en la que la parte izquierda indica el nivel de calidad de corto plazo, sin desplazamiento del proceso, y la parte derecha representa la calidad de largo plazo, donde se incluye un desplazamiento del proceso de 1.5 $\sigma = Z_{\text{mov}}$ . En general, si se conocen las partes por millón fuera de las especificaciones de largo plazo, PPM, entonces el nivel de calidad en sigmas (de corto plazo) se obtiene con la siguiente ecuación (Schmidt y Launsby, 1997):

Nivel de calidad en sigmas ( $Z_c$ ) = 0.8406  $+\sqrt{29.37 - 2.221 \times ln(PPM)}$  donde *ln* es el logaritmo natural.

Por ejemplo, suponga que de acuerdo con datos históricos un proceso tiene PPM = 20000, entonces este proceso tiene una calidad  $0.8406 + \sqrt{29.37 - 2.221 \times ln(20000)} = 3.56$  sigmas. De la misma manera, si se conoce el  $Z_c$ , es posible obtener las PPM que se esperan a largo plazo:

$$
PPM_{L} = \exp\left[\frac{29.37 - (Z_{c} - 0.8406)^{2}}{2.221}\right]
$$

Tabla 16.3 Calidad de corto y largo plazo en términos del PPM y el nivel de calidad sigma (índice Z,).

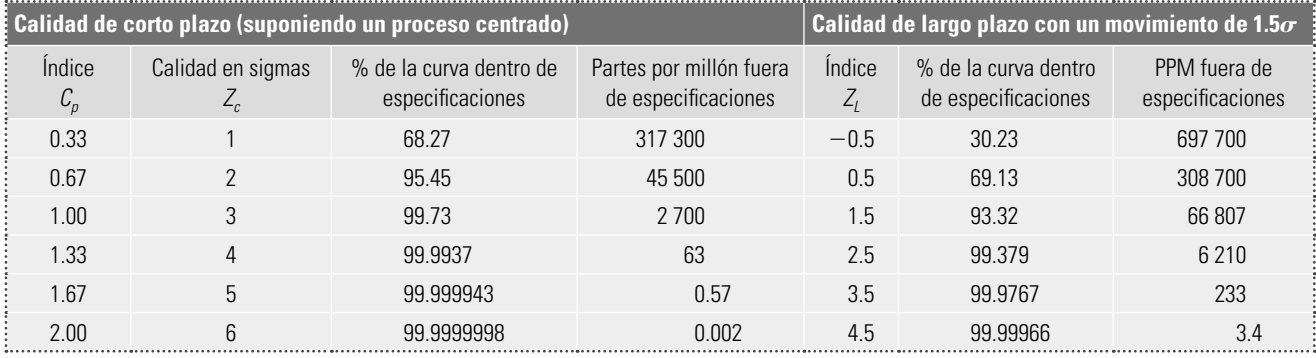

Detrás de los niveles de calidad Tres y Seis Sigma hay una diferencia radical en los principios que guían la actuación de las organizaciones. Algunas de estas diferencias se muestran en la tabla 16.4.

**Tabla 16.4** La filosofía 6 $\sigma$ .

| La empresa Tres Sigma                                               | La empresa Seis Sigma                                                                                     |  |
|---------------------------------------------------------------------|----------------------------------------------------------------------------------------------------|--|
| Gasta de 15 a 25% de sus ingresos por ventas, en                    | • Gasta sólo 5% de sus ingresos por ventas, en costos                                                     |  |
| costos de fallas (costos de no calidad)                             | de fallas (costos de no calidad)                                                                          |  |
| Produce 66 807 defectos por cada millón de                          | • Produce 3.4 defectos por cada millón de oportunidades                                                   |  |
| oportunidades                                                       | Confía en procesos eficaces que no generan fallas                                                         |  |
| Confía en sus métodos de inspección para localizar                  | Reconoce que el productor de alta calidad sigue                                                           |  |
| defectos                                                            | siendo el productor de costos bajos                                                                       |  |
| Considera que la mejor calidad (calidad de clase                    | Utiliza la metodología DMAMC para ejecutar los                                                            |  |
| mundial) es muy cara                                                | proyectos de mejora y la DMADV para diseño                                                                |  |
| No tiene un sistema disciplinado para colectar y                    | Establece su propia referencia (Benchmark) frente al                                                      |  |
| analizar datos; y para actuar en consecuencia                       | mejor a nivel mundial                                                                                     |  |
| Considera que 99% es suficientemente bueno                          | Considera que 99% no es aceptable                                                                         |  |
| Define internamente las variables críticas para la<br>calidad (VCC) | Define sus críticos para la calidad<br>Define las VCC de manera externa, escuchando la voz<br>del cliente |  |

## **Métrica Seis Sigma para atributos (DPMO)**

El índice *Z* se usa como métrica en Seis Sigma cuando la característica de calidad es del tipo continuo; sin embargo, muchas características de calidad son de atributos. En este caso se utilizará como métrica a los **defectos por millón de oportunidades de error (DPMO)**, que explicamos enseguida.

Se entiende por **unidad** la parte o producto que elabora un proceso y cuya calidad es posible inspeccionar o evaluar. En el caso del ejemplo 16.2, la unidad es la tarjeta electrónica, puesto que es el producto del proceso. Ahora bien, la elaboración de un producto o unidad por lo general tiene más de una **oportunidad de error**. En el caso de la tarjeta, cada componente que se inserta es una **defectos por millón de oportunidades de error (DPMO)**

**unidad**

**oportunidad de error**

## **Ejemplo 16.2**

En el procesamiento de cierta tarjeta electrónica se agregan (insertan) 50 componentes. En la inspección final se evalúa cada uno de estos componentes. De los resultados de una semana se tiene que de 2000 tarjetas inspeccionadas se encontraron 100 componentes cuya inserción no fue satisfactoria. ¿Cómo se evalúa esto en término de las métricas Seis Sigma?

> oportunidad de error, por lo que en cada tarjeta se tendrán 50 oportunidades de error. En general se puede definir como oportunidad de error cualquier parte de la unidad que puede medirse o probarse que es adecuada. En concordancia con lo anterior, un **defecto** es cualquier no conformidad o desviación de la calidad especificada de un producto, que en el caso del ejemplo 16.2 será cualquier problema de ensamble con alguno de los componentes.

**índice DPU**

**defecto**

En este contexto surge el **índice DPU** (defectos por unidad)**,** una métrica que mide el nivel de no calidad de un proceso sin tomar en cuenta las oportunidades de error y que se obtiene con el siguiente cociente:

$$
DPU = \frac{d}{U}
$$

donde *U* es el número de unidades inspeccionadas, en las cuales se observaron *d* defectos; ambas referidas a un lapso de tiempo. En el ejemplo 16.2,

$$
DPU = \frac{100}{2000} = 0.05
$$

Esto significa que, en promedio, cada tarjeta tiene 0.05 componentes no insertados correctamente (en 100 tarjetas se esperarían cinco componentes defectuosos). Es claro que una misma tarjeta puede tener más de un componente defectuoso.

Una desventaja del DPU es que no toma en cuenta el número de oportunidades de error en la unidad. En el caso del ejemplo 16.2, no es lo mismo tener un  $DPU = 0.05$  para una tarjeta que tiene sólo 20 componentes que otra que tiene 50. Por ello, para tomar en cuenta la complejidad de la unidad o producto, se utiliza el **índice DPO** (defectos por oportunidad)**,** que mide la no calidad de un proceso y se obtiene de la siguiente manera:

$$
DPO = \frac{d}{U \times O}
$$

donde nuevamente *U* es el número de unidades inspeccionadas, en las cuales se observaron *d* defectos, y *O* es el número de oportunidades de error por unidad. Note que para calcular el DPO se divide el total de defectos encontrados, *d*, entre el total de oportunidades de error, ya que éste se obtiene multiplicando el total de unidades inspeccionadas, *U*, por el número de oportunidades de error por unidad, *O*. De esta manera, en el caso del ejemplo 16.2:

$$
DPO = \frac{100}{2000 \times 50} = \frac{100}{100000} = 0.001
$$

Lo que quiere decir que de 100000 componentes insertados se ha tenido problemas en 100 de ellos. Para tener un mejor entendimiento de la métrica DPO es mejor obtener el DPMO *(*defectos por millón de oportunidades) que, como ya vimos, cuantifica los defectos del proceso en un millón de oportunidades de error, y se obtiene al multiplicar al DPO por un millón. Para el caso de las tarjetas se tiene entonces que:

$$
DPMO = 1000000 \times 0.001 = 1000.
$$

## **índice DPO**

## Por lo que de un millón de componentes insertados (50 por tarjeta) se espera tener 1000 con algún tipo de defecto, lo que habla de que no se tiene un proceso Seis Sigma, ya que la meta será tener 3.4 DPMO como máximo. En Gutiérrez Pulido y de la Vara (2009) se explica cómo calcular una cierta cantidad de DPMO en número de sigmas.

En suma, la métrica Seis Sigma para este tipo de procesos, con una característica de calidad de atributos en cuyo procesamiento de una unidad o producto se puede tener más de una oportunidad de error, es el índice DPMO. Y en general, bajo las condiciones anteriores, hay una tendencia a preferirlo sobre el DPU e incluso sobre el DPO.

## **Etapas de un proyecto Seis Sigma**

En esta sección se estudian con detalle las etapas de la metodología DMAMC que se aplica en un proyecto de mejora Seis Sigma. Más tarde se ven algunos detalles de un ejemplo.

## **Definir el proyecto (D)**

En la etapa de definición se enfoca el proyecto, se delimita y se sientan las bases para su éxito. Por ello, al fi nalizar esta fase se debe tener claro el objetivo del proyecto, la forma de medir su éxito, su alcance, los beneficios potenciales y las personas que intervienen en el proyecto. Todo lo anterior se resumirá en el **marco del proyecto** (*project charter*).

El primer paso para lograr un proyecto exitoso será su selección adecuada que, por lo general, es responsabilidad de los *champions* y/o de los *black belts*. Es deseable que sean áreas de mejora de alto impacto, como reducción de defectos, mejora del flujo de un proceso o ligado directamente con la satisfacción del cliente (quejas, por ejemplo). El proyecto debe contar con el apoyo y comprensión de la alta dirección, y su efecto tiene que ser importante y medible. Hay que tener cuidado en cuanto a que el proyecto tenga factibilidad de realizarse en un lapso de tres a seis meses.

*Establecer el marco del proyecto*. Con el bosquejo de definición de proyecto que el *champion* entrega al líder del equipo, éste debe completar la definición especificando los diferentes elementos del marco del proyecto (vea la tabla 16.5). De tal forma que, a través de éste, quede claro de qué trata el proyecto, los involucrados, los beneficios esperados, etcétera.

*Realizar el diagrama de proceso*. Adicionalmente al marco del proyecto, es usual hacer un diagrama de proceso, que puede ser un diagrama PEPSU, de flujo o un mapeo de proceso de un nivel macro o intermedio (vea el capítulo 12). En la selección de las métricas es importante asegurarse de que, a través de ellas, se está escuchando al cliente, por lo que pueden ser variables críticas del desempeño y la calidad del proceso (tiempo de ciclo, costos, defectos, quejas, productividad).

## **Medir la situación actual (M)**

El objetivo general de esta segunda fase es entender y cuantificar mejor la magnitud del problema o situación que se aborda con el proyecto. Por ello, se define el proceso a un nivel más detallado para entender el flujo del trabajo, los puntos de decisión y los detalles de su funcionamiento; se establecen con mayor detalle las métricas (las Y's) con las que se evaluará el éxito del proyecto, y se analiza y valida el sistema de medición para garantizar que las Y's puedan medirse en forma consistente. Además, con el sistema de medición validado se mide la situación actual (o línea base) para clarificar el punto de arranque del proyecto respecto a las  $Y's$ .

Las herramientas de mayor utilidad en esta etapa son mapeo de procesos a un nivel detallado, métodos para realizar estudios de repetibilidad y reproducibilidad y otras técnicas estadísticas, como herramientas básicas, capacidad de proceso, AMEF y métricas Seis Sigma.

**marco del proyecto**

## **Analizar las causas raíz (A)**

## **causa(s) raíz**

La meta de esta fase es identificar la(s) **causa(s) raíz** del problema (identificar las X vitales), entender cómo éstas generan el problema y confirmar las causas con datos. Se trata entonces de entender cómo y por qué se genera el problema, buscando llegar hasta las causas más profundas y confirmar éstas con datos. Obviamente, para encontrar las X vitales, primero será necesario identificar todas las variables de entrada y/o posibles causas del problema.

Una muestra del tipo de profundidad en el análisis que se debe procurar en esta etapa aparece en la figura 16.4, en la que se aplica la técnica de los cinco porqués para encontrar la causa de que el mármol de un monumento se está deteriorando. En ese caso, si el análisis sólo hubiera llegado hasta el segundo o tercer porqué, entonces se trataría de resolver el problema buscando otro tipo de detergente o tratando de ahuyentar a los gorriones del lugar. Pero la verdadera causa es el modo de iluminación del lugar, por lo que al hacer un cambio para que ésta no atraiga a los insectos se logra un efecto en toda la cadena de causas-efectos.

Las herramientas de utilidad en esta fase son muy variadas, por ejemplo: lluvia de ideas, diagrama de Ishikawa, Pareto de segundo nivel, estratificación, cartas de control, mapeo de procesos, los

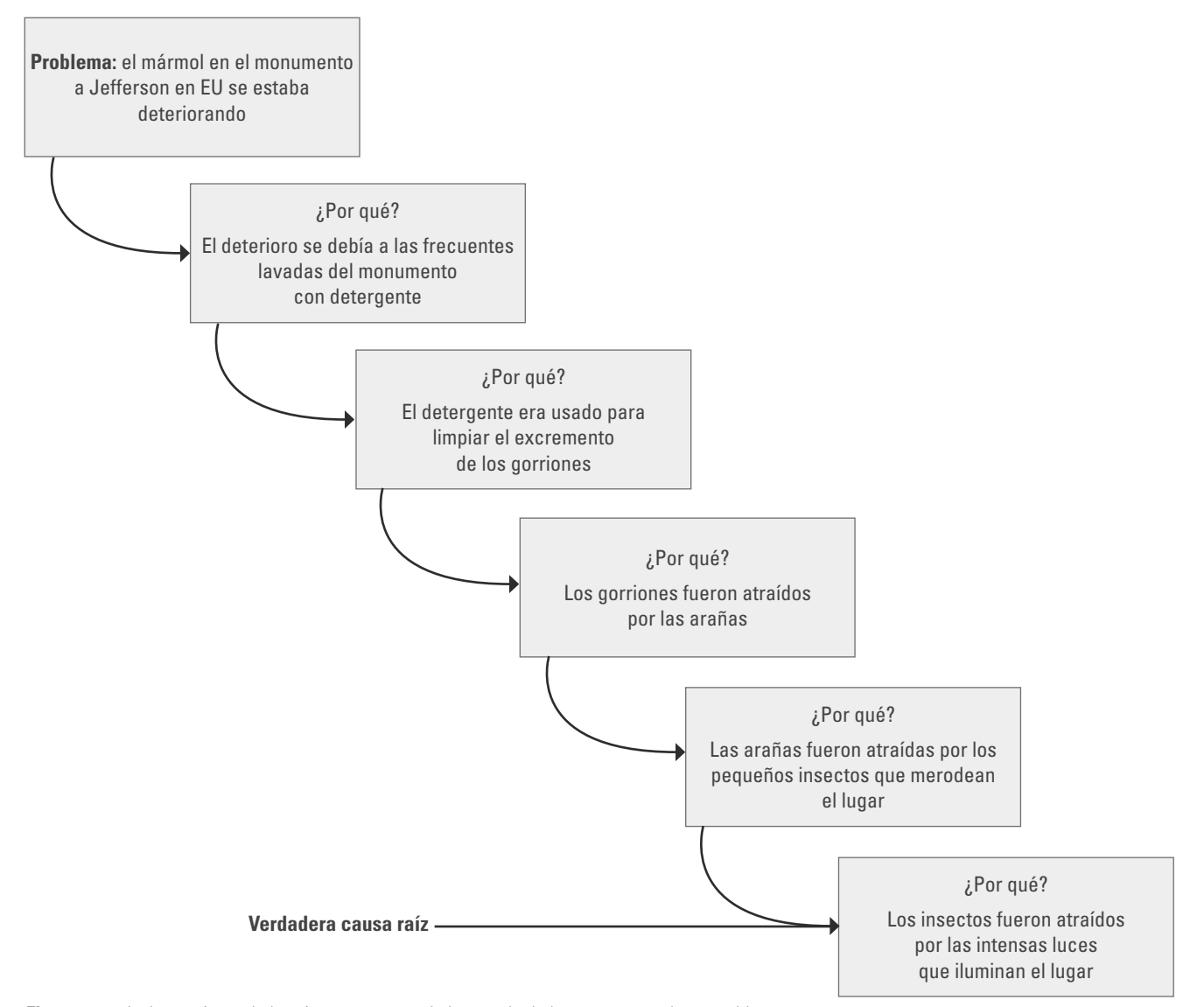

**Figura 16.4** La herramienta de los cinco porqués en la búsqueda de las causas raíz de un problema.

cinco porqués, despliegue de la función de calidad para relacionar variables de entrada con variables de salida, diseño de experimentos, prueba de hipótesis, diagrama de dispersión, etcétera.

## **Mejorar (M)**

El objetivo de esta etapa es proponer e implementar soluciones que atiendan las causas raíz y asegurarse de que se corrija o reduzca el problema. Es recomendable generar diferentes alternativas de solución que atiendan las diversas causas, apoyándose en algunas de las siguientes herramientas: lluvia de ideas, técnicas de creatividad, hojas de verifi cación, diseño de experimentos, poka-yoke, etc. La clave es pensar en soluciones que ataquen la fuente del problema (causas) y no el efecto.

## **Controlar para mantener la mejora (C)**

Una vez que se alcanzaron las mejoras deseadas, en esta etapa se diseña un sistema que mantenga las mejoras logradas (controlar las X vitales) y se cierra el proyecto. Muchas veces esta etapa es la más dolorosa o difícil, puesto que se trata de que los cambios hechos para evaluar las acciones de mejora se vuelvan permanentes, se institucionalicen y generalicen. Esto implica la participación y adaptación a los cambios de toda la gente que participa en el proceso, lo que puede tener sus resistencias y complicaciones. Al final de cuentas, el reto de la etapa de control es que las mejoras soporten la prueba del tiempo. En este sentido, es necesario establecer un sistema de control para:

- prevenir que los problemas que tenía el proceso no se vuelvan a repetir (mantener las < ganancias);
- **·** impedir que las mejoras y conocimiento obtenidos se olviden;
- a mantener el desempeño del proceso, y
- · alentar la mejora continua.

 $\blacksquare$  . . . . . .

De acuerdo con lo anterior, se deben acordar acciones de control en tres niveles: proceso, documentación y monitoreo. A nivel proceso, se deciden acciones para asegurar las mejoras a través de cambios en los sistemas y estructuras que forman el proceso en sí, tratando de no depender de controles manuales y de vigilancias sobre el desempeño. A nivel documentación, se busca trabajar en mejorar o desarrollar nuevos documentos que faciliten el apego a los procedimientos estándar de operación del proceso. En cuanto al método de monitoreo del proceso hacerle los cambios necesarios para que aporte la evidencia de que el nivel de mejoras logrado se sigue manteniendo.

Por último, se debe cerrar y difundir el proyecto. La idea es asegurarse de que el proyecto 6 $\sigma$  sea fuente de evidencia de logros, de aprendizaje, y que sirva como herramienta de difusión para fortalecer la estrategia 6σ. En específico, se debe documentar el historial del proyecto en una carpeta, la cual servirá de evidencia para lo hecho en cada etapa; además, al final de ésta se resaltarán, mediante un resumen, los principales cambios y soluciones dadas para el problema, el impacto del proyecto y los principales aprendizajes alcanzados con el mismo. Lo anterior ayudará a difundir lo hecho y los logros alcanzados.

#### **Ejemplo 16.3 Proyecto DMAMC: autorización de órdenes de compra**

En una empresa manufacturera se detecta el problema de la lentitud en el proceso de autorización de órdenes de compra, lo que contribuye a que los materiales de los proveedores no estén a tiempo y que esto genere retrasos en las órdenes de producción. Estas demoras causan, a su vez, mayores pagos por tiempo extra. Por todo esto se considera necesario generar un proyecto Seis Sigma para atender el problema. A continuación se describen cada una de sus fases.

Definir. Los resultados de esta fase se resumen en el marco del proyecto que se muestra en la tabla 16.5.

#### **Ejemplo 16.3 (***continuación***)**

**Tabla 16.5** Marco del proyecto para autorización de órdenes de compra.

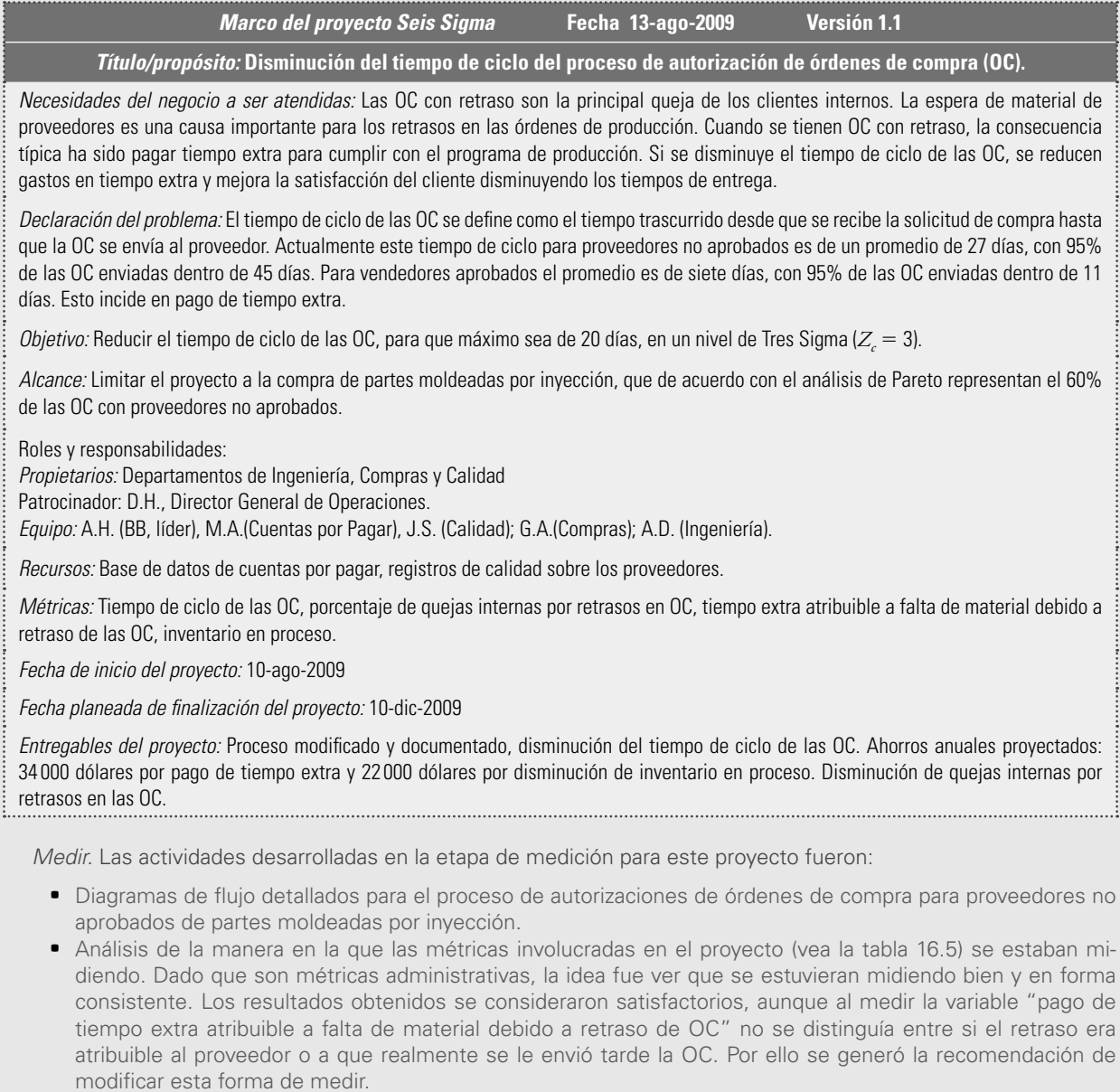

• Cálculo de la línea base para las cuatro métricas involucradas. Por ejemplo, la figura 16.5 muestra la situación actual del tiempo de ciclo para la autorización de órdenes de compra para proveedores no aprobados. La media es igual a 26.4 días y la desviación estándar es 7.1.

Analizar. Las actividades desarrolladas en la etapa de analizar fueron:

- Análisis detallado de la secuencia de actividades para autorizar las OC (análisis de flujo de valor), partiendo de que una autorización en sí no agrega valor y que podría haber algunas actividades rutinarias burocráticas (mudas 2) y tiempos de espera cuya existencia debería cuestionarse.
- a Como resultado del análisis anterior se detectó que la mayor parte del proceso de autorización se consumía en tiempos de espera para que algunos directivos firmaran la OC, pero que en general estos directivos no agregaban valor a la autorización: en la práctica no analizaban la OC, confiaban en ciertas firmas o actividades previas y más bien era una manera de "informarse" de lo que se iba a comprar.

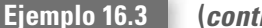

**(***continuación***)**

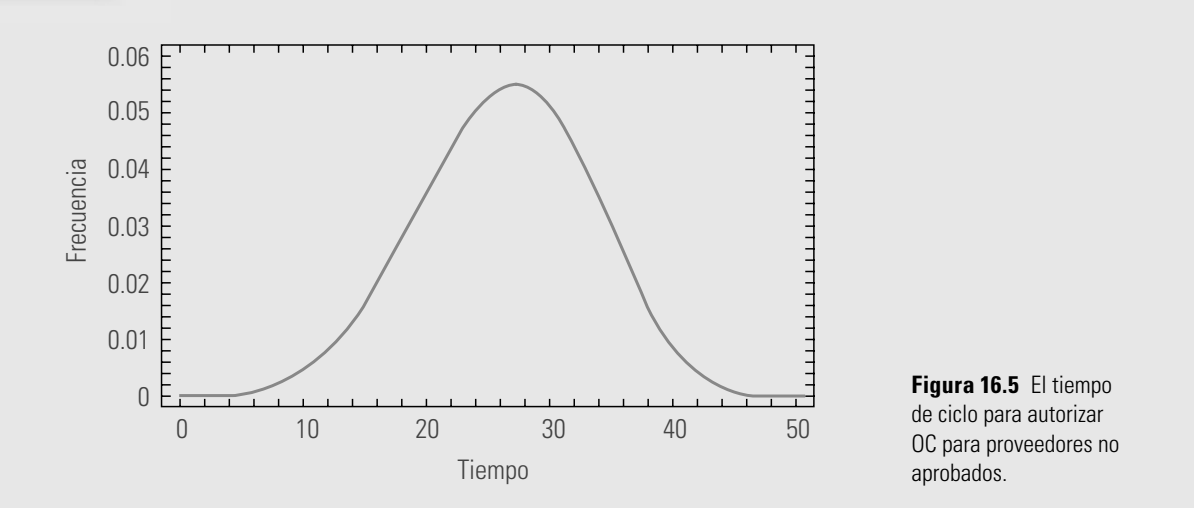

Mejorar. Como propuestas de mejora se llegó a:

- a Rediseño del proceso para la autorización de órdenes de compra para proveedores no aprobados. Para el rediseño se obtuvo la retroalimentación de algunos directivos, especialmente del champion, a efecto de que se llegara a un proceso viable desde el punto de vista administrativo pero que realmente lograra ser un proceso ágil.
- a En el proceso rediseñado se eliminaron ciertas actividades, entre ellas algunas de visto bueno, con lo cual se eliminó el tiempo de espera y la firma correspondiente. La parte informativa se sustituyó por un resumen ejecutivo de las órdenes de compra que estaban en proceso de autorización. Los directivos tenían una fecha límite para hacer alguna observación sobre el resumen, de tal forma que si para esa fecha no había ninguna observación, automáticamente se daba por sentado la autorización.
- a Se recibió autorización de implementar el método durante un trimestre a manera de prueba. Después de tres meses se evaluaron los resultados en forma preliminar para cada una de las métricas consideradas, obteniendo resultados satisfactorios. En particular, para la variable tiempo de ciclo para la autorización de órdenes de compra para proveedores no aprobados se tiene que la media después de la mejora fue de 9.1 días y la desviación estándar de 2.5. Si comparamos estos valores con los correspondientes a los anteriores del nuevo proceso, se tiene que el tiempo promedio pasó de 26.4 a 9.1 días y la desviación estándar de 7.1 a 2.5; lo que significa una reducción de aproximadamente 65% en ambos parámetros. Gráficamente la evaluación de los resultados se muestra en la figura 16.6, en la que claramente se ve que el objetivo de tardar máximo 20 días en un nivel Tres Sigmas se cumple, ya que:

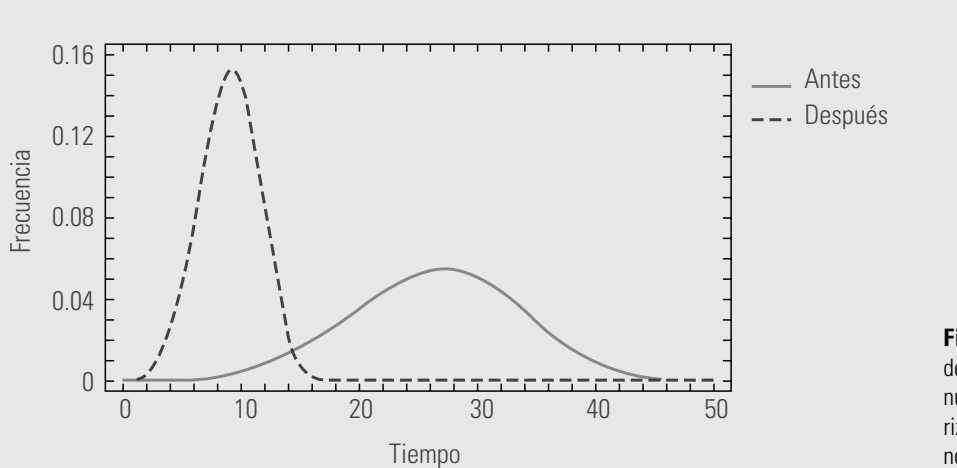

$$
Z_c = \frac{ES - \mu}{\sigma} = \frac{20 - 9.1}{2.5} = 4.3
$$

**Figura 16.6** Evaluación de los resultados del nuevo proceso para autorizar OC para proveedores no aprobados.

## **Ejemplo 16.3 (***continuación***)**

Controlar. Dado que las mejoras implementadas lograron los objetivos buscados, en esta etapa se oficializó el cambio al nuevo proceso, mediante:

- La definición y estandarización del nuevo proceso para autorizar las órdenes de compra para proveedores no aprobados.
- La documentación del nuevo proceso (ajuste a los sistemas computacionales, actualización de los procedimientos e instrucciones de trabajo).
- a La implementación de cartas de control para monitorear las métricas utilizadas en el proyecto, de cartas individuales para registrar el tiempo de ciclo de OC, tiempo extra e inventario en proceso, y de una carta más para porcentaje de quejas internas por retrasos en OC.

Se decidió seguir monitoreando estas variables por tres meses más, antes de evaluar el impacto definitivo en cuestión financiera.

- 1. ¿Dónde inició Seis Sigma y cuál fue su propósito básico?
- 2. Mencione algunas de las empresas con mejores resultados en Seis Sigma.
- 3. ¿Quién fue Jack Welch y qué papel desempeñó en la iniciativa Seis Sigma?
- 4. Comente algunas de las características o principios más importantes de Seis Sigma.
- 5. Ejemplifique con un diagrama los niveles de calidad de Tres y Seis Sigma.
- 6. ¿Cuál es la diferencia entre calidad de corto plazo y de largo plazo?
- 7. Señale quiénes son y el rol que desempeñan en  $6\sigma$  cada uno de los siguientes actores: campeones (champions), cintas negras (black belts), cintas verdes (green belts) y cintas amarillas (yelow belts).
- 8. Investigue la capacitación que típicamente recibe un black belt, y cómo se acredita como tal.
- **Preguntas de repaso y ejercicios del capítulo 16**
- 9. ¿Qué es la metodología DMAMC?
- 10. Describa brevemente cada una de las etapas de DMAMC.
- 11. Señale los principales aspectos que debe contener el marco de un proyecto  $6\sigma$ .
- 12. ¿Qué son las métricas de un proyecto  $6\sigma$ ?
- 13. ¿Qué es la línea base en un proyecto y por qué es necesario calcularla?
- 14. ¿Cuáles son las Y en un proceso, y cuáles son las X?
- 15. ¿Por qué es necesario investigar que las métricas de un proyecto se pueden medir en forma consistente?
- 16. Explique las siguientes métricas Seis Sigma y dé un ejemplo: DPU, DPO y DPMO.
- 17. Un proceso tiene los defectos descritos como del tipo A, B, C, D, E. Los siguientes datos fueron colectados en cierto periodo, registrando defectos (D), unidades (U) y oportunidades (O).

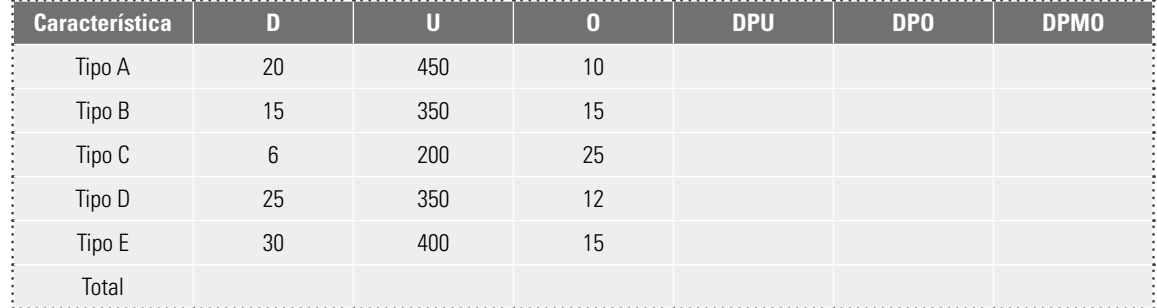

 Con base en los datos de la tabla anterior, determine el DPU, el DPO y el DPMO para cada tipo de defecto y para el total.

- 18. En un proyecto DMAMC, ¿cómo se mide el impacto de las mejoras?
- 19. ¿Qué se hace cuando se cierra un proyecto?
- 20. Si la variable de salida de un proceso tiene como especificación inferior EI = 79.5 y superior ES = 80.5, y si la media y desviación estándar de largo plazo de la variable es 80.1 y 0.2, respectivamente, calcule el nivel de sigma del proceso.

# **Capítulo**

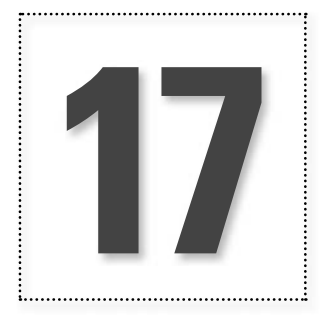

# **17** Introducción al muestreo aleatorio

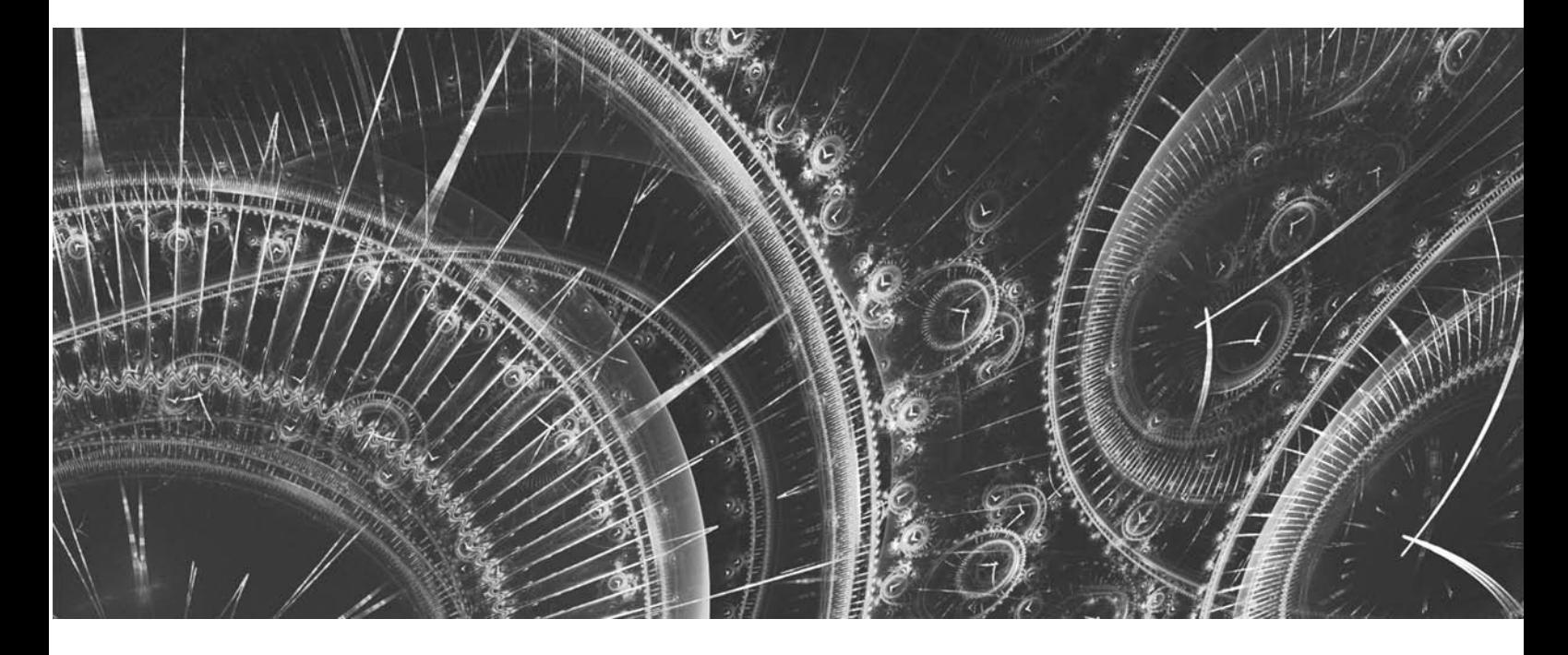

## **Introducción**

Un hecho frecuente en la mejora de la calidad y la productividad es que la información sobre problemas, consumidores y procesos se tiene que obtener a través de muestras, y con base en la información contenida en éstas, tomar alguna decisión sobre la población o el proceso. Por ejemplo, esto ocurre en las cartas de control (capítulo 14) o en el muestreo de aceptación (capítulo 18). Claro que para trasladar apropiadamente a la población lo que se obtiene de la muestra, se requieren criterios y métodos estadísticos. La idea que ilustra la necesidad de decidir con base en muestras es la siguiente: "Para evaluar la calidad de un pastel, no es necesario comérselo todo, es suficiente con una porción representativa".

En el contexto anterior, en ocasiones se requiere seleccionar aleatoriamente (al azar) una muestra de individuos u objetos de una población, con la idea de tener una muestra representativa de la población correspondiente. La temática de los métodos de muestreo es un campo amplio de la estadística (vea, por ejemplo, Scheaffer et al., 1986). En este capítulo sólo se estudian los aspectos principales del muestreo aleatorio.

## **Tamaño y selección de la muestra**

## En el muestreo existen cuatro conceptos básicos:

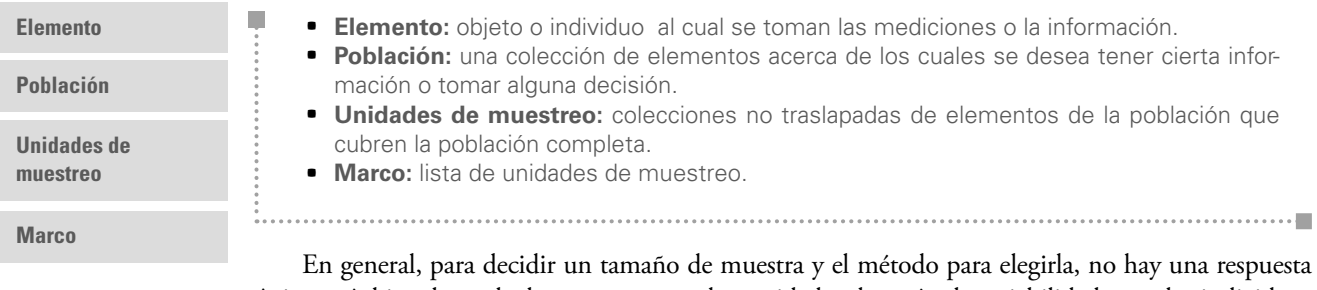

única; más bien depende de aspectos como la cantidad y el patrón de variabilidad entre los individuos de la población, así como del objetivo que se persigue. Esto se ilustra con el siguiente problema.

## **Ejemplo 17.1**

En una urna se encuentran 10000 esferas (población) y lo único que interesa saber es cuáles son los colores de éstas. Es impráctico revisar todas las esferas, por lo que es necesario tomar una muestra representativa para tratar de saber los colores. De aquí surgen las siguientes interrogantes básicas: ¿cuántas esferas seleccionar y cómo elegirlas?1 La respuesta sobre cuántas esferas depende, para empezar, del conocimiento previo que se tenga, ya que si de antemano se sabe que sólo hay un color, bastaría tomar una esfera, mediante cualquier método. Si se sabe que hay dos colores, el número mínimo a tomar sería dos, pero es probable que no sea suficiente, porque podría darse el caso de que ambas unidades extraídas sean del mismo color. Si se conoce que sólo hay tres colores, el tamaño de muestra mínimo sería tres. A medida que haya más colores será necesario un mayor tamaño de muestra, es decir, a mayor variabilidad, mayor tamaño de muestra para captar todas las variantes de colores.

Ahora, para decidir cómo seleccionar la muestra, también se requiere conocer la población. Si los colores están uniformemente mezclados, las esferas se pueden extraer al azar: introduciendo la mano, agitando las esferas y tomando una, pero si los colores están distribuidos por capas o zonas de la urna, se actuaría en consecuencia para tratar de extraer una o más unidades de cada capa o zona. De esta manera, el método de muestreo depende de la forma en la que están distribuidas las unidades, es decir, depende del patrón de variabilidad, ya sea éste al azar, por grupos, por capas, etcétera.

> En conclusión al ejemplo 17.1, se tiene que el tamaño de muestra y el método para elegir una muestra que sea representativa (información de calidad) depende de la cantidad de variabilidad y del patrón o tipo de variabilidad que se da en la población, ambas en función del problema o decisión a tomar. Por lo que antes de recolectar datos o analizar los existentes, se debe entender muy bien el problema y la población. Además, es necesario tomar en cuenta que todos los procesos (población) tienen variabilidad, por lo que se requieren métodos estadísticos para entender adecuadamente esta variabilidad.

## **Tipos de muestreo aleatorio**

En esta sección describiremos brevemente los cuatro principales tipos de muestreo aleatorio que existen.

<sup>&</sup>lt;sup>1</sup> Es común que las personas crean que las respuestas a éstas preguntas sean generales, independientemente del problema y del objetivo que se quiere lograr con el muestreo. Por ejemplo, se cree que para saber el tamaño de muestra basta consultar una tabla, aplicar alguna fórmula o sacar cierto porcentaje, sin tomar en cuenta el problema y la población

## **Muestreo aleatorio simple**

El **muestreo al azar simple** o **muestreo irrestricto aleatorio** consiste en seleccionar un grupo de *n* elementos de la población, de tal forma que cada muestra de tamaño *n* tenga la misma probabilidad de ser seleccionada. Por lo general, este tipo de muestreo se realiza eligiendo números de una tabla de números aleatorios, lo cual es equivalente a la tradicional extracción de "papelitos" de una caja o recipiente en la que éstos están perfectamente mezclados. También se puede utilizar el programa Excel, como se ve en el ejemplo 17.2.

El muestreo aleatorio simple se recomienda cuando los elementos de la población pueden numerarse fácilmente, están bien mezclados y no forman grupos internos bien definidos de acuerdo con la variable de interés.

## **Ejemplo 17.2**

Una empresa desea conocer la opinión de sus empleados sobre una posible medida administrativa a tomar. En la compañía hay aproximadamente 400 trabajadores, por lo que es impráctico pretender conocer la opinión de los 400, por ello se decide seleccionar una muestra de 50 y a ellos aplicarles una encuesta y entrevistarlos. La nómina contiene a todos los empleados ordenados alfabéticamente, por lo que es fácil asignar un número entre 1 y 400 a cada uno. Al hacer esto, se logra que los elementos de la población a muestrear estén distribuidos al azar, y con esto se concluye que el método de muestreo apropiado es el de al azar simple.

Para seleccionar a los 50 empleados se puede aplicar la función ALEATORIO.ENTRE(1,400), de Excel, tantas veces como sea necesario para obtener 50 números diferentes entre 1 y 400. También es posible usar la tabla de números aleatorios del apéndice. Para ello, se señala al azar un lugar de la tabla y se identifica un número de tres cifras. La primer cifra indicará el número de columna donde se debe buscar, y las otras dos el renglón. Supongamos que en el lugar señalado está el número 137, entonces los números se van a elegir a partir del cruce de la columna 7 con el renglón 13. En esa posición está el número 5258, con lo que seleccionando los últimos tres dígitos, el primer empleado a entrevistar es el 258. A partir del 5258 se van seleccionando números hacia cualquier lado; si se continua hacia abajo, y sólo se consideran los últimos tres dígitos, el número siguiente entre 1 y 400 es el 174, luego siguen: 109, 306, 278, 178, 202, 55, 326, 208; y así se sigue buscando hasta completar 50 números. Si se llega hasta el final de una columna, la búsqueda continua en la siguiente columna.

## **Muestreo aleatorio estratificado**

Frecuentemente, los elementos de la población u objeto de estudio se dividen en grupos o estratos de acuerdo con las características de interés en el estudio. Por ejemplo, una empresa comercializadora quiere investigar el nivel de ingreso de las familias de una cierta ciudad. Es probable que para realizar tal investigación se considere que la ciudad está dividida geográficamente en estratos socioeconómicos, y que ello influye en la distribución del ingreso.

En estos casos se recomienda aplicar el **muestreo aleatorio estratifi cado**, que consiste en identificar y delimitar los diferentes estratos en los que se divide la población y seleccionar una muestra aleatoria de cada estrato. El tamaño de muestra para cada estrato puede asignarse en función del tamaño relativo del estrato.

En suma, se recomienda este tipo de muestreo cuando los estratos o grupos son ajenos entre sí, los elementos pertenecientes a cada estrato son más homogéneos entre sí que respecto a la población total y es importante tener información estadística de cada estrato.

**muestreo aleatorio estratifi cado**

**muestreo al azar simple (muestreo irrestricto aleatorio)**

en estudio. Pero esto está muy lejos de la verdad; lo que determina tanto el tamaño de muestra y la forma de selección (método de muestreo) es el problema mismo: población, objetivos, tipo de decisión y recursos económicos.

## **Ejemplo 17.3**

En el caso del ejemplo 17.2, en el que se quiere conocer la opinión de los empleados sobre cierta medida administrativa, si se presupone que tal opinión está relacionada con el departamento en el que labora cada trabajador, entonces es mejor obtener información sobre cuál es la opinión en cada departamento. Para ello se aplica el muestreo por estratos (departamentos).

Suponga que se tienen tres departamentos, denominados A, B y C, con 100, 100 y 200 empleados, respectivamente. Entonces, en lugar de elegir a 50 personas, conviene incrementar un poco el tamaño de muestra para captar mejor la información a nivel estrato, por ello se decide que la muestra total tenga 60 empleados, seleccionados de forma proporcional al tamaño del departamento. Por tanto, de los departamentos A y B se seleccionan 15 individuos de cada uno y del C un total de 30.

Para hacer la selección dentro de cada departamento se aplica el muestreo aleatorio simple. El análisis de la opinión que se tiene sobre la medida administrativa se debe hacer por departamento, y hay forma apropiadas de combinar la formación por estrato para hacer una inferencia sobre algún parámetro para toda la población (vea Scheaffer et al. 1986).

## **Muestreo aleatorio sistemático**

## **muestreo aleatorio sistemático**

La fi losofía del **muestreo aleatorio sistemático** es la siguiente: supongamos que se va a seleccionar una muestra de tamaño *n* de una lista de *N* elementos (con *N* probablemente grande). Una manera sencilla de hacer esta selección es elegir un intervalo apropiado y escoger los elementos a intervalos iguales a lo largo de la lista. El punto de arranque para este proceso debe elegirse aleatoriamente; en otras palabras, en el muestreo sistemático se toman los elementos de la muestra en intervalos fijos y el punto de partida se selecciona aleatoriamente. Tales intervalos pueden ser cada determinada cantidad de: artículos, tiempo, longitud o área.

La lista de elementos sobre los que se hace el muestreo puede definirse conceptualmente; por ejemplo, las personas que pasan por un determinado sitio durante un determinado tiempo, o los clientes de una empresa, atendidos en el orden en el que llegan a solicitar un servicio. Esto hace que el muestreo sistemático sea muy aplicable en estudios de opinión pública y en control de calidad.

## **Ejemplo 17.4**

Suponga que al final del proceso de llenado de bolsas de harina se requiere evaluar el funcionamiento del proceso de envasado para asegurar que las bolsas contengan una cierta cantidad de harina. Como resulta costoso y tardado pesar cada una de las bolsas de harina, es necesario evaluar el funcionamiento del proceso de envasado sólo con base en una cierta muestra (parte) del total de bolsas. Obviamente, el peso de las bolsas de harina es variable, a pesar de que se usa el mismo método de llenado. La variabilidad se debe a que las 6M del proceso son variables (la materia prima es variable, el medio ambiente, las personas, las mediciones, los métodos, y los equipos tienen variaciones).

Cada máquina envasa 5000 bolsas aproximadamente por turno de ocho horas. Y se encuentra razonable inspeccionar sólo 40 bolsas por turno para estar monitoreando que el peso sea el correcto. De esta manera se tiene la necesidad de seleccionar las 40 bolsas de tal forma que sean representativas del peso de las bolsas envasadas por una máquina en un turno. Lo adecuado aquí es aplicar el muestreo sistemático, en el que la lista de artículos está dada por la secuencia natural en la que son llenadas las bolsas. Un modo de tener las 40 bolsas en ocho horas sería obtener una cada 12.5 minutos. Sin embargo, esta estrategia de selección tiene el inconveniente de que, aunque el proceso de llenado esté funcionando mal cuando se toma una bolsa, es probable que no lo detecte con una sola. Por ello es preferible que se tomen más bolsas en cada ocasión, aunque la selección sea más espaciada. Concretamente, aquí tal vez la mejor solución sea tomar cinco bolsas consecutivas cada hora y estar analizando los pesos en una carta de – control  $X-R$  (vea el capítulo 14). De esta manera, al inicio del turno se selecciona un número entre 0 y 60; suponga que es el 27, entonces al minuto 27 de iniciado el proceso de envasado se eligen las primeras cinco bolsas de harina a pesar; las siguientes cinco se escogen una hora después y así sucesivamente hasta terminar el turno. Al siguiente día, nuevamente se aleatoriza el minuto en el que se elige la primera muestra de cinco bolsas.

Si el proceso de llenado no es continuo, entonces el intervalo de muestreo puede estar dado por otras circunstancias, por ejemplo, por el número de bolsas envasadas.

El muestreo sistemático se aplica frecuentemente cuando se desea obtener información para evaluar la calidad de la producción en cadena, ya que la muestra se puede obtener conforme se van fabricando los artículos y no es necesario esperar a tener la producción total. El muestreo sistemático es útil porque:

- **Es más fácil de llevarse a cabo en el campo y, por lo tanto, está menos expuesto a los** errores de selección.
- a Puede proporcionar más información por unidad de costo que el irrestricto aleatorio.
- Logra mayor representatividad cuando los elementos de la población no están ordenados en forma aleatoria, sino que están ordenados de acuerdo con alguna característica relacionada con las variables de interés; por ejemplo, la calidad de un artículo esté relacionada con el orden en el que éste se produce.

.....................................

En estos casos el muestreo sistemático es la mejor opción.

## **Muestreo aleatorio por conglomerados**

Cuando los elementos de una población se dividen en forma natural en subgrupos o conglomerados, que son similares entre sí y cuyos elementos tienen una variabilidad similar a los elementos de toda la población, es recomendable tomar una muestra de conglomerados.

Para realizar un **muestreo aleatorio por conglomerados**, primero se determinan claramente los subgrupos en los que se divide la población, enseguida se selecciona aleatoriamente *k* de ellos, donde *k* es una constante, y después se analizan todos o una parte de los elementos de los conglomerados seleccionados. Así, en un muestreo de este tipo, al inicio cada unidad de muestreo es una colección de elementos.

**muestreo aleatorio por conglomerados**

## **Ejemplo 17.5**

Se desea evaluar el peso de cien mil paquetes de cereal de un embarque mediante algún muestreo aleatorio. Aplicando el Mil Std 414 (vea el capítulo 18), se decide sacar una muestra de  $n = 40$  paquetes. Sin embargo, éstos vienen en cajas que contienen 24 cada una. Si suponemos que las cajas son similares entre sí, entonces cada caja es un conglomerado, por lo que se decide aplicar primeramente un muestreo por conglomerados para seleccionar cajas. Se seleccionan aleatoriamente 20 cajas del embarque, y después, mediante muestreo aleatorio simple, se eligen dos paquetes de cada caja. También se pueden escoger 10 cajas y después cuatro paquetes de cada una. En cualquier caso, con los  $n = 40$  paquetes se debe hacer el análisis para aceptar o rechazar el lote de acuerdo con los criterios del Mil Std 414.

Note que la diferencia entre el muestreo por estratos y el de conglomerados es la siguiente: en ambos casos la población se divide de manera natural en subgrupos ajenos, pero en el muestreo estratificado tales subgrupos deben ser bastante distintos entre sí, mientras que en el muestreo por conglomerados deben ser similares.

- 1. ¿Existe una fórmula o tabla que, independientemente del problema u objeto de estudio, determine el tamaño de muestra a utilizar?
- 2. Se sabe que a mayor variabilidad en una población, mayor tamaño de muestra. Explique con sus palabras la razón de esto.
- 3. Señale las condiciones que deben reunir los elementos de la población a muestrear para aplicar alguno de los siguiente métodos de muestreo aleatorio:
	- a) Simple
	- b) Estratificado
	- c) Sistemático
	- d) Conglomerado
- 4. Utilizando la función ALEATORIO.ENTRE(1,N), de Excel, seleccione una muestra aleatoria de 20 números entre uno y 500.
- 5. Haga el ejercicio anterior utilizando la tabla de números aleatorios del apéndice.
- 6. Una empresa comercial desea establecer una sucursal cercana a un centro escolar. Pero es necesario confirmar las posibilidades de éxito y para ello se aplica una encuesta a 200 personas que regularmente asisten a dicho centro. ¿Cuáles son los posibles métodos de muestreo para seleccionar a quiénes se les debe aplicar la encuesta? Argumente.
- 7. Un distribuidor de comestibles al mayoreo en una gran ciudad desea saber si la demanda es lo bastante grande como para justificar la inclusión de un nuevo producto. Para tomar la decisión, planea añadir este artículo a una muestra de los almacenes a los que abastece, para así poder estimar el promedio de ventas mensuales. La empresa distribuye a tres cadenas comerciales y a almacenes independientes de tama-

## **Preguntas de repaso y ejercicios del capítulo 17**

ño mediano. La cadena A tiene 11 almacenes, la B 15, la C 16, y los almacenes independientes son 18. Sólo tiene recursos para muestrear 12 almacenes, ¿cuáles seleccionaría?

- 8. En una fábrica se desea seleccionar una muestra aleatoria de los expedientes de los clientes para verificar que estén perfectamente documentados y actualizados. Se tienen aproximadamente 500 clientes, cada expediente tiene asignado un número de acuerdo con su antigüedad.
	- a) ¿Qué procedimiento de muestreo se debe utilizar? ¿Por qué?
	- b) Aplicando el método que propuso, tome una muestra aleatoria de 20 clientes.
- 9. Se tienen 3200 piezas de un proveedor, divididas en cuatro lotes iguales, y en cada lote las piezas están numeradas del uno al 800. Se desea evaluar la calidad de las piezas. Para ello se tomará una muestra de 60 piezas, ¿de qué distintas maneras se pueden tomar las 60 piezas? ¿Cuál recomendaría?
- 10. En un hotel, el jefe de limpieza acostumbra supervisar el trabajo que realizan las recamareras. Para ello, a cierta hora del día revisa la limpieza de algunos de los 250 cuartos que tiene el hotel. El método para decidir qué habitaciones va a revisar trata de ser al azar cuando pasa por los pasillos. ¿Es adecuado tal método de supervisión? ¿Tiene alguna alternativa mejor?
- 11. Una empresa tiene tres tipos de clientes: mayoristas (20), medio mayoristas (100) y minoristas (500). Se quiere evaluar la percepción de los clientes y se decide entrevistar a 30 de ellos.
	- a) ¿Qué método de muestreo sugiere? Argumente.
	- b) Para el método que sugiera, complete los detalles.

# **Capítulo**

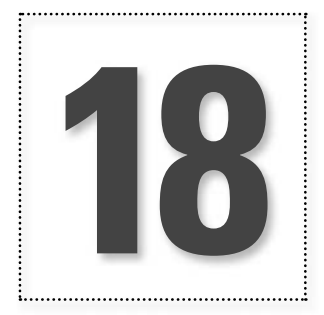

## **18** Muestreo de aceptación

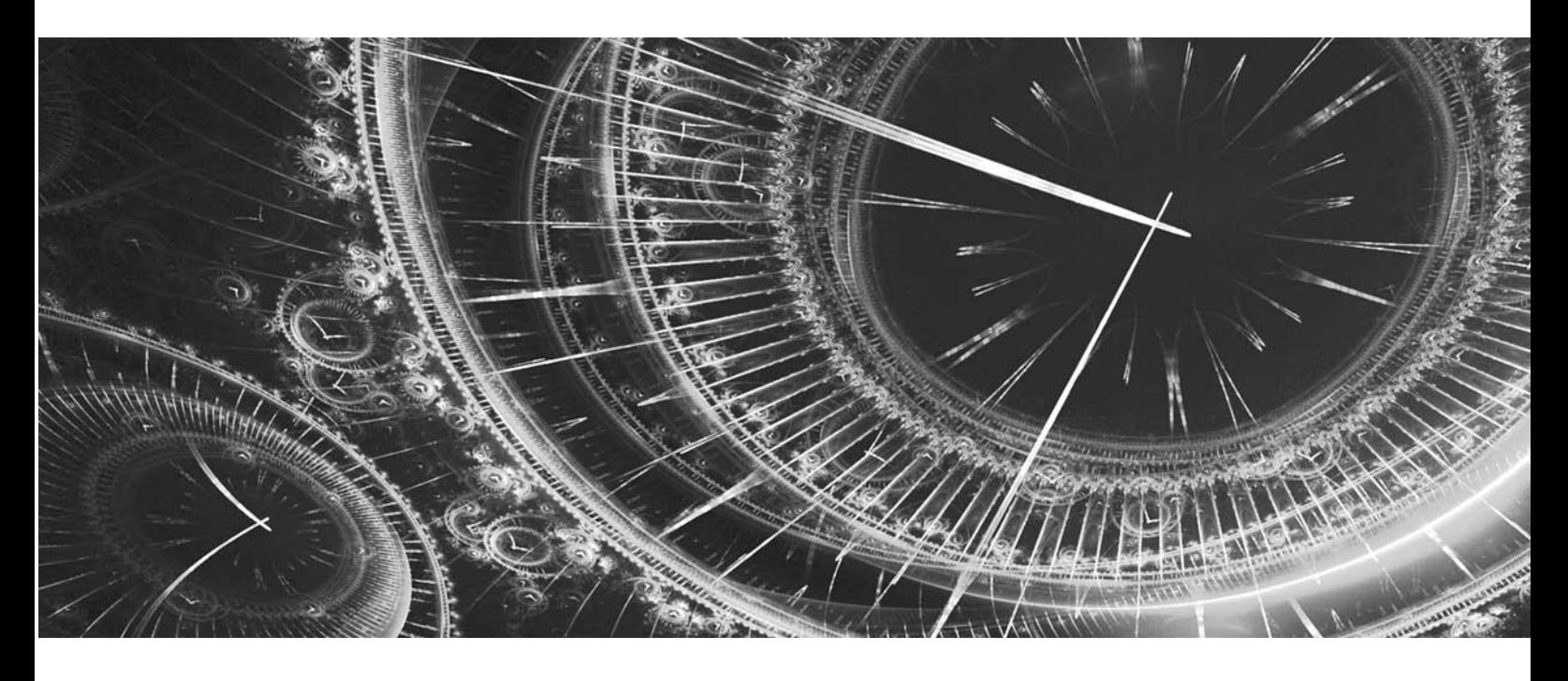

## **Introducción**

En las actividades de control de calidad es frecuente inspeccionar lotes de materia prima, partes o productos terminados para asegurar que se cumplan ciertos niveles de calidad con un buen grado de seguridad. El muestreo de aceptación es el proceso de inspección de una muestra de unidades extraídas de un lote con el propósito de aceptar o rechazar todo el lote. Este tipo de muestreo se puede ver como una medida defensiva para protegerse contra la amenaza del posible deterioro en la calidad. En este capítulo se estudian los conceptos y técnicas de este tipo de muestreo.

## **Cuándo aplicar el muestreo de aceptación**

Una situación típica del muestreo de aceptación es la siguiente: una compañía recibe un lote de algún producto de cierto proveedor; este producto puede ser materia prima o cualquier otro componente que utiliza la compañía. Se selecciona una muestra del lote y se inspecciona de acuerdo con ciertos criterios de calidad. Con base en la información obtenida con la inspección se tomará una decisión: aceptar o rechazar todo el lote. Si se acepta el lote, pasa directamente a utilizarse, pero si se rechaza, entonces se devuelve al proveedor o queda sujeto a alguna otra disposición (por ejemplo, inspección de todos los productos del lote, inspección 100% pagada por el proveedor).

Si los criterios de calidad con los que se inspecciona son variables de atributos del tipo pasa-no pasa, entonces un plan simple de muestreo de aceptación está defi nido por un tamaño de lote, *N*, un tamaño de muestra, *n,* y el número de aceptación, *c.* Por ejemplo, el plan

$$
N = 6000, n = 200 \, \text{y} \, \text{c} = 2
$$

significa que de un lote de 6000 unidades se seleccionan e inspeccionan 200; y si entre éstas se encuentran dos o menos piezas defectuosas, entonces el lote completo es acepta. Pero si encuentran tres o más piezas defectuosas el lote se rechaza.

Es importante tener claro que el **muestreo de aceptación** es una forma particular de inspección, que simplemente acepta y rechaza lotes, pero que no mejora la calidad. Es decir, este muestreo no es una estrategia de mejora de la calidad, es más bien una estrategia para proporcionar un cierto nivel de seguridad de que los niveles de calidad con los que se diseña el plan de muestro se están alcanzando. Por lo que es una estrategia defensiva ante el posible deterioro de la calidad.

Cuando se pretende enjuiciar un lote, se tienen tres alternativas: **cero inspección**, **inspección a 100% o muestreo de aceptación**. Esta última es una decisión intermedia entre las otras dos alternativas opuestas y a veces resulta la más económica globalmente. A continuación explicamos cuándo se aplica cada una de ellas.

- *Cero inspección* (aceptar o mandar el lote sin inspección). Esta alternativa es adecuada cuando se ha demostrado que el proceso con el que se fabricó el lote cumple de forma holgada los niveles de calidad acordados entre el cliente y el proveedor. También se aplica cero inspección cuando la pérdida global causada por las unidades defectuosas es pequeña, en comparación con el costo de la inspección.
- *Inspección al 100%.* Consiste en revisar todos los artículos del lote y quitar los que no cumplan con las características de calidad establecidas. Los que no cumplen podrían devolverse al proveedor, reprocesarse o desecharse. La inspección al 100% se utiliza en aquellos casos en los que los productos son de alto riesgo y si pasan defectuosos pueden causar gran pérdida económica. También es útil cuando la capacidad del proceso fabricante del lote es muy inadecuada para cumplir las especificaciones. Se pensaría que la inspección al 100%, aunque costosa, es una buena estrategia para garantizar calidad, pero esto no es correcto, debido a que con la inspección al 100% se puede caer en la monotonía, en mayores errores de inspección y en ocasiones el producto se daña. Incluso hay casos en los que, debido a los primeros dos problemas de la inspección al 100%, se tiene como política que las unidades se inspeccionen doble vez (inspección al 200%).
- *Muestreo de aceptación* (inspección por muestras). Esta opción es útil cuando se tiene una o varias de las siguientes situaciones:
	- Cuando la inspección se hace con pruebas destructivas (como pruebas de tensión y resistencia), es indispensable la inspección por muestras, de lo contrario todos los productos serían destruidos con las pruebas.
	- Cuando el costo de la inspección al 100% es demasiado alto en comparación con el costo de pasar unidades defectuosas.
	- En los casos en los que la inspección al 100% no es técnicamente posible o se requiere de mucho tiempo para llevarla a cabo.

**muestreo de aceptación**

## **cero inspección**

**inspección a 100%**
- Cuando el lote está conformado por una gran cantidad de artículos que hay que inspeccionar y la probabilidad de error en la inspección es suficientemente alta, de tal manera que la inspección al 100% puede dejar pasar más unidades defectuosas que un plan de muestreo.
- En situaciones en las que históricamente el vendedor ha tenido excelentes niveles de calidad y se desea una reducción de la cantidad de inspección, pero la capacidad del proceso no es suficientemente buena como para no inspeccionar.
- Cuando es necesario asegurar la confi abilidad del producto, aunque la capacidad del proceso fabricante del lote sea satisfactoria.

# **Ventajas y desventajas del muestreo de aceptación**

El muestreo de aceptación con respecto de la inspección al 100% tiene las siguientes ventajas:

- Tiene menor costo porque se inspecciona menos, a pesar de algunos costos adicionales generados por el diseño y la administración de los planes de muestreo.
- Requiere de menos personal en las actividades de inspección, simplificando con ello el trabajo de coordinación y reduciendo los costos.
- a El producto sufre menos daño al haber menos manipulación.
- **Es aplicable en pruebas destructivas.**
- a A menudo reduce el error de inspección y la monotonía.
- a El rechazo de lotes completos por la existencia de artículos defectuosos proporciona una motivación al fabricante del lote para que mejore su calidad.
- The continuum continuum continuum continuum continuum continuum continuum continuum continuum continuum continuum c

### El muestreo de aceptación presenta algunas desventajas, como las siguientes:

- Hay cierto riesgo de aceptar lotes malos y rechazar los buenos, aunque en un plan de muestreo de aceptación están previstos y cuantificados estos riesgos.
- a Proporciona menos información acerca del nivel de calidad del producto o de su proceso de fabricación. Aunque bien utilizada, la información obtenida puede ser suficiente.
- Se requiere más tiempo y conocimiento para planificar y documentar el muestreo, mientras la inspección al 100% no.

Las ventajas que tiene el muestreo de aceptación sobre la inspección al 100% hacen de él una herramienta importante cuando hay condiciones para aplicarlo. En este sentido, muchas empresas, sobre todo pequeñas y medianas, aplican la inspección al 100% más por tradición y desconocimiento que por una razón fundamentada, por lo que un paso importante sería lograr que se aplicara el muestreo de aceptación en aquellos casos que lo ameriten. Se debe tener claro que el muestreo de aceptación no es una estrategia de mejora, pero mientras en los procesos no tengan niveles óptimos de calidad, seguirá siendo una estrategia viable de contención.

### **Tipos de planes de muestreo y selección de la muestra**

Un primer nivel de clasificación de los planes de muestreo de aceptación está en función del tipo de característica de calidad bajo análisis, y puede ser de atributos o por variables continuas. En los **planes por variables** se toma una muestra aleatoria del lote y a cada unidad de la muestra se le mide una característica de calidad de tipo continuo (longitud, peso, etc.). Con las mediciones se calcula un estadístico, que generalmente se hace en función de las especificaciones y de la media y la desviación estándar de la muestra, y al comparar el valor de este estadístico contra un valor de tablas se aceptará o rechazará todo el lote. Más adelante, en la sección Muestreo de aceptación por variables, se verá este tipo de planes.

**planes por variables**

### **planes por atributos**

**plan de muestreo** 

**simple**

**plan de muestreo doble**

En los **planes por atributos** se extrae aleatoriamente una o más muestras de un lote y cada pieza de la muestra se clasifica de acuerdo con ciertos atributos como aceptable o defectuosa, y la cantidad de piezas defectuosas se usa para decidir si el lote se acepta o no.

En general, los planes más usuales son por atributos, a pesar de que con los planes por variables se requiere menor tamaño de muestra para lograr los mismos niveles de seguridad. Esta aparente contradicción se puede deber a la tradición, pero también a que en los planes por variables hay que diseñar un plan para cada característica de calidad. Además, en ocasiones las mediciones en los planes por variables son más costosas. En cualquier caso, se debe evaluar cuál de los dos tipos de planes es más adecuado en una situación particular.

### **Muestreo por atributos: simple, doble y múltiple**

Los planes por atributos se clasifican a su vez según el número de muestras que se requieren para tomar la decisión. En el **plan de muestreo simple** (*n*, *c*) se toma una muestra de tamaño *n*, y si en la muestra se encuentra *c* o menos unidades defectuosas, el lote es aceptado, en otro caso es rechazado.

Por su parte, en el **plan de muestreo doble** se toman hasta dos muestras para decidir aceptar o no. La idea es tomar una primera muestra pequeña para detectar los lotes muy buenos o los muy malos, y cuando con la primera no se puede decidir, entonces se toma la segunda para llegar a una conclusión definitiva. Por ejemplo, un plan doble de la forma  $N = 3000$ ,  $n_1 = 80$ ,  $c_1 = 1$ ,  $n_2 = 80$ ,  $c_2 = 4$  significa que

- $N = \tan \alpha$ ño de lote
- $n_1$  = tamaño de la primera muestra
- $c_1$  = número de aceptación para la primera muestra
- $n_2$  = tamaño de la segunda muestra
- $c_2$  = número de aceptación para las dos muestras

Por lo que del lote de 3000 piezas se toma una muestra inicial de 80 y con base en la información aportada por ésta se toma una de las tres decisiones siguientes:

- 1. Aceptar el lote, cuando la cantidad de unidades defectuosas sea menor o igual que  $c_1 = 1$ .
- 2. Rechazar el lote, cuando el número de piezas defectuosas sea mayor que  $c_2 = 4$ .
- 3. Tomar una segunda muestra de  $n<sub>2</sub> = 80$  unidades, cuando no ocurra ninguno de los dos casos anteriores.

Si la cantidad de unidades defectuosas en las dos muestras es menor o igual que  $c_2 = 4$ , el lote es aceptado, pero si es mayor, el lote es rechazado.

El **plan de muestreo múltiple** es una extensión del concepto del muestreo doble, en el que se toma una muestra inicial considerablemente pequeña, y si con ésta se obtiene evidencia de muy buena o muy mala calidad, se toma la decisión en consecuencia; si no, se toma una segunda muestra y se trata de decidir; si todavía no es posible, se continúa con el proceso hasta tomar la decisión de aceptar o rechazar.

Con los planes de muestreo doble y múltiple por lo general se requiere menos inspección que con el simple, pero son más difíciles de administrar. En cuanto a seguridad, pueden diseñarse de forma que produzcan resultados equivalentes.

### **Formación de un lote**

**formación de un lote**

La **formación de un lote** influye en la eficacia del plan de muestreo de aceptación. Para formar los lotes que se someterán a un plan de inspección se sugiere atender las siguientes recomendaciones.

1. *Los lotes deben ser homogéneos*. Las unidades que forman un lote en particular deben haberse fabricado en condiciones similares en cuanto a máquinas, operadores, materia prima, tiempo

www.FreeLibros.me

**plan de muestreo múltiple**

(fechas), etc. Cuando el lote se forma mezclando unidades de diferentes fuentes, la variación dentro del lote aumenta y el muestreo de aceptación pierde efectividad. Además, la existencia de lotes no homogéneos complica la identificación de las causas de los problemas de calidad y con ello es más difícil tomar acciones correctivas para eliminar las causas.

- 2. *Los lotes deben formarse de manera que no compliquen su manejo durante la inspección.* Todos los artículos de los lotes deben empaquetarse y embarcarse con un mínimo de riesgo y de forma que la selección de las unidades de la muestra sea relativamente fácil.
- 3. Con las reservas del caso, *los lotes deben ser tan grandes como sea posible.* Esto debido a que en los lotes grandes es necesario inspeccionar menos proporcionalmente que con lotes pequeños, y además los planes resultantes a partir de tamaños de lote grande tienen mayor poder de detectar los lotes que contienen de mala calidad. Por lo que se tendrá un menor costo y mayor eficacia de la inspección. Sin embargo, esta recomendación puede tener un aumenta significativo de los inventarios en procesos y en producto terminado, con el consecuente aumento de los costos y del tiempo de ciclo del proceso. De aquí que la recomendación de referencia se debe aplicar sólo en la medida en la que no se afecten sensiblemente los aspectos comentados.

### **Selección de la muestra**

Todos los planes de muestreo de aceptación basan su funcionamiento en que las unidades seleccionadas para la inspección son representativas de todo el lote. De aquí que la selección de las unidades que forman la muestra debe hacerse aplicando un método de muestreo aleatorio (vea el capítulo anterior). Por ejemplo, si se aplica el método de *muestreo aleatorio simple*, entonces se asigna un número a cada uno de los *N* artículos del lote y al azar se seleccionan *n* de estos números para determinar qué artículos del lote constituyen la muestra. Para la selección de los números se puede recurrir a una tabla de números aleatorios o a un software estadístico; por ejemplo, en Excel se puede utilizar *n* veces la función *ALEATORIO.ENTRE(1,N)*.

Cuando es difícil enumerar las piezas, el número seleccionado puede usarse para determinar la zona en la que está el artículo a seleccionar. Por ejemplo, el número 482 puede ser la representación de la unidad localizada sobre un cuarto nivel, octava fila y segunda columna.

Otra opción es que el inspector divida el lote en estratos o capas y cada estrato en cubos, como se muestra en la figura 18.1, y las unidades se toman aleatoriamente dentro de cada cubo.

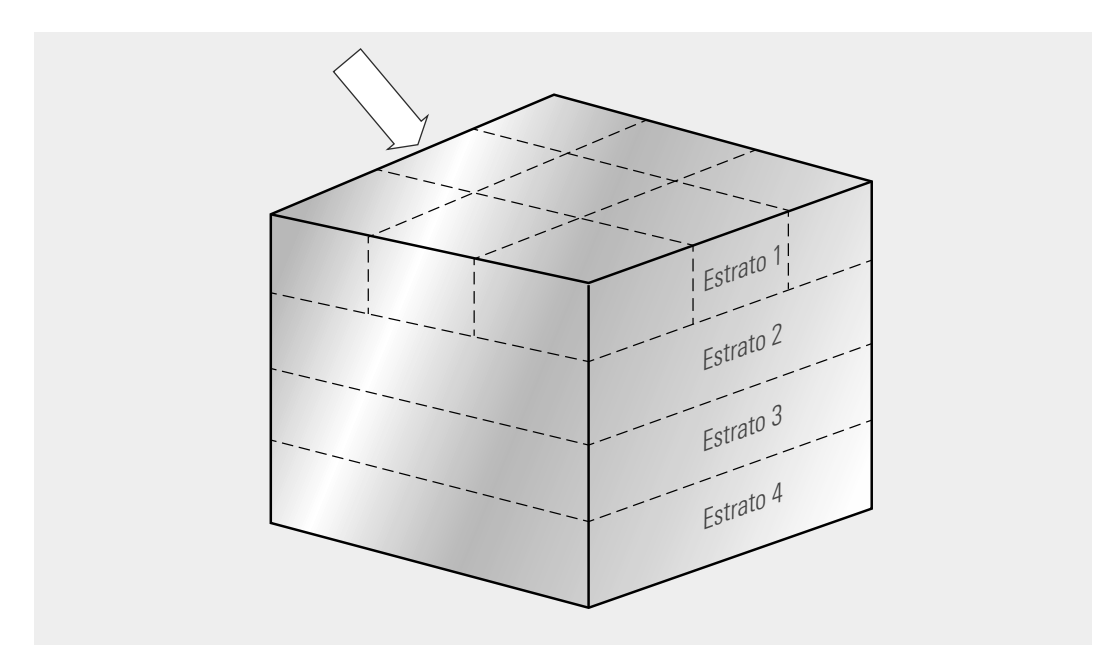

**Figura 18.1** División de un lote para muestreo.

## **Aspectos estadísticos: variabilidad y la curva característica de operación**

Suponga que se tiene un proceso que produce lotes grandes de productos y se sabe que 6% de ellos son defectuosos. Si se selecciona aleatoriamente una muestra de tamaño  $n = 100$ , entonces habría gente que esperaría que en cada muestra se encuentren exactamente seis productos defectivos. Sin embargo, esperar esto es un error, ya que los artículos extraídos en cada muestra depende del azar, por lo que habrá algunas muestras con menos de seis y otras con más, a pesar de que se obtuvieron del mismo lote. Para tener una mejor idea de la cantidad de artículos defectuosos en la muestra, se aplica la distribución de probabilidades binomial (vea el apéndice), que es la distribución que modela, las más de las veces, este tipo de situaciones que hemos planeado antes. Con esta distribución se calcula la probabilidad de que en la muestra vengan *d* productos defectuosos.1 La tabla 18.1 muestra estas probabilidades para valores de *d* entre 0 y 12, de donde se observa que si se sacan muchas muestras de tamaño 100 de este proceso, se espera que sólo en 16.57% de las muestras se tendrán exactamente seis artículos defectuosos, y la mayoría tendrá más o menos de seis. También se ve que es poco probable que una muestra tenga 10 o más artículos defectuosos.

| <b>Cantidad de artículos</b><br>defectuosos en la muestra (d) | Probabilidad de extraer d<br>defectuosos | Porcentaje de muestras donde<br>se esperan d defectuosos |
|---------------------------------------------------------------|------------------------------------------|----------------------------------------------------------|
| $\mathbf 0$                                                   | 0.0021                                   | 0.21                                                     |
| $\mathbf{1}$                                                  | 0.0131                                   | 1.31                                                     |
| $\overline{2}$                                                | 0.0414                                   | 4.14                                                     |
| 3                                                             | 0.0864                                   | 8.64                                                     |
| $\overline{4}$                                                | 0.1338                                   | 13.38                                                    |
| 5                                                             | 0.1639                                   | 16.39                                                    |
| 6                                                             | 0.1657                                   | 16.57                                                    |
| $\overline{7}$                                                | 0.1420                                   | 14.20                                                    |
| 8                                                             | 0.1054                                   | 10.54                                                    |
| 9                                                             | 0.0687                                   | 6.87                                                     |
| 10                                                            | 0.0399                                   | 3.99                                                     |
| 11                                                            | 0.0209                                   | 2.09                                                     |
| 12                                                            | 0.0099                                   | 0.99                                                     |

**Tabla 18.1** Probabilidad de obtener d defectuosos en una muestra de tamaño  $n = 100$ , con  $p = 0.06$ .

Lo que se ha ejemplificando antes debe tomarse en cuenta siempre que se haga inspección por muestras y recordar que lo que se observa en una muestra no es idéntico a lo que hay en la población o lote. Por tanto, para tomar una decisión cierta sobre la población con base en una muestra, se debe recurrir a métodos estadísticos con soporte en algún modelo de probabilidad. En el muestreo de aceptación, tal modelo probabilístico es la curva característica de operación.

<sup>1</sup> Para calcular la probabilidad de obtener *d* defectuosos en la muestra, vea el apéndice o use la función de Excel: DISTR.BINOM(*d, n, p,* 0), donde *n* es el tamaño de muestra y *p* es la proporción de defectuosos en el proceso o en el lote.

### **Curva característica de operación (CO)**

Suponga que en una fábrica se producen artículos por lotes de tamaño grande<sup>2</sup> y que antes de enviar un lote al cliente se le aplica el plan de muestreo simple por atributos definido por  $n = 60$ ,  $c = 1$ . Con lo que si en una muestra aleatoria de  $n = 60$  se encuentra cero o a lo más una unidad defectuosa, entonces el lote es aceptado y se envía al cliente. Pero si se encuentran dos artículos o más defectuosos, entonces el lote es rechazado y debe ser inspeccionado al 100%. Evidentemente, es natural preguntarse qué tipo de calidad garantiza este plan y cuál es el nivel de calidad que no tolera. La respuesta a estas preguntas se obtiene a partir de la curva característica de operación (curva CO) para el citado plan.

La **curva CO** de un plan proporciona una caracterización del potencial desempeño del mismo, mediante el cálculo de la probabilidad de aceptar o rechazar un lote que tiene determinada calidad. Por ejemplo, para el caso comentado antes, en la tabla 18.2 se muestra la probabilidad de aceptación del plan *n* 5 60, *c* 5 1, para diferentes valores de *p* (suponiendo tamaño de lote grande). Con base en esta tabla se obtiene la correspondiente curva CO de la figura 18.2. Así, si se aplica este plan a un lote que tenga 2% de artículos defectuosos, entonces la probabilidad de aceptarlo es de 0.6619. En cambio, si el lote tiene 10% de defectuosos ( $p = 0.1$ ), la probabilidad de aceptarlo será muy baja (de 0.0137), por lo que un lote así casi siempre será rechazado con este plan. En general, en la curva CO se tiene un rango amplio de valores de *p*, porque en la práctica no se sabe exactamente la proporción de defectuosos de un lote.

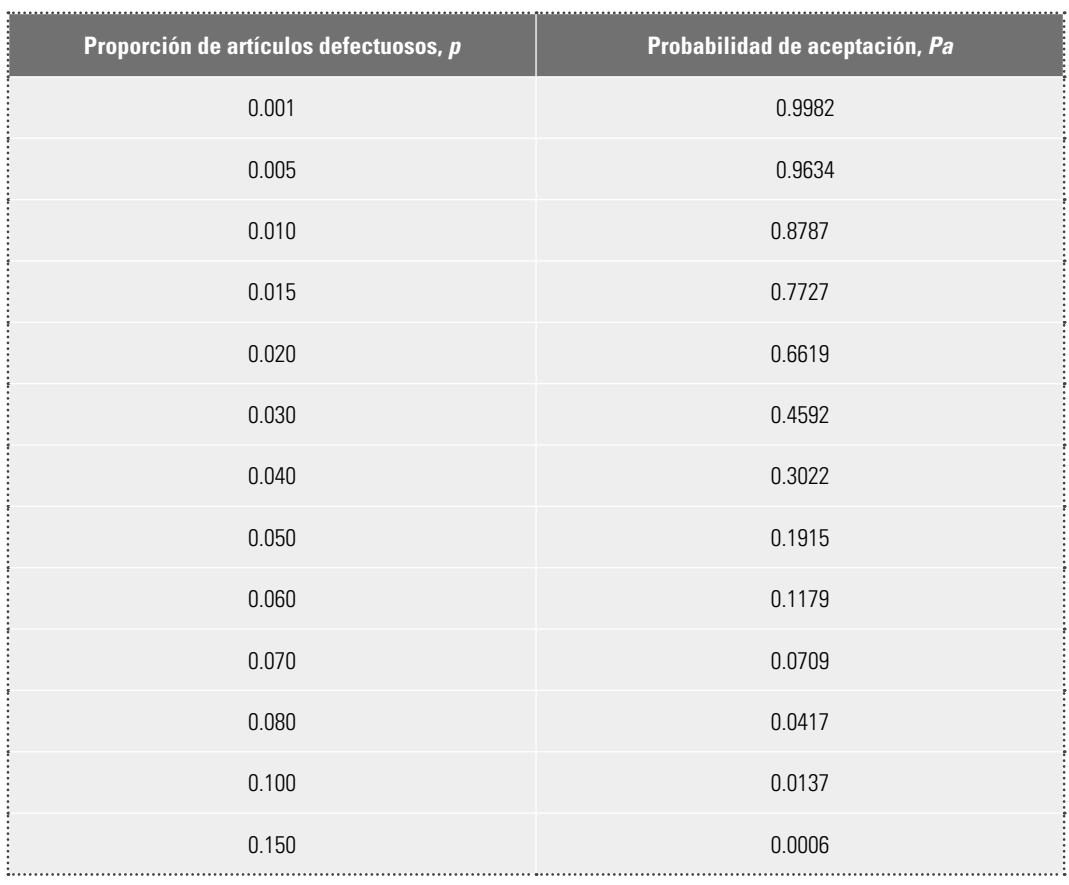

**Tabla 18.2** Probabilidad de aceptación del plan  $n = 60$ ,  $c = 1$ .

### **curva CO**

<sup>2</sup> Es usual considerar que un lote es grande respecto al tamaño de muestra cuando la muestra es menos de 10% del lote, es decir, cuando 10*n* < *N*.

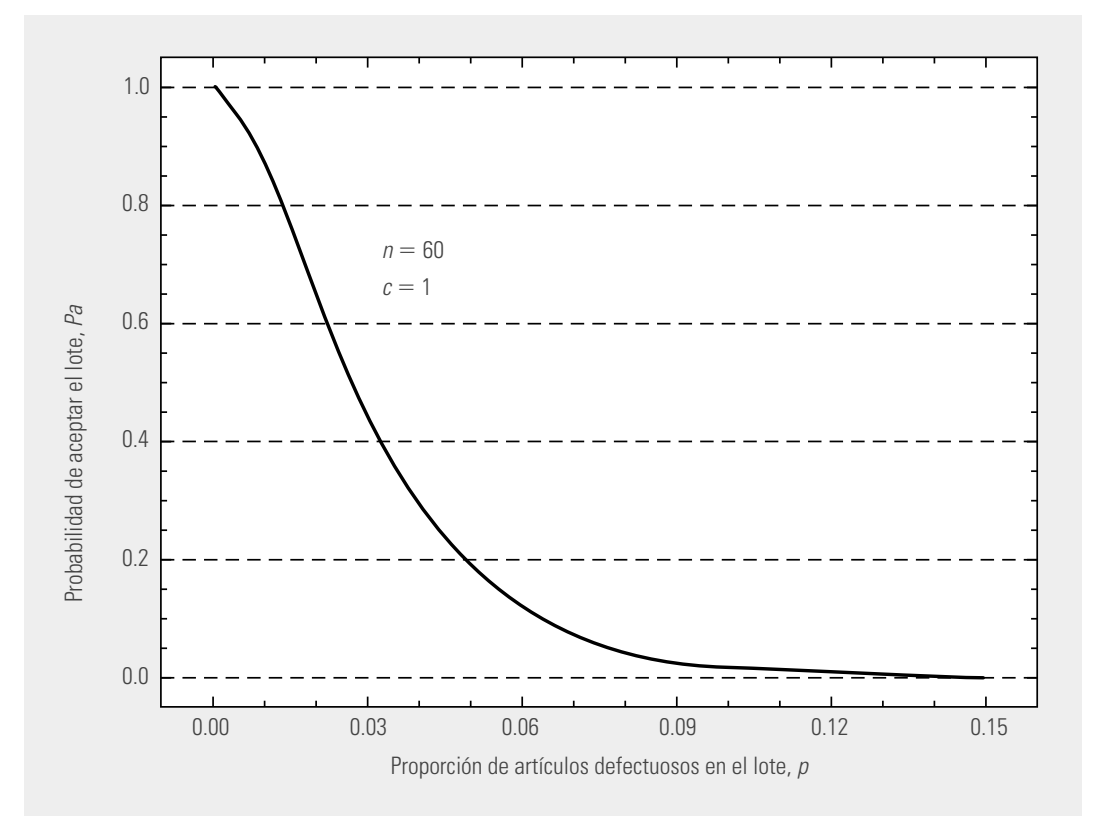

**Figura 18.2** Curva CO para el plan de muestreo  $n = 60$ ,  $c = 1$ .

Para calcular las probabilidades de aceptación (*Pa)* de la tabla 18.2, y en casos similares, se utiliza la distribución binomial con parámetros *n* y p (vea el apéndice). En específico para un plan (*n*, *c*), la *Pa* se obtiene con

$$
Pa = P(0) + P(1) + \ldots + P(c)
$$
, para cada valor de *p*.

En el caso de la tabla 18.2, como  $c = 1$ , entonces se calcula  $P(0) + P(1)$ . Por ejemplo si  $p = 1$ 0.02, se obtiene que  $P(0) = 0.2976$  y  $P(1) = 0.3633$ ; por lo que  $Pa = 0.6619$ , como se específica en la tabla 18.2 (para usar Excel, vea la nota al pie de la página anterior).

### Curva CO ideal

Supongamos que se quiere diseñar un plan de muestreo para que rechace todos los lotes que no tengan un nivel de calidad dado. Por ejemplo, se pretenden rechazar los lotes con una proporción de artículos defectuosos mayor que 1% y aceptar los que tengan 1% de defectuosos o menos. La **curva**  CO ideal para esta situación se muestra en la figura 18.3, en la que si el porcentaje de defectuosos de un lote es menor que 1%, se está satisfecho con tal calidad y ese lote se acepta con probabilidad 1. Mientras que si la proporción de defectivos de un lote es mayor que 1%, no se está satisfecho con esa calidad y la probabilidad de aceptar es cero, es decir, un lote así se rechaza siempre (con probabilidad 1). Sin embargo, no existe ningún plan de muestreo que tenga esta curva ideal, que sea capaz de hacer una discriminación perfecta entre lotes "buenos" y "malos". En teoría, la curva CO ideal se puede alcanzar con inspección a 100%, siempre y cuando esta inspección estuviera libre de errores, lo que difícilmente ocurre.

De acuerdo con lo anterior, lo más que se puede hacer en la práctica es diseñar planes de muestreo de aceptación que tengan alta probabilidad de aceptar lotes buenos y una baja probabilidad de aceptar lotes malos. Por ejemplo, con el plan  $n = 60$ ,  $c = 1$  (vea la tabla 18.2 y la figura 18.2), se tiene una probabilidad de 0.879 de aceptar lotes con proporción defectuosos de 1%, y para

### **curva CO ideal**

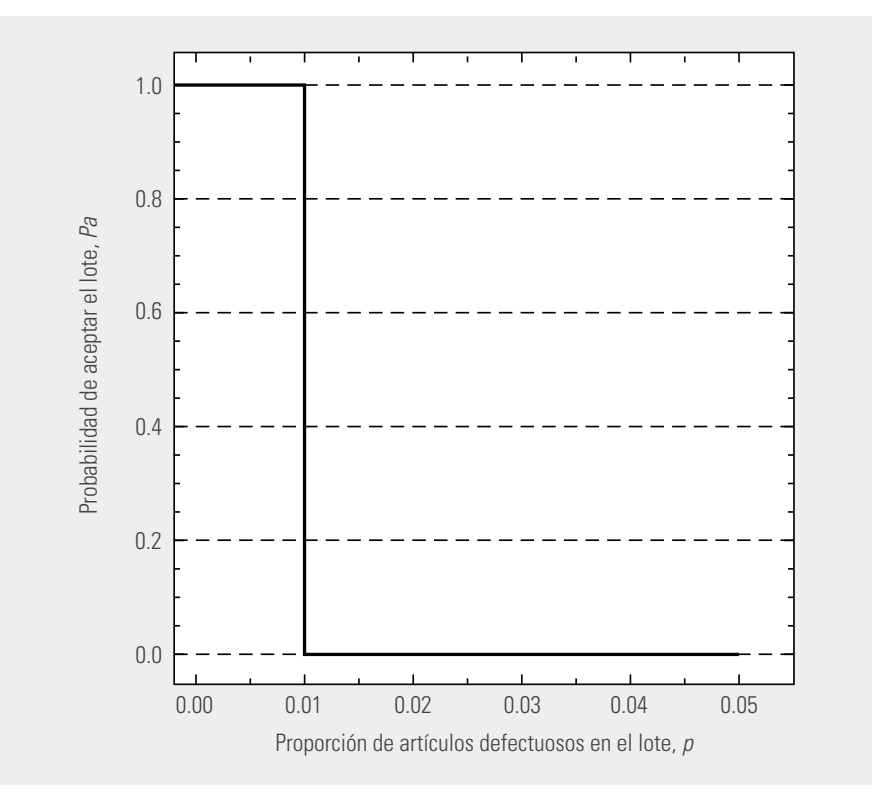

**Figura 18.3** Curva CO ideal para  $p = 0.01$ .

porcentajes menores que este 1%, se tiene mayor probabilidad de aceptación. Pero lotes con 4% de defectivos todavía tienen probabilidad de 0.30 de aceptarse. Por lo que si se quiere un plan más estricto que no permita pasar tan fácilmente lotes de ese tipo, entonces será necesario diseñar un plan con un tamaño de mayor muestra, como lo veremos enseguida.

### **Propiedades de las curvas CO**

- 1. *No existe un plan de muestreo que tenga una curva CO ideal,* que pueda distinguir perfectamente los lotes buenos de los malos. De esta manera, todo plan de muestreo tiene riesgos de rechazar la buena calidad y aceptar la mala. Lo que sí existe son planes con mayor probabilidad de aceptar la buena calidad y rechazar la mala.
- 2. *Al aumentar el tamaño de muestra y el número de aceptación,* se obtienen planes con mayor potencia para distinguir la buena calidad de la mala. Esta propiedad queda en evidencia en la figura 18.4, en la que se muestran las curvas CO de tres planes de muestreo; note que entre mayor es *n* más rápido cae la curva, no obstante que el número de aceptación *c* se mantiene proporcional al tamaño de muestra. Entre más rápido caiga la curva, menos probabilidad se tiene de aceptar lotes de mala calidad. Por ejemplo, suponga que un lote con 4% de defectivo se considera como de mala calidad, entonces con las tres curvas de la figura 18.4 se tiene que:

Plan  $n = 60$ ,  $c = 1$ , probabilidad de aceptarlo 0.302. Plan  $n = 120$ ,  $c = 2$ , probabilidad de aceptarlo 0.137. Plan  $n = 240$ ,  $c = 4$ , probabilidad de aceptarlo 0.035.

De esta manera, el último plan sólo dejará pasar 3.5% de los lotes de referencia.

3. *El criterio de tamaño de muestra igual a un porcentaje del tamaño de lote es un mal criterio.* Es frecuente encontrar casos en los que el tamaño de muestra se tome igual a cierto porcentaje

del tamaño del lote y el número de aceptación se establezca como  $c = 0$ . Pero esto no es adecuado, ya que si, por ejemplo, se tienen lotes de tamaño *N* iguales a 300, 500 y 800, y el tamaño de muestra se toma igual a cierto porcentaje del tamaño del lote, 10% por ejemplo, entonces los planes de muestreo resultantes son:

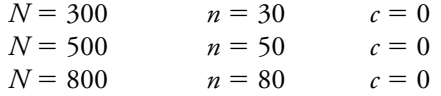

La figura 18.5 muestra las curvas CO para estos tres planes, de donde se puede ver que los planes, obtenidos con el mismo criterio (no estadístico), proporcionan distintos niveles de protección para un mismo nivel de calidad en los lotes. Por ejemplo, si los lotes tienen una proporción de defectivo de 0.05 (5%), entonces la probabilidad de aceptarlo, *Pa*, en cada caso es el siguiente:

 $N = 300$ ,  $Pa = 0.214$ ;  $N = 500$ ,  $Pa = 0.0769$ ;  $N = 800$ ,  $Pa = 0.0165$ .

Así, en el primer caso se aceptará 21.4% de los lotes, en el segundo 7.69% y en el último 1.65%. Por lo anterior, obtener el tamaño de muestra igual a un porcentaje del tamaño del lote, no tiene el mismo efecto y por tanto es una forma de proceder inadecuada.

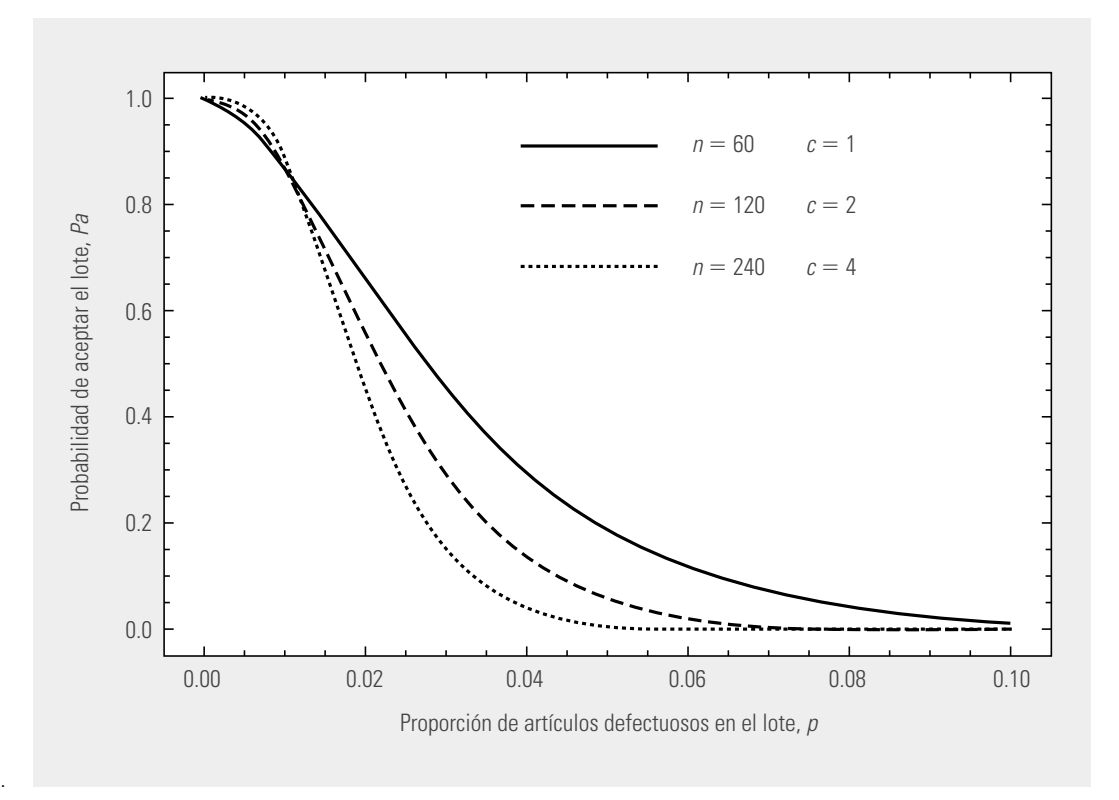

**Figura 18.4** Cuando n crece y c lo hace de manera proporcional, aumenta el poder de discriminación de un plan.

- 4. *Al disminuir el número de aceptación, la curva CO cae más rápido* y con ello los planes se vuelven más estrictos. Esto se puede apreciar en las curvas CO para los planes  $n = 80$ ,  $c =$ 0;  $n = 80$ ,  $c = 1$ , y  $n = 80$ ,  $c = 2$ , que se muestran en la figura 18.6.
- 5. Los planes con c = 0 no siempre son los más apropiados. En la figura 18.5 también se aprecian curvas CO para varios planes con número de aceptación  $c = 0$ , y si las comparamos con las curvas CO de la figura 18.4, vemos que las de  $c = 0$  son cóncavas hacia arriba, lo que causa que la probabilidad de aceptar disminuya más rápido aún para valores pequeños de la proporción de defectivos en el lote. Esto hace que los planes con  $c = 0$  sean más exigentes para el proveedor y,

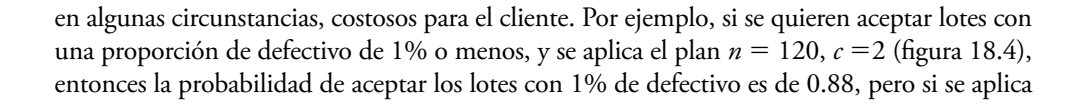

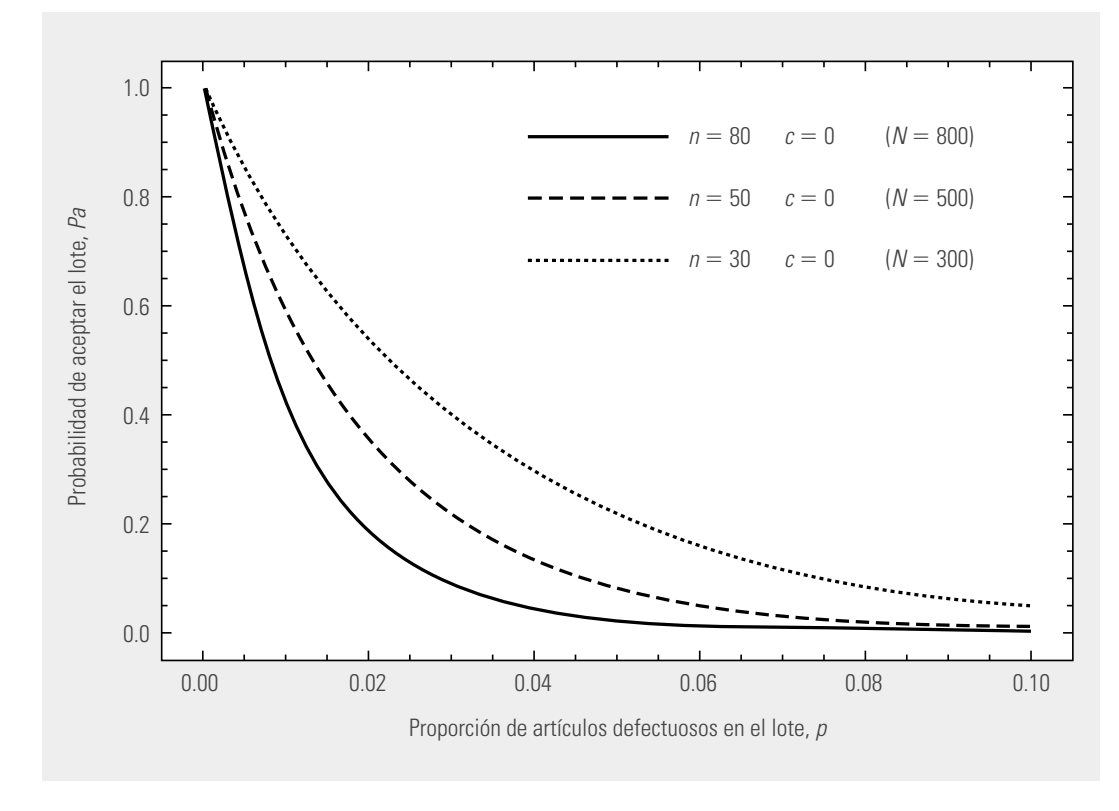

**Figura 18.5** Curvas CO para tamaño de muestra igual a 10% del lote.

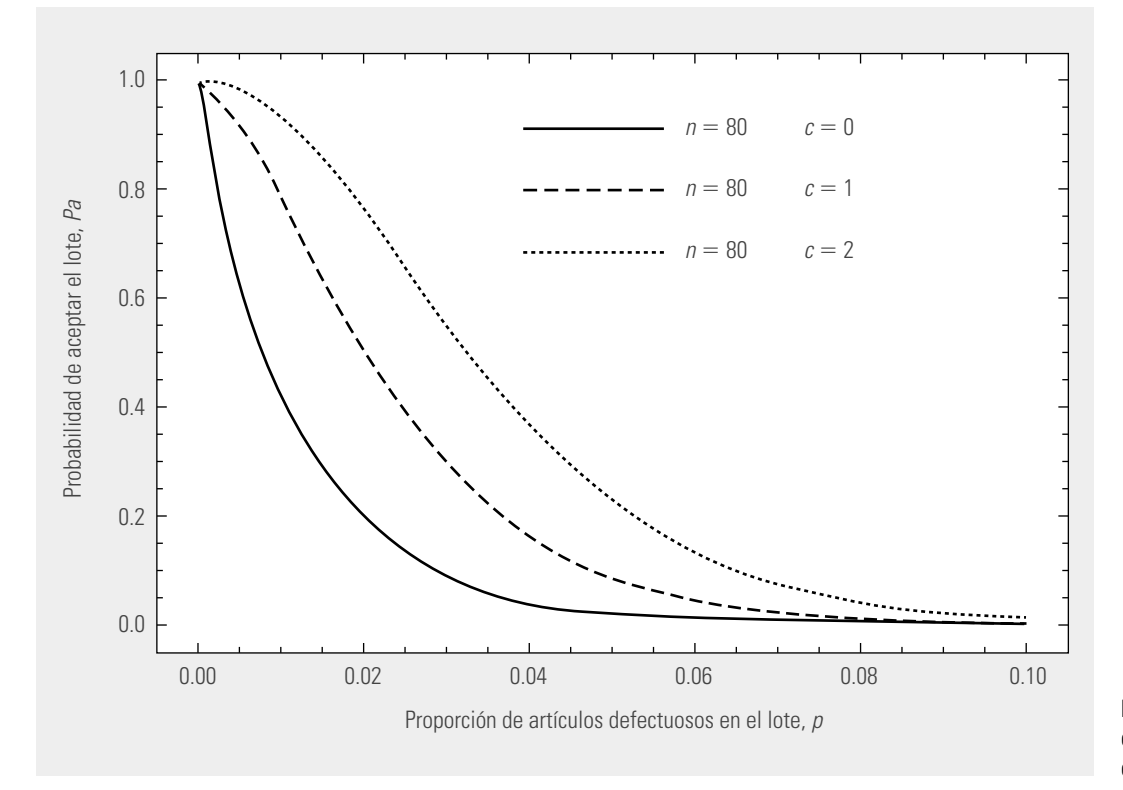

**Figura 18.6** El efecto de disminuir c en los planes de muestreo.

el plan  $n = 30$ ,  $c = 0$ , la probabilidad de aceptarlos es menor ( $Pa = 0.74$ ), lo que llevaría a rechazar 26% de los lotes, a pesar de tener un nivel de calidad aceptable.

6. *La infl uencia del tamaño de lote al diseñar adecuadamente planes de muestreo es menor de lo que comúnmente se cree.* Para obtener todas las curvas CO que hemos visto hasta aquí, se ha supuesto que las muestras se extraen de un lote grande o que el lote proviene de un flujo continuo de productos. A este tipo de curvas CO se les conocen como **curvas CO tipo B** y la distribución apropiada para calcular las probabilidades de aceptación es la binomial.

La **curva CO tipo A** se utiliza en el cálculo de las probabilidades de aceptación de un lote aislado y de tamaño pequeño. En este caso, si el tamaño del lote es *N*, el de la muestra es *n* y el número de aceptación es *c*, entonces la distribución exacta del número de artículos defectuosos en la muestra es la distribución hipergeométrica (vea Gutiérrez Pulido y de la Vara, 2009).

La figura 18.7 muestra las curvas CO exactas tipo A para tres planes de muestreo con el mismo tamaño de muestra y número de aceptación ( $n = 80$ ,  $c = 1$ ), pero diferente tamaño de lote:  $N = 200$ ,  $N = 800$  y  $N =$  Muy grande (infinito). De ahí se puede ver que la discrepancia entre las tres curvas es relativamente poca, por ejemplo, para  $p = 0.04$  se tienen las siguientes probabilidades de aceptación, *Pa*: 0.1016, 0.1508 y 0.1653, respectivamente, que son relativamente similares y que confirman que el tamaño de lote no importa demasiado.

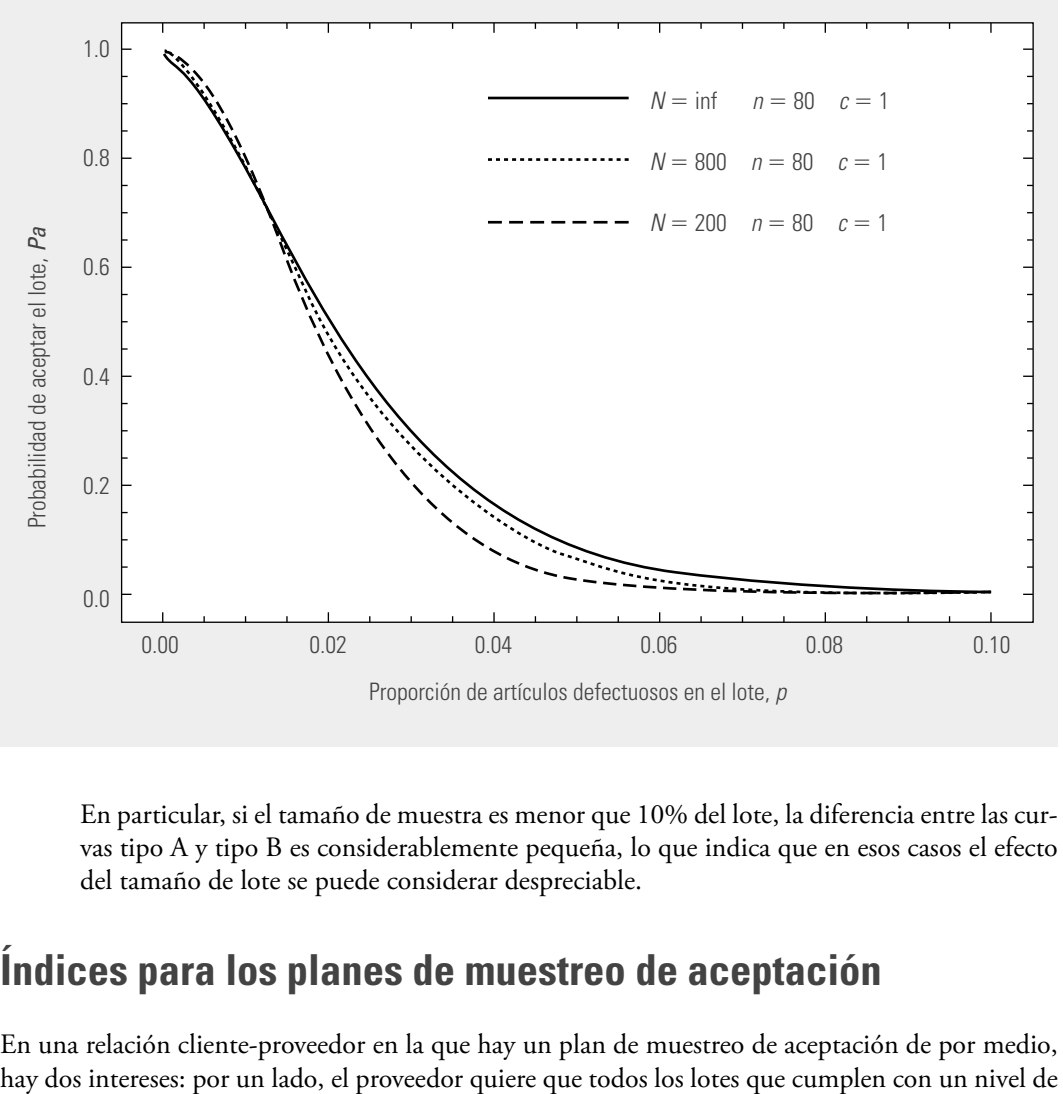

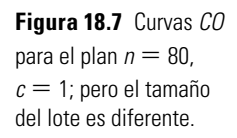

En particular, si el tamaño de muestra es menor que 10% del lote, la diferencia entre las curvas tipo A y tipo B es considerablemente pequeña, lo que indica que en esos casos el efecto del tamaño de lote se puede considerar despreciable.

### **Índices para los planes de muestreo de aceptación**

En una relación cliente-proveedor en la que hay un plan de muestreo de aceptación de por medio,

**curvas CO tipo B**

### **curvas CO tipo A**

calidad adecuado sean aceptados, y por el otro, el cliente desea que todos los lotes que no tienen un nivel de calidad aceptable sean rechazados. Desafortunadamente, ambos intereses no pueden satisfacerse de manera simultánea por un plan de muestreo de aceptación y explicamos la razón de ello cuando vimos la curva CO ideal. Ante esta situación, lo que se hace para atender parcialmente ambos intereses es diseñar planes de muestreo que tengan alta probabilidad de aceptar lotes "buenos" y una baja probabilidad de aceptar lotes "malos". El punto de partida para esto es definir índices que establezcan, para una situación específica, lo que se considerará como calidad aceptable, intermedia y no aceptable, con sus correspondientes probabilidades de aceptación. Esto se ve enseguida.

*• Nivel de calidad aceptable (NCA)* (o AQL, del inglés *aceptancing quality level*). El NCA se define como el porcentaje máximo de unidades que no cumplen con la calidad especificada y que, para propósitos de inspección por muestreo, se puede considerar como satisfactorio o aceptable como un promedio para el proceso (al NCA también se le conoce como nivel de calidad del productor)*.* De acuerdo con lo anterior, si un lote tiene un nivel de calidad igual al NCA, entonces la probabilidad de aceptarlo debe ser alta (0.90, 0.95) (vea la figura 18.8), y a esa probabilidad se le designa con  $1 - \alpha$ . Note que la probabilidad de aceptar lotes con un NCA no es igual a 1 y, por tanto, hay un riesgo de no aceptar lo que se considera un nivel de calidad satisfactorio. A este riesgo que tiene probabilidad igual a  $\alpha$ , generalmente pequeña (0.05, 0.10), se le conoce como **riesgo del productor***.*

Debido a este riesgo, el NCA debe ser un nivel de calidad de referencia para el proceso de producción del productor y de ninguna manera un valor objetivo. Más aún, el productor debe buscar que su proceso opere con un nivel mejor que el NCA.

**• Nivel de calidad límite** *(NCL)* (o LQL, del inglés *limiting quality level*). Es el nivel de calidad que se considera no satisfactorio y los lotes con este tipo de calidad deben ser rechazados casi siempre. El NCL en algunos planes específicos (por ejemplo, los "planes de muestreo Dodge-Roming" que veremos más adelante) se conoce como **porcentaje defectivo tolerado del lote (PDLT)** (o LTPD, del *lot tolerant percent defective*). Por lo antes dicho, si un lote tiene calidad igual al NCL, entonces la probabilidad de aceptarlo debe ser muy baja (generalmente de 0.05, 0.10), y a esta probabilidad se le designa con la letra  $\beta$  (vea la figura 18.8). Note que la probabilidad de aceptar lotes de calidad no satisfactoria (NCL) no es cero y, por tanto, hay un riesgo de no rechazar este tipo de lotes. A este riesgo, que tiene probabilidad igual a  $\beta$ , se le conoce como **riesgo del consumidor**.

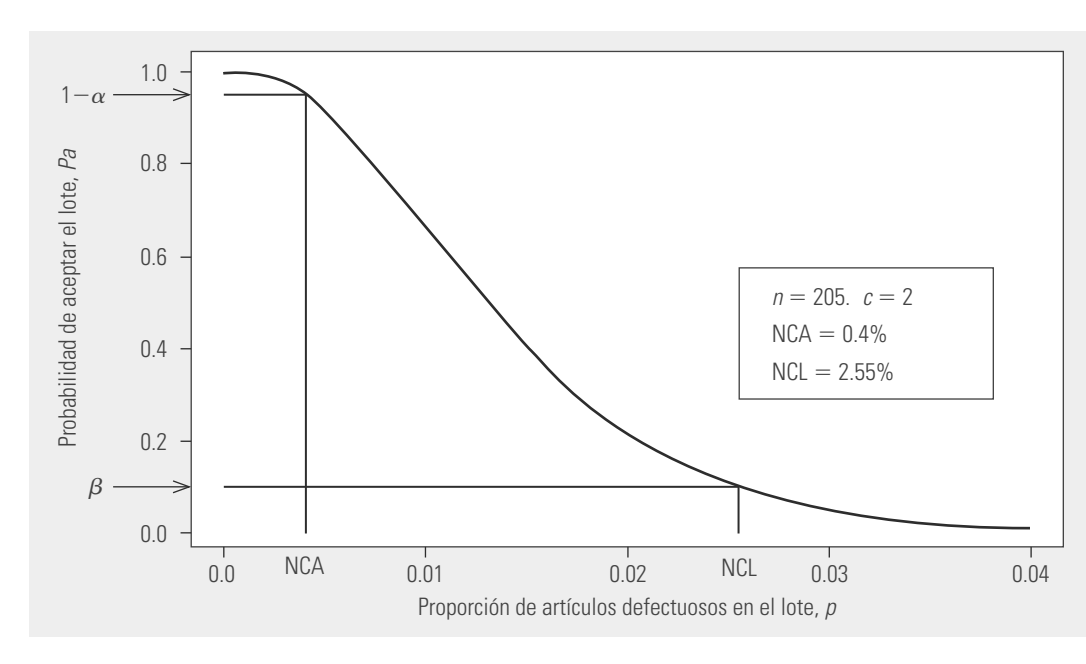

**nivel de calidad aceptable (NCA)**

**riesgo del productor**

**nivel de calidad límite (NCL)**

**porcentaje defectivo tolerado del lote (PDLT)**

**riesgo del consumidor**

**Figura 18.8** Curva CO con  $NCA = 0.4\%$ .  $\alpha = 0.05$ , NCL = 2.55%  $\gamma B = 0.10$ .

### **Ejemplo 18.1**

Un cliente plantea a su proveedor que sólo le envíe aquellos lotes que tengan un buen nivel de calidad y deciden establecer un plan de muestreo de aceptación simple por atributos. El tamaño del lote es grande. Se acuerda un NCA = 0.4%, y que un lote con calidad igual a NCA tenga una probabilidad de aceptarse de  $1 - \alpha = 0.95$ . El riesgo del proveedor (productor) es  $\alpha$  = 0.05, ya que los lotes que tengan 0.4% de defectuosos, a pesar de tener calidad aceptable, tendrán probabilidad de no aceptarse de 0.05.

También acuerdan un NCL = 2.55% y que los lotes con este nivel de calidad tengan una probabilidad de aceptarse de  $\beta$  = 0.10. Con lo que el cliente (consumidor) está asumiendo un riesgo de  $\beta$  = 0.10 de aceptar lotes de calidad pobre (2.55% de defectuosos).

Un plan de muestreo que cumple moderadamente bien los acuerdos anteriores es  $n = 205$ ,  $c = 2$ , como queda claro con la curva CO de dicho plan (vea la figura 18.8). Es importante entender bien el funcionamiento de este plan: garantiza que los lotes que tengan un porcentaje de unidades defectuosas menor o igual al NCA =  $0.4\%$  se aceptarán con facilidad. A medida que este porcentaje vaya siendo mayor, cada vez será menos probable que los lotes correspondientes sean aceptados. En particular, si un lote tiene un porcentaje de 2.55%, entonces tendrá probabilidades de ser aceptado de apenas 0.10.

### **calidad promedio de salida (CPS)**

*• Calidad promedio de salida (CPS)* (o AOQ, del inglés *average outgoing quality*)*.* Es la calidad promedio que se alcanza después de aplicar el proceso de inspección. Este concepto es una forma de medir el efecto de un plan de muestreo sobre la calidad que se tendrá tras aplicar el plan.

Cuando un programa de muestreo de aceptación aplica inspección al 100% a los lotes rechazados, entonces la calidad de salida de esos lotes es perfecta (si no hay error de inspección), ya que todas las unidades defectuosas de esos lotes se sustituyen por artículos buenos. Mientras que en los lotes que son aceptados, su calidad de salida después de la inspección puede mejorar un poco,

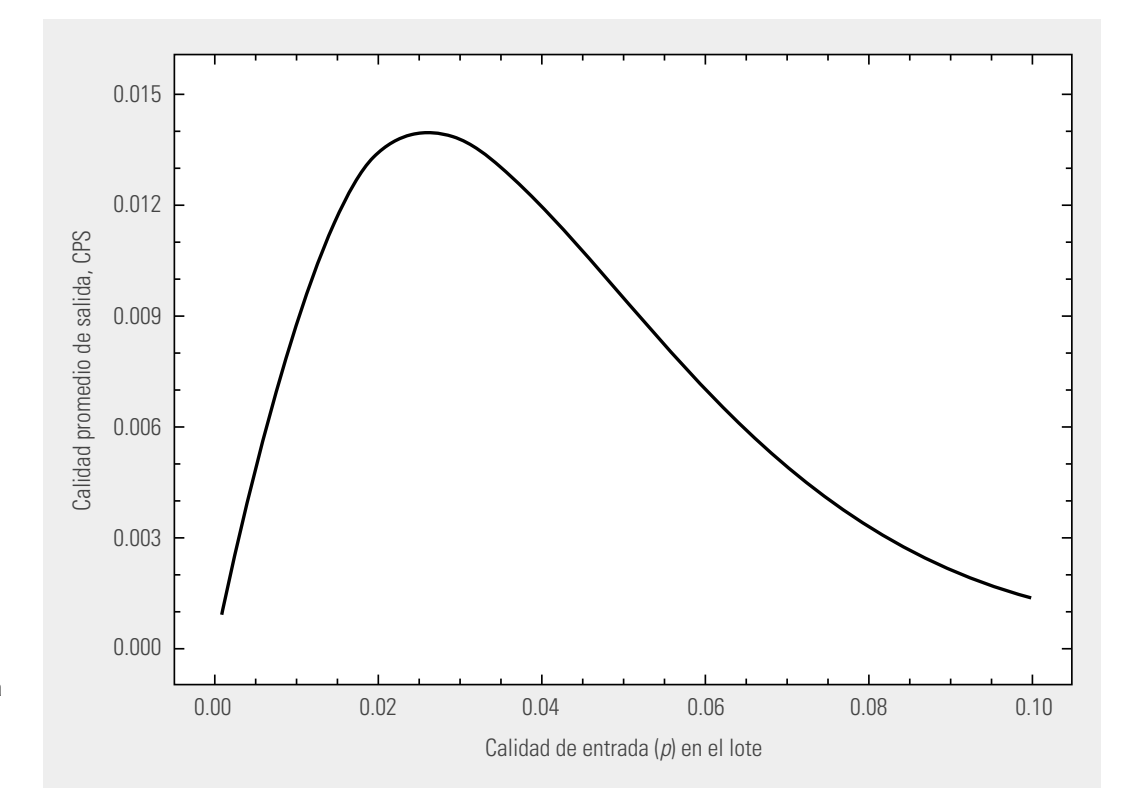

**Figura 18.9** Curva para la calidad promedio de salida CPS, del plan  $n = 60, c = 1.$ 

porque las unidades defectuosas encontradas en la muestra se reemplazan por unidades buenas. De esta manera, independientemente de si el lote es aceptado o rechazado, la calidad que llega al cliente tiende a ser mejor que la que tenían los lotes antes de ser inspeccionados.

Por lo anterior, una forma de caracterizar la bondad de un plan de muestreo de aceptación es calcular la calidad promedio de salida que genera. Este cálculo se hace de forma similar a como se obtiene la curva característica de operación, ya que para cada proporción de defectuosos que contiene el lote en la entrada se espera una proporción promedio de defectuosos de salida (CPS). Al graficar la proporción de entrada, p, contra la proporción promedio de defectuosos después de la inspección, CPS, se obtiene una curva para la calidad promedio de salida (curva CPS). La figura 18.9 muestra tal curva para el plan  $n = 60$ ,  $c = 1$ .

Cuando se trata de un lote grande, la curva CPS se obtiene con la fórmula:

$$
CPS = p \times Pa
$$

donde *p* es la proporción de defectuosos a la entrada del lote, y *Pa* la probabilidad de aceptación de tal lote que proporciona el plan de muestreo. De esta manera, si ya se tienen los cálculos para la curva CO, como en la tabla 18.2, entonces la obtención de CPS es directa, como se muestra en la tabla 18.3. A partir de esta tabla se puede ver, por ejemplo, que si los lotes entran con una proporción de defectuosos de 0.04, 30.2% de ellos se aceptará. El restante 69.8% se rechazará y deberá inspeccionarse al 100%, eliminando las piezas defectuosas y sustituyéndolas por buenas, con lo que estos lotes llegarán al cliente con cero piezas defectuosas. Al final de cuentas, si la calidad de entrada es  $p = 0.04$ , la calidad promedio de salida que se entregará al cliente será de 0.01208, es decir, un porcentaje de piezas defectuosas de 1.2%.

*• Límite de la calidad promedio de salida (LCPS)* (o AOQL, del inglés *average outgoing quality limit*). Es el valor máximo de la curva CPS y representa la peor calidad promedio que puede obtenerse del programa de inspección. Por ejemplo, para el plan  $n = 60$ ,  $c = 1$ , y examinando la figura 18.9 y la tabla 18.3, se puede ver que el LCPS es aproximadamente 0.014; esto es, no importa qué tan mala sea la proporción de defectuosos en los lotes que entran, la calidad promedio de salida nunca será peor que 1.4% de defectuosos en promedio. Desde luego, esto no significa que el programa de inspección no genere lotes con calidad peor que 1.4%, más bien se está hablando de un límite promedio que es válido después de aplicar el programa de referencia a muchos lotes de un flujo continuo de producción.

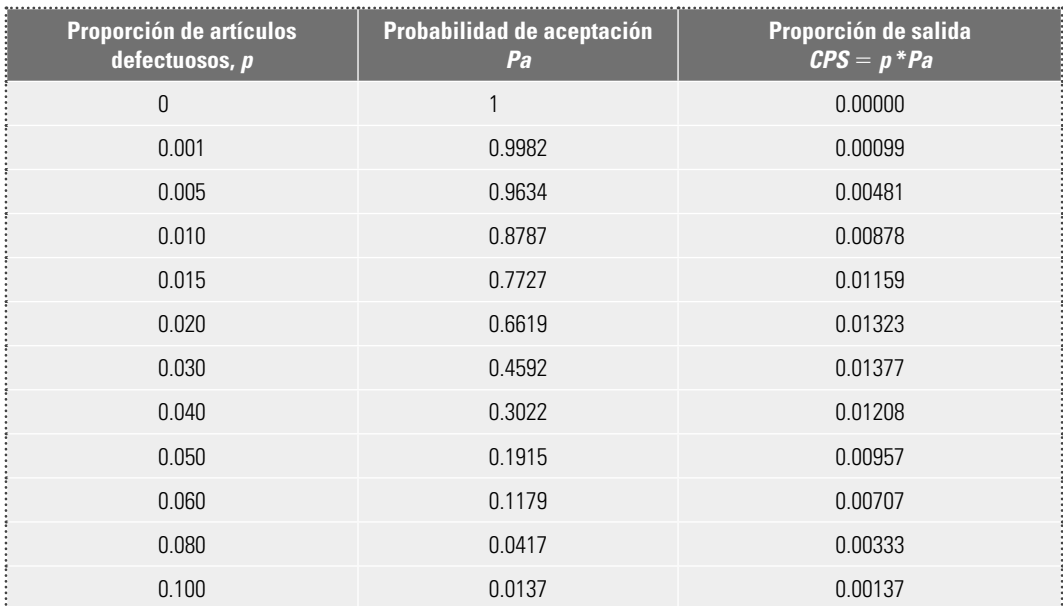

**Tabla 18.3** Calidad promedio de salida, CPS, plan  $n = 60$ ,  $c = 1$ .

**límite de la calidad promedio de salida (LCPS)**

**inspección total promedio (ITP)**

*• Inspección total promedio (ITP)* (o ATI, del inglés *average total inspection*). Otro aspecto importante para evaluar un plan de muestreo de inspección es la cantidad total de inspección que requiere. Está claro que los lotes aceptados sólo requieren una cantidad de inspección igual al tamaño de la muestra, *n*. Mientras que los lotes rechazados se someten a 100% de inspección, por lo que la cantidad de inspección será igual al tamaño de lote, *N*. De esta manera, la cantidad de inspección por lote va de un mínimo de *n* a un máximo de *N*. Si el lote es de calidad *p* y la probabilidad de aceptación del lote es *Pa*, entonces la inspección total promedio por lote es:

$$
\text{ITP} = n + (1 - Pa)(N - n)
$$

Por ejemplo, si se tiene un tamaño de lote de  $N = 5000$ , y se aplica el plan  $n = 60$ ,  $c = 1$ , entonces para los lotes con una proporción de defectuosos de 0.04, se tiene que la  $Pa = 0.3022$ (tabla 18.3) y, por tanto,

 $ITP = 60 + (1 - 0.3022)(5000 - 60) = 3507.13$ 

que es un número promedio de unidades inspeccionadas sobre muchos lotes con una proporción de defectuosos de *p* 5 0.04. Para cada proporción de defectuosos, *p*, en el lote de entrada se puede calcular ITP, y de esa forma obtener la curva para la ITP.

# **Diseño de un plan de muestreo simple con NCA y NCL específi cos (método de Cameron)**

Una forma lógica de regular una relación cliente-proveedor mediante un plan de muestreo de aceptación simple es diseñar planes que logren aceptar la calidad NCA con alta probabilidad y casi nunca aceptar la calidad NCL (vea Schilling y Neubauer, 2009). Aquí veremos el método de Cameron, que se basa en la distribución de Poisson y que da una buena aproximación a la distribución binomial. Este método se aplica con los siguientes pasos.

- 1. Especificar los valores porcentuales deseados para NCA y NCL, con su correspondiente probabilidad de aceptación,  $1 - \alpha y \beta$ , respectivamente.
- 2. Convertir estos porcentajes a proporciones, sea  $p_1 = NCA/100$  y  $p_2 = NCL/100$ .
- 3. Calcular la razón de operación,  $R_c = p_2/p_1$ .
- 4. De acuerdo con los valores de  $\alpha$  y  $\beta$ , buscar en la columna apropiada de la tabla 18.4 el valor *R* más cercano a *R<sub>c</sub>*. Si en la tabla hay dos números *R* aproximadamente igual de cercanos a *R<sub>c</sub>*, elegir el menor.
- 5. Una vez ubicado el valor *R* en la tabla 18.4, el número de aceptación, *c*, se encuentra en el mismo renglón que *R* en la columna de *c* hacia la izquierda de R.
- 6. En el mismo renglón en el que se localizó *R*, pero en la columna *np*1 a la derecha de *R*, localizar el valor de *np*<sub>1</sub>. El tamaño de muestra se encontrará al dividir ese valor entre *p*<sub>1</sub>.

Estos pasos se ilustran en el ejemplo 18.2.

**Tabla 18.4** Tabla de Cameron para diseñar planes de muestreo simple. Donde  $a = \alpha$ , y  $b = \beta$ .

|            |                      | Valores de R para:   |                    |        |              | Valores de R para:   |                      |                        |        |
|------------|----------------------|----------------------|--------------------|--------|--------------|----------------------|----------------------|------------------------|--------|
| $\epsilon$ | $a=.05$<br>$b = .10$ | $a=.05$<br>$b = .05$ | $a=.05$<br>$b=.01$ | $np_1$ | $\mathbf{c}$ | $a=.01$<br>$b = .10$ | $ a=.01 $<br>$b=.05$ | $ a=.01 $<br>$b = .01$ | $np_1$ |
| 0          | 44.89                | 58.40                | 89.78              | 0.05   | 0            | 229.1                | 298.1                | 458.2                  | 0.01   |
|            | 10.95                | 13.35                | 18.68              | 0.35   |              | 26.18                | 31.93                | 44.68                  | 0.14   |
| 2          | 6.51                 | 7.70                 | 10.28              | 0.81   |              | 12.20                | 14.43                | 19.27                  | 0.43   |
| 3          | 4.89                 | 5.67                 | 7.35               | 1.36   | 3            | 8.11                 | 9.41                 | 12.20                  | 0.82   |

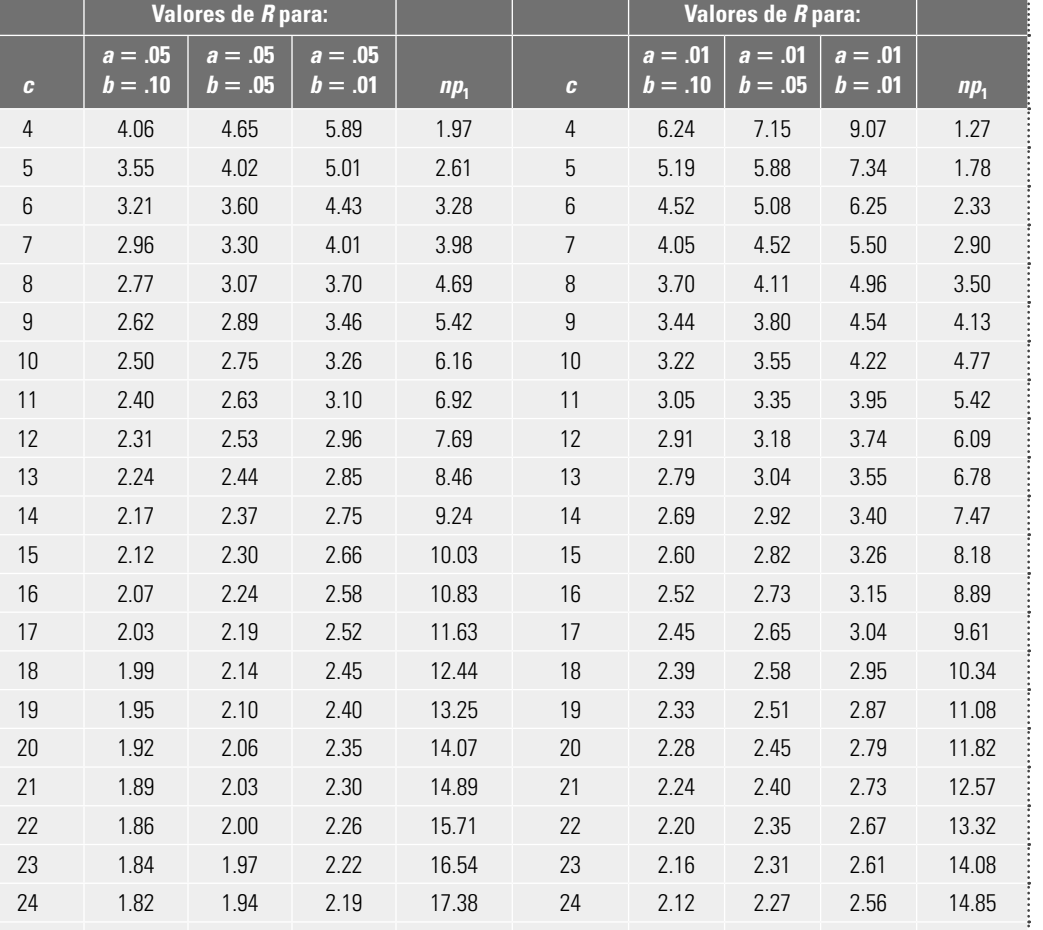

25 1.79 1.92 2.15 18.21 25 2.09 2.23 2.51 15.62

### **Tabla 18.4** (continuación)

**Tabla 18.5** Tabla de Cameron para determinar la probabilidad de aceptación.

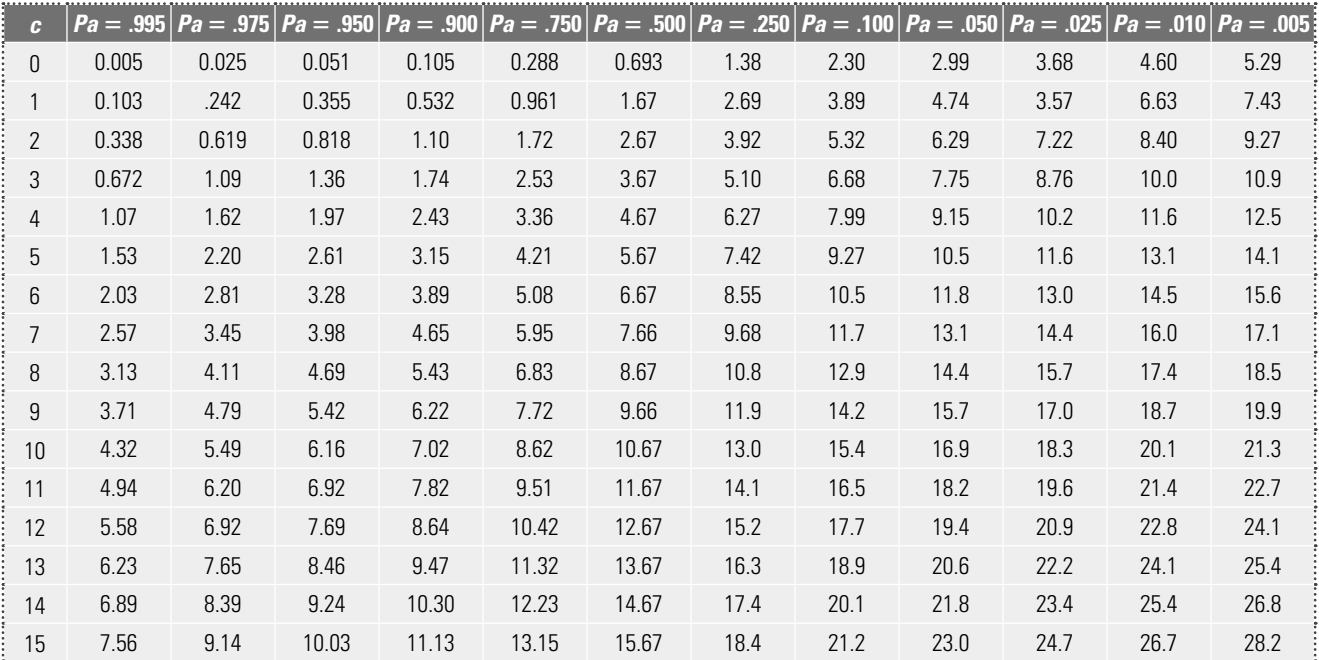

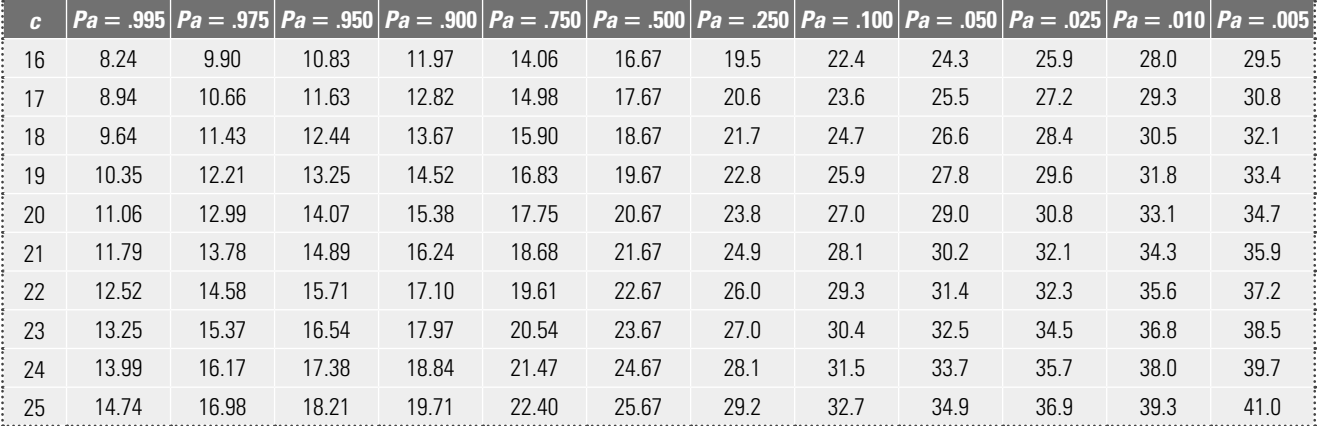

**Tabla 18.5** (continuación)

### **Ejemplo 18.2**

Aplicamos los pasos del método de Cameron a la situación expuesta en el ejemplo 18.1 de la sección anterior y se obtiene que:

1. NCA = 0.4%,  $\alpha$  = 0.05, NCL = 2.5% y  $\beta$  = 0.10

- 2.  $p_1 = 0.4/100 = 0.004$ ;  $p_2 = 2.5/100 = 0.025$
- 3.  $R_c = p_2/p_1 = 0.025/0.004 = 6.25$
- 4. En la columna de  $\alpha = 0.05$  y  $\beta = 0.10$  de la tabla 18.4, el valor de R más cercano a 6.25 es 6.51.
- 5. A la izquierda de  $R = 6.51$ , en la columna de c, se ve que  $c = 2$ .

A la derecha de  $R = 6.51$ , en la columna de np<sub>1</sub>, se encuentra que np<sub>1</sub> = 0.818, así que n = 0.818/0.004 = 204.5.

Por lo que el plan simple por atributos que ayuda a garantizar los niveles de calidad acordados,  $n = 205$  y  $c = 2$ .

### **Obtención de la curva CO**

Para tener un mejor panorama del desempeño de un plan diseñado con el método de Cameron, se obtiene la curva CO correspondiente, mediante la tabla 18.5. Recordar que esta curva se forma con un conjunto de valores (*p*, *Pa*) que indican que un lote con una proporción de defectuosos de *p* se acepta con una probabilidad *Pa*. Para encontrar los valores (*p*, *Pa*), primero en los encabezados de la tabla 18.5 se encuentra una serie de valores predefi nidos para *Pa*, que van desde 0.995 hasta 0.005. Para determinar los correspondientes *p*, ubicarse en el renglón del valor *c* del plan y al dividir entre *n* los valores localizados en ese renglón se encuentra el *p* que corresponde a cada *Pa*.

Así, en el caso del ejemplo 18.2, como *n* 5 205 y *c* 5 2, entrando en el renglón de *c* 5 2 de la tabla 18.5, se encuentra que:

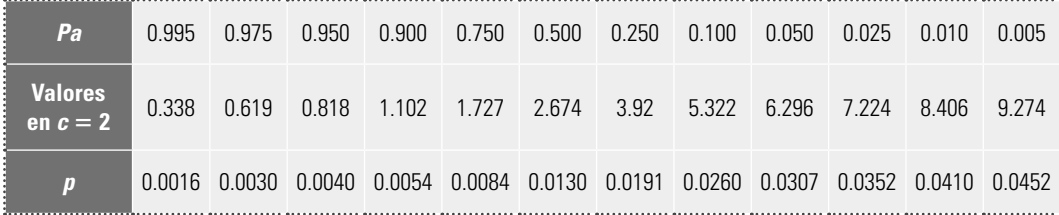

Nota: Los valores de *p* se obtienen al dividir los valores de la columna *c =* 2 entre *n =* 205.

Así, si un lote tiene una proporción de defectuosos de  $p = 0.0016$ , entonces ese lote tendrá una probabilidad de aceptarse de *Pa* 5 0.995. Con el resto de parejas de valores (*p, Pa*) obtenidas antes se grafica la curva CO para el plan  $n = 205$ ,  $c = 2$ , que se muestra en la figura 18.8. En particular, se observa que cuando los lotes tienen un proporción de defectuosos de 0.0130 (1.3%), la probabilidad de aceptarlos es de 0.5. A este nivel de calidad con probabilidad de 0.5 en un plan se le conoce como **nivel de calidad indiferente (NCI)**.

El método de Cameron garantiza de manera exacta el NCA, mientras que el NCL sólo de modo aproximado (debido a que el tamaño de muestra es redondeado), como se ve en la curva CO de la figura 18.8. Además, este método obtiene el plan suponiendo que el tamaño de lote es grande, por lo que si el tamaño de muestra es más de 10% del lote, entonces el plan obtenido es aproximado y es mejor tener una curva tipo A usando la distribución hipergeométrica, o bien, alguno de los otros métodos que toman en cuenta el tamaño del lote que veremos en las siguientes secciones.

### **Military Standard 105E**

La versión original de **Military Standard 105E (MIL STD 105E)** es de 1950; la quinta versión, que corresponde a la MIL STD 105E es de 1989. Actualmente es el sistema de muestreo de aceptación por atributos más usado en el mundo. Una alternativa a este método es ANSI/ASQ Z1.4, que es la versión civil para esta norma.

Para diseñar planes con MIL STD 105E se usa principalmente el nivel de calidad aceptable, NCA o AQL. Aunque la probabilidad de aceptar los lotes con calidad NCA es siempre alta (entre 0.89 y 0.99), no siempre es la misma para todos los planes que se obtienen con esta norma. El estándar prevé 26 valores (porcentajes) diferentes para el NCA; 16 de ellos que van de 0.010% a 10% y están enfocados en porcentajes de defectuosos, y los otros 10, que van de 15 hasta 1000 defectos por cada 100 unidades, se enfocan en diseñar planes del tipo defectos por unidad. Aunque para niveles pequeños de NCA se pueden utilizar los mismos planes para controlar tanto la proporción de defectuosos como el número de defectos por unidad.

Los NCA forman una progresión geométrica (*r* = 1.585), de manera que el siguiente NCA es aproximadamente 1.585 veces el anterior. Por lo general, el NCA es especificado en el contrato o por la autoridad responsable del muestreo, de acuerdo con diferentes criterios; por ejemplo: de acuerdo con el nivel de calidad que se considera aceptable o según los antecedentes del productor y los niveles de calidad que tiene la rama industrial o comercial del productor. Pueden considerarse diferentes NCA para distintos tipos de defectos; por ejemplo: el estándar distingue entre defectos críticos, defectos mayores y defectos menores. Es práctica común escoger un NCA =  $1.00\%$  para defectos mayores y  $NCA = 2.5\%$  para defectos menores. Ningún defecto crítico debe ser aceptado, aunque a veces se usan NCA menores que 0.10%.

El estándar ofrece tres procedimientos de muestreo: muestreo simple, doble y múltiple. Para cada plan de muestreo se prevé: inspección normal, severa o reducida. La **inspección normal** se usa al iniciar una actividad de inspección. La **inspección severa** se establece cuando el vendedor ha tenido un mal comportamiento en cuanto a la calidad convenida. Los requisitos para la aceptación de los lotes bajo una inspección severa son más estrictos que en una inspección normal. La **inspección reducida** se aplica cuando el vendedor ha tenido un comportamiento bueno en cuanto a la calidad. El tamaño de muestra utilizado en una inspección reducida es menor que en una inspección normal, por lo que el costo de inspección es menor. Así, la idea de estos tres tipos de inspección es alentar al vendedor para mejorar su calidad o también castigarlo si no lo hace. Un plan de muestreo inicia con el plan normal, y el estándar proporciona reglas que señalan cuándo pasar a inspección severa o a inspección reducida.

El tamaño de muestra usado en MIL STD 105E se determina por el tamaño del lote, el nivel de inspección elegido y el NCA acordado. El estándar proporciona tres niveles generales de inspección: I, II, III. El nivel II es el usual. El nivel I requiere cerca de la mitad de inspección que el nivel II y podría emplearse cuando se rechacen pocos productos. La diferencia entre usar algunos

### **nivel de calidad indiferente (NCI)**

**Military Standard 105E (MIL STD 105E)**

**inspección normal** 

**inspección severa**

**inspección reducida**

de estos niveles se da en el tamaño de muestra y, por tanto, en la capacidad del plan para rechazar una calidad peor que el NCA, ya que la curva CO del nivel de inspección III cae más rápido que la de los otros dos.

El estándar proporciona adicionalmente cuatro niveles especiales de inspección: S1, S2, S3 y S4, que se aplican en aquellas situaciones que requieren tamaños pequeños de muestra; por ejemplo, en pruebas destructivas y cuando se pueden tomar riesgos altos de no rechazar niveles de calidad peores que el NCA.

### **Diseño de un esquema de muestreo con MIL STD 105E**

Para obtener los planes de muestreo aplicando el MIL STD 105E, se procede de acuerdo con los siguientes pasos.

- 1. Determinar el tamaño de lote.
- 2. Especificar el NCA (o AQL).
- 3. Escoger el nivel de inspección (usualmente el nivel II, que puede cambiarse si la situación lo justifica).
- 4. Dada la información anterior, en la tabla 18.6 se encuentra la letra código correspondiente para el tamaño de muestra.
- 5. Determinar el tipo de plan de muestreo a usar (simple, doble o múltiple).
- 6. De acuerdo con la letra código y el NCA, en la tabla 18.7 se especifican los planes simple para inspección normal, en la 18.8 el plan simple para severa, y en la 18.9 el plan de inspección reducida. El lector interesado en inspección doble y/o múltiple puede consultar el estándar de manera directa.

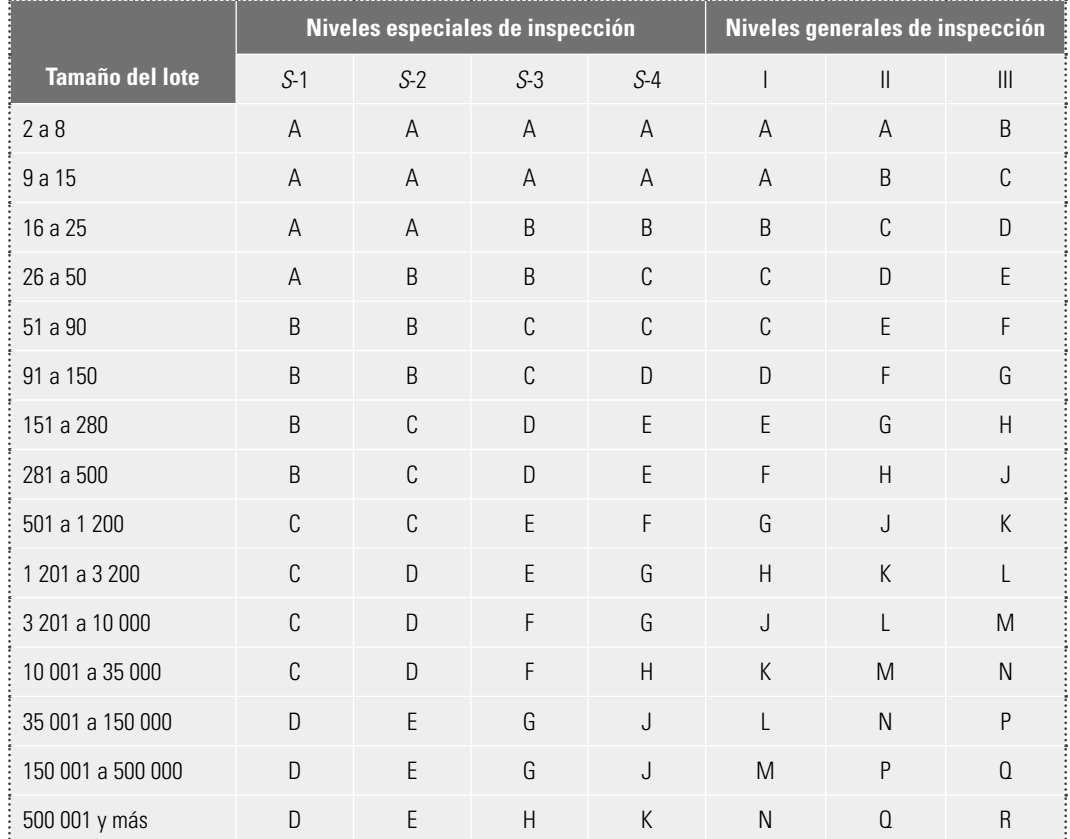

**Tabla 18.6** Letras código para el tamaño de la muestra (MIL STD 105E).

### **Ejemplo 18.3**

Retomamos la situación descrita en el ejemplo 18.1, el NCA = 0.4%. Si el tamaño de lote es  $N = 6000$  unidades y se utiliza el nivel de inspección II, entonces, de acuerdo con la tabla 18.6, la letra código para el tamaño de muestra es L. Con esta letra se obtienen los planes para inspección normal, severa y reducida.

Plan de muestreo normal. En la tabla 18.7, en el renglón de la letra L y la columna NCA = 0.4%, se encuentra que  $n = 200$  y  $c = 2$  (en la tabla aparece Ac). Bajo este plan se rechaza el lote cuando se obtienen tres (Re = 3) defectuosos o más. Este plan es relativamente similar al que se diseñó por el método de Cameron en el ejemplo 18.2 de la sección anterior, donde además de tener NCA =  $0.4\%$ , se fijó NCL = 2.5%. Plan de muestreo severo. De la misma forma pero en la tabla 18.8, se obtiene  $n = 200$ , Ac = 1, Re = 2. Así, en este plan se toma el mismo tamaño de muestra que en inspección normal, pero se es más estricto ya que el número de aceptación es menor. Plan de muestreo reducido. De la tabla 18.9 se obtiene  $n = 80$ , Ac = 1, Re = 3. De esta manera, es claro que si en la muestra se encuentra una o cero defectuosas, el lote es aceptado, y si se hallan tres o más, entonces el lote es rechazado. Pero si se encuentran dos unidades malas, el lote es aceptado, pero al siguiente lote se le debe aplicar el plan de inspección normal.

Como queda claro en el ejemplo 18.3 y en general, el plan de muestreo reducido implica menos inspección que el normal y es más tolerante con los lotes cuyo porcentaje es mayor que el NCA  $= 0.4\%$ , como se puede ver si se contrastan sus correspondientes curvas CO, en las figuras 18.7 y 18.8 (en esta última se tiene un plan muy similar al normal). Por ejemplo, si un lote tiene un porcentaje de defectuosos de 2.5%, entonces con el plan normal tiene una probabilidad de aceptarse de 0.12, mientras que con el plan reducido *Pa* es igual a 0.40, y si se considera que incluso con dos defectuosos se acepta, entonces *Pa* sería de 0.67.

### Reglas de cambio

### Los requisitos que establece el estándar para hacer cambios entre los tres tipos de inspección son los siguientes:

- 1. De inspección normal a inspección severa. Cuando se efectúa inspección normal y con ésta se rechazan dos de cinco lotes consecutivos, entonces se procede a aplicar inspección severa.
- 2. De inspección severa a inspección normal. Si al estar aplicando el plan de inspección severa se aceptan cinco lotes consecutivos, entonces se procede a aplicar inspección normal.
- 3. De inspección normal a inspección reducida. Para hacer este cambio se deben cumplir las cuatro condiciones siguientes:
	- 10 lotes consecutivos se han aceptado.
	- **El número total de defectuosos encontrados en los 10 lotes anteriores es menor o** igual que el número dado en la tabla 18.10.
	- **•** La producción es continua, esto es, no han ocurrido recientemente problemas como máquinas descompuestas, escasez de material u otros problemas.
	- Si la autoridad responsable del muestreo considera que es deseable una inspección reducida.

Para ilustrar las dos primeras condiciones con el ejemplo 18.3, en el que el plan normal es *n* =  $200$  y  $Ac = 2$ , con NCA = 0.4%. Supongamos que los últimos 10 lotes se aceptaron, entonces el total de unidades inspeccionadas es  $10 \times 200 = 2000$ . De acuerdo con la tabla 18.10, el número límite de unidades defectuosas en estos 10 lotes es cuatro. Por tanto, para acreditar este requisito para pasar a inspección reducida, es necesario que las unidades defectuosas encontradas en esas 2000, sea menor o igual que 4.

- 1. *De inspección reducida a normal*. Si actualmente se aplica inspección reducida y ocurre cualquiera de las cuatro condiciones siguientes:
	- Un lote o una serie de lotes son rechazados.
	- La inspección del lote termina sin decisión, es decir, el número de defectuosos en el lote es mayor que A*c* pero es menor que *Re.*
	- Si la producción es irregular o retardada.
	- Si se dan otras condiciones que de alguna manera justifiquen la aplicación de la inspección normal, como los deseos del cliente.

Entonces, a partir del siguiente lote se aplicará inspección normal.

2. *Interrupción de inspección*. En caso de que 10 lotes consecutivos continúen bajo inspección severa (o cualquier otro número que señale la autoridad responsable), la inspección de acuerdo con el estándar deberá suspenderse hasta que mejore la calidad del material sometido a inspección.

Por otra parte, el MIL STD 105E proporciona curvas CO tipo B para la mayoría de los planes simples, los valores del límite de la calidad promedio de salida, LCPS (AOQL), y los tamaños de muestra promedio. El estándar está diseñado para lotes que se producen continuamente, por lo que no se recomienda aplicarse en lotes aislados. Cuando esto se desee, es mejor diseñar un plan que incluya, además del nivel de calidad aceptable (NCA), el nivel de calidad límite o no tolerado.

Existen varios puntos acerca del MIL STD 105E que es importante enfatizar:

- П 1. El MIL STD 105E está orientado al NCA.
	- 2. Los tamaños de muestra seleccionados para usarse en MIL STD 105E son: 2, 3, 5 , 8, 13, 20, 32, 50, 80, 125, 200, 315, 500, 1250 y 2000. De aquí que no todos los tamaños de muestra sean posibles.
	- 3. Los tamaños muestrales en MIL STD 105E están relacionados con los tamaños de los lotes. El tamaño de la muestra aumenta con el tamaño del lote y esto da como resultado un aumento de la probabilidad de aceptación para un NCA dado y, por tanto, una disminución del riesgo del proveedor. Esta característica del estándar está todavía sujeta a algunas controversias. El argumento a favor del planteamiento en MIL STD 105E es que el rechazo de lotes grandes trae consecuencias mayores para el proveedor que el rechazo de lotes pequeños. Además, una muestra de tamaño grande también proporciona más poder discriminativo a la curva CO, con lo que la protección del consumidor contra la aceptación de lotes malos también aumenta.
	- 4. Las reglas de cambio desde una inspección normal hasta una severa o viceversa también son sujetas de crítica, debido a que algunos cambios pueden darse aun cuando no hay una evidencia suficientemente fuerte de que la calidad ha mejorado o empeorado.
	- 5. Si las reglas de cambio se usan de manera incorrecta, se tiene como consecuencia grandes fallas. Cuando esto sucede, los resultados de la inspección son ineficaces y engañosos y aumentan el riesgo del consumidor.

Dado los dos puntos anteriores, algunas veces en la práctica sólo se aplica el plan normal y no se usan las reglas de cambio.

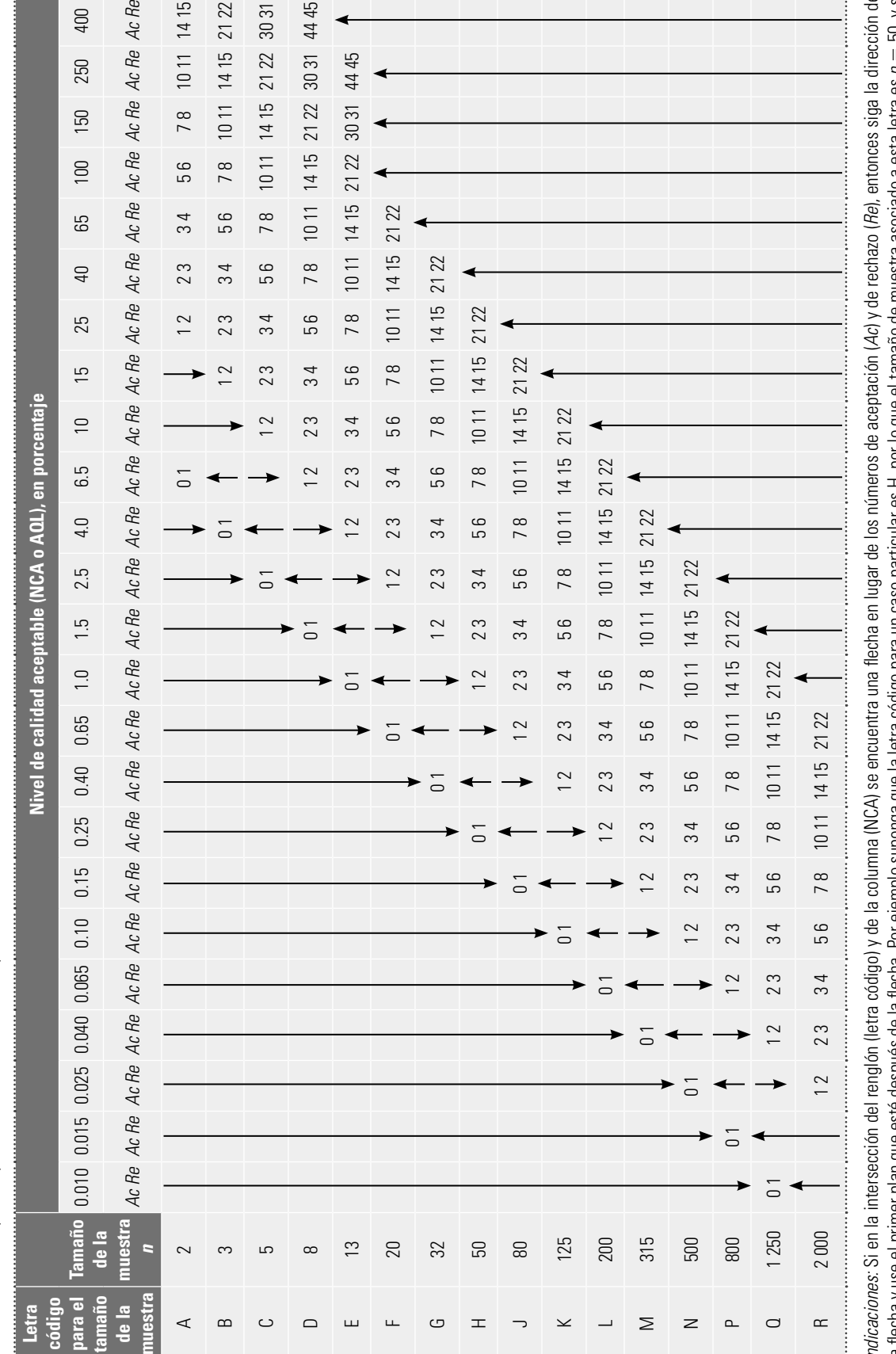

TABLA 18.7 Tabla para inspección normal: Muestreo simple (MIL STD 105E). **TABLA 18.7** Tabla para inspección normal: Muestreo simple (MIL STD 105E). *Indicaciones*: Si en la intersección del renglón (letra código) y de la columna (NCA) se encuenta una flecha en lugar de los números de aceptación (*Ac*) y de rechazo (*Re*), entonces siga la dirección de<br>la flecha y use Indicaciones: Si en la intersección del renglón (letra código) y de la columna (NCA) se encuentra una flecha en lugar de los números de aceptación (Ac) y de rechazo (Re), entonces siga la dirección de a flecha y use el primer plan que esté después de la flecha. Por ejemplo suponga que la letra código para un caso particular es H, por lo que el tamaño de muestra asociado a esta letra es  $n = 50$ , y si el NCA = 0.1%, entonces en la intersección correspondiente se encuentra una flecha con dirección hacia abajo; al seguirla, el primer plan que se encuentra es Ac = 0, Re = 1, y el tamaño de muestra a usar es  $n = 125$ . a usar es  $n = 125$ .

**TABLA 18.8** Tabla para inspección severa: Muestreo simple (MIL STD 105E).

TABLA 18.8 Tabla para inspección severa: Muestreo simple (MIL STD 105E).

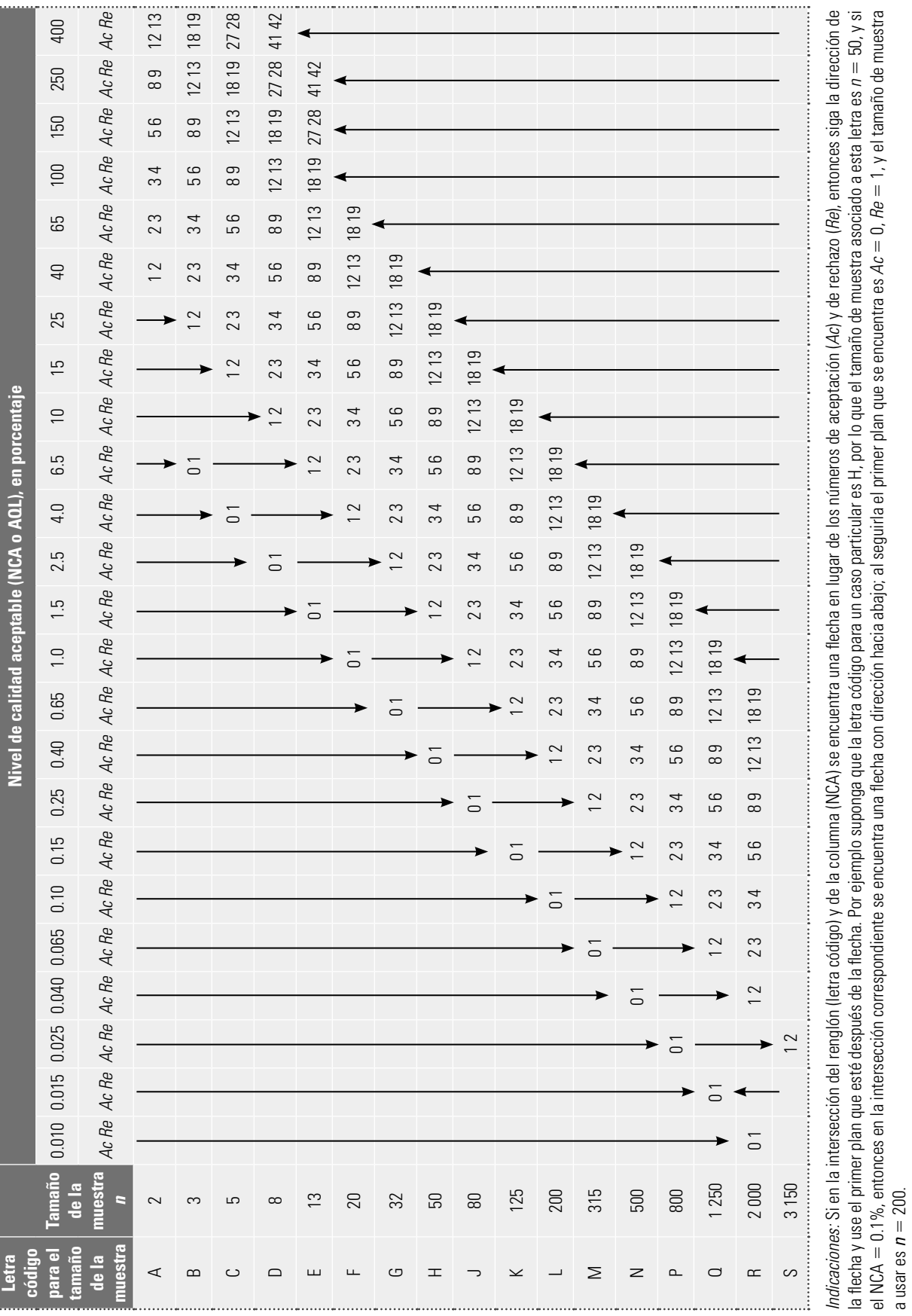

el NCA = 0.1%, entonces en la intersección correspondiente se encuentra una flecha con dirección hacia abajo; al seguirla el primer plan que se encuentra es Ac = 0, Re = 1, y el tamaño de muestra

a usar es  $n = 200$ .

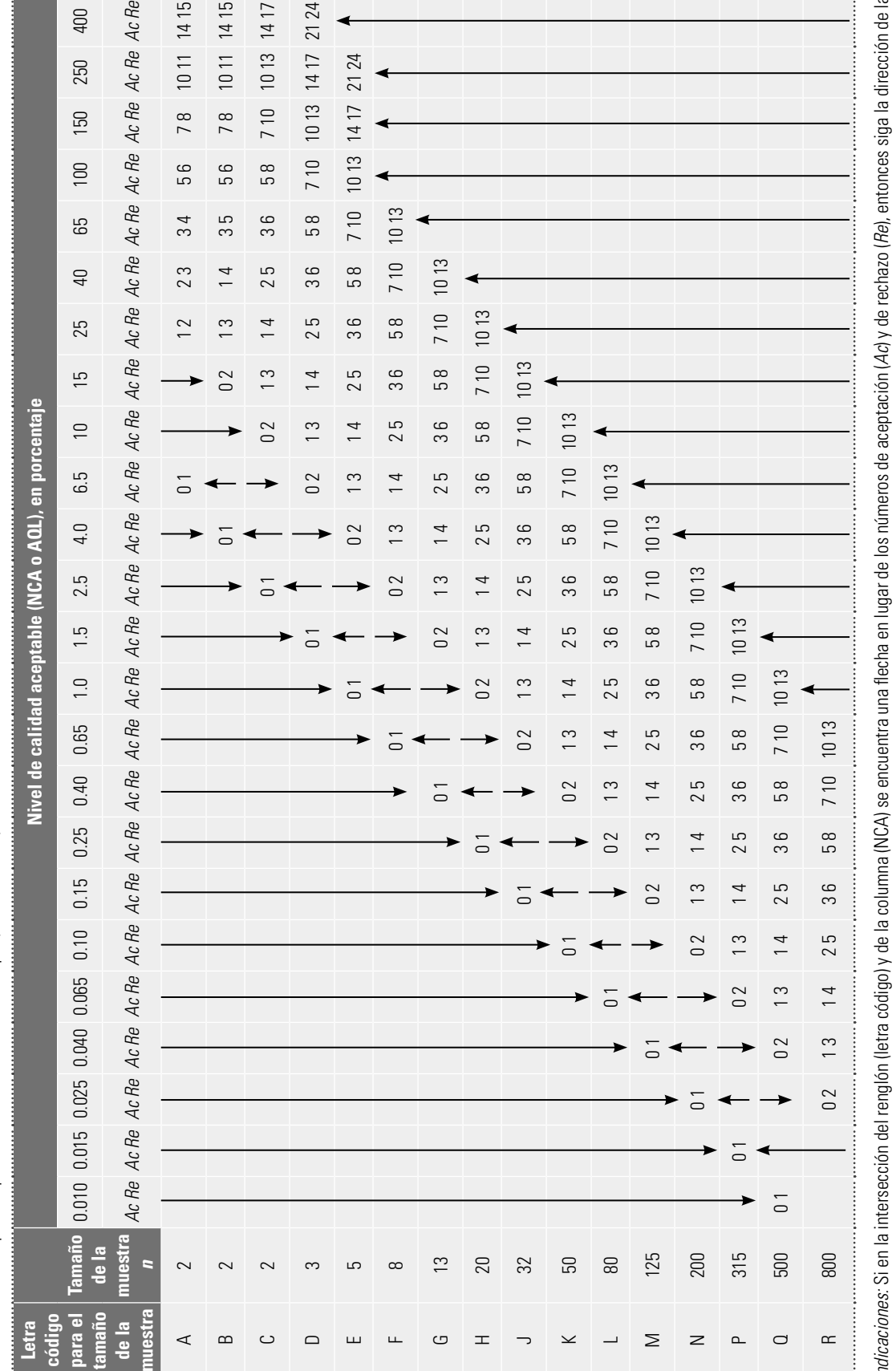

TABLA 18.9 Tabla para inspección reducida: Muestreo simple (MIL STD 105E). **TABLA 18.9** Tabla para inspección reducida: Muestreo simple (MIL STD 105E).

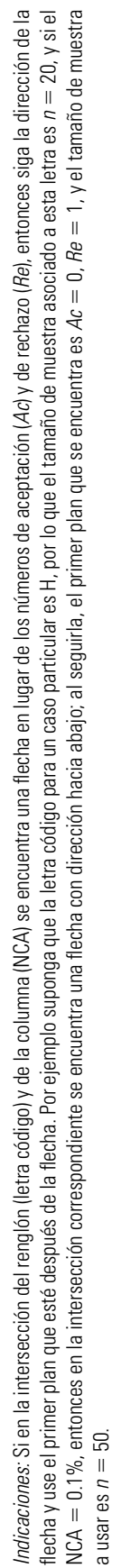

 $\overline{a}$ 

TABLA 18.10 Números límite para inspección reducida: Muestreo simple (MIL STD 105E). **TABLA 18.10** Números límite para inspección reducida: Muestreo simple (MIL STD 105E).

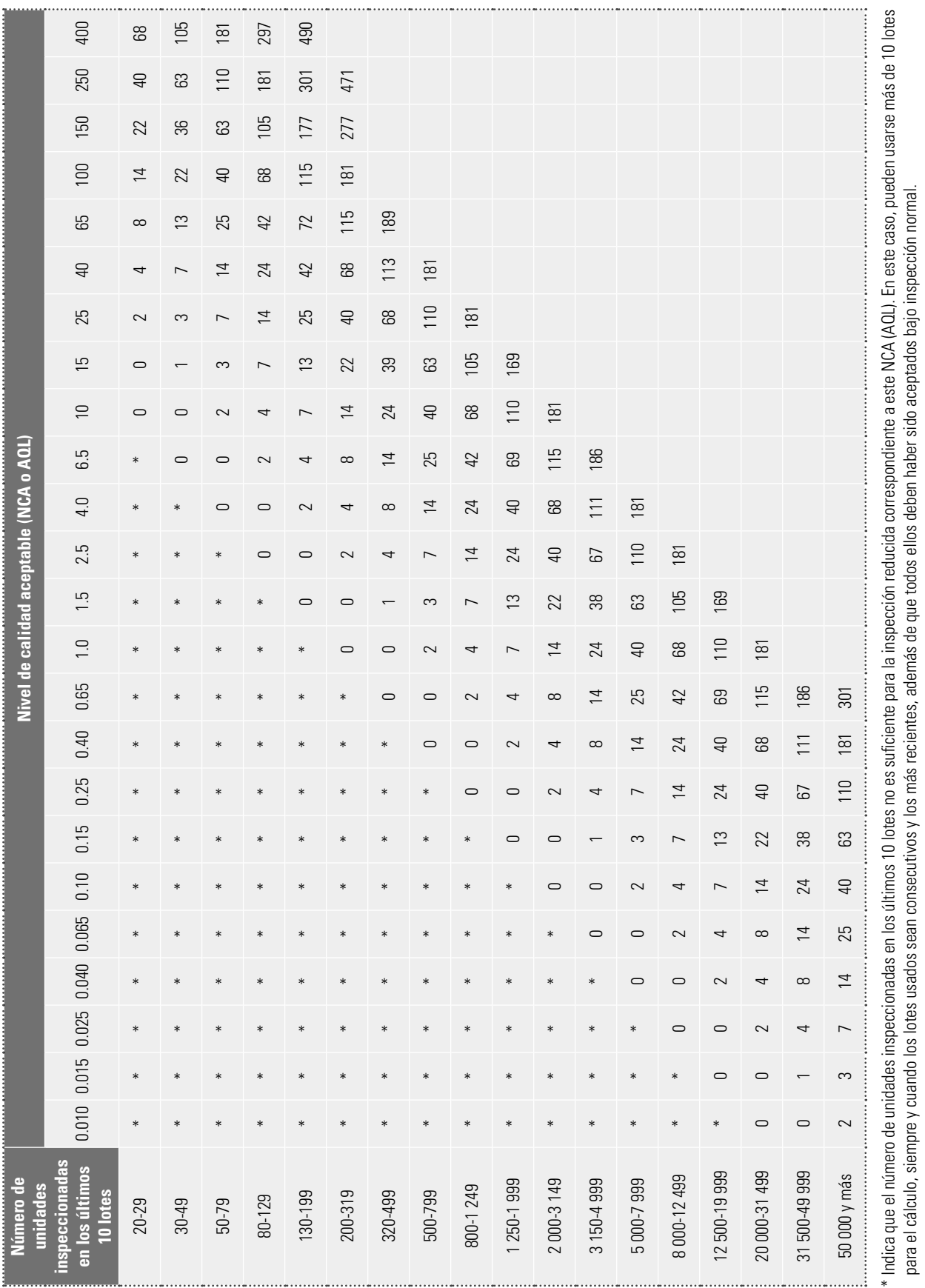

para el cálculo, siempre y cuando los lotes usados sean consecutivos y los más recientes, además de que todos ellos deben haber sido aceptados bajo inspección normal.

 $\sim$ 

### **Planes de muestreo Dodge-Roming**

Entre 1920 y 1930, H. F. Dodge y H. G. Roming desarrollaron un conjunto de tablas que permiten diseñar planes de muestreo por atributos, basadas en dos índices que ya se discutieron en apartados anteriores: el nivel de calidad límite (NCL), o el porcentaje defectivo tolerado en el lote (PDTL) (o LTPD), y el límite de la calidad promedio de salida (LCPS) (o AOQL). Para cada uno de estos índices existen tablas para diseñar planes de muestreo simple y doble. Estos planes enfatizan la protección del consumidor amparándolo contra la mala calidad, ya sea en términos de lote por lote (planes NCL) o de la calidad promedio a largo plazo (planes LCPS).

Los **planes de muestreo Dodge-Roming** sólo se aplican a programas de muestreo de aceptación en los que los lotes rechazados se inspeccionan al 100% y los artículos defectuosos encontrados en ellos se sustituyen por unidades buenas. Por lo que estos planes están diseñados para minimizar la inspección total promedio que se necesita. Esto los hace atractivos para la inspección en el interior de una empresa; por ejemplo, para inspeccionar componentes o subensambles.

Además, para poder diseñar los planes, es necesario conocer o estimar de manera adecuada la proporción promedio de defectuosos, *p*, del proceso (antes de la inspección). Entre mejor se conozca *p*, más adecuado será el plan adoptado, de aquí que si en el transcurso de la aplicación de un plan se modifi ca *p,* es aconsejable rediseñar el plan de muestreo usando el nuevo valor de *p*.

### **Planes NCL (o LTPD)**

Los planes NCL están diseñados para que los lotes que tengan un porcentaje de defectuosos igual al NCL tengan una probabilidad baja de aceptarse de 0.10, de aquí que el riesgo del consumidor de que se acepte la mala calidad (calidad NCL) es de  $\beta = 0.10$ . Los porcentajes de defectivos considerados por las tablas son 0.5, 1.0, 2.0, 3.0, 4.0, 5.0, 5.0, 7.0 y 10%. En las tablas 18.11 y 18.12 se muestran los planes de muestreo simple para valores de NCL =  $1.0\%$  y NCL =  $5.0\%$ , respectivamente.

Para diseñar planes NCL de Dodge-Roming, se aplican los siguientes pasos:

- 1. Seleccionar el NCL apropiado. Esta elección se fundamenta en principio en el nivel de calidad que no se está dispuesto a tolerar, pero además se debe ser realista considerando el nivel de calidad del proceso, ya que una elección del NCL demasiado baja (como sería el deseo del consumidor) trae como consecuencia que la mayoría de los lotes sea rechazado, y con ello se estarían perdiendo algunas ventajas del muestreo de aceptación y en la práctica sería tal vez mejor aplicar inspección al 100%.
- 2. Especificar el tamaño del lote.
- 3. Determinar la proporción promedio de artículos defectuosos del proceso del productor, p. Las tablas sólo contemplan planes en los que esta proporción sea menor que la mitad del NCL. De esta manera, si la proporción de defectuosos del proceso es mayor que las consideradas por la tabla del NCL elegido, entonces se debe ver la posibilidad de elegir un NCL mayor. Si esto se descarta, no se podrá definir el plan. No obstante esta imposibilidad, si el usuario la elimina considerando que el proceso tiene una proporción de defectuosos menor que la real, lo que ocurrirá es que el plan rechazará prácticamente todos los lotes, y en ese caso es más económico y eficiente aplicar muestreo al 100%, ya que se ahorraría el costo del muestreo aleatorio y de la administración del mismo.
- 4. Con los datos anteriores y apoyándose en tablas, como la 18.11 y la 18.12, obtener los componentes básicos del plan de muestreo: tamaño de muestra, n; número de aceptación, c, y límite de la calidad promedio de salida (LCPS) (o AOQL) que tendrá el plan. En el ejemplo 18.4 se ilustran estos pasos.

**planes de muestreo Dodge-Roming**

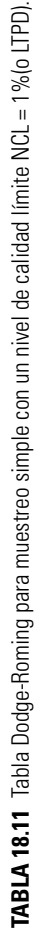

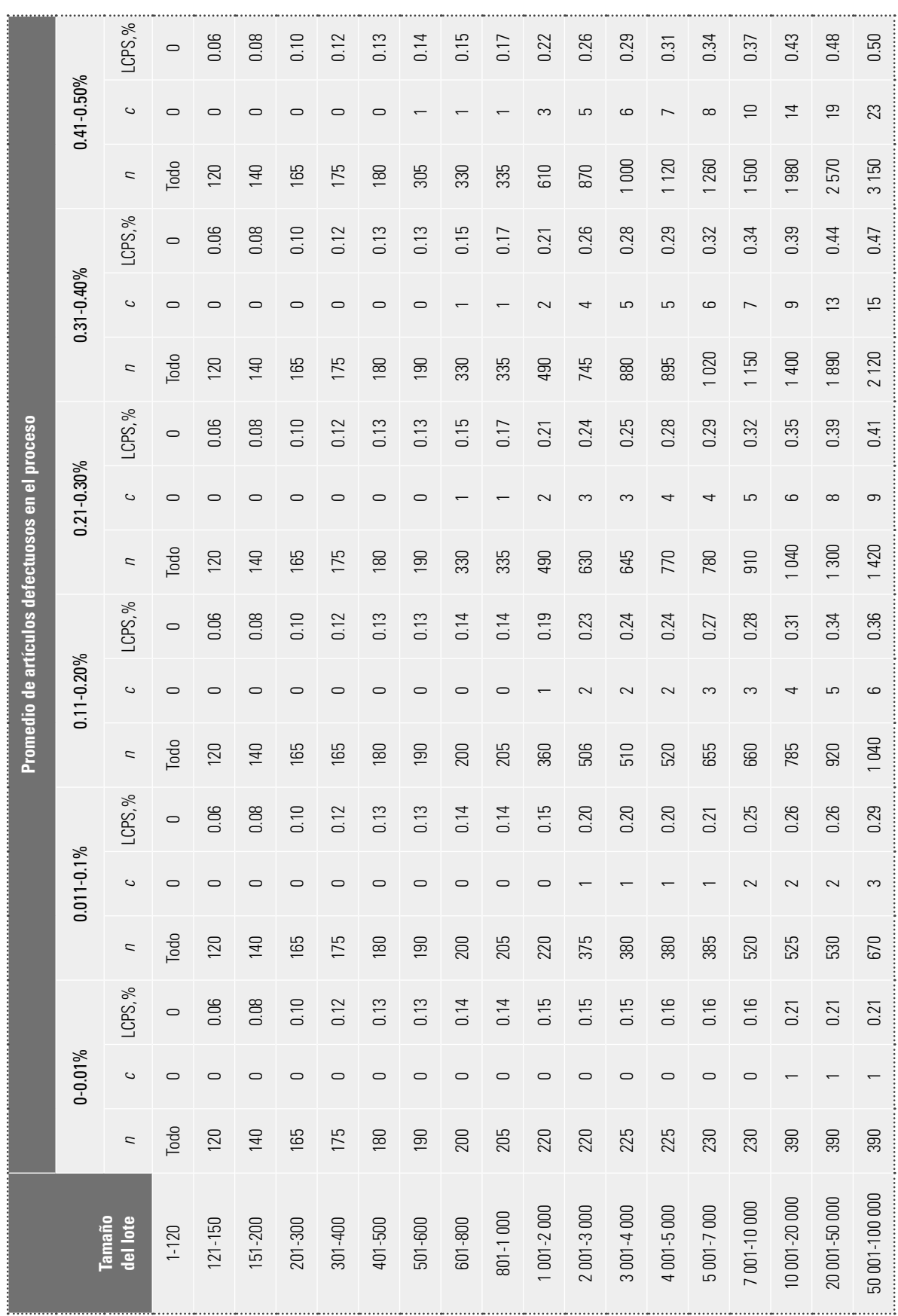

### www.FreeLibros.me

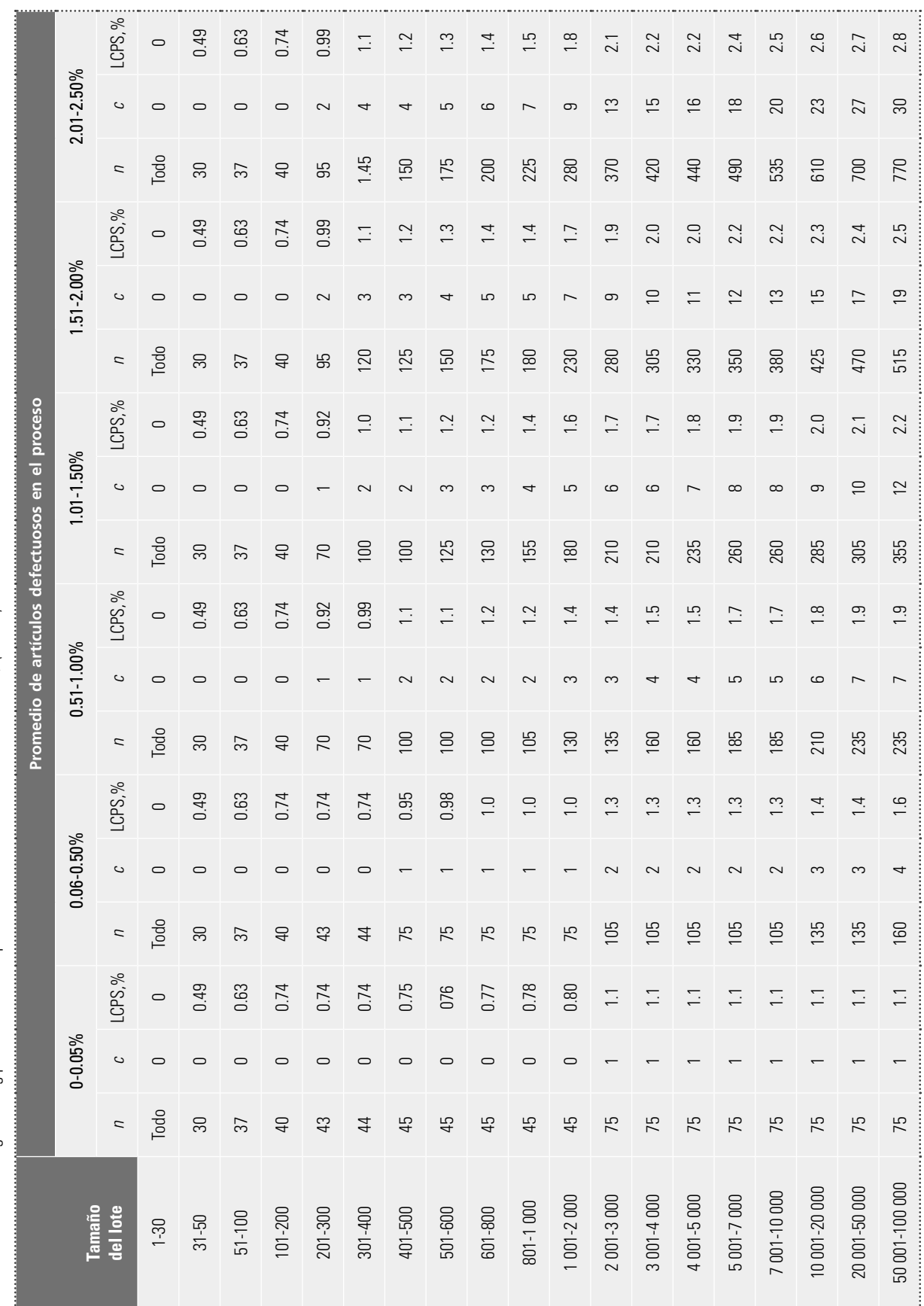

# TABLA 18.12 Tabla Dodge-Roming para muestreo simple con un nivel de calidad límite NCL = 5%(o LTPD). **TABLA 18.12** Tabla Dodge-Roming para muestreo simple con un nivel de calidad límite NCL 5 5%(o LTPD).

### **Ejemplo 18.4**

Un proceso genera lotes de 8000 piezas y se sabe que tiene una proporción promedio de defectuosos de 0.35%. Se desea evitar con un buen nivel de seguridad que no salgan lotes al mercado con una proporción de defectuosos mayor que 1%. Por ello se establece un plan de muestreo de aceptación eligiendo NCL = 1%. Con esto se utiliza la tabla 18.11 y se ve que el promedio del proceso cae en la columna 0.31-0.40%, y al relacionarla con el tamaño de lote se encuentra que el plan es:  $n = 910$ ,  $c = 5$  y LCPS = 0.32.

Con este plan se tendrá una probabilidad de 0.10 o menos de mandar lotes al mercado con una proporción de defectuosos de 1%. Si los lotes rechazados se inspeccionan al 100%, y las piezas malas son sustituidas por buenas, entonces el plan de muestreo garantiza que la peor calidad que en promedio se estará mandando al mercado es de 0.32% de defectuosos.

# **Planes LCPS (o AOQL)**

Los planes basados en el LCPS tienen como propósito asegurar que después de todo el muestreo y de haber inspeccionado al 100% los lotes rechazados, la calidad promedio de salida a la larga no será mayor que el LCPS fijado. De esta manera, estos planes no están inspirados en protegerse de la calidad específica de los lotes, sino de la calidad a la larga. Las tablas Dodge-Roming para planes LCPS contemplan muestreos simple y doble, y los porcentajes de unidades defectuosas considerados para el LCPS son: 0.1, 0.25, 0.5, 0.75, 1.0, 1.5, 2.0, 2.5, 3.0, 4.0, 5.0, 7.0 y 10.0%. Las tablas 18.13 y 18.14 muestran los planes de muestreo simple para valores de LCPS =  $2.0\%$  y LCPS = 3.0%, respectivamente.

Para diseñar planes LCPS de Dodge-Roming se aplican los siguientes pasos:

- 1. Seleccionar el LCPS apropiado. Esta elección se fundamenta en principio en la peor calidad promedio de salida que se está dispuesto a aceptar como razonable. Pero se debe ser realista considerando el nivel de calidad del proceso actual, ya que una elección del LCPS demasiado baja (como sería el deseo del consumidor) trae como consecuencia que los más de los lotes sean rechazados y con ello se estarían perdiendo algunas ventajas del muestreo de aceptación y en la práctica sería mejor aplicar inspección al 100%.
- 2. Especificar el tamaño del lote.
- 3. Determinar la proporción promedio de artículos defectuosos del proceso del productor, p. Las tablas sólo contemplan planes en los que esta proporción sea menor o igual que el LCPS deseado. De esta manera, si la proporción de defectuosos del proceso es mayor que el LCPS elegido, entonces se debe ver la posibilidad de elegir un LCPS mayor. Si esto se descarta, no se podrá definir el plan y la mejor decisión será aplicar muestreo al 100%.
- 4. Con los datos anteriores y apoyándose en las tablas 18.13 y 18.14, obtener los componentes básicos del plan de muestreo: tamaño de muestra, n; número de aceptación, c, y nivel de calidad límite, NCL, que el plan rechazará con facilidad. En el ejemplo 18.5 se ilustran estos pasos.

### **Ejemplo 18.5**

П

Un proceso genera lotes de 2500 piezas y se sabe que tiene una proporción promedio de defectuosos de 1.0%. Se desea garantizar un LCPS de 2%. Al consultar la tabla 18.13, se ve que el promedio del proceso cae en la columna de 0.81-1.20%, y al relacionarla con el tamaño del lote, se encuentra que el plan es  $n = 95$ ,  $c = 3$ , NCL = 7.0%.

De esta manera, con este plan los lotes con porcentaje de defectuosos de 7.0% tendrán pocas posibilidades de mandarse al mercado sin antes inspeccionarlos a 100%, ya que la probabilidad de aceptarlos es sólo de 0.10.

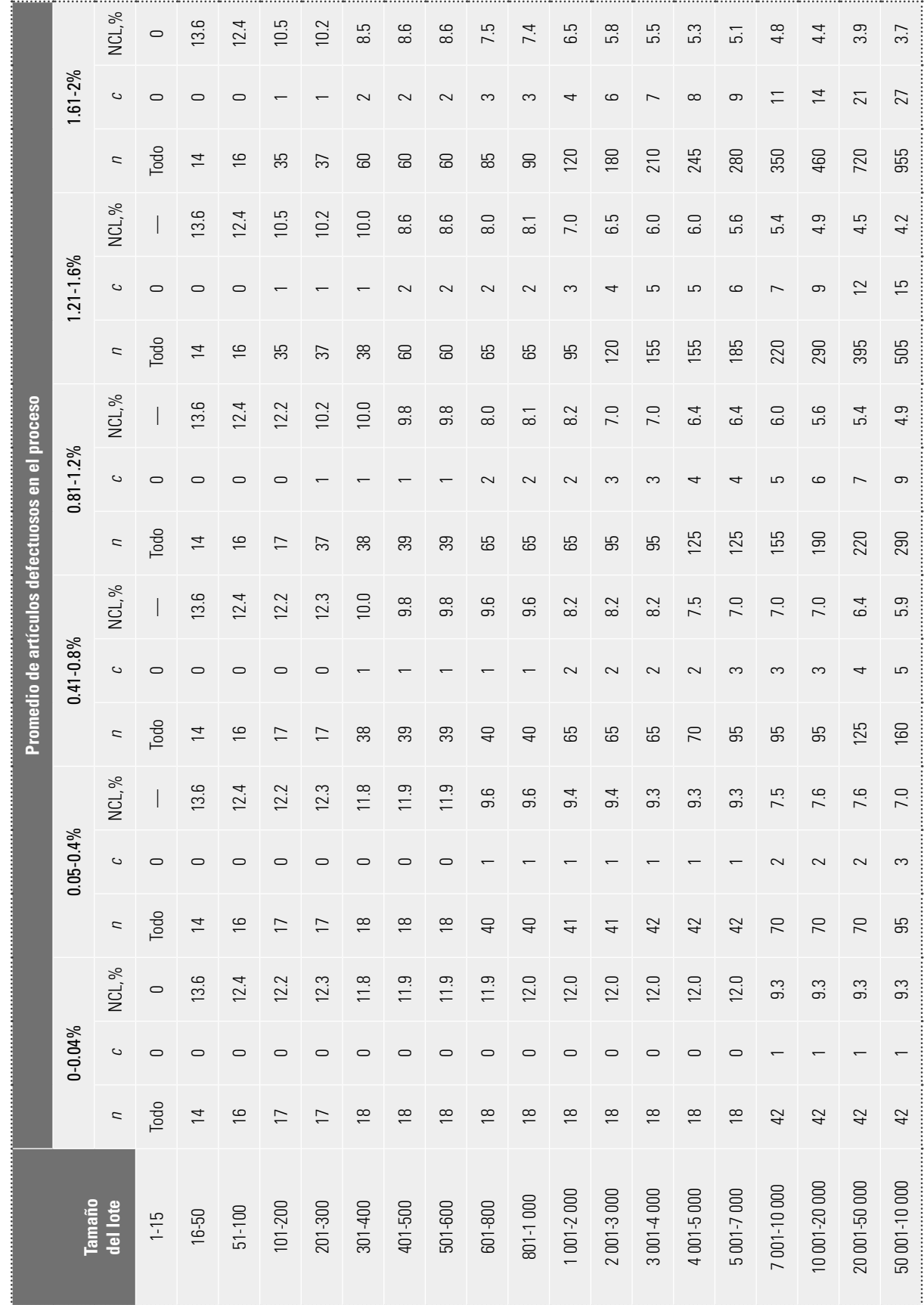

# TABLA 18.13 Tabla Dodge-Roming para muestreo simple con LCPS = 2% (AOQL). **TABLA 18.13** Tabla Dodge-Roming para muestreo simple con LCPS = 2% (AOQL).

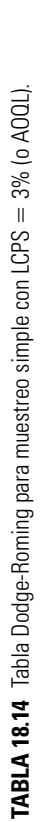

334

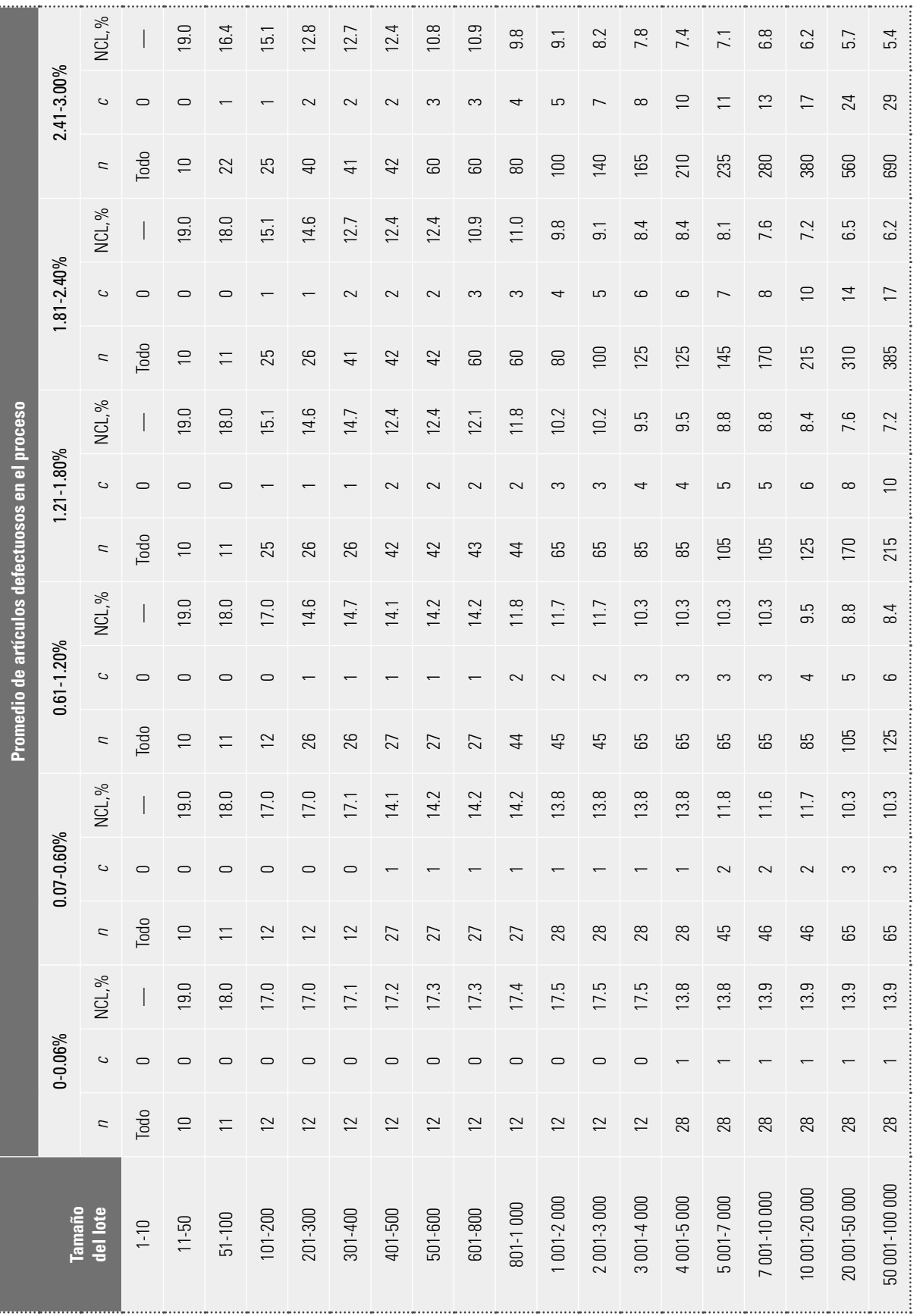

### ■ CAPÍTULO DIECIOCHO Muestreo de aceptación

### **Muestreo de aceptación por variables (MIL STD 414)**

En este tipo de planes se toma una muestra aleatoria del lote y a cada unidad de la muestra se le mide una característica de calidad de tipo continuo (longitud, peso, espesor, etc.). En contraste con el muestreo por atributos, el objetivo no es clasificar cada unidad como defectuosa o no, sino sólo registrar la medición de cada pieza. Después de ello, y con base en estas mediciones, se calcula un índice (estadístico) que, de acuerdo con su valor, se aceptará o rechazará todo el lote. El índice por lo general toma en cuenta la información muestral (media, desviación estándar) y las especificaciones de la característica de calidad.

La ventaja principal del **muestreo por variables** es que el tamaño de muestra es considerablemente menor que el muestreo por atributos. Además, muestrear por variables proporciona más información acerca del proceso, la cual puede utilizarse para tomar decisiones y mejorar la calidad; esto se debe a que las medidas numéricas de las características de calidad son más útiles que una simple clasificación de los artículos como defectuosos o no defectuosos.

Las desventajas del muestreo por variables es que para cada característica de calidad que se desee inspeccionar con este método debe diseñarse su propio plan de muestreo. Además, las mediciones podrían ser más costosas, aunque la reducción obtenida en el tamaño de la muestra generalmente compensa este costo. Una desventaja más es que la distribución de las características de calidad debe ser conocida. La mayoría de los planes de muestreo por variables suponen que tal distribución es normal; si esto no es verdad, la confiabilidad de las decisiones se puede ver afectada de manera importante.

Existen dos tipos de planes de muestreo por variables: planes que controlan la proporción de unidades que no cumplen con especificaciones y planes que controlan un parámetro del lote o proceso (usualmente la media). Aquí sólo se tratan los primeros.

Para poder diseñar un plan de muestreo por variables para el control de la proporción de artículos que no cumplen con especificaciones es necesario que la variable o característica de calidad que se mide sobre el producto tenga especificaciones que debe cumplir. La figura 18.10 muestra una característica de calidad *X* con distribución normal con media ( $\mu$ ) y desviación estándar ( $\sigma$ ), que debe estar entre la especificación inferior y la superior: EI y ES. El área bajo la curva a la izquierda

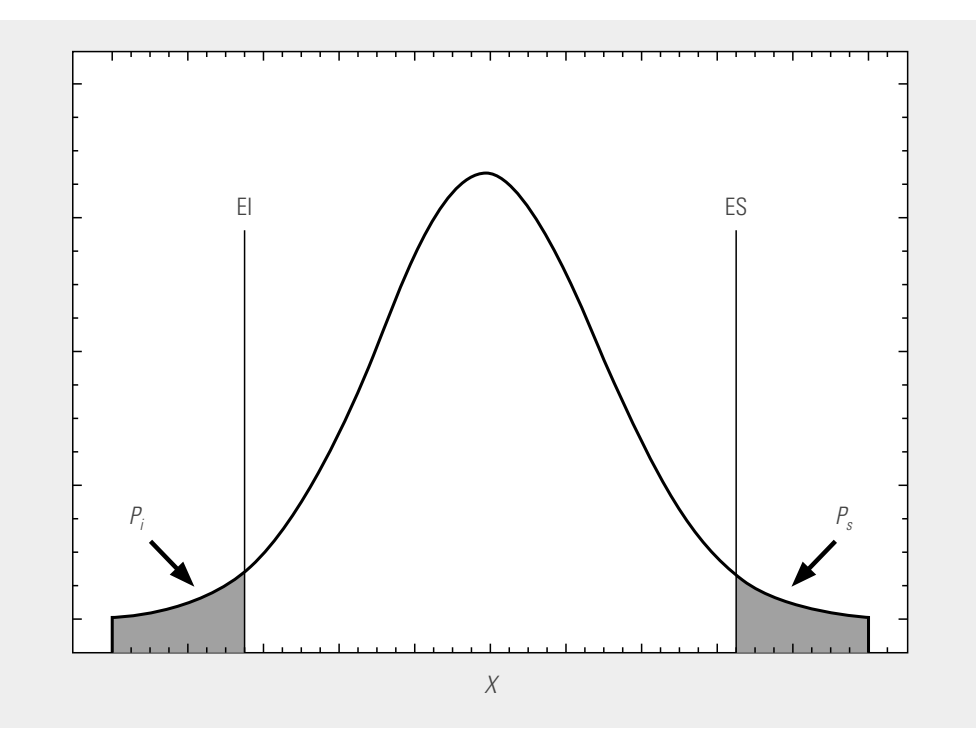

**FIGURA 18.10** La distribución de una característica de calidad y la proporción fuera de especificaciones, p.

**muestreo por variables**

de EI representa la proporción de artículos,  $p_{\rm i}$ , que tienen un valor menor que EI; mientras que  $p_{\rm s}$ es la proporción de unidades que exceden la ES. Es evidente que la magnitud de la proporción total de defectuosos,  $p = p_i + p_s$ , depende de los valores de  $\mu$  y  $\sigma$ . En la práctica, lo que se hace para controlar la proporción de defectuosos es estimar, mediante una muestra de *n* artículos, la proporción de éstos que no cumplen con la(s) especificación(es). Si el valor estimado de *p* excede un valor máximo especificado, el lote es rechazado; de otra forma, el lote es aceptado.

Existen diferentes formas y variantes para estimar *p*, que van desde si se conoce la desviación estándar,  $\sigma$ , del proceso, la forma de estimar  $\sigma$  en caso de desconocerse, hasta si es una característica de calidad con una o con doble especificación. A continuación veremos los planes MIL STD 414 y, dentro de ellos, un método para estimar la proporción.

### **Military Standard 414 (ANSI/ASQC Z1.9)**

**MIL STD 414**

El **MIL STD 414** es un plan para muestreo de aceptación por variables lote por lote. El punto principal de este estándar es el nivel de calidad aceptable (NCA) (o AQL) y comprende porcentajes que van de 0.04% a 15%. El estándar tiene cinco niveles generales de inspección; al nivel IV se le considera el "usual".

Al igual que en el estándar por atributos (MIL STD 105E), para encontrar el tamaño de muestra también se utilizan letras código para el tamaño de la muestra. Los tamaños muestrales están en función del tamaño de lote y del nivel de inspección. De acuerdo con la calidad del producto se prevé una inspección normal, severa y reducida. Todos los planes de muestreo y procedimientos en el estándar suponen que las características de calidad tienen distribución normal.

La figura 18.11 presenta la organización del estándar. Note que los planes de muestreo de aceptación pueden diseñarse considerando que la desviación estándar es conocida o desconocida, tanto para características de calidad con una o con doble especificación. En los casos de una especificación, el estándar contiene dos procedimientos (el *k* y el *M*) para estimar la proporción de unidades fuera de especificaciones. En tanto, cuando se tiene doble especificación se utiliza el procedimiento dos o método *M*. Ejemplificaremos este último, ya que es el que se aplica en ambos casos.

Si la desviación estándar,  $\sigma$ , del lote o del proceso es conocida y estable, los planes resultantes son los más económicos y eficientes. Cuando  $\sigma$  es desconocida se puede utilizar la desviación estándar o el rango de la muestra. Sin embargo, el método del rango requiere una muestra más grande y no es muy recomendable.

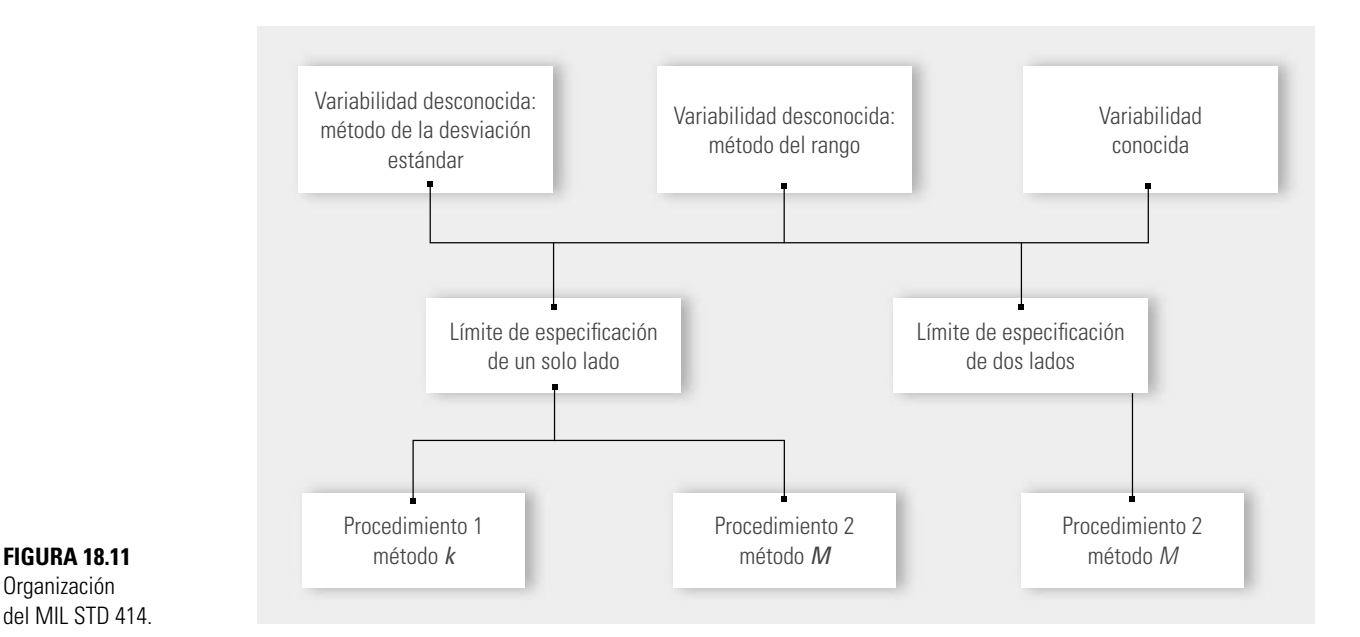

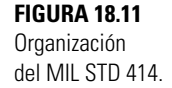

El MIL STD 414 consta de cuatro secciones: la sección A es la descripción general de los planes de muestreo, incluidos definiciones, códigos de letras para tamaños muestrales y curvas CO para los diferentes planes de muestreo; la B proporciona varios planes de muestreo basados en la desviación estándar de la muestra para el caso en el que  $\sigma$  es desconocida; la C presenta planes de muestreo basados en el rango de la muestra, y la D proporciona planes de muestreo por variables para el caso en el que la desviación estándar es conocida. A continuación se estudia el uso de la sección B.

### Pasos para diseñar un plan MIL STD 414

- 1. Determinar el tamaño del lote.
- 2. Especificar el NCA (o AQL).
- 3. Escoger el nivel de inspección (usualmente el nivel IV, que puede cambiar si la situación lo justifica). A mayor nivel de inspección, más estricto el plan (más rápido cae su curva CO).
- 4. En la tabla 18.15 y de acuerdo con el tamaño de lote y el nivel de inspección, encontrar la letra código del tamaño de la muestra.
- 5. En la tabla 18.16, de acuerdo con la letra código y el NCA, buscar el plan simple para inspección normal, que consiste de un tamaño de muestra *n* y del valor *M*, que es el porcentaje máximo de defectuosos tolerado en el lote.
- 6. En la misma tabla 18.16, partiendo de los NCA que están en la parte inferior de la tabla, encontrar el plan que es emplearía bajo inspección severa, con sus correspondientes valores para *n* y *M*.
- 7. Seleccionar aleatoriamente una muestra de tamaño *n*, y a cada pieza de la muestra medirle Seleccionar aleatoriamente una muestra de tamaño *n*, y a cada pieza de la muestra medirle<br>la característica de calidad. Con los datos obtenidos, calcular la media  $\overline{X}$  y la desviación estándar muestral *S*.
- 8. De acuerdo con las especificaciones que tenga la característica de calidad, calcular uno o los dos índices siguientes:

$$
Z_{ES} = \frac{ES - \overline{X}}{S}
$$
 para especificación superior (ES).  

$$
Z_{EI} = \frac{\overline{X} - EI}{S}
$$
 para especificación inferior (EI).

Note que ambos índices,  $Z_{\text{EI}}$  y  $Z_{\text{ES}}$ , son la distancia entre la media de la muestra,  $\overline{X}$ , y la correspondiente especificación, expresada en unidades de la desviación estándar de la<br>muestra. S. Por lo que el valor de estos índices será grande si. S es pequeña y  $\overline{Y}$  tiende estar. muestra, *S*. Por lo que el valor de estos índices será grande si *S* es pequeña y *X* tiende estar al centro de las especificaciones.

- 9. Estimar la proporción de unidades defectuosas en el lote. Para ello, en la tabla 18.17, en la columna de Z<sub>EI</sub> y Z<sub>ES</sub>, ubicar su correspondiente valor y desplazarse por ese renglón hasta la columna del tamaño de muestra del plan de inspección, *n*. El valor que se localice en la intersección valor de *Z* y *n* corresponde a la estimación del porcentaje de defectuosos del lote del lado inferior,  $p_{\mathfrak{j}},$  o del lado superior,  $p_{\mathfrak{s}},$  respectivamente.
- 10. Decidir aceptar o rechazar:
	- W **•** Para variables con sólo especificación inferior. Aceptar el lote si  $p_i$  es menor o igual que el valor de M (encontrado en el paso 5). En caso contrario rechazarlo.
	- Para variables con sólo especificación superior. Aceptar el lote si  $p_s$  es menor o igual que M. En caso contrario rechazarlo.
	- Para variables con doble especificación. Aceptar el lote si la suma  $p = p_i + p_s$ , es menor o igual que M. En caso contrario rechazar el lote.

|                        | Niveles especiales de inspección |               |          |              |              |  |  |  |  |  |
|------------------------|----------------------------------|---------------|----------|--------------|--------------|--|--|--|--|--|
| <b>Tamaño del lote</b> |                                  | $\mathsf{II}$ | III      | IV           | $\vee$       |  |  |  |  |  |
| 3a8                    | B                                | B             | B        | B            | C            |  |  |  |  |  |
| 9 a 15                 | B                                | B             | B        | B            | D            |  |  |  |  |  |
| 16 a 25                | B                                | B             | $\sf B$  | C            | E            |  |  |  |  |  |
| 26 a 40                | B                                | B             | B        | D            | F            |  |  |  |  |  |
| 41 a 65                | B                                | B             | C        | E            | G            |  |  |  |  |  |
| 66 a 110               | B                                | B             | D.       | F            | H            |  |  |  |  |  |
| 111 a 180              | B                                | C             | E        | G            |              |  |  |  |  |  |
| 181 a 300              | B                                | D             | F        | $\mathsf{H}$ |              |  |  |  |  |  |
| 301 a 500              | C                                | E             | G        |              | K            |  |  |  |  |  |
| 501 a 800              | $\Box$                           | F             | H        | J            |              |  |  |  |  |  |
| 801 a 1 300            | E                                | G             |          | К            |              |  |  |  |  |  |
| 1 301 a 3 200          | F                                | H             | J        | L            | M            |  |  |  |  |  |
| 3 201 a 8 000          | G                                |               |          | M            | N            |  |  |  |  |  |
| 8 001 a 22 000         | H                                | J             | M        | N            | 0            |  |  |  |  |  |
| 22 001 a 110 000       |                                  | K             | N        | $\Omega$     | P            |  |  |  |  |  |
| 110 001 a 550 000      |                                  | K             | $\Omega$ | P            | <sup>0</sup> |  |  |  |  |  |
| 550 001 y más          |                                  | K             | P        | $\Omega$     | Ŋ            |  |  |  |  |  |

**TABLA 18.15** Letras código del tamaño de la muestra para MIL STD 414.

### **Ejemplo 18.6**

En una fábrica de autopartes se han tenido problemas con la dimensión de cierta barra de acero en el momento de ensamblarla. La longitud ideal de la barra es de 100 mm, con una tolerancia de  $\pm$  2 mm. Se decide implementar un muestreo de aceptación interno con el propósito de evitar el paso a la etapa de ensamble a los lotes con una calidad muy pobre.

El tamaño del lote para estas barras es de 3000. De acuerdo con los antecedentes y los propósitos se elige un NCA (o AQL) de 1.0%. De esta forma, lotes con 1.0% de barras fuera de las especificaciones tendrán una alta probabilidad de aceptarse para ensamble. El nivel de inspección que se utilizará es el usual (nivel IV). De la tabla 18.15 se encuentra que la letra código para el tamaño de la muestra es L. Supongamos que no se conoce la desviación estándar del proceso y que ésta va a ser estimada con S, por lo que, de acuerdo con el paso 5, en la tabla 18.16, se encuentra que el plan de inspección normal es:

$$
n=40, M=2.71\%,
$$

y el plan de inspección severa es:

$$
n = 40
$$
,  $M = 1.88\%$ .

De un lote en particular se seleccionan aleatoriamente 40 barras y se les mide su longitud. Con los 40 datos se calcula:

$$
\overline{X} = 100.15 \text{ y } S = 0.8,
$$

y con éstos a su vez se calculan los índices:

$$
Z_{ES} = \frac{102 - 100.15}{0.8} = 2.31
$$

$$
Z_{EI} = \frac{100.15 - 98}{0.8} = 2.6875
$$

### **Ejemplo 18.6 (***continuación***)**

Con estos valores, en la columna de  $n = 40$  de la tabla 18.17 y tomando el valor de  $Z_{ES}$  igual al valor más cercano (2.30), se estima que el porcentaje de barras en el lote que exceden la especificación superior es igual a  $p_s = 0.888\%$ . De la misma forma se encuentra que el porcentaje de barras que tienen una longitud menor a la EI es  $p_1 = 0.236\%$ . Así, el porcentaje total que se estima fuera de especificaciones es  $p = 0.888 + 0.236 = 1.124\%$ , que es menor que  $M = 2.71\%$ , por lo que el lote es aceptado.

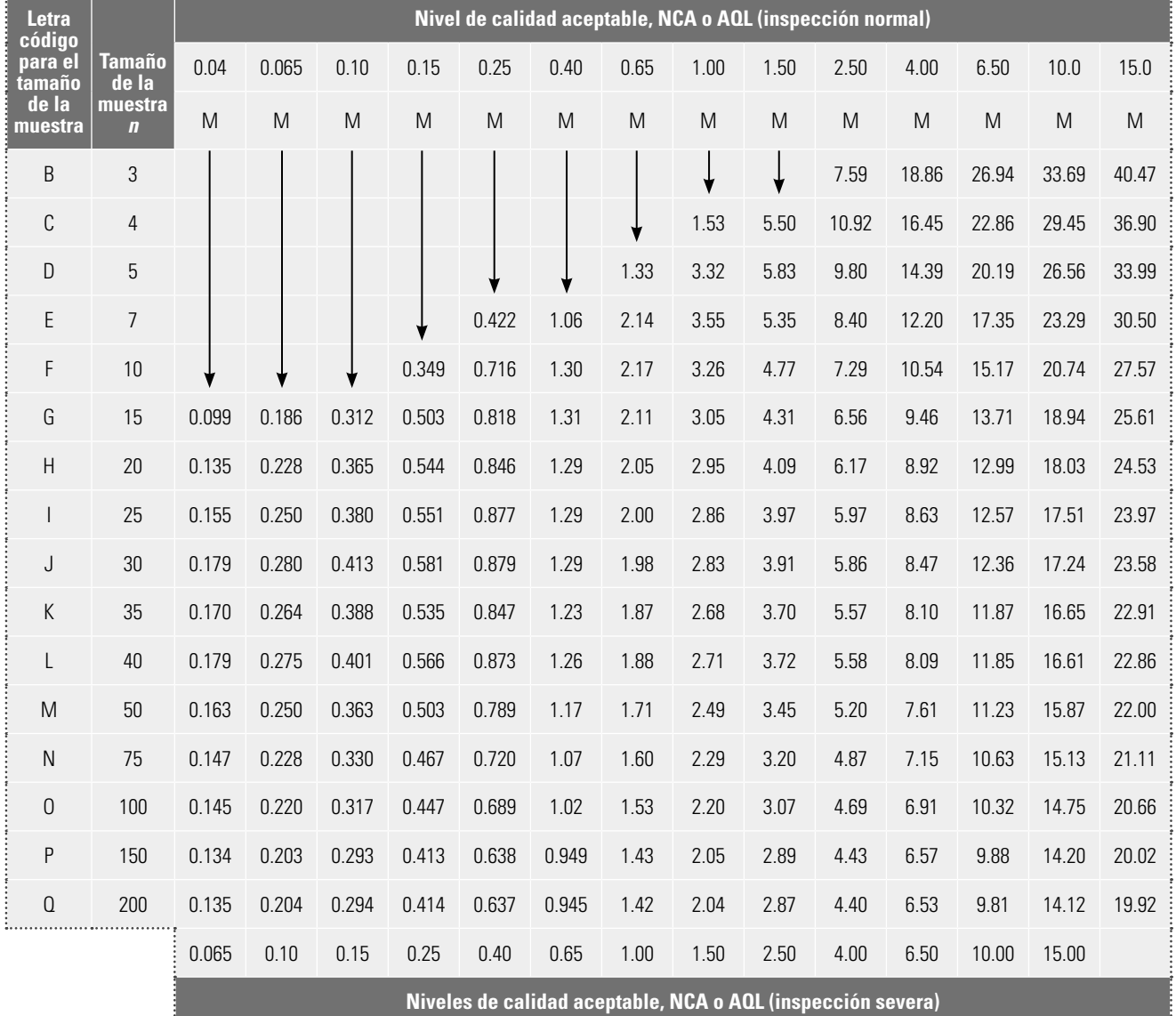

**TABLA 18.16** Tabla para la inspección normal y severa (variabilidad desconocida, método de la desviación estándar), método M.

| $Z_{ES}$ o       | Tamaño de la muestra |       |       |                |       |       |       |       |       |       |          |       |       |       |       |       |
|------------------|----------------------|-------|-------|----------------|-------|-------|-------|-------|-------|-------|----------|-------|-------|-------|-------|-------|
| $Z_{EI}$         | 3                    | 4     | 5     | $\overline{7}$ | 10    | 15    | 20    | 25    | 30    | 35    | 40       | 50    | 75    | 100   | 150   | 200   |
| $\boldsymbol{0}$ | 50.00                | 50.00 | 50.00 | 50.00          | 50.00 | 50.00 | 50.00 | 50.00 | 50.00 | 50.00 | 50.00    | 50.00 | 50.00 | 50.00 | 50.00 | 50.00 |
| 0.1              | 47.24                | 46.67 | 46.44 | 46.26          | 46.16 | 46.10 | 46.08 | 46.06 | 46.05 | 46.05 | 46.04    | 46.04 | 46.03 | 46.03 | 46.02 | 46.02 |
| 0.3              | 41.63                | 40.00 | 39.37 | 38.87          | 38.60 | 38.44 | 38.37 | 38.33 | 38.31 | 38.29 | 38.28    | 38.27 | 38.25 | 38.24 | 38.22 | 38.22 |
| 0.35             | 40.20                | 38.33 | 37.62 | 37.06          | 36.75 | 36.57 | 36.49 | 36.45 | 36.43 | 36.41 | 36.40    | 36.38 | 36.36 | 36.35 | 36.33 | 36.33 |
| 0.45             | 37.26                | 35.00 | 34.16 | 33.49          | 33.23 | 32.92 | 32.84 | 32.79 | 32.76 | 32.74 | 32.73    | 32.72 | 32.68 | 32.67 | 32.66 | 32.65 |
| 0.50             | 35.75                | 33.33 | 32.44 | 31.74          | 31.37 | 31.15 | 31.06 | 31.01 | 30.98 | 30.96 | 30.95    | 30.93 | 30.90 | 30.89 | 30.87 | 30.87 |
| 0.55             | 34.20                | 31.67 | 30.74 | 30.01          | 29.64 | 29.41 | 29.32 | 29.27 | 29.24 | 29.22 | 29.21    | 29.19 | 29.16 | 29.15 | 29.41 | 29.13 |
| 0.60             | 32.61                | 30.00 | 29.05 | 28.32          | 27.94 | 27.72 | 27.63 | 27.58 | 27.55 | 27.53 | 27.52    | 27.50 | 27.47 | 27.46 | 27.45 | 27.44 |
| 0.70             | 29.27                | 26.67 | 25.74 | 25.03          | 24.67 | 24.46 | 24.38 | 24.33 | 24.31 | 24.29 | 24.28    | 24.26 | 24.24 | 24.33 | 24.21 | 24.21 |
| 0.75             | 27.50                | 25.00 | 24.11 | 23.44          | 23.10 | 22.90 | 22.83 | 22.79 | 22.76 | 22.75 | 22.73    | 22.72 | 22.70 | 22.69 | 22.68 | 22.67 |
| 0.80             | 25.64                | 23.33 | 22.51 | 21.88          | 21.57 | 21.40 | 21.33 | 21.29 | 21.27 | 21.26 | 21.25    | 21.23 | 21.22 | 21.21 | 21.20 | 21.20 |
| 0.85             | 23.67                | 21.67 | 20.93 | 20.37          | 20.10 | 19.94 | 19.89 | 19.86 | 19.84 | 19.82 | 19.82    | 19.80 | 19.79 | 19.78 | 19.78 | 19.77 |
| 0.90             | 21.55                | 20.00 | 19.38 | 18.90          | 18.67 | 18.54 | 18.50 | 18.47 | 18.46 | 18.45 | 18.44    | 18.43 | 18.42 | 18.42 | 18.41 | 18.41 |
| 0.95             | 19.25                | 18.33 | 17.86 | 17.48          | 17.29 | 17.20 | 17.17 | 17.15 | 17.14 | 17.13 | 17.13    | 17.12 | 17.12 | 17.11 | 17.11 | 17.11 |
| 1.00             | 16.67                | 16.67 | 16.36 | 16.10          | 15.97 | 15.91 | 15.89 | 15.88 | 15.88 | 15.87 | 15.87    | 15.87 | 15.87 | 15.87 | 15.87 | 15.87 |
| 1.05             | 13.66                | 15.00 | 14.91 | 14.77          | 14.71 | 14.68 | 14.67 | 14.67 | 14.67 | 14.67 | 14.68    | 14.68 | 14.68 | 14.68 | 14.68 | 14.68 |
| 1.10             | 9.84                 | 13.33 | 13.48 | 13.49          | 13.50 | 13.51 | 13.52 | 13.52 | 13.53 | 13.54 | 13.54    | 13.54 | 13.55 | 13.55 | 13.56 | 13.56 |
| 1.15             | 0.29                 | 11.67 | 12.10 | 12.27          | 12.34 | 12.39 | 12.42 | 12.44 | 12.45 | 12.46 | 12.46    | 12.47 | 12.48 | 12.49 | 12.49 | 12.30 |
| 1.20             | 0.00                 | 10.00 | 10.76 | 11.10          | 11.24 | 11.34 | 11.38 | 11.41 | 11.42 | 11.43 | 11.44    | 11.46 | 11.47 | 11.48 | 11.49 | 11.49 |
| 1.25             | 0.00                 | 8.33  | 9.46  | 9.98           | 10.21 | 10.34 | 10.40 | 10.43 | 10.46 | 10.47 | 10.48    | 10.50 | 10.52 | 10.53 | 10.54 | 10.55 |
| 1.30             | 0.00                 | 6.67  | 8.21  | 8.93           | 9.22  | 9.40  | 9.48  | 9.42  | 9.55  | 9.57  | 9.58     | 9.60  | 9.63  | 9.64  | 9.65  | 9.66  |
| 1.35             | 0.00                 | 5.00  | 7.02  | 7.92           | 8.30  | 8.52  | 8.61  | 8.66  | 8.69  | 8.72  | 8.74     | 8.76  | 8.79  | 8.81  | 8.82  | 8.83  |
| 1.40             | 0.00                 | 3.33  | 5.88  | 6.98           | 7.44  | 7.69  | 7.80  | 7.86  | 7.90  | 7.92  | 7.94     | 7.97  | 8.01  | 8.02  | 8.04  | 8.05  |
| 1.45             | 0.00                 | 1.67  | 4.81  | 6.10           | 6.63  | 6.92  | 7.04  | 7.11  | 7.15  | 7.18  | 7.21     | 7.24  | 7.28  | 7.30  | 7.31  | 7.33  |
| 1.50             | 0.00                 | 0.00  | 3.80  | 5.28           | 5.87  | 6.20  | 6.34  | 6.41  | 6.46  | 6.50  | 6.52     | 6.55  | 6.60  | 6.61  | 6.64  | 6.65  |
| 1.55             | 0.00                 | 0.00  | 2.87  | 4.52           | 5.18  | 5.54  | 5.69  | 5.77  | 5.82  | 5.86  | 5.88     | 5.92  | 5.97  | 5.99  | 6.01  | 6.02  |
| 1.60             | 0.00                 | 0.00  | 2.03  | 3.83           | 4.54  | 4.92  | 5.09  | 5.17  | 5.23  | 5.27  | 5.30     | 5.33  | 5.38  | 5.41  | 5.43  | 5.44  |
| 1.65             | 0.00                 | 0.00  | 1.28  | 3.19           | 3.95  | 4.36  | 4.53  | 4.62  | 4.68  | 4.72  | 4.75     | 4.79  | 4.85  | 4.87  | 4.90  | 4.91  |
| 1.70             | 0.00                 | 0.00  | 0.66  | 2.62           | 3.41  | 3.84  | 4.02  | 4.12  | 4.18  | 4.22  | 4.25     | 4.30  | 4.35  | 4.38  | 4.41  | 4.42  |
| 1.75             | 0.00                 | 0.00  | 0.19  | 2.11           | 2.93  | 3.37  | 3.56  | 3.66  | 3.72  | 3.77  | 3.80     | 3.84  | 3.90  | 3.93  | 3.95  | 3.97  |
| 1.80             | 0.00                 | 0.00  | 0.00  | 1.65           | 2.49  | 2.94  | 3.13  | 3.24  | 3.30  | 3.35  | 3.38     | 3.43  | 3.48  | 3.51  | 3.54  | 3.55  |
| 1.85             | 0.00                 | 0.00  | 0.00  | 1.26           | 1.09  | 2.56  | 2.75  | 2.85  | 2.92  | 2.97  | $3.00\,$ | 3.05  | 3.10  | 3.13  | 3.16  | 3.17  |
| 1.90             | 0.00                 | 0.00  | 0.00  | 0.93           | 1.75  | 2.21  | 2.40  | 2.51  | 2.57  | 2.62  | 2.65     | 2.70  | 2.76  | 2.79  | 2.82  | 2.83  |
| 1.95             | 0.00                 | 0.00  | 0.00  | 0.65           | 1.44  | 1.90  | 2.09  | 2.19  | 2.26  | 2.31  | 2.34     | 2.39  | 2.45  | 2.48  | 2.50  | 2.52  |
| 2.00             | 0.00                 | 0.00  | 0.00  | 0.43           | 1.17  | 1.62  | 1.81  | 1.91  | 1.98  | 2.03  | 2.06     | 2.10  | 2.16  | 2.19  | 2.22  | 2.23  |
| 2.05             | 0.00                 | 0.00  | 0.00  | 0.26           | 0.94  | 1.37  | 1.56  | 1.66  | 1.73  | 1.77  | 1.80     | 1.85  | 1.91  | 1.94  | 1.96  | 1.98  |

**TABLA 18.17** Tabla para estimar el porcentaje de artículos defectuosos en el lote ( $\rho_i$ o  $\rho_S$ ) para  $Z_{\rm E}$ ) o  $Z_{\rm ES}$  usando el método de la desviación estándar.
**TABLA 18.17** (Continuación)

| $Z_{ES}$ o |            |       |             |       |       |       |       |       | Tamaño de la muestra |       |       |        |       |       |       |       |
|------------|------------|-------|-------------|-------|-------|-------|-------|-------|----------------------|-------|-------|--------|-------|-------|-------|-------|
| $Z_{EI}$   | $\sqrt{3}$ | 4     | $\mathbf 5$ | 7     | 10    | 15    | 20    | 25    | 30                   | 35    | 40    | $50\,$ | 75    | 100   | 150   | 200   |
| 2.10       | 0.00       | 0.00  | 0.00        | 0.14  | 0.74  | 1.16  | 1.34  | 1.44  | 1.50                 | 1.54  | 1.58  | 1.62   | 1.68  | 1.71  | 1.73  | 1.75  |
| 2.15       | 0.00       | 0.00  | 0.00        | 0.06  | 0.58  | 0.97  | 1.14  | 1.24  | 1.30                 | 1.34  | 1.37  | 1.42   | 1.47  | 1.50  | 1.53  | 1.54  |
| 2.20       | 0.000      | 0.000 | 0.000       | 0.015 | 0.437 | 0.803 | 0.968 | 1.061 | 1.120                | 1.161 | 1.192 | 1.233  | 1.287 | 1.314 | 1.340 | 1.352 |
| 2.25       | 0.000      | 0.000 | 0.000       | 0.001 | 0.324 | 0.660 | 0.816 | 0.905 | 0.962                | 1.002 | 1.031 | 1.071  | 1.123 | 1.148 | 1.173 | 1.186 |
| 2.30       | 0.000      | 0.000 | 0.000       | 0.000 | 0.233 | 0.538 | 0.685 | 0.769 | 0.823                | 0.861 | 0.888 | 0.927  | 0.977 | 1.001 | 1.025 | 1.037 |
| 2.35       | 0.000      | 0.000 | 0.000       | 0.000 | 0.163 | 0.435 | 0.571 | 0.650 | 0.701                | 0.736 | 0.763 | 0.779  | 0.847 | 0.870 | 0.893 | 0.905 |
| 2.40       | 0.000      | 0.000 | 0.000       | 0.000 | 0.109 | 0.348 | 0.473 | 0.546 | 0.594                | 0.628 | 0.653 | 0.687  | 0.732 | 0.755 | 0.777 | 0.737 |
| 2.45       | 0.000      | 0.000 | 0.000       | 0.000 | 0.069 | 0.275 | 0.389 | 0.457 | 0.501                | 0.533 | 0.556 | 0.589  | 0.632 | 0.653 | 0.673 | 0.684 |
| 2.50       | 0.000      | 0.000 | 0.000       | 0.000 | 0.041 | 0.214 | 0.317 | 0.380 | 0.421                | 0.451 | 0.473 | 0.503  | 0.543 | 0.563 | 0.582 | 0.592 |
| 2.55       | 0.000      | 0.000 | 0.000       | 0.000 | 0.023 | 0.165 | 0.257 | 0.314 | 0.352                | 0.379 | 0.400 | 0.428  | 0.465 | 0.484 | 0.502 | 0.511 |
| 2.60       | 0.000      | 0.000 | 0.000       | 0.000 | 0.011 | 0.125 | 0.207 | 0.258 | 0.293                | 0.318 | 0.337 | 0.363  | 0.398 | 0.415 | 0.432 | 0.441 |
| 2.65       | 0.000      | 0.000 | 0.000       | 0.000 | 0.005 | 0.094 | 0.165 | 0.211 | 0.243                | 0.265 | 0.282 | 0.307  | 0.339 | 0.355 | 0.371 | 0.379 |
| 2.70       | 0.000      | 0.000 | 0.000       | 0.000 | 0.001 | 0.069 | 0.130 | 0.171 | 0.200                | 0.220 | 0.236 | 0.258  | 0.288 | 0.302 | 0.317 | 0.325 |
| 2.75       | 0.000      | 0.000 | 0.000       | 0.000 | 0.000 | 0.049 | 0.102 | 0.138 | 0.163                | 0.182 | 0.196 | 0.216  | 0.243 | 0.257 | 0.271 | 0.277 |
| 2.80       | 0.000      | 0.000 | 0.000       | 0.000 | 0.000 | 0.035 | 0.079 | 0.110 | 0.133                | 0.150 | 0.162 | 0.181  | 0.205 | 0.218 | 0.230 | 0.237 |
| 2.85       | 0.000      | 0.000 | 0.000       | 0.000 | 0.000 | 0.024 | 0.060 | 0.088 | 0.108                | 0.122 | 0.134 | 0.150  | 0.173 | 0.184 | 0.195 | 0.201 |
| 2.90       | 0.000      | 0.000 | 0.000       | 0.000 | 0.000 | 0.016 | 0.046 | 0.069 | 0.087                | 0.100 | 0.110 | 0.125  | 0.145 | 0.155 | 0.165 | 0.171 |
| 2.95       | 0.000      | 0.000 | 0.000       | 0.000 | 0.000 | 0.010 | 0.034 | 0.054 | 0.069                | 0.081 | 0.090 | 0.103  | 0.121 | 0.130 | 0.140 | 0.144 |
| 3.00       | 0.000      | 0.000 | 0.000       | 0.000 | 0.000 | 0.006 | 0.025 | 0.042 | 0.055                | 0.065 | 0.073 | 0.084  | 0.101 | 0.109 | 0.118 | 0.122 |
| 3.05       | 0.000      | 0.000 | 0.000       | 0.000 | 0.000 | 0.004 | 0.018 | 0.032 | 0.043                | 0.052 | 0.059 | 0.069  | 0.083 | 0.091 | 0.099 | 0.103 |
| 3.10       | 0.000      | 0.000 | 0.000       | 0.000 | 0.000 | 0.002 | 0.013 | 0.024 | 0.034                | 0.041 | 0.047 | 0.056  | 0.069 | 0.076 | 0.083 | 0.086 |
| 3.15       | 0.000      | 0.000 | 0.000       | 0.000 | 0.000 | 0.001 | 0.009 | 0.018 | 0.026                | 0.033 | 0.038 | 0.046  | 0.057 | 0.063 | 0.069 | 0.072 |
| 3.20       | 0.000      | 0.000 | 0.000       | 0.000 | 0.000 | 0.001 | 0.006 | 0.014 | 0.020                | 0.026 | 0.030 | 0.037  | 0.047 | 0.052 | 0.057 | 0.060 |
| 3.25       | 0.000      | 0.000 | 0.000       | 0.000 | 0.000 | 0.000 | 0.004 | 0.010 | 0.015                | 0.020 | 0.024 | 0.030  | 0.038 | 0.043 | 0.048 | 0.050 |
| 3.30       | 0.000      | 0.000 | 0.000       | 0.000 | 0.000 | 0.000 | 0.003 | 0.007 | 0.012                | 0.015 | 0.019 | 0.024  | 0.031 | 0.035 | 0.039 | 0.042 |
| 3.35       | 0.000      | 0.000 | 0.000       | 0.000 | 0.000 | 0.000 | 0.002 | 0.005 | 0.009                | 0.012 | 0.015 | 0.019  | 0.025 | 0.029 | 0.032 | 0.034 |
| 3.40       | 0.000      | 0.000 | 0.000       | 0.000 | 0.000 | 0.000 | 0.001 | 0.004 | 0.007                | 0.009 | 0.011 | 0.015  | 0.020 | 0.023 | 0.027 | 0.028 |
| 3.45       | 0.000      | 0.000 | 0.000       | 0.000 | 0.000 | 0.000 | 0.001 | 0.003 | 0.005                | 0.007 | 0.009 | 0.012  | 0.016 | 0.019 | 0.022 | 0.023 |
| 3.50       | 0.000      | 0.000 | 0.000       | 0.000 | 0.000 | 0.000 | 0.000 | 0.002 | 0.003                | 0.005 | 0.007 | 0.009  | 0.013 | 0.015 | 0.018 | 0.019 |
| 3.55       | 0.000      | 0.000 | 0.000       | 0.000 | 0.000 | 0.000 | 0.000 | 0.001 | 0.003                | 0.004 | 0.005 | 0.007  | 0.011 | 0.012 | 0.015 | 0.016 |
| 3.60       | 0.000      | 0.000 | 0.000       | 0.000 | 0.000 | 0.000 | 0.000 | 0.001 | 0.002                | 0.002 | 0.004 | 0.006  | 0.008 | 0.010 | 0.012 | 0.013 |
| 3.65       | 0.000      | 0.000 | 0.000       | 0.000 | 0.000 | 0.000 | 0.000 | 0.001 | 0.001                | 0.001 | 0.003 | 0.004  | 0.007 | 0.008 | 0.010 | 0.010 |
| 3.70       | 0.000      | 0.000 | 0.000       | 0.000 | 0.000 | 0.000 | 0.000 | 0.000 | 0.001                | 0.002 | 0.002 | 0.003  | 0.005 | 0.006 | 0.008 | 0.008 |
| 3.75       | 0.000      | 0.000 | 0.000       | 0.000 | 0.000 | 0.000 | 0.000 | 0.000 | 0.001                | 0.001 | 0.002 | 0.002  | 0.004 | 0.005 | 0.006 | 0.007 |
| 3.80       | 0.000      | 0.000 | 0.000       | 0.000 | 0.000 | 0.000 | 0.000 | 0.000 | 0.000                | 0.001 | 0.001 | 0.002  | 0.003 | 0.004 | 0.005 | 0.006 |
| 3.85       | 0.000      | 0.000 | 0.000       | 0.000 | 0.000 | 0.000 | 0.000 | 0.000 | 0.000                | 0.001 | 0.001 | 0.001  | 0.002 | 0.003 | 0.004 | 0.004 |
| 3.90       | 0.000      | 0.000 | 0.000       | 0.000 | 0.000 | 0.000 | 0.000 | 0.000 | 0.000                | 0.000 | 0.001 | 0.001  | 0.002 | 0.003 | 0.003 | 0.004 |

- 1. Explique qué es el muestreo de aceptación.
- 2. El muestreo de aceptación es una decisión intermedia entre dos extremos: la inspección al 100% o cero inspección. Explique bajo qué condiciones se recomienda aplicar el muestreo de aceptación.
- 3. ¿Qué ventajas tiene el muestreo de aceptación sobre la inspección al 100%?
- 4. ¿En qué consisten los planes de muestreo por atributos y por variables?
- 5. Explique cómo funciona el muestreo doble.
- 6. Describa qué es y para qué sirve la curva CO de un plan para atributos.
- 7. Algunas personas tienen la mala costumbre de seleccionar el tamaño de la muestra igual a 10% del lote. Con base en la curva CO, explique por qué esto no es adecuado.
- 8. Se decide poner en práctica un muestreo de aceptación para atributos con el propósito de regular la salida de lotes de tamaño grande; el nivel de calidad aceptable (NCA o AQL) se fija en 4% con  $\alpha$  = 0.05 y el NCL = 16% con  $\beta$  = 0.10.
	- a) Explique mediante la curva característica de operación y con sus palabras lo que significa NCA, NCL,  $\alpha \vee \beta$ .
	- b) Utilizando las tablas de Cameron encuentre el plan que regulará este muestreo y explique su funcionamiento.
	- c) Obtenga la curva CO para el plan correspondiente.
	- d) ¿Puede, en este caso, encontrar un plan de muestreo mediante la tabla Military Standard 105E? Explique su respuesta.
- 9. Para medir el desempeño de un proceso en una empresa, se cuantifica la proporción de artículos defectuosos. De acuerdo con los datos históricos se tiene que el porcentaje promedio de artículos defectuosos es de 3.5%.
	- a) Un cliente de esta empresa exige que antes de enviar los embarques se inspeccionen los lotes y se aplique un NCA de 2.5%. De acuerdo con esto, diseñe un plan apropiado suponiendo un  $NCL = 5\%$  y un tamaño de lote grande.
	- b) Obtenga la curva CO para el plan.
	- c) Si un lote tiene un nivel de calidad igual al promedio del proceso, ¿cuál es la probabilidad de aceptarlo?
	- d) ¿Qué opina de la utilidad del plan en este caso?
- 10. Si para el proceso que se señala en la pregunta 9 se decide poner en práctica un muestreo de aceptación para variables, el tamaño del lote que se envía a un cliente es de 900 piezas y se le quiere garantizar

#### **Preguntas de repaso y ejercicios del capítulo 18**

un NCA de 1.5 con un nivel de inspección IV. ¿Cuáles son los planes de muestreo normal y severo, si se va a usar el método de desviación estándar desconocida?

- 11. Tomando los datos pertinentes del problema anterior y suponiendo un tamaño de lote de 900 piezas, encuentre el esquema de muestreo usando las tablas MIL STD 105E, con el nivel de inspección II, determinando los planes normal, reducido y severo.
- 12. ¿Cuál es el propósito de los distintos niveles de inspección en las tablas MIL STD 105E?
- 13. ¿Cuál es la finalidad de que un esquema de muestreo obtenido mediante las MIL STD 105E tenga planes normal, reducido y severo?
- 14. ¿Cuáles son las diferencias entre el método de Cameron y la MIL STD 105E para obtener planes de muestreo?
- 15. En una empresa se ha venido aplicando un muestreo de aceptación con base en el MIL STD 105E, usan un NCA de 1.5%.
	- a) Suponiendo lotes de 12000 piezas y usando nivel de inspección normal (II), encuentre los planes normal, reducido y severo que se aplicarán.
	- b) De acuerdo con lo anterior,  $i$ este plan garantiza que no pasen lotes con un porcentaje de artículos defectuosos mayor que 1.5%? Explique su respuesta.
- 16. Si en el problema anterior el NCL deseado es 5.0%.
	- a) Usando las tablas de Cameron, encuentre el plan de muestreo.
	- b) ¿Este plan dejará pasar con facilidad lotes que tengan un porcentaje mayor de artículos defectuosos que 5%?
- 17. Una firma evalúa la calidad de la materia prima usando el plan de muestra simple  $n = 1500$  y  $c = 3$ . Construya la curva CO usando siete puntos.
- 18. Una clínica evalúa la calidad de aplicadores de algodón usando el plan de muestra simple  $N = 8000$ ,  $n = 62$  y  $c = 1$ . Construya la curva CO usando siete puntos.
- 19. Una manufacturera automovilística está usando un plan muestral de  $n = 200$  y  $c = 0$  para todos los tamaños del lote. Construya las curvas CO y CPS. Gráficamente determine el valor de NCA para  $\alpha =$ 0.05 y el valor de LCPS.
- 20. Una de las principales firmas de computadoras usa un plan muestral de  $n = 50$  y  $c = 0$  sin tomar en cuenta el tamaño del lote. Construya las curvas CO y CPS. Gráficamente determine el valor de NCL para  $\alpha = 0.05$  y el valor de LCPS.
- 21. Un proveedor de sábanas y un hotel han decidido evaluar el producto en lotes de 1000 usando un NCA

de 1%. Utilizando MIL STD 105E y los niveles de inspección I, II, III, determine los posibles planes a utilizar.

- 22. El riesgo del productor está definido por  $\alpha = 0.05$ para 1.5% de los productos defectuosos y el riesgo del consumidor está definido por  $\beta = 0.10$  para 4.6% de los productos defectuosos. Seleccione un plan que concuerde con el nivel de calidad del productor y esté tan cerca como sea posible de la condición del consumidor.
- 23. Usando el MIL STD 105E, un inspector general de servicios de administración necesita determinar los planes de muestreo simple para la siguiente información.

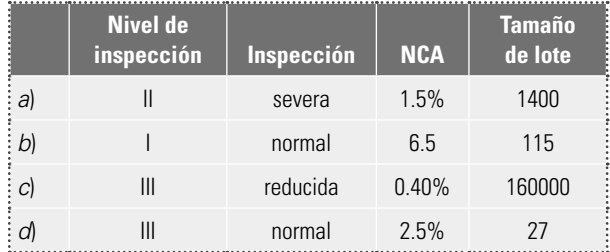

- 24. En el problema del ejemplo 18.4, encuentre el plan de muestreo con el método de Cameron tomando  $NCA = 0.35\%$  y NCL = 1%.
	- a) Compararlo con el obtenido en el ejemplo con tablas Dodge-Roming. ¿Cuál es más estricto?
	- b) ¿Qué probabilidad se tendrá de aceptar los lotes cuya calidad sea igual al promedio del proceso?
- 25. En una empresa se usa un método de muestreo de aceptación que consiste en lo siguiente: se toma una muestra de 10% del lote y si en dicha muestra

se encuentra 1% o menos de piezas defectuosas, el lote es aceptado; en caso contrario, el lote es rechazado. Los tamaños de lote más frecuentes son de 500, 1000 y 2000 piezas. De acuerdo con lo anterior, conteste:

- a) En general, ¿cuál es su opinión sobre este método de muestreo?
- b) Si el nivel de calidad aceptable es de 1.0%, evalúe la protección que cada plan proporciona. Comente los resultados obtenidos.
- 26. Respecto al problema del ejemplo 18.5, conteste:
	- a) Sin hacer ningún cálculo, ¿el plan referido garantiza que los lotes que tengan un porcentaje de artículos defectuosos mayor que 2% tienen muy pocas probabilidades de ser aceptados?
	- b) Construya la curva CO para el plan y vea cuál es la probabilidad de aceptar lotes con porcentaje de artículos defectuosos de 1%, 2%, 5% y 7%.
- 27. ¿Qué ventajas tiene el muestreo de aceptación por variables respecto al muestreo por atributos?
- 28. Un lote de 480 artículos es sometido a inspección con un nivel II y un  $NCA = 1.5$ %. De acuerdo con las tablas MIL STD 414, ¿cuál es el plan de muestreo apropiado n, M? Explique su respuesta.
- 29. Suponga una inspección normal, MIL STD 414, el método de la desviación estándar y, ésta desconocida, además de letra código D y NCA =  $2.5\%$ , una especificación inferior de 200 g.
	- a) Si el tamaño del lote  $N = 40$ , encuentre el plan apropiado.
	- b) Determine si un lote es aceptado o rechazado, dado que los resultados de la inspección fueron los siguientes 204, 211, 199, 209 y 208g.

# **Apéndices**

# **Apéndice 1 Factores para la construcción de las cartas de control**

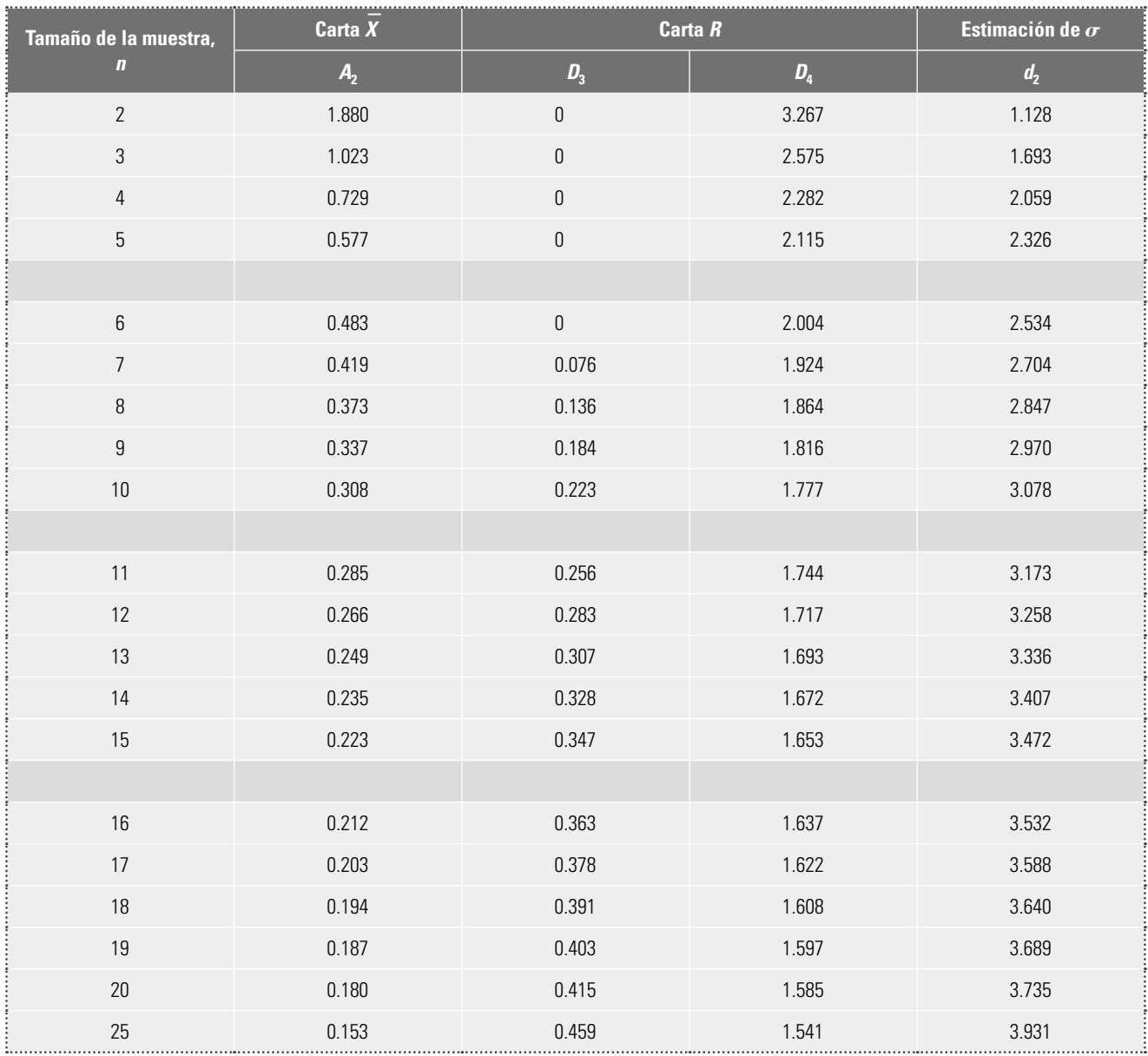

# **Apéndice 2 Tabla de números aleatorios**

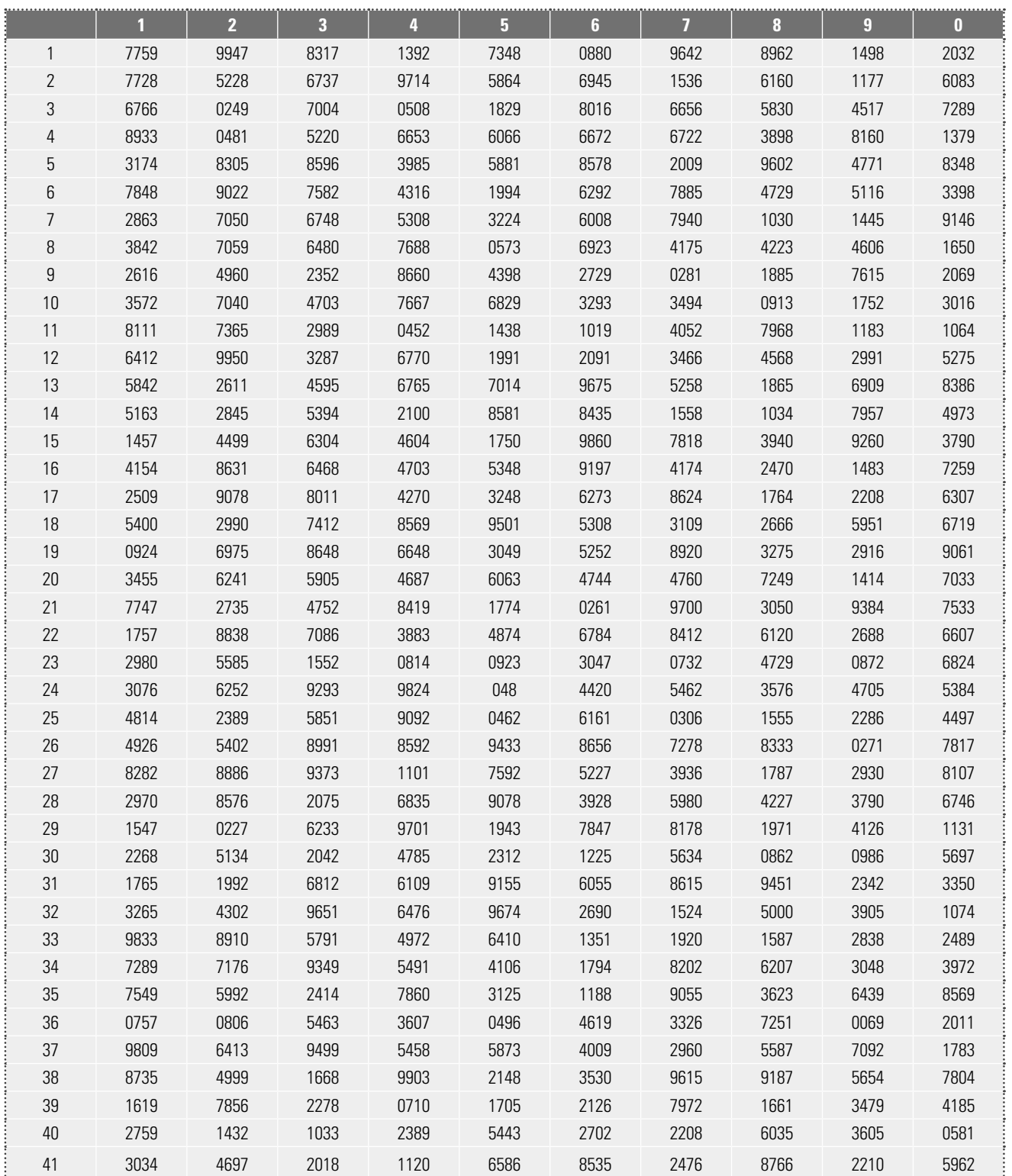

# **Apéndice 2 (***continuación***)**

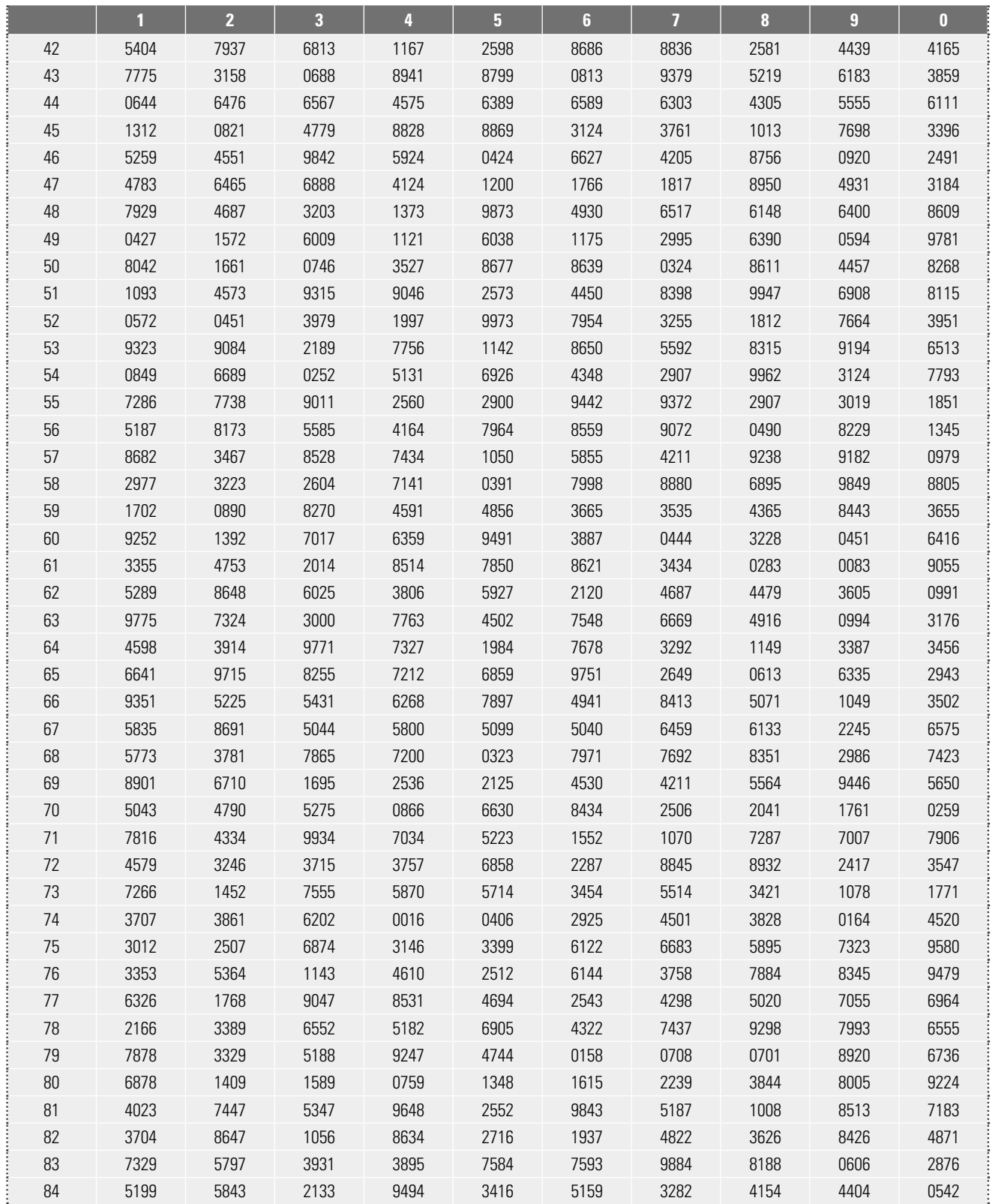

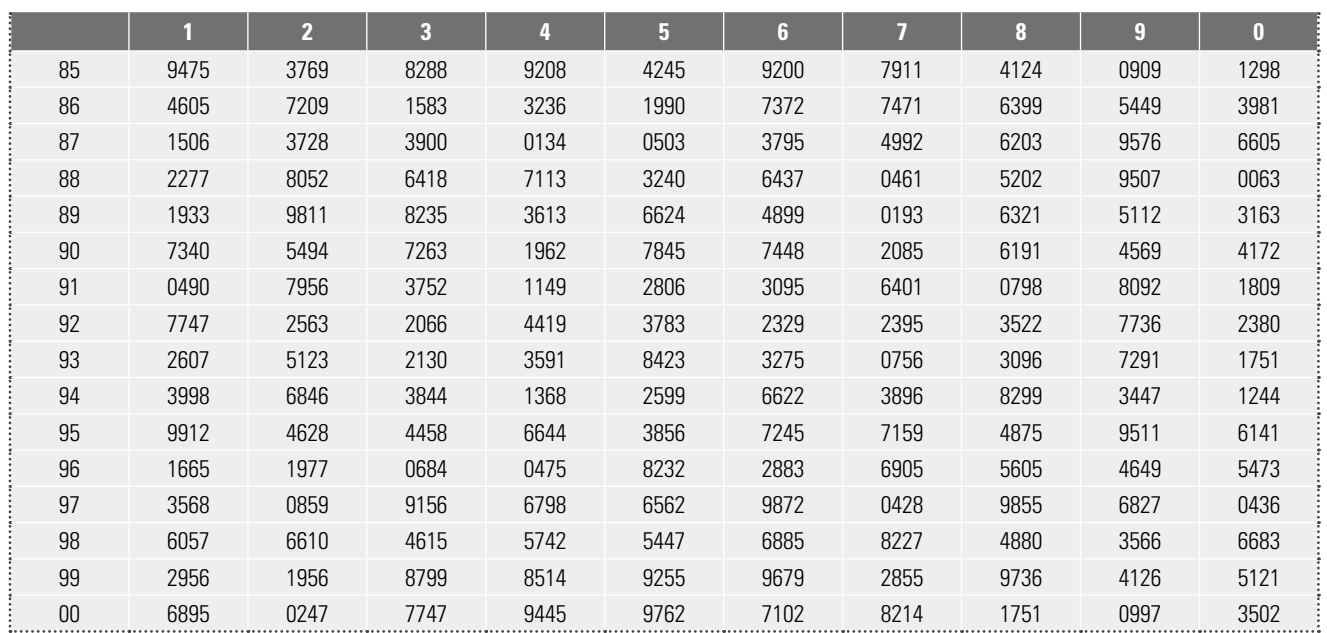

# **Apéndice 2 (***continuación***)**

# Apéndice 3 Respuestas oficiales para el ejercicio 12.10.

De acuerdo con un grupo de expertos, la mejor decisión es buscar un lugar para acampar y esperar a que los rescaten, racionar los recursos y utilizar los objetos disponibles para que los vuelos de rescate puedan localizarlos más facilmente.

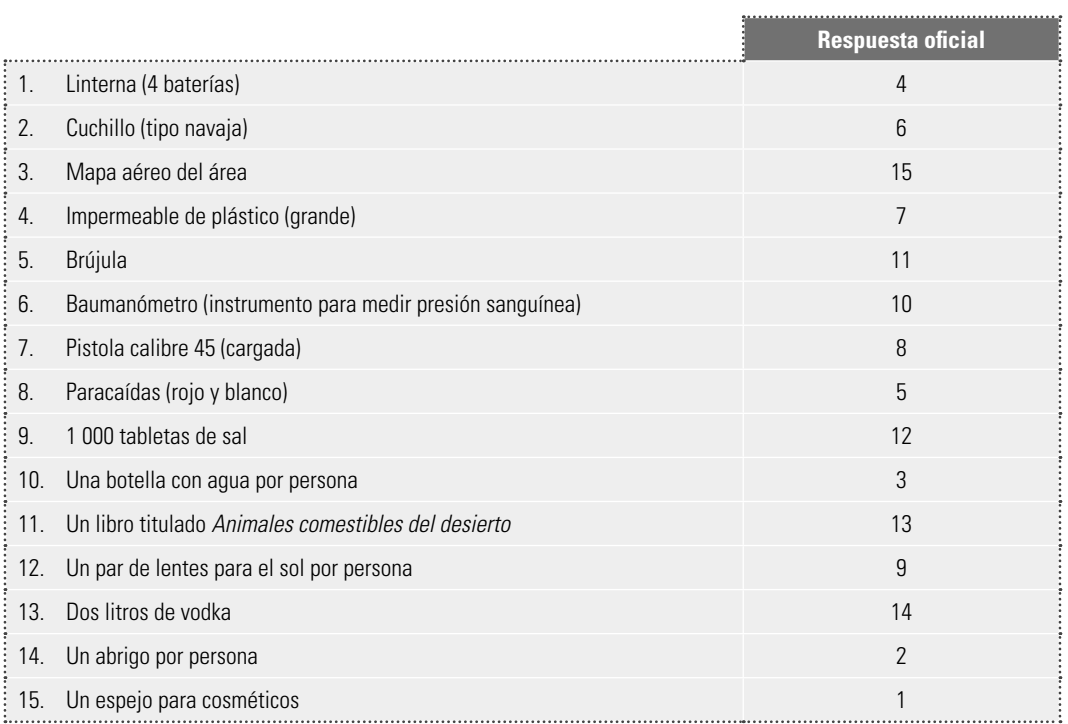

## **Apéndice 4 Distribución normal y teorema central del límite**

La *distribución de probabilidad* de *X* o distribución de una variable aleatoria *X* es una descripción del conjunto de valores posibles de *X* (rango de *X*), junto con la probabilidad asociada a cada uno de estos valores. La distribución se representa a través de una tabla que relaciona los valores de X con sus probabilidades, o bien por medio de una fórmula. En particular si la variable aleatoria toma valores en una escala continua, entonces la correspondiente distribución se le llama continua.

La distribución normal es probablemente la distribución continua más importante, tanto en estadística teórica como aplicada. Si X es una variable aleatoria normal, entonces su función de densidad de probabilidades está dada por

$$
f(x) = \frac{1}{\sigma\sqrt{2\pi}} e^{-\frac{1}{2}\left(\frac{x-\mu}{\sigma}\right)^2} \qquad \text{con} \qquad \infty < x < \infty
$$

donde  $\mu$  es la media,  $\sigma$  es la desviación estándar. Al graficar la función  $f(x)$  se obtiene una gráfica simétrica y unimodal, que tiene una forma similar a una campana. El centro de ésta coincide con  $\mu$ , y la amplitud la determina  $\sigma$ . En la figura A4a se muestra la distribución normal estándar cuyos parámetros son  $\mu = 0$  y  $\sigma = 1$ .

Si una variable aleatoria X se distribuye normal con media  $\mu$  y desviación estándar  $\sigma$ , y se quiere encontrar la probabilidad de que esta variable tome valores entre dos números cualquiera, *a* y *b* por ejemplo, entonces lo que se tiene que hacer es calcular el área bajo la curva entre estos valores (ver figura A4b). Lo que se puede hacer mediante la tabla A4 o con la ayuda de Excel.

 Por ejemplo en una empresa que elabora bebidas gaseosas una característica de calidad importante es el contenido de azúcar, *X*, que para una bebida en particular debe ser entre 17 y 23%. Se sabe que *X* se distribuye normal con media 19.7% y desviación estándar 1.6. Por lo que se desea saber cuál es el porcentaje de botellas que cumplen con especificaciones. Para ello se tiene que calcular el área bajo la curva de la figura A4c entre 17 y 23, es decir, se tiene que calcular la siguiente probabilidad  $P(17 < X < 23)$ . Lo que se logra observando que

$$
P(17 < X < 23) = P(X < 23) - P(X < 17).
$$

Para poder calcular estas probabilidades se usa la tabla A4, considerando que si a *X*, que tiene distribución normal, se le resta su media y se le divide entre su desviación estándar, entonces se obtiene una nueva variable *Z* con  $\mu = 0$  y  $\sigma = 1$ , que es para la que se obtienen probabilidades en la tabla A4. Por ello

$$
P(X < 23) = P\left(Z < \frac{23 - \mu}{\sigma}\right) = P\left(Z < \frac{23 - 19.7}{1.6}\right) = P(Z < 2.06)
$$

y para localizar el valor de *z* 52.06 en la tabla A4 se ubica en la columna de *z* el valor de 2.00 y la columna 0.06, donde aparece la probabilidad que se busca que es 0.9803. Para calcular  $P(X \le 17)$ se procede igual, nada más que al restarle la media va a dar un número negativo, y en ese caso para poder utilizar la tabla A4 se usa una de las propiedades de simetría de la distribución normal, de la siguiente manera

$$
P(Z < -a) = 1 - P(Z < a),
$$

para cualquier número *a*. Aplicando esto se obtiene que  $P(X \le 17) = 0.0465$ . Por lo tanto la probabilidad de que *X* esté dentro de especificaciones es (0.9803 - 0.0465) = 0.9338. Con lo que se espera que el 93.38% de las botellas cumpla las especifi caciones para *X*. También se puede aplicar la siguiente función de Excel: DISTR.NORM( $a$ ,  $\mu$ ,  $\sigma$ , 1); específicamente la probabilidad de interés se obtiene como sigue:

$$
P(17 < X < 23) = P(X < 23) - P(X < 17) \\
= \text{DISTR.NORM}(23, 19.7, 1.6, 1) - \text{DISTR.NORM}(17, 19.7, 1.6, 1).
$$

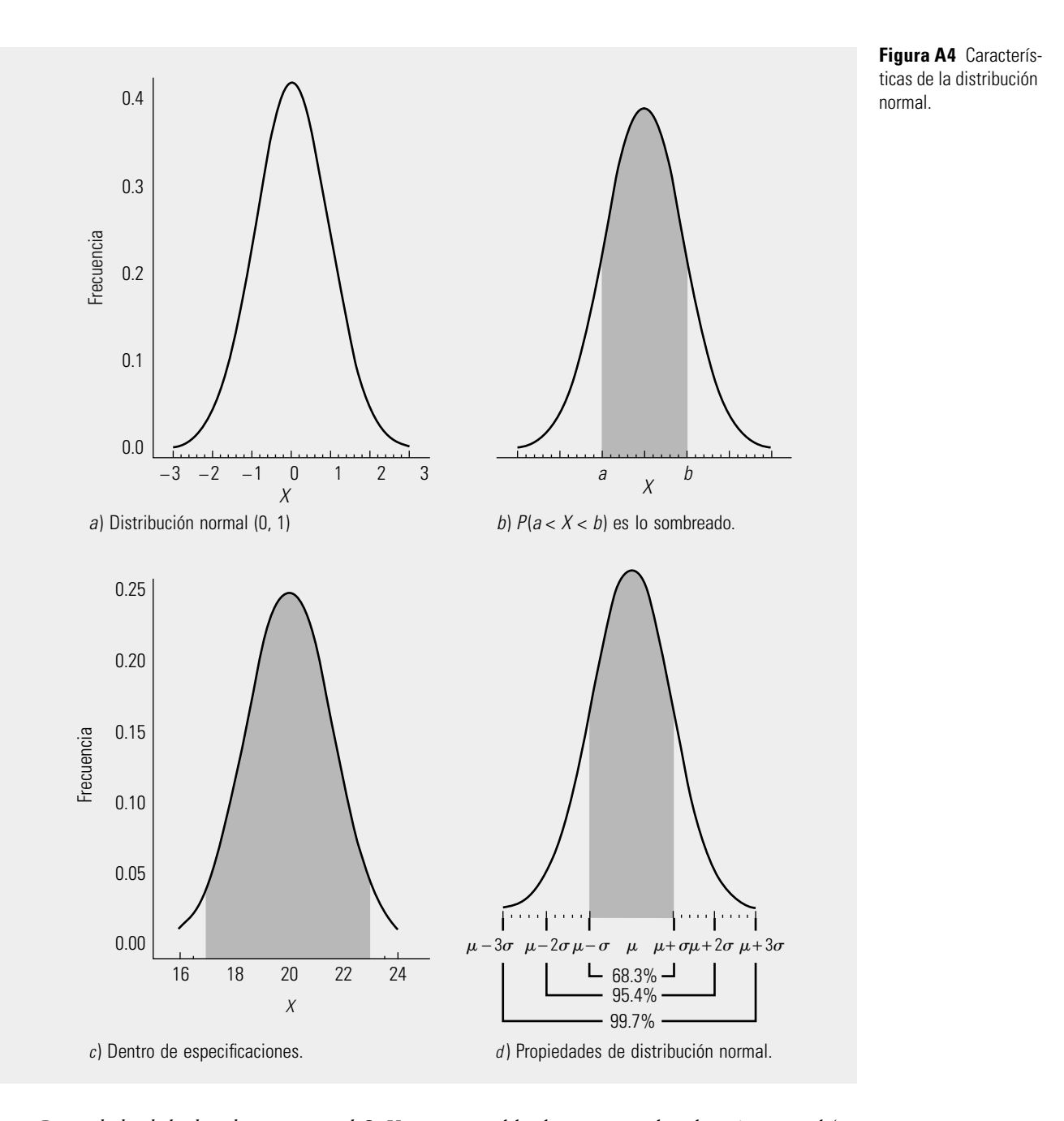

*Propiedades de la distribución normal*. Si *X* es una variable aleatoria con distribución normal ( $\mu$ ,  $\sigma$ ), entonces

- i)  $P(\mu \sigma \le X \le \mu + \sigma) = 0.6827$
- ii)  $P(\mu 2\sigma < X < \mu + 2\sigma) = 0.9545$
- iii)  $P(\mu 3\sigma < X < \mu + 3\sigma) = 0.9973$

 Estas propiedades señalan la proporción de la distribución normal que se localiza entorno a la media  $\mu$ . Por ejemplo entre más menos una desviación estándar de la media se ubica el 68.27% de la área. En la figura A4d se muestran gráficamente estas propiedades.

 *Teorema central del límite*. Un de las razones por las que la distribución normal es tan importante es por este teorema, que en uno de sus casos particular afirma: Sea  $X_1, X_2, \ldots, X_n$  una muestra

352 **Apéndices** 

aleatoria de cualquier población, y sea $\,\overline{X}$  la media muestral, entonces, independientemente de como aleatoria de cualquier población, y sea *X* la media muestral, entonces, independientemente de como<br>sea la distribución de la población de donde se extrajo la muestra, la distribución de <del>X</del> se aproxima a la normal conforme *n* crece. Cuando la distribución de donde proviene la muestra no sea radicalmente distinta a la normal, entonces la aproximación empieza a ser buena para tamaños de muestra mayores o iguales que *n* 5 4. En caso de que sea muy diferente se requieren tamaños de muestra mayores.

**Tabla A4**

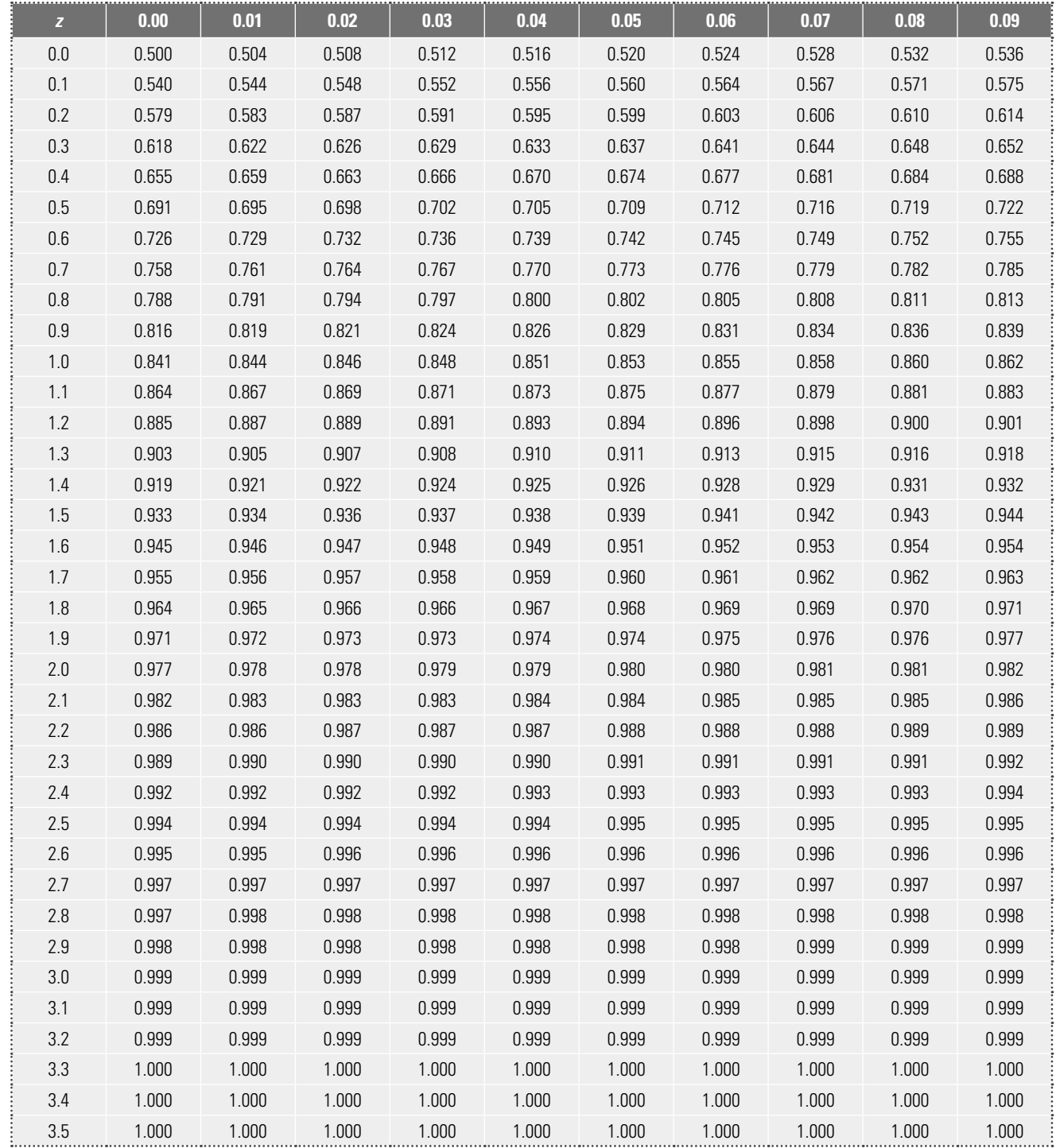

# **Apéndice 5 Distribución binomial**

Es frecuente que en control de calidad se den variables del tipo pasa no pasa. Por ejemplo, un artículo cumple con especificaciones o no, un artículo resiste cierta fuerza o no, una lámpara está buena o no. Si se tiene este tipo de variables que sólo tienen dos resultados ("éxito" o "fracaso"), si además hay independen cia entre el resultado de una observación y otra, y la probabilidad *p* de obtener "éxito" se mantiene constante, entonces la probabilidad de obtener *k* éxitos en *n* ensayos la da la distribución binomial.

$$
P(X = k) = {n \choose k} p^{k} (1-p)^{n-k} \text{ con } k = 0, 1, 2, ..., n.
$$

donde

$$
\binom{n}{k} = \frac{n!}{k!(n-k)!}
$$

son las combinaciones de *n* elementos tomados de *k* en *k*.

 Por ejemplo en un proceso de fabricación que produce una gran cantidad de artículos, se sabe que en promedio el 2% de ellos son defectuosos ( $p = 0.02$ ). Los artículos son empacados en cajas de 10, y se quiere saber cuál es la probabilidad de que no haya ningún artículo defectuoso en cada caja. Si *X* es el número de artículos defectuosos por caja, entonces se quiere obtener  $P(X = 0)$ , lo cual es dado por la distribución binomial

$$
P(X=0) = \frac{10!}{0!(10-0)!} (0.02)^0 (1-0.02)^{10-0} = (0.98)^{10} = 0.82.
$$

 Por lo tanto el 82% de las cajas no tendrá ningún artículo defectuoso. Y el restante 18% tendrá al menos un defectuoso. Si se quisiera saber cuál es la probabilidad de que tengan exactamente un artículo defectuoso ( $P(X = 1)$ ), entonces se puede usar la fórmula anterior o bien la siguiente función de Excel:

DISTR.BINOM(*k, n, p,* 0), por lo tanto en el ejemplo

$$
P(X=1) = \text{DISTR.BINOM}(1, 10, 0.02, 0) = 0.167
$$

Por lo que el 16.7% de las cajas tendrá un artículo defectuoso.

# **Apéndice 6 Distribución de Poisson**

Una situación frecuente en control de calidad es evaluar variables como las siguientes: número de defectos por artículo, número de quejas por semana, número de errores de un trabajador. Todos los casos anteriores se pueden resumir así: número de eventos que ocurren por unidad (por unidad de área, por unidad de volumen, por unidad de tiempo, etc.). Es frecuente que este tipo de variables tengan una distribución de Poisson, en donde la probabilidad de obtener *k* eventos está dada por

$$
P(X = k) = \frac{e^{-\lambda} \lambda^k}{k!} \quad \text{con} \quad k = 0, 1, 2, \ldots
$$

donde  $\lambda$  es el número promedio de eventos por unidad.

Por ejemplo en una empresa se reciben en promedio  $\lambda = 5$  quejas diarias por mal servicio. Si el número de quejas por día se distribuye Poisson con  $\lambda = 5$  ¿cuál es la probabilidad de en un día no recibir quejas?, esto se obtiene con

$$
P(X=0) = \frac{e^{-5}5^0}{0!} = 0.0067
$$

 Esta probabilidad de 0.0067 es muy baja, por lo que realmente sería muy raro que en un día no se recibiera ninguna queja.

# Bibliografía

Argyris, C. (2001), *Sobre el aprendizaje organizacional*, 2a. ed., Oxford, México.

- Bashein, R.J., Markus, I. y Riley, P. (1994) "Preconditions for BPR success: and How to Prevent Failures" en *Information Systems Management*, vol. 11(2), pp. 7-13
- Bounds, G., Yorks, L., Adams, M. y Ranney, G. (1994), *Total Quality Management*, McGraw-Hill, Nueva York.
- Bryan, L. y Joyce, C. (2007), *Mobilizing Minds: Creating Wealth from Talent in the 21st Century Organization*, McGraw-Hill, Nueva York.
- Covey, S.R. (2005), *El 8o. Hábito: de la efectividad a la grandeza,* Paidós, México.
- Covey, S. R. (1997), *El liderazgo centrado en principios*, Paidós, México.

Covey, S.R. (1997b), *Los 7 hábitos de la gente altamente efectiva,* Paidós, México.

Deming, W. E. (1989), *Calidad, productividad y competitividad*, Madrid.

Deming, W. E. (1992), *La nueva economía*, Quality Enhancement.

Doty, L. A. (1991), *Statistical Process Control*, Industrial Press, Nueva York.

Drew, J. (2004), *Journey to Lean: Making Operational Change Stick,* Macmillan, Gordonsville.

- Drucker, P. (1993), *Gerenciar para el futuro*, Norma, Bogotá.
- Drucker, P. (1999), *Las megatendencias*, Norma, Bogotá.

Feigenbaum, A. V. (1989), *Control total de la calidad*, CECSA, México.

Fritz, R. (1988), *Path of Least Resistance*, Random House, Nueva York.

Gabor, A. (1992), *Deming: el hombre que descubrió la calidad*, Granica, Buenos Aires.

- George, M.G. (2002), *Lean Six Sigma: Combining Six Sigma Quality with Lean Production Speed,* McGraw-Hill, Blacklick, OH.
- Gitlow, H. S. y Gitlow, S. J. (1989), *Cómo mejorar la calidad y la productividad con el método Deming*, Norma, Bogotá.

Goldratt, E. M. y Fox (1992), *La carrera*, Castillo, México.

- Gutiérrez Pulido, H. (1997), *Calidad total y productividad*, McGraw-Hill, México.
- Gutiérrez Pulido, H. y De la Vara Salazar, R. (2003), *Análisis y diseño de experimentos*, McGraw-Hill, México.
- Gutiérrez Pulido, H. y De la Vara Salazar, R. (2004), *Control estadístico de calidad y Seis Sigma*, McGraw-Hill, México.
- Gutiérrez Pulido, H. y De la Vara Salazar, R. (2008), *Análisis y diseño de experimentos,* segunda edición*,* McGraw-Hill, México.

- 356 **■** Bibliografía
	- Gutiérrez Pulido, H. y De la Vara Salazar, R. (2009), *Control estadístico de calidad y Seis Sigma,*  segunda edición*,* McGraw-Hill, México.
	- Hammer, M. y Champy, J. (1993), *Reengineering the Corporation,* Harper Collins Books, Nueva York.
	- Hammer, M. y Champy, J. (1994), *Reingeniería,*Norma, Bogotá.
	- Hay, E. J. (1989), *Justo a tiempo*, Norma, Bogotá.
	- Ishikawa, K. (1986), *¿Qué es el control total de calidad?*, Norma, Bogotá.
	- Juran, J. A. (1990), *Juran y el liderazgo para la calidad*, Díaz de Santos, Madrid.
	- Juran J. M. (1992), *Juran on Quality by Design: The New Steps for Planning Quality into Goods and Services*, The Free Press, Nueva York.
	- Kaplan, R. S. y Norton, D. P. (2000), *Cómo utilizar el cuadro de mando integral*, Gestión 2000, Barcelona.
	- Khadem, R. (2002), *Alineación total*, Norma, Bogotá.
	- Krames, J. A. (2003), *Lo que saben los mejores CEOs*, McGraw-Hill, México.
	- Khosrow-Pour, M.,(editor)(2006), *Cases on Information Technology and Business Process Reengineering*, IGI Global, Hershey.
	- Kotter, J. A. (1996), *Leading Change,* Harvard Business School Press.
	- Lorenz, C. y Leslie, N. (1994), *La dirección de empresas*, Folio, Barcelona.
	- Lowenthal, J.N. (1994), "Reengineering the Organization: A step-by-step Approach to Corporate Revitalization" en *Quality Progress*, vol. 27, números 1, 2 y 3.
	- Lowenthal, J.N. (1994), *Reengineering the Organization: A Step-by-Step Approach to Corporate Revitalization*. ASQC Quality Press, Milwaukee.
	- Maturana, H. y Nisis de Rezepka, S. (1997), *Formación humana y capacitación*, Dolmen Ediciones, Santiago.
	- Maxwell, J. C. (2003), *Thinking for a Change*, Warner Books, Nueva York.
	- Modelo Nacional para la Competitividad (2009). Instituto para el Fomento a la Calidad Total (Premio Nacional de Calidad), México.
	- Ohno, Taiichi (1988), *Toyota Production System: Beyond Large Scale Production,* Productivity Press, Nueva York.
	- Paper, D. y Chang, R-D. (2005), "The State of Business Process Reengineering: A Search for Success Factors" en *Total Quality Management*, vol. 16 (1), pp. 121-133.
	- Pell, A. R (1999), *The Complete Idiot's Guide to Team Building*, Alpha Books, Indianapolis.
	- Porter, M.E. (1998), *Competitive Advantage: Creating and Sustaining Superior Performance,* Free Press, Nueva York.
	- Porter, M.E. (2008), *On Competition,* Harvard Business School Press, Watertown.
	- Reig P. E. y Jaula D. I. (2001), *El líder interior*, Norma, México.
	- Rojas, E. (2001), *¿Quién eres?*, Temas de hoy, Madrid.
	- Rupp, R.O. y Russell, J. R. (1994), "The golden rules of process redesign" en *Quality Progress*, vol. 27 (12).

- Salas, E., Stagl, K.C. Burke, C.S. y Goodwin, G.F. (2005), *Fostering Team Effectiveness in Organizations: Toward an Integrative Th eoretical Framework*, University of Nebraska Press.
- Scheaffer, R.L., Mendenhall, W. y Ott, L. (1986), *Elementos del muestreo*, Iberoamérica, México.
- Scheaffer, R. L., Mendenhall, W., y Ott, L. (1987), *Elementos del muestreo*, Iberoamérica, México.
- Scherkenbach, W. W. (1986), *The Deming Route to Quality and Productivity*.
- Schilling, E. G. y Neubauer, D.V. (2009), *Acceptance Sampling in Quality Control*, segunda edición, Marcel-Decker, Nueva York.
- Schilling, E. G., "Elements of process control", en *Quality Engineering*, 2, 2.
- Senge (1992), *La quinta disciplina*, Granica, Buenos Aires.
- Senge, P., Richard Ross, R., Kleiner, A., Roth, G., Roberts, C. y Smith, B. (2000), *La danza del cambio*, Gestión, Barcelona.
- Snee, R.S. y Gardner, E. C. (2008), "Putting it All Together" en *Quality Progress*, vol. 41 (10), pp. 56-60.
- Spackman, L. (2009), "Change that Sticks" en *Quality Progress*, vol. 42(2).
- Tischler, L. (2006), "Bringing Lean to the office" en *Quality Progress*, vol. 39 (7), pp. 32-38.
- Valdes, L. (1995), *Conocimiento es futuro*, Concamin, México.
- Welch, J. (2001), *Hablando claro*, Vergara/Business, Barcelona.
- Womack, J. P. y Jones, D. T., (1996), *Lean Thinking*, Simon y Schuster Trade, EU.
- West, J.E. (2008), "What's Really Important" en *Quality Progress*, vol. 41 (10), pp. 66-72.
- Womack, J. P. y Jones, D. T. (1996), "Beyond Toyota: How to Root Out Waste and Pursue Perfection" en *Harvard Business Review,* septiembre-octubre.
- Womack, J. P. y Jones, D. T. (2003), *Lean Thinking*, Free Press, Nueva York.

# Índice analítico

#### **A**

Administración de la calidad total, 11 Allied Quality Assurance Publication (AQAP), 59 Allied Signal, 15, 280, 281 Amenazas, 132 American Accounting Association (AAA), 46 American Society for Quality (ASQ), 19, 48, 49 Análisis de modo, 14 Análisis de Modo y Efecto de Falla (AMEF), 93 Análisis de Pareto, 180, 181, 188, 244 Análisis estratégico, 16 Análisis FODA, 132, 138, 140 ANSI/ASQ Z1.4, 321 Aprendizaje organizacional, 11, 50 Aseguramiento, 10 Asociación Americana de la Calidad, 48 Atributos del producto, 20 Auditorías, 71 Autoevaluación, 72

#### **B**

Balanced Scorecard, 133, 136 Baldrige, Malcolm, 15 Barreras organizacionales, 11 Bell Telephone Laboratories, 12 Black belt (cinta negra), 281-283, 291, 296 Borradores Finales de Normas Internacionales, 58

#### **C**

Calidad, 1, 2, 4, 10-14, 18-20, 22, 30-35, 38-40, 42, 45, 46, 48, 58, 62, 67, 71, 78, 80, 123, 143, 148, 165, 179, 187, 221, 222, 305 Calidad promedio de salida (CPS), 316, 317 Calidad Seis Sigma, 288 Calidad total, 14, 15 Cambio de herramientas en (pocos) minutos (SMED), 96 Capacidad a corto plazo, 288 Capacidad de largo plazo, 288 Capacidad o habilidad de un proceso, 165, 166, 269, 271, 272 Carácter, 3 Carta *c*, 246, 247, 248, 253, 254-266 Carta 100*p*, 241 Carta con límites variables, 249 Carta de control, 219, 231, 233, 237, 252, 257, 271, 273, 276, 277 Carta de control *R*, 226, 227, 233, 254 *S*, 255 *X*, 224-226, 232, 254

*X-R*, 222, 223, 228, 235, 252, 258-260, 277, 292, 297, 300 *X-S*, 252 Carta de individuales, 235, 237-239, 255, 261 Carta de medias, 230, 231, 257 Carta de rangos, 231 móviles, 238 Carta *np*, 239, 244-246, 253, 263, 264 Carta *p*, 239, 241, 243, 244, 246, 253, 263-265, 272, 273, 275 con límites variables, 242, 243 normalizada (o estandarizada), 242 Cartas de control CUSUM, 221 EWMA, 221 para atributos, 221 para variables, 221 tipo Shewhart, 221, 224 Carta *u*, 246, 248, 249-251, 253, 254-266 con límites variables, 251 estandarizada, 252 Causa(s) raíz, 292 Cero defectos, 49, 288 Cero inspección, 304 Champion (campeón o patrocinador), 281-283, 291, 296 Ciclo de Deming, 45 Ciclo de la calidad, 34, 104, 120 Ciclo PHVA, 13, 45, 92, 120, 122, 127 5 S (cinco eses), 110, 111, 138 Cliente, 1, 2, 11, 12, 14, 27, 29, 31, 33, 38, 46, 48, 50, 58, 61, 69, 75-77, 80, 115, 134, 187 Cliente interno, 36 Cliente-proveedor, 36, 40, 62, 314, 318 Coeficiente de correlación, 206, 209 Coeficiente de variación (CV), 152 Comisión Electrotécnica Internacional, 58 Competencia, 83 Competitividad, 1, 14, 16, 18, 19, 24, 26, 28-31, 38, 45, 95 Comportamiento cíclico de los puntos, 234 Comunicación, 2 Comunicación sincera, 40 Confiabilidad, 3, 14 Conflicto estructural, 6, 7 Control, 10, 14, 16, 62 Control de calidad, 46, 47, 65, 303 Control estadístico, 10 Control Total de Calidad (CTC), 14, 48-50 Correlación negativa, 208, 209

#### www.FreeLibros.me

moderada, 208

360 **I** Índice analítico

Correlación por estratificación, 208 Correlación positiva, 208, 209 Costos de evaluación, 23, 24, 50 Costos de la no calidad, 23 Costos de prevención, 23, 24, 50 Costos por fallas externas, 23, 24, 50 Costos por fallas internas, 23, 24, 50 Covey, Stephen, 15, 30, 63 Crosby, Philips, 15, 55 Cuadro de mando integral (CMI), 129, 133-138, 141 Currículum de un black belt, 283 Curva característica de operación (CO), 308-314, 316, 320-322, 324, 337 ideal, 310, 311, 315 tipo A, 314 tipo B, 314 Curva CPS, 317

#### **D**

Datos, 143, 144, 155, 188, 206, 284, 288 históricos, 271 ratos o atípicos, 160 Debilidades, 132 Defecto, 290 Defectos por millón de oportunidades de error (DPMO), 289-291, 296 DEF/STAN, 05.8, 59 Dell Computer, 63 Dell, Michael, 63 Deming, W. Edwards, 12-14, 18, 32, 36, 39, 41-45, 49, 55, 64, 120, 160 Desgaste de la visión, 7 Desigualdad de Chebyshev, 152, 153, 166 Desperdicio o muda, 96 Desviación estándar, 220, 224, 226, 236, 247, 249, 286-288, 305, 335, 339-341 Desviación estándar muestral, 151, 167, 172 Desviación estándar poblacional o del proceso, 151, 154, 280 Desviación real, 166 Diagrama de caja, 274, 275 Diagrama de causa-efecto, 178, 191, 192, 193 de segundo nivel, 194 Diagrama de control, 215 Diagrama de dispersión, 205-208, 210-212, 293 Diagrama de flujo de procesos, 199 Diagrama de Ishikawa, 48, 121, 192, 193, 196-199, 202, 292 de segundo nivel, 192 Diagrama de Pareto (DP), 121, 177, 179, 181, 183, 192 de primer nivel, 180-183 de segundo nivel, 182, 292 Diagrama PEPSU, 199, 200, 202, 291 Diagrama SIPOC, 200 Distribución binomial, 239, 308, 310, 318 con acantilados, 159 multimodal, 159

muy plana, 159 normal, 153, 173, 220, 221, 252, 336 Poisson, 246, 247-249, 318 sesgada, 159 Documentación, 70 Dodge, Harold F., 12, 329 Dominio personal, 51 Drucker, Peter, 15, 38 Duran, Joseph, 15

#### **E**

Efectividad, 21, 70, 307 Efecto de falla (AMEF), 14 Eficacia, 1, 16, 21, 22, 30, 68, 306 Eficiencia, 1, 21, 22, 30, 39, 68, 79, 115, 179 Eficiencia del ciclo del proceso, 97 Elaboración de mapas de contactos con el cliente, 62 Elemento, 298 Eliminación del miedo, 40 Enfoque cliente, 62, 80 Enfoque de sistema, 37 Entrenamiento, 11 Equifinalidad, 54 Era de la información, 16 Era industrial, 12 Error tipo I, 219 Error tipo II, 219 Escritura, 2 Estabilidad, 269, 271 Estadística, 14, 15, 144-146, 297 descriptiva, 143 Estado de un proceso, 270 Estatificación, 234, 244 Estrategia de mejora, 129 Estratificación, 177-179, 209, 292 Estudios R&R, 195 Evaluación, 23 Exhortaciones, 42

#### **F**

Fabricante, 12 Federación internacional de las Asociaciones Nacionales de Normalización, 58 Feigenbaum, Armand V., 13-15, 49, 50, 55 Filosofía de la satisfacción al cliente, 34 Final Draft International Standard (FDIS), 58 Florida Power & Light, 32 Flujos de mercancías, 2 Ford, Henry, 12, 14 Ford Motor Company, 32, 39, 123 Formación de un lote, 306 Fortalezas, 132 Fuerza de voluntad, 7, 8

#### **G**

General Electric (GE), 15, 101, 280, 281, 285 Generalista, 108 Globalización, 2, 3, 16 Gráfica del tipo *X-Y*, 205 Gráficos de Pareto, 111

Grant, Eugene L., 12 Green belt (cinta verde), 281-283, 296

#### **H**

Hábito de la proactividad, 4 Hábitos, 10 Histograma, 154-160, 179, 189, 272 Hito, Hiro, 46 Hoja de verificación o registro, 187, 188, 293 para distribución de procesos, 188, 189 para localización de defectos, 188 para registro de defectos, 188, 189

#### **I**

Imagen, 20 Imai, Masaki, 15 Imprenta, 2 Índice *Cp*, 166, 167-169, 171-173, 258-260, 272, 277 de capacidad para la especificación inferior  $(C_{pi})$ , 169, 260 de capacidad para la especificación superior (C<sub>ps</sub>), 169 de capacidad real del proceso (C<sub>pk</sub>), 168, 169, 172, 173, 258-260, 270, 272, 277 de centrado del proceso (*K*), 170, 259, 277 de inestabilidad (*St* ), 270, 271, 277 de Taguchi (*Cpm*), 171-173, 258, 260 DPO, 290, 291, 296 DPU, 290, 291, 296 *Z*, 286, 288, 289 Inestabilidad, 231, 273, 274 Información, 2 Informe Técnico ISO/TR 10017, 73 Innovación, 10, 14, 16, 38 Inspección, 10, 35 Inspección a 100%, 304-306 Inspección normal, 321 Inspección reducida, 321 Inspección severa, 321 Inspección total promedio (ITP), 318 Instituto de Tecnología de Massachusetts (MIT), 50 International Electrotechnical Commission (IEC), 58 International Federation of the National Standardizing Associations (ISA), 58 International Organization for Standardization (ISO), 58 ITT, 49 Ishikawa, Kaouru, 13, 15, 48, 49, 55, 111, 192 **J** Juran, Joseph M., 13, 19, 45-48, 144 Justo a tiempo (JIT), 96, 97

#### **L**

Lantech, 102 Lean, 48 Lean Seis Sigma, 48 Ley 80-20, 179, 184 Liderazgo, 2, 3, 27, 29, 39, 44, 52, 53, 55, 61, 63, 64, 70, 79, 280 Límite de control, 219, 220, 239, 241, 246, 247, 257 inferior (LCI), 221, 238, 239, 247 superior (LCS), 221, 238, 239, 247 Límite de la calidad promedio de salida (LCPS), 317, 324, 329, 333, 334 Límites de probabilidad, 220 Límites naturales o reales, 154 Línea central, 221, 238, 239 Longitud de clase (LC), 155

#### **M**

Mabe, 280 Mala calidad, 23, 34, 36, 52, 55, 62, 66, 285 Manipulación del conflicto, 7 Mapa del flujo de valor, 99, 101 Mapa estratégico, 134 Mapeo de procesos, 199, 201, 292 Marco, 298 del proyecto, 291 Martin Company, 49 Master black belt (maestro cinta negra o asesor senior), 281, 283 Media, 220, 222, 224, 226, 229, 236, 247, 286, 287, 305, 335 Mediana, 150, 151 Media (o promedio) muestral, 149, 151, 154, 160, 161, 172 Medidas remedio, 121 Medios de comunicación, 6 Mejora continua de la calidad de productos y servicios, 34 Mejora de la calidad, 2 Mercado, 11, 27 Mercadotecnia, 2 Meta numérica, 44 Método de Cameron, 318, 320, 321 Método de estratificación o enumeración de causas, 197 Método de flujo del proceso, 196 Método de las 6 M, 192 Metodología de las 5 S, 95, 110 Metodología de las 9 S, 112 Metodología DMAMC, 67, 267, 282, 284, 286, 289, 291 Metodología Seis Sigma (DMAMC), 276 Métodos de la calidad, 10 Military Standard 105E (MIL STD 105E), 321, 322, 324-328, 336 Military Standard 414 (ANSI/ASQC Z1.9), 336-338 Misión, 3, 15, 16, 73, 93, 130, 132, 133, 139 Moda, 150 Modelo Mexicano de Competitividad, 61 Modelo Nacional de Calidad, 27 Modelo Nacional de Competitividad, 19, 26-30, 93 Modelo Nacional para la Calidad Total, 26 Modelos mentales, 52 Motivación, 40 Motorola, 15, 280, 281

Muestreo al azar simple, 299 Muestreo aleatorio, 297, 298, 307 estratificado, 299 por conglomerados, 300 simple, 407 sistemático, 300 Muestreo de aceptación, 303-305, 307, 310, 314-316 simple, 318 Muestreo irrestricto aleatorio, 299 Muestreo por atributos, 335 doble, 306 múltiple, 306 simple, 306, 309 Muestreo por variables, 335 Multiplicación de frecuencia por costo, 181

#### **N**

Nashua Corporation, 32 Nichos de mercado, 2 Nivel de calidad aceptable (NCA), 315, 318, 321-324, 336, 337 Nivel de calidad indiferente (NCI), 321 Nivel de calidad límite (NCL), 315, 318, 321, 329-331 Norma ISO-14000, 50 ISO-14001, 73 ISO-14001:2004, 75, 77, 93 ISO-19011, 60, 71, 74 ISO-8402, 59 ISO-8402:1986, 60 ISO-8402:1994, 60 ISO-9000, 15, 38, 39, 58, 59, 60, 61, 64, 67-71, 73, 74, 76, 78, 79, 138 ISO-9000:2005, 61, 72, 78 ISO-9001, 59, 61, 68, 73-75, 77, 88, 93, 94 ISO-9001:1994, 60 ISO-9001:2000, 93 ISO-9001:2008, 75, 76, 77, 89, 93 ISO-9002, 59 ISO-9002:1994, 60 ISO-9003, 59 ISO-9003:1994, 60 ISO-9004, 59, 61, 74, 76, 77, 94 ISO-9004:2000, 60 ISO-9000:2005, 20, 57, 60 ISO-9000:2008, 60 9 S, 113 Nuevo estilo de liderazgo, 39 Número de clases (NC), 155

#### **O**

Objetivos de procesos, 133 Objetivos de resultados, 133 Objetivos estratégicos, 3, 133, 135 Ohono, Taiichi, 13, 15, 96 Oportunidad de error, 289 Oportunidades, 132 Oportunidades de mejora, 11 Organización, 11

Organización Internacional de Normalización (ISO), 58 Orgullo por el trabajo, 44

#### **P**

Pensamiento estadístico, 145, 146, 284 Pensamiento sistémico, 54 Personalidad, 3, 4, 6 Peters, Tom, 15 Plan de muestreo normal, 323 reducido, 323 severo, 323 Planeación, 11, 27, 29, 44, 80, 83, 85, 115, 121 Planes de muestreo Dodge-Roming, 329, 332 Planes LCPS (o AOQL), 329, 332 Planes NCL (o LTPD), 329 Planes por atributos, 306 Planes por variables, 305 Planificación, 9,78 Planta "oculta" ("hidden" plant), 50 Población, 298 Poka-yoke, 293 Porcentaje defectivo tolerado del lote (PDLT), 315, 329 Porter, Michael, 15 Precio, 20 Precio más bajo, 36 Premio a la calidad Deming, 32, 48 Premio a la calidad Malcolm Baldrige, 280 Premio Europeo a la Calidad/Excelencia, 15 Premio Nacional de Calidad, 15, 26, 27, 30, 73, 132 Prevención, 23 Principio de Pareto, 45, 179, 184 Proactividad, 5, 9, 10 Procedimiento documentado, 79 Proceso, 11, 16, 18, 21, 27, 37, 55, 64, 65, 71, 76, 101, 109, 135, 146, 147, 165, 178, 215, 218 tipo A, 276 tipo B, 276 tipo C, 275 tipo D, 273, 276 Proceso DMAMC, 283, 284, 293, 296 Proceso esbelto (lean), 95, 96, 97, 104, 113 Proceso 8 D, 126, 127 Procesos de producción, 2 Proceso Seis Sigma, 287, 291 Proceso Tres Sigma, 286-289 Producción masiva, 12 Productividad, 1-3, 15, 16, 19, 21, 22, 25, 38, 41-43, 45, 65, 115, 123, 187, 235, 270, 276, 297 Producto, 12 Programa de capacitación y crecimiento, 38 Programa IARMP, 101 Programa maestro de ensamble, 106 Promedio del estadístico, 219 Puntos especiales, 271

#### **R**

Rango, 151, 222, 229 Rango muestral, 222

Rediseño, 104, 107 Registro de las causas de los defectos, 188 Regla empírica, 152 Reingeniería, 95, 107 Reingeniería de procesos (BPR), 106 Relaciones, 20 Relación parabólica, 208 Reporte técnico de ISO 12783, 167 Responsabilidad social, 27, 28, 29 Reuniones de trabajo, 116 Revisión, 71 Revoluciones en la información, 2 Riesgo del productor, 315 Roming, Harry G., 12, 329

#### **S**

Schoening, Arturo, 45 Segunda ley de la termodinámica, 145 Seido, 112 Seiketsu, 110, 112, Seiri, 110, 112 Seishoo, 112 6 M, 145, 161, 193, 197, 202, 218, 288 Seiso, 110, 111, 112 Seis Sigma, 15, 48, 67, 147, 167, 279, 280, 281-290, 293, 294, 296, 300 Seiton, 110, 111, 112 Séneca, 5 Senge, Peter M., 15, 50, 51, 54, 55, 64, 66, 101 Servicios de gestión de información, 2 Shewhart, Walter A., 12, 120, 219, 221 Shikari, 112 Shingo, Shigeo, 13, 15, 96 Shitsuke, 110, 112 Shitsukoku, 112 Sigma  $(\sigma)$ , 280, 288 Sinergizar, 10 Sistema de aseguramiento de la calidad, 15 Sistema de gestión de la calidad (SGC), 15, 23, 57, 60, 61, 65, 67-73, 75-81, 83, 85-92 Sistema de Gestión Estratégica, 136 Sistema de Producción Toyota (SPT), 96 Sistema Kanban, 96, 97, 104, 105, 106, 113 Sistemas, 11, 16, 21, 22, 34, 66 Six Sigma Academy, 281 Sociedad Americana de Administración, 46 Subcontratación de procesos de negocios, 2 Subsistemas, 54, 75, 77 Suprasistemas, 54 Sustentabilidad, 28

#### **T**

Tabla de Cameron, 318, 319 Tabla de frecuencia, 154 Tablero de control, 134, 135, 136, 141 Taguchi, Genichi, 13, 15, 171 Taylor, Frederick W., 12

Técnica de lluvia de ideas, 121, 131, 198, 202, 292, 293 Técnicas estadísticas, 72 Tecnologías de la información, 2, 106 Temperamento, 4 Tendencia central, 149 Teorema de Chebyshev, 153, 154, 161, 220 Tiempo de ciclo, 11 Tiempo de valor-añadido, 96 Tiempo Takt, 104 Tiempo total del ciclo del proceso, 96 Toyota, 105 Trabajo en equipo, 40, 115, 116 Trilogía de la calidad, 46, 48, 55

#### **U**

Unidad, 289 Unidades de muestreo, 298 Unión de Científicos e Ingenieros Japoneses (JUSE), 32

#### **V**

Valor del producto, 98, 102 Valor máximo (ES), 171 Valor mínimo (EI), 171 Valor nominal o ideal (N), 166 Variabilidad, 143, 146-148, 151, 158, 170, 171, 178, 189, 195, 216-219, 222, 230, 234, 235, 238, 240, 300, 308 Variables críticas para la calidad (VCC), 25, 26, 284-286, 289 Variables cualitativas (nominales o de atributos), 147 Variables cuantitativas, 147 continuas, 148 discretas, 148 Variables de entrada, 148 Variables de salida, 148 Variación, 145, 149, 218, 307 Variación por causas comunes (o por azar), 218 Variación por causas especiales (o atribuibles), 218 Variación real, 166 Variación tolerada, 166, 167 Varianza muestral, 151 Ventajas competitivas, 3, 11, 63, 76 Visión, 3, 5, 7-9, 29, 34, 48, 51, 52, 63, 73, 93, 130, 130-133, 135, 139 Visión compartida, 53, 54

#### **W**

Western Electric, 45 Working, Holbrook, 12

#### **Y**

Yellow belt (cinta amarilla), 281-283, 296

#### **Z**

Zero defects, 14